Gesellschaft für Informatik e.V. (GI)

publishes this series in order to make available to a broad public recent findings in informatics (i.e. computer science and information systems), to document conferences that are organized in cooperation with GI and to publish the annual GI Award dissertation.

Broken down into

- seminars
- proceedings
- dissertations
- thematics

current topics are dealt with from the vantage point of research and development, teaching and further training in theory and practice. The Editorial Committee uses an intensive review process in order to ensure high quality contributions.

The volumes are published in German or English.

Information: http://www.gi.de/service/publikationen/lni/

U. Lucke, A. Schwill, R. Zender (Hrsg.): DeLFI 2016 U. Lucke, A. Schwill, R. Zender (Hrsg.): DeLFI 2016

ĝ.

### ISSN 1617-5468 ISBN 978-3-88579-656-5

"DeLFI 2016" is the fourteenth event in a conference series focusing on the discussion of the newest issues arising from research and practical experience in the field of e-learning. The carefully reviewed contributions reflect state of the art in various areas of e-learning within computer science and related areas, including content engineering and content management, architecture and tools, cooperation and collaboration, case studies, and educational models and environments.

# **GI-Edition**

**Lecture Notes in Informatics**

**Ulrike Lucke, Andreas Schwill, Raphael Zender (Hrsg.)**

# **DeLFI 2016 – Die 14. E-Learning Fachtagung Informatik**

**der Gesellschaft für Informatik e.V. (GI)**

**11.–14. September 2016 Potsdam**

**262**

# **Proceedings**

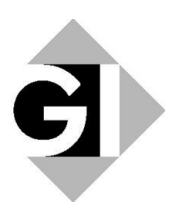

Ulrike Lucke, Andreas Schwill und Raphael Zender (Hrsg.)

# **DeLFI 2016 – Die 14. E-Learning Fachtagung Informatik der Gesellschaft für Informatik e.V.**

**11.-14. September 2016 Potsdam, Deutschland**

Gesellschaft für Informatik e.V. (GI)

#### **Lecture Notes in Informatics (LNI) - Proceedings**

Series of the Gesellschaft für Informatik (GI)

Volume P-262

ISBN 978-3-88579-656-5 ISSN 1617-5468

#### **Volume Editors**

Prof. Dr.-Ing. habil. Ulrike Lucke Prof. Dr. rer. nat. Andreas Schwill Dr.-Ing. Raphael Zender Universität Potsdam Am Neuen Palais 10, 14469 Potsdam vorname.nachname@uni-potsdam.de

#### **Series Editorial Board**

Heinrich C. Mayr, Alpen-Adria-Universität Klagenfurt, Austria (Chairman, mayr@ifit.uni-klu.ac.at) Dieter Fellner, Technische Universität Darmstadt, Germany Ulrich Flegel, Infineon, Germany Ulrich Frank, Universität Duisburg-Essen, Germany Johann-Christoph Freytag, Humboldt-Universität zu Berlin, Germany Michael Goedicke, Universität Duisburg-Essen, Germany Ralf Hofestädt, Universität Bielefeld, Germany Michael Koch, Universität der Bundeswehr München, Germany Axel Lehmann, Universität der Bundeswehr München, Germany Thomas Roth-Berghofer, University of West London, Great Britain Peter Sanders, Karlsruher Institut für Technologie (KIT), Germany Sigrid Schubert, Universität Siegen, Germany Ingo Timm, Universität Trier, Germany Karin Vosseberg, Hochschule Bremerhaven, Germany Maria Wimmer, Universität Koblenz-Landau, Germany

#### **Dissertations**

Steffen Hölldobler, Technische Universität Dresden, Germany **Seminars** Reinhard Wilhelm, Universität des Saarlandes, Germany **Thematics** Andreas Oberweis, Karlsruher Institut für Technologie (KIT), Germany

 Gesellschaft für Informatik, Bonn 2016 **printed by** Köllen Druck+Verlag GmbH, Bonn

## **Fließende Grenzen:** E-Learning war gestern, heute ist Digitalisierung

Als zur Jahrtausendwende mit umfangreichen Förderungen des Bundes die damals noch "Neuen Medien in der Bildung" breiten Einzug hielten, griffen Wissenschaftler in drei Fachbereichen der Gesellschaft für Informatik das Thema auf und gründeten die Fachgruppe E-Learning. Mit Der E-Learning Fachtagung Informatik (DeLFI) schufen sie der noch jungen Community eine Plattform zum Austausch ihrer Praxiserfahrungen und Forschungsergebnisse. Auffallend war (und ist noch immer) die thematische Breite der Beteiligten: Modellbildung und Systemarchitektur, Künstliche Intelligenz und Didaktik der Informatik, Computergrafik und Datenbanken, Software Engineering und Embedded Systems lieferten Beiträge aus allen Zweigen der Informatik – gewissermaßen als Selbstexperiment der Akteure, um die eigene Forschung und Lehre miteinander zu verbinden und zu verbessern.

Obwohl dieser Charakter der DeLFI nach wie vor erhalten bleibt, sehen wir inzwischen doch auch klare Weiterentwicklungen:

In den Anfangstagen schienen die E-Learning-Anwendungen stark technikgetrieben zu sein. Vielfach wurde uns – und vielleicht sogar ein Stück weit zu Recht – vorgeworfen, das Mögliche über das Sinnvolle zu stellen. Das mag auch daran gelegen haben, dass viele der Entwicklungen einem konkreten Bedarf in der eigenen Lehre entstammten. Heute sehen wir vielfach auch andere Fächer als Anwendungsgebiete der präsentierten E-Learning-Werkzeuge und -Systeme vertreten. Neben verwandten Disziplinen wie Mathematik und Ingenieurwissenschaften sind dies zunehmend auch die nicht-technischen Fächer.

Eine zweite Veränderung ist in dem wachsenden Beitrag erkennbar, den die am Thema E-Learning beteiligten Fächer zur gemeinsamen Weiterentwicklung ihres wissenschaftlichen Fundaments liefern. Die spezifischen Vokabulare und Methoden der Informatik, die sie zur Beschreibung und Gestaltung von (Lehr- und Lern-) Systemen benutzt, sind mittlerweile in Einklang gebracht worden mit denen der Pädagogik und Didaktik sowie zunehmend auch mit der Psychologie und weiteren Fächern. So forschen wir gemeinsam auf Augenhöhe, benutzen nicht nur die Ergebnisse des jeweils anderen Fachs, sondern bewirken wissenschaftliche Weiterentwicklungen gemeinsam auch jenseits der jeweils eigenen fachlichen Grenzen.

Als dritte Veränderung ist die zunehmende Berücksichtigung von Nachhaltigkeit und Verstetigung in unseren Entwicklungen zu nennen. Zentrale Einrichtungen und Service-Stellen werden zu unseren Partnern nicht nur bei der Produktivsetzung, sondern zum Teil auch bereits bei der Konzeption neuer E-Learning-Angebote. So greifen wir die organisatorischen Veränderungen, die wir letztlich selbst mit herbeigeführt haben, auf und nutzen sie für den Transfer unserer Forschungs- und Entwicklungsergebnisse in die Praxis. Wir werden zu den Gestaltern, zu den Treibern nicht nur der Digitalisierung selbst, sondern der Digitalisierungsstrategien unserer Hochschulen.

In der Summe ist sich die DeLFI also treu geblieben, fügt weiterhin einzelne Bausteine zu einem Ganzen zusammen. Das Tagungsmotto "Fließende Grenzen" steht daher in erster Linie für die Verschmelzung verschiedener Disziplinen, sowohl innerhalb der Informatik als auch darüber hinaus. Das wird zudem sichtbar am Veranstaltungsort: Der Campus Griebnitzsee ist nicht nur malerisch an einem der vielen Potsdamer Gewässer, sondern auch unmittelbar auf der ehemaligen deutsch-deutschen Grenze gelegen. Das Nebeneinander alter und neuer Hochschulbauten mahnt uns hier in besonderer Weise, zusammen zu bringen was zusammen gehört.

Die 14. E-Learning Fachtagung Informatik (DeLFI 2016) findet in diesem Jahr an der Universität Potsdam statt. Unsere Partnertagung ist in diesem Jahr wieder die Hochschuldidaktik der Informatik (HDI), die um einen Tag versetzt stattfindet und sich in einem weiteren Tagungsband präsentiert. Neben Ort und Zeit unterstreichen auch die gemeinsamen Plenarveranstaltungen und Workshops ‒ und nicht zuletzt die vielen Teilnehmer die beide Tagungen besuchen ‒ die große Bedeutung der Schnittstellen zwischen den Themen, zwischen den Communitys.

Für die DeLFI sind in diesem Jahr 57 Einreichungen eingegangen. Daraus wurden auf Basis der dafür angefertigten jeweils drei Gutachten vom Programmkomitee 18 Voll-beiträge zur Präsentation auf der Tagung ausgewählt; das entspricht einer Annahmequote von 31%. Darüber hinaus wurden 5 Einreichungen als Kurzbeiträge angenommen. Ergänzt wird dies durch 12 Poster und 6 Demo-Beiträge. Der Struktur der Beiträge im Tagungsprogramm folgt auch der vorliegende Band. Nach zwei Sessions mit den Best Paper Kandidaten finden parallele Sessions zu spezifischen Fachthemen statt, die sich jeweils aus Forschungs- und Anwendungsbeiträgen zusammensetzen.

Die Konferenztage werden eröffnet durch zwei Keynote-Präsentationen. Marcelo Milrad von der Linnaeus Universität im schwedischen Växjö zeigt anhand des nach wie vor aktuellen Mobilen Lernens auf, wie die Evolution von spannenden Einzelprojekten hin zu nachhaltigen E-Learning-Lösungen erfolgte. Und Ulrik Schroeder von der RWTH Aachen verbindet den Computer als Lernwerkzeug mit technischen Systemen als Lerngegenstand und untersucht, wie wir insbesondere mehr weiblichen Nachwuchs für die MINT-Fächer gewinnen können. Eine Kurzfassung beider Keynotes finden Sie ebenfallsin diesem Band.

Das Tagungsprogramm wird abgerundet durch vier Workshops, die bereits am Sonntag stattfinden und sich in offener Atmosphäre vertiefend mit aktuellen Teilthemen rund um das E-Learning beschäftigen: Learning Analytics, Forschendes Lernen, Didaktische Szenarien für die tägliche Lehre sowie Technologiegestütztes Lernen im Arbeitsprozess. In den Pre-Conference Workshops wird stets in besonderem Maße deutlich, welche neuen Strömungen das E-Learning erreichen. Viele begleiten uns eine Weile, andere finden später als Kernthema in die Haupttagung Einzug, manche verschwinden wieder ‒ hier wird die Weiterentwicklung der Community besonders deutlich. Die Beiträge aus diesen Workshops werden in einem gesonderten Band veröffentlicht.

Ob nun tatsächlich der Terminus "E-Learning" nicht mehr zeitgemäß ist, wie gelegentlich zu hören ist, ob der breiter gefasste Begriff der "Digitalisierung" nicht vielleicht treffender die Veränderungen beschreibt, die in der Bildung (wie in allen Bereichen unserer Gesellschaft) vor sich gehen, soll letztlich auch die Podiumsdiskussion am Dienstag zeigen. Neben E-Learning-Forschern werden hier auch Vertreter des Hochschulforums Digitalisierung und des Nationalen IT-Gipfels diskutieren, wie künftige Entwicklungen in diesem Bereich aussehen werden und welche Konsequenzen das sowohl für unsere Hochschulen allgemein als auch für unsere konkrete Arbeit als mit sich bringt: als E-Learning-Forscher im Speziellen wie auch als (Hochschul-)Lehrende im Allgemeinen.

Daher bleibt mir nur noch, allen am Gelingen dieser Veranstaltung Beteiligten meinen Dank auszusprechen. Ohne die vielen Autorinnen und Autoren, die die Ergebnisse ihrer Arbeit als Beitrag für die Tagung oder einen der Workshops aufbereitet haben, wäre keine Konferenz möglich! Ebenso gilt mein Dank den Gutachterinnen und Gutachtern, die diese Einreichungen aus ihrer jeweiligen Perspektive unter die Lupe genommen haben und auf der Sitzung des Programmkomitees eine nicht immer leichte Auswahl treffen mussten. Für die Organisation vor Ort möchte ich meinem Kollegen Andreas Schwill, der die Partnertagung HDI in den Händen hält, für die stets unkomplizierte und konstruktive Zusammenarbeit danken. Und stellvertretend für die vielen lokalen Helfer, ohne die ein reibungsloses und angenehmes Konferenzerlebnis undenkbar wäre, möchte ich in allererste Linie und von ganzem Herzen meinen beiden "rechten Händen" Franka Grünewald und Raphael Zender danken, die in gewohnt gründlicher und ausdauernder Art und Weise diese Veranstaltung auf ihren Schultern tragen.

Ich wünsche uns allen eine schöne Konferenz mit vielen interessanten Beiträgen und mit inspirierenden Begegnungen! Und mit Blick auf den 15. Geburtstag der DeLFI und der dahinter stehenden Fachgruppe E-Learning im kommenden Jahr rufe ich Sie gern auf, diese Erfolgsgeschichte auch in den nächsten Jahren weiter fortzusetzen.

Potsdam, im September 2016

Ulrike Lucke

## Tagungsleitung

Ulrike Lucke, Universität Potsdam (Chair) Andreas Schwill, Universität Potsdam (Chair) Raphael Zender, Universität Potsdam (Workshop Chair)

### Programmkomitee

Daniel Bodemer Universität Duisburg-Essen

Andreas Breiter **Universität Bremen** 

Claudia Bremer Universität Frankfurt

**Torsten Brinda** Universität Duisburg-Essen

Mohamed Amine Chatti **RWTH Aachen** 

Jörg Desel Fernuniversität in Hagen

Jens Drummer **SBI** Dresden

Wolfgang Effelsberg Universität Mannheim

Albrecht Fortenbacher **HTW Berlin** 

Stefan Göbel **TU Darmstadt** 

Franka Grünewald Universität Potsdam

Jörg Haake Fernuniversität in Hagen

Andreas Harrer TU Clausthal

Peter A. Henning Hochschule Karlsruhe

**Ulrich Hoppe** Universität Duisburg-Essen Christoph Igel **DFKI** 

Paul-Thomas Kandzia **DHRW** 

Reinhard Keil Universität Paderborn

**Michael Kerres** Universität Duisburg-Essen

Andrea Kienle FH Dortmund

Ralf Klamma **RWTH Aachen** 

Johannes Konert TU Darmstadt

Bernd Krämer Fernuniversität in Hagen

Hanna Krasnova Universität Potsdam

Detlef Krömker Universität Frankfurt

Roland Küstermann **DHBW** 

Jörn Loviscach Fachhochschule Bielefeld

Johannes Magenheim Universität Paderborn

Christoph Meinel Universität Potsdam

Agathe Merceron Beuth-Hochschule Berlin Robert Mertens Hochschule Weserbergland

Wolfgang Müller PH Weingarten

Wolfgang Nejdl Universität Hannover

Niels Pinkwart HU Berlin

Rolf Plötzner PH Freiburg

Hans Pongratz TU München

Sabine Rathmayer HDBW München

Gabi Reinmann Universität Hamburg

Christoph Rensing TU Darmstadt

Holger Rohland TU Dresden

Ralf Romeike Universität Erlangen

#### Guido Rößling TU Darmstadt

Uli Schell FH Kaiserslautern

Ulrik Schroeder RWTH Aachen

Till Schümmer Fernuniversität in Hagen

Christian Spannagel PH Heidelberg

Marcus Specht CELSTEC<sup>1</sup>

Stephan Trahasch Hochschule Offenburg

Karsten Weicker HTWK Leipzig

Martin Wessner Hochschule Darmstadt

Karsten Wolf Universität Bremen

Nicole Wöhrle Universität Freiburg

### **Organisationsteam**

Raphael Zender, Universität Potsdam Franka Grünewald, Universität Potsdam Liane Beuster, Universität Potsdam

# Inhaltsverzeichnis

## **Keynotes**

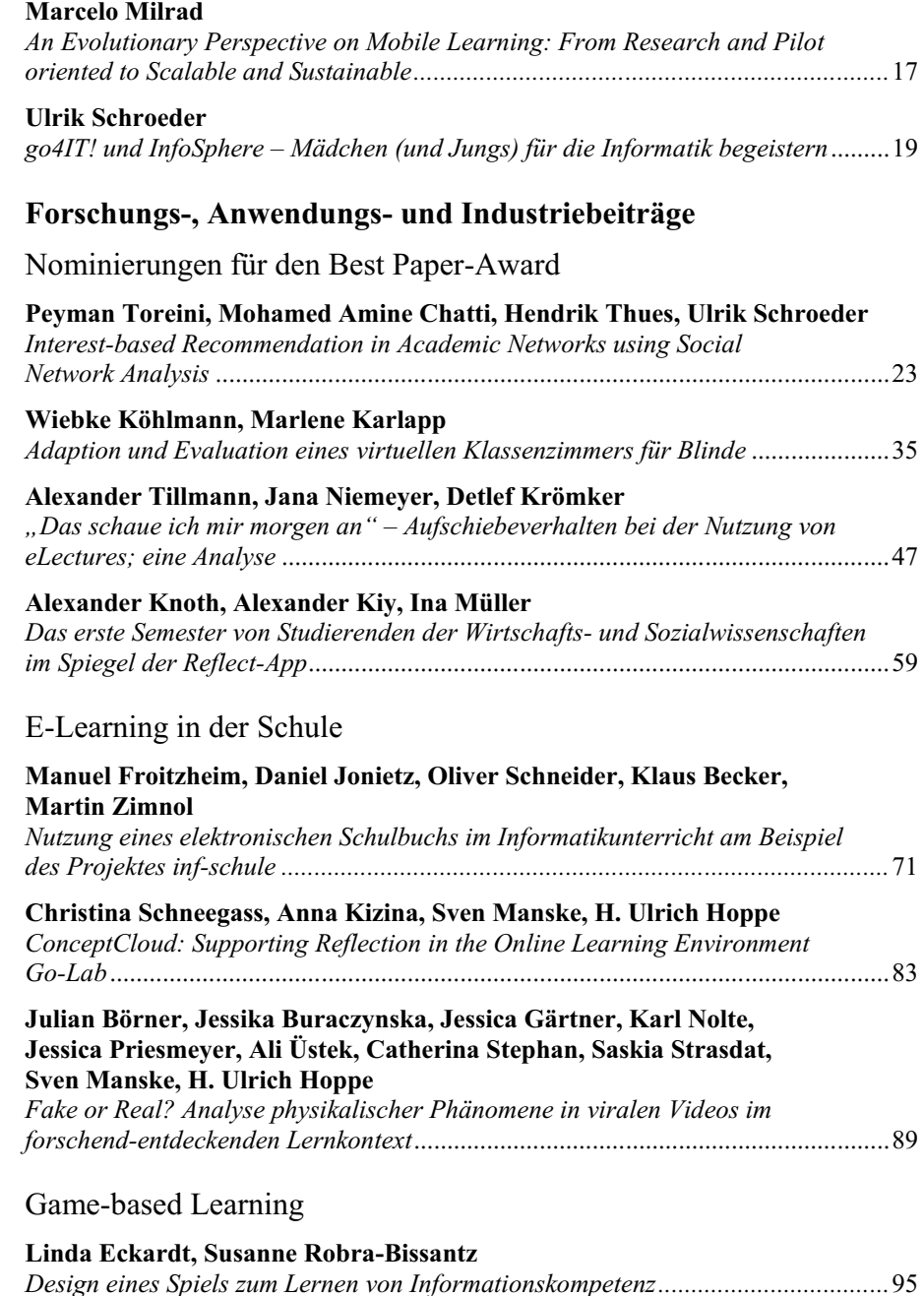

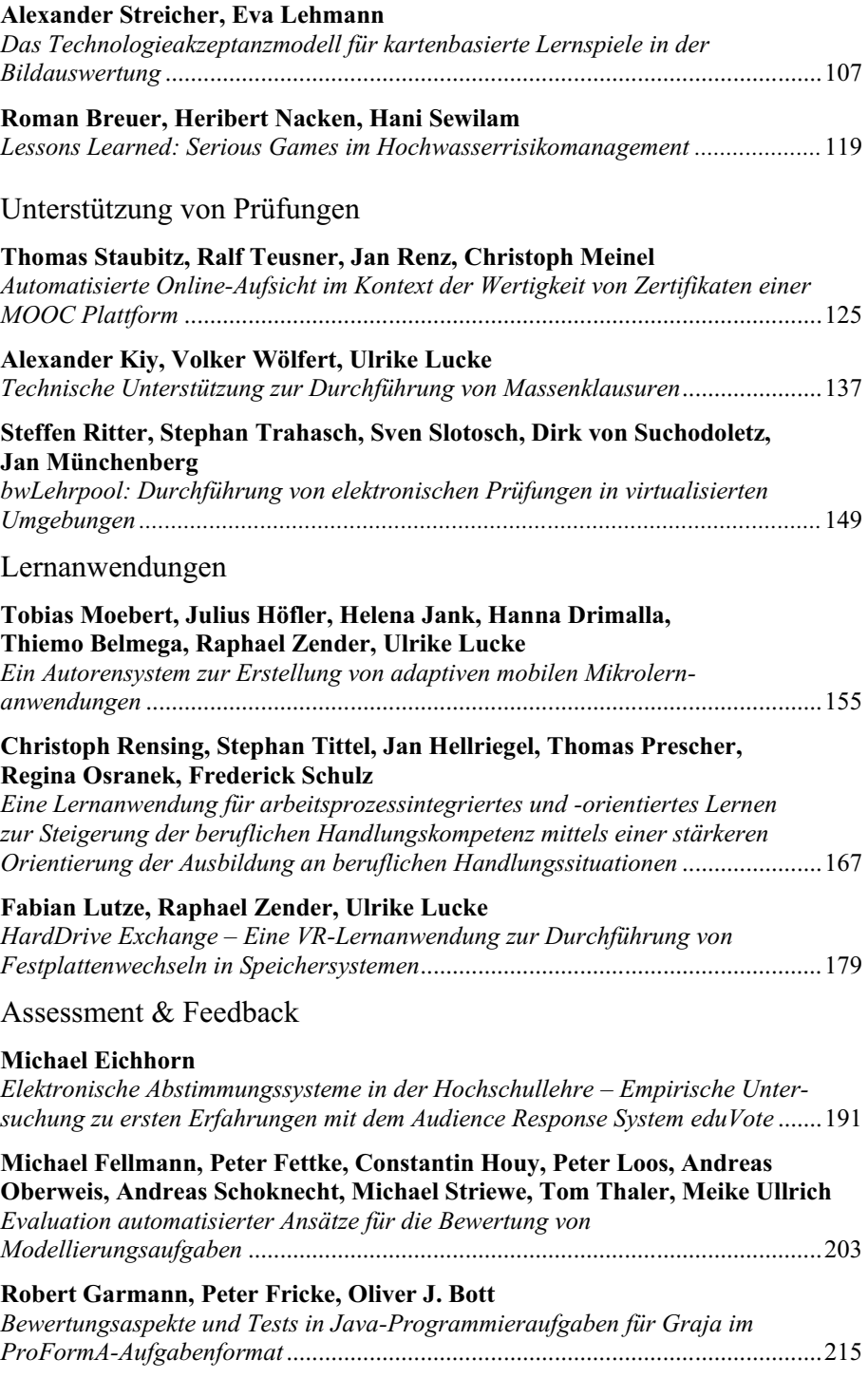

# E-Learning & Psychologie

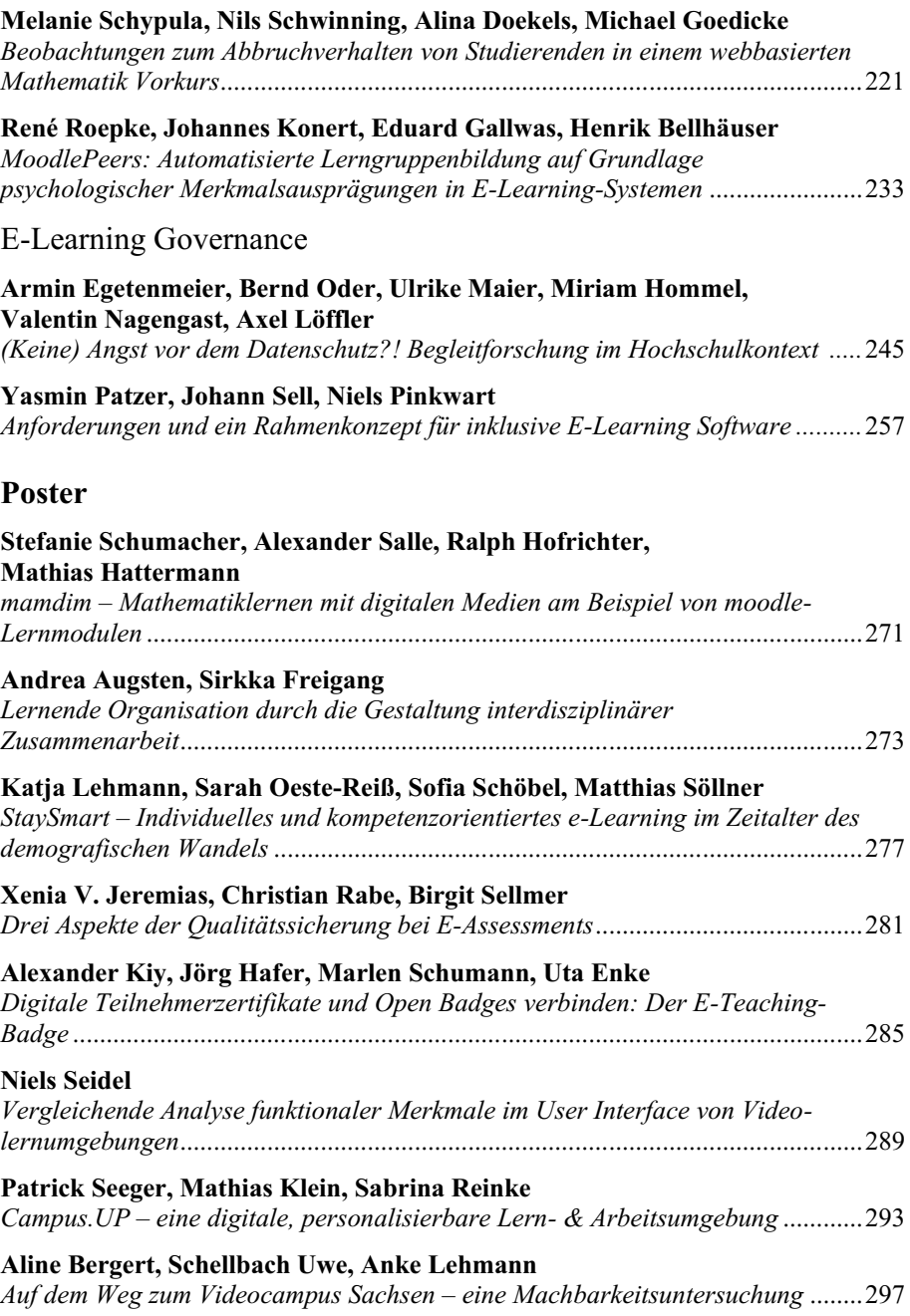

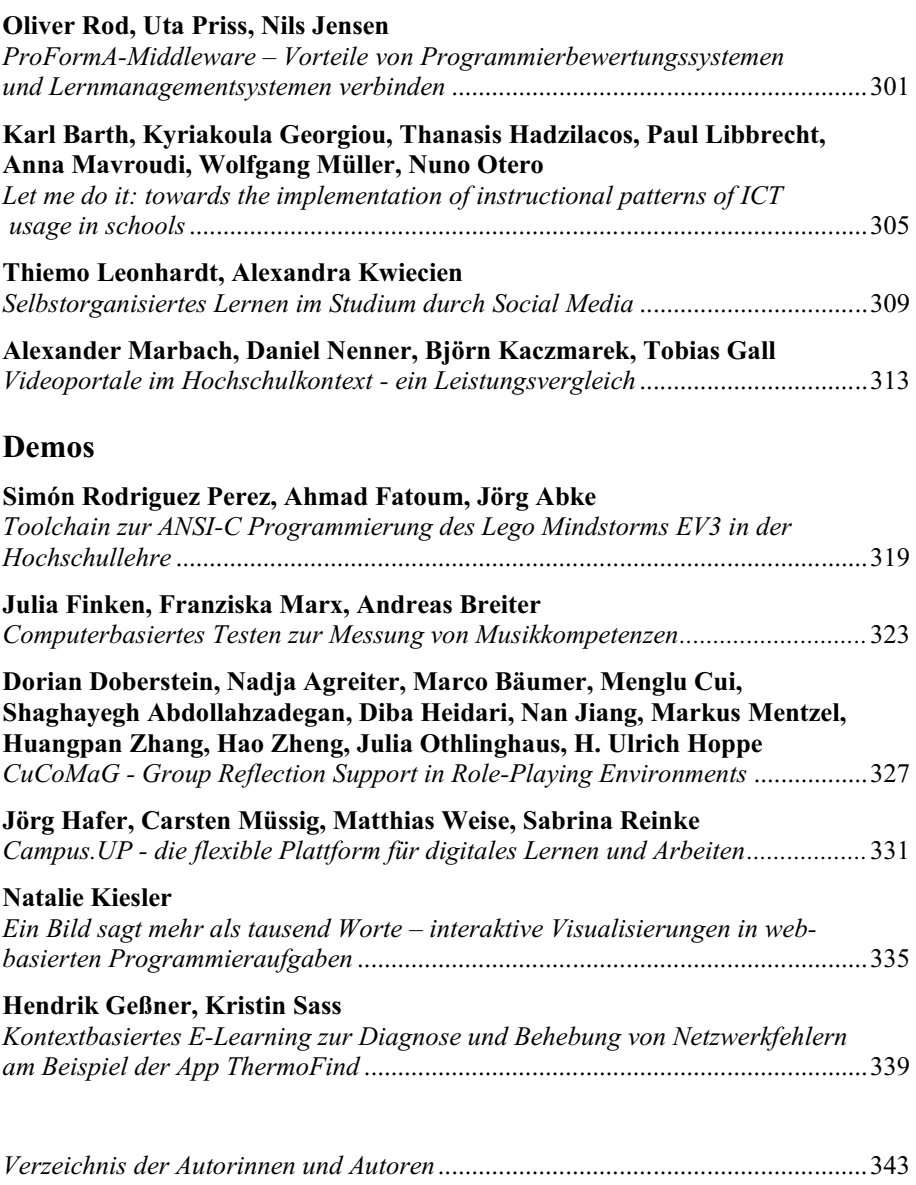

# **Keynotes**

# **An Evolutionary Perspective on Mobile Learning: From Research and Pilot oriented to Scalable and Sustainable**

Marcelo Milrad<sup>1</sup>

**Abstract:** The field of Technology Enhanced Learning (TEL) has been continuously evolving during the last three decades. The introduction of computer-based training, and later on networked-based learning, mainly due to the advent of the World Wide Web, led to the definition of *e-learning*. Advancements in mobile and wireless technologies have also had an impact in educational settings, thus generating a new approach for technology-enhanced learning called mobile learning or *m-Learning* [Sh09]. The rapid development of these latest technologies combined with access to content in a wide variety of settings, allows learners to experience new learning situations beyond the school's walls. This latest view on technology-enhanced learning supported by wireless technologies and ubiquitous computing is referred to Ubiquitous Learning or *u-learning* [RP06]. While context is an important aspect of mobile learning, it is the central concept of u-learning, due to two important features of the learning environment, namely *context awareness* and *adaptivity*. The notion of *context awareness* means that the pedagogical flow and content that are provided to the learning environment should be *aware* of the situations in which the learner/s actually is/are. The term *context adaptivity* refers to the idea that different learning contents should be adaptable to the particular setting in which the learners are situated.

This latest view on technology-enhanced learning offers the potential for a new phase in the evolution of technology-enhanced learning, marked by a continuity of the learning experience across different learning situations. Chan and colleagues [Ch06] and Milrad et al., [Mi13] use the term *"seamless learning"* to describe these new situations. Seamless learning implies that students can learn whenever they are curious in a variety of situations, they can easily and quickly switch from one scenario to another using their personal mobile device as a mediator, and can maintain the continuity of their learning across technologies and settings. These scenarios include learning individually, with another student, a s mall group, or a large online community, with possible involvement of teachers, relatives, experts and members of other supportive communities, face-to-face or in different modes of interaction and at a distance in places such as classroom, outdoors, parks and museums. Recent studies on seamless learning have been extending from teacher-facilitated classroom or outdoor learning into nurturing autonomous learners [WL11]. Indeed, the ultimate motivation for learning scientists to promote seamless learning is to foster the habits of mind and abilities that support 21st century skills among students. Thus the aim is to design and enact not just episodic activities but programs to gradually transform learners into more self-directed individuals being able to carry out learning tasks not just anytime and anywhere, but perpetually and across contexts without external facilitations. Mediated by technology, a seamless learner should be able to explore, identify and seize boundless latent opportunities that her daily living spaces may offer, rather than always being inhibited by externally defined learning goals and resources [WMS15].

<sup>1</sup> Linnaeus University, Center for Learning and Knowledge Technologies (CeLeKT), 351 95 Växjö, Sweden, marcelo.milrad@lnu.se

#### 18 Marcelo Milrad

Research with a particular focus on the field of mobile learning has gained much attention in the last 15 years. Since the late 90's, a substantial number of research projects on mobile learning have been conducted in both formal and informal learning settings. The analysis of the research literature in this field indicate that much of the global research efforts have concentrated on the design and development of a wide range of technological solutions to support learning about a particular subject matter. The outcomes of these research activities have contributed to a refined conceptualization of learning with mobile technologies in schools, museums and in field trips.

In this talk I will address and discuss those aspects related to innovation and sustainability in mobile learning. I will first introduce this research field in terms of perspectives and challenges in order to understand why it matters to study the sustainability of innovations in schools. Thereafter, I will turn the focus to a couple of our on-going research projects in order to provide a critical analysis on the barriers and constraints experienced by both researchers and teachers while integrating mobile devices and applications in elementary, secondary schools and university settings. Towards the end, I will discuss factors, stakeholders and lines of action identified when attempting to introduce and sustain innovative educational practices in Swedish schools.

### **References**

- [Ch06] Chan, T- W., Milrad, M., and 17 others.: One-to-one technology-enhanced learning: an opportunity for global research collaboration. Research and Practice in Technology Enhanced Learning Journal, 1(1), 3-29., 2006.
- [Mi13] Milrad, M., Wong, L.-H., Sharples, M., Hwang, G.-J., Looi, C.-K., Ogata, H.: Seamless Learning: An International Perspective on Next Generation Technology Enhanced Learning. Book chapter in Z. L. Berge & L. Y. Muilenburg (eds.); Handbook of Mobile Learning. New York: Routledge, 2013
- [RP06] Rogers, Y. and Price, S.: Using Ubiquitous Computing to Extend and Enhance Lear ning Experiences. In: M. van Hooftk & K. Swan (Eds.), Ubiquitous Computing in Education: Invisible Technology, Visible Impact, Lawrence Erlbaum Associates, Inc., 2006
- [Sh09] Sharples M., Milrad M., Arnedillo Sánchez, I.,&Vavoula G.: Mobile Learning: Small devices, Big Issues. In: N. Balacheff, S. Ludvigsen, T. de Jong, A. Lazonder & S. Barnes (Eds.) Technology Enhanced Learning: Principles and Products, Heidelberg: Springer, 2009
- [WL11] Wong, L. and Looi, C.: What seams do we remove in mobile-assisted seamless learning? A critical review of the literature. Computers & Education, 57(4), 2364–2381, 2011
- [WMS15] Wong, L.-H., Milrad, M., and Specht, M. (Eds.): Seamless Learning in the Age of Mobile Connectivity. Springer, 2015

# **go4IT! und InfoSphere – Mädchen (und Jungs) für die Informatik begeistern**

Ulrik Schroeder 1

**Abstract:** Trotz der unbestritten hohen Relevanz der Informatik für Gesellschaft, Wirtschaft und Wissenschaft führt sie in deutschen Schulen ein Schattendasein. Eine Folge ist, dass sich zu wenige Nachwuchskräfte für das Studienfach Informatik interessieren und ein IT-Fachkräftemangel seit Jahren besteht. Darüber hinaus weist ein Informatikstudium eine der höchsten Abbruchquoten aller Studienfächer auf. Eine in Studien häufig genannte Erklärung dafür ist, dass Studienanfänger-innen ein falsches Bild von der Wissenschaft, der Profession und vom Studium der Informatik haben. Ein weiteres eklatantes und weiter verstärkendes Problem der Informatik besteht darin, dass insbesondere zu wenige junge Frauen das Fach wählen und somit fast 50% der potenziellen Nachwuchskräfte und Talente sich dem Fach verweigern.

Daher werden seit vielen Jahren außerschulische Lerngelegenheiten entwickelt, die Kindern und Jugendlichen technische Fächer (MINT-Bereich) und dabei zunehmend Programmieren und Informatik näherbringen sollen. In diesem Kontext hat auch die RWTH Aachen das deutschlandweit erste (reine) Informatik-Schülerlabor InfoSphere gegründet, um Kindern und Jugendlichen zu ermöglichen, die Faszination der Informatik auf vielfältige Weise zu entdecken und sich ein möglichst realistisches Bild der Vielfalt der Informatik zu machen. Ferner erreicht die RWTH mit ihrem Projekt go4IT! seit mehreren Jahren gezielt Mädchen in ihren Schulen. Primäres Ziel in beiden Projekten ist es, Jugendlichen zu ermöglichen, fundierte Entscheidungen zu treffen, das Wahlfach Informatik in der Schule zu belegen, um ggf. bei Eignung und Interesse das Studienfach aufzunehmen. Trotz vielfacher Bemühungen außerschulischer, informatischer Lerngelegenheiten insbesondere für die stark unterrepräsentierte weibliche Jugend hat sich am Mangel der Studienabsolvent-inn-en und insbesondere an der Beteiligung von Studentinnen insgesamt wenig geändert. Es gibt zu wenige wissenschaftlich gesicherte Erkenntnisse darüber, welche Maßnahmen förderlich wirken und welche motivationalen Faktoren gezielt beeinflusst werden müssen. In der Präsentation sollen daher die Erkenntnisse dreier Studien zu den beiden prominenten Maßnahmen der RWTH Aachen vorgestellt werden.

<sup>&</sup>lt;sup>1</sup> Informatik 9 (Learning Technologies) RWTH Aachen University, schroeder@cs.rwth-aachen.de

# **Forschungs-, Anwendungs- und Industriebeiträge**

# Interest-based Recommendation in Academic Networks using Social Network Analysis

Peyman Toreini,<sup>1</sup> Mohamed Amine Chatti,<sup>2</sup> Hendrik Thüs<sup>3</sup> und Ulrik Schroeder<sup>4</sup>

#### Abstract:

Recommender systems are essential to overcome the information overload problem in professional learning environments. In this paper, we investigate interest-based recommendation in academic networks using social network analytics (SNA) methods. We implemented 21 different recommendation approaches based on traditional Collaborative Filtering (CF), Singular Value Decomposition (SVD)-based RS, Trust-based CF, and SNA-based techniques for recommending new collaborators and research topics to the researchers. The evaluation results show that SNA-based recommendation and research topics to the researchers. outperforms traditional CF methods in terms of coverage and thus can provide an effective solution to the sparsity and cold start problems in recommender systems.

Keywords: Recommender Systems, Social Network Analysis, Academic Networks, Collaborative Filtering, Professional Learning

### 1 Introduction

Academic researchers are lifelong learners who continuously try to stay up to date in their research fields by creating and updating their personal knowledge networks. This is a highly challenging task, given the abundance of information in the new knowledge society characterized by fast-paced change. Recommender systems (RS) provide a potential solution to deal with the information overload problem in academic networks. Effective RS in academic area is a tool to make self-directed learning procedure easier for academic researchers by presenting personalized results to them. RS have become an important research field since the emergence of the first paper on collaborative filtering (CF) in the mid-1990s [AT05] and are used in different domains like bookshops, web pages, movies, music, etc. to support customers finding products in online shops. Amazon's RS and Netflix RS are successful examples of internet-based businesses that focused on RS in their business models. In the academic area, RS help researchers by analyzing their past research activities and identifying information relevant to them. There are four main options suggesting by RS in the academic area: papers, collaborators, research topics and publication venues.

There are different RS techniques, and the most popular one is Collaborative Filtering(CF). Although CF methods have some advantages, they have some challenges such as data

<sup>1</sup> Informatik 9 (Learning Technologies) RWTH Aachen University, peyman.toreini@rwth-aachen.de

<sup>2</sup> Informatik 9 (Learning Technologies) RWTH Aachen University, chatti@cs.rwth-aachen.de

<sup>3</sup> Informatik 9 (Learning Technologies) RWTH Aachen University, thues@cs.rwth-aachen.de

<sup>4</sup> Informatik 9 (Learning Technologies) RWTH Aachen University, schroeder@cs.rwth-aachen.de

sparsity, cold-start problem, and scalability problem [Sa01]. The goal of Social Network Analysis-based Recommender Systems (SNA-based RS) is to improve the performance of traditional recommendation approaches by involving social relationships. There has been much research on social network-based recommendations including trust-based recommendation [MA07], social friends network recommendation [Ma11a], social tag recommendation [Ma11b]. SNA-based SR assumes a social network among users and makes recommendations for a user based on the rating of the users who have direct or indirect social relations with the given user [TD13].

Although there are some efforts to improve the performance of RS algorithm in the field of technology-enhanced learning (TEL) area such as [Ch13] [Ch16], we believe that investigating RS performance in this area needs more attention. Therefore, in this paper, we investigate how SNA-based RS affects the performance of RS in academic networks by implementing and comparing the performance of traditional CF, Singular Value Decomposition (SVD)-based RS, Trust-based CF, and two different SNA-based RS techniques. This comparison is based on collected data that provided by PALM project [Ch14] and are measured through offline and user evaluation methods.

### 2 Fundamentals and related work

RS will help users to have a better decision by collecting their previous data, analyzing them based on different techniques and providing relevant items close to their interests. In the following, we discuss the background and related works of the RS techniques that are used in this article.

- Traditional CF: Generally, CF techniques are classified into two categories: memorybased and model-based algorithms. Memory-based CF focuses on finding similarity between users or items with techniques like Pearson, Cosine, and Jaccard similarity measurements and then provides a recommendation. In the other hand, Model-based CF learns a model based on the collection of ratings and then make rating predictions. Memory-based CF algorithms are more popular than model-based versions since they are accurate when much past information about the user is recorded and do not have the complexity of the model-based algorithm. On the other hand, there are shortcomings for memory-based CF such as cold-start, sparsity, and scalability me street streng<br>problem [Sa01].
- Singular Value Decomposition(SVD) Recommender: There are various types of dimensionality reduction techniques that can reduce the amount of data in the rating matrix and capture better model[KBV09]. The singular value decomposition (SVD) is a well-known method for matrix factorization and a solution for sparsity problem for recommendation systems. It is used to reduce the dimensionality of the sparse user-item matrix. These low-dimensional matrixes have features of the original data, and the neighborhoods and recommendation are computed using the less dimensional data. It is proved that SVD-based RS achieves better performance than traditional CF[BP98].

Interest-based Recommendation in Academic Networks using Social Network Analysis 25

- Trust-based RS: In this types of RS, the recommendation provided by assuming a trust network among users and focusing on the ratings of the users that are directly or indirectly trusted by the active user (cf.  $[MA07]$ ,  $[Ma08]$ ). One of the conventional approaches of trust-based RS is using trust over CF approach [KCP09]. In contrast with traditional user-based CF, by involving social relationships to the CF, the neighbors of the active user can be selected by trust relations instead of similarity [KCP09]. The recommendation results of these methods show that the performance of traditional RS can be improved by utilizing trust relations [Ph11]. Moreover, using trust-based CF will solve the problem of scalability in memory-based CF using clustering. However, the cold start and sparsity problems are not addressed using this method. In fact, it is still hard to recommend items to users without or with fewer ratings.
- SNA-based RS: SNA explores relationships among entities of networks and analyzes their features. There are several metrics available for SNA. These metrics help to identify the important node in a given social graph such as Degree, Betweenness, Closeness, Eigenvector. SNA-based RS algorithms apply the social influence of the users on the procedure of recommendation to improve its accuracy. This technique can provide the recommendation for cold start users as long as they are connected to the social network. Several SNA-based RS approaches have been proposed in the literature (cf. [Ma11b], [Lo10],[Hu12],[Pa04], [DAK12], [CALdI12], [YSZ10]). In general, these approaches use social networks as the source of information to ge- $\epsilon$  and  $\epsilon$  of the set of these approaches build social networks based on the user's interests.

### 3 Study

In this paper, we focus on leveraging SNA techniques and interest information to provide the recommendation of collaborators and research topics as new interests to the researchers. We used SNA-based recommendation methods and compared their performance with user-based CF, SVD recommendation and Trust-based CF based on a dataset generated within the PALM environment [Ch14]. For this investigation, the 754 researchers, 14.208 individual interests, and 40.674 publications, 169 cold-start researchers that are stored in PALM dataset are used. In this study, the co-authorship information of cold-start users is provided while the interest of them was not listed in the dataset.

21 algorithms are categorized into eight groups and are proposed in this paper. The list of proposed algorithms can be seen in Figure1. All these 21 algorithms support interest recommendation though 18 of them handle collaboration suggestion. In the following, we discuss the implementation of the proposed algorithms.

User-based CF: This group consists of two algorithms that both support collaborators and interests recommendation. The idea behind algorithms of this group is to consider users with similar tendencies and choose interests from them to recommend. They use the entire user-item matrix of PALM dataset to find similar users by

### 26 Peyman Toreini et al.

| <b>Techniques</b>                            | Cat.<br>No.    | <b>Category Name</b>                                                                    | Alg.<br>No     | <b>Strategies</b>           | <b>Collaboration</b><br>Rec. | <b>Interests</b><br>Rec. |
|----------------------------------------------|----------------|-----------------------------------------------------------------------------------------|----------------|-----------------------------|------------------------------|--------------------------|
| <b>User-based CF</b>                         | $\mathbf{1}$   | Classic user-based CF                                                                   | $\mathbf{1}$   | CF (Pearson)                | $\checkmark$                 | $\checkmark$             |
|                                              |                |                                                                                         | $\overline{2}$ | CF (Cosine)                 | ✓                            | ✓                        |
| <b>SVD Recommender</b>                       | $\overline{2}$ | SVD Recommender                                                                         | 3              | SVD (ALSWRFactorizer)       | ×                            | $\checkmark$             |
| <b>Trust-based CF</b>                        | 3              | Trust-based CF with 1-depth<br>Co-authorship Network                                    | $\overline{4}$ | CF (Pearson)                | $\boldsymbol{\mathsf{x}}$    |                          |
|                                              |                |                                                                                         | 5              | CF (Cosine)                 | $\mathbf{x}$                 | ✓                        |
|                                              | $\overline{4}$ | Trust-based CF with 2-depth<br>Co-authorship Network                                    | 6              | CF (Pearson)                | ✓                            |                          |
|                                              |                |                                                                                         | $\overline{7}$ | CF (Cosine)                 | ✓                            |                          |
|                                              | 5              | Trust-based CF with 3-depth<br>Co-authorship Network                                    | 8              | CF (Pearson)                | ✓                            | ✓                        |
|                                              |                |                                                                                         | 9              | CF (Cosine)                 | ✓                            | ✓                        |
|                                              | 6              | SNA-based RS based 2-depth<br>Co-authorship Network<br>(Centrality + Vertex similarity) | 10             | SNA (Degree) - Jaccard      | $\checkmark$                 | ✓                        |
|                                              |                |                                                                                         | 11             | SNA (Closeness) - Jaccard   | $\checkmark$                 | ✓                        |
|                                              |                |                                                                                         | 12             | SNA (Betweenness) - Jaccard | $\checkmark$                 | ✓                        |
| SNA - based RS on                            |                |                                                                                         | 13             | SNA (Eigenvector) - Jaccard | ✓                            | ✓                        |
| <b>Co-authorship Network</b>                 | $\overline{7}$ | SNA-based RS based 3-depth<br>Co-authorship Network<br>(Centrality + Vertex similarity) | 14             | SNA (Degree) - Jaccard      | $\checkmark$                 | ✓                        |
|                                              |                |                                                                                         | 15             | SNA (Closeness) - Jaccard   | ✓                            | ✓                        |
|                                              |                |                                                                                         | 16             | SNA (Betweenness) - Jaccard | ✓                            | ✓                        |
|                                              |                |                                                                                         | 17             | SNA (Eigenvector) - Jaccard | ✓                            | ✓                        |
|                                              | 8              | SNA-based RS based<br><b>Interest Network</b><br>(Centrality)                           | 18             | SNA (Degree)                | ✓                            | ✓                        |
| SNA - based RS on<br><b>Interest Network</b> |                |                                                                                         | 19             | <b>SNA</b> (Closeness)      | ✓                            |                          |
|                                              |                |                                                                                         | 20             | SNA (Betweenness)           | ✓                            |                          |
|                                              |                |                                                                                         | 21             | SNA (Eigenvector)           | ✓                            | ✓                        |

Abb. 1: List of proposed algorithms

Pearson or Cosine, and the implementation of these algorithms is done by applying Mahout. To apply collaboration recommendation for a researcher, ten new scientists who have similar taste with the active researcher are recommended. Additionally, to apply interest recommendation, the entire user-item matrix is used to find neighbors who are similar to the active researcher. Based on the conducted evaluation, ten neighbors for Pearson based version and 30 neighbors for Cosine based version are selected as the fittest parameter for implementing these algorithms in PALM. After that, the recommender is asked to provide ten new interests from the interest lists of neighbors.

• SVD-based recommendation: This group has one algorithm that supports only interest recommendation. The idea behind this algorithm is to build a recommender based on matrix factorization and a lower dimensional representation of the underlying user-item matrix data. Neighborhoods and recommendations are then computed

using the lower dimensional data. The ALSWRFactorizer is used to do factorization and creation of the lower dimensional matrix and the number of features in this factorization is decided as 50 based on evaluated parameters. In the end, ten interests are recommended as the result.

- Trust-based CF: This group consists of six algorithmsthat allsupport interest recommendation but only four supports collaboration recommendation. The idea behind algorithms of this group is to use trust information provided by 1-depth, 2-depth and 3-depth co-authorship networks of an active researcher and use it to identify the neighbors. To provide interest recommendation, the similarity between the active researcher and co-authors are computed based on Pearson and Cosine. Furthermore, the number of direct co-authors is picked as the neighborhood number. In the end, a list of 10 interests is recommended based on all direct co-authors instead of the entire data of PALM. The implementation of these algorithms is done by utilizing Mahout. The collaboration proposal for an active researcher is collected from the indirect list of researchers who are in the second or third depth of co-authorship network and known as indirect nodes for the active researcher. The collaboration recommendation is not provided in 1-depth co-authorship network based algorithm since there are no indirect co-authors in this type of algorithms.
- SNA-based RS on Co-authorship Network: This group consists of eight algorithms, and all algorithms recommend collaborators and interests by utilizing 2-depth or 3-depth co-authorship network of the active researcher. Beside these networks, network centrality measures such as Degree, Betweenness, Closeness and Eigenvector in addition to Jaccard similarity is used to provide a recommendation. The procedure of recommendation for these algorithms starts by creating 2-depth or 3-depth co-authorship network and computing centrality metrics. In the next step, the Jaccard similarity between the active researcher and all the other nodes in the graph is computed. Those researchers who are known as cold-start users have the Jaccard similarity of zero or very low with all the other users. Each node in the graph has centrality and Jaccard similarity values and in the fourth step, these two elements are added together and compute an individual value for each node in the graph. In the end, top ten researchers in this graph are listed for collaborator recommendation. This list is unique and new for the active researcher. After finding the list of top ten new collaborators, all their interests are detected and sorted based on their scores by recommended researchers. As the result, top ten interests that are new to the active researcher is recommended.
- SNA-based RS on Interest Network: This group has four algorithms that are responsible to provide new collaborators and interest recommendation. The primary component of all four algorithms is interest network. This network is created based on two aspects, co-authorship relationship and the correlation between interests. To create an interest network; first, the 3-depth co-authorship network of the active researcher is built. After that, the five top interests of each node are picked, and the completed graph of these five interests is created. In the complete graph, every pair of distinct vertices is connected by a unique edge. In the next step, these complete graphs are connected to each other based on their intersections and the final interest

graph is achieved. The recommendation in this group is made by using SNA centrality metrics degree, closeness, betweenness and eigenvector values computed by Gephi toolkit.

After creating interest network, the first ten interests that have the highest centrality values in the interest network and are new for the active researcher are selected as recommended interest list. The collaborator recommendation list is then chosen from the combination of indirect co-authors in the 3-depth co-authorship network and the interest list. For each interest in the list, the indirect co-author who has the top score for the selected interest is recommended to the active researcher.

### 4 Evaluation Results

The assessment scheme of this project is done in two main phases, offline and user evaluation. Offline evaluation is done on all provided algorithms and it covers only interest recommendation results. Therefore, 8 best-performed algorithms in offline evaluation are selected. After this selection, user evaluation phase investigates the performance of the algorithms based on the comments of the users. User evaluation phase is done for both collaboration and interest recommendation.

#### 4.1 Offline Evaluation

In the offline evaluation, eight algorithms are selected as the best-performed algorithm of each category. The name and detailed information about their execution can be seen in Table 1. In this section, the chosen algorithms of each group are compared with each other. This comparison is based on F-measure and coverage results. F-measure is important since both precision and recall is used in the computation of it. Coverage is also necessary to notice the outcome of recommendation for cold-start users.

As it can be seen, among the first five algorithms, CF based on 1-depth co-authorship network and Cosine similarity has the best performance result. The result can be explained as highest similarity rate of a researcher and direct co-authors. From the coverage point of view, SVD-based RS has the best-performed outcome in these five algorithms. Among last three algorithms, SNA-based RS on interest network has the best performance, and the algorithms number 6 and 8 covers most researchers in PALM with the percentage of 92%. Those who missed recommendation on these two algorithms can be from two distinct groups. First, researchers that the system could not build their 2 or 3-depth coauthorship network while there is no information about them except direct co-authors. Second, researchers whom their 2 or 3-depth co-authors are cold-start users. It also can be seen that the coverage is improved a lot through SNA based algorithms. It shows that the performance of interest network based recommendations had significant difference than other implemented algorithms and known as the best algorithm among all. Moreover, it can be seen that the performance of CF algorithm improved by using social relationships as the source of trust information. Selecting neighbors based on co-authorship network in trust-based CF algorithms could improve the result of recommendations compared with

| Alg.No         | <b>Strategies</b>                                     | Precision | Recall   | F-Measure | Coverage |
|----------------|-------------------------------------------------------|-----------|----------|-----------|----------|
| 1              | СF<br>(Pearson)                                       | 4.76%     | $6.67\%$ | 0.0555    | 65%      |
| $\overline{c}$ | <b>SVD-based RS</b>                                   | 0.80%     | 1.82%    | 0.0111    | 78%      |
| 3              | CF (Cosine) -<br>1d Co-authorship Network             | 10.32%    | 6.38%    | 0.1914    | 13%      |
| 4              | CF (Cosine) -<br>2d Co-authorship Network             | 3.92%     | $3.99\%$ | 0.1197    | 13%      |
| 5              | CF (Cosine) -<br>3d Co-authorship Network             | 2.37%     | 3.18%    | 0.0954    | 19%      |
| 6              | SNA 2-depth<br>Co-Authorship Network<br>(Degree)      | 8.47%     | 7.89%    | 0.2345    | 92%      |
| $\overline{7}$ | SNA 3-depth<br>Co-Authorship Network<br>(Betweenness) | 6.77%     | $6.44\%$ | 0.1934    | 83%      |
| 8              | <b>SNA Interest Network</b><br>(Degree)               | 14.59%    | 19.77%   | 0.5933    | 92%      |

Interest-based Recommendation in Academic Networks using Social Network Analysis 29

Tab. 1: Selected algorithms for user evaluation

classic CF. This situation happens while it can be explained that using SNA centrality metrics based on different social networks can improve the quality of recommendation even better than trust-based CF recommendations.

#### 4.2 User Evaluation

According to [PCH11] the quality of user experience often does not correlate with high recommendation accuracy measured by offline evaluation metrics. For this reason, a user evaluation phase is conducted for well-performed algorithms in the offline evaluation.

#### 4.2.1 Evaluation Methodology

For the user evaluation, a user-centric questionnaire is prepared based on the ResQue (Recommender systems Quality of user experience) framework [PCH11]. To answer the survey, researchers are asked to respond to the questions based on 1-5 Likert scale in which 'Strong Disagree' means number 1 and 'Strong Agree' means number 5. To conduct user evaluation, eight researchers who had a profile on PALM are participated in the assessment and answered following questions:

- Ability to recommend: The system can provide a recommendation for me. (Y/N)
- Accuracy: In my opinion, the system can recommend to me  $1-3/4-6/7-10$  relevant Interests/Collaborators.

### 30 Peyman Toreini et al.

- Relative accuracy: The recommendation I received better fits me than what I may receive from a colleague
- Novelty: The interest/collaborators recommended to me are novel and interesting
- Diversity: The interest/collaborators recommended to me are diverse
- Context Compatibility: The interest/collaborators recommended to me considered my personal interests.
- Perceived usefulness: I feel supporting to find proper new interests/collaborators with the help of recommender.
- Attitudes: Overall, I am satisfied with the recommender.

### 4.2.2 Discussion of The Results

The discussion is divided into two sections. First, the results for the interest recommendations are illustrated and in the second section, the outcomes for collaboration recommendation are addressed. A summary of the average scores per question and per algorithm are given in Figure 2 and 3. As it can be seen in these diagrams, the performance of the algorithms fluctuates based on different aspects. In the end, attitude question focused on the overall satisfaction of the user about the fulfillment of each RS algorithm. Before answering this question, users needed to consider all the previous aspects of RS performance. Therefore, besides, to provide the result of all points, here we discuss the result of attitude in detail for both types of recommendation.

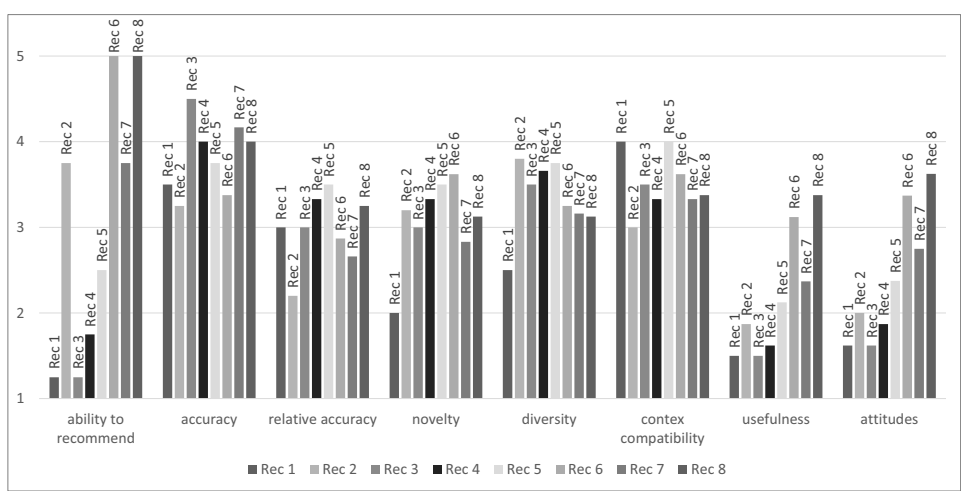

Abb. 2: User evaluation average results for interest recommendation

As it can be seen in Figure 2, the algorithm number eight, which relies on interest network, has the best-performed value in interest recommendation compared with the other algorithms. This happened while the second best-performed algorithm is SNA-based (Degree) based on 2-depth co-authorship network. The overall satisfaction has a significantly higher value based on these two algorithms compared with the other algorithms. Comparison of SNA-based algorithms with other algorithms shows that all three SNA-based algorithms satisfy users more than the other ones while the performance of the other algorithms has only a slight difference with each other.

Six algorithms of best-performed algorithms that are also providing collaborator recommendation are listed in the table 2.

| Alg. No                     | <b>Strategies</b>                               |  |  |
|-----------------------------|-------------------------------------------------|--|--|
|                             | CF (Pearson)                                    |  |  |
| $\mathcal{D}_{\mathcal{A}}$ | CF (Cosine) - 2d Co-authorship Network          |  |  |
| κ                           | CF (Cosine) - 3d Co-authorship Network          |  |  |
| 4                           | SNA 2-depth Co-authorship Network (Degree)      |  |  |
| 5                           | SNA 3-depth Co-authorship Network (Betweenness) |  |  |
| 6                           | SNA Interest Network (Degree)                   |  |  |

Tab. 2: Selected algorithms of collaboration recommendation for user evaluation

The same questions for interest recommendation evaluation are used for collaboration recommendation evaluation. A summary of the average scores per question and per algorithm are given in Figure 3 and detailed discussion of the attitude factor are discussed in this section.

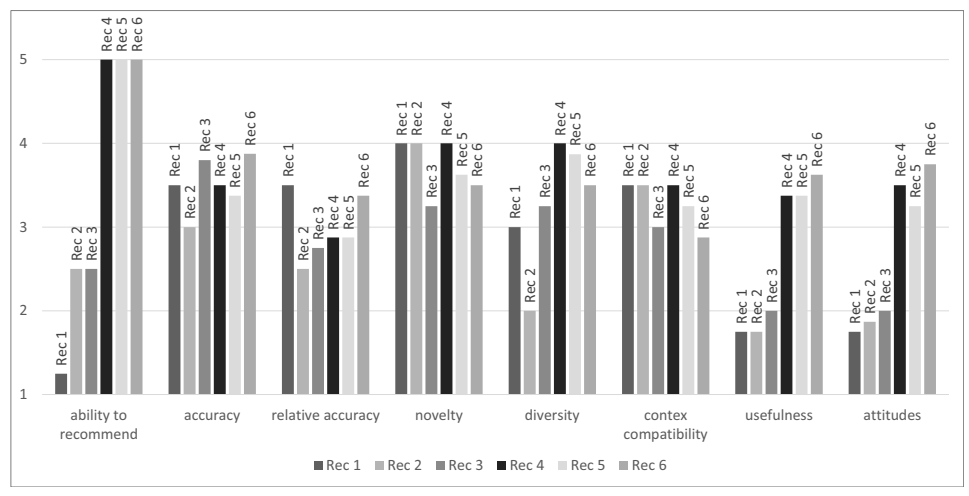

Abb. 3: User evaluation average results for collaboration recommendation

Overall, It can be seen that the level of satisfaction is provided with SNA-based algorithms significantly better result than other types of algorithms. As this diagram shows, all 3 provided algorithms based on SNA are identified as first three top algorithms while the algorithm SNA-based interest network, satisfied participated users more than the other algorithms. By analyzing it more, we can conclude that SNA-based 2-depth co-authorship is satisfying users a little more than the same algorithm based on 3-depth co-authorship. It can be found that users prefer to have a recommendation based on closer indirect coauthors than those who are in more depth. On the other hand, by evaluating trust-based CF results, we conclude that making a co-authorship network bigger in trust-based CF algorithms, the satisfaction slightly improves. All these results happened while the traditional CF performed worst than all the other algorithms.

#### 4.3 Offline versus User Evaluation

In this article, only interest recommendation performance is examined in both offline and user evaluation. Figure 4 shows the comparison of these two evaluations in interest recommendation. As it can be seen, the result of the user evaluation and offline evaluation has a little difference. The order of trust-based recommendations that work with 1, 2, 3-depth co-authorship networks is changed in user evaluation. Additionally, SVD-based RS has the lowest performance result in offline evaluation while it moved to the fifth position in the evaluation result. The SVD-based algorithm could satisfy users more than trust-based RS of one and two depth co-authorship networks. This difference confirmed the claim in [PCH11] that says the quality of user evaluation experience with RS does not meet the high accuracy performance measured by metrics such as F-measure. In the other way, as it can be seen, the first three top algorithms in both types of evaluations have remained stable. These are algorithms that are implemented based on SNA centrality metrics while the SNA-base algorithm that deals with interest network has the topped rank in both evaluation results.

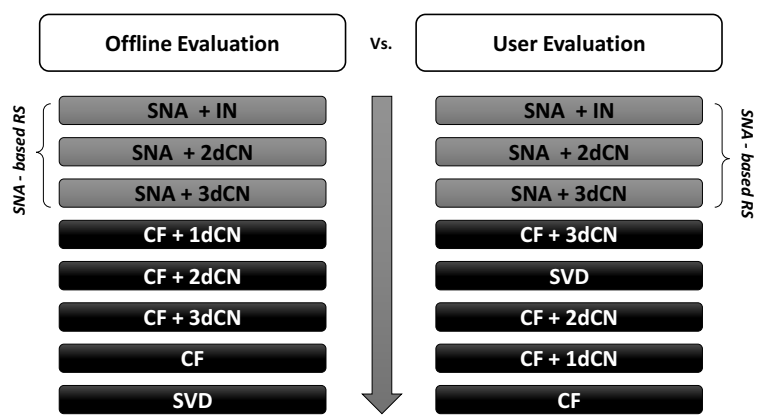

Abb. 4: Comparison of best performed algorithms in online and offline evaluation

The result of coverage performance in offline evaluation is reliable enough as it only checks the possibility of providing a recommendation list for all the users in PALM, not the quality of recommended items. Additionally, the participated users in user evaluation are not enough to have an accurate result for this factor. Therefore, to compare the results of coverage the user evaluation results are not included. As it can be seen in 1, SNA-based interest network, and SNA-based 2-depth co-authorship network have the highest coverage value with 92% while the third well-performed algorithm from this evaluation metric is SNA-based 2-depth co-authorship network. These results show that all the SNA-based algorithms could provide the recommendation for more users than the other recommendation algorithms. In the other hand, classic CF and SVD-based RS provided recommendation lists for significantly more users than all trust-based CF algorithms. Moreover, it can be seen that the coverage is improved by increasing the size of co-authorship networks in trust-based CF algorithms.

### 5 Conlusion and Future Work

In this paper, we investigated how SNA-based RS can improve the performance of traditional CF RS algorithms in the academic area. Combination of interest and social information of researchers are used to study this question and check if using this information solve the sparsity and cold start problems of traditional CF RS. The offline evaluation based on Pearson, recall and F-measure in addition to the user evaluation results based on the ResQue framework confirmed that SNA-based CF can provide an effective solution to these problems. Furthermore, it is proven that SNA-based RS has better performance than SVD-based and Trust-based RS.

Even though two proposed SNA-based algorithms provide impressive results in both interest and collaboration recommendation, there can be several improvements. First, this paper is covering interest and collaboration recommendation while the paper recommendation is another possible important type of recommendation in the academic area. Moreover, in addition to co-authorship networks and interest networks, other types of networks such as weighted co-authorship networks or citation networks can be investigated in the future.

### Literaturverzeichnis

- [AT05] Adomavicius, Gediminas; Tuzhilin, Alexander: Toward the next generation of recommender systems: A survey of the state-of-the-art and possible extensions. Knowledge and Data Engineering, IEEE Transactions on, 17(6):734–749, 2005.
- [BP98] Billsus, Daniel; Pazzani, Michael J: Learning Collaborative Information Filters. In: ICML. Jgg. 98, S. 46–54, 1998.
- [CALdI12] Castillejo, Eduardo; Almeida, Aitor; López-de Ipiña, Diego: Social Network Analysis Applied to Recommendation Systems: Alleviating the Cold-User Problem. In: UCAmI. Springer, S. 306–313, 2012.
- [Ch13] Chatti, Mohamed Amine; Dakova, Simona; Thus, Hendrik; Schroeder, Ulrik: Tag-based collaborative filtering recommendation in personal learning environments. Learning Technologies, IEEE Transactions on, 6(4):337–349, 2013.
- [Ch14] Chatti, Mohamed Amine; Dugoija, Darko; Thus, Hendrik; Schroeder, Ulrik: Learner modeling in academic networks. In: Advanced Learning Technologies (ICALT), 2014 IEEE 14th International Conference on. IEEE, S. 117–121, 2014.
- [Ch16] Chatti, Mohamed Amine; Toreini, Peyman; Thues, Hendrik; Schroeder, Ulrik: SNA-Based Recommendation in Professional Learning Environments. In: The Eighth International Conference on Mobile,Hybrid and On-line Learning. eLmL, 2016.
- [DAK12] Davoodi, Elnaz; Afsharchi, Mohsen; Kianmehr, Keivan: A social network-based approach to expert recommendation system. In: Hybrid Artificial Intelligent Systems, S. 91–102. Springer, 2012.
- [Hu12] Huynh, Tin; Hoang, Kiem; Do, Loc; Tran, Huong; Luong, Hiep; Gauch, Susan: Scientific publication recommendations based on collaborative citation networks. In: Collaboration Technologies and Systems (CTS), 2012 International Conference on. IEEE, S. 316–321, 2012.
- [KBV09] Koren, Yehuda; Bell, Robert; Volinsky, Chris: Matrix factorization techniques for recommender systems. Computer, (8):30–37, 2009.
- [KCP09] Kwon, Kwiseok; Cho, Jinhyung; Park, Yongtae: Multidimensional credibility model for neighbor selection in collaborative recommendation. Expert Systems with Applications, 36(3):7114–7122, 2009.
- [Lo10]Lopes, Giseli Rabello; Moro, Mirella M; Wives, Leandro Krug; De Oliveira, José Palazzo Moreira: Collaboration recommendation on academic social networks. In: Advances in Conceptual Modeling–Applications and Challenges, S. 190–199. Springer, 2010.
- [MA07] Massa, Paolo; Avesani, Paolo: Trust-aware recommender systems. In: Proceedings of the 2007 ACM conference on Recommender systems. ACM, S. 17–24, 2007.
- [Ma08] Ma, Hao; Yang, Haixuan; Lyu, Michael R; King, Irwin: Sorec: social recommendation using probabilistic matrix factorization. In: Proceedings of the 17th ACM conference on Information and knowledge management. ACM, S. 931–940, 2008.
- [Ma11a] Ma, Hao; Zhou, Dengyong; Liu, Chao; Lyu, Michael R; King, Irwin: Recommender systems with social regularization. In: Proceedings of the fourth ACM international conference on Web search and data mining. ACM, S. 287–296, 2011.
- [Ma11b] Ma, Hao; Zhou, Tom Chao; Lyu, Michael R; King, Irwin: Improving recommender systems by incorporating social contextual information. ACM Transactions on Information Systems (TOIS), 29(2):9, 2011.
- [Pa04]Palau, Jordi; Montaner, Miquel; López, Beatriz; De La Rosa, Josep Lluís: Collaboration analysis in recommender systems using social networks. In: Cooperative Information Agents VIII, S. 137–151. Springer, 2004.
- [PCH11] Pu, Pearl; Chen, Li; Hu, Rong: A user-centric evaluation framework for recommender systems. In: Proceedings of the fifth ACM conference on Recommender systems. ACM, S. 157–164, 2011.
- [Ph11] Pham, Manh Cuong; Cao, Yiwei; Klamma, Ralf; Jarke, Matthias: A Clustering Approach for Collaborative Filtering Recommendation Using Social Network Analysis. J. UCS, 17(4):583–604, 2011.
- [Sa01] Sarwar, Badrul; Karypis, George; Konstan, Joseph; Riedl, John: Item-based collaborative filtering recommendation algorithms. In: Proceedings of the 10th international conference on World Wide Web. ACM, S. 285–295, 2001.
- [TD13] Taibi, Davide; Dietze, Stefan: Fostering analytics on learning analytics research: the LAK dataset. 2013.
- [YSZ10] Yang, Changchun; Sun, Jing; Zhao, Ziyi: Personalized recommendation based on collaborative filtering in social network. In: Progress in Informatics and Computing (PIC), 2010 IEEE International Conference on. Jgg. 1, S. 670–673, Dec 2010.

# Adaption und Evaluation eines virtuellen Klassenzimmers für Blinde

Marlene Karlapp<sup>1</sup> und Wiebke Köhlmann<sup>1</sup>

Abstract: Digitale Medien bieten in Bezug auf Inklusion viele Möglichkeiten. Jedoch sind in diesen insbesondere fur¨ blinde Nutzende viele Barrieren vorhanden, welche eine aktive Teilnahme gerade in synchronen Anwendungsfällen wie virtuellen Klassenzimmern erschweren. Um diese Barrieren abzubauen, wurde für ein zweidimensionales taktiles Flächendisplay ein Benutzungskonzept zur Adaption eines virtuellen Klassenzimmers umgesetzt. Bei der anschließenden Evaluation mit der Zielgruppe wurde eine Lehrveranstaltung simuliert, um dadurch die Akzeptanz und die Nutzbarkeit der Adaption zu ermitteln. Dieser Benutzertest hat gezeigt, dass die aktive Teilhabe von blinden Lernenden an virtuellen Klassenzimmern mit Hilfe von multimodalen Ausgabegeräten und alternativen eine Statistike Konzepten ermöglicht werden kann.

Keywords: Barrierefreiheit, virtuelle Klassenzimmer, Evaluation, Menschen mit Sehbeeinträchtigung

### 1 Einleitung

Virtuelle Klassenzimmer sind synchrone Konferenzsysteme, welche die Durchfuhrung ¨ von Online-Lehrveranstaltungen und Kollaboration ermöglichen. Sie vereinen verschiedene Kommunikationsmedien, wie bspw. Chat, Audio- und Video-Konferenzen, Inhaltserstellung und -präsentation auf einem Whiteboard, in einer Anwendung. Durch ihren ortsunabhängigen und digitalen Charakter eröffnen virtuelle Klassenzimmer Menschen mit Wahrnehmungs- und Mobilitätseinschränkungen die Möglichkeit an Lehrveranstaltungen teilzunehmen.

Blinde Nutzende erfassen digitale Informationen über technische Hilfsmittel. Bildschirmleseprogramme – Screenreader – geben dabei die textuellen Informationen des Bildschirm- $\frac{1}{2}$ inhalts auditiv über eine Sprachausgabe und optional in Punktschrift über eine Braillezeile aus. Mit dieser zeilenbasierten und auf textuelle Inhalte beschränkten Ausgabe können multimediale Inhalte, wie die eines virtuellen Klassenzimmers, nicht adäquat abgebil-<br>multimediale Inhalte, wie die eines virtuellen Klassenzimmers, nicht adäquat abgebildet werden. Zweidimensionale taktile Flächendisplays hingegen erlauben die Darstellung mehrerer Zeilen Text sowie einfacher grafischer Zusammenhänge und eröffnen somit neue Möglichkeiten zur Darstellung von Benutzungsoberflächen. Das BrailleDis der Firma Metec<sup>2</sup> verfügt über eine Darstellungsfläche von  $120 \times 60$  Punkten und erlaubt Gesteneingaben aufgrund seiner berührempfindlichen Oberfläche. Es dient in diesem Lösungsansatz als beispielhaftes Hilfsmittel eines taktilen Flächendisplays.

<sup>−&</sup>lt;br><sup>1</sup> Universität Potsdam, Institut für Informatik & Computational Science, August-Bebel-Str. 89, 14482 Potsdam, vorname.nachname@uni-potsdam.de

<sup>2</sup> http://web.metec-ag.de/graphik display.html
# 2 Forschungsstand

Es existieren verschiedene Untersuchungen zu der Zugänglichkeit von kollaborativen Anwendungen (vgl. u. a. [Mo11, PM15]), jedoch wurden nur wenige Untersuchungen zu der Bedienbarkeit von virtuellen Klassenzimmern durch blinde Nutzende durchgeführt. Neben dem Einsatzes eines menschlichen Ubersetzers ¨ [Fr10], setzen Santarosa et al. [SCM14] auf eine barrierefreie Neuentwicklung. Unter Berücksichtigung von Barrierefreiheitsrichtlinien entwickelten sie ein virtuelles Klassenzimmer, welches Lernende mit Beeinträchtigungen entsprechend ihrer Bedarfe unterstützt. Dieses virtuelle Klassenzimmer umfasste u. a. eine Screenreaderunterstützung für den Chat, Unterstützung verschiedener Eingabegeräte (Maus, Tastatur), Änderungsbenachrichtigungen, Aktivitätsprotokoll und die under in der zum einer der alternativer Beschreibungen.

Basierend auf gesetzlichen Vorgaben und Barrierefreiheitsrichtlinien wie bspw. die *Web Content Accessibility Guidelines (WCAG) 2.0* [We08] oder *IMS Guidelines for Accessible Learning Applications* [IM04], stellen Hersteller virtueller Klassenzimmer zunehmend grundlegende Funktionen zur Unterstützung von Menschen mit Beeinträchtigungen bereit. en sowertigen.<br>Dazu zählen u. a. Tastaturunterstützung, auditive Benachrichtigungen über Ereignisse, Alternativtexte für grafische Inhalte, Untertitel, Aktivitätsprotokolle sowie Konfigurationsmöglichkeiten (vgl. [Im08, Bl15, Ta08]). Jedoch zeigen Studien (vgl. [KS13, SCM14]). dass diese Funktionen nicht ausreichen, um eine ausreichende Zugänglichkeit zu gewährleisten.

Eine Untersuchung von Open-Source und kommerziellen virtuellen Klassenzimmern in Bezug auf Aspekte der Richtlinienkonformität [KS13, Kö14] sowie der programmseitigen zugänglichkeit [SK15] zeigt insbesondere für Personen mit Sehbeeinträchtigung gravierende Mängel. Diese Barrieren treten insbesondere im Bereich der Wahrnehmung von grafischen Inhalten und Veränderungen sowie der Bedienung auf. Die unterstützten Funktionen der virtuellen Klassenzimmer sowie der beschriebenen Forschungsansätze ermöglichten einem blinden Lernenden somit zwar das Verfolgen einer Veranstaltung, jedoch keine Interaktion über einen Chat-Beitrag hinaus.

Ausgehend von diesen Untersuchungen zeigte sich, dass *Blackboard Collaborate*<sup>3</sup> das zuganglichste kommerzielle virtuelle Klassenzimmer ist und *BigBlueButton*<sup>4</sup> bei den Open-Source-Produkten am besten abgeschnitten hat. Aufgrund der Anpassungsmöglichkeiten von Open-Source-Software wurde *BigBlueButton* für die Adaption ausgewählt [KDW15].

# 3 Adaption eines virtuellen Klassenzimmers

Nachfolgend wird die Anpassung des Open-Source-Klassenzimmers *BigBlueButton* ent $s$ prechend innovativer alternativer Konzepte beschrieben, um blinden Nutzenden eine möglichst gleichberechtigte Teilhabe an virtuellen Klassenzimmern unter Verwendung des  $B\nu$ *ailleDis* zu ermöglichen.

 $3$  http://www.blackboard.com/

<sup>&</sup>lt;sup>4</sup> http://bigbluebutton.org/

### 3.1 BigBlueButton

Das virtuelles Klassenzimmer *BigBlueButton* ist modular aufgebaut und kann daher leicht erweitert werden. Im Zuge der Verbesserung der Zugänglichkeit wurden bereits Erweiterungen in Bezug auf Tastaturunterstützung, auditive Rückmeldungen, Aktivitätsprotokoll, alternative Beschreibungen und zugängliche Aufzeichnungen hinzugefügt [KDW15], welche nicht Teil des offiziellen Open-Source-Projektes sind (vgl. Abbildung 1).

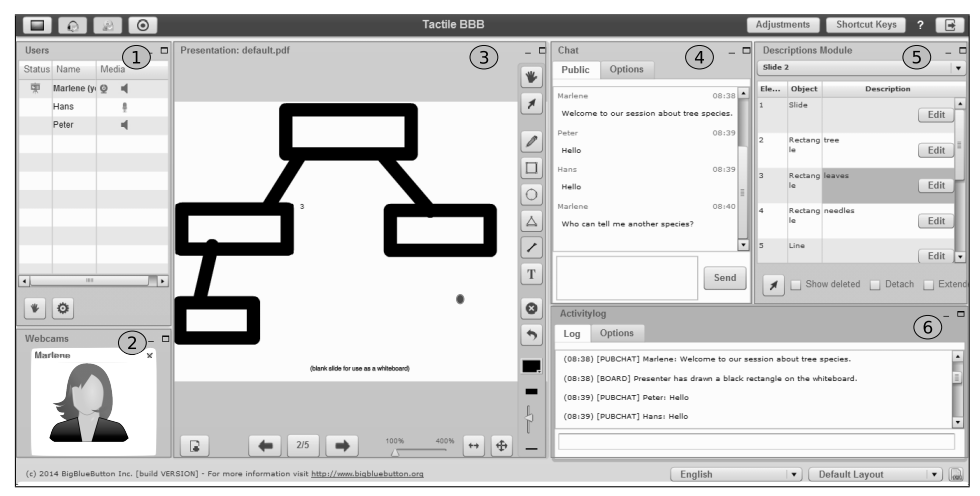

Abb. 1: Layout des *BigBlueButton*-Flash-Clients in der Version 0.9 mit Anpassungen (nach [Ka15])

Dem Nutzenden stehen je nach Rollenzugehörigkeit u. a. die folgenden Funktionalitäten, welche in Module gekapselt sind, innerhalb des virtuellen Klassenzimmers zur Verfügung:

- 1.Teilnehmerliste: Überblick über alle Teilnehmenden inkl. deren Rolle und Medien
- $2.5$ Webcams: Anzeige aller übertragenden Webcam-Bilder
- 3.Whiteboard: Anzeige von Präsentationen und Erstellen von Zeichnungen
- 4.Chat: Möglichkeit zur öffentlichen und privaten Kommunikation
- 5.Beschreibungen: Beschreibungen zu den Folienelementen<sup>5</sup>
- 6.Aktivitätsprotokoll: chronologische und filterbare Auflistung der Ereignisse

Darüber hinaus wird der Titel der Sitzung angezeigt, diverse Einstellungen können vorgen die Sitzung kann aufgezeichnet und Funktionen einer Audiokonferenz können nommen, die Sitzung kann aufgezeichnet und Funktionen einer Audiokonferenz können genutzt werden.

<sup>5</sup> Die Beschreibungen zu den Folienelementen können von allen Teilnehmenden während der Sitzung ergänzt werden.

### 3.2 Alternatives Darstellungs- und Interaktionskonzept

Um die Komplexität der verschiedenen Module eines virtuellen Klassenzimmers auf eine zweidimensionale taktile Darstellung am Beispiel des *BrailleDis* abzubilden, wurde ein alternatives Darstellungskonzept entwickelt [KL15, Kö16]. Dieses sieht vor, dass ein Modul zentral dargestellt wird (vgl. Abbildung 2 (4)). Darüber hinaus enthält jede Ansicht den Titel des virtuellen Klassenzimmers und den Namen des aktiven Moduls (1), eine Navigationsleiste (2), eine Statusanzeige (3) und einen Detailbereich (5). Der Detailbereich ist vergleichbar mit der Ausgabe auf einer Braillezeile. In diesem wird der akustisch ausgegebene Text in Computerbraille dargestellt. In der Navigationsleiste ist bei dem aktiven Modul die rechte Begrenzungslinie entfernt (vgl. Tab "description"). Hingegen wird bei aktiven Zuständen in der Statusanzeige die obere Begrenzungslinie hinzugefügt.

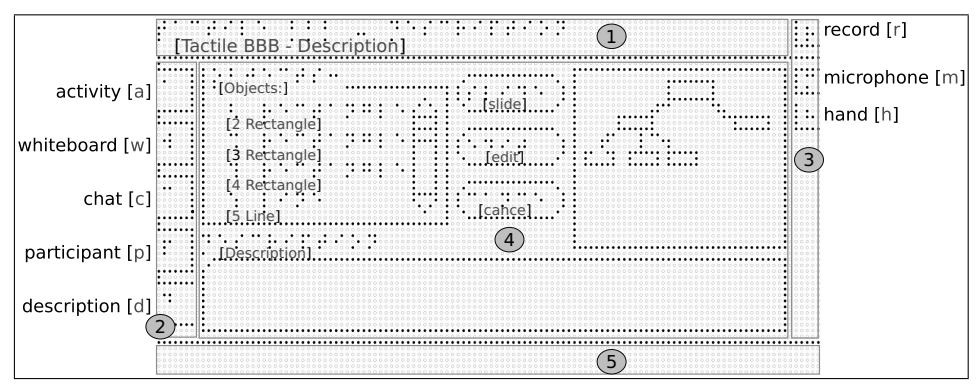

Abb. 2: Taktile Benutzungsoberfläche des virtuellen Klassenzimmers mit aktiviertem Beschreibungs-Modul (nach [Ka15])

Interagieren können die Nutzenden zum einen per Hardwaretasten des *BrailleDis* und zum anderen mittels Gesteneingaben. Die Texteingabe erfolgt über die Tastatur. Konzeptionell ist weiterhin die vollständige Steuerungsmöglichkeit per Tastatur vorgesehen. Über die Hardwaretasten kann u. a. zu den verschiedenen Modulen gewechselt, gescrollt und ge- $\frac{1}{2}$ zoomt werden. Darüber hinaus gibt es jeweils eine Taste, die Erkundungs- und Auswahlgesten einleitet [Bo13, SKW10]. Diese Unterscheidung ermöglicht, dass nicht versehentlich Eingaben beim Lesen oder Erkunden getatigt ¨ werden (*Midas-Touch-Effekt* [Ja90]). Mittels Gesteneingaben können dieselben Funktionalitäten ausgeführt werden wie per Hardwaretasten. Daruber ¨ hinaus kann der Nutzenden Eingabefelder und Buttons nutzen sowie z. B. per Tippgeste auf einer Nachricht im Aktivitätsprotokoll den Fokus auf diese setzen und sich diese Nachricht vorlesen lassen.

Mittels der prototypischen Anwendung kann ein blinder Nutzender die Inhalte der nachfolgenden Module betrachten: Aktivitätsprotokoll, Whiteboard, Chat, Teilnehmerliste und Beschreibungs-Modul (vgl. [Ka15]). Dabei stehen den Nutzenden Grundfunktionalitaten ¨ im Bezug auf Interaktion in der Rolle eines Teilnehmenden zur Verfügung. Dazu zählen über auf Interaktion in der Rolle eines Teilnehmenden zur Verfügung. Dazu zählen u. a. das Setzen von Filtern im Aktivitätsprotokoll, Zoomen in Abbildungen, Schreiben von of fentlichen Nachrichten und Ergänzen von Beschreibungen. Zusätzlich kann der eigene Status geändert (vgl. Abbildung 2 (3)) und die Sprachausgabe gestoppt werden.

#### 3.3 Filterung der Anwendungsdaten

Abbildung 3 zeigt die Architekturskizze der prototypischen Adaption des virtuellen Klassenzimmers *BigBlueButtons*, *TactileBBB* genannt. Die Implementierung erfolgte in C#. *TactileBBB* liest über das Microsoft Barrierefreiheits-Framework UI Automation<sup>6</sup> (UIA) die Daten aus dem virtuellen Klassenzimmer aus, beschreibt, wie die Darstellung auf dem BrailleDis erfolgen soll und enthält die Logik für die Benutzerinteraktion. Um das Braille-*Dis* anzusprechen wurde das *BrailleIO*-Framework<sup>7</sup> [Bo14] verwendet.

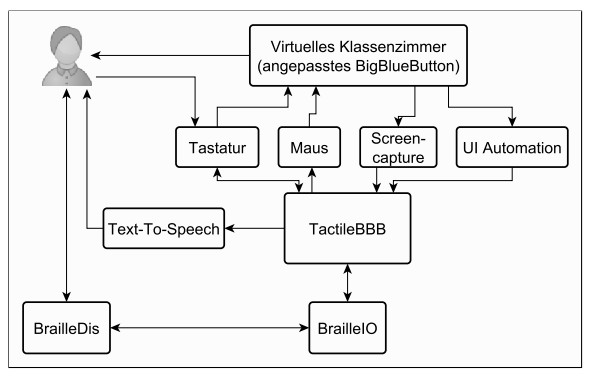

Abb. 3: Architekturskizze der prototypischen Adaption von *BigBlueButton* ([Ka15], ubersetzt) ¨

Möchte der Nutzende von einem Modul z. B. zur Ansicht des Aktivitätsprotokolls wechseln, so kann dieser die entsprechende Hardwaretaste auf dem *BrailleDis* betätigen. Daraufhin erkennt das *BrailleIO*-Framework, dass eine Taste gedrückt wurde. *TactileBBB* verarbeitet das Event und erkennt, dass zum Aktivitätsprotokoll gewechselt werden soll. TactileBBB wechselt dann im virtuellen Klassenzimmer über die zugehörige Tastenkombination zu dem Modul. Anschließend leitet *TactileBBB* die Daten für diese Ansicht über eine Eigenstagen und Daten für diese Ansicht über *BrailleIO* an das *BrailleDis* weiter und gibt dem Nutzenden eine Rückmeldung, dass die Ansicht gewechselt wurde. Damit der Nutzende die Veränderung schneller wahrnehmen kann, wird auf die gespeicherten Daten des Protokolls zurückgegriffen. Anschließend werden kontinuierlich über UIA die aktuellen Daten des Aktivitätsprotokolls abgerufen und mit den gespeicherten Daten verglichen. Sollte dabei eine Änderung auftreten, so werden mit den gespeicherten Daten verglichen. Sollte dabei eine Änderung auftreten, so werden die neuen Informationen über *BrailleIO* an das *BrailleDis* und somit an den Nutzenden weitergeleitet.

## 4 Evaluation

Zum Nachweis der Bestätigung der Benutzbarkeit der entwickelten alternativen Konzepte und umgesetzten Erweiterungen für das virtuelle Klassenzimmer *BigBlueButton*, wurde ein Benutzertest durchgeführt. Im Rahmen dieses Benutzertests wurde eine Lehrveranstaltung in dem virtuellen Klassenzimmer mit einem Lehrenden und zwei Lernenden simu-

 $\overline{6}$  https://msdn.microsoft.com/en-us/library/ee671585(v=vs.85).aspx

<sup>&</sup>lt;sup>7</sup> https://github.com/TUD-INF-IAL-MCI/BrailleIO

liert. An dieser Veranstaltung nahm je ein Proband als Lernender teil, folgte der Veranstaltung und führte verschiedene Interaktionen durch. Als Ausgabegerät für den blinden Probanden wurde das *BrailleDis* eingesetzt [Ko16]. ¨

Ziel der Untersuchung war die Überprüfung der Wirksamkeit der umgesetzten alternativen Konzepte unter Verwendung eines taktilen Flächendisplays im Vergleich zu existierenden Lösungen und der Verwendung von gängigen Hilfsmitteln. Weiterhin wurde analysiert, welche Barrieren durch die Anwendung abgebaut und inwieweit die aktive Teilhabe unterstützt werden konnte.

### 4.1 Stichprobe

Die verwertbare Stichprobe bestand aus zehn blinden Probanden im Alter von 17 bis 53 Jahren, davon vier Frauen und sechs Männer. Vier Probanden waren im Umgang mit taktilen Benutzungsoberflächen auf dem *BrailleDis* bereits durch vorangegangene Untersuchungen vertraut und werden daher nachfolgend als *Experten* referenziert. Sechs Probanden der gymnasialen Oberstufe waren zwar mit taktilen Darstellungen vertraut, jedoch unerfahren mit taktilen Flächendisplays und werden nachfolgend *Nutzende* genannt. Fünf der zehn Probanden waren bereits mit E-Learning-Anwendungen (u. a. Lernplattformen und Chat-Anwendungen) in Kontakt gekommen, jedoch gab keiner der Probanden an, zuvor virtuelle Klassenzimmer oder Konferenzsoftware verwendet zu haben [Kö16].

### 4.2 Methode und Durchführung

Die Untersuchung bestand aus einer eingehenden Vorabbefragung, welche über E-Mail verschickt wurde, einer Einführung in die Bedienung, dem Benutzertest selbst und einem abschließenden Fragenbogen, welcher direkt im Anschluss an den Benutzertest vom Testleiter vorgelegt wurde. Der Benutzertest erfolgte mit der oben beschriebenen Funktionalität. Die qualitative Untersuchung erfolgte jeweils mit einem Probanden und einem Testleiter vor Ort sowie einem weiteren Testleiter in der Doppelrolle einer Lehrkraft und eines weiteren Teilnehmenden an einem entfernten Rechner.

Zunächst erfolgte eine Einführung in die Bedienung der Grundfunktionalität von virtuellen Klassenzimmern, der taktilen Oberfläche und der Interaktionsmöglichkeiten unter Verwendung der Methode *Cognitive Walkthrough* (vgl. [SB10]), um bereits bei der Einführung einen Eindruck der Intuitivität der Oberfläche gewinnen zu können. Aufgrund des prototypischen Charakters der Anwendung oder aufgrund der mangelnden Erkennung von Gesteneingaben geschuldete Einschrankungen ¨ in Bezug auf die Funktionalitat¨ wurden mit Hilfe der *Wizard-Of-Oz*-Methode<sup>8</sup> [DJA93] durch den Testleiter vor Ort ausgeglichen. Die Dokumentation der Evaluation erfolgte über Audioaufnahmen, Videoaufzeichnungen der

<sup>8</sup> Bei der *Wizard-Of-Oz*-Methode werden noch nicht funktionale Elemente einer Implementierung durch einen Testleiter simuliert.

Hände der Probanden auf dem *BrailleDis*, die interne Aufzeichnungsfunktion des virtuellen Klassenzimmers sowie über Beobachtungsprotokolle der Testleiter. Der nachfolgend beschriebene Benutzertest bestand aus zwei Teilen:

Teil 1: Vergleichstest einer textuellen und semi-grafischen Ausgabe: Zum Nachweis einer Verbesserung der Zugänglichkeit wurde ein Vergleichstest unter Simulation ähnlicher Unterrichtsszenarien durchgeführt. Dafür wurde eine textuelle Ausgabe des Aktivitätsprotokolls auf dem *BrailleDis* mit der semi-grafischen Darstellung der vollständigen Benutzungsoberfläche von *BigBlueButton* verglichen. Bei der textuellen Darstellung wurde die Navigationsleiste, der Titelbereich und die Statusanzeige entfernt (vgl. Abbildung 2). Somit entsprach diese Darstellung einer Annäherung an herkömmliche Arbeitsweisen blinder Nutzender ohne weitere technische Hilfsmittel hinzuziehen zu müssen.

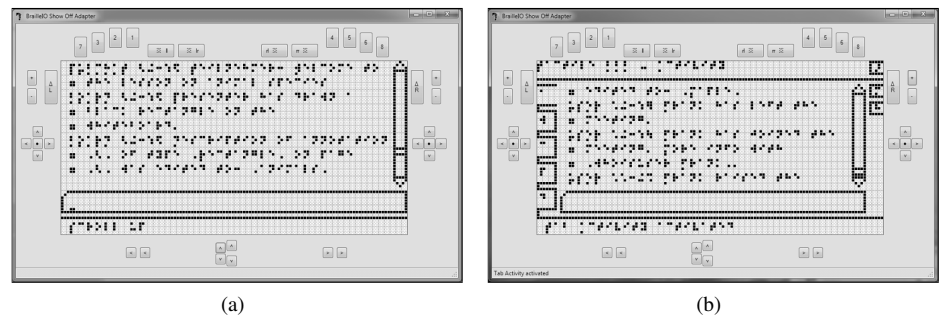

.<br>Abb. 4: Gegenüberstellung der Screenshots von textueller und semi-grafischer Darstellung des gefilterten virtuellen Klassenzimmers mit Aktivitätsprotokoll-Anwendung (a) und *TactileBBB*-Anwendung (b) [Kö16, S. 277]

Im Rahmen einer Unterrichtssimulationen erklärte der Lehrende einen Sachverhalt über die Audio-Konferenz, unterstützte diese mit einer Zeichnung einer Baumstruktur auf dem Whiteboard und stellte Fragen im Chat. Der Proband wurde aufgefordert, der Lehrsituation bestmöglich zu folgen und im Anschluss Verständnisfragen zu beantworten. Zunächst erfolgte die Ausgabe rein textuell über das Aktivitätsprotokoll (siehe Abbildung 4a), danach mit der semi-grafischen Ausgabe der umgesetzten taktilen Anwendung auf dem *BrailleDis* (siehe Abbildung 4b) mit leicht verändertem Lehrstoff jedoch gleichem Ablauf.

Teil 2: Untersuchung weiterer Funktionen: Im Anschluss an den Vergleichstest wurden weitere Aktionen durch den Probanden ausgeführt und anhand von Fragen und Beobachtungen bewertet. Dazu zählten das Verfassen eines Chat-Beitrags, das Anzeigen einer gewünschten Wortmeldung sowie das Erfassen und Erstellen von Beschreibungen für Whiteboard-Objekte (siehe Abbildung 2).

.<br>Da sich der Benutzertest mit den unerfahrenen Nutzenden aufgrund von äußeren Rahmenbedingungen auf eine Doppelschulstunde<sup>9</sup> beschränkte, konnten aufgrund eines erhöhten Einarbeitungsaufwands nicht alle Aspekte in gleichem Umfang wie bei den *Experten* behandelt werden. Da jedoch die *Experten*-Ruckmeldungen ¨ aufgrund der Vorerfahrung umfangreicher ausfielen als bei den *Nutzenden*, erwiesen sich beide Zeitspannen als passend.

<sup>9</sup> Die Testdauer mit den *Nutzenden* betrug ca. <sup>95</sup> und mit den *Experten* ca. <sup>180</sup> Minuten.

#### 4.3 Auswertung

Die Auswertung der beiden Teile des Benutzertests ergab eine hohe Akzeptanz der Benutzungsoberfläche und Interaktionskonzepte. Nachfolgend werden die Ergebnisse unterteilt in die Testabschnitte erläutert.

Ergebnisse des Vergleichstests: Die inhaltlichen Fragen zum Verständnis des Lehrinhalts in Tabelle 1 konnten von der *Experten*-Gruppe aufgrund der größeren Übung mit dem *BrailleDis* und zweidimensionalen Bildschirminhalten häufiger korrekt beantwortet werden als von der *Nutzenden*-Gruppe. Insgesamt wurde der durch die semi-grafische Benutzungsoberfläche dargestellte Inhalt besser erkannt als über die textuelle Ansicht. Bei der textuellen Ansicht entstanden Schwierigkeiten bei der Ableitung der inhaltlichen Struktur der Elementbeschreibungen. Fragen  $\overline{A}$  und C bezüglich des Kamerastatus und dem Zeitpunkt einer Chat-Nachricht konnten von allen *Experten* sowohl mit der textuellen als auch semi-grafischen Darstellung beantwortet werden. Die Struktur der Whiteboard-Darstellung (Fragen B, E, F) konnte jedoch nur selten über die textuelle Darstellung erfasst werden, obwohl im Aktivitätsprotokoll jedes gezeichnete geometrische Element und des- $\sum_{n=1}^{\infty}$  sen Beschreibungen in Erstellungsreihenfolge aufgeführt wurden. Mit der semi-grafischen Darstellung der Anwendung *TactileBBB* gelang dies neun der zehn Probanden. Ein Zusammenhang zwischen dem Chat und dem Whiteboard (Frage D) konnten die wenigsten Probanden herstellen. Nur in zwei Fällen konnte diese Frage mit Hilfe der semi-grafischen Darstellung leichter beantwortet werden [Kö16].

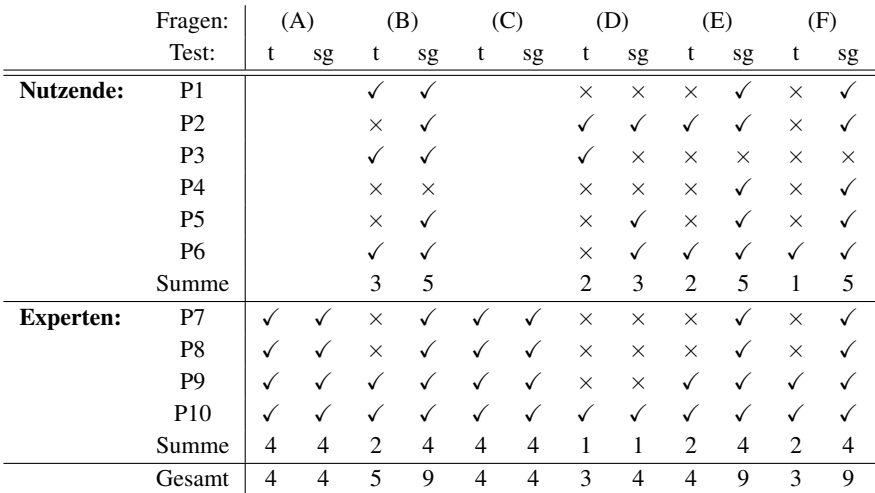

Tab. 1: Vergleichstest: Inhaltserfassung je Proband in der textuellen (t) und semi-grafischen (sg) Vergleichsanwendung; √korrekte Antwort; × falsche Antwort; leere Zellen: nicht gestellte Frage  $(nach [Kö16]).$ 

(A) Welcher Teilnehmer hat seine Kamera aktiviert? (B) Welche Elemente wurden auf dem Whiteboard gezeichnet? (C) Um wie viel Uhr hat der Moderator eine Frage im Chat gestellt? (D) Auf welches Whiteboard-Element bezieht sich die Frage im Chat? (E) Beschreiben Sie die gezeichnete Darstellung. (F) Wie viele Ebenen hat die Darstellung?

Der Vergleichstest hat gezeigt, dass blinde Nutzende durch den Einsatz des entwickelten alternativen Benutzungskonzepts auf einem taktilen Flächendisplay an einer Sitzung in einem virtuellen Klassenzimmer aktiv teilnehmen können. Acht der zehn Probanden gaben an mit der semi-grafischen Ansicht dem Verlauf der Veranstaltung besser folgen zu können, ein Proband bevorzugte die textuelle Ansicht.

Ergebnisse zur Interaktion: Die Untersuchung zur Interaktion umfasste drei Anwendungsfälle: Melde-Aktion durchführen, Chat-Beitrag leisten und Beschreibung bearbeiten. Alle drei Anwendungsfälle wurden von den Experten untersucht; den Nutzenden wurden einige der Anwendungsfälle abhängig der verfügbaren Zeit vorgestellt<sup>10</sup>.

Die Bedienabläufe zum Erstellen eines Chat-Beitrags und der Melde-Funktion wurden positiv bewertet. Die Beschreibungs-Ansicht ist die komplexeste Darstellung der gesamten Benutzungsoberfläche und wurde aufgrund dessen als verhältnismäßig schwierig zu bedienen eingestuft, wobei jedoch der Bedienablauf zum Erstellen bzw. Editieren einer Beschreibung insgesamt als gut bewertet wurde. Die prototypische Implementierung umfasste eine Objektliste der aktuellen Whiteboard-Ansicht, eine verkleinerte Darstellung des Whiteboards ("Minimap" nach [PWS10]), ein Eingabefeld sowie Schaltflächen zur Steuerung der Beschreibungs-Bearbeitung (siehe Abbildung 2). Probanden wünschten sich die  $\frac{1}{2}$ Hervorhebung der aus der Liste ausgewählten Objekte in der Minimap. Diese Verknüpfung sowie die Integration einer Verlinkung ist konzeptionell vorgesehen (vgl. [KL15]). Daher wurde das Konzept durch die Anmerkungen der Probanden bestärkt.

Ergebnisse zur Benutzungsoberfläche: Die Benutzungsoberfläche wurde insgesamt positiv bewertet. Die Abbildung grafischer Inhalte wurde dabei als größte Verbesserung der bisherigen Arbeitsweise hervorgehoben. Die Vorlieben bezüglich des Umfangs grafischer Informationsdarstellungen, des Einsatzes der verschiedenen Ansichten (Aktivitätsprotokolloder Whiteboard-Ansicht) und Eingabemodalitäten waren unter den Probanden sehr verschieden. Dies legt die Unterstützung verschiedener Interaktionsmöglichkeiten sowie eine hohe Adaptierbarkeit der Oberfläche und Ausgaben entsprechend der jeweiligen Bedarfe nahe.

Zu Verbesserung der Bedienbarkeit wünschten sich die Probanden weitere Beschreibungen und Beschriftungen in der Whiteboard-Ansicht. Weiterhin sollte der Ansichtswechsel enderigens<br>Eindelichst gering gehalten werden. Ein Lösungsansatz wäre hier die auditive Ausgabe aller Ereignisse, wie bspw. das Vorlesen neuer Chat-Nachrichten, während die Whiteboard-Ansicht aktiv ist. Die Probanden bewerteten ihre bevorzugte Ansicht für einen möglichen realen Anwendungsfall in drei Stufen von1(sehr wichtig) bis 3 (eher unwichtig) (siehe Abbildung 5). Dabei wurde die Whiteboard-Ansicht von neun Probanden als wichtigste Ansicht eingestuft. Weitere wichtige Ansichten stellen die Chat- und Beschreibungs-Ansicht dar, gefolgt von Teilnehmer und Aktivitätsprotokoll-Ansicht.

 $\frac{10}{10}$  Fünf Nutzende untersuchten die Melde- und Chat-Interaktion, zwei Nutzende fügten eine Beschreibung hinzu.

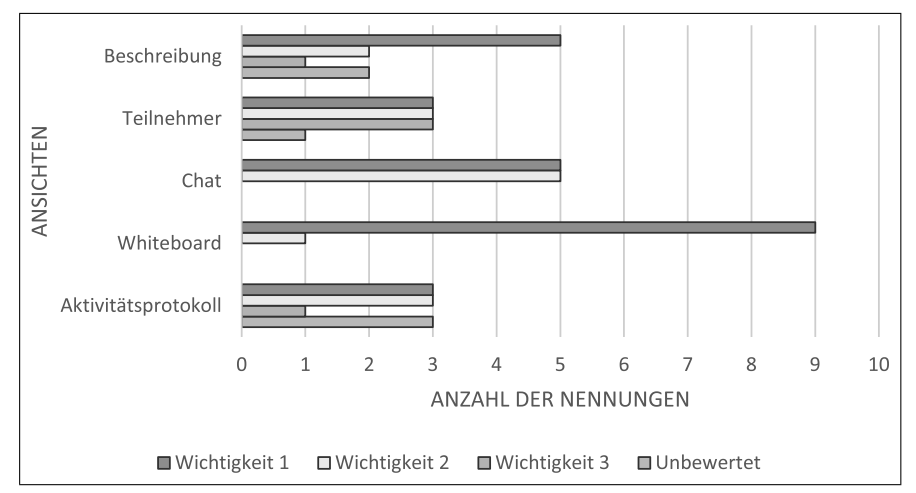

Abb. 5: Gewichtete Darstellung präferierter Ansichten bewertet nach Wichtigkeit (1 wichtigste Ansicht, 3 eher unwichtig) [Kö16, S. 288]

### 4.4 Diskussion

Die Lesegeschwindigkeit im Vergleichstest stellte sich selbst bei den *Experten* als langsamer als die Vortragsgeschwindigkeit heraus. Es ist zu erwarten, dass eine wachsende Vertrautheit mit den Bedienabläufen und die Beseitigung der noch bestehenden technischen und benutzerfreundlichkeitsbezogenen Mängel zu einer annähernd synchronen Erfassung der Inhalte führen sollte.

Das Verfolgen der Veranstaltung fiel den Probanden mit der semi-grafischen Darstellung leichter als der textuellen Ansicht. Jedoch ist hervorzuheben, dass über das Aktivitätsprotokoll ein höheres Maß an Detailinformationen und zeitlichen Abfolgen erfasst werden konnten. Somit sind beide Ansichten gleichermaßen wichtig und sollten abhangig ¨ von Nutzerpräferenzen und Veranstaltungscharakter allein oder kombiniert eingesetzt wer-<br>von Nutzerpräferenzen und Veranstaltungscharakter allein oder kombiniert eingesetzt wervon i valzei prafetenzen und veranstaltungsenarakter anem oder kombinnelt eingesetzt wei-<br>den. Der Fokus des Benutzertests lag auf der Überprüfung der Bedienbarkeit des virtuellen Klassenzimmers; eine detailliertere Untersuchung von Kollaborationsaktivitäten steht noch aus. Weiterhin ergab der beschriebene Benutzertest noch keine eindeutigen Erkenntnisse zur Erleichterung des Erkennens von semantischen Zusammenhängen unter den verschiedenen Funktionen des virtuellen Klassenzimmers (vgl. Tabelle 1, Frage D). Die in der Konzeption vorgesehene aber noch nicht umgesetzte Verlinkungsmöglichkeit der Elemente könnte das Erkennen unterstützen.

## 5 Fazit

Es konnte eine Verbesserung der Zugänglichkeit von virtuellen Klassenzimmern durch die beispielhafte Adaption von *BigBlueButton* für ein taktiles Flächendisplay für blinde Lernende erzielt werden. Durch die taktile Darstellung wurde blinden Lernenden die Wahrnehmung aller Inhalte, eine direkte Interaktion sowie die Manipulation grafischer Elemente ermöglicht. Um eine möglichst gleichberechtigte Teilhabe blinder Lernender zu ermöglichen, müssen noch nicht implementierte Konzepte, bspw. zum Erstellen und Bearbeiten von Whiteboard-Objekten oder zur Vervollständigung des Beschreibungsmoduls, ergänzt und evaluiert werden [Kö16]. Dafür sollte die Verwendung des neuen HTML5-Clients von *BigBlueButton* geprüft werden, da über diesen ggf. umfassendere Anwendungsdaten auslesbar sind als dies mit der verwendeten Flash-Version der Fall ist.

Die hohen Kosten des verwendeten *BrailleDis* machen dessen weite Verbreitung unter Endnutzenden unwahrscheinlich, jedoch war die beispielhafte Adaption des Open-Source-Klassenzimmers *BigBlueButton* und die Ausgabe auf dem verfügbaren *BrailleDis* für den Nachweis der Wirksamkeit erforderlich. Die Verwendung des *BrailleIO*-Frameworks und das Benutzungskonzept ermöglichen eine einfache Anpassung für zukünftige, kostengünstigere Entwicklungen im Bereich der taktilen Flächendisplays u. a. bezüglich Benutzungsoberflächenaufbau, Interaktionsmöglichkeiten, Auflösung und Funktionalität. Somit bildet diese Arbeit eine wichtige Grundlage für weitere Entwicklungen im Bereich der Zugänglichkeit von Werkzeugen des kollaborativen E-Learnings sowie Web 2.0.

### Literaturverzeichnis

- [Bl15] Blackboard Voluntary Product Accessibility Template, https://en-us.help.blackboard. com/@api/deki/files/12864/Blackboard Collaborate VPAT (10-2015).pdf, Stand: 1.4.2016.
- [Bo13] Bornschein, J.; Prescher, D.; Schmidt, M.; Weber, G.: Nicht-visuelle Interaktion auf berührempfindlichen Displays. In (Schlegel, T., Hrsg.): Multi-touch, Xpert.press, S. 319– 338. Springer, Berlin, Heidelberg, 2013.
- [Bo14]Bornschein, J.: BrailleIO – A Tactile Display Abstraction Framework. In (Zeng, L.; Weber, G., Hrsg.): The Proceedings of Workshop Tactile/Haptic User Interfaces for Tabletops and Tablets (TacTT 2014). S. 36–41, 2014.
- [DJA93]Dahlbäck, N.; Jönsson, A.; Ahrenberg, L.: Wizard of Oz Studies - Why and How. Knowledge-Based Systems, 6(4):258–266, 1993.
- [Fr10] Freire, A. P.; Linhalis, F.; Bianchini, S. L.; Fortes, R. P. M.; da G. C. Pimentel, M.: Revealing the Whiteboard to Blind Students: An Inclusive Approach to Provide Mediation in Synchronous E-Learning Activities. Computers & Education, 54:866–876, 2010.
- [IM04] IMS Guidelines for Developing Accessible Learning Applications, Version 1.0 white paper, http://www.imsglobal.org/accessibility/accessiblevers/, Stand: 1.4.2016.
- [Im08] Improving Accessibility for Disabled Users in Connect Pro Meetings, http://www. connectusers.com/tutorials/2008/11/meeting accessibility/, Stand: 1.4.2016.
- [Ja90] Jacob, R. J. K.: What You Look at is What You Get: Eye Movement-based Interaction Techniques. In: Proceedings of the SIGCHI Conference on Human Factors in Computing Systems. CHI '90, ACM, New York, S. 11–18, 1990.
- [Ka15]Karlapp, M.: Taktile Umsetzung eines virtuellen Klassenzimmers für Blinde (Masterarbeit). Universität Potsdam, Institut für Informatik und Computational Science, 2015.
- [KDW15] Köhlmann, W.; Dressel, N.; Wegner, D.: Erweiterung eines virtuellen Klassenzimmers zur Verbesserung der Zugänglichkeit für Blinde. In: Tagungsband der 45. Jahrestagung der Gesellschaft fur¨ Informatik – Informatik 2015. S. 1325–1339, 2015.
- [KL15]Köhlmann, W.; Lucke, U.: Alternative Concepts for Accessible Virtual Classrooms for Blind Users. In: 2015 IEEE 15th International Conference on Advanced Learning Technologies (ICALT). S. 413–417, 2015.
- [Kö14] Köhlmann, W.: Richtlinien zur barrierefreien Gestaltung virtueller Klassenzimmer für Blinde. i-com, 13(3):3–11, 2014.
- $[K\ddot{o}16]$ Köhlmann, W.: Zugänglichkeit virtueller Klassenzimmer für Blinde (Dissertation). Universität Potsdam, Institut für Informatik und Computational Science, 2016.
- [KS13]Köhlmann, W.; Smisniak, U.: Accessibility of Synchronous Collaborative Platforms – an Analysis. In (Breiter, A. et al., Hrsg.): Proceedings der Pre-Conference Workshops der 11. e-Learning Fachtagung Informatik (DeLFI 2013). Logos Verlag, Berlin, S. 117–122, 2013.
- [Mo11] Mori, G.; Buzzi, M. C.; Buzzi, M.; Leporini, B.; Penichet, V. M. R.: Making Google Docs User Interface More Accessible for Blind People. In: Proceedings of the First International Conference on Advances in New Technologies, Interactive Interfaces, and Communicability (ADNTIIC 2010). Springer, Berlin, Heidelberg, S. 20–29, 2011.
- [PM15]Pölzer, S.; Miesenberger, K.: 2D Presentation Techniques of Mind-maps for Blind Meeting Participants. In (Sikne Lanyi, C. et al., Hrsg.): Proceedings of the 13th AAATE Conference. IOS Press, Amsterdam, 2015.
- [PWS10] Prescher, D.; Weber, G.; Spindler, M.: A Tactile Windowing System for Blind Users. In: Proceedings of the 12th International ACM SIGACCESS Conference on Computers and Accessibility (ASSETS 2010). ACM, New York, S. 91–98, 2010.
- [SB10] Sarodnick, F.; Brau, H.: Methoden der Usability Evaluation: Wissenschaftliche Grundlagen und praktische Anwendung. Wirtschaftspsychologie in Anwendung. Verlag Hans Huber, Bern, 2010.
- [SCM14] Santarosa, L.; Conforto, D.; Machado, R. P.: Whiteboard: Synchronism, Accessibility, Protagonism and Collective Authorship for Human Diversity on Web 2.0. Computers in Human Behavior, 31:591–601, 2014.
- [SK15]Schäkel, C.; Köhlmann, W.: Programmatic Availability of Virtual Classrooms for Assistive Technologies. In: Proceedings of the 8th ACM International Conference on PErvasive Technologies Related to Assistive Environments. PETRA '15, ACM, New York, S. 57:1–57:8, 2015.
- [SKW10] Spindler, M.; Kraus, M.; Weber, G.: A Graphical Tactile Screen-Explorer. In (Miesenberger, K. et al., Hrsg.): Computers Helping People with Special Needs, Jgg. 6180, S. 474–481. Springer-Verlag, Berlin, Heidelberg, 2010.
- [Ta08] Talking Communities V7.42 Voluntary Product Accessibility Template, http://talkingcommunities.com/vat/, Stand: 1.4.2016.
- [We08] Web Content Accessibility Guidelines (WCAG) 2.0, http://www.w3.org/TR/2008/REC-WCAG20-20081211/, Stand: 1.4.2016.

# **"Das schaue ich mir morgen an" – Aufschiebeverhalten bei der Nutzung von eLectures; eine Analyse**

Alexander Tillmann<sup>1</sup>, Jana Niemeyer<sup>2</sup>, Detlef Krömker<sup>3</sup>

**Abstract:** Veranstaltungsaufzeichnungen (eLectures) haben einen positiven Einfluss auf die Flexibilisierung der Lernzeit von Studierenden und bieten somit viel Freiheit bei der Planung der eigenen Studierzeit. Der offensichtliche Vorteil kann sich für einige Studierende jedoch auch als Nachteil entpuppen, wenn das Angebot dazu (ver)führt, wichtige Aufgaben für das Studium aufzuschieben. Für Studierende, die zur Prokrastination (Aufschieben) neigen, könnte das eLecture Angebot dazu beitragen, das sie aufgrund ihrer Verhaltensdisposition noch größere Schwierigkeiten haben, sich kontinuierlich und in angemessenem Umfang mit den Veranstaltungsinhalten zu beschäftigen. In diesem Beitrag wird das Prokrastinationsverhalten im Studium in Verbindung mit der Nutzung von eLecture Angeboten anhand einer Stichprobe von 1.387 Studierenden untersucht. Die Ergebnisse zeigen, dass in Verbindung mit dem eLecture Angebot tatsächlich ein negativer Zusammenhang mit dem Studierverhalten vorliegt, so dass geeignete Unterstützungsmaßnahmen für Studierende, die stärkere Prokrastinationstendenzen aufweisen, mit dem eLecture Angebot einhergehen sollten.

**Keywords:** eLectures, Vorlesungsaufzeichnungen, Prokrastination, Flexibilisierung des Lernens

## **1 Einleitung**

Die Goethe-Universität in Frankfurt kann bereits auf eine langjährige Erfahrung mit eLectures (Veranstaltungsaufzeichnungen) zurückblicken. Im Sommersemester 2010, also vor nunmehr sechs Jahren starteten die ersten Aufzeichnungen, welche den Studierenden online zur Verfügung gestellt werden. Das Interesse der Studierenden an den eLectures ist seitdem ungebrochen. Studien zur Nutzung der Vorlesungsaufzeichnungen zeigen, dass die Angebote als Ergänzung zu Präsenzveranstaltungen neue didaktische Möglichkeiten zur Bearbeitung der Lerninhalte und damit ein flexibleres, auf die individuellen Bedürfnisse der Lernenden ausgerichtetes Lehrangebot bieten [vgl. TBK12, TNK14]. Die Studierenden nutzen die Angebote zum einen, um nach individuellem Lerntempo zu arbeiten, unklare oder besonders schwierige Inhalte zu wiederholen, die Aufzeichnung zu stoppen und nachzuschlagen, gemeinsam zu diskutieren etc. [vgl. FSS09] und zum anderen um zu entscheiden, wann und wo gelernt wird ("freedom of choice and control") [vgl. auch Ka12]. Dadurch verbessert sich unter anderem die Chancengleichheit der Studierenden auf zwei Ebenen. Erstens durch die Lernprozessunterstützung für Studierende

<sup>&</sup>lt;sup>1</sup> Goethe-Univ. Frankfurt, studiumdigitale, Robert-Mayer-Str. 10, 60325 FFM, tillmann@sd.uni-frankfurt.de

<sup>2</sup> Goethe-Univ. Frankfurt, studiumdigitale, Robert-Mayer-Str. 10, 60325 FFM, niemeyer@sd.uni-frankfurt.de

<sup>3</sup> Goethe-Univ. Frankfurt, studiumdigitale, Robert-Mayer-Str. 10, 60325 FFM, krömker@sd.uni-frankfurt.de

unterschiedlicher kognitiver Leistungsfähigkeit und zweitens durch Chancengleichheit in Bezug auf Zugang zum Lernangebot für Studierende in bestimmten Lebenssituationen (Elternzeit, Pflege von Angehörigen, etc.) sowie für Studierende mit sonstigen strukturellen Benachteiligungen (lange Anfahrtswege, Nebenjobs, ehrenamtliche Tätigkeiten, etc.) [vgl. RK11, TBK12, TNK14]. Es ist daher plausibel, dass das eLecture-Angebot von allen Studierendengruppen als wertvolles Lernmaterial wahrgenommen und intensiv genutzt wird. Studierende, die viel Zeit in das Selbststudium Zuhause investieren, nutzen das eLecture-Angebot besonders intensiv [vgl. ZH02]. Ebenso nutzen leistungsstärkere Studierende eLecture intensiver [TNK14]. Das Angebot ist darüber hinaus für die Gruppe an Studierenden besonders wertvoll, die strukturell durch zusätzliche Verpflichtungen, lange Anfahrtswege und Nebenjobs besonders belastet sind und eine Flexibilisierung der Studienbedingungen zur Alltagsbewältigung dringen benötigen [vgl. TNK15].

Ziel der Universität Frankfurt ist es eLectures als zusätzliches Lernangebot bereitzustellen, um eine vielfältigere und flexiblere Gestaltung individueller Lern- und Lebenssituationen für Studierende zu ermöglichen. Das bedeutet letztendlich auch, dass Studierende das eLecture-Angebot prinzipiell als Ersatz zur Veranstaltung nutzen können. Dies könnte allerdings für eine Gruppe von Studierenden, die zu Aufschiebeverhalten (Prokrastination) neigen [vgl. SMM12, 26], kritisch sein [vgl. TNK14, 6]. Das eLecture-Angebot könnte Prokrastinationsneigungen Vorschub leisten, so dass die Teilnahme an Vorlesungen und damit verbundene Lernprozesse verstärkt aufgeschoben werden. Darüber hinaus besteht die Vermutung, dass besonders Studierende mit stärker ausgeprägter Prokrastinationstendenz bei Lücken im Stundenplan, auch wenn längere Zeitfenster bestehen, die Zeit nicht zum Selbststudium nutzen [vgl. GA11]. Die hier vorgestellte Studie widmet sich daher der Frage nach Zusammenhängen zwischen der Nutzung von eLectures und dem Aufschiebeverhalten von Studierenden.

Folgenden Fragestellungen wird im Rahmen dieses Beitrags nachgegangen:

- Reduzieren Studierende mit stärker ausgeprägter Prokrastinationstendenz aufgrund des eLecture-Angebotes ihre Anwesenheit in Präsenz häufiger?
- Besteht ein Zusammenhang zwischen Prokrastination und der Nutzung des eLecture-Angebotes?
- Inwiefern werden Vorteile der flexiblen Verfügbarkeit der eLectures, zum Beispiel zum Lernen bei zeitlichen Lücken im Stundenplan, von Studierenden mit stärkerer bzw. geringerer Prokrastinationsneigung genutzt?
- Besteht ein Zusammenhang zwischen Prokrastination und der Vor- und Nachbereitung von Vorlesungen?

 Bestehen Zusammenhänge zwischen Prokrastinationsverhalten und individuellen Studienbedingungen und strukturellen Benachteiligungen wie langen Anfahrtswegen, Nebenjobs oder sonstigen Verpflichtungen?

# **2 Videomaterial und Stichprobe**

Im Wintersemester 2015/2016 wurden an der Goethe-Universität Frankfurt 81 Vorlesungen (Vortragsserien) aufgezeichnet. Die Aufzeichnungen werden innerhalb von 4 bis 24 Stunden nach der Präsenzveranstaltung veröffentlicht. So sind nun etwa 40 Prozent der Vortragsserien mit über 4.000 Stunden mittlerweile öffentlich über das Videoportal der Goethe-Universität abrufbar.

Die Veranstaltungssaufzeichnungen werden je nach Bedarf in unterschiedlichen Formaten für zuhause oder unterwegs angeboten. Die Aufnahmelänge entspricht dabei in der Regel den wöchentlich in Präsenz gehaltenen 45 bis 90 Minuten Vorlesungszeit. Das Display kann nach eigenen Präferenzen mit Vortragsfolien, Videobild und Abspielleiste unterschiedlich aufgeteilt und die Videos durch Kapitelmarken unterteilt werden, so dass die Studierenden gezielt nach Stichworten suchen können.

An der hier vorgestellten Studie nahmen insgesamt 1.387 Studierende der Goethe-Universität teil, die im Wintersemester 2015/2016 Veranstaltungen besuchten, in denen eLectures als Ergänzung zur Präsenz angeboten wurden. Studierende, die zum Evaluationszeitpunkt (neunte oder zehnte Veranstaltung im Semester) anwesend waren, wurden mithilfe von Papier- oder Online-Fragebögen in Präsenz, die übrigen zur Veranstaltung gemeldeten Studierenden im Nachgang per Online-Fragebogen befragt. Dabei stammen 1.255 ausgefüllte Fragebögen aus den naturwissenschaftlichen und lediglich 132 aus den geisteswissenschaftlichen Fachbereichen. Der Anteil der weiblichen Studierenden beträgt 43 Prozent, der Anteil der männlichen 54 Prozent, 3 Prozent kreuzten bei der Frage nach dem Geschlecht "keine Angabe" an. Die Tabelle 1 gibt die Verteilung der Studierenden nach Fachsemestern wieder.

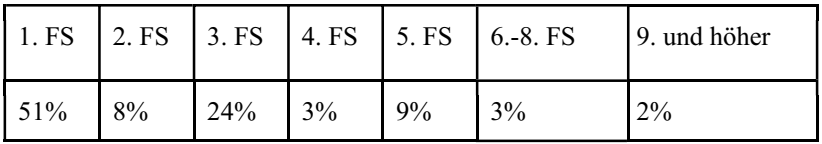

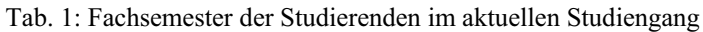

Der Großteil der befragten Studierenden (83%) befindet sich im ersten bis dritten Fachsemester und studiert einen Bachelor-Studiengang (75%).

# **3 Methode**

Unter Aufschieben oder Prokrastination wird die Verlagerung einer Entscheidung oder einer Aktivität von einem früheren auf einen späteren Zeitpunkt verstanden [HER13]. Aufschieben wird für Studierende dann zum Problem, wenn wichtige Tätigkeiten überwiegend zugunsten weniger wichtiger Tätigkeiten aufgeschoben werden, wenn also die tatsächlich durchgeführten Handlungen anhaltend nicht den eigenen Absichten zur Erreichung wichtigerer Studienziele entsprechen [RC13]. Der überwiegende Teil bisheriger Untersuchungen befassen sich mit "akademischer Prokrastination", d. h. dem Aufschiebeverhalten bei Studierenden [St07], so dass auf Erfahrungen und bereits etablierte Verfahren zur Erfassung von Prokrastinationsverhalten zurückgegriffen werden kann. Bei der vorliegenden Studie wurde die Prokrastinationstendenz von Studierenden als Verhaltensdisposition erfasst [RHE16]. Im Rahmen der allgemeinen Lehrveranstaltungsevaluation wurden den Studierenden nach etwa zwei Dritteln des Semesters Fragebogenitems zur Selbsteinschätzung von drei Subskalen des Aufschiebeverhaltens vorgelegt [RHE16]. Die drei Skalen bilden verschiedene Facetten des Konstruktes ab.

- *Prokrastination* als Tendenz persönlich wichtige Aufgaben aufzuschieben.
- *Aufgabenaversivität* als Stärke der unangenehmen Gefühle gegenüber persönlich wichtigen Aufgaben
- *Alternativenpräferenz* als Bereitschaft, weniger wichtige Tätigkeiten vorzuziehen

Aufgabenaversivität und Alternativenpräferenz stehen in engem Zusammenhang zur Prokrastination, da beide ein gewisses Maß an Aufschieben voraussetzen, sind aber bei Personen unterschiedliche stark ausgeprägt [HER13] und wurden daher in der vorliegenden Studie mit erfasst. Die Items zur Erfassung der Skalen sind in Tabelle 1 mit Mittelwerten, Streuungen, Trennschärfen und Reliabilitätswerten aufgeführt. Darüber hinaus beantworteten die Studierenden Fragen zur Nutzung des eLecture-Angebotes, zu ihren Lebensumständen (Nebenjobs, Verpflichtungen, Entfernung zur Uni) und zum Studierverhalten (Reduktion der Anwesenheit in Präsenz, Vor- und Nachbereitung von Lehrveranstaltungen).

Zur Bestimmung der Messgenauigkeit der Skalen "Prokrastination", "Aufgabenaversivität" und "Alternativenpräferenz" [RHE16] wurde die interne Konsistenz mit Hilfe von Cronbach's  $\alpha$  berechnet. Die Analyse ergab für die Skala Prokrastination Cronbach's α Werte von 0,92, für die Skala Aufgabenaversivität 0,89 und für die Skala Alternativenpräferenz Werte von 0,85 (vgl. Tab 1). Reliabilitätskoeffizienten von  $\geq$  .70 gelten nach Lienert und Raatz [LR94, 269] als ausreichende Norm. Die Messgenauigkeit der Skalen zeigt sich demnach als sehr zuverlässig.

# "Das schaue ich mir morgen an" 51

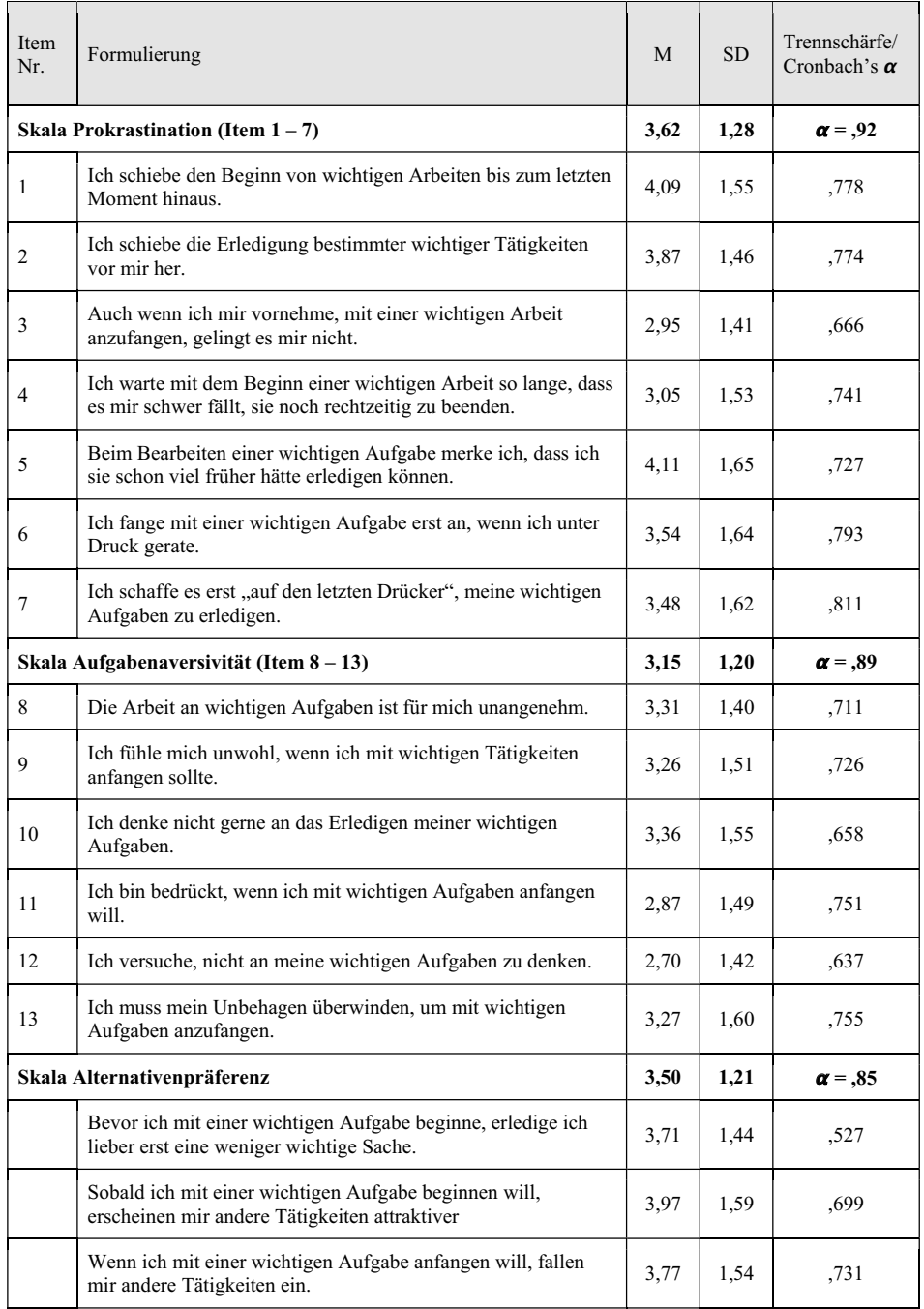

#### 52 Alexander Tillmann et al.

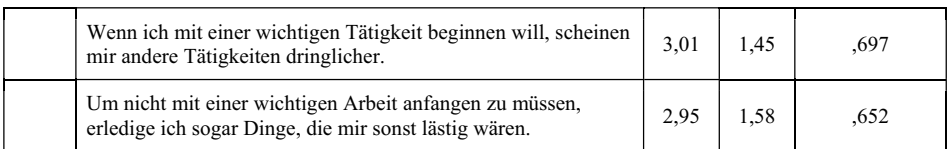

Erläuterung: M = Mittelwert; SD = Standardabweichung; Trennschärfen als korrigierte Item-Skala Korrelationen.

Tab. 1: Mittelwerte, Streuungen und Trennschärfen/Cronbach's  $\alpha$  der Items der Skalen "Prokrastination", "Aufgabenaversivität" und "Alternativenpräferenz" (Kodierung der Skala  $1 = \text{mie}^{\prime\prime}, 2 = \text{mise}^{\prime\prime}, 3 = \text{mise}^{\prime\prime}, 4 = \text{manchmal}^{\prime\prime}, 5 = \text{mise}^{\prime\prime}, 6 = \text{mise}^{\prime\prime}, 7 = \text{mime}^{\prime\prime}, 7 = \text{mime}^{\prime\prime}$ n=1387

# **4 Ergebnisse**

Zur Analyse des Prokrastinationsverhaltens im Studium in Verbindung mit der Nutzung von eLecture Angeboten wurden Mittelwertvergleiche unterschiedlicher Nutzergruppen sowie Korrelationskoeffizienten zwischen den Fragebogenitems und den Skalen zum Aufschiebeverhalten berechnet. In den Tabellen 2 bis 4 sind Ergebnisse der Analysen aufgeführt.

Der Mittelwertvergleich von Studierenden die angeben, aufgrund des eLecture Angebotes ihre Anwesenheit in Präsenz zu reduzieren ("Wegbleiber") gegenüber denen, die aufgrund des Angebotes ihre Anwesenheit in den Veranstaltungen nicht reduzieren (Tab. 2) zeigt, dass die Prokrastinationstendenz bei denen die wegbleiben signifikant stärker ausgeprägt ist. Das Ergebnis stützt die Hypothese, dass unter den Wegbleibern einige Studierende sind, die durch das Angebot der eLectures ihrer Prokrastinationstendenz nachgeben und die Beschäftigung mit dem Studium auf einen späteren Zeitpunkt aufschieben. Sie werden mit anderen Worten durch das Angebot, welches für andere Studierende eine Unterstützung des Lernens bedeutet, dazu "verführt" das Lernen auf einen zukünftigen Zeitpunkt zu verschieben. Damit gehen sie dann in die eigene "Verhaltensfalle" und schieben ein Nachholen so lange auf, bis eine umfängliche und vertiefte Beschäftigung mit den Inhalten in der verbleibenden Zeit nicht mehr möglich ist.

Das Nutzungsverhalten nach einer verpassten Präsenzveranstaltung zeigt, dass Studierende, die nur Teile der verpassten Veranstaltung anschauen oder das Angebot gar nicht nutzen, signifikant stärker zu Aufschiebeverhalten neigen (Tab.3). In allen drei Subskalen (Prokrastination, Aufgabenaversivität und Alternativenpräferenz) liegen die Mittelwerte der Studierenden, die nur Teile oder gar nichts nachholen, im Post-hoc-Test nach Scheffé signifikant höher. Obwohl durch die eLectures die Möglichkeit gegeben wäre, verpasste Inhalte nachzuholen, nehmen ca. 16 Prozent diese Möglichkeit gar nicht war. Die Gruppe weißt mit einem Mittelwert von 3,89 die höchste Prokrastinationstendenz auf. 41 Prozent der Studierenden nutzen nach einer verpassten

"Das schaue ich mir morgen an "53"

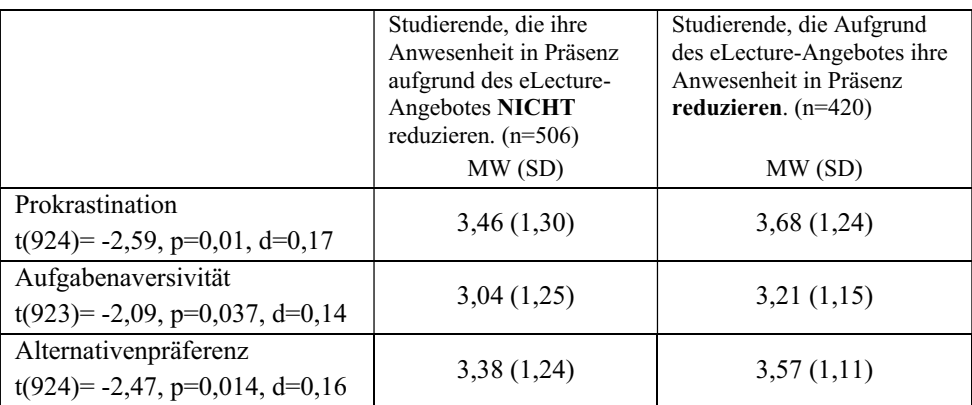

Erläuterung: MW=Mittelwert, SD= Standardabweichung, p=Irrtumswahrscheinlichkeit, d=Effektstärke nach Cohen

Tab. 2: Signifikante Unterschiede der Aufschiebetendenz bei Studierenden, die Aufgrund des eLecture Angebotes ihre Anwesenheit in Präsenz reduzieren bzw. nicht reduzieren. Mittelwertvergleiche auf Grundlage von T-Tests bei unabhängigen Stichproben; zweiseitige Testung.

| Itemformulierungen                                                                                                    |                                        |                                    |                                    |
|----------------------------------------------------------------------------------------------------|----------------------------------------|------------------------------------|------------------------------------|
| In dem Fall, dass ich eine<br>Präsenzveranstaltung nicht besuchen<br>konnte, schaue ich mir das eLecture<br>Angebot meistens | vollständig an<br>$n = 488$<br>MW (SD) | teilweise an<br>$n=466$<br>MW (SD) | gar nicht an<br>$n=183$<br>MW (SD) |
| Prokrastination ( $p<0.01$ )                                                                                                 | 3,37(1,27)                             | 3,77(1,24)                         | 3,89(1,23)                         |
| Aufgabenaversivität (p<0.01)                                                                                                 | 2,97(1,19)                             | 3,32(1,20)                         | 3,27(1,18)                         |
| Alternativenpräferenz ( $p<0.01$ )                                                                                           | 3,29(1,18)                             | 3,64(1,20)                         | 3,65(1,17)                         |

Erläuterung: MW=Mittelwert, SD= Standardabweichung, p=Irrtumswahrscheinlichkeit

Tab. 3: Einfaktorielle Varianzanalysen zur Ermittlung signifikanter Unterschiede bei der eLecture Nutzung in Verbindung mit Aufschiebeverhalten bei Studierenden

Veranstaltung die eLectures nur teilweise. Auch in dieser Gruppe ist die Neigung zum Aufschieben signifikant größer als in der Gruppe, die sich die verpassten Inhalte vollständig anschauen (43%).

Der signifikant negative Zusammenhang zwischen dem Aufschiebeverhalten und dem Verhalten, bei zeitlichen Lücken im Stundenplan zu lernen bzw. mit eLectures zu lernen bestätigt die Vermutung, dass Studierende mit stärkerer Prokrastinationstendenz zeitliche Lücken im Stundenplan noch weniger zum Lernen nutzen (Tab. 4). Stattdessen

#### 54 Alexander Tillmann et al.

besteht ein systematisch schwach positiver Zusammenhang zwischen einer Prokrastinationstendenz und der Neigung, sich in zeitlichen Lücken im Stundenplan eher zu entspannen. Ein deutlicher negativer Zusammenhang besteht zwischen dem Aufschiebeverhalten und der Veranstaltungsvor- und –nachbereitung (Tab. 4 letzte Zeile). Studierende mit höheren Werten im Aufschiebeverhalten bereiten die Veranstaltung signifikant weniger vor oder nach.

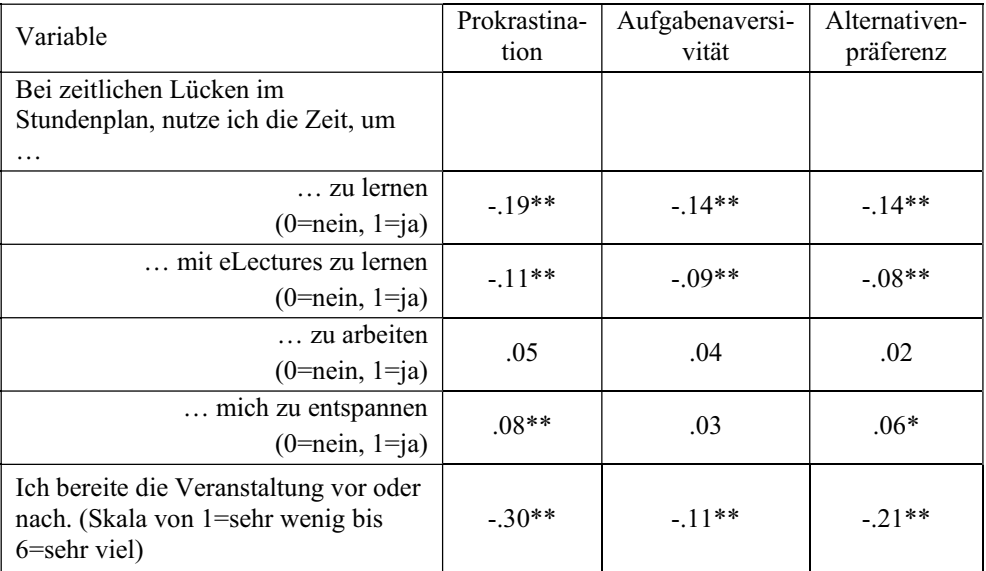

Erläuterung: \*\*=Korrelation ist bei Niveau 0,01 signifikant (zweiseitig). \*=Korrelation ist bei Niveau 0,05 signifikant (zweiseitig).

#### Tab. 4: Korrelationen zwischen den Subskalen zum Aufschiebeverhalten und dem Verhalten bei zeitlichen Lücken im Stundenplan.

Nebenjobs, lange Anfahrtswege oder sonstige Verpflichtungen (wie Ehrenamt, Pflege von Angehörigen, Elternschaft) stehen in keinem Zusammenhang mit Aufschiebeverhalten. Die Vermutung, dass strukturelle Benachteiligungen wie lange Anfahrtswege oder Nebenjobs die Tendenz verstärken könnten Aufgaben für das Studium aufzuschieben, bestätigte sich nicht. Berechnete Korrelationskoeffizienten zwischen den Dimensionen Prokrastination, Aufgabenaversivität und Alternativenpräferenz und den Fragebogenitems zu Anfahrtswegen, Nebenjob und sonstigen Verpflichtungen liegen alle im Bereich um Null.

## **5 Fazit und Ausblick**

Die Einführung von eLectures an Hochschulen hat bereits einen wichtigen Beitrag zur Chancengleichheit unter Studierenden bewirkt. Neben dem fortwährenden Zugang zum Lernangebot, z.B. für Studierende in bestimmten Lebenssituationen (Elternzeit etc.), bieten eLectures ebenso die Möglichkeit nach individuellem Lerntempo zu lernen und stellen drüber hinaus Chancengleichheit für Studierende unterschiedlicher kognitiver Leistungsfähigkeit her [vgl. TNK14]. Die Flexibilisierung des Lernens und der Lernzeiten wird dabei von allen Studierendengruppen wertgeschätzt, auch von Studierenden, die es vermeintlich nicht benötigen, die z.B. nicht pendeln müssen und nur wenig andere Verpflichtungen neben dem Studium haben (Nebenjobs, Ehrenamt etc.) und damit "strukturell privilegiert" sind [vgl. TNK15]. Wie eingangs angemerkt, birgt die sehr positiv wahrgenommene Flexibilisierung durch eLectures das Lernen eigenständig(er) zu bestimmen die Gefahr, die Verfügbarkeit des Lernmaterials dauerhaft als Sicherheit im Hinterkopf zu behalten und im späteren Verlauf des Semesters in zeitliche Schwierigkeiten beim Nachholen des Stoffes zu kommen. So beschrieben Schulmeister et al. [SMM12], dass der übliche Prüfungszeitraum am Semesterende bereits Monate zuvor als bedrohlich wahrgenommen wird, jedoch keine kontinuierliche Beschäftigung mit dem Lernmaterial erzeugt, sondern eher ein Aufschiebeverhalten [vgl. SMM12, 27]. Ein anderer Aspekt dabei ist, dass eLectures an der Goethe-Universität vor allem in großen Einführungsvorlesungen eingesetzt werden und über die Hälfte der Studierenden der vorliegenden Stichprobe sich im 1. Fachsemester im Bachelor befindet. Gerade zu Beginn des Studiums ist vielen Studierenden noch nicht klar, wie viel Eigeninitiative im Studium von ihnen (ab)verlangt wird. Was häufig auch zu Verunsicherungen und der oftmals gehörten Frage nach dem was denn "klausurrelevant" sei, führt. Die Ergebnisse der Analyse zeigen u.a., dass Studierende, die eine Prokrastinationstendenz aufweisen, häufiger ihre Anwesenheit in Präsenz reduzieren und im Nachherein die Aufzeichnungen gar nicht oder nur teilweise ansehen und folglich die Veranstaltung auch deutlich weniger intensiv nachbereiten. Des Weiteren werden Lücken im Stundenplan von diesen Studierenden weniger für Lernphasen genutzt. Erfreulich ist, dass die Studierenden der Untersuchungsgruppe nach eigenen Angaben durchschnittlich nur selten bis manchmal zu Aufschiebeverhalten neigen und sich bei der Studie keine größere Prokrastinationsgruppe erkennen lässt. Der Tendenz zum Aufschieben sollten dennoch Lehr- und Lernszenarien entgegen gesetzt werden, die kontinuierliches Lernen im gesamten Verlauf des Semesters unterstützen. Hinterfragt man den Einsatz von eLectures auf Grundlage der vorliegenden Studienergebnisse noch einmal kritisch, so lässt sich schließen, dass die bloße Verfügbarkeit des Materials nicht bei allen Studierenden zur idealen Unterstützung ihrer Lernprozesse ausreicht. Eine stärkere Einbettung in Lehr- und Lernszenarien in Hinblick auf die Prüfung, an der sich bekanntermaßen viele Studierende stark orientieren, sollte im Sinne einer optimalen Passung von Lernzielen, Lernaktivitäten und Prüfung wie sie im didaktischen Modell des "Constructive Alignment" [BT11] angestrebt wird, vorgenommen werden. Abhilfe könnten beispielsweise formative Assessments in Form von Quizzes oder Übungen leisten, die eine kontinuierliche Beschäftigung mit den

#### 56 Alexander Tillmann et al.

Inhalten seitens der Studierenden erfordern und so dazu beitragen, dass Zeitlücken vermehrt für das Selbststudium genutzt werden. Darüber hinaus wäre es zukünftig sicherlich vorteilhaft, die Heterogenität der Studierenden bei diesen Tests zu erfassen und adaptiv – also je nach Lernstand – eine Bearbeitung der Aufgaben zu ermöglichen und ihnen daraufhin ein Feedback zu geben. Eine hochaufgelöste Analyse der eLecture-Nutzung ist im Rahmen einer Learning-Analytics-Studie am Institut für Informatik der Universität Frankfurt angelaufen. Das von der zentralen eLearning-Einrichtung **studium**digitale genutzte eLecture-System vilea (Spin-off der ETH Zürich) wird dahingehend erweitert, dass das Nutzerverhalten weitgehend nachvollzogen werden kann. Dieses "user tracking" umfasst pseudonymisierte Daten zur Nutzungshäufigkeit und Dauer, Besuchswiederholungen, Lernpfade, Abbrüche, Stopps, etc. und wird über die Pseudonymisierung mit weiteren Lernerdaten wie Testergebnissen, Lernstil, Einstellungen, Haltungen und Persönlichkeitsmerkmalen wie der Prokrastinationsneigung in Verbindung gebracht. Die Analysen bieten weitreichende Einblicke in das Nutzerverhalten. Die Weiterentwicklung der Analysemöglichkeiten und –ansätze bildet dann die Grundlage für zielgruppenspezifische und hochgradig individualisierte Unterstützungsangebote für Studierende. Indem beispielsweise das eigene Lernverhalten in Relation zu anderen Studierenden vom System rückgemeldet wird, können Reflexionsprozesse angeregt und Maßnahmen vorgeschlagen werden (z.B. die regelmäßige Teilnahme an Test zur Lernstandskontrolle, die Beteiligung an Lerngruppe, etc.), die eine Veränderung des eignen Studierverhaltens wahrscheinlicher machen. Die weitere Einbettung der eLectures in neue Nutzungsszenarien und Studienangebote birgt somit noch viel Potential. Festzuhalten bleibt, dass das eLectures-Angebot bereits heute einen wichtigen Beitrag für ein diversifiziertes und flexibilisiertes Lernen an Hochschulen leistet.

### **Literaturverzeichnis**

- [BT11] Biggs, J. B., & Tang, C. Teaching for quality learning at university. Maidenhead: Open University Press, 2011
- [Br06] Brosius, F.: SPSS14. mtip, Heidelberg, 2006
- [Co7] Copley, J.: Audio and video podcasts of lectures for campus-based students: Production and evaluation of student use. Innovations in Education and Teaching International, 44(4), (S. 387–399), 2007
- [FSS09] Fernandez, V., Simo, P. & Sallan, J. M.: Podcasting: A new technologicaltool to facilitate good practice in higher education. In Zeitschrift "Computers & Education" 53(2), (S. 385–392), 2009
- [He10] Heilesen, Simon B.: What is the academic efficacy of podcasting? In Zeitschrift "Computer & Education" 55 (S. 1063-1068), 2010
- [HER13] Höcker, A., Engberding, M., Rist, F.: Prokrastination. Ein Manual zur Behandlung des pathologischen Aufschiebens. Göttingen: Hogrefe. 2013.
- [Ka12] Kay, Robin H.: Exploring the use of video podcasts in education: A comprehensive review of the literature. In Zeitschrift "Computers in Human Behaviour" 28, (S.820- 831), 2012
- [LR94] Lienert, G.A. & Raatz, U.: Testaufbau und Testanalyse. Weinheim: Beltz PVU, 1994.
- [RC13] Rustemeyer, R., Callies, C.: Aufschieben, Vermeiden, Verzögern. Einführung in die Prokrastination. Darmstadt: Wissenschaftliche Buchgesellschaft. 2013.
- [RHE16] Rist, F. Höcker, A., Engberding, M.: APROF Allgemeiner Prokrastinationsfragebogen. https://www.uni-muenster.de/Prokrastinationsambulanz/downloads.html, Stand 01.04.2016
- [RK11] Rust, I., Krüger, M.: Der Mehrwert von Vorlesungsaufzeichnungen als Ergänzungsangebot zur Präsenzlehre. In: Thomas Köhler, Jörg Neumann (Hrsg.), Wissensgemeinschaften : Digitale Medien – Öffnung und Offenheit in Forschung und Lehre. Münster: Waxmann, S. 229-239, 2011
- [SMM12]Schulmeister, R., Metzger, C., Marten, T.: Heterogenität und Studienerfolg. Lehrmethoden für Lerner mit unterschiedlichem Lernverhalten. In Freese. P. (Hrsg.), PUR 123, 2012
- [St07] Steel, P.: The nature of procrastination: A meta-analytic ad theoretical review of quintessential self-regulatory failure. Psychological Bulletin, 133, 65-94, 2007.
- [TBK12] Tillmann, A., Bremer, C., Krömker, D.: Einsatz von eLectures als, Ergänzungsangebot zur Präsenzlehre. Evaluationsergebnisse eines mehrperspektivischen Ansatzes. In: Csanyi, G., Reichl, F., Steiner, A. (Hrsg.): Digitale Medien - Werkzeuge für exzellente Forschung und Lehre. Münster u.a. : Waxmann, S. 235-249, 2012
- [TNK14] Tillmann, A., Niemeyer, J., Krömker, D.: Im Schlafanzug bleiben können. E-Lectures zur Diversifizierung der Lernangebote für individuelle Lernräume. In: Rummler, K. (Hrsg.): Lernräume gestalten – Bildungskontexte vielfältig denken, Medien in der Wissenschaft, Bd. 67, Münster: Waxmann. S. 317-331, 2014
- [TNK15] Tillmann, A., Niemeyer, J., Krömker, D.: Flexibilisierung des Studienalltags durch eLectures. In: Pongratz, H., Reinhard, K. (Hrsg.): DeLFI 2015: Die 13. E-Learning Fachtagung Informatik der Gesellschaft für Informatik e.V. (GI), 01. - 04.09.2015 in München. S. 209-218, 2015
- [TKK10] Traphagan, T., Kusera, J. V., Kishi, K.: Impact of class lecture webcasting on attendance and learning. Educational Technology Research and Development, 58(1), S. 19-37), 2010
- [Wo15] Wolff, B.: Chancengleichheit und Familie. Chancengleichheit an der Goethe-Universität. http://www.uni-frankfurt.de/36385877/chancengleichheit , Stand 12.03.2015
- [ZH02] Zupancic, B., Horz, B.: Lecture recording and its use in a traditional university course. ITiCSE '02 Proceedings of the 7th annual conference on Innovation and technology in computer science education. S. 24-28, 2002

# **Das erste Semester von Studierenden der Wirtschafts- und Sozialwissenschaften im Spiegel der Reflect.UPApp**

Alexander Knoth<sup>1</sup>, Alexander Kiy<sup>2</sup> und Ina Müller<sup>1</sup>

**Abstract:** Mobile Applikationen eignen sich als strukturelle Unterstützungsangebote für Studierende während des Studieneinstiegs. Durch die App *Reflect.UP* werden Studienorganisation, Studieninhalte und -ziele von Studierenden reflektiert. Der bewusste Umgang mit dem studentischen Kompetenzerwerb als wissenschaftliche Reflexionskompetenz ist immanenter Bestandteil der akademischen Professionalisierung und steht in diesem Beitrag im Vordergrund. Gezeigt wird, wie aus Studienordnungen und Modulbeschreibungen systematisch Fragen zur studentischen Reflexion herausgearbeitet werden und dadurch ein Kompetenzraster entsteht. Die durch den praktischen Einsatz von *Reflect.UP* gewonnenen Daten werden ausgewertet und dahingehend diskutiert, welche Rückschlüsse sich hieraus auf die Problemlagen und Lernprozesse der Studierenden sowie für die Studiengangsorganisation(en) ziehen lassen. Darüber hinaus werden die Stärken und Schwächen einer mobilen Applikation als sozial- und informationswissenschaftliches Amalgam zur strukturellen Unterstützung der Studieneingangsphase reflektiert.

**Keywords:** Studieneinstieg, Studienorganisation, App, Reflexion, Professionalisierung

# **1 Einleitung**

Die ersten beiden Semester des Studieneinstiegs gelten als weichenstellende Phase für erfolgreiche Studienverläufe. So beschreiben Brodersen et al. den Studieneinstieg als *"symbolische Einführung in die Universität im Sinne eines Übertritt ins Student\_in-Sein (...) (vgl. Turner 2005), das mit neuen Freiheiten der Selbstorganisation und bestimmung, aber auch neuen Anforderungen der Selbstdisziplinierung und -regierung (vgl. Foucault 1993, Lemke 2000) einhergeht"* [Br14]. Für die Studierenden bedeutet dies, dass sie mit gänzlich neuen Herausforderungen konfrontiert werden und das Meistern derselben als Indikator ihrer individuellen Fähigkeiten gedeutet wird.

Den Hochschulen geht es jedoch vornehmlich darum, Abbrecherquoten zu verringern, gleichzeitig die Studierfähigkeit sowie Studierzufriedenheit zu erhöhen und ein durchgängig hohes Studierniveau sicherzustellen [He12]. Um diese Ziele zu erreichen, werden ganz unterschiedliche Maßnahmen von Seiten der Hochschulen ergriffen, die zum Teil Studieninteressierte adressieren (bspw. Online-Self-Assessments) oder Studieneinsteiger

<sup>&</sup>lt;sup>1</sup> Universität Potsdam, Lehrstuhl für Geschlechtersoziologie, August-Bebel-Straße 89, 14482 Potsdam, gesoz@uni-potsdam.de.

<sup>&</sup>lt;sup>2</sup> Universität Potsdam, Institut für Informatik und Computational Science, August-Bebel-Straße 89, 14482 Potsdam, alexander.kiy@uni-potsdam.de.

im ersten Jahr begleitend unterstützen (bspw. durch Tutorien, Mentoring- oder Beratungsangebote). Viele dieser Angebote sind jedoch durch ihre Sequenzialität und / oder Zeitgebundenheit gekennzeichnet; permanent verfügbare (Selbstlern-)Angebote (zum Beispiel Probeklausuren) bedürfen wiederum eines hohen Maßes an Eigeninitiative, Motivation und Selbstdisziplin der Studierenden, um tatsächlich Wirkung zu entfalten.

Das hier vorgestellte, mobile Unterstützungsangebot *Reflect.UP* zielt auf die studentische Reflexion des Studieneinstiegs ab und umfasst beide Aspekte: Zum einen ist das offerierte Angebot nicht zeitgebunden, sondern durchgängig für die ersten beiden Semester verfügbar, indem es den Studierenden eigenmotivierte Reflexions- und Feedbackmöglichkeiten bereitstellt; zum anderen werden die Studierenden in regelmäßigen Abständen durch gezielte Fragen, die auf ihr mobiles Endgerät "gepusht" werden, zum Reflektieren angeregt, worin sich die gezielt-strukturelle Unterstützung der Nutzenden manifestiert.

Hierdurch können wichtige Themen der Studieneingangsphase wie die alltagspragmatische Auseinandersetzung mit den Studienanforderungen, die geforderten Kompetenzen (wie bspw. Selbstorganisationsfähigkeiten und wissenschaftliches Arbeiten) und Faktenwissen [KLH12] den Studierenden während des gesamten Studienverlaufs vermittelt werden. Die mobile Applikation setzt also an der Gemengelage von Erwartungen an, denen Studierende gegenüber stehen. Das betrifft die divergierenden Ansprüche der Hochschulorganisation und der Disziplinen, wie auch die eigenen Erwartungen, die Studierende an das Studium als auch an sich selbst stellen [KLH12]. Beide, Studierende wie Studiengangsverantwortliche, können so in und aus Situationen lernen.

Zunächst wird auf einige theoretische Eckpunkte eingegangen und die Implementierung von *Reflect.UP* an der Wirtschafts- und Sozialwissenschaftlichen Fakultät skizziert, bevor die Funktionalitäten und die Architektur der App erläutert werden. Danach werden die Konzeption und Organisation der Reflexionsfragen und damit erzielte empirische Ergebnisse beleuchtet. Der Artikel schließt mit einem Fazit und kurzem Ausblick auf weitergehende Entwicklungs- und Implementationsschritte. Für ausführliche Darstellungen der Anforderungserhebung, der Kompetenzvermittlung in der Studieneingangsphase, des theoretischen Konzepts sowie der technischen Realisierung der Applikation siehe vorangegangene Arbeiten [KK14, KKK15].

## **2 Theoretische Eckpunkte**

Theoretisch greift die mobile Applikation auf die Konzepte des (mobilen) situierten Lernens [Gi79, Bo77, RT13] und des "knowledgeable actors" [Gi88] zurück. Im Zentrum stehen die Befähigung der Studierenden und deren "praktischen Bewusstseins" [Gi88], damit diese aktiv und selbstreflexiv handeln und sich somit als kompetente Mitglieder der Hochschule in den Strukturen derselben bewegen können. Die mobile Applikation *Reflect.UP* setzt an konkreten (Interaktions-)Situationen an, die Akteure mit Sinn versehen und innerhalb derer sie Bedeutungen aushandeln. In dieser Perspektive können Lehrveranstaltungssituationen, der Bibliotheksbesuch oder das gemeinsame, studentische Mittagessen sowohl Stimuli des individuellen Lernens als auch wichtige Wissensressourcen darstellen, die Auskunft darüber geben können, welche Themen für Studierende tatsächlich relevant sind.

Dieser Zugang zu den Studierenden stellt eine neuartige Möglichkeit der Unterstützung, als auch Wissensgenerierung dar, denn Erfahrungen der Studierenden als "Experten des Hochschulalltags" können für die positive Modifikation der Organisationsstrukturen nutzbar gemacht werden. Die mobile Applikation bildet so eine Schnittstelle zwischen den Studierenden und der Hochschule. Beide sind gleichermaßen an einem reibungslosen Studieneinstieg, -verlauf und -abschluss interessiert und können vermittelt über *Reflect.UP* voneinander profitieren.

# **3 Implementierung im Kontext der Studieneingangsphase**

Zur strategischen Implementierung in die Studieneingangsphase sowie der Einbettung in die E-Learning Landschaft erfolgte die Verankerung der App mit Start des Wintersemesters 2015/2016 zunächst an der Wirtschafts- und Sozialwissenschaftlichen Fakultät (WiSo-Fak.)<sup>3</sup>. Die WiSo-Fak. wurde aufgrund ihrer strukturierten Studieneingangsphase für die Implementierung der Applikation ausgewählt. Diese ist durch das Modul "Akademische Grundkompetenzen" und dessen Teilmodule "Methoden des wissenschaftlichen Arbeitens und Schreibens" und "Selbstreflexion und Planung" für das Anliegen prädestiniert. Letzteres beinhaltet Einführungstutorien für die Erstsemesterstudierenden der Betriebswirtschaftslehre, Volkswirtschaftslehre, Politik und Verwaltung sowie Soziologie und wird komprimiert, d.h. unmittelbar vor dem Vorlesungszeitraum, durchgeführt.

Die Applikation wurde als eigenständiger, inhaltlicher Teil in allen studentischen Einführungstutorien behandelt, um den 600 teilnehmenden Studierenden deren Bedeutung und Nutzen zu vermitteln. Denn diese setzt genau dort an, wo die je 60-minütigen Einführungstutorien zur Selbstreflexion und Planung enden. Regelmäßige Selbsteinschätzungen der eigenen Orientierungs- und Leistungszufriedenheit sowie des eigenen Kompetenzgrades sind mit der Applikation die gesamten ersten beiden Semester hinweg möglich. Das Reflektieren eigener Stärken und Schwächen wie auch des Studienangebots erfolgt so nicht erst am Ende eines Semesters durch Kursevaluationen, sondern wird als studienbegleitender Prozess modelliert. Fortwährend digital angestoßen wird das Reflektieren des akademischen Kontexts salient gehalten. Die Lernprozesse lassen sich dokumentieren und auf situationsspezifisch aufgeworfene Fragen der Studienanfänger\*innen kann schnell reagiert werden. Demzufolge dient *Reflect.UP* als "digitaler, verlängerter Arm" des Teilmoduls Selbstreflexion und Planung, wodurch die Kern-

<sup>3</sup> Begleitet von Vorankündigungen in den universitären Medien wie der *Portal*, dem Potsdamer E-Learning Newsletter, und die prominente Ankündigung auf der sogenannten "Bühne", d.h. der Startseite der Universität Potsdam sowie diverse Verlinkungen auf multiplikative Universitätswebseiten.

aufgabe der Studieneingangsphase, die "Reflexionskompetenz den Studierenden für das eigene Studierhandeln nahe zu legen" [Lu12] betont wird.

# **4 Reflexionsprozesse mit Reflect.UP gestalten**

Die Applikation versucht die studentische Reflexionskompetenz als Voraussetzung von professioneller Kompetenz und die Verbesserung der Studieneinstiegsverläufe zu fördern, wofür sie an drei Ebenen ansetzt:

- 1. *Terminübersicht*: Die Applikation erleichtert den Studierenden die Terminorganisation, indem sie alle studienrelevanten Termine (Anmeldefristen etc.) der ersten beiden Semester sammelt und rechtzeitig an diese erinnert.
- 2. *Situative Reflexion*: In (un)regelmäßigen Abständen werden Reflexionsfragen auf das Endgerät gepusht, die gefordertes Wissen und Fähigkeiten der Studieneingangsphase thematisieren und auch soziale Aspekte wie die Zufriedenheit mit Studienabschnitten sowie die Integration in studentische Lern- und Arbeitsgruppen werden angesprochen.
- 3. *Wissen*: Das durch die Beantwortung der Fragen produzierte Wissen, bspw. zu studentischen Erwartungen und Kompetenzeinschätzungen oder zur kontextbezogenen Zufriedenheit, soll dazu beitragen, Studierende und Hochschule enger miteinander zu verzahnen. Denn die Daten werden als konstruktive Feedbacks aufgegriffen und sowohl an die Studiengangsverantwortlichen als auch an die Studierenden selbst rückkommuniziert.

Mittels dieser drei Ebenen werden nicht nur die Reflexionsprozesse gestaltet, vielmehr stellen sie eine Möglichkeit dar, um den Studieneinstieg von Studierenden zu spiegeln.

Bei der Entwicklung der mobilen Applikation *Reflect.UP* wurde das Framework PhoneGap <sup>4</sup> genutzt, um mit einem verhältnismäßig geringen Aufwand eine hybride Anwendung für viele Plattformen zu konzipieren und so möglichst viele Studienanfänger\*innen beim Studieneinstieg digital zu unterstützen. Zur Strukturierung und Modularisierung werden Technologien wie HTML5, CSS3 und Javascript genutzt [Ki14].

*Reflect.UP* kann sowohl für unterschiedliche Studiengänge als auch auf Kursebene eingesetzt werden. Herzstück der mobilen Applikation stellt das Learning-Management-System Moodle dar, womit auf die bestehende Nutzerverwaltung (inkl. Authentifizierung über den zentralen Universitätsaccount) zurückgegriffen werden kann und sich die geforderten Funktionalitäten pragmatisch umsetzen lassen. Terminpflege (Kalender), Reflexionsfragengestaltung und -verwaltung (Moodle-Module Feedback) mit unterschiedlichen Fragenformaten, die Feedbackeinsicht sowie Datenexporte nehmen die Studiengangsverantwortlichen in ihrem gewohnten System vor. Push-Nachrichten werden über den Moodle-Block als Kurznachrichten versendet (vgl. [KKK15]). Die folgende Abbildung fasst technische und organisationale Bestandteile zusammen.

<sup>4</sup> http://phonegap.com/

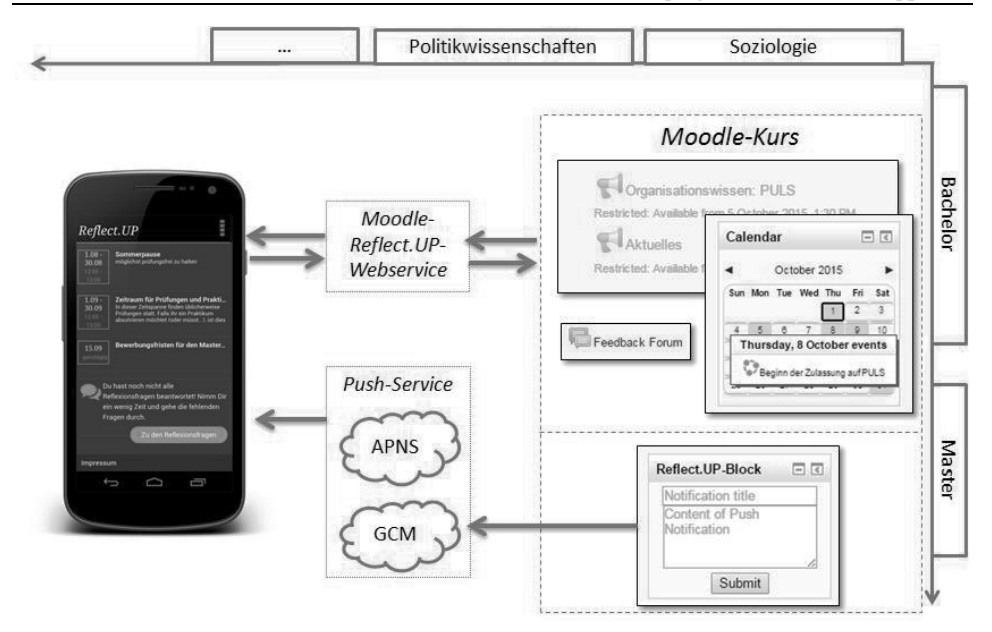

Das erste Semester von Studierenden im Spiegel der Reflect. UP App 63

Abb. 1: Architekturübersicht der mobilen Applikation mit zugehörigem Moodle-Kurs

Die Anzeige der beantworteten Reflexionsfragen innerhalb des Moodle-Kurses erfolgt anonymisiert, so dass für den Kursleiter des Reflexionskurses keine Rückschlüsse auf die Identitäten der Studierenden möglich sind. Feedback erfolgt wiederum personalisiert, damit die Studiengangsverantwortlichen auf Grundlage von Freitext-Feedback individuell Rücksprache mit den Studierenden aufnehmen und ggf. angesprochene Fragen oder Probleme zeitnah geklärt werden können.

## **5 Vom Modulziel zur Reflexionsfrage**

Die zentrale Herausforderung des Projekts bestand in der Konzeption der Reflexionsfragen, sodass diese weder willkürlich noch zu technisch-formal wirken und sich dennoch konkret auf die geforderten Inhalte der Studieneingangsphase beziehen. In Anlehnung an Baumert und Kunters Modell zur "professionellen Handlungskompetenz" [BK06], wurden zur analytischen Strukturierung der Reflexionsfragen vier relevante Kompetenzaspekte identifiziert:

− *Professionswissen* umfasst sowohl deklaratives, prozedurales und strategisches Wissen. Für das hier verfolgte Projekt genügt eine Beschränkung auf *Fachwissen* und *Organisationswissen*.

#### 64 Alexander Knoth et al.

- − *Überzeugungen und Werthaltungen* beinhalten u. a. Wissen zu den akademischen Normen und Rollenverständnissen gegenüber Professor\*innen und Kommiliton\*innen.
- − *motivationale Orientierungen* beeinflussen persönliche und professionelle Haltungen sowie zu treffende Entscheidungen.
- − *Selbstregulative Fähigkeiten* meinen Wissen über die eigenen Fähig- und Fertigkeiten sowie die bewusste Selbsteinschätzung bspw. im Umgang mit Problemsituationen.

Als materiale Grundlage zur Ableitung, anschließenden Gruppierung und Sequenzierung der Reflexionsfragen wurden die Prüfungsordnungen speziell die Modulbeschreibungen der beteiligten Fächer gesichtet und auf darin enthaltene Lernziele untersucht. Es wurden zum einen die Ziele der Fächer und zum anderen die Modulempfehlungen der jeweiligen Fächer für das erste Semester gesichtet. Hieraus ergaben sich insgesamt 18 empfohlene Modulveranstaltungen und Beschreibungen der Betriebswirtschaftslehre, der Soziologie, der Volkswirtschaftslehre und der Politik, Verwaltung und Organisation. Die folgende Tabelle gibt einen Auszug aus den fachlichen Zielen der Soziologie und Volkswirtschaftslehre und der Ziele eines zugehörigen Moduls für das erste Semester wieder.

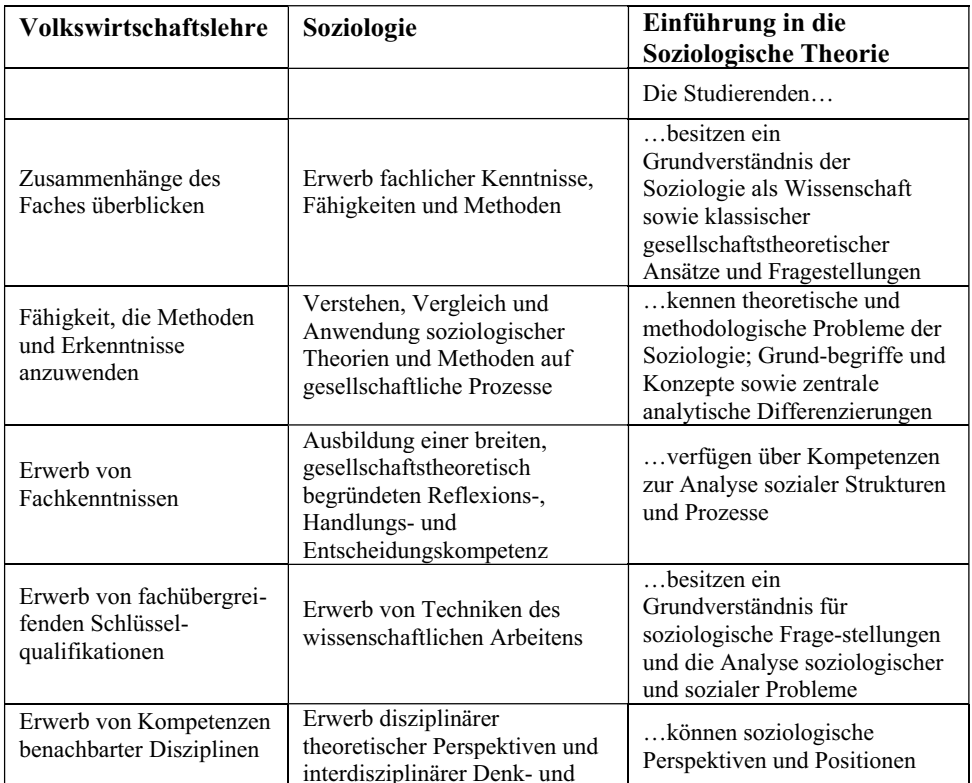

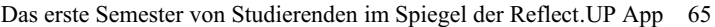

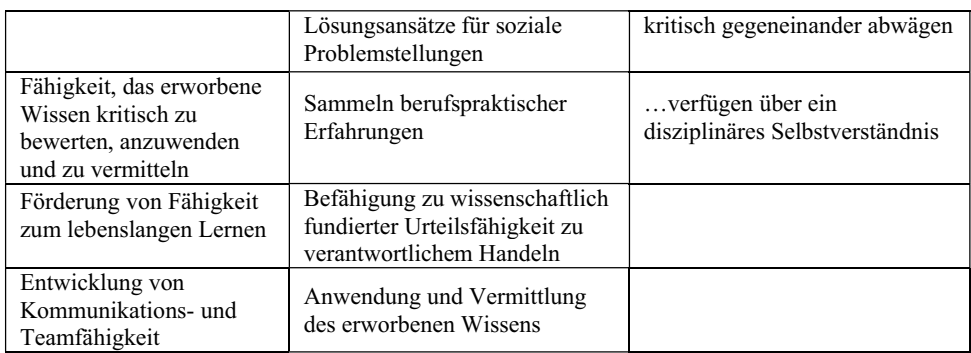

Tabelle 1: Auszug aus Zielen der Studienordnungen/der Einführungsmodule des ersten Semesters der Volkswirtschaftslehre und Soziologie

Anschließend wurden die sich überschneidenden Ziele der Modulveranstaltungen des ersten Semesters qualitativ inhaltsanalytisch extrahiert und in Form einer Themenmatrix (angelehnt an die Erstellung einer Profilmatrix) gegenübergestellt [Ku12]. Dieses Vorgehen erlaubt es sowohl eine fallorientierte Perspektive einzunehmen, als auch einen themenbezogenen Zugriff vorzunehmen. Im Ergebnis letzteren, komparativen Vorgehens sollen Studierende vornehmlich:

- − die Begrifflichkeiten, theoretischen und methodischen Grundlagen sowie Gegenstände des Faches verstehen
- − Grundkenntnisse über Theorien, Methoden, Prozesse, Akteure, Institutionen und Probleme erwerben
- − klassische, fachspezifische Texte kennen
- − ein Grundverständnis des Faches als Wissenschaft sowie klassischer gesellschaftstheoretischer Ansätze und Fragestellungen erlangen
- über Kompetenzen zur Analyse sozialer Strukturen und Prozesse verfügen
- zum reflektierten Gebrauch fachspezifischer Grundbegriffe befähigt sein
- − fachspezifische Perspektiven und Positionen kritisch gegeneinander abwägen können

Neben diesen fachspezifischen Sichtweisen kommen noch das grundsätzliche Verständnis der Funktionsweise von Organisationen, wie Grundwissen über die wichtigsten Organisationstheorien und dem differenzierten Gebrauch der Begrifflichkeiten Mikro-, Makro- und Mesoebene hinzu. Ergänzend sollen Erstsemesterstudierende Kenntnisse des wissenschaftlichen Arbeitens erlangen. Hierzu gehört:

- − ein wissenschaftliches Referat zu halten und eine strukturierte wissenschaftliche Ausarbeitung anzufertigen
- zur Teamarbeit fähig zu sein

#### 66 Alexander Knoth et al.

- komplexe Sachverhalte zu erfassen, zu systematisch zu analysieren, kritisch reflektieren und diskursiv erschließen zu können
- − eigenständig Forschungsfragen und -designs zu entwickeln sowie geeignete Methoden und Verfahren für deren Bearbeitung zu identifizieren

Im nächsten qualitativen Inhaltsanalyseschritt wurden die Lern- und Kompetenzziele aller Fachrichtungen vertieft auf Gemeinsamkeiten hin analysiert, um kategorienbasiert und in Absprache mit den Modulverantwortlichen hauptsächlich geschlossene, aber auch offene Reflexionsfragen zu entwickeln und diese den jeweiligen Wissensbereichen zuzuordnen.

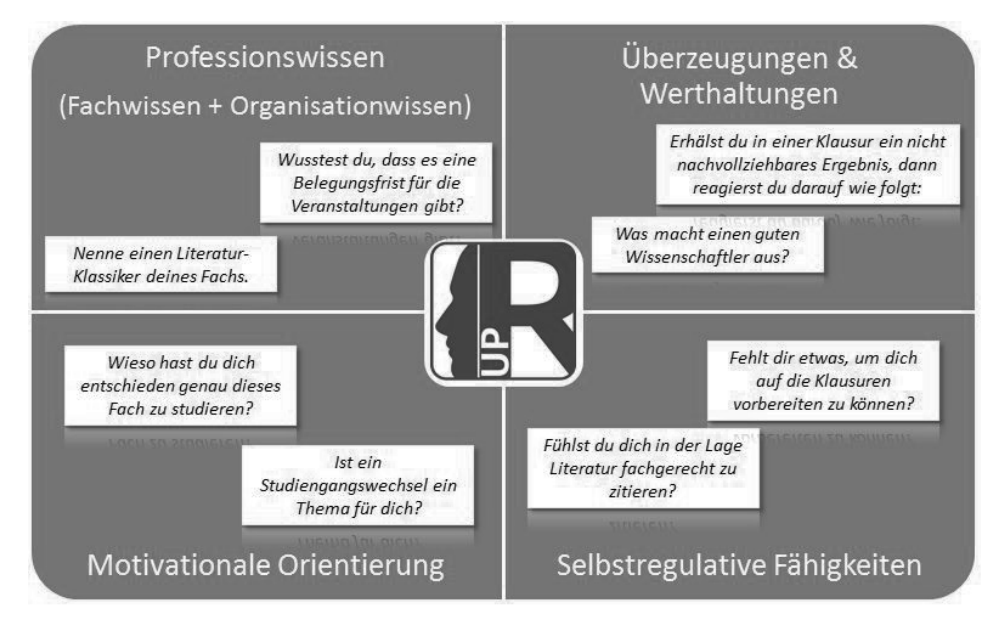

Abb. 2: Kompetenzaspekte und Reflexionsfragen

Durch diesen dokumentenanalytischen Prozess entsteht ein fachbereichsübergeordnetes Kompetenzraster [DNL16], das sich sukzessive auf die gesamte Universität ausdehnen lässt. Auf diese Weise wurden für das erste Semester 50 Reflexionsfragen gewonnen.

### **6 Ergebnisse**

Im Ergebnis haben über 500 Studierende (nahezu 90% der physisch anwesenden Erstsemesterstudierenden) die App entweder vor Studienbeginn oder innerhalb der ersten drei Wochen aus dem *Google Playstore* oder *Apples iTunes* heruntergeladen. Ein Befund, der die ursprünglich avisierte Quote von 25% bei weitem übertroffen hat. Mit Einführung der App haben sich 250 Studierende, d.h. über 50% derjenigen, die sich die App installiert haben, aktiv an der Beantwortung der Fragen beteiligt. Die Terminfunktion spielte für die Studierenden eine wichtige Rolle bei der Orientierung und Semesterstrukturierung, insofern hat sie sich als richtiger Anreiz für die dauerhafte Nutzung von *Reflect.UP* herausgestellt. 12% der Studierenden wünschen sich sogar weitere Erläuterungen zu den Terminen, eine Erinnerungsfunktion und studiengangspezifische Terminfilter.

Die aktiven Beteiligungszahlen sind durchweg positiv. Im Durchschnitt beantworteten 60 Studierende die ersten 20 gestellten Fragen. Zwar sinkt die Beantwortungsrate kontinuierlich über das gesamte Semester ab, jedoch ist dieser Befund mit der Grundidee der App vereinbar. Denn im Mittelpunkt steht das individuelle Reflektieren und nicht die tatsächliche Beantwortung der Fragen i.S. einer Evaluation. Diese werden ohnehin je Kurs obligatorisch durchgeführt und sind somit komplementär zur App wie auch anderen Erhebungsformen.

Zum Semesteranfang wurden die Studierenden gefragt, ob sie schon einen Blick in das Vorlesungsverzeichnis geworfen haben, worauf 172 bestätigten, dass ihr Stundenplan bereits erstellt ist. Nur 32 haben das Seminarangebot überflogen und lediglich 17 haben sich in der ersten Semesterwoche noch keine Gedanken dazu gemacht. Zur guten Organisation der Studierenden kommen sehr starke Selbstoptimierungsbestrebungen, hohe Leistungsabsichten und ausgeprägter Erfolgswille, die sich in 120 Freitextantworten auf die Frage, was sich die Studierenden für das erste Semester vornehmen, widerspiegeln. Die "Erstis" erwarten von sich selbst "Fleiß", "nach dem Abitur richtig durchzustarten mit Fragestellungen, die mich (sie) auch tatsächlich interessieren", "alle Prüfungen mindestens mit 2,7 zu bestehen" oder "sehr gut durchzukommen (und) keine Zeit zu verschwenden". Dem gegenüber stehen 38 Eingaben, was am Ende der ersten Woche offen geblieben ist. Hier dominieren Unsicherheiten darüber, wie eine "gute Zeiteinteilung" aussehen kann sowie Bedenken, "perspektivisch etwas falsch zu machen" oder überhaupt "das richtige Studium gewählt zu haben". Zum Teil bestehen diese Eingaben aus mehreren Sätzen, was für die Relevanz der angesprochenen Inhalte spricht.

Zur Mitte des Semesters zielen Fragen auf die Reflexion der Studiengangswahl sowie auf erste Einschätzungen von Selbstorganisationsfähigkeiten wie beispielsweise das Zeitmanagement. Vor allem Politik- und Verwaltungswissenschaftler\*innen und Studierende der Betriebswirtschaftslehre rechnen sich aufgrund ihrer Studienwahl gute Arbeitsmarktchancen aus. Was das Selbstmanagement angeht, so geben 35 Studierende an, entweder "zu viel zu machen" oder "nicht nein sagen" zu können. Nur 11 sind mit ihrem Zeitmanagement zufrieden. Dieser Befund deckt sich mit verschiedenen offenen Feedbacks, in denen sich 12 Studierenden explizit Unterstützungsangebote wünschen, um ihre Zeiteinteilungen trainieren zu können.

Gegen Ende des Semesters häufen sich die Fragen zu konkreten Fähig- und Fertigkeiten wie auch zu generellen Selbsteinschätzungen. Dabei werden auch Defizite sichtbar. So können 90% der Studierenden (N=32) keine Datenbanken zur Recherche von Fachlit-

#### 68 Alexander Knoth et al.

eratur nennen und nur vier Studierende wissen sicher, wie eine wissenschaftliche Hausarbeit ihres Faches aufgebaut ist. 10 Studierende artikulieren, dass Prüfungsangst ein Thema für sie ist. Hinzu kommt, dass 54% der Studierenden (N=60) angeben, zwar mit ihrem Studium zufrieden zu sein, es sich aber anders vorgestellt haben.

Dieser Querschnitt durch Fragen und Rückmeldungen spiegelt deutlich Themen und Widerstände der Studierenden während des Studieneinstiegs wider. Vereinzelt werden Verbesserungen, wie eine intensivere "Auseinandersetzung mit den Studienordnungen" vorgeschlagen, aber auch dahingehend Lob geäußert, dass der "Interessensdurst gestillt" und Studierende "gut beraten" wurden. Beides wichtige Informationen, die situativ erhoben wurden und Studierenden wie Hochschule Handlungsmöglichkeiten und Erwartungssicherheiten stiftet.

Alle Ergebnisse werden vom Reflect.UP Team zunächst aufbereitet und im Zuge des Berichtswesens des Zentrums für Qualitätsentwicklung der Universität an die Fakultät und Koordinierenden der Studiengänge durch deskriptive wie qualitativ-themenbezogene Auswertungen rückgekoppelt. Diese Ergebnisse werden dann in der Runde der Studiendekane und Qualitätsmanagementbeauftragten sowie in den Studienkommissionen der Fakultäten besprochen und ausgewertet.

Einen wichtigen methodischen Baustein dabei bildet die analytische Strategie des "Kodierens und Kategorisierens" [SK96], um speziell die längeren Freitextantworten aufbrechen und hierüber gegenstandsbezogen erste Hypothesen zur individuellen Erfahrungswelt des Studieneinstiegs entwickeln zu können. Aufbereitete Daten der Reflexionsprozesse werden auf einer eigenen Informationswebseite<sup>5</sup> den Studierenden und der Öffentlichkeit zugänglich gemacht, so können sich die Nutzenden ins Verhältnis zur Gesamtheit der Peers setzen. Gerade zum Ende des Semesters bietet *Reflect.UP* Hilfestellungen im Fragenformat an, bei denen die tatsächliche Beantwortung in der Applikation in den Hintergrund tritt. Nichtsdestotrotz werden sich zukünftige Bemühungen darauf richten, die Studierenden zu motivieren, Fragen zu beantworten und vor allem immer dann eine Rückmeldung zu geben, wenn für sie etwas wichtig ist. Um das zu erreichen, soll der "heiße Draht", die permanent verfügbare Feedbackmöglichkeit, stärker beworben werden. Außerdem sollen künftig öfter akute, den Studienalltag betreffende Informationen (z. B. Terminänderungen) als Kurzmitteilungen an die Studierenden verschickt werden.

Die Erfahrungen des ersten Semesters regen außerdem dazu an, die zeitliche und besonders inhaltliche Sequenzierung der Fragen kritisch zu hinterfragen und ggf. zu überarbeiten. Handlungsleitend sind die spezifischen fachspezifischen Bedürfnisse der Studierenden, für welche die Fragenreihung z. T. zu heterogen gewirkt haben könnte. Um das beste Instrumentarium zu entwickeln, müssen aber noch weitere Durchgänge erfolgen und sich Fragen praktisch bewähren. In diesen Reflexionsschleifen werden erfahrungsbasiert neue oder andere Themen integriert und Fragen partiell neujustiert.

<sup>5</sup> http://www.uni-potsdam.de/reflectup/index.html

# **7 Ausblick**

Der Beitrag hat gezeigt, wie ein dauerhaftes mobiles Unterstützungsangebot für Studierende der ersten beiden Semester konzipiert und in den Studienstrukturen sinnvoll implementiert werden kann. Mit *Reflect.UP* werden nicht nur die Wissens- und Kompetenzerwartungen der Fächer sichtbar und vergleichbar, vielmehr werden Studierende durch Reflexionen für den eigenen Kompetenzerwerb sensibilisiert. Zugleich entsteht ein neuer Kommunikationskanal zwischen den Studierenden und der Hochschule. Die so erzielten, neuen Einsichten in den tatsächlichen Studieneinstieg helfen dabei, auf individuelle Problemlagen einzugehen und die strukturellen Rahmenbedingungen des Studieneinstiegs durch die studentische Brille zu betrachten.

Die App ist bislang fächerübergreifend auf die Studieneingangsphasen gerichtet, die Abbildung eines sechssemestrigen Bachelor-Studienverlaufs zweier ausgewählter Fachrichtungen (bspw. Soziologie und Informatik) soll folgen. Dafür müssen phasenbezogenes Wissen und Kompetenzen herausgearbeitet und in sukzessiv zu erweiternde Fragen überführt werden, was wiederum neue Herausforderungen an das integrierte Kompetenzraster stellt.

Analog dazu ist geplant, die App für zwei Studieneingangsphasen anderer Universitäten nutzbar zu machen, was vielfältige Kooperations-, Test- und Vergleichsmöglichkeiten eröffnet. In technischer Hinsicht müssen dafür die Hochschulen unter Berücksichtigung ihres Identity-Management-Systems und datenschutzrechtlicher Aspekte in das System eingebunden werden. Weiterhin müssen die Voraussetzungen für die modulare Gestaltung der Architektur ausgebaut werden, damit nicht alle Nutzenden gleichermaßen auf gleiche Inhalte zugreifen müssen. Eng damit verbunden ist die Differenzierung von Nutzergruppen innerhalb der App, um diese einzelnen Fakultäten und Fächern zuzuordnen und im Zeitverlauf Kohorten betrachten zu können. Ergänzend dazu ist beabsichtigt, bereits mit der App erhobene Anforderungen an die App umzusetzen. Das betrifft die Implementierung eines Audio-Record Feedbacks (Spracheingabe), die ergänzende Beschreibung/Beantwortung der Reflexionsfragen (inkl. weiterführender Links) als zusätzliche Hilfestellung sowie die technische Möglichkeit, auf Rückmeldungen der Studierenden direkt reagieren zu können. Das würde den Verbindlichkeitscharakter unterstreichen und die Interaktionsdichte erhöhen.

Insgesamt ermöglichen es diese Entwicklungsschritte ein dringend benötigtes Angebot für die Studienanfänger\*innen in der Breite zu verankern, Möglichkeiten und Grenzen weiter zu explorieren und die App als innovatives Instrument der situativen Datenerhebung zu etablieren.

## **Literaturverzeichnis**

[Br14] Brodersen, F. et.al.: Aber scheiß drauf, O-Phase ist nur einmal im Jahr. Von Gemeinschaft und Geschlechtern, Wettbewerb und studentischen Kulturen in der

Orientierungsphase. Göttingen: GOEDOC, Dokumenten- und Publikationsserver der Georg-August-Universität, http://nbn-resolving.de/urn:nbn:de:gbv:7-webdoc-3942-7, Stand: 02.06.2016.

- [BK06] Baumert, J.; Kunter, M.: Professionelle Kompetenz von Lehrkräften. Zeitschrift für Erziehungswissenschaften 04/06, S. 469-520, 2006.
- [Bo77] Bourdieu, P.: Outline of a Theory of Practice. University Press, Cambridge, 1977.
- [DNL16] Dehne, J.; Nguyen, T.; Lucke, U.: Bridging the institutional gap Tracing lifelong skill evolvement. In: Proc. of the Higher Education Conference, Amsterdam, 2016.
- [Gi79] Giddens, A.: Central Problems in Social Theory: action, structure and contradiction in social analysis. University of California Press, Berkeley, 1979.
- [Gi88] Giddens, A.: Die Konstitution der Gesellschaft. Grundzüge einer Theorie der Strukturierung, Campus, Frankfurt/ New York, 1988.
- [He12] Heublein, U. et.al.: Die Entwicklung der Schwund- und Studienabbruchquoten an den deutschen Hochschulen – Statistische Berechnungen auf der Basis des Absolventenjahrgangs 2010. HIS - Forum Hochschule, Hannover, 2012.
- [Ki14] Kiy, A. et.al.: Ein Hochschul-App-Framework: Hybrid und modular. In (Trahasch, S.; Plötzner, R.; Schneider, G.; Sassiat, D.; Gayer, C.; Wöhrle, N. Hrsg.): Proc. der 12. e-Learning Fachtagung Information – DeLFI 2014, Köllen, Bonn, S. 205-216, 2014.
- [KK14] Knoth, A.; Kiy, A.: (Selbst-)bewusst durch die Studieneingangsphase mit der Reflect-App. In (Trahasch, S.; Rensing, C. Hrsg): Proc. DeLFI Workshops 2014, CEUR, Aachen, S. 172-179, 2014.
- [KKK15] Knoth, A.; Kiy, A.; Klein, M.: Mobil in und aus Situationen lernen: Erste Erfahrungen zum Studieneinstieg von Studierenden verschiedener Fachrichtungen. In (Rathmayer, S.; Pongratz, H. Hrsg.): Proc. der 13. e-Learning Fachtagung Informatik – DeLFI 2015, Köllen, Bonn, S. 81-93, 2015.
- [KLH12] Kossack, P.; Lehman, U.; Hauser, A.: SEPHA Ein Projektbericht: Befunde zur Gestaltung der Studieneingangsphase. In (Kossack, P.; Lehmann, U.; Ludwig, J. Hrsg.): Die Studieneingangsphase – Analyse, Gestaltung und Entwicklung. UVW UniversitätsVerlagWebler, Bielefeld, S. 17-30, 2012.
- [Ku12] Kuckartz, U.: Qualitative Inhaltsanalyse. Methoden, Praxis, Computerunterstützung. BELTZJuventa, Weinheim/ Basel, 2012.
- [Lu12] Ludwig, J.: Studieneingangsphasen als Professionalitätsproblem. In (Kossack, P.; Lehmann, U.; Ludwig, J. Hrsg.): Die Studieneingangsphase – Analyse, Gestaltung und Entwicklung. UVW UniversitätsVerlagWebler, Bielefeld, S. 45-56, 2012.
- [RT13] Rensing, C.; Tittel, S.: Situiertes Mobiles Lernen Potenziale, Herausforderungen und Beispiele. In (De Witt, C.; Sieber A. Hrsg.): Mobile Learning. Potentiale, Einsatzszenarien und Perspektiven des Lernens mit mobilen Endgeräten. VS Verlag, Wiesbaden, S. 121-143, 2013.
- [SK96] Strauss, A.; Korbin, J.: Grounded Theory: Grundlagen Qualitativer Sozialforschung. Beltz, Weinheim, 1996.

# **Nutzung eines elektronischen Schulbuchs im Informatikunterricht am Beispiel des Projektes inf-schule**

Manuel Froitzheim<sup>1</sup>, Daniel Jonietz<sup>2</sup>, Oliver Schneider<sup>3</sup>, Klaus Becker<sup>4</sup> und Martin  $Z_{\text{imnol}^5}$ 

**Abstract:** Im Beitrag wird eine Evaluierung des elektronischen Schulbuchs inf-schule bezüglich der Nutzung durch Lehrende und Lernende vorgestellt. Das Informatikschulbuch wird seit 2008 mit zunehmender Tendenz im Unterricht in der Sekundarstufe I und II in digitaler Form eingesetzt. Die Besonderheit bei der Entwicklung besteht in einem offenen Konzept und der Nutzung von offenen Standards. In der Evaluierung wurden, mit Hilfe eines über das Internet verfügbaren Fragebogens, die Verbreitungskanäle, die genutzten Geräte, die Nutzungsart und die Eigenschaften eines elektronischen Schulbuchs evaluiert.

**Keywords:** Elektronisches Schulbuch, Digitales Schulbuch, Informatikunterricht, Lernen, Didaktik der Informatik, Web-Applikation

# **1 Einleitung**

Das elektronische Schulbuch inf-schule ist unter www.inf-schule.de frei verfügbar und wird seit 2008 in sich dynamisch entwickelnden Versionen im Internet angeboten. Inzwischen beinhaltet das elektronische Schulbuch elf Themenfelder, deren inhaltliche Strukturierung sich an den Vorgaben der rheinland-pfälzischen Lehrpläne für den Informatikunterricht, MBWWK Rheinland-Pfalz - Lehrplan Informatik für die Sekundarstufe I [LI06a] und Sekundarstufe II [LI06b] orientiert. Diese sind kompatibel mit den Einheitlichen Prüfungsanforderungen für das Abitur in Informatik [SK04] und – soweit das durch das eingeschränkte Angebot in der Sekundarstufe I in Rheinland-Pfalz überhaupt möglich ist – mit den Bildungsstandards Informatik [AB08].

Mit der getroffenen Auswahl, Anordnung und Darstellung der Inhalte bietet das Schulbuch Unterrichtskonzepte, -inhalte und –materialien, die in einem zeitgemäßen Informatikunterricht thematisiert werden sollten.

Das Lehr-Lernkonzept orientiert sich am problemorientierten Lernen [BK01]. Durch die Auseinandersetzung mit möglichst authentischen, fachbezogenen Problemstellungen

<sup>1</sup> Universität Siegen, Zentrum für ökonomische Bildung in Siegen (ZöBiS), Kohlbettstraße 15, 57068 Siegen, froitzheim@zoebis.de

<sup>2</sup> BurgGymnasium Kaiserslautern, Burgstraße 18, 67659 Kaiserslautern, daniel@jonietz.de

<sup>3</sup> Sickingen-Gymnasium Landstuhl, Philipp-Fauth-Straße 3, 66849 Landstuhl, o.schneider@mac.com

<sup>4</sup> BurgGymnasium Kaiserslautern, Burgstraße 18, 67659 Kaiserslautern, beckerp@web.de

<sup>5</sup> Pädagogisches Landesinstitut Rheinland-Pfalz, Butenschönstraße 2, 67346 Speyer, martin.zimnol@pl.rlp.de
#### 72 Manuel Froitzheim et al.

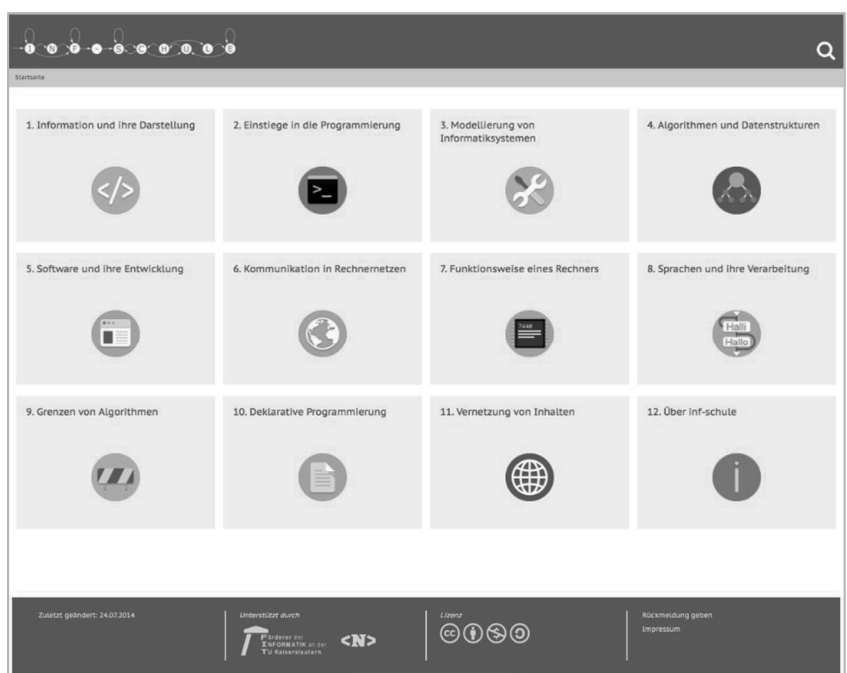

Abb. 1: Screenshot der Themenfelder im elektronischen Schulbuch

sollen die Lernenden vielfältige Kompetenzen erwerben. Das Schulbuch inf-schule stellt hierzu verschiedene Bausteine zum Lernen bereit: Kontexte und Probleme, die Lernprozesse initiieren; Kontexte und Aufgaben zum Erkunden von Sachzusammenhängen; didaktisch aufbereitete Darstellungen zu Fachkonzepten; Aufgaben zum Üben und Vertiefen; Aufgaben zum Überprüfen. Gerade die elektronische Darstellung dieser Bausteine bietet vielfältige Möglichkeiten problemorientiertes Lernen zu unterstützen.

## **2 Konzept des elektronischen Schulbuchs**

#### $2.1$ **Offenes Konzept**

Die Autorinnen und Autoren des elektronischen Schulbuchs verfolgen ein offenes Konzept bei der Erstellung und der Bereitstellung des Buches. Das gesamte elektronische Schulbuch ist im Internet frei verfügbar und kann kostenlos genutzt werden. Das beinhaltet den Einsatz in der Schule und zu Hause für die Bearbeitung von Hausaufgaben oder auch zum selbständigen Lernen. Lernende sind nicht an den Lernort Schule und die Lernzeit im Unterricht gebunden. Zusätzlich haben die Lehrerinnen und Lehrer des Landes Rheinland-Pfalz nach einer Authentifizierung die Möglichkeit Lösungsvorschläge zu vielen der integrierten Aufgaben zu erhalten.

Das Schulbuch inf-schule sieht die Mitgestaltung durch die Nutzerinnen und Nutzer vor und ist offen für Mitautorinnen und Mitautoren. Mit einem kooperativen Ansatz versucht das inf-schule-Projekt das Wissen, Können und die Kreativität von möglichst vielen Autorinnen und Autoren zu nutzen. Derzeit umfasst die Liste der Autorinnen und Autoren etwa 50 Personen. Neue Autorinnen und Autoren können dem Redaktionsteam beitreten, wenn sie die von inf-schule vertretenen Leitlinien (z.B. freie Software, problemorientierte Vorgehensweise, aktive Lerner) beachten. Bei den derzeit aufgelisteten Autorinnen und Autoren handelt es sich in erster Linie um Lehrerinnen und Lehrer, die aus der Praxis kommen und selbst Informatik unterrichten. Daneben gibt es zahlreiche Studierende, die noch in der Ausbildung sind und beabsichtigen, Lehrerin bzw. Lehrer für das Fach Informatik zu werden. Als Ausbildungsaufgabe gestalten sie kleinere Abschnitte. Schließlich sind auch Schülerinnen und Schüler beteiligt, die von sich aus Ergänzungen zu einzelnen Abschnitten entwickeln. Die Nutzerinnen und Nutzer des Schulbuchs haben die Möglichkeit per Webformular oder E-Mail Kontakt mit den Autorinnen und Autoren aufzunehmen. Diese Möglichkeit wird für verschiedenste Rückmeldungen, Anfragen, Kommentare und Vorschläge genutzt.

Die Inhalte des elektronischen Schulbuchs stehen unter einer Creative Commons-Lizenz, die es den Nutzern erlaubt die Inhalte mit Namensnennung zu nicht-kommerziellen Weitergabe unter gleichen Bedingungen zu nutzen. Dies ermöglicht den Lehrerinnen und Lehrern die vielfältigen Inhalte für die Erstellung von Unterrichtsmaterial zu nutzen. So ist das Kopieren von Inhalten in ein Learning Management System oder die Nutzung für die Gestaltung eines Arbeitsblattes durch diese Lizenzform möglich.

#### $2.2\,$ **Offene Standards**

Das elektronische Schulbuch wird vom Redaktionsteam dynamisch weiterentwickelt und ist jederzeit offen für Neuerungen. In einem sich dynamisch entwickelnden Fach wie der Informatik, bei dem sich noch kein fester inhaltlicher Kanon etabliert hat [W03], ist es wünschenswert, schnell und unkompliziert auf aktuelle Entwicklungen reagieren zu können. Mit der Bereitstellung des Schulbuchs in Form von Webseiten ist es möglich, das Schulbuch jederzeit zu ergänzen oder abzuändern. Diese Offenheit und Dynamik wird häufig genutzt. Pro Monat werden circa 40 Änderungen über die Versionskontrolle von den unterschiedlichen Autorinnen und Autoren vorgenommen. Das Schulbuch inf-schule bietet insofern einen neuen Ansatz, als es als nicht abgeschlossenes Buch konzipiert ist. Die ständig neuen Themen, Akzentuierungen, Werkzeuge etc., die den Informatikunterricht bereichern, erfordern ein kontinuierliches Umschreiben und Umgestalten des Schulbuchs.

Um der dynamischen und kontinuierlichen Entwicklung des elektronischen Schulbuchs gerecht zu werden, sind für die Entwicklung offene Standards genutzt worden. Die Autorinnen und Autoren eines Informatikbuches sind in der Lage mit modernen Webtechnologien auf Editor-Ebene umzugehen. Es bedarf keinem komplexen Autorentool, sondern nur einer Versions-Kontrolle (SVN) zum gemeinsamen Arbeiten und einem beliebigen Texteditor zur Bearbeitung der Inhalte. Autorinnen und Autoren erhalten einen Zugang zur Versionskontrolle und können anschließend auf dem Computer das elektronische Schulbuch mit einem lokalen Server (XAMPP/MAMP/LAMP)

#### 74 Manuel Froitzheim et al.

ausführen und Veränderungen testen. Die Änderungen werden mit Hilfe der Versionskontrolle an den Server weitergegeben und automatisiert in regelmäßigen Zyklen für die Nutzerinnen und Nutzer verfügbar gemacht.

Die Nutzerinnen und Nutzer können das Buch mit jedem HTML5 fähigen Browser öffnen. Die Webseiten sind optimiert für die Darstellung auf Geräten mit unterschiedlichen Bildschirmdiagonalen. Die Nutzung auf mobilen Endgeräten ist ebenso möglich wie auf einem Interactive Board.

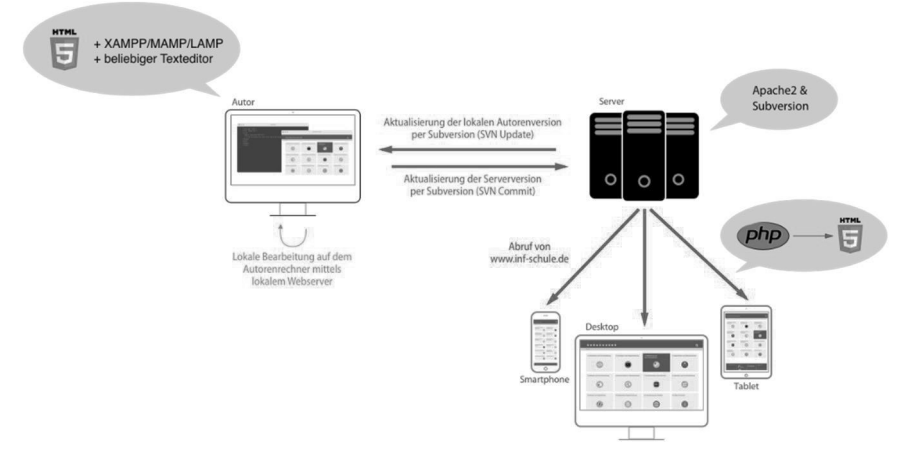

Abb. 2: Systemaufbau

Die kontinuierliche Entwicklung kann gerade im Hinblick auf Abschlussprüfungen in der Sekundarstufe II zu dem Problem führen, dass Inhalte, die drei Jahre vor der Prüfung noch an einer bestimmten Stelle zu finden waren, nun an einer anderen Stelle eingeordnet oder komplett überarbeitet sind. Damit die Lernenden auch weiterhin auf die von ihnen im Unterricht verwendeten Inhalte zuzugreifen können, wurde ein Archiv angelegt. Darin befindet sich zu jedem Schuljahr eine feste Version des elektronischen Schulbuchs, die nicht mehr verändert wird [BS15].

## **3 Forschungsdesign**

#### $3.1$ **Methodik und Zielsetzung**

Das Design und die Struktur des elektronischen Schulbuchs wurden in den rheinlandpfälzischen Sommerferien 2015 überarbeitet und es stellte sich dem Redaktionsteam die Frage, wie die Lehrenden und Lernenden das Angebot nutzen. Im ersten Halbjahr des Schuljahres 2015/16 (1. August 2015 bis 31. Januar 2016) hatte das elektronische Schulbuch bundesweit über 10 Millionen Zugriffe. Die hohe Nutzung ermöglicht über einen Online-Fragebogen zum einen eine ausreichend große Rückmeldung zu erhalten und zum anderen mit den vorhandenen Ressourcen möglichst viele Lehrende und Lernende zu erreichen.

Das Ziel der Evaluierung war es zum einen Verbesserungsmöglichkeiten und Anregungen für die weitere Entwicklung zu ermitteln und zum anderen auch das Potential eines elektronischen Schulbuchs aufzuzeigen.

#### $3.2$ **Begriffsdefinition der "Nutzung" eines elektronischen Schulbuchs**

Unter der Nutzung des elektronischen Schulbuchs wird im Folgenden jeglicher Einsatz durch einen Lernenden oder Lehrenden verstanden. Die Lehrenden können das elektronische Schulbuch für die Konzeption von Unterricht, die Entwicklung von Unterrichtsmaterial auf der Basis des Materials im Schulbuch und auch für den direkten Einsatz im Unterricht nutzen. Die Lernenden haben die Möglichkeit das Buch im Unterricht für Hausaufgaben, angeleitet durch die Lehrerin oder den Lehrer, sowie selbständig als Selbstlernwerkzeug, zu nutzen.

#### $3.3$ **Fragebogenkonstruktion**

Der Online-Fragebogen ist mehrfach verzweigt und enthält Fragen für unterschiedliche Zielgruppen, die anhand der Angaben der befragten Person ausgewählt werden. Die Hauptunterscheidung der Zielgruppe findet bezüglich lehrenden und lernenden Personen statt. Des Weiteren werden konkrete Fragen zu den Inhalten nur Teilnehmerinnen und Teilnehmern gestellt, die das elektronische Schulbuch kennen. Den anderen Teilnehmerinnen und Teilnehmern wurden Fragen bezüglich ihrer Erwartungen an ein elektronisches Schulbuch, ohne Bezug zu inf-schule, gestellt.

Neben den in diesem Beitrag vorgestellten Ergebnissen bezüglich der Nutzung des elektronischen Schulbuchs, wurden im Fragebogen auch die Akzeptanz, technische Probleme und didaktische Rückmeldungen evaluiert [FJ16].

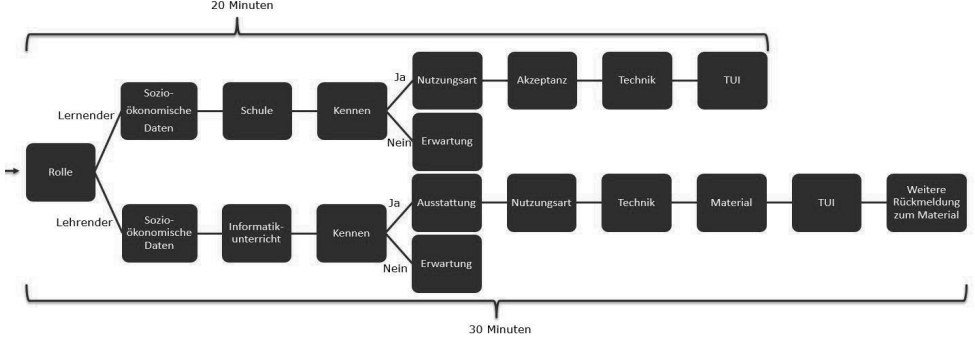

Abb. 3: Struktur des Fragebogens

#### $3.4$ **Zeitlicher Ablauf der Studie**

Der Fragebogen durchlief zunächst bei Lehrerinnen und Lehrern des Redaktionsteams und einigen Schülerinnen und Schülern, die von Lehrerinnen und Lehrern des Redaktionsteams im Fach Informatik unterrichtet werden einen Vortest. Es zeigte sich, dass der erste entwickelte Fragebogen zu umfangreich und nicht in der vorgesehen Zeit von 15 bis 20 Minuten zu bearbeiten war. Deswegen wurde der Fragebogen für die Hauptbefragung gekürzt.

Der Fragebogen wurde über unterschiedliche Verbreitungskanäle einer möglichst großen Gruppe an Lehrenden und Lernenden zur Verfügung gestellt. Unabhängig vom Verbreitungskanal erhielten die Teilnehmerinnen und Teilnehmer einen Link zum Fragebogen, um diesen online auszufüllen. Zur Verbreitung des Fragebogens wurden die folgenden Methoden gewählt:

- 1. Banner auf der Webseite des elektronischen Schulbuchs inf-schule,
- 2. Mailingliste der Informatiklehrer in Rheinland-Pfalz und
- 3. Rundschreiben an die Schulleitungen in Rheinland-Pfalz.

Die Verbreitungsart mit Hilfe des Banners ist eine Befragung einer uneingeschränkt selbststrukturierten Teilnehmerschaft. Jeder Besucher des elektronischen Schulbuchs kann an der Befragung teilnehmen, unabhängig davon ob der Besucher Lernender oder Lehrender ist. Durch dieses Verfahren wurden alle Nutzer des elektronischen Schulbuchs angesprochen. Dabei ist bei der Zielgruppe der Lernenden nicht nur an Schülerinnen und Schüler zu denken, sondern auch an Studentinnen und Studenten, die das elektronische Schulbuch in der ersten Phase des Studiums nutzen.

Die zweite und dritte Verbreitungsart basieren auf einer listenbasierten Stichprobenziehung aus einer Population mit hohem Abdeckungsgrad. Der Abdeckungsgrad bezüglich einer E-Mail Adresse und eines Internetzugangs ist bei Informatiklehrkräften sehr hoch. Dadurch stellt die Online-Befragung an dieser Stelle bezüglich der Verbreitung keine Einschränkung gegenüber einem gedruckten Fragebogen dar. Die Lehrkräfte wurden in der E-Mail darum gebeten, die Schülerversion des Fragebogens in den Lerngruppen, in denen sie Informatikunterricht erteilen, durchzuführen. Für den Informatikunterricht stehen in den Schulen in der Regel Computerräume mit Internetanschluss zur Verfügung, die ohne größeren Aufwand zum Ausfüllen des Fragebogens genutzt werden können.

Der Fragebogen konnte vom 22. November 2015 bis zum 28. Januar 2016 online bearbeitet werden. Die E-Mails wurden zu Beginn des Erhebungszeitraums versendet. Während des gesamten Erhebungszeitraums wurden mit Ausnahme der Weihnachtsferien täglich circa gleich viele Fragebögen ausgefüllt. In den Weihnachtsferien wurden insbesondere von Lehrenden und weniger von Lernenden Fragebögen abgesendet.

## **4 Stichprobe**

Die Zugriffstatistiken des elektronischen Schulbuchs zeigen, dass das Schulbuch primär in Deutschland eingesetzt wird, wobei überproportional viele Nutzer der Region Rheinland-Pfalz zuzuordnen sind. Die regionale Verteilung der ausgefüllten Fragebögen entspricht proportional der regionalen Verteilung der Zugriffe auf das elektronische Schulbuch.

Der Fragebogen wurde im betreffenden Zeitraum 1424 Mal aufgerufen. In 52 Fällen wurde der Fragebogen ohne Beantwortung einer einzigen Frage abgesendet und ist somit nicht für die Auswertung von Bedeutung. An der Befragung haben sich 175 Lehrende und 1197 Lernende beteiligt.

#### $4.1$ **Stichprobenumfang der Lernenden**

Durch die Verbreitung des Fragebogens über das Internet und das zum Teil unbeaufsichtigte Ausfüllen des Fragebogens, haben einige Lernende den Fragebogen nicht in sich konsistent ausgefüllt. Deshalb wurden die Datensätze der Lernenden bereinigt. Als Kriterium wurden zum einen die offenen Antwortformate und das Alter der Lernenden herangezogen. Die Lernenden, die eine Schule der Sekundarstufe I oder der Sekundarstufe II besuchen sollten in einem Altersspektrum von 10 bis 22 Jahren sein. Der bereinigte Datensatz umfasst 1121 gültige Datensätze.

An der Befragung haben sich 242 Schülerinnen (20,2%) und 928 Schüler (77,5%) beteiligt. Der geringe Anteil an Schülerinnen ist auf die ungleiche Geschlechterverteilung in Informatikkursen zurückzuführen. Der Wert von 20,2% entspricht ungefähr dem Anteil der Frauen in den neuen IT-Berufen [HP10][BB15]. Die Lernenden sind durchschnittlich 16,9 Jahre alt.

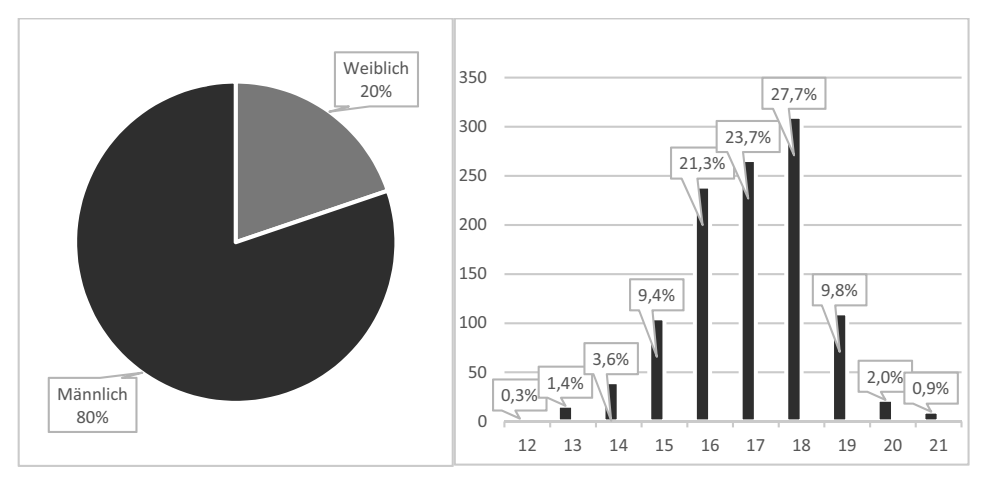

Abb. 4: Geschlecht und Alter der Lernenden

Der größte Teil der befragten Lernenden ist der Sekundarstufe II (907 Lernende) zuzuordnen. In der Sekundarstufe I sind 150 Lernende, und aus dem tertiären Bildungsbereich (z.B. Universität und Fachhochschule) haben sich nur 12 Lernende an der Evaluierung beteiligt.

#### $4.2$ **Stichprobenumfang der Lehrenden**

An der Evaluierung haben 175 Lehrende teilgenommen. Davon sind 29% weiblich und 71% männlich. Alle im Schuldienst vertreten Altersgruppen haben sich an der Evaluierung beteiligt.

#### 78 Manuel Froitzheim et al.

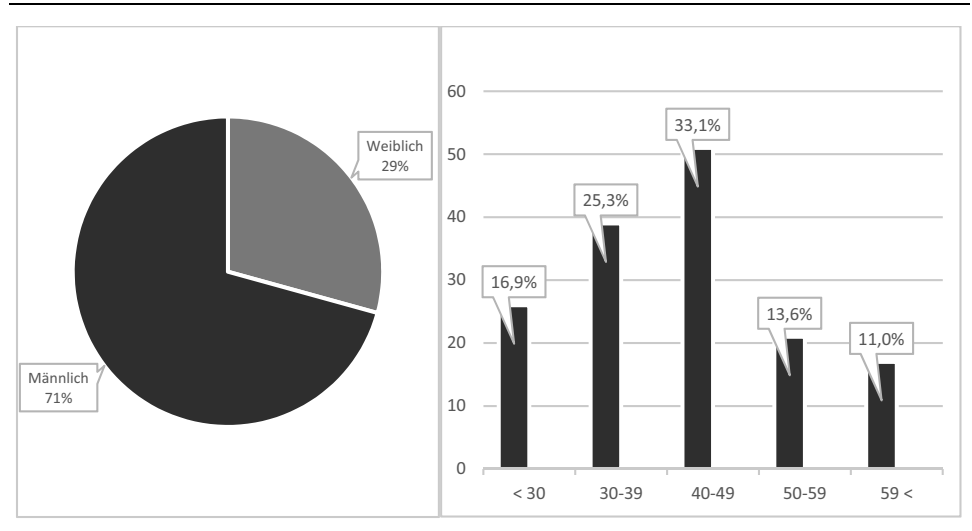

Abb. 5: Geschlecht und Alter der Lehrenden

# **5 Ergebnisse**

#### $5.1$ **Wie werden Lehrende und Lernende auf das Schulbuch aufmerksam?**

In der befragten Stichprobe kannten von den Schülerinnen und Schülern 90,2% das elektronische Schulbuch und von den Lehrerinnen und Lehrern 83,3%. Der größte Teil der Lehrenden werden durch Fortbildungen (42,3%) sowie durch Arbeitskolleginnen und Arbeitskollegen (26,3%) auf das Angebot aufmerksam. Zum Erhebungszeitraum spielte das Referendariat (6,9%) und das eigene Studium (5,1%) eine untergeordnete Rolle bezüglich der Verbreitung des elektronischen Schulbuchs. Die Schülerinnen und Schüler werden durch die Lehrerin oder den Lehrer im Unterricht (89,6%) auf das elektronische Schulbuch hingewiesen. Ein Teil der Schülerinnen und Schüler wird bei der Recherche, zum Beispiel zur Lösung von Hausaufgaben, die in keinem Bezug zu inf-schule stehen oder dem Lösen von informatorischen Problemen bei schulunabhängigen Projekten (10,4%) auf das elektronische Schulbuch inf-schule aufmerksam.

#### $5.2$ **Auf welchen Geräten wird das elektronische Schulbuch genutzt?**

Einem sehr großen Teil der Schülerinnen und Schülern ist es wichtig, dass das elektronische Schulbuch über das Internet verfügbar ist ( $\bar{x} = 70,90$ ;  $\hat{\sigma}_x = 23,79$ ). Gemessen auf einer kontinuierlichen Skala von "ist mir unwichtig" (0) zu "ist mir sehr wichtig" (100). Damit ist die Nutzung auf verschiedenen Endgeräten (Desktop, Tablet und Smartphone) verknüpft, die ebenfalls von den Schülerinnen und Schülern als sehr positiv bewertet wird ( $\bar{x}$  = 70,95;  $\hat{\sigma}_x$  = 29,45).

Im Fragebogen wurde erfasst, welche Geräte den Schülerinnen und Schülern im Informatikunterricht zur Verfügung stehen, um das elektronische Schulbuch zu nutzen.

Dabei sind Computer (80,0%) und Laptops (62,9%) die vorherrschende Ausstattung in den Fachräumen. Tablets spielen bisher mit 15,4% eine untergeordnete Rolle, wobei hier die zum Teil fehlenden technischen Möglichkeiten als Grund angeführt werden können, weil zum Beispiel keine Programmierung von Software möglich ist.

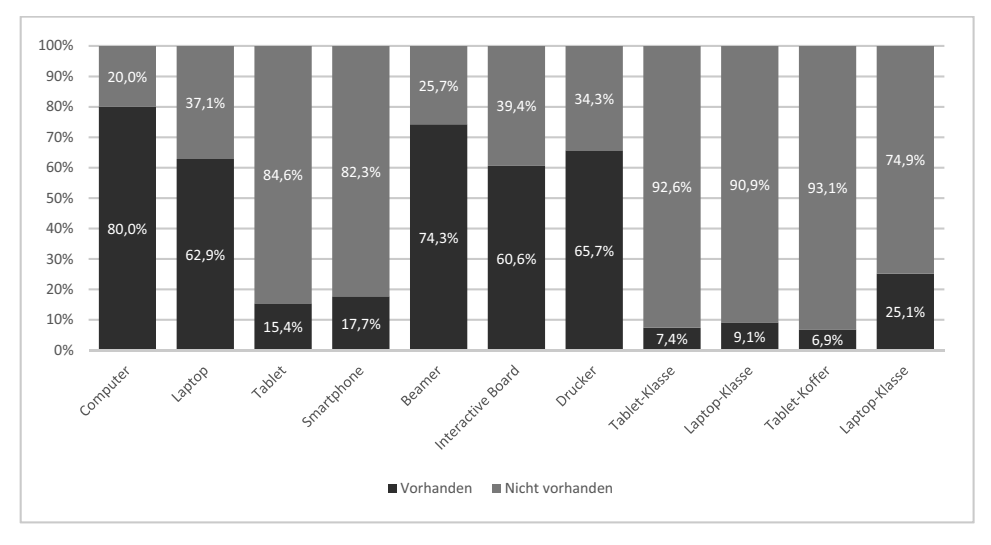

Abb. 6: Geräteausstattung im Informatikunterricht

#### 5.3 **Wo und wozu wird das elektronische Schulbuch eingesetzt?**

Die Schülerinnen und Schüler setzen das elektronische Schulbuch sowohl in der Schule (88,5%) als auch zu Haus (66,5%) ein. Von den Schülerinnen und Schülern, die das elektronische Schulbuch in der Schule einsetzten, wird dieses von 94,0% direkt im Unterricht eingesetzt und von nur 5,9% für die Nachmittagsbetreuung, den Projektunterricht oder für Arbeitsgemeinschaften. Die Schülerinnen und Schüler nutzen das elektronische Schulbuch auch zu 56,1% für die Bearbeitung von Hausaufgaben und zu 10,4% für schulunabhängige Projekte. Dabei wird es laut Freitextantworten von den Schülerinnen und Schülern unter anderem zur Informationsbeschaffung zu Softwaretools und als Hilfestellung beim Programmieren von Spielen oder Mikrokontrollern verwendet.

Für 77,6% der Schülerinnen und Schüler sind das elektronische Schulbuch, sowie seine Materialien, Inhalte und Aufgaben wesentlich und es fungiert als Arbeitsbuch im Unterricht. Als Nachschlagewerk wird es eher selten (32,4%) oder nie (13,9%) eingesetzt. Zur Vorbereitung von Klassenarbeiten und Klausuren wird das Schulbuch sehr häufig bzw. eher häufig (59,1%) von den Schülerinnen und Schülern eingesetzt. Insgesamt zeigen die Antworten, dass die Schülerinnen und Schüler insbesondere angeleitet durch Aufgaben und Leistungsüberprüfungen mit dem Schulbuch arbeiten.

Das elektronische Schulbuch kann von den Lehrerinnen und Lehrern in den unterschiedlichen Phasen der Unterrichtsvorbereitung und -durchführung genutzt werden. Es kann als Ideenlieferant für den eigenen Unterricht dienen, ggf. ohne direkten Einsatz

#### 80 Manuel Froitzheim et al.

im Unterricht. Diese Art der Nutzung wird von den Lehrkräften häufig (36,2%) oder meist (16,2%) genutzt. Eine weitere Einsatzmöglichkeit des elektronischen Schulbuchs ist die Nutzung als Materialquelle im Rahmen der Unterrichtsvorbereitung, in dieser Form verwenden Lehrkräfte das elektronische Schulbuch häufig (30,9%) oder meist (20,0%). Abschließend gibt es die Möglichkeit des direkten Einsatzes im Unterricht. Dies wird von den Lehrkräften meist (35,5%) oder häufig (16,8%) getan. Es ist auch zu erkennen, dass ein Teil der Lehrkräfte (10,1%) das elektronische Schulbuch nie im Unterricht einsetzt, sondern nur im Rahmen der Unterrichtsvorbereitung.

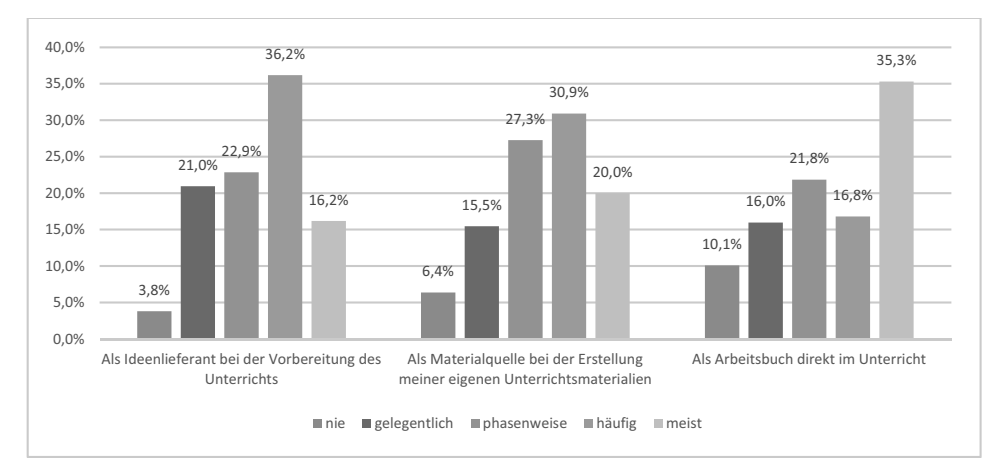

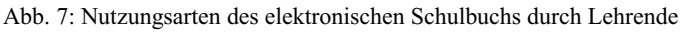

#### $5.4$ **Welche Möglichkeiten eines elektronischen Schulbuchs sind den Lehrkräften wichtig?**

Ein elektronisches Schulbuch bietet den Lehrenden und den Lernenden andere Möglichkeiten als ein gedrucktes Schulbuch. Da nicht alles, was theoretisch und technisch möglich ist, auch unter didaktischen Gesichtspunkten und in der Praxis mit einem Mehrwert genutzt werden kann, wurden unterschiedliche Eigenschaften des elektronischen Schulbuchs, den Lehrerinnen und Lehrern zur Beurteilung vorgelegt. Die Eigenschaften können mit "sehr wichtig", "eher wichtig", "eher unwichtig" und "ganz unwichtig" beurteilt werden.

Die kostenlose Bereitstellung des elektronischen Schulbuchs ist den Lehrkräften sehr wichtig (75,5%) bzw. eher wichtig (20,0%). Die Lehrkräfte gaben an, dass das elektronische Schulbuch inf-schule das einzige verwendete Schulbuch im Informatikunterricht ist. Auch die Bereitstellung in der Lizenzform einer Creative Commens-Lizenz ist den Lehrkräften sehr wichtig (81,5%) bzw. eher wichtig (12,6%). Dies bietet den Lehrerinnen und Lehrern die Möglichkeit die Inhalte und Aufgaben unter den Bedingungen der Lizenz auch in Lernplattformen oder für die Erstellung von Arbeitsblättern zu nutzen.

Die alternativen Didaktisierungen der Inhaltsbereiche ist nach Auffassung der Lehrerinnen und Lehrer sehr wichtig (37,2%) bzw. eher wichtig (51,3%). Die unterschiedlichen Zugänge zu den Inhalten können zur differenzierten und individuellen Förderung genutzt werden. Die individuelle Förderung und die Differenzierung ist den Lehrerinnen und Lehrern sehr wichtig (55,7%) bzw. eher wichtig (37,4%). Des Weiteren ist die Integration von Animationen (91,2%) und Werkzeugen (88,4%) zum interaktiven Experimentieren für die Lehrerinnen von zentraler Bedeutung. Diese Elemente bieten insbesondere einen Mehrwert gegenüber einem gedruckten Schulbuch.

Die kontinuierliche Weiterentwicklung sehen die Lehrerinnen und Lehrer sehr positiv und empfinden es als sehr wichtig (58,0%) bzw. eher wichtig (34,8%). Die Veränderungen im elektronischen Schulbuch und mit einem niemals fertig werdenden Schulbuch zu arbeiten stellt für die Lehrerinnen und Lehrer kein Problem dar.

## **6 Fazit und Ausblick**

Das elektronische Schulbuch inf-schule wird sowohl von Lehrenden und Lernenden positiv bewertet. Die Ergebnisse der Evaluierung zeigen, dass Lehrerfortbildungen die Nutzung von elektronischen Schulbüchern am stärksten fördern. Im Informatikunterricht werden hauptsächlich Desktop-Computer und Laptops von den Lehrenden und Lernenden zur Arbeit mit dem elektronischen Schulbuch eingesetzt. Des Weiteren hat die Evaluierung ergeben, dass sowohl von Lehrenden als auch von Lernenden das elektronische Schulbuch auf unterschiedlichste Art genutzt wird. Die Entwicklung sollte sich nicht auf ein Einsatzszenario beschränken, sondern ein breites Spektrum an potentiellen Einsatzszenarien abdecken. Dabei spielt auch die Lizensierung des Inhalts eine zentrale Rolle, denn Lehrende wollen die Inhalte ohne rechtliche Bedenken verwenden. Die zusätzlichen Möglichkeiten der elektronischen Bereitstellung sind den Nutzern wichtig und tragen maßgeblich zum Erfolg des Projektes bei.

Die Ergebnisse der Evaluierung zu inf-schule lassen sich auch verallgemeinern. Der hohe Verbreitungsgrad von inf-schule, durch die Präsentation auf Lehrerfortbildungen (vgl. 5.1) und die kostenlose Bereitstellung (vgl. 5.4), können auch auf weitere Schulfächer übertragen werden. Bezüglich der Geräteausstattung sind Informatik-Fachräume in der Regel besser ausgestattet als andere Unterrichtsräume. Die unterschiedlichen Digitalisierungs-Strategien für Schulen führen dazu, dass sich die Ausstattung an den Schulen zunehmend verbessert. Die Komponenten eines elektronischen Schulbuchs (vgl. 5.4) sind übertragbar und werden zum Teil auch im MBook [SSV14] oder im ECON EBook [FS16] verwendet. Fachdidaktiker unterschiedlicher Disziplinen sind dazu aufgefordert, den Kern des jeweiligen Faches, in interaktive Unterrichtsmethoden zu überführen, damit die Möglichkeiten auch lernwirksam genutzt werden können.

## **Literaturverzeichnis**

[AB08] Arbeitskreis "Bildungsstandards" der Gesellschaft für Informatik (Hrsg.): Grundsätze und Standards für die Informatik in der Schule – Bildungsstandards Informatik für die Sekundarstufe I. Empfehlungen der Gesellschaft für Informatik e.V. vom 24. Januar

2008. Online verfügbar unter: www.sn.schule.de/~istandard/docs/ bildungsstandards\_2008.pdf (abgerufen am 21.10.2014). 2008.

- [BK01] Baumann, R.; Koerber, B.: Babylonisches Sprachengewirr. In: LOGIN Nr. 2/2001, S. 3. Hense, J. ; Mandl, H.; Gräsel, C.: Problemorientiertes Lernen. In: Computer und Unterricht 44/2001, S.6ff. 2001.
- [BS15] Becker, K.; Schneider, O.: Elektronische Schulbücher im Informatikunterricht. Didaktische und technische Aspekte bei der Entwicklung eines Schulbuchs für den Informatikunterricht. In: Schuhen, M.; Froitzheim, M.: Das elektronische Schulbuch 2015. LIT Verlag Münster. 2015.
- [BB15] Bundesministerium für Bildung und Forschung: Berufsbildungsbericht 2015. Online verfügbar unter https://www.bmbf.de/pub/Berufsbildungsbericht\_2015.pdf (abgerufen am 29.03.2016). 2015.
- [FJ16] Froitzheim, M.; Jonietz, D.; Schneider, O.; Becker, K.; Zimnol, M.: Evaluierung der Akzeptanz des elektronischen Schulbuchs inf-schule. In: Schuhen, M.; Froitzheim, M.; Schuhen, K.: Das elektronische Schulbuch 2016. LIT Verlag. Münster. 2016.
- [FS16] Froitzheim, M.; Schuhen, M.: Das ECON EBook als interaktives und multimediales elektronisches Schulbuch für den Ökonomieunterricht. In: Pongratz, H.; Keil, R.: DeLFI 2015 – Die 13. E-Learning Fachtagung Informatik. Köllen Druck+Verlag GmbH. Bonn. 2015.
- [HP10] Humbert, L.; Panske, J.: Informatik und Gender nehmt die Forschungsergebnisse ernst!. Online verfügbar unter http://bscw.ham.nw.schule.de/pub/bscw.cgi/d2009202/ HumbertPanske2010.pdf (abgerufen am 29.03.2016). 2010.
- [LI06a] Lehrplan Informatik: Wahlfach und Wahlpflichtfach an Gymnasien und Integrierten Gesamtschulen (Sekundarstufe I). Hrsg. Vom Ministerium für Bildung, Wissenschaft, Jugend und Kultur. Online verfügbar unter: http://informatik.bildungrp.de/lehrplaene.html (abgerufen am 21.10.2014). 2006.
- [LI06b] Lehrplan Informatik: Grund- und Leistungsfach. Einführungsphase und Qualifikationsphase der gymnasialen Oberstufe (Mainzer Studienstufe). Hrsg. Vom Ministerium für Bildung, Wissenschaft, Jugend und Kultur. Online verfügbar unter: informatik.bildung-rp.de/lehrplaene.html (abgerufen am 21.10.2014). 2006.
- [SSV14] Schreiber, W.; Sochatzy, F.; Ventzke, M.: Zwischen Behauptung und Intention und Evidenz In: Schuhen, M.; Froitzheim, M.: Das elektronische Schulbuch 2014. LIT Verlag. Münster. 2014.
- [SK04] Ständige Konferenz der Kultusminister der Länder der Bundesrepublik Deutschland: Einheitliche Prüfungsanforderungen in der Abiturprüfung Informatik. Beschluss der Kultusministerkonferenz vom 01.12.1989 i.d.F. Vom 05.02.2004. Online verfügbar unter: www.kmk.org/fileadmin/veroeffentlichungen\_beschluesse/1989/1989\_-12\_01-EPAInformatik.pdf (abgerufen am 21.10.2014). 2004.
- [W03] Witten, H.: Allgemeinbildender Informatikunterricht? Ein neuer Blick auf H. W. Heymanns Aufgaben allgemeinbildender Schulen. In: Hubwieser, P. (Hrsg.): Informatische Fachkonzepte im Unterricht. INFOS 2003 – 10. GI-Fachtagung Informatik und Schule. Reihe »GIEdition LNI – Lecture Notes in Informatics«, Band P-32. Bonn: Köllen Verlag, 2003, S. 59–75. 2003.

# ConceptCloud: Supporting Reflection in the Online Learning Environment Go-Lab

Christina Schneegass<sup>1</sup>, Anna Kizina<sup>1</sup>, Sven Manske<sup>2</sup>, H. Ulrich Hoppe<sup>2</sup>

Abstract: Heterogeneous online learning environments such as Go-Lab foster student-centered and exploratory STEM education through the promotion of Inquiry Learning. Although the learner is encouraged to create learning objects such as concept maps or hypotheses, the interpretation and reflection on them is complicated by differences in their form of representation. This work presents the ConceptCloud app which aggregates learner-generated textual objects by constructing a tag cloud visualization and simplifying reflective processes. In order to validate this approach, a user study examines the app in a classroom scenario. The results reveal a low involvement of the ConceptCloud in the learning process, which might indicate the necessity of more guidance to increase learners engagement and awareness of the app. The teachers perspective is received positively, since they felt supported in supervising students activities and facilitating a teacher-led inquiry approach trough usage of the CC.

Keywords: Inquiry-based Learning, Content Analysis, Reflection, Artifact Visualization, Teacherled Inquiry

## 1 Introduction

The European project Go-Lab implements the idea of an interactive science education by shifting from a teacher to a student-centered learning scenario. It offers students to explore the learning contents by experimenting with online laboratories and combines classroom activities with in-class online learning as well as provides teachers with facilities for customized learning spaces [dJSG14]. The spaces are organized as subsequent phases promoted in Inquiry-based Learning (IBL) [PMS15] and can be enriched with virtual and remote laboratories to promote inquiry skills and a better conceptual knowledge [dJSG14]. In addition, Inquiry Learning Applications (apps) support the students in the creation of textual learning objects such as wiki articles or concept maps. Due to its heterogeneity, the interpretation of learner-generated content is challenging and underlines the need of an aggregated representation. The ConceptCloud (CC) presented in this work has the goal to generate a single tag cloud representation from the textual artifacts to support students and generate a single tag cloud representation from the textual artifacts to support students and teachers in getting an overview of the generated contents and recognizing insufficiencies by offering the possibility to compare themselves to the class. In order to evaluate the system, a user study is performed to examine the CC in class.

<sup>1</sup> University of Duisburg-Essen, Collide Faculty of Engineering, Lotharstraße 63, 47057 Duisburg, firstname.lastname@stud.uni-due.de

<sup>2</sup> University of Duisburg-Essen, Collide Faculty of Engineering, Lotharstraße 63, 47057 Duisburg, lastname@collide.info

## 2 Inquiry-Based Learning and Learning Analytics

Go-Lab provides teachers a recommended Learning Cycle realized through customized Inquiry Learning Spaces (ILS), a frame to distribute learning materials and scaffolds [dJSG14]. The pedagogical structure aims on encouraging students to develop questions, state hypotheses, design experiments, and reflect on the observations [PMS15]. In this context reflection is defined as a cognitive process executed to learn from experience [Mo04]. Scaffolds are provided through tools in Go-Lab, which enable the learners to create artifacts as externalization of their knowledge structures [ODH02]. Those scaffolds guide through the IBL process supporting learners [dJSG14], fostering critical thinking and 21st century skills [WYW08].

Beyond the empirical analysis of learning interactions, the field of Learning Analytics (LA) makes use of computational approaches and adapted methods including analytics of content, processes, and (social) network structures. The analysis of learning processes following a model of learning phases in IBL has been applied using methods of sequential pattern analysis [MCRT15]. Content-based analyses have so far received less explicit attention from a LA perspective. The OpenEssayist-System [WTR15] analyses learnergenerated text-based artifacts using linguistic approaches by inducing a way to write  $\frac{1}{2}$  essays through an underlying reference model. Although the system adapts to the learners in their production of content, it lacks support in the interpretation of the outcomes. Thus, the revision of those might be supported effectively through the (automatic) processing of learner-generated content with LA applications. On the one hand, the differ- $\epsilon$  entirely respectively. and synergistic use of different methods is desirable but constitutes new challenges from a conceptual as well as a computational point of view.

Several systems already represent knowledge using semantic technologies as through Natural Language Processing to identify rhetorical functions of sentences (cf. Xerox Incremental Parser (XIP) Dashboard). This Dashboard visualizes analytics as aggregated salient sentences of scholarly papers [SSDL14].

To effectively provide scaffolds for the interaction with learner-generated content, Wise, supplemented by Harrer et al., stated the design principles of LA interventions. An intervention can be defined as a frame to use analytic tools and gather data. The CC is designed along these principles as further explained in the following section [Wi14, HG15].

## 3 ConceptCloud Approach

The CC is an application to aggregate the learners' textual artifacts, like wiki articles or concept maps, through vocabulary extraction by semantic analysis. This learner-specific set of terms is drawn up automatically from their textual artifacts containing all relevant concepts the learner has used. Those concepts are key terms which are essential to understand a specific topic. Figure 1 shows the application's scheme of processing artifacts with the resulting aggregated model of all concepts extracted and visualized in the CC. Go-Lab includes tools for the creation of learning objects across different ILS phases, e.g., a concept mapper, a hypotheses scratchpad, or a wiki authoring tool. The first two require the learner to enter isolated concepts, whereas the wiki tool anticipates continuous text.

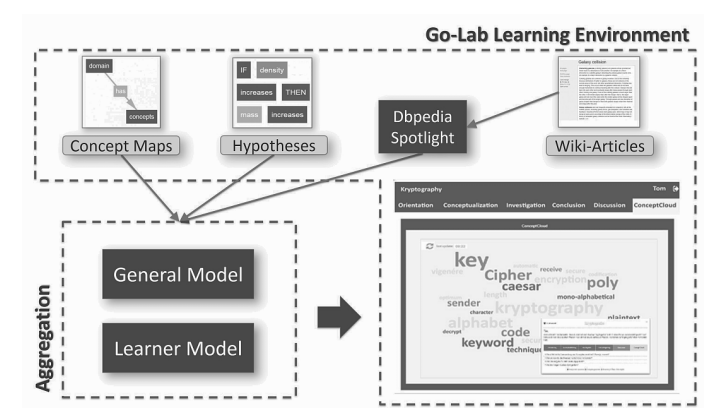

Fig. 1: The processing of learner-generated artifacts and the resulting CC visualization.

Therefore, the vocabulary extraction from concept maps and hypotheses is done by filtering keywords, whereas wiki articles demand a pre-processing. For this purpose, the functionalities of DBpedia Spotlight [DB15] are used to filter relevant concepts from wiki articles by using an extensive ontology and automated text analysis. After the learners have finished a task using one of the tools, their maps, articles and hypotheses are forwarded to an analytics component which normalizes all concepts appearing in the artifacts and traces them back to the underlying semantic concepts with the methods explained above. All concepts are annotated with additional meta data and include a time-stamp, an identifier of the ILS, and the occurrence frequency of the concept. They are represented in two models: (1) learner-related, including concepts used by an individual student, stored with information on the corresponding ILS phase and the app a concept was used in, and  $(2)$ general model, emphasizing vocabulary-related information as the number of learners who  $\frac{1}{2}$  used it in a specific app or the overall occurrence frequency.

Therefore, the visualization of the CC for the learner is mainly influenced by the occurrence frequency. The more frequently a concept is used by all students, the larger it is displayed. In addition, the color of the concept is set depending on the student's individual usage of a concept: green -aconcept was used in all possible learning phases; red a concept was not used at all by a student; yellow - a concept was used in one or more phases, but not in all phases. To provide the students with further support, they can select a concept per mouseclick, receiving a pop-up with further information on its purpose. The teachers are able to view all student models, browse through them, and apply filters for artifact types and/or phases. When selecting learners, deviating students are highlighted.

As described in section 2, the CC is designed along the principles of Wise and Harrer et al.  $[K114, HG15]$ . The aggregated results are included in the learning environment as separate ILS phase to support the *Integration*, provide scaffolds for the interpretation of results (*Agency*), enable comparison through the inclusion of concepts not used by the individual but by other students in class (*Reference Frame*), and give the learners a chance to review and revise their entries based on the analytics results (*Dialogue*). Moreover, the CC filters only relevant concepts the learners used in their artifacts (*Scope*) and is visualized in <sup>a</sup> neutral look and feel so that it adapts to every ILS created (*Representation Consistency*).

#### 4 Evaluation Design and Results

The study aims to explore whether the CC supports the students' reflective processes during a learning activity.Atriangulation approach is used which combines methods for gathering performance and behavioral data as an indicator for students' reflective processes. A classroom experiment was conducted in a computer science class at a German secondary school covering the topic of encryption. It included fifteen male students (16 - 18 years), of which nobody had worked with Go-Lab before. The students passed five IBL phases, created four wiki articles, one concept map and a set of hypotheses. The class was split up into control  $(n=7)$  and experimental group  $(n=8)$ , whereof the latter had the CC included in the ILS as separate phase as well as in the first phase to call their attention.

We assume that students using the CC (1) gain a higher score in a knowledge test on encryption, (2) create better learning objects, and (3) show different behavioral patterns, e.g., a higher rate of artifact revisions, due to enhanced reflection on the learning content. The following section describes the methods and results of the study.

A pre and post knowledge test on encryption was performed checking pre-knowledge and knowledge gain, containing seven questions scored with 14 points in total. None of the students had prior knowledge in encryption methods. The post-knowledge test showed an average knowledge gain of 72% (*average score* = 7.9) in the experimental group and 76% (*average score* = 9.0) in the control group. The learning objects were scored using <sup>a</sup> model solution. The students gained one point for each consistent concept with the model solution and one additional point for formal aspects (text structure etc.). Students of the experimental group gained an average score of 4.7 out of 6 possible points for their wiki articles. The control groups' wiki articles were scored 4.1 on average. The average score of concept maps was 6.4 out of 14 points for the experimental and 6.9 for the control group. No plausible relations could be identified between students performance and action  $\frac{1}{2}$  particles. The log files gathered from the students' interaction with the ILS include creation and revision processes of learning objects and interactions with the CC (click on a concept or viewing the CC phase). As visualized in figure 2, seven students in the experimental group made use of the CC, whereof only two used it at the end of the learning process  $(53 \& S7)$ . As expected, revisions of existing learning objects, mostly hypotheses, take place right after interacting with the CC. However, in total, there are very few revisions of learning objects in the experimental group. Although the students had two lessons to finish the ILS, seven students did not finish their artifacts.

A qualitative questionnaire indicates difficulties in interpreting several visualization aspects of the CC. Uncertainty mainly occurs in understanding the colouring scheme of the concepts. Additionally, two interviews were conducted in order to gain insight in the teachers' thoughts on the CC. Both teachers, having used Go-Lab and the CC in class themselves, consider it an useful instrument for supervising the students' performance and student-centered organization of learning activities. However, as a negative aspect, the visualization of artifacts without relations was mentioned. Summarizing the results, early indications for a support of the learners' reflective processes through the CC can be found. Although the analysis of the users' artifacts and the examination of their action sequences successive and many set of the attest and the differences and the communitiest of the attempts of reviewing and revising learning objects can be found.

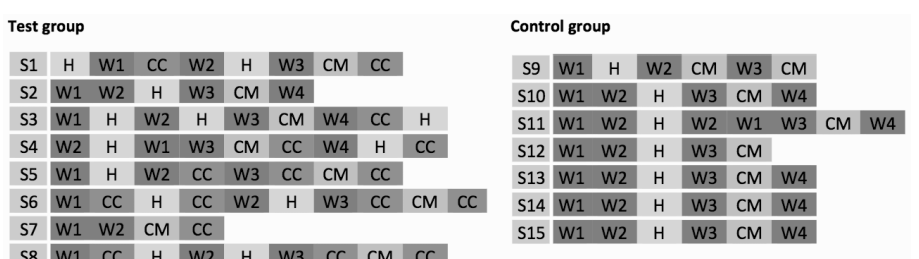

H = hypotheses, W1-W4 = wiki article, CM = concept mapper, CC = ConceptCloud

Fig. 2: Action sequences per student for experimental group (S1-8) and control group (S9-15).

Reflection and meta-reflection as mental constructs are of course not easy to attest. In the context of self-regulated learning it is proposed to measure reflection through a combined approach of students' performance and artifacts [SB06]. This is accomplished by evaluating both the students' learning objects and their behavioral data, which worked as a good resource to get an impression of the learning outcome. Future studies could additionally take into account students' subjective perception of their reflective processes. The ambiguities in the action sequences however uncover a lack of purpose when using the CC. The  $\frac{1}{2}$  students do not seem to understand what the CC could do for them. Thus, further guidance is necessary to foster awareness as well as a more continuous and intense engagement in using the application. A promising approach could be the linkage of the CC to classroom- $\epsilon$  related or curricular issues, leading to a more active integration into the learning activity supporting the lessons' overall goal.

In contrast to the ambiguous results of the students, the teacher interviews show a clearly positive perception. The CC works as a promising support of *teacher-led inquiry into student learning (TISL)*, an approach that shifts the teacher's role towards a more practically oriented one in which teaching itself is perceived an experiment that should be improved continuously [CLJ11]. In this context, the CC can be used to monitor student knowledge and, as a consequence, to reflect upon own teaching practises.

## 5 Conclusion and Future Work

The CC presented in this work is an application supporting successful and independent science education in Go-Lab. By aggregating and visualizing the learner-generated content, the CC aims on encouraging students' reflective processes and the teachers' supervision. The results of the study revealed a need for interface improvements and further guidance. Prompts could be used to foster self-regulated learning by visualizing major changes in a learners' CC and shifting their attention towards certain yet unused concepts [dJL14]. Moreover, the embedding of the CC as last phase of the ILS should be reconsidered, taking into account the lack of time for important reflective processes at the end of the learning scenario. Therefore, future studies should implement a longer time span for tasks and reflection, which could result in learning artifacts of higher quality. Still, the teacher interviews pointed out the benefits of supporting the supervision of the learners' activities, but the preservation of the concepts' relations in the CC should be considered in future work to help both students and teachers. At this point, the CC can be seen as a promising approach to foster *TISL* [CLJ11] and a good starting point to support students' reflection.

#### Acknowledgements:

This work is based on a student research project. We thank all participants for their contribution to this publication: K. Angenendt, J. Bormann, T. Donkers, T. Goebel, T. Kleemann, H. Raja, F. Sachs, L.-M. Sinzig, J. Steffen, and supervisor T. Hecking.

#### References

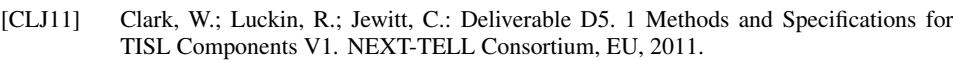

- [DB15]DBPedia Spotlight, http://spotlight.dbpedia.org, Last Visited: Mai 2016.
- [dJL14] de Jong, T.; Lazonder, A. W.: The Guided Discovery Learning Principle in Multimedia Learning. In (Mayer, Richard E., ed.): The Cambridge Handbook of Multimedia Learning, pp. 371–390. Cambridge University Press, second edition, 2014.
- [dJSG14] de Jong, T.; Sotiriou, S.; Gillet, D.: Innovations in STEM education: the Go-Lab federation of online labs. Smart Learning Environments, 1(1):1–16, 2014.
- [HG15]Harrer, A.; Göhnert, T.: Integrated representations and small data: towards contextualized and embedded analytics tools for learners. In: Proc. of LAK. pp. 406–407, 2015.
- [MCRT15] Manske, S.; Chounta, I.-A.; Rodríguez-Triana, M. J. et al.: Exploring Deviation in Inquiry Learning: Degrees of Freedom or Source of Problems? Proc. of ICCE, 2015.
- [Mo04] Moon, Jennifer A: A handbook of reflective and experiential learning: Theory and practice. Psychology Press, 2004.
- [ODH02] O'donnell, A. M.; Dansereau, D. F.; Hall, R. H. et al.: Knowledge maps as scaffolds for cognitive processing. Educational Psychology Review, 14(1):71–86, 2002.
- [PMS15]Pedaste, M.; Mäeots, M.; Siiman, L. A. et al.: Phases of inquiry-based learning: Definitions and the inquiry cycle. Educational research review, 14:47–61, 2015.
- [SB06]Spörer, N.; Brunstein, J. C.: Erfassung selbstregulierten Lernens mit Selbstberichtsversporer, iv., Brunstein, J. C., Errassung senostregunerten Eernens ihn Senostoerichtsver-<br>fahren: Ein Überblick zum Stand der Forschung. Zeitschrift für pädagogische Psychologie, 20(3):147–160, 2006.
- [SSDL14] Simsek, D.; Shum, S. B.; De Liddo, A. et al.: Visual analytics of academic writing. In: Proc. of LAK. pp. 265–266, 2014.
- [Wi14] Wise, A. F.: Designing pedagogical interventions to support student use of learning analytics. In: Proc. of LAK. pp. 203–211, 2014.
- [WTR15] Whitelock, D.; Twiner, A.; Richardson, J. T. et al.: OpenEssayist: a supply and demand learning analytics tool for drafting academic essays. In: Proc. of LAK. pp. 208–212, 2015.
- [WYW08] Wheeler, S.; Yeomans, P.; Wheeler, D.: The good, the bad and the wiki: Evaluating student-generated content for collaborative learning. British journal of educational technology, 39(6):987–995, 2008.

# *Fake or Real?* **Analyse physikalischer Phänomene in viralen Videos im forschend-entdeckenden Lernkontext**

Julian Börner<sup>1</sup>, Jessika Buraczynska<sup>1</sup>, Jessica Gärtner<sup>1</sup>, Karl Nolte<sup>1</sup>, Jessica Priesmeyer<sup>1</sup>. Ali Üstek<sup>1</sup>, Caterina Stephan<sup>1</sup>, Saskia Strasdat<sup>1</sup>, Sven Manske<sup>2</sup> und H. Ulrich Hoppe<sup>2</sup>

**Abstract:** Experimente sind ein zentraler Bestandteil des (natur-)wissenschaftlichen Unterrichts. Online-Laboratorien überwinden dabei viele Hürden klassischer Experimente in Bezug auf Zugänglichkeit, breite Verfügbarkeit, sowie Zeitaufwand der Bereitstellung. Das Go-Lab Portal bietet Zugriff auf Online-Laboratorien und bettet diese in den Kontext des Inquiry-Based Learning (zu Deutsch häufig "forschend-entdeckendes Lernen") ein. Dadurch wird schülerzentrierter Unterricht und eigenständiges, den Wissenschaften nachempfundenes Arbeiten ermöglicht und durch Scaffolds unterstützt. Häufig fehlen allerdings motivierende Szenarien, um Schülerinnen und Schüler mit geringerer Affinität für Naturwissenschaften zu begeistern. Diese Lücke schließen "Fake or Real"-Szenarien, in denen virale Videos aus dem Internet auf ihre Echtheit überprüft werden. Im Rahmen dieser Arbeit wurde ein Online-Lab für die Analyse solcher Videos durch (interaktive) Extraktion physikalischer Parameter entwickelt, sowie Szenarien für den Einsatz im forschend-entdeckenden Unterricht bereitgestellt. Die Arbeit wurde in einem Experiment mit 17 Schülerinnen und Schülern in einem interdisziplinären Unterrichtszenario evaluiert.

**Keywords:** Video-Lab, Video-Analyse, Go-Lab, Inquiry-Based Learning

## **1 Motivation**

Moderne Formen des Lernens sind ein zentraler Bestandteil heutiger Unterrichtsgestaltung in Schulen. So heißt es im Kernlehrplan Physik der Sekundarstufe II in Nordrhein-Westfalen 3 : "Die Schülerinnen und Schüler [...] bewerten begründet die Darstellung bekannter mechanischer und anderer physikalischer Phänomene in verschiedenen Medien (Printmedien, Filme, Internet) bezüglich ihrer Relevanz und Richtigkeit." Physikalische Parameter lassen sich aus Videos ableiten und somit physikalische Zusammenhänge erklären. Computergestützte Technik kann Methoden bereitstellen, um die Extraktion physikalischer Parameter wie Streckenlängen, Winkel oder zeitbehaftete Größen (Geschwindigkeit, Beschleunigung) zu ermöglichen. Die Analyse von Videos unterliegt jedoch technischen Randbedingungen: Digitale Videos arbeiten einerseits mit Pixelmaßen, was Streckenberechnungen erschwert, während Zeitstempel sich indirekt aus Video-Frames errechnen. Im Rahmen dieser Arbeit wurde

<sup>&</sup>lt;sup>1</sup> {vorname}. {nachname}@stud.uni-due.de

 $2$  Universität Duisburg-Essen, Abteilung Informatik und Angewandte Kognitionswissenschaften, Lotharstr. 63 47057 Duisburg, {nachname}@collide.info

<sup>3</sup> Kernlehrplan Physik für die SEK II an Gymnasien /Gesamtschulen in Nordrhein-Westfalen http://www.schulentwicklung.nrw.de/lehrplaene/upload/klp\_SII/ph/KLP\_GOSt\_Physik.pdf, (Stand: 14.4.16).

ein Video-Lab entwickelt, mit dem eine Analyse von Videos in Bezug auf die Betrachtung physikalischer Phänomene unter den gegebenen Randbedingungen möglich ist.

Auf der anderen Seite wird dieses Video-Lab in einen pädagogisch-didaktischen Kontext des Inquiry-Based Learning Ansatzes von Go-Lab eingebettet: Lehrende erstellen im Go-Lab Portal nach einem Baukastenprinzip einen "Inquiry-Learning Space" (ILS) als eine Sammlung von Lernressourcen, Inquiry-Apps und Scaffolds, die Lernende beim Experimentieren mit einem für das Lernszenario zentralen Online-Lab unterstützen [dSG14]. Dabei ist der Lernprozess auf Basis von "Inquiry Phasen", die sich an wissenschaftlichen Erkenntnisprozessen und grundlegenden Modellen der Forschung orientieren, vorstrukturiert [Pe15]. Die Inquiry-Apps und Scaffolds sind interaktive, eingebettete Webanwendungen: sie bieten die Möglichkeit, Wissen zu strukturieren (durch Concept Maps, Freitexte, …), Beobachtungen zu dokumentieren und auszuwerten oder unterstützen bei der Bildung und Formalisierung von Hypothesen.

Im Rahmen dieser Arbeit wurden neben dem Video-Lab "Fake or Real"-Szenarien entwickelt, die einerseits curriculare Anforderungen erfüllen, aber auch den forschendentdeckenden Unterricht durch motivierende Szenarien mit popkulturellem Hintergrund anreichern: Videos sind viral, weil sie häufig in sozialen Netzwerkplattformen geteilt werden und tangieren dadurch auch häufig Schülerinnen und Schüler in deren freizeitlichen Betätigungen. Eine Vielzahl solcher Videos hat einen viralen Status, aufgrund verblüffender Fälschungen, die sich im Detail enttarnen lassen, erlangt [Rh15]. Durch die Frage "Ist das Video real oder ein Fake?" sollen die Lernenden motiviert werden, sich mit der zugrundeliegenden Physik zu befassen. Die SchülerInnen treten im Szenario als ForscherInnen auf und können durch eigenständiges Experimentieren verschiedene Lösungswege einschlagen. Dadurch verknüpfen diese Szenarien curriculare Anforderungen mit forschend-entdeckendem Lernen vor einem motivierenden, popkulturell-geprägtem Hintergrund.

## **2 Hintergrund**

Das pädagogisch-didaktische Konzept des Inquiry Learnings nutzt wissenschaftliche Methoden und Ansätze zur Konstruktion von Wissen, sodass Lernende eigenständig wissenschaftlicher Ideen entwickeln [Pe15]. Go-Lab-Szenarien orientieren sich an den Phasen wissenschaftlichen Arbeitens, die im jeweiligen ILS explizit dargestellt sind und die Lernprozesse vorstrukturieren: *Orientation, Conceptualization, Investigation, Conclusion* und *Discussion* [dSG14]*.* Apps und Scaffolds unterstützen Lernende bei ihren Aktivitäten. Viele dieser Anwendungen bieten Schnittstellen zur Interoperabilität.

Im wissenschaftlich-geprägten Unterricht, insbesondere in der Physik, wurden bereits in der Vergangenheit Video-Analysen durchgeführt [BC09, LP98]. Es konnte gezeigt werden, dass beispielsweise die Analyse von Bewegungsabläufen zu einem besseren Verständnis von kinematischen Graphen führen kann [Be98]. Bei der Trajektorie-Analyse geht es darum, Bewegungsabläufe nachzuvollziehen und zu überprüfen. Auf diese Art und Weise können gegebenenfalls Fälschungen von Videos nachgewiesen werden [Rh15]. Die Software *Tracker*<sup>4</sup> stellt eine breite Palette von Werkzeugen zur Unterstützung der Trajektorie-Analyse bereit, erscheint jedoch, aufgrund hoher Komplexität und der damit verbundenen hohen Einarbeitungszeit, im Schulkontext als ungeeignet. *Direct Measurement Videos* 5 ist eine Sammlung von Videos kinematischer Darstellungen, die bezüglich Kameraperspektive und Maßeinheiten normalisiert sind und dadurch die Analyse vereinfachen, allerdings sind Aufgabe und Lösungsweg vorgeschrieben, folglich sind Lehrende und Lernende stark eingeschränkt.

### **3 "Fake or Real": Video-Lab und Szenarien**

Das implementierte Videoanalyse-Lab wurde in die Investigation-Phase des *"Fake or Real?* "-ILS eingebettet (Abb. 1). In diesem ILS steht die Frage "Ist das Video real oder ein Fake?" im Vordergrund. Die Lernenden werden motiviert, sich mit den physikalischen Phänomenen auseinanderzusetzen, die im Video beobachtbar sind. Da es sich im Video um reale Objekte und Aktionen handelt, wird ein neuer Zugang in die Thematik geboten. Ein tieferes Verständnis über das mathematische Zusammenwirken einzelner Parameter kann erlangt werden. Das Szenario charakterisiert sich durch einen offenen Lösungsweg, was wiederum unterschiedliche Lösungsansätze ermöglicht. Durch ein motivierendes Szenario und eine durch wenige Randbedingungen eingeschränkte Aufgabe sollen Kreativität und selbständiges, wissenschaftliches Arbeiten gefördert werden. Durch die erste Betrachtung des Videos unter verschiedenen Fragestellungen (*Orientation*), beispielsweise "Wie könnte der Sprung mathematisch beschrieben werden?" und der Erstellung einer Concept-Map sowie dem Bilden von Hypothesen (*Conceptualization*), werden die Lernenden innerhalb ihrer Aktivitäten unterstützt. Auf die Trajektorie-Analyse aufmerksam gemacht, können die Lernenden somit die Analyse des Videos(*Investigation*) zielgerichtet und informiert durchführen.

Zur Videoanalyse stehen verschiedene Messwerkzeuge in der Toolbox bereit (siehe 2, Abb. 1), mit denen physikalische Parameter wie Abstände, Winkel und Zeitintervalle extrahiert werden können. Technikbedingte Herausforderungen wie eine Umrechnung von Pixelmaßen in Längeneinheiten werden durch interaktive Nutzung des Skalierungs-Tools umgangen: Objekte im Video werden in ein reales Größenverhältnis gesetzt. Beim Tracking werden Daten zeitbehaftet gespeichert, eine Steuerung des Videos ist möglich (siehe 4, Abb. 1). Das Lab unterstützt die Lernenden beim Berechnen weiterer physikalischer Parameter, die sich aus den Messwerten ableiten lassen (z.B. vertikale und horizontale Geschwindigkeit oder Beschleunigung). Warnmeldungen weisen die Nutzer auf eine fehlerhafte Durchführung hin. Lehrende können Videos in das Lab einbinden und Toolbox und Szenario entsprechend ihrer Bedürfnisse konfigurieren.

<sup>4</sup> Tracker-Software. http://physlets.org/tracker/

<sup>5</sup> Direct Measurement Videos. http://serc.carleton.edu/dmvideos/index.html

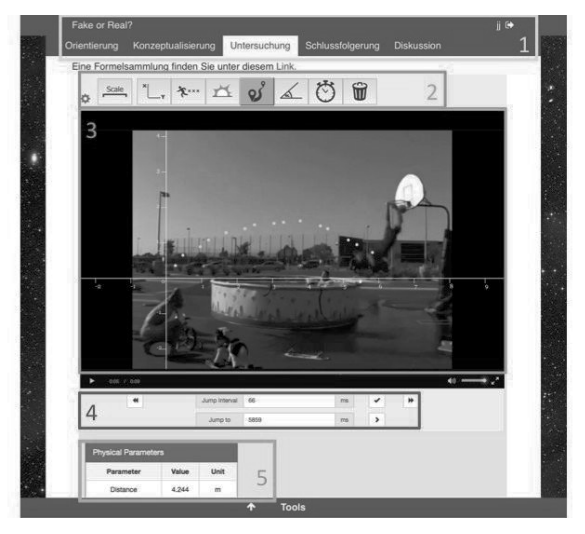

Abb. 1: Komponenten des Videoanalyse-Labs, eingebettet im ILS.

Die erfasste Flugbahn, sowie die daraus ableitbaren Parameter wie die horizontale und vertikale Geschwindigkeit bzw. Beschleunigung, können von den Lernenden analysiert werden. Um ihnen die Analyse zu erleichtern, ist eine visuelle Repräsentation der Daten sinnvoll. Aufgrund von Interoperabilität zwischen den Apps kann beispielsweise der *Data Viewer*, eine Go-Lab Inquiry App, kinematische Graphen darstellen (siehe Abb. 2). Beobachtungen während der Datensammlung und -analyse können mit dem *Observation-Tool* festgehalten werden. Erstellte Hypothesen, Beobachtungen und Graphen können dabei im *Conclusion-Tool* zu einer Schlussfolgerung aggregiert werden. Das Szenario endet damit, dass die Schüler ihr Vorgehen und ihre Ergebnisse zusammenfassen, kritisch reflektieren und die Ergebnisse in der Klasse diskutieren (*Discussion*).

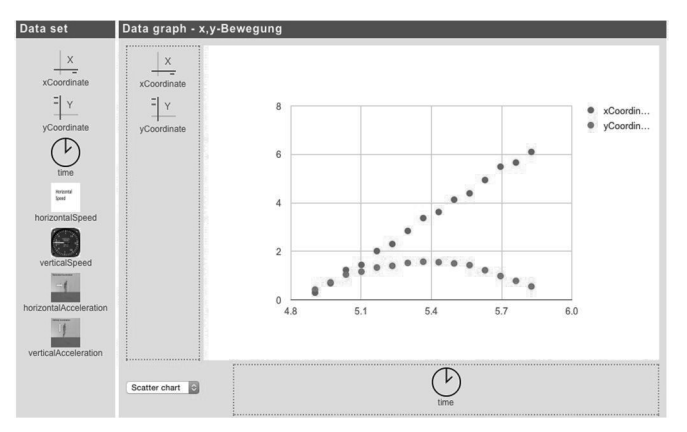

Abb. 2: Darstellung der x,y-Koordinaten in Abhängigkeit der Zeit im Data Viewer.

#### **4 Evaluation**

Das Videoanalyse-Lab wurde mithilfe eines Go-Lab-Szenarios in einem Mathematik-Leistungskurs mit 17 Lernenden evaluiert. Zum Einsatz kam ein Video des amerikanischen Basketballers Kobe Bryant, in dem er scheinbar ohne Hilfsmittel über einen mit Schlangen gefüllten Pool springt und seinen Sprung mit einem Korbleger in einen ca. 3,5 Meter hohen Basketballkorb vollendet.

Anhand der Analyse von Aktionsprotokollen der Go-Lab-Plattform konnten u. a. Rückschlüsse auf die Nutzung und die Anwendung wissenschaftlicher Methodik seitens der Lernenden gezogen werden. Durch Fragebögen wurden demografische Daten, Motivation, Interesse, Selbsteinschätzung der Ergebnisse und des Wissenszuwachses und die Bewertung der Usability und Funktionalität des Labs sowie des ILS erhoben. Der physikalische Wissensstand zur Trajektorie-Analyse und der Wissenszuwachs wurden mithilfe von Prä- und Post-Tests dokumentiert.

Die Lernenden hatten 50 Minuten lang die Möglichkeit, sich mit dem gegebenen Video im ILS auseinander zu setzen und es mit dem Lab zu untersuchen. Die Beobachtungen und Schlussfolgerungen der Lernenden variierten zwischen den Gruppen in ihrer Richtung und dem Einbezug physikalischer bzw. mathematischer Begründungen. Es bildeten sich somit verschiedene und effektive Lösungsansätze. Beispielsweise notierte Gruppe H bei der ersten Betrachtung des Videos: Die Sprungweite sei zu hoch, der Absprung wird verdeckt, die Trajektorie sehe unnatürlich - nicht parabelförmig - aus, aufgrund von fehlender Achsensymmetrie. Die Flugbahn wurde mit dem Tracker erfasst, Achsensymmetrie, sowie horizontale und vertikale Geschwindigkeit im Data Viewer analysiert. Die Gruppe berechnete unter anderem, dass die durchschnittliche horizontale Geschwindigkeit ca. 8,78 m/s beträgt, die mit dem Distance-Tool gemessene Sprungweite ca. 7,5 m. Sie schlussfolgerten, dass die Parameter, bis auf die Sprungweite, realistisch erscheinen.

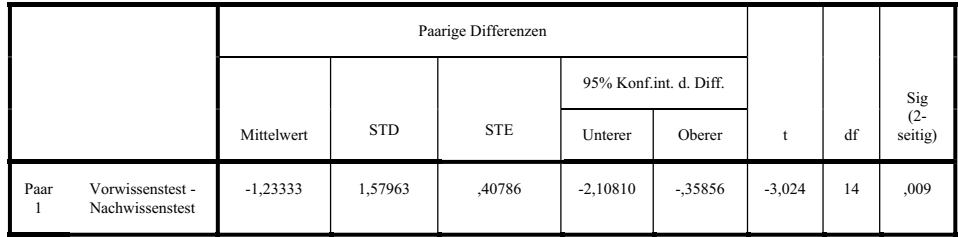

Tab. 1: Durch die Bearbeitung des Fake or Real-ILS entstand ein signifikanter Wissenszuwachs.

Prä- und Post-Wissenstest weisen auf einen Wissenszuwachs hin (Tab. 1), jedoch sollte dieses Ergebnis mit einer größeren Stichprobe und im Vergleich zu weiteren Lernmethoden überprüft werden. Lernende, die motivierter und interessierter an der Thematik waren, erreichten einen höheren Wissenszuwachs. Diese SchülerInnen beurteilten auch die Usability des Videoanalyse-Labs positiver. In der Analyse der Aktionsprotokolle zeigten sich leichte Unsicherheiten in der Nutzung bestimmter Werkzeuge bei wenig motivierten Gruppen. Jene, die sehr interessiert und motiviert waren, fanden sich leichter und schneller in die Nutzung der Tools ein und kamen so zielstrebig und effektiv zu einem sinnvollen Ergebnis. Die Usability wurde von den Probanden als sehr positiv bewertet; insbesondere die graphische Gestaltung und die Vielfalt an Tools sowie die einfache und verständliche Nutzung gefielen.

#### **5 Fazit & Ausblick**

Das Video-Lab hat sich als geeignet für den Einsatz in einer Schulklasse herausgestellt und führte zu einem Wissenszuwachs im physikalischen Bereich. Eingebettet in ein motivierendes "Fake or Real"-Szenario wurde es von den Lernenden und dem Lehrenden sehr positiv aufgenommen.

Sowohl bei diesem Lab als auch generell beim Experimentieren mit Online-Laboratorien stellt sich die Frage, wie Lehrende eine Bewertung des Experimentierens durchführen. Festgehaltene Observationen im Go-Lab Portal lösen dies teilweise, eine kreativere Ergebnispräsentation hätte sich jedoch als wünschenswert gezeigt: Eine automatische Generierung eines Posters mit den erstellten Artefakten der SchülerInnen wäre hilfreich. Zur Überprüfung des Wissens und um den Lernenden ein Lernfeedback zu geben, sollten Lernmaterialien wie beispielsweise ein Quiz oder Puzzle hinzugefügt werden.

#### **Literaturverzeichnis**

- [BC09] Brown, D.; Cox, A. J.: Innovative uses of video analysis. The Physics Teacher 47(3), S. 145-150, 2009.
- [Be96] Beichner, R. J.: The impact of video motion analysis on kinematics graph interpretation skills. American Journal of Physics 64(10), S. 1272-1277, 1996.
- [dSG14] de Jong, T.; Sotiriou, S.; Gillet, D.: Innovations in STEM education: the Go-Lab federation of online labs. Smart Learning Environments 1(1), S. 1-16, 2014.
- [LP98] Laws, P.; Pfister, H.: Using digital video analysis in introductory mechanics projects. The Physics Teacher 36(5), S. 282-287, 1998.
- [LZZ10] Li, L; Zhong, Y.; Zhong S.: Research on the design and development of a web-based physics virtual lab for junior high schools. In (Mahadevan, V.; Tomar, G.S., Hrsg.): 2010 2nd International Conference on Education Technology and Computer. IEEE, Shanghai, V1-484-V1-489, 2010.
- [Pe15] Pedaste, M. et al.: Phases of inquiry-based learning: Definitions and the inquiry cycle. Educational Research Review 14(0), S. 47-61, 2015.
- [Rh15] Rhett, A.: The Physics of Fake Videos. http://www.wired.com/2014/10/physics-fakevideos/, Stand: 10.11.2015.

# **Design eines Spiels zum Lernen von Informationskompetenz**

Linda Eckardt<sup>1</sup> und Susanne Robra-Bissantz<sup>2</sup>

**Abstract:** Das Lernen von Fähigkeiten im Umgang mit Informationen ist für Studierende mit einigen Herausforderungen verbunden (z.B. wenig Motivation aufgrund fehlender Noten). In den vergangenen Jahren wurden Spielelemente bereits zur Steigerung der Motivation und des Lernerfolgs bei der Vermittlung von Informationskompetenz eingesetzt. In diesem Beitrag wird ein neuer Ansatz, das Spiel "Lost in Antarctica", vorgestellt. Im Gegensatz zu bisherigen Realisierungen liegt der Fokus bei dieser Anwendung neben der Vermittlung eines umfassenden Wissens über Informationskompetenz bei der Integration vieler verschiedener Aufgabentypen, die eng mit der begleitenden Hintergrundgeschichte verknüpft sind. Darüber hinaus wird eine Zusammenarbeit unter den Studierenden im gleichen Maße gefördert wie ein Wettbewerb.

**Keywords:** Spiel, Spielelemente, Informationskompetenz, Motivation, Lernerfolg

### **1 Einleitung und Motivation**

Informationskompetenz beschreibt "die Fähigkeit, Informationsbedarf zu erkennen, Informationen zu ermitteln, zu beschaffen, zu bewerten und effektiv zu nutzen" [KII11]. Obwohl Informationskompetenz in der heutigen Informations- und Wissensgesellschaft zunehmend als Schlüsselkompetenz für den Erfolg im Studium und Berufsleben erkannt wird, ist die Vermittlung solcher Fähigkeiten an Studierende mit einigen Herausforderungen verbunden [MLR14]. Neben der allgemeinen Problematik das Interesse der Studierenden aufrechtzuerhalten herrscht beispielsweise Uneinigkeit darüber, wie entsprechende Fähigkeiten unterrichtet werden sollen [Sa12]. Oftmals gehen Lehrende davon aus, dass Studierende notwendige Kenntnisse allein erwerben, z.B. beim Verfassen von Forschungsbeiträgen oder bei der Arbeit mit anderen Studierenden [Mc06]. Für das Lernen von Informationskompetenz erhalten die Studierenden im Allgemeinen keine Noten. Eine Benotung könnte allerdings positive Auswirkungen auf die Aufrechterhaltung der Motivation beim Lösen der Aufgaben haben [Sm11]. Vor diesem Hintergrund muss neben der Einbindung in den Rahmenlehrplan eine Möglichkeit geschaffen werden, Informationskompetenz auf eine alternative Art und Weise zu vermitteln, so dass die Motivation erhöht wird und aufrechterhalten bleibt. Die Verwendung von Spielelementen bietet eine derartige Möglichkeit. Die Integration von Spielelementen kann zum einen die Teilnahme und

<sup>1</sup> Technische Universität Braunschweig, Institut für Wirtschaftsinformatik, Mühlenpfordtstr. 23, 38106 Braunschweig, linda.eckardt@tu-braunschweig.de

<sup>2</sup> Technische Universität Braunschweig, Institut für Wirtschaftsinformatik, Mühlenpfordtstr. 23, 38106 Braunschweig, s.robra-bissantz@tu-braunschweig.de

Interaktion der Studierenden fördern, so dass ein effektives und aktives Lernen von Informationskompetenz erfolgt, zum anderen die Motivation und das Engagement der Studierenden erhöhen und so den Lernerfolg positiv beeinflussen [LS05, Br06]. Eine starke Verbindung zwischen der Spielgeschichte und den Aktivitäten im Spielverlauf fördert den Kontext für das Lernen [Br06]. Da die Einbindung von Spielelementen in diesem Kontext nicht neu ist, werden in diesem Beitrag zunächst bestehende Anwendungen zum spielerischen Lernen von Informationskompetenz untersucht, um darauf aufbauend ein neues Spiel zur Vermittlung dieser Fähigkeiten zu designen. Durch das Zusammenwirken der eingesetzten Spielelemente sollen Spaß, Motivation und Lernerfolg gefördert werden. Die vorliegende Arbeit widmet sich demnach der Frage, wie solch ein Lernspiel zur Förderung von Spaß, Motivation und Lernerfolg designt sein muss.

## **2 Spielelemente zum Lernen von Informationskompetenz**

In den vergangenen Jahren wurden Spielelemente vermehrt zur Vermittlung einzelner Aspekte von Informationskompetenz eingesetzt. Broussard (2012) hat existierende Lösungen zum Lernen von Informationskompetenz in verschiedene Spielkategorien eingeteilt: Ratespiele, Rollenspiele, Gelegenheitsspiele, Mix aus virtuellen und physischen Spielen, alternative Realitätsspiele und soziale Spiele [Br12]. Diese Kategorien dienen als Grundlage für eine klare Abgrenzung des in diesem Beitrag beschriebenen Konzepts. Abbildung 1 zeigt anhand von Beispielen zum Lernen von spezifischen Aspekten von Informationskompetenz auf, wie die entsprechenden Kategorien hinsichtlich der eingesetzten Aufgabentypen, Spielelemente und dem Kooperations- und Wettbewerbsgedanken ausgeprägt sind.

Ratespiele weisen eine einfache Struktur auf. Spieler beantworten Fragen, häufig vom Typ Multiple Choice (MC), um zum Ziel des Spiels fortzuschreiten [Br12]. Bei dem *Information Literacy Game* hat der Spieler die Möglichkeit aus einer Reihe vorgefertigter Avatare zu wählen und einen Benutzernamen zu vergeben [Ri08]. Innerhalb einer simplen grafischen Umgebung können bis zu vier Spieler gegeneinander antreten, in dem abwechselnd gewürfelt und je nach Themengebiet MC-Fragen beantworten werden müssen [Ri08]. Neben einer grafisch anspruchsvoller ausgearbeiteten Umgebung bietet *Defense of Hidgeon: The Plague Years* eine begleitende Hintergrundgeschichte, innerhalb derer die Spieler in Teams kleine Aufgaben lösen [Ma08]. Beide Anwendungen fördern einen Wettbewerb unter den Lernenden und setzen im Lernprozess MC-Fragen ein.

Auch wenn die im Folgenden präsentierten Rollenspiele weder Kooperation noch Wettbewerb unterstützen, werden mehr Aufgabentypen beim Lernen eingesetzt als bei den Ratespielen. Rollenspiele sind oftmals abenteuerbasiert und geprägt davon, dass Spieler fremde Identitäten annehmen und anderen Aktivitäten nachgehen als im normalen Alltag [Br12]. Beim *Library Adventure Game* von Rice und Gregor (2010) absolvieren die Spieler acht Herausforderungen innerhalb einer textbasierten und um einfache Grafiken und Animationen angereicherten Umgebung, in der MC-Fragen beantwortet werden müssen [RG10]. Klickbare Bereiche auf Bildern und die Nutzung von digitalen Bibliotheksressourcen leiten Spieler durch die Geschichte von *Bioactive* [Go08]. Grafisch ansprechend gestaltet ist *Library Craft.* Der Spieler hat die Wahl zwischen einem weiblichen und einem männlichen Avatar, um einen Drachen durch das Lösen von kleinen Aufgaben, wie z.B. den Autor eines Werks herausfinden, zu besiegen [SB11]. *Planet in Peril* ist dialogbasiert und ermöglicht dem Spieler neben der Navigation durch einen dreidimensionalen Campus den Umgang mit Plagiaten zu lernen [Si11].

Gelegenheitsspiele basieren häufig auf Aufgaben wie Sortieren oder Finden und sind daher einfach zu lernen [BR12]. Bei *Nightmare on Vine Street* ist der Spieler in der Bibliothek eingeschlossen und versucht Zombies zu entkommen [BSW10]. Rote anklickbare Elemente auf realen Bildern führen zu kleinen MC-Aufgaben. *Goblin Threat* ermöglicht dem Spieler auf Bildern die Suche nach Goblins. Jeder Goblin repräsentiert eine Aufgabe über Plagiate und Plagiieren [BO11]. Diese Gelegenheitsspiele bieten den Lernenden keine Kooperation und Wettbewerb, verwenden aber verschiedene Aufgabentypen um Wissen über Plagiate und Bibliotheksressourcen zu vermitteln.

Einige Spiele zum Lernen von Informationskompetenz mischen die reale und virtuelle Welt [Br11]. Beispielsweise erfolgt die Wissensvermittlung bei *Legende von Zyren* in einer Präsenzveranstaltung und das Üben der Inhalte sowohl online auf einer Plattform, als auch offline. Die Studierenden wählen zwischen Elfen, Orks, Menschen und Goblins als Repräsentation ihres Charakters und lösen einzeln und als Gruppe in sogenannten Gilden Aufgaben [KS13]. Im Gegensatz dazu ist *Secret Agents in the Library* überwiegend onlinebasiert. Der Spieler wählt hier aus einer gegebenen Menge an Büchern geeignete Ressourcen aus [Br10]. Beide Anwendungen bieten den Lernenden eine Form der Kooperation, bei der außerhalb der virtuellen Welt zusammen gelernt werden kann. Die eingesetzten Punkte ermöglichen im Ranking einen Vergleich unter den Lernenden, wodurch der Wettbewerbsgedanke ebenfalls gefördert wird.

Alternative Realitätsspiele verlaufen in Echtzeit. Das Projekt *Velius* handelt von einem Biotech-Unternehmen, bei dem der Spieler einen Vermissten wiederfinden muss und dabei fiktionale Webseiten, soziale Medien und digitale Bibliotheksressourcen verwenden muss [BGS11]. Dabei arbeiten die Lernenden zusammen, um das gemeinsame Ziel zu erreichen.

Soziale Spiele wie *BiblioBouts* basieren auf Netzwerkprinzipien, wodurch Spieler kooperieren oder gegeneinander antreten können [Br12]. Spieler wählen bei *BiblioBouts* wissenschaftliche Literatur aus, die anschließend durch andere Spieler bewertet wird [Ma10]. Die wechselseitige Begutachtung der Literatur resultiert in einer Sammlung von qualitativ hochwertigen Quellen.

#### 98 Linda Eckardt und Susanne Robra-Bissantz

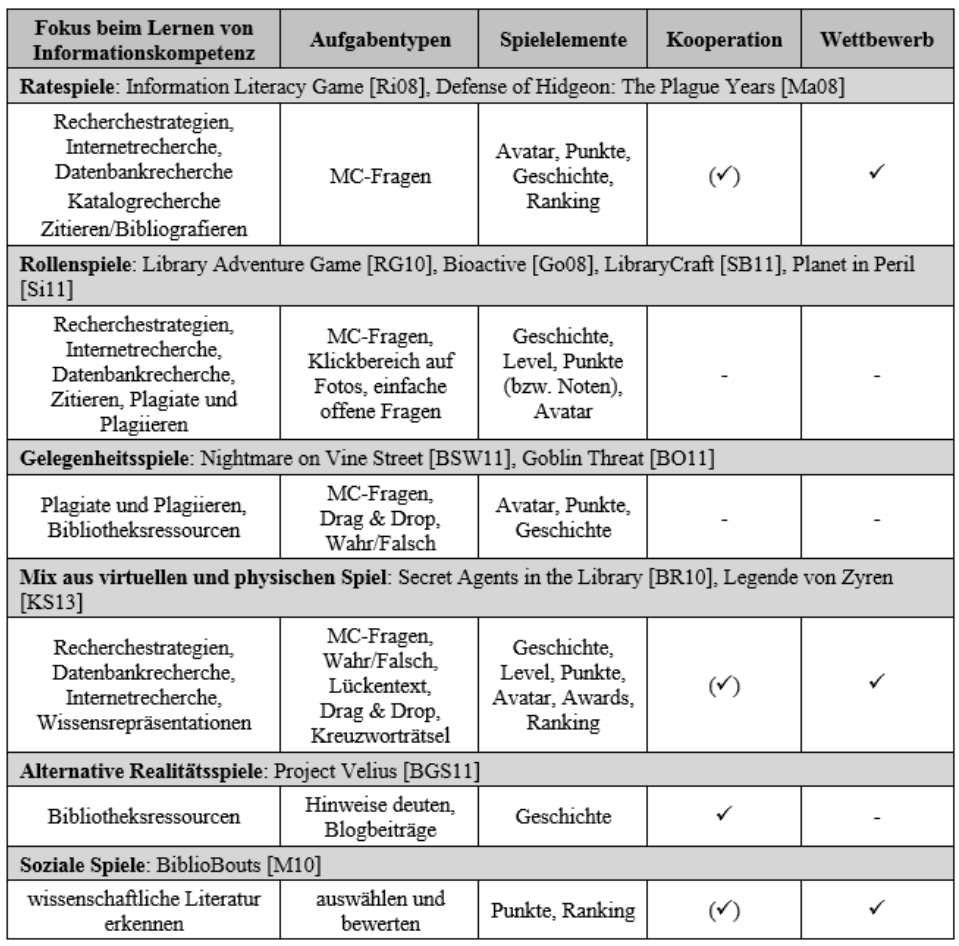

Abb. 1: Beispiele zum Lernen von Informationskompetenz

Insgesamt behandeln diese Beispiele Teilbereiche der Informationskompetenz. Der Fokus liegt dabei auf dem Lernen von Fähigkeiten der Recherche, dem Erkennen von wissenschaftlicher Literatur und dem Umgang mit Plagiaten. Die Vermittlung eines breiteren Spektrums an Wissen auf dem Gebiet der Informationskompetenz bleibt jedoch aus. Während einige Anwendungen einen Wettbewerb unter den Lernenden fördern, bleibt eine Form der Kooperation weitestgehend unberücksichtigt. Zwar wird Kooperation unter Lernenden integriert, allerdings erfolgt dies überwiegend außerhalb der begleitenden Webseiten in Präsenzveranstaltungen. Gemeinsam online zu bewältigende Aufgaben im Kontext des Spielverlaufs gibt es kaum. Die Anwendungen sind häufig von zu oft wiederholenden Aufgabentypen (z.B. MC-Fragen) geprägt und bringen den Lernenden somit kaum Abwechslung.

Daher ist es das Ziel des in diesem Beitrag beschriebenen Spiels ein umfassendes Wissen über Informationskompetenz zu entwickeln, in der die begleitende Geschichte eng mit den Aufgaben im Spielverlauf verknüpft ist. Kooperation und Wettbewerb unter den Lernenden sollen dabei im gleichen Maße gefördert werden.

## **3 Design des Spiels Lost in Antarctica**

*Lost in Antarctica* handelt von sechs Wissenschaftlern, die zu einer Forschungsexpedition an den Südpol reisen. Aufgrund eines Schneesturms erleiden die Wissenschaftler eine Bruchlandung, woraufhin neben der Forschung auch noch die Reparatur des defekten Flugzeugs notwendig ist.

Zu Beginn des Spiels haben die Studierenden die Möglichkeit einen Avatar zu erstellen und einen Nicknamen zu vergeben. Anhand der zwei Screenshots aus der Plattform in Abbildung 2 ist zu erkennen, dass die unterschiedlichen Aussehensmerkmale viele Variationen ermöglichen.

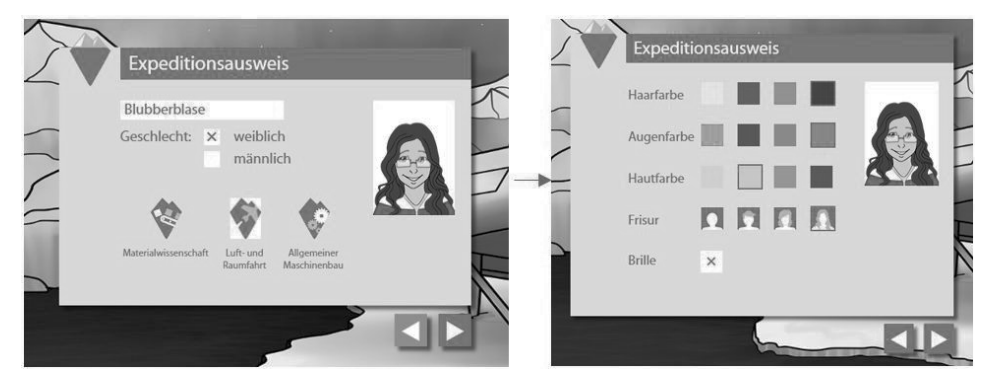

Abb. 2: Erstellung des Avatars

Die Festlegung eines Berufs (Materialwissenschaften, Luft-und Raumfahrt oder allgemeiner Maschinenbau) beeinflusst den Spielverlauf und regelt eine zufällige Zusammenstellung der Gruppen, die jeweils aus sechs Wissenschaftlern bestehen. Die Berufsgruppen orientieren sich an den Vertiefungsrichtungen des Studiengangs Maschinenbau, da das Spiel ab dem Wintersemester 2016/17 curricular im entsprechenden Studienplan verankert ist. Für das Absolvieren des Spiels erhalten die Studierenden zwei Credit Points.

Das Spiel startet mit der Vorbereitung der Forschungsexpedition in den Levels *Internet*und *Katalogrecherche*. Anschließend folgen der Flug zum Südpol und die Bruchlandung durch den Schneesturm. Wegen des Sturms verliert sich das Team aus Wissenschaftlern und muss zunächst die Kommunikation im Level *Recherchestrategien* wiederherstellen. Da Fahrwerk und Triebwerk des Flugzeugs defekt sind, müssen sowohl im Level

*Datenbanken* als auch im Level *Wissenschaftliche Literatur erkennen* Hinweise für die Reparatur gesucht werden. Dabei wird in einer Datenbank recherchiert und anhand von Gütekriterien wissenschaftliche Literatur identifiziert. Nachdem die ersten Reparaturen am Flugzeug abgeschlossen sind, folgt im Level *Wissenschaftliches Schreiben* die Vorbereitung eines Beitrags zur Veröffentlichung der bisherigen Forschungsergebnisse auf einer Klimakonferenz. Da eine Publikation geplant ist, wird im Level *Zitieren und Bibliographieren* eine Vorauswahl an relevanten Quellen getroffen. Im Level *Literaturverwaltung* beseitigt der Wissenschaftler das entstandene Ordnerchaos, in dem eine Software zur Literaturverwaltung eingeführt wird. Aufgrund zahlreicher Plagiatsfälle, folgt im Level *Urheberrecht* eine Überprüfung des vorbereiteten Beitrags. Entschieden wird im Level *Publizieren und Open Access* die Art der Publikation. Das Level *Zeitmanagement* bietet die Möglichkeit zur Koordination von Einzel-und Teamaufgaben. Anhand von Qualitätskriterien wird zum Abschluss im Level *Sicherung guter wissenschaftlicher Praxis* die optimale Reparaturanleitung für das Flugzeug ausfindig gemacht. Danach können die Wissenschaftler den Südpol verlassen.

Jedes Level ist identisch aufgebaut. Abbildung 3 zeigt 6 Screenshots aus dem Spiel. Anhand einer Checkliste (Screen 1) müssen sich die Studierenden im Wechsel Wissen aneignen und Aufgaben bearbeiten. Die Wissensvermittlung erfolgt entweder anhand von Videos, Präsentationen (Screen 2) oder nacheinander auswählbaren und aufklappbaren Inhalten. Die zugehörigen Aufgabentypen variieren von Drag & Drop (Screen 3), Lückentexten, interaktiven System Screenshots (Screen 4) und MC-Fragen über Verbindungslinien Aufgaben (Screen 5), Kreuzworträtsel, Wahr/Falsch Fragen, Wortsuchaufgaben, Memory Spiele, Freitextaufgaben und im Team zu lösende Aufgaben (z.B. Fallbeispiele lösen und Abstimmungen). Punktuell werden Levels zusätzlich durch Präsenzveranstaltungen ergänzt, da einige Themengebiete zum besseren Verständnis eine intensivere Auseinandersetzung mit den Inhalten erfordern. Beispielsweise werden die Studierenden im Urheberrecht auf der Plattform im Anschluss an die Wissensvermittlung mit Fallbeispielen konfrontiert und müssen im Team darüber abstimmen, wie vorzugehen ist. Darüber hinaus müssen die Studierendengruppen eine Erklärung formulieren, auf die innerhalb der Präsenzveranstaltung zur Auflösung der Fälle anonym Bezug genommen wird.

Die Studierenden können in jedem Level bis zu dreihundert Punkte erreichen, benötigen jedoch nur hundert Punkte um im Spielverlauf fortschreiten zu können. Die zusätzlich erreichten Punkte können auf einem Marktplatz (Screen 6) gegen Minispiele (z.B. Schiffe nicht versenken) eingetauscht werden. Für den erfolgreichen Abschluss jedes Levels bekommt der Studierende ein Bauteil für die Reparatur des Flugzeugs. In Abhängigkeit vom gewählten Beruf erhalten die Studierenden im Spielverlauf zufällig weitere Bauteile. Diese werden für die vollständige Reparatur des Flugzeugs von der Gruppe benötigt. Für den Fall, dass eine Berufsgruppe bei der Gruppenzusammenstellung nicht vertreten ist oder die Studierenden der Berufsgruppe im Spielverlauf nicht voranschreiten und somit keine zusätzlichen Teile erhalten, existiert eine Tauschbörse. Auf der Tauschbörse können Studierende doppelte Bauteile untereinander tauschen und sich somit gegenseitig bei der Reparatur unterstützen.

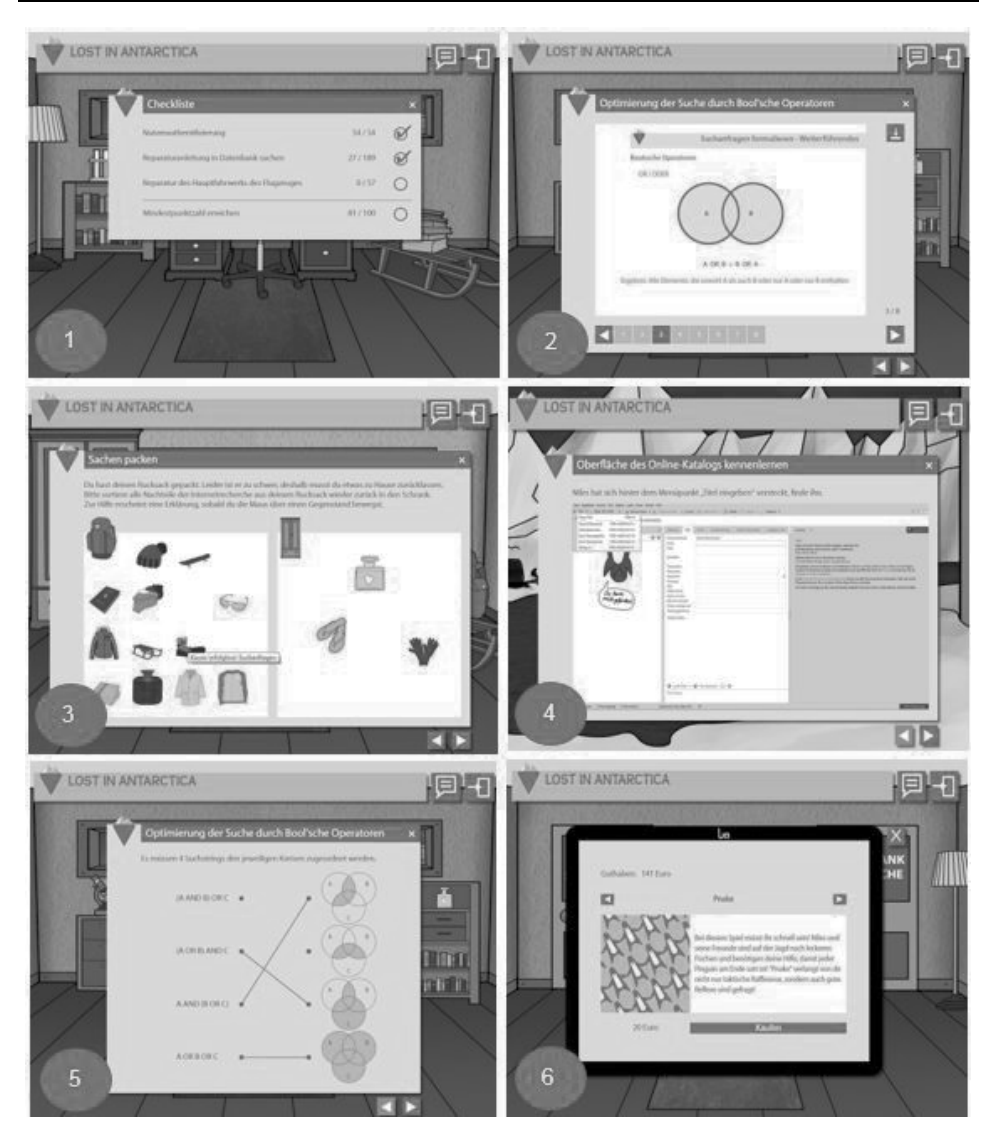

Abb. 3: Screenshots aus dem Spiel "Lost in Antarctica"

## **4 Zusammenwirken der Spielelemente**

Nach Zichermann und Cunningham (2011) liegt die Ursache für das Scheitern der meisten Lernspiele darin, dass die Anwendungen den Lernenden keinen Spaß machen. Bei der Entwicklung entsprechender Umsetzungen liegt der Fokus demzufolge häufig beim Erreichen der Lernziele und nicht in der Schaffung einer Spielerfahrung, die durch Spaß gekennzeichnet ist [ZC11]. Fullerton (2014) betont einerseits den Vorgang des Testens und einen iterativen Entwicklungsprozess, andererseits die Notwendigkeit eines interdisziplinären Teams mit vielfältigen Kenntnissen für die Gestaltung eines gut durchdachten Spiels [F14]. Dementsprechend wurden bei der Spielkonzeption von *Lost in Antarctica* Studierende unterschiedlicher Fachrichtungen (Wirtschaftsingenieurwesen Maschinenbau und Bau, Medientechnik und Kommunikation, Wirtschaftsinformatik, Informations- und Systemtechnik und Technologie-orientiertes Management) einbezogen. Darüber hinaus arbeiten Bibliothekare, Designer und Informatiker an der Umsetzung mit. Die Entwicklung der begleitenden Geschichte in Verbindung mit den aufeinander abgestimmten Spielelementen und die Ausarbeitung der einzelnen Levels erfolgte in mehreren iterativen Schritten im Verlauf eines Innovationsprojekts mit 45 Studierenden. Der grobe Seminarablauf ist in Abbildung 4 dargestellt.

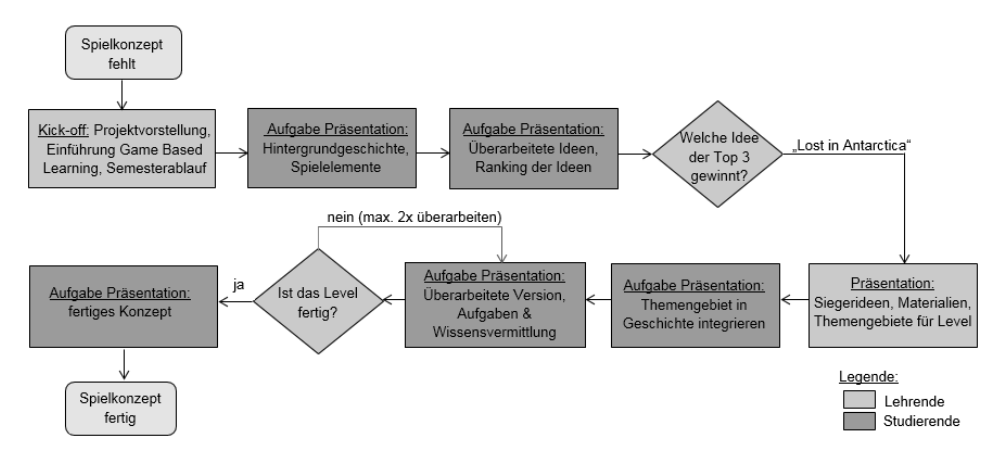

Abb. 4: Seminarablauf zur Entwicklung der Spielkonzeption

In Abbildung 5 sind die von den Studierenden festgelegten Spielelemente in *Lost in Antarctica* dargestellt: Geschichte, virtuelle Identität, Levels, Spielpunkte, einlösbare Punkte, Ranglisten, Sammeln und Austausch.

Die Forschungsexpedition als begleitende Geschichte ist statisch und präsentiert den narrativen Rahmen, in dem die Studierenden agieren können [MW00]. Durch die Erstellung des Avatars als Repräsentation der eigenen Person zu Beginn des Spiels wird den Studierenden die Möglichkeit gegeben eine virtuelle Identität zu kreieren, mit der eine Identifikation möglich ist. Häufig werden Avatare erstellt, die optische Ähnlichkeit mit der eigenen Person haben, charakterlich allerdings Unterschiede aufweisen [HA09, BSK07]. Dadurch können die Studierenden im Spielverlauf als Avatare handeln, die frei von Schwächen aus ihrem echten Leben sind, dafür aber Anonymität, z.B. für das Ranking, gewährleisten [BSK07, TR10]. Die Integration eines Punktesystems ist beim Entwickeln einer solchen Anwendung notwendig [ZC11] Bei *Lost in Antarctica* werden Spielpunkte und einlösbare Punkte verwendet. Für ein bestimmtes Verhalten,

beispielsweise für die erfolgreiche Bearbeitung von Aufgaben, werden automatisch vom System Spielpunkte vergeben [HA09]. Diese Punkte dienen als unmittelbares Feedback und fördern einen Wettbewerb und gegenseitigen Vergleich unter den Studierenden, da alle Studierende die gleiche Punktzahl für eine bestimmte Aktivität erhalten [Wi13].

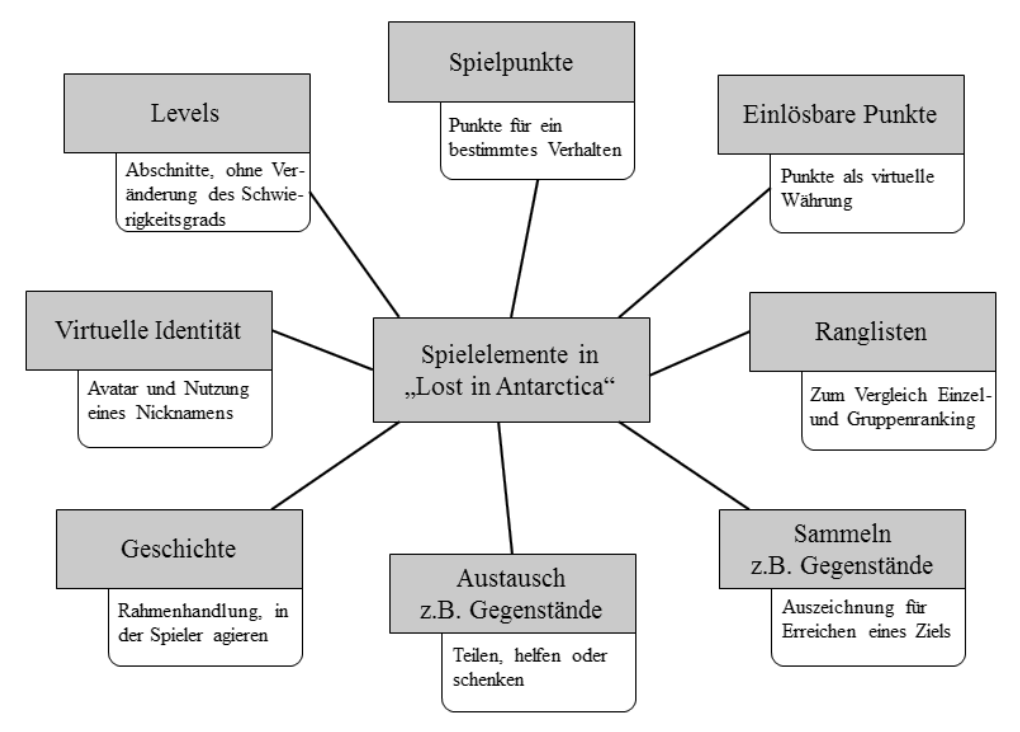

Abb. 5: Spielelemente in "Lost in Antarctica", in Anlehnung an [Ki09]

Da die Studierenden für das Voranschreiten im Spielverlauf pro Level nur hundert Punkte benötigen, jedoch dreihundert Punkte erwerben können, stellt die Differenz einlösbare Punkte dar. Diese können als virtuelle Währung gegen Minispiele eingetauscht werden [HL10]. Die Integration von Minispielen dient als Motivationsanreiz mehr zu machen als gefordert ist und hat den Zweck zu unterhalten und Abwechslung zu bieten. Durch eine feste Anzahl an zu erledigenden Aufgaben und einer definierten Punktevergabe existiert ein missionsbasiertes Design der Level [Ka12]. Der Spielraum ist beschränkt und dadurch für die Studierenden zu bewältigen und nicht einschüchternd [Ka12]. Auf eine Herausforderungsanpassung im Verlauf des Spiels wurde verzichtet, da jedes Level verschiedene Lerninhalte behandelt und daher erfolgt eine Schwierigkeitssteigerung nur innerhalb eines Levels. Um einen Wettbewerb unter den verschiedenen Gruppen aus jeweils sechs Studierenden zu fördern, ist ein Gruppenranking integriert [RR09]. Darüber hinaus existiert ein eingeschränktes Einzelranking, bei dem einerseits die ersten drei Plätze einsehbar sind und andererseits der eigene Rangplatz mit dem Vorgänger und Nachfolger. Dies dient als Feedback für die eigenen Erfolgschancen und soll die Motivation dahingehend fördern, dass die Studierenden merken, dass der nächste Rangplatz noch zu erreichen ist. Das Sammeln von Flugzeugbauteilen repräsentiert ein weiteres Spielelement. Die Flugzeugbauteile haben die Funktion den Studierenden den Fortschritt innerhalb der Lehrveranstaltung zu zeigen und das Erreichen bestimmter Ziele, z.B. den erfolgreichen Abschluss eines Levels, zu markieren [ZC11]. Das Tauschen von speziellen Bauteilen, die in Abhängigkeit des gewählten Berufs zufällig im Spielverlauf auftreten, ist eine Form der Kooperation, beruht auf Wechselseitigkeit und kann das Ansehen eines Studierenden positiv beeinflussen [SLH06].

### **5 Schlussbemerkungen und Ausblick**

Mit dem Spiel *Lost in Antarctica* können Studierende Fähigkeiten im Umgang mit Informationen lernen. Im nächsten Schritt werden Playtests, die nach den Prinzipien von Fullerton (2014) konzipiert sind, durchgeführt. Die Zielgruppe des Spiels, die Studierenden, testen dabei das Design. Erkenntnisse zur Verbesserung des Spiel- und Lernerlebnisses stehen während der Playtests im Fokus. Anschließend wird das Spiel entsprechend der Implikationen aus den Playtests angepasst, so dass die Spielumgebung für die Studierenden möglichst optimal ist und Spaß, Motivation und folglich auch der Lernerfolg unterstützt werden. Da Lernerfolg nicht einfach zu messen ist und von verschiedenen Aspekten (z.B. Motivation) beeinflusst wird [M72], werden während der erstmaligen Durchführung der Lehrveranstaltung verschiedene Methoden zur Sammlung von Informationen eingesetzt. Einerseits werden Interaktionen im Spiel aufgezeichnet [GM12]. Diese objektive Beurteilungsmethode erlaubt Erkenntnisse darüber, wie oft eine Aufgabe gelöst wurde und wie viele Punkte der Lernende jeweils erhalten hat. Dadurch kann festgestellt werden, ob eine Verbesserung stattgefunden hat. Andererseits sind als subjektive Beurteilungsmethode Fragebögen und Interviews geplant, um Einblicke in die Gedanken der Lernenden zu erhalten [GM12]. Des Weiteren erfolgt die Durchführung einer Vergleichsstudie. Dabei lernt eine Gruppe ein Themengebiet mit dem Spiel und die andere Gruppe in einer klassischen Frontalveranstaltung mit Übung. In einem Vor- und Nachtest wird das gelernte Wissen abgefragt, um zu erfahren wobei die Studierenden mehr gelernt haben.

#### **Literaturverzeichnis**

- [BGS11] Battles, J., Glenn, V., Shedd, L.: Rethinking the library game: Creating an alternate reality with social media. Journal of Web Librarianship 5/2, S. 114-131, 2011.
- [Br06] Branston, C.: From Game Studies to Bibliographic Gaming: Libraries Tap into the Video Game Culture. Bulletin of the American Society for Information Science and Technology 32/4, S. 24-26, 2006.
- [Br12] Broussard, M. J.: Digital Games in Academic Libraries: A Review of Games and

Suggested Best Practices. Reference Review 40/1, S. 75-89, 2012.

- [Br10] Broussard, M. J.: Secret agents in the library: Integrating virtual and physical games in a small academic library. College and Undergraduate Libraries 17/1, S. 20-30, 2010.
- [BSK07] Bessière, K., Seay, F., Kiesler, S.: The ideal elf: Identity exploration in world of warcraft. CyberPsychology and Behavior 4, S. 530-535, 2007.
- [BSW11] Baker, B., Shanley, C., Wilkinson, L.: Nightmare on Vine Street: Librarians, zombies, and information literacy. In (McDevitt, T. R., Hrsg.): Let the Games Begin! Engaging Students with Field-testes Interactive Information Literacy Instruction. Neal-Schuman Publishers, New York, S. 30-31, 2011.
- [BO11] Broussard, M. J., Oberlin, J. U.: Using online games to fight plagiarism: A spoonful of sugar helps the medicine go down. Indiana Libraries 30/1, S. 28-29, 2011.
- [F14] Fullerton, T.: Game Design Workshop: A playcentric approach to creating innovative games, Taylor & Francis, Boca Raton, 2014.
- [Go08] Gonzalez, S.R. et al.: Bioterrorism at UF: Exploring and developing a library instruction game for new students. In (Harris, A., Rice, S., Hrsg.): Gaming in Academic Libraries: Collections, Marketing and Information Literacy. Association of College and Research Libraries, Chicago, S. 164-174, 2008.
- [GM12] Ghergulescu, I., Muntean, C. H.: Measurement and Analysis of Learner's Motivation in Game-Based E-Learning. In (Ifenthaler, D., Eseryel, D., Ge, X., Hrsg.): Assessment in Game-Based Learning, Springer, New York, S. 355-378, 2012.
- [HA09] Hacker, S., Von Ahn, L.: Matchin: Elicting user preferences with an online game. In Proceedings of the SIGCHI Conference on Human Factors in Computing Systems. ACM, Boston, S. 1207-1216, 2009.
- [HL10] Hamari, J., Lehdonvirta V.: Game design as marketing: How game mechanics create demand for virtual goods. International Journal of Business Science & Applied Management 5/1, S. 14-29, 2010.
- [Ka12] Kapp, K. M.: The gamification of learning and instruction: Game-based methods and strategies for training and education. John Wiley & Sons, San Francisco, 2012.
- [Ki09] Kim, A. J.: Putting the fun in functional: Applying game mechanics to social media. Startup2Startup, Palo Alto, Kalifornien, 2009.
- [KII11] KII, Kommission Zukunft der Informationsinfrastruktur: Gesamtkonzept für die Informationsinfrastruktur in Deutschland. Wissensgemeinschaft Gottfried Wilhelm Leibniz e. V., Berlin, 2011.
- [KS13] Knautz, S., Sabousta, S.: Aufbruch nach Zyren: Game-based Learning in der Hochschullehre. Univeritätsbibliothek Hildesheim, Hildesheim, 2013.
- [M72] Mager, R. F.: Motivation und Lernerfolg: Wie Lehrer ihren Unterricht verbessern können, Beltz, 1972.
- [Ma08] Markey, K. et al.: The Effectiviness of a Web-based Board Game for Teaching Undergraduate Students Information Literacy Concepts and Skills. D-Lib Magazine 14/9, 2008.
- [Ma10] Markey, K.: The benefits of integrating an information literacy skills game into academic coursework: A preliminary evaluation. D-Lib Magazine 16/7, 2010.
- [MLR14] Markey, K., Leeder, C., Rieh, S. Y.: Designing Online Information Literacy Games Students Want to Play. Rowman & Littlefield, Maryland, 2014.
- [MW00] Mallon, B., Webb, B.: Structure, causality, visibility and interaction: Propositions for evaluating engagement in narrative multimedia. International Journal of Human-Computer-Studies 2/0, S. 269-287, 2000.
- [Ri08] Rice, S.: Education on a shoestring: Creating an online information literacy game. In (Harris, A., Rice, S., Hrsg.): Gaming in Academic Libraries: Collections, Marketing and Information Literacy. Association of College and Research Libraries, Chicago, S. 175-188, 2008.
- [RG10] Rice, S., Gregor, M., The Library Adventure Game: Using a web-based simulation to teach reference skills, http://www.slj.com/2010/08/opinion/the-library-adventuregame-using-a-web-based-simulation-to-teach-reference-skills-up-for-discussion/#\_, Stand: 10.04.2016.
- [RR09] Reeves, B., Read, J. L.: Total Engagement: Using games and virtual worlds to change the way people work and business complete. McGraw-Hill Professionals, New York, 2009.
- [Sa12] Saunders, L: Faculty Perspectives on Information Literacy as a Student Learning Outcome. Journal of Academic Librarianship 38/4, S. 226-236, 2012.
- [SB11] Smith, A. L., Baker, L. A.: Getting a clue: Creating student detectives and dragon slayers in your library. Reference Services Review 39/4, S. 628-642, 2011.
- [Si11] Sittler, R. L. et al: A planet in peril: Plagiarism: Using digital games to teach information literacy skills. In (McDevitt, T. R., Hrsg.): Let the Games Begin! Engaging Students with Field-testes Interactive Information Literacy Instruction. Neal-Schuman Publishers, New York, S. 134-137, 2011.
- [SLH06] Sun, C. T., Lin, H., Ho, C. H.: Sharing tips with strangers: Exploiting gift culture in computing gaming. CyberPsychology and Behavior 5/6, S. 560-570, 2006.
- [Sm11] Smale, M. A.: Learning through Quests and Contests: Games in Information Literacy Instruction. Journal of Library Innovation 2/2, S. 36-55, 2011.
- [LS05] Leach, G. J., Sugarman, T. S.: Play to Win! Using Games in Library Instruction to Enhance Student Learning. Research Strategies 20/3, S. 191-203, 2005.
- [Mc06] McGuinness, C.: What Faculty Think: Exploring the Barriers to Information Literacy Development in Undergraduate Education. Journal of Academic Librarianship 32/6, S. 573-582, 2006.
- [Wi13] Witt, M.: Application of game mechanics to innovation management: Theoretical foundations and empirical studies, Doktorarbeit, Technische Universität Braunschweig.
- [ZC11] Zichermann, G., Cunningham, C.: Gamification by Design: Implementing Game Mechanics in Web and Mobile Apps, O'Reilly, Köln, 2011.

# Das Technologieakzeptanzmodell für kartenbasierte Lernspiele in der Bildauswertung

Alexander Streicher<sup>1</sup> und Eva Lehmann<sup>2</sup>

Abstract: Dieser Beitrag beschreibt den Transfer des Technologieakzeptanzmodells (TAM) auf kartenbasierte Lernspiele sowie die Untersuchungen zur Nutzungsakzeptanz bei diesem Spieltyp. Lernspiele für die Wissensvermittlung, die zu den Serious Games zählen, werden in unterschiedlichen Formen in Schule, im Studium und bei der beruflichen Weiterbildung eingesetzt. Für das Anwendungsfeld Luftbildauswertung wurde ein kartenbasiertes Lernspiel mit dem Ziel einer großen Nutzungsakzeptanz entwickelt, indem ausgewählte Variablen des Technologieakzeptanzmodells (TAM) auf diesen Lernspieltypus übertragen wurden. Hierzu wurden externe Variablen des TAM auf das spielkonzept übertragen, um die Nutzungsakzeptanz zu erhöhen. Die Web-basierte Spielimplementierung wurde evaluiert, die Akzeptanz einzelner TAM-Variablen wurde analysiert, und motivierende Variablen wurden identifiziert.

Keywords: TAM; Serious Games; Lernspiele; Technologieakzeptanz; Bildauswertung

## 1 Einleitung

Anwendungsfeld dieser Arbeit ist die bildbasierte Luftbildauswertung, also die Aufbereitung, Echtzeitverarbeitung sowie automatische und interaktive Informationsgewinnung aus Bildern und Videos. Die korrekte und vollständige Interpretation des Bildmaterials ist von besonderer Bedeutung, wenn davon weitreichende Entscheidungen abhängen, z.B. bei Rettungseinsätzen oder bei militärischen Anwendungen. Speziell die Herausforderungen bei der Radarbildauswertung mit dem Sensortyp Synthetic Aperture Radar (SAR) stellen hohe Anforderungen an die Ausbildung von professionellen Bildauswertern [SDR11]. Zwar bietet die radargestützte Bildauswertung Vorteile in Hinblick auf die Effektivität, z.B. durch Unabhängigkeit von Tageslicht oder von witterungsbedingten Einflüssen, andererseits stellt sie besondere Herausforderungen an die Ausbildung und das Training [RBS13]. SAR-Bilder unterscheiden sich teilweise erheblich von den natürlichen, optischen Bildern, weil durch die aktive Natur des Sensortyps spezifische Effekte entstehen, die eine Ausbildung und ein kontinuierliches Training erforderlich machen [RBS13]. Durch motivationssteigernde Konzepte, wie etwa Serious Games oder Computersimulationen, können sich  $\frac{1}{2}$ die Ausbildung und das Lernen am Arbeitsplatz erleichtern lassen. Eine Ausprägung eines solchen Serious Game ist die Nutzung von Kartendaten zum Training der Ortskenntnis oder der Charakteristika von Infrastrukturen in der Kartenansicht. Ein Beispiel für ein Serious Game zum Training der Ortskenntniss ist in Abbildung 1 zu sehen.

 $\frac{1}{1}$ Fraunhofer IOSB, Karlsruhe, alexander.streicher@iosb.fraunhofer.de

<sup>2</sup> Hochschule Karlsruhe - Technik und Wirtschaft, le.eva90@gmail.com
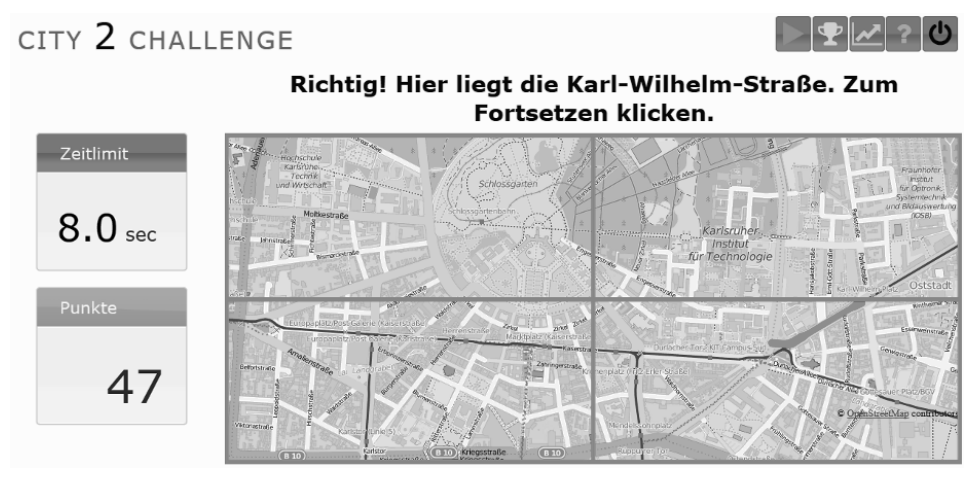

Abb. 1: Bildschirmabzug des implementierten kartenbasierten Lernspiels

# 2 Verwandte Arbeiten

Zwar existieren für den Bereich der Luftbildauswertung digitale Lernsysteme [Ro07], allerdings gibt es für diese Anwendungsdomäne bislang keine digitalen Lernspiele und keine Untersuchungen zur Nutzungsakzeptanz von Serious Games für die Luftbildauswertung. Ein Beispiel fur¨ Lernspiele mit SAR-Bildern ist die Web-Seite *Natural Resources Cana*da, die Informationen und Quiz-Spiele zu SAR-Bildern für die Wissensvermittlung bietet nnen.<br>[Ca15]. Kartenbasierte Spiele für die Wissensvermittlung sind zumeist Geographiespiele. die beispielsweise Lander ¨ , Stadte, ¨ Regionen oder Flusse ¨ abfragen. Ein Beispiel ist das *Unilink Bus Game* [YCG10], das an der Universität von Southampton in England entwickelt wurde. Es soll insbesondere internationalen Studierenden helfen, sich mit dem dortigen Bussystem vertraut zu machen, und sich auf dem Campus zu orientieren [YCG10]. Lucke [Luc11] zeigt, dass Studierende durch ein solches Spiel mehr motiviert und aktiviert werden, als durch klassische Einführungsveranstaltungen. Der TAM-Transfer auf Serious Game wurde von Yusoff et al. vorangetrieben [Yu09, YCG10]. Sie schlagen eine eigene Methode fur¨ den TAM-Transfer sowie ein eigenes TAM-Modell fur¨ Serious Games vor, das speziell die Eingangsvariablen *Transfer of Learnt Skills*, *Learner Control*, *Situated and Authentic Learning* und den *Reward* berücksichtigt [YCG10]. Nach Yusoff et al. kann damit die Nutzungsabsicht, das Serious Game zu spielen, vorhergesagt werden [YCG10].

# 3 Transfer von TAM auf kartenbasierte Lernspiele

Das Ziel dieser Arbeit ist die Entwicklung und Untersuchung eines kartenbasierten Lernspiels mit einem hohen wahrgenommenen Nutzen und einer hohen wahrgenommenen Bedienbarkeit. Dazu wurde das Technologieakzeptanzmodell (TAM) auf die Entwicklung von kartenbasierten Lernspielen angewendet. Die fur¨ einen positiven Einfluss auf den wahrgenommenen Nutzen und die wahrgenommene Bedienbarkeit wichtigen TAM-Variablen wurden in die Entwicklung einbezogen.

#### 3.1 TAM, TAM2, TAM3, UTAUT

Davis [Da85] entwickelte das TAM, um vorherzusagen, inwieweit Informationstechnologien von Personen akzeptiert werden und aus welchen Gründen die Technologie genutzt wird. Das Modell basiert auf den sozialpsychologischen Modellen *Theory of Reasoned Action* [HHG03] und *Theory of Planned Behaviour* [Aj11], die Aussagen über den Zusammenhang zwischen der Einstellung und dem Verhalten einer Person treffen. Um die Nutzungsabsicht zu prognostizieren ist das TAM eines der bekanntesten Modelle im Bereich der Wirtschaftsinformatik, welches bereits in vielen Anwendungsfällen verwendet wurde, z.B. in der Medizin [AC09], für das *Word Wide Web* [Le00], oder für die Wissensvermittlung [PLC07]. Davis beschreibt zwei maßgebliche Faktoren, die letztendlich die Nutzung einer Technologie beeinflussen [Da85]: der wahrgenommene Nutzen (*Perceived Usefulness*, PU) und die wahrgenommene Bedienbarkeit (*Perceived Ease of Use*, PEoU).

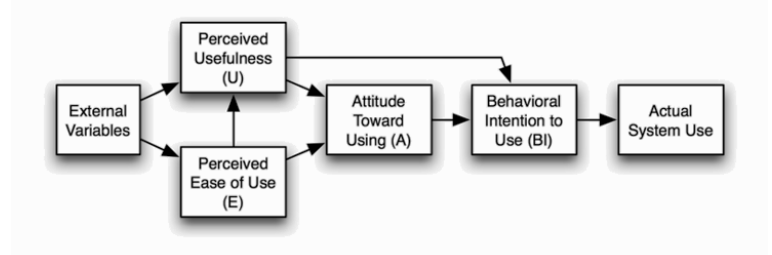

Abb. 2: Technologieakzeptanzmodell nach Davis [Da85]

Diese Zusammenhänge sind in Abbildung 2 skizziert. Der wahrgenommene Nutzen ist als Maß dessen zu interpretieren, wie eine Person die Verbesserung ihrer Leistung durch den Gebrauch der Technologie einschätzt. Bei der wahrgenommenen Bedienbarkeit handelt es sich um das Ausmaß des Aufwandes, den eine Person glaubt aufbringen zu müssen, um die Technologie zu nutzen. Diese beiden Größen nehmen Einfluss auf die Einstellung der Person, die sie gegenüber der Technologie bzw. ihrer Verwendung hat. Im weiteren Verlauf erweiterten Davis et al. [DBW89] das TAM um die Nutzungsabsicht (*Intention to* Use), die durch die Einstellung der Person gegenüber der Technologie bedingt wird. Aus der Nutzungsabsicht kann schließlich die tatsächliche Nutzung der Technologie abgeleitet werden [DBW89]. Einige Studien zeigen, dass die wahrgenommene Benutzbarkeit einen weitaus geringeren Einfluss auf die tatsächliche Nutzung hat als der wahrgenommene Nutzen [Ho01]. Wird der wahrgenommene Nutzen, den die Person durch die Verwendung der Informationstechnologie hat als unbedeutend eingeschätzt, spielt die wahrgenommene Benutzbarkeit nahezu keine Rolle mehr [Ho01]. Andere Studien hingegen kommen zu dem Schluss, dass die wahrgenommene Benutzbarkeit die wichtigere Determinante ist [Sh07]. Die Art der Technologie ist deshalb zu unterscheiden. Handelt es sich bei der Technologie beispielsweise um eine Software, die man nutzt um ein bestimmtes Resultat zu erzielen, oder aber um ein Spiel, welches vor allem unterhalten soll, von dem man also nicht direkt einen Nutzen erwartet. Die Einstellung einer Person gegenüber der Technologie erwies sich außerdem nicht als einziger Auslöser für die Nutzungsabsicht. Der wahrgenommene Nutzen bedingt die Nutzungsabsicht nicht nur über die Einstellung einer Person, sondern

in einigen Fällen beeinflusst er die Absicht die Technologie zu nutzen auch direkt [Sh07]. Da der wahrgenommene Nutzen als wesentlicher Faktor für die Nutzung einer Informationstechnologie festgestellt wurde, entwickelten Davis und Venkatesh das TAM2 [Ve03b]. Neben anderen kognitiven Determinanten spielt beim TAM2 die subjektive Norm eine große Rolle, die eine Bewertung durch andere Personen beschreibt. In Fällen besonders starker Bindung zu einer Gruppe kann die Nutzungsabsicht einer Person sogar vollstandig ¨ durch die Meinung anderer Personen bestimmt sein, und die eigene Einstellung für die Vorhersage der Nutzung kann außer Acht gelassen werden. Venkatesh ermittelte zudem die Faktoren für die wahrgenommene Bedienbarkeit [Ve03b]. Er teilt die Determinanten in Anker und Angleichungen auf. Die Anker stehen für die Grundüberzeugung einer Person. Hierzu gehören die Selbstwirksamkeit (*Computer Self-Efficacy*), die Wahrnehmung externer Kontrolle bzw. unterstützender Ressourcen (*Perception of External Control*), die Computerangst (*Computer Anxiety*) und die Spontanität während der Computernutzung (*Computer Playfulness*). Diese Überzeugungen können nicht ohne Weiteres übergangen oder verändert werden. Erst wenn die Person mit der Technologie in Kontakt kommt und diese nutzt, werden die Grundüberzeugungen der Person durch die neu gewonnenen Informationen über die Technologie mit der Zeit angepasst bzw. angeglichen (Adjustment). Venkatesh und Bala [VB08] führten schließlich die Determinanten für den wahrgenommenen Nutzen und die Determinanten für die wahrgenommene Bedienbarkeit zum TAM3 zusammen [VB08]. Venkatesh et al. [Ve03a] entwickelten TAM3 weiter zur *Unified Theory of Acceptance and Use of Technology* (UTAUT). Darin werden alle wesentlichen Faktoren der acht anerkanntesten Akzeptanzmodelle berücksichtigt und zusammengefasst. Die Verwendung einer Technologie ist auch hier abhängig von der Nutzungsabsicht, die wiederum von mehreren Faktoren bestimmt wird. Als die vier bedeutsamsten Determinanten werden in diesem Modell der erwartete Nutzen, der erwartete Aufwand, der soziale Einfluss, sowie die erleichternde Bedienung genannt. Persönlichkeitsmerkmale nehmen Einfluss auf die jeweiligen Variablen, wie etwa das Geschlecht, das Alter, die Erfahrung im Umgang mit Technologien und die Freiwilligkeit der Nutzung.

#### 3.2 TAM Transfer auf kartenbasierte Lernspiele

In den meisten Fällen wird nicht das ursprüngliche TAM [Da85], sondern eine dem konkreten Anwendungsfall angepasste Form angewendet. Für verschiedene Anwendungen bzw. verschiedene Informationstechnologien sind jeweils unterschiedliche externe Variablen von Bedeutung (Abbildung 3). Die von Davis [Da85] beschriebenen wichtigsten Variablen wurden in dieser Arbeit genutzt; die Transfermethode orientiert sich an dem "Con ceptual Framework" von Yusoff et al. [Yu09, YCG10]. Die folgende Auflistung zeigt die Anwendung auf kartenbasierte Lernspiele; weitere Details in [Le15]. Alle beschriebenen Anwendung auf kartenbasierte Eernspiele, weltere Eetans in [Eer5]. Alle beschmebelich<br>Variablen mit ihrer jeweiligen Übertragung können sich positiv auf den wahrgenommenen Nutzen und die wahrgenommene Bedienbarkeit auswirken.

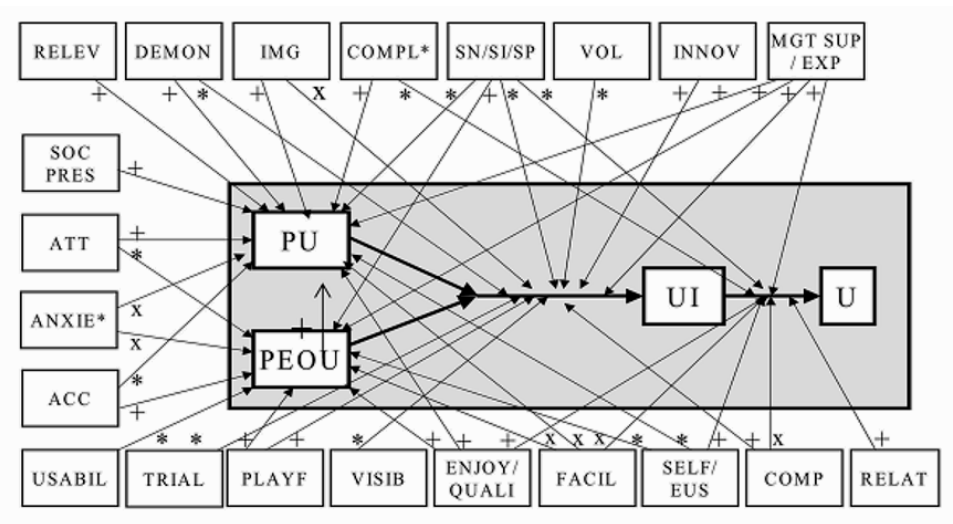

ACC: Accessibility, ANXIE: Anxiety, ATT: Attitude, COMP: Compatibility, COMPL: Complexity, DEMON: Result Demonstrability, ENJOY: Perceived Enjoyment, EUS: End User Support, EXP: Experience, FACIL: Facilitating Conditions, IMG: Image, RELEV: Job Relevance, MGT SUP: Managerial Support, PLAYF: Playfulness, INNOV: Personal Innovativeness, RELAT: Relative Advantage, SELF: Self-Efficacy, SI/SN/SP: Social Influence, Subjective Norms, and Social Pressure, SOC PRES: Social Presence, TRIAL: Trialability, USABIL: Usability, VISIB: Visibility, VOL: Voluntariness

\*: mixed, +: significant, x: insignificant relationship

Abb. 3: Bezug zwischen den externen Variablen und den Kernvariablen des TAM [LKL03]

- *Anwendbarkeit* Bei Nutzung von zuverlässigem Kartenmaterials kann das Gelernte direkt auf die Realität übertragen werden.
- *Feedback (DEMON)* Zu jeder Frage erfolgt unmittelbare Rückmeldung zur Lösung. Fehler werden farblich gekennzeichnet. Unabhängig von einer falschen Lösung wird dem Nutzer immer die richtige Lösung zum Rundenende angezeigt. Zum Abschluss des Spiels wird eine kurze Zusammenfassung zum Gesamtergebnis angezeigt. Eine Statistikfunktion erlaub den Nutzern individuelle Fazits zur Performanz zu ziehen.
- *Kontrolle* Schwierigkeitsgrad, Ortauswahl, Zoomstufe, Zeitlimit/ Lerngeschwindigkeit, Neustart/ Pause/ Abbruch.
- *Belohnung* In jeder Runde wird der Spieler mit Punkten belohnt. Das Punktesystem berucksichtigt mehrere Variablen, wie etwa den gewählten Schwierigkeitsgrad, die benotigte Zeit, sowie die Anzahl der benötigten Versuche. Auf diese Weise soll ein Anreiz gesetzt werden weiter zu spielen und sich stetig zu verbessern.
- *Wettkampf* (PLAYF + SOC PRES + SN/SI/SP) Neben der Spielestatistik kann über die Bestenliste (High-Score Liste) auch die Performanz anderer Spieler betrachtet werden, was den Wettkampfcharakter steigert.
- *Entertainment (ENJOY)* Neben den Unterhaltungsaspekten des eigentlichen Spiel-Designs, der Belohnung- und Wettkampfkomponenten, werden zudem individuell zur Performanz passende, aufheiternde Rückmeldungen gegeben, z.B. "Auch ein blindes Huhn findet mal ein Korn", oder "Hast Du geübt?".
- Komplexität Das Spielprinzip und die Oberfläche sind intuitiv nutzbar gestaltet und benötigen keine tiefergehende Einführung. Anleitende Hilfetexte geben den Weg durch das Spiel vor.
- *Jobrelevanz* Die Abfrage von Straßen in einem bestimmten Gebiet kann für das ein oder andere Berufsfeld (Taxifahrer, Kuriere etc.) interessant sein. Speziell Bildauswerter können hier z.B. die Ortskenntnis oder die Charakteristika von Infrastrukturen in der Kartenansicht trainieren.
- *Kompatibilitat¨ (COMP)* Das Web-basierte Browser-Spiel funktioniert unter den aktuellen Versionen gängiger Internet-Browser; zudem ist es auf PCs und Tablets-PCs .<br>lauffähig.
- *Erreichbarkeit (ACC)* Das Spiel ist kostenlos jederzeit nutzbar. Zur Nutzung ist keine Installation nötig und auch sonst ist der initiale Aufwand sehr gering. Eine Anmeldung ist über OpenID oder OAuth möglich, z.B. mit dem eigenen Facebook-Konto.
- *Usability (USABIL)* Das Spiel ist übersichtlich gestaltet. Die Karte nimmt den größten Teil des Spielfeldes ein. Ansonsten sind die Buttons und Anzeigen angemessen groß,  $\frac{1}{2}$ iedoch nicht durch überflüssige Bilder oder Animationen überladen.
- *Unterstützung (EUS)* Benötigt der Spieler Unterstützung oder möchte mehr über die zur  $\overline{\mathcal{S}}$  verfugung stehenden Funktionen erfahren, kann er über die Hilfe-Seite alles Wichtige zum Spiel nachlesen.

# 4 Kartenbasiertes Lernspiel

Auf Basis des Technologieakzeptanzmodells (TAM) und des TAM-Transfers auf kartenbasierte Lernspiele wurde das OpenStreetMap-Spiel *LearnYouACity*<sup>3</sup> um die zuvor beschriebenen Merkmale erweitert.

Realisiert wurde das Web-basierte Lernspiel mittels einer Client-Server-Architektur (Abbildung 4). Ein Bildschirmabzug einer Spielszene ist in Abbildung 1 zu sehen. Serverseitig wurde *Node.js* mit dem Web-Application Framework *Express.js* und der Authentifizierung-Middleware *Passport*<sup>4</sup> (für z.B. OpenID, OAuth) genutzt. Der Client setzt mit Hilfe des Frameworks *brite.js* das MVC-Konzept um. Mit Hilfe von OpenLayers<sup>5</sup> und der Overpasse<sup>6</sup> API können die Geodaten von OpenStreetMap in das Spiel eingebunden werden. Zur Speicherung der Sitzungsdaten wird die MySQL-Datenbank eingesetzt. Der Server hat

 $\frac{3}{3}$  LearnYouACity Spiel, http://learnyouacity.herokuapp.com und https://github.com/raboof/learnyouacity

<sup>4</sup> Passport ist eine Authentifizierungsbibliothek fur¨ Node.js, www.passportjs.org

<sup>5</sup> OpenLayers ist eine JavaScript-Bibliothek zur Darstellung dynamischer Web-Karten, www.openlayers.org

<sup>6</sup> Die Overpass API erlaubt das Filtern von OpenStreetMap.org Kartendaten, www.openstreetmap.org

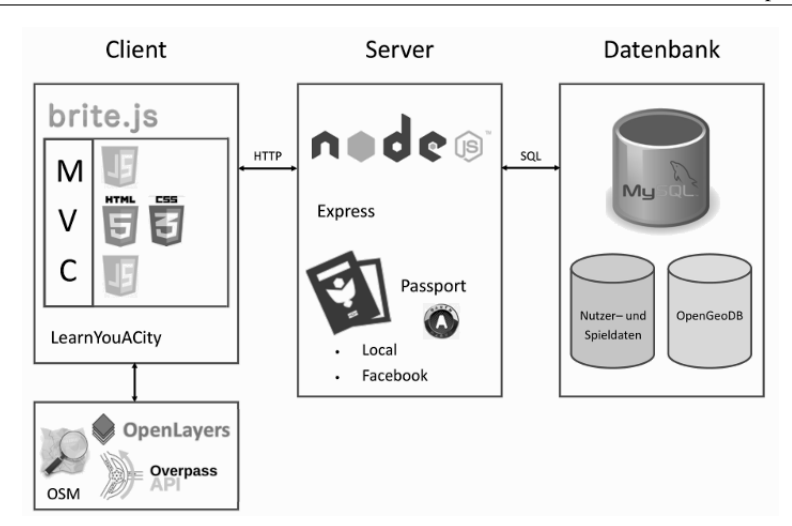

Abb. 4: Client-Server Architektur für das implementierte kartenbasierte Lernspiel

drei Hauptaufgaben: Auslieferung von Webseiten an einen Webbrowser; Speicherung und Bereitstellung von Datensätzen; Benutzerzuordnung und Sitzungsmanagement mit Hilfe von Passport.

Die Summe über die Rundenpunkte über zehn Runden eines Spiels ergibt die Gesamtpunktzahl eines Spiels, die in der Bestenliste aufgeführt wird. In die Bestenliste werden somit nur beendete Spiele aufgenommen. In die Berechnung der Rundenpunkte fließen mehrere Variablen ein. Die Formel für die Berechnung ist wie folgt:

$$
Punkte = \sum_{i=1}^{10} |\frac{Schwierigkeitsgrad_i \cdot 20}{1 + (Zeitlimit - Restzeit_i) \cdot Versuche_i^{1.2}}|
$$

Der Wert des Schwierigkeitsgrades entspricht der Rastergröße, also der Bildschirmaufteilung in gleich große Kacheln, z.B.  $1x2=2$ ,  $2x2=4$ ,  $3x3=9$  usw. Je höher der Schwierigkeitsgrad gewählt wurde, desto mehr Punkte können erreicht werden. Der Faktor 20 wird eingesetzt, um die Spieler durch höhere Punktzahlen stärker zu motivieren. Weiterhin spielt die benötigte Zeit und die benötigten Versuche, um die Frage zu lösen, bei der Punkteberechnung eine Rolle. Je schneller ein Spieler die gegebene Frage löst, desto mehr Punkte können erreicht werden. Die Anzahl der benötigten Versuche wird schwach exponentiell gewichtet (Potenzierung mit dem Wert 1.2), um einfaches Raten mit vielen Versuchen nicht zu belohnen. Zur Nulldivisionsvermeidung wird im Nenner 1 addiert.

Ein weiteres Ziel der Implementierung war, das Spiel so umzusetzen, dass verschiedene Auspragungen ¨ mit uberlagerten ¨ Bildmaterialien zur Verfugung ¨ stehen. Dabei sollen unterschiedliche Bildarten benutzt werden können, wie beispielsweise optische Bilder, Infrarotbilder oder Radarbilder (z.B. SAR). Um beispielsweise SAR-Bilder über die eigentliche Karte des Spielfeldes zu legen (Abbildung 5), müssen die SAR-Bilder zunächst in Ka-

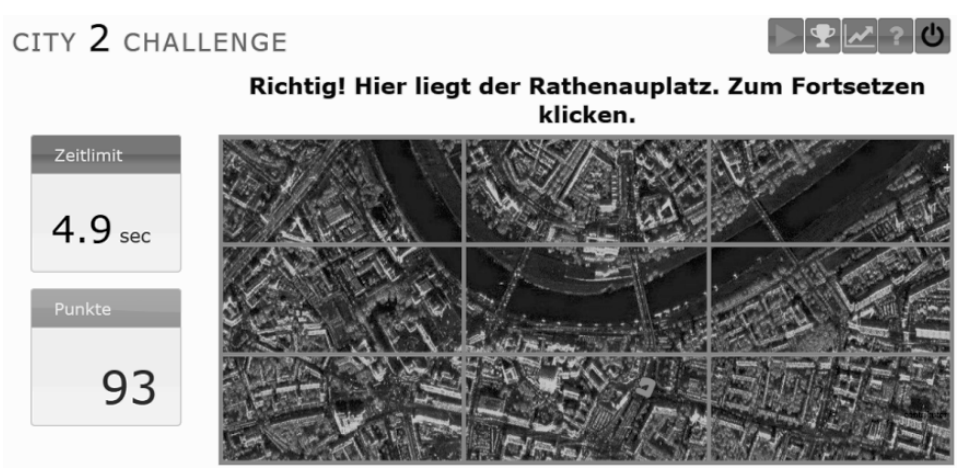

Abb. 5: Überlagerung des Lernspiels mit einem Radarbild (SAR Sensor)

cheln zerteilt werden, um mit OpenLayers eingebunden werden zu können. Bis auf den Austausch des Bildmaterials bleiben die anderen Spielabläufe unbeeinflusst.

# 5 Evaluation

Es wurde eine Evaluation mit 33 Versuchspersonen durchgeführt. Die Durchführung fand sowohl am PC als auch an mobilen Endgeräten (Tablet-PC) statt (Abbildung 6). Es wurden Evaluationsfragen zu den, dem TAM-Transfer Konzept folgend, neu hinzugefügten Merkmalen entwickelt. Folgende Fragen zur Akzeptanz und Nutzung wurden den Versuchspersonen gestellt:

- 1.Nutzen die Spieler nur die Orte aus der Vorauswahl?
- $\mathfrak{D}$ Nutzen die Spieler die Möglichkeit das Zeitlimit zu verändern?
- 3.Nutzen die Spieler die Möglichkeit den Schwierigkeitsgrad vor jeder Frage neu festzulegen?
- 4.Lassen sich die Spieler ihre Statistik anzeigen?
- 5.Lassen sich die Spieler die Bestenliste anzeigen?
- 6.Werden längere Straßen von den Spielern schneller gefunden als kurze?
- 7.Benötigen die Spieler weniger Versuche, um längere Straßen zu finden als kurze?

Insgesamt haben sich während der Evaluationsphase 33 Personen angemeldet; *n*=25 davon beendeten mindestens ein Spiel erfolgreich. Die Spannweite der erreichten Punkte reichte von 13 bis 615. Begonnen wurden 164 Spiele, wovon 50 abgebrochen wurden. Durchschnittlich wurden bei den beendeten Spielen 222 Punkte erreicht. Die Mehrzahl

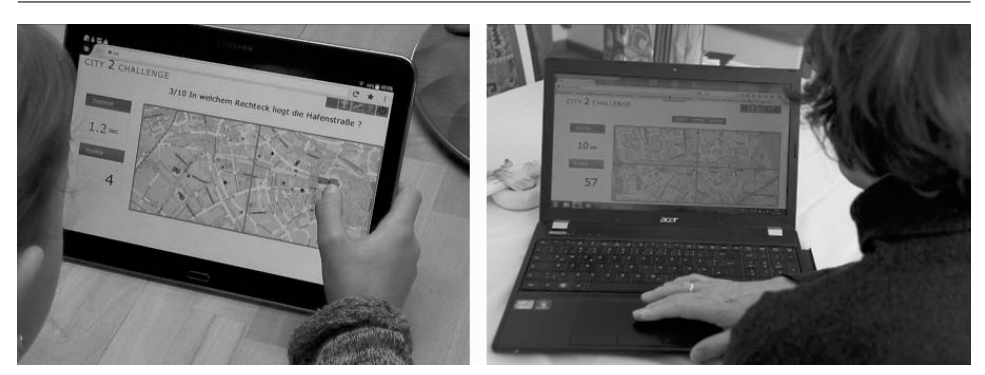

Abb. 6: Evaluierung des kartenbasierten Lernspiels mit Versuchspersonen

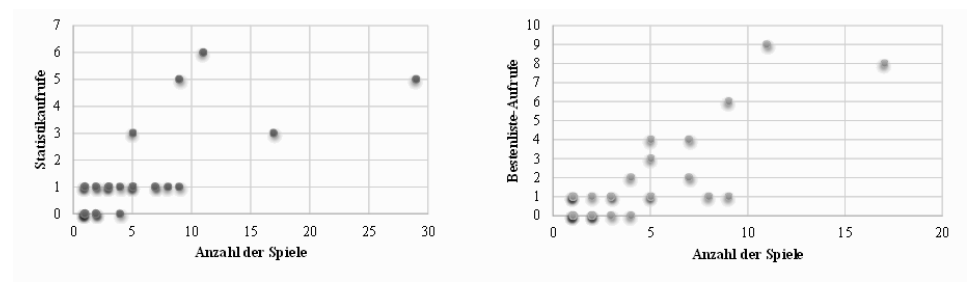

Abb. 7: Anzahl der Spiele im Verhältnis zur Anzahl der Statistikaufrufe (links) bzw. zur Anzahl der Bestenliste-Aufrufe (rechts)

der Versuchspersonen entschied sich, das Spiel mit Fragen zu ihrem Heimatort zu spielen. Nur einzelne Spieler haben die Suche nach anderen Orten genutzt. Es zeigte sich eine Korrelation zwischen der Anzahl begonnener Spiele und der Anzeigehäufigkeit der **Spielübersicht.** 

Weiterhin zeigte sich auch eine Korrelation zwischen begonnenen Spielen und der Anzeigehäufigkeit der Bestenliste (Abbildung 7). 66 % der Spieler, die mindestens ein Spiel spielten, ließen sich mindestens einmal die Bestenliste aller Spieler anzeigen. 69 % der Spieler, die mindestens ein Spiel spielten, ließen sich mindestens einmal ihre Statistik anzeigen. Je mehr Spiele von einem Spieler gestartet wurden, desto öfter wurden auch jeweils die eigene Statistik und vor allem die Bestenliste aufgerufen. Die Statistik und auch die Bestenliste wurden demnach von den Spielern gut angenommen. Je öfter die Statistik oder die Bestenliste von einem Spieler aufgerufen wurde, desto mehr Spiele hatte er begonnen. Daraus lässt sich schließen, dass der Spieler durch die eigene Verbesserung, sowie auch durch die soziale Komponente der Bestenliste, motiviert werden konnte weiterzuspielen. Bei dieser Evaluationsdurchführung mit Freunden und Verwandten ist außerdem davon auszugehen, dass die Spieler in der Bestenliste sich gegenseitig kannten und moglicherweise auch dadurch motiviert wurden (Auswirkung von Gruppeneffekten auf die nutzungsakzentanz, siehe Abschnitt 3.1). In Bezug auf die Zeit lässt sich keine Korrelation zur Länge der Straße feststellen (der Korrelationskoeffizient nach Pearson ist -0,078). Für mehr als die Hälfte (55 %) der Fragen wurde der niedrigste Schwierigkeitsgrad von den Versuchspersonen ausgewählt; zu  $\overline{21}$  % wurde der mittlere, und zu 24 % wurde der höchste Schwierigkeitsgrad ausgewählt. In 71 % der Spiele wurde der Schwierigkeitsgrad während eines Spiels nicht geändert. Hier stellt sich demnach die Frage, ob es überhaupt notwendig ist, diese Auswahlmöglichkeit vor jeder Runde bereitzustellen, oder ob die wiederholte Schwierigkeitsgradauswahl nicht sogar den Spielfluss stört, etwa durch negative Auswirkungen auf den "Magic Circle" [Hu08]. Weitere Details zur Evaluation und zur Diskussion der TAM-Variablen sind in der Arbeit von E. Lehmann [Le15] zu finden.

### 6 Zusammenfassung

Im Rahmen dieser Arbeit wurde ein kartenbasiertes Lernspiel mit großer Nutzungsakzeptanz für die Bildauswertung entwickelt, indem ausgewählte Variablen des Technologieakzeptanzmodells (TAM) auf diesen Lernspieltypus übertragen wurden. Diese Variablen haben laut TAM einen positiven Einfluss auf den wahrgenommen Nutzen und die wahrgenommene Bedienbarkeit und begünstigen somit die Einstellung gegenüber dem System und damit auch die Nutzung. Die Evaluation mit Versuchspersonen hat gezeigt, dass einige Funktionen von den Testspielern sehr gut angenommen wurden und die Erwartungen aus der TAM-Anwendung erfüllten [Le15]. Dazu gehören die Anzeige der eigenen s<br>Spielübersicht und die Anzeige der Bestenliste: je öfter ein Spieler sich diese Funktion hat anzeigen lassen, desto mehr eigene Spiele wurden begonnen. Daraus lässt sich schließen, dass die Spielübersicht sowie die Bestenliste den Ehrgeiz des Spielers wecken und er somit stärker motiviert wird. Weiterhin wurde festgestellt, dass die Möglichkeit, das Zeitlimit zu verändern oder den Schwierigkeitsgrad neu anzupassen, nur wenig genutzt wurde.

#### Danksagung

Das zugrundeliegende Projekt zu diesem Beitrag wurde unter dem Förderkennzeichen E/E810/DC026/9F129 finanziert durch das Bundesamt für Ausrüstung, Informationstechnik und Nutzung der Bundeswehr. Die Autoren sind verantwortlich für den Inhalt dieses Beitrags.

## Literaturverzeichnis

- [AC09] Aggelidis, Vassilios P.; Chatzoglou, Prodromos D.: Using a modified technology acceptance model in hospitals. Int. Journal of Medical Informatics, 78(2):115–126, 2009.
- [Aj11] Ajzen, Icek: The theory of planned behaviour: Reactions and reflections. Psychology & Health, 26(9):1113–1127, 2011.
- $[Ca15]$ Canada.ca: , Tutorial: Image interpretation quiz, 2015.
- [Da85]Davis, F D: A technology acceptance model for empirically testing new end-user information systems: Theory and results. Dissertation, 1985.
- [DBW89] Davis, Fred D.; Bagozzi, Richard P.; Warshaw, Paul R.: User Acceptance of Computer Technology: A Comparison of Two Theoretical Models. Management Science, 35, 1989.
- [HHG03] Hale, Jerold L; Householder, Brian J; Greene, Kathryn L: , Theory of reasoned action, 2003.
- [Ho01] Hong, Weiyin; YLThong, James; Wong, Wai-Man; Tam, Kar-Yan: Determinants of user acceptance of digital libraries: An empirical examination of individual differences and systems characteristics. Journal of Management Information Systems, 18(3):97, 2001.
- [Hu08] Huizinga, J: Homo ludens: proeve eener bepaling van het spel-element der cultuur. Amsterdam University Press, 2008.
- [Le00] Lederer, Albert L.; Maupin, Donna J.; Sena, Mark P.; Zhuang, Youlong: The technology acceptance model and the World Wide Web. Decision Support Systems, 29(3), 2000.
- $[Le15]$  Lehmann, Eva: Entwicklung und Akzeptanzanalyse eines kartenbasierten Lernspiels. Bachelor thesis, Hochschule Karlsruhe-Technik und Wirtschaft; Fraunhofer IOSB, 2015.
- [LKL03] Lee, Younghwa; Kozar, Kenneth A.; Larsen, Kai R.T.: The Technology Acceptance Model: Past, Present, and Future. Communications of the Association for Information Systems, 12(50):752–780, 2003.
- $[Luc11]$ Design eines pervasiven Lernspiels für Studienanfänger, 2011.
- [PLC07] Park, Namkee; Lee, Kwan Min; Cheong, Pauline Hope: University instructors' acceptance of electronic courseware: An application of the technology acceptance model. Journal of Computer-Mediated Communication, 13(1):163–186, 2007.
- [RBS13] Roller, Wolfgang; Berger, Anton; Szentes, Daniel: Technology based training for radar image interpreters. In: 2013 6th International Conference on Recent Advances in Space Technologies (RAST). IEEE, S. 1173–1177, 2013.
- [Ro07] Roller, Wolfgang; Bargel, Bela-andreas; Henning, Peter; Reinert, Frank: Methoden und Konzepte zur situationsangepassten Ausbildung und Assistenz. Fernausbildungskongress der Bundeswehr 2007, 1:1–28, 2007.
- [SDR11] Streicher, Alexander; Dambier, Natalie; Roller, Wolfgang: Semantic Search for Context-Aware Learning. International Conference on Next Generation Web Services Practices, S. 346–351, 2011.
- [Sh07] Sharp, Jason H: Development, Extension, and Application: A Review of the Technology Acceptance Model. Information Systems Education Journal, 5(9):1–11, 2007.
- [VB08] Venkatesh, Viswanath; Bala, Hillol: Technology acceptance model 3 and a research agenda on interventions. Decision Sciences, 39(2):273–315, 2008.
- [Ve03a] Venkatesh, Viswanath; Morris, Michael G; Davis, Gordon B; Davis, Fred D: A Unified Theory of Acceptance and Use of Technology. MIS Quarterly, 27(3):425–478, 2003.
- $[Ve03b]$  Venkatesh, Viswanath; Morris, Michael G; Davis, Gordon B; Davis, Fred D: User acceptance of information technology: Toward a unified view. MIS Quarterly, 27(3), 2003.
- [YCG10] Yusoff, Amri; Crowder, Richard; Gilbert, Lester: Validation of Serious Games Attributes Using the Technology Acceptance Model. 2010 Second International Conference on Games and Virtual Worlds for Serious Applications, S. 45–51, 2010.
- [Yu09] Yusoff, Amri; Crowder, Richard; Gilbert, Lester; Wills, Gary: A conceptual framework for serious games. In: Proceedings - 2009 9th IEEE International Conference on Advanced Learning Technologies, ICALT 2009. IEEE, S. 21–23, 2009.

# **Lessons Learned: Serious Games im Hochwasserrisikomanagement**

Roman Breuer<sup>1</sup>, Heribert Nacken<sup>1</sup> und Hani Sewilam<sup>1</sup>

**Abstract:** Das zweijährige EU-geförderte Projekt SeCom2.0, welches Anfang 2014 von den Projektpartnern RWTH Aachen, Politecnico di Milano, TU Wien, der Firma Zone2Connect und dem HochwasserKompetenzCentrum Köln (HKC) erfolgreich beendet wurde, zielte auf die spielebasierte Aus- und Weiterbildung von Studierenden und Experten im Bereich Hochwasserrisikomanagement ab. Ziel des Projektes war die Entwicklung einer erweiterbaren Serious Gamebasierten Lernplattform, die Wissen vermitteln, Wissen überprüfen und mit der man Wissen austauschen kann. Dieser Artikel wird zu Beginn die Projektinhalte, danach den Einsatz des Systems und schließlich die Auswertung der abschließenden Umfragen nach der Nutzung in einer Vorlesung vorstellen und kritisch bewerten.

**Keywords:** Serious Games, Game-based Learning, Hochschule, Hochwasser, Formelles Lernen, Informelles Lernen, Lernmanagement System

# **1 Einleitung**

Obwohl Hochwasserrisikomanagement keine wirklich neue Herausforderung ist, sind mit der EU-Hochwasserrahmenrichtlinie 2007/60/EC [Eu07] neue Herausforderungen auf Studenten und Hochwasserexperten zugekommen. Hochwasserexperten müssen länderübergreifend gemeinsame Strategien entwickeln. Studierende aus dem Bereich Hochwasser müssen an das Thema mit modernen Methoden herangeführt werden und sollten auch von den Experten lernen, bzw. sich mit diesen austauschen können. SeCom2.0 wurde entwickelt, um

- den Austausch von Wissen zwischen Studierenden und Experten zu fördern,
- Wissen über das Thema Hochwasserrisikomanagement digital anzubieten,
- mit einem Serious Game das Wissen zu schulen bzw. anzuwenden.

# **2 Vom Spiel zum digitalen spielebasierten Lernen**

Huizinga schrieb in [Hu71], dass Spielen eine freiwillige Aktion oder Aktivität sei, die innerhalb eines abgesteckten Rahmens von Zeit und Raum stattfindet und zwingend

<sup>1</sup> RWTH Aachen University, Lehr- und Forschungsgebiet Ingenieurhydrologie, Mieß-van-der-Rohe-Straße 17, 52074 Aachen, {breuer|nacken|sewilam}@lfi.rwth-aachen.de

einzuhaltende Regeln beinhaltet. Gute Spiele schaffen eine Immersion die den Spieler mitten ins Spiel versetzt, und seine Umgebung vergessen lässt, was wiederum ein hoher Motivationsfaktor ist (u.a. [Ol12], [Sc10], [Cs10]). Ein Spiel kann am Ende in einem quantifizierbaren Ausgang ([SZ03]), dem erworbenen Wissen oder den erworbenen Kompetenzen, münden. Im digitalen Zeitalter mit seinen Digital Natives ([Pr01]) scheint der Computer als Medium für Lernspiele nur konsequent. Diese müssen aber nicht alleine gespielt werden, sollten aber auf einem technisch höheren Standard sein, als normale eLearning-Inhalte [Co06].

# **3 Die SeCom2.0 Umgebung**

Die SeCom2.0 Umgebung besteht im Kern aus drei Komponenten (Serious Game, LMS und CMS), von denen zwei (SG und LMS) per Single-Sign-On in die Dritte eingebettet sind. Liferay bildet mit der Benutzerverwaltung und der Kollaborationskomponente (Forum, Dokumentenmanagement, Webkonferenz, etc.) die Basis, um Wissen zwischen den Beteiligten auszutauschen. Als Wissensplattform wurde ein Moodle LMS integriert, das zum einen Hintergrundinformationen zum Thema Hochwasserrisikomanagement und zum anderen den zur Veranstaltung passenden Online-Kurs vorhält.

Die Lernziele der Grundlagenkurse wurden zu Beginn des Projektes durch Umfragen unter Hochwasserexperten und Studenten ermittelt. Basierend auf den Ergebnissen wurden Lernressourcen in die Plattform integriert, die es den Lernenden ermöglichen sollen, diese Ziele zu erreichen. Die zur Projektzeit aktuellen Inhalte wurden vom international agierenden Projektpartner HKC zertifiziert und weisen sich dadurch als eine kompetente Informations- und Lernquelle zum Thema aus. Insgesamt liegen im LMS 7 Kurse mit Inhalten zu Grundlagenthemen, 2 Kurse die zu Vorlesungen gehören und ein SeCom2.0-Tutorial.

# **4 Die Serious Games-Komponente**

Die Serious Games-Komponente soll die Teilnehmer in eine Hochwassersituation versetzen und das Bewusstsein schaffen, welche Aktionen in einer solchen Situation u.a. durchgeführt werden müssen und welche Schäden auftreten können. Mit Hilfe der Experten der mehr als 100 Mitglieder des HKC und der beteiligten Universitäten gelang es, ein flexibles und auf realistischen Daten basierendes Spielesystem zu entwickeln, welches durch einen Szenario Editor und durch die Einbindung externer Quellen beliebig erweitert werden kann. Auf dieser Basis konnte ein breites Wissensspektrum aus Praxis und Theorie implementiert werden, so dass auf der einen Seite die Spielmechanik annähernd realistisch ist, und auf der anderen Seite eine breite Streuung von Lernmaterialien zur Verfügung gestellt werden konnte. Lerninhalte inkl. Wissensstandabfrage können zusammen mit neuen (externen) Daten einer aktuellen realistischen Hochwassersituation zu einem neuen Lernszenario verbunden werden. Der Nachteil des Einbindens von Elementen von außerhalb des Spielebereiches und einer Storyline ist sicherlich die Unterbrechung des Spielflusses; sie werden auch lediglich optional angeboten. Jedoch wurden dadurch die Entwicklungszeit und der -aufwand drastisch reduziert.

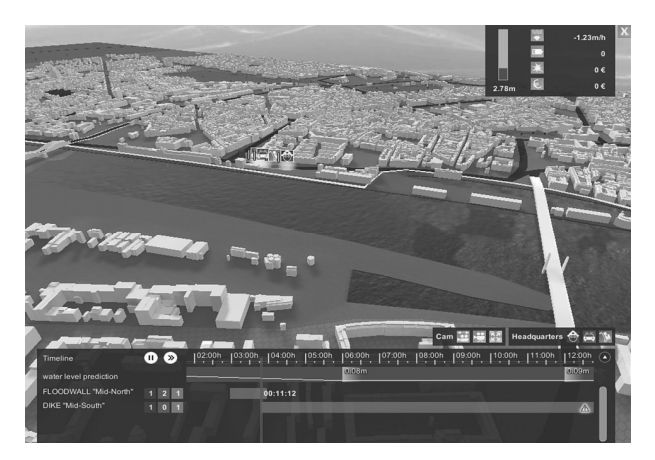

Abb. 1: Im Spiel hat der Spieler die Übersicht über seine Ressourcen, muss jedoch explizit die Stadt erkunden um einen genauen Lagebericht zu erhalten. Eine Übersichtskarte gibt es nicht.

Zusammen mit dem Mehrspielermodus, in dem die Spieler miteinander eine Situation meistern müssen, ist es mit dem Editor auch möglich eine Situation zu schaffen, in der sich Lerngruppen gegenseitig Szenarien erschaffen, diese durchspielen und danach gegenseitig durch rege Diskussionen lernen [BCS01].

Der Bezug zu einer realen Stadt mit realen Szenarien vermittelt hier den Lernenden auch einen direkten Bezug zur konkreten Anwendung der Lerninhalte. Der Ansatz des Problem-

basierten Lernens geht hier jedoch nicht so weit, als dass die Problemsituation schlecht strukturiert ist, um eine freie Untersuchung zu gewährleisten [Sa06]. Das Problem ist von vorneherein bekannt, daher spielt hier das Heranarbeiten an die Lösung bzw. an das Verständnis [BT80] eine wichtigere Rolle.

Das Spiel selbst läuft nach Kolb ([Ko84]) in 4 Phasen ab: Reflektion, Lernen durch Erfahren. In der Planungsphase wird dem Spieler die Situation erklärt. Dieser muss dann entscheiden, wie er sein Etat in Einsatzkräfte und vorbereitende Maßnahmen entsprechend sinnvoll verteilt. Nach der Planungsphase wird das eigentliche Hochwasserszenario gespielt, in dem die virtuelle Stadt durch den Aufbau von Hochwasserrückhaltemaßnahmen sowie die Koordination von Einsatzkräften und Materialien geschützt werden muss. Zusätzlich integrierbare Wissensstandabfragen ermöglichen es dem Spieler sein kognitives Wissen zu testen. Im Multiplayermodus teilen sich die einzelnen Spieler das Szenario auf, müssen selbstständig ihren Bereich, und damit gemeinsam die komplette Stadt schützen.

In der Reflektionsphase schließlich wird der abschließende Spielstand präsentiert, in dem genau zu erkennen ist, wie effizient der Spieler mit seinen Ressourcen umgegangen ist und welcher Schaden trotzdem entstanden ist. Einzeln oder gemeinsam können die Spieler über das Ergebnis reflektieren und in einem weiteren Durchgang (eventuell mit weiteren selbstgebauten Szenarien) das Gelernte anwenden.

# **5 Einbettung in eine Lehrveranstaltung und Evaluation**

Genutzt wird die Plattform an der RWTH in einem Blended Learning Szenario, so dass unterrichtsbegleitende Materialien in der LMS-Komponente zusätzlich als Online-Kurs zur Verfügung gestellt werden und die Serious Games-Komponente zum entsprechenden Zeitpunkt freigeschaltet und von den Lernern genutzt wird.

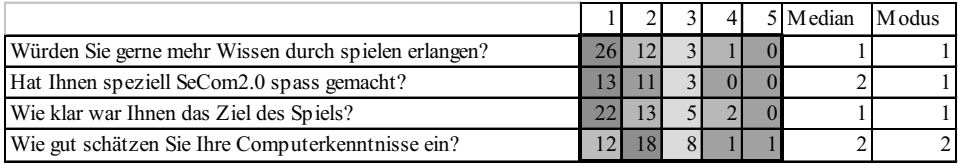

Abb. 2: Auszug der Umfrageergebnisse nach spielen von SeCom2.0

Es wurde in den beiden Semestern WS2014/2015 und WS 2015/2016 in der Vorlesung Hochwasserrisikomanagement an der RWTH Aachen bei der Evaluationen explizit auf Vor- und Nachtests [CHS08] verzichtet, da man bei solchen Evaluationen auch

entsprechende Lerntypen berücksichtigen muss und dann die Zahl der auswertbaren Ergebnisse noch geringer gewesen wäre. In den Tests ging es diesmal mehr darum, ob der Einsatz von SeCom2.0 bei den Studierenden ein mögliches alternatives Lernmedium neben Büchern, Videos oder reinen Onlinekursen ist.

Die Studierenden bekamen zu Beginn eine kurze Einführung in die Plattform und das Spiel. Danach sollten sie ausgewählte Szenarien im Einzelspieler- und Mehrspielermodus spielen.

Nach dem Spielen wurde eine Umfrage auf einer Likert-Skala von 1(trifft zu) – 5(trifft nicht zu) über die persönlichen Eindrücke

|                    |                         | Mehr davon     |                         |                |                |                |            |
|--------------------|-------------------------|----------------|-------------------------|----------------|----------------|----------------|------------|
|                    |                         | $\mathbf{1}$   | $\overline{c}$          | 3              | $\overline{4}$ | 5              | <b>SUM</b> |
| Computerkenntnisse | 1                       | 10             | $\sqrt{2}$              | $\overline{0}$ | $\overline{0}$ | $\mathbf{0}$   | 12         |
|                    | $\overline{2}$          | 10             | 6                       | $\mathbf{1}$   | $\mathbf{1}$   | $\mathbf{0}$   | 18         |
|                    | $\overline{\mathbf{3}}$ | $\overline{4}$ | $\overline{\mathbf{3}}$ | 1              | $\overline{0}$ | $\mathbf{0}$   | 8          |
|                    | $\overline{4}$          | 1              | $\theta$                | $\mathbf{0}$   | $\theta$       | $\overline{0}$ |            |
|                    | 5                       | $\overline{0}$ | 1                       | $\overline{0}$ | $\overline{0}$ | $\mathbf{0}$   |            |
|                    |                         |                |                         |                |                |                |            |
|                    |                         | 25             | 12                      | $\overline{c}$ | 1              | $\mathbf{0}$   | 40         |

Abb. 3: 92,5% der Teilnehmer wünschen sich mehr Spielen im Unterricht, sogar wenn kaum Computerkenntnisse vorliegen.

der Spieler durchgeführt (Abb. 2). Es war klar zu erkennen, dass die Studierenden gerne Wissen durch spielen erlangen, und wir mit SeCom2.0 auf jeden Fall die richtige Richtung eingeschlagen haben. Die Frage nach den Computerkenntnissen beinhaltet zwar leider zwei Enthaltungen, aber hier wurde unter anderem klar, dass selbst im digitalen Zeitalter der Computer kein Alltagsinstrument im Sinne der Kenntnisse ist.

Schließlich interessierte noch, ob man einen Zusammenhang zwischen den Computerkenntnissen und dem Wunsch, mehr Wissen durch Spielen zu erlangen feststellen kann. Bei dieser kleinen Gruppe machte eine konkrete statistische Methode

wie der  $\chi^2$ -Test aufgrund der teilweise sehr geringen Häufigkeitswerte keinen Sinn. Man kann aber recht deutlich in Abb.3erkennen, dass der Wunsch nach spielebasiertem Lernen nicht gerade unbedeutend ist und anscheinend unabhängig (und für uns überraschend) vom Computerverständnis, recht hoch ist.

# **6 Fazit**

Serious Games halten mehr und mehr Einzug in der Lehre. Sie sind die logische Konsequenz der Digitalisierung der Lehre und schaffen es mehr als Videos und eLearning-Module, den Lerner zu fesseln und mit dem Lehrstoff zu interagieren bzw. zu experimentieren, ohne dass realer Schaden verursacht werden kann. Moderne Computer sind in der Lage Simulationen durchzuführen, die bis zu einem gewissen Grad der Realität in nichts nachstehen, bzw. ausreichen, Wissen anschaulicher und teilweise kostengünstiger zu vermitteln als es ein anderes Medium könnte, da man jede Lernsituation wiederholt und aus mehreren Perspektiven betrachten kann. Ein reales Hochwasser zu Schulungszwecken einzusetzen wäre dann doch etwas zu teuer, aufwendig und gefährlich.

SeCom2.0 zeigte aber auch, dass es durchaus nicht einfach ist, ein digitales Lernspiel zu entwickeln, welches den kompletten Vorlesungsstoff umsetzt. Dazu fehlen meistens die notwendigen Ressourcen und man muss sich wie in diesem Fall, mit einer Unterbrechung des Spielflusses durch Einbinden eines LMS begnügen, was sich fatal auf einen eventuell eingetretenen Flow ([Cs10]) auswirken kann.

Die Studierenden sprechen durchweg positiv auf SeCom2.0 und generell eine solche Lernform an, auch weil diese eine Abwechslung zur "normalen" Vorlesung ist. Es müssen aber noch mehr Inhalte der Vorlesung im Spiel umgesetzt werden, so dass das Spiel nicht nur zu einem konkreten Thema eingesetzt werden kann, sondern komplett vorlesungsbegleitend.

Ein wichtiger Aspekt während der Testphase war aber auch die Kritik, dass man das Spiel durchaus ohne Fachkenntnisse spielen und den besten Platz belegen kann. Diese Situation kann dazu führen, dass für die Spieler das Lernen in den Hintergrund tritt und nur der Punktestand (eventuell auch erreicht durch falsches spielen) wichtig wird. Daher muss das Spiel zwingend Wissens- bzw. Fähigkeitsabfragen (in Spielform und nicht in Quizform) beinhalten, die in den Spielfluss eingebaut sind und deren Lösung erst das Fortschreiten im Spiel ermöglicht.

Der Realitätsgrad scheint angemessen zu sein, jedoch kann man auf der einen Seite die Stadt etwas kleiner gestalten und sich nur auf die wesentlichen Gebiete beschränken, muss aber auf der anderen Seite die Stadttopographie als solche inkl. der Maßnahmen, der Schutzobjekte, dem Flussbett oder der Verkettung mehrerer Szenarien (Oberlieger/Unterlieger) austauschbar gestalten. So kann das Spiel dann auch für

Hochwasserexperten zur Schulung eingesetzt werden, für die es wichtig ist, sich auf ihre lokale Situation einzustellen.

# **7 Literaturverzeichnis**

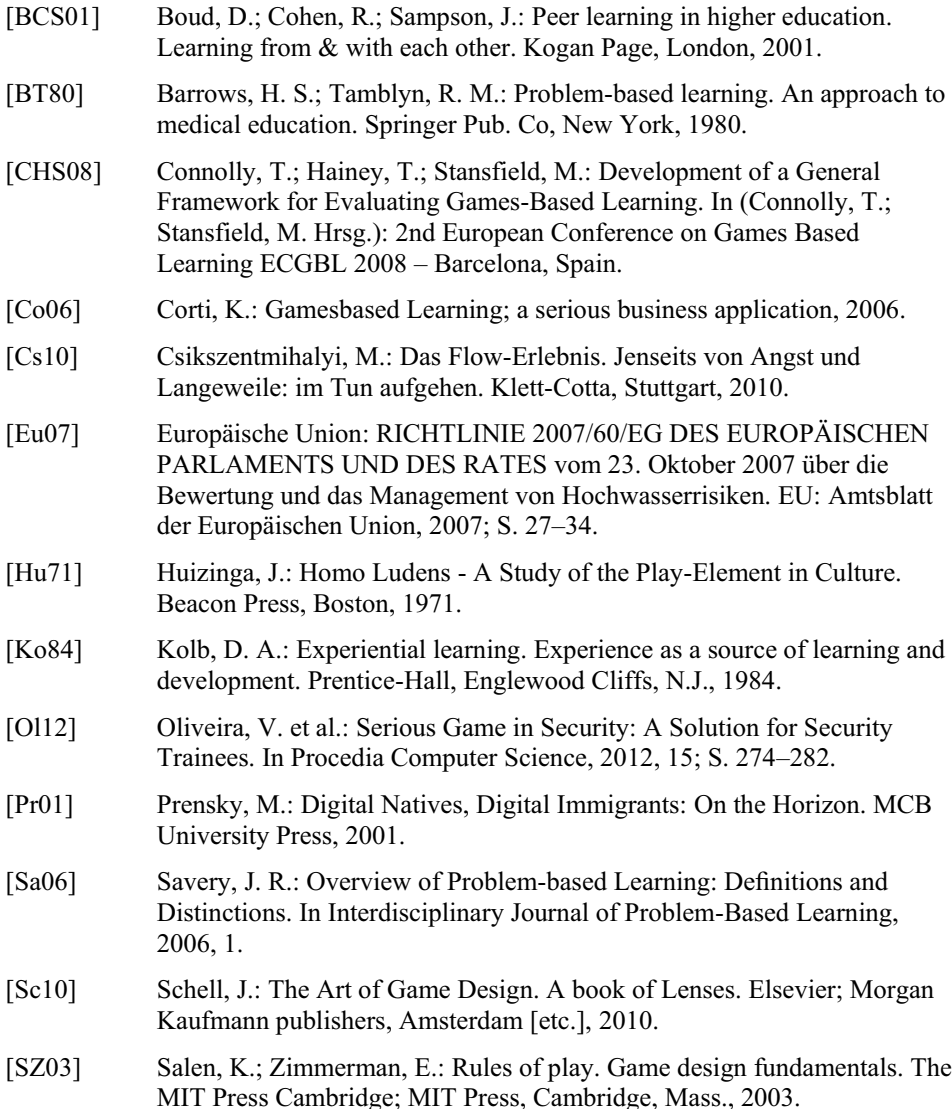

# Automatisierte Online-Aufsicht im Kontext der Wertigkeit von Zertifikaten einer MOOC Plattform

Thomas Staubitz<sup>1</sup>, Ralf Teusner<sup>2</sup>, Jan Renz<sup>3</sup> und Christoph Meinel<sup>4</sup>

Abstract: Die Glaubwürdigkeit und Überprüfbarkeit der Zertifikate ist ein wesentlicher Bestandteil von jeglicher Form von zertifiziertem Training. Diese Aussage gilt natürlich auch für MOOCs. In diesem Kontext kommt allerdings erschwerend hinzu, dass eine individuelle, persönliche Beaufsichtigung der Prüfungen tausender TeilnehmerInnen offline nur schwer zu realisieren ist. Es wird daher eine Technik benötigt, diese Beaufsichtigung online durchzuführen, um die Vertrauenswürdigkeit oder Wertigkeit dieser Zertifikate zu erhöhen. In dieser Studie vergleichen wir verschiedene Spielarten der Online-Aufsicht. Wir stellen die Ergebnisse einiger Umfragen unter unseren TeilnehmerInnen, die sich mit deren Sicht bezüglich der Wertigkeit der Zertifikate befassen, vor und bewerten die Aussagen in unserem Kontext. Schließlich stellen wir ein Experiment vor, das wir mit einer neuen Variante der Online-Aufsicht durchgeführt haben. Anstatt sich auf menschliche Augen zu verlassen, wird ein automatisierter Abgleich des Gesichts vor der Kamera mit einem hinterlegten Bild durchma en aatomatischen negteen des Gestens von der namen inte enem inneengden 2 na dan<br>geführt, um zu überprüfen ob die angemeldete TeilnehmerIn auch die ist, die die Prüfung ablegt.

Keywords: Online Prüfung, Online Assessment, E-Learning, Beaufsichtigung, Online-Aufsicht, ufunction<br>Identitätsprüfung, Proctoring

# 1 Einführung

Der Nutzen eines MOOCs für die TeilnehmerInnen ist von vielfältiger Natur. Im günstigsten Fall haben sie neue Kontakte geknüpft, neues Wissen erworben und sich für ein vom Kursteam der MOOC Plattform oder der Institution die den MOOC anbot ausgestelltes Zertifikat<sup>5</sup> qualifiziert. Aktuell befinden sich viele MOOCs (der Begriff wird hier als  $\frac{1}{2}$  übergreifender Begriff für Kurse, Plattformen und Anbieter gebraucht) in einer Phase des Umbruchs. Das bloße Experimentieren mit dem neuen Medium tritt mehr und mehr in den Hintergrund, eine professionelle Ausbildung tritt in den Vordergrund. Auch Karriereportale wie Xing oder LinkedIn haben dies erkannt und bieten die Möglichkeit MOOC Zertifikate als Teil der Ausbildung aufzunehmen. Es entsteht damit auch der Bedarf nach

<sup>&</sup>lt;sup>1</sup> Hasso Plattner Institute, Lehrstuhl Internet-Technologien und -Systeme, Campus Griebnitzsee, 14482 Potsdam, thomas.staubitz@hpi.de

<sup>2</sup> Hasso Plattner Institute, Lehrstuhl Enterprise Platform and Integration Concepts, Campus Griebnitzsee, 14482 Potsdam, ralf.teusner@hpi.de

<sup>3</sup> Hasso Plattner Institute, Lehrstuhl Internet-Technologien und -Systeme, Campus Griebnitzsee, 14482 Potsdam, jan.renz@hpi.de

<sup>4</sup> Hasso Plattner Institute, Lehrstuhl Internet-Technologien und -Systeme, Campus Griebnitzsee, 14482 Potsdam, christoph.meinel@hpi.de

<sup>5</sup> wan, emistopn.ineinerwipp.ce<br>5 Wir benutzen den Begriff Zertifikat hier ebenfalls als einen Überbegriff. Im Beispiel von openHPI beinhaltet dieser Begriff sowohl Zeugnisse (Records of Achievement), Teilnahmebescheinigungen (Confirmation of Participation) sowie weitere kurspezifische und zukünftige Formate

einer besseren Überprüfbarkeit der ausgestellten Zertifikate. Zum Einen werden die Zertifikate häufig mit Fälschungssicherungsmechanismen, die denen von Banknoten ähneln, versehen. Wasserzeichen und Logos sollen verhindern, dass die ausgewiesene Punktzahl manipuliert wird. Heute nahezu ein de-facto Standard sind Links oder QR-Codes die in die Zertifikate eingebunden werden und interessierten Parteien, wie z.B. Arbeitgebern, die Möglichkeit bereit stellen zu prüfen ob das Zertifikat tatsächlich von der angegebenen Plattform ausgestellt oder von der TeilnehmerIn manipuliert wurde (siehe z.B. [Ea15] oder [Ve15]). Nichts desto trotz hat ein solches Zertifikat nur einen bedingten Nutzen wenn nicht sichergestellt werden kann, dass die TeilnehmerIn auf die das Zertifikat ausgestellt wurde tatsächlich selbst die Prüfungsleistung erbracht hat. Keine der von uns evaluierten Plattformen ist eigenständig in der Lage eine solche Garantie zu geben. Es besteht der Bedarf eine überprüfbare Verbindung zwischen der Person die die Prüfungsleistung erbracht hat und der Person die auf dem Zertifikat benannt ist, herzustellen. Dies zu 100% zu garantieren, wird auch uns nicht möglich sein  $\frac{6}{3}$ .

Um das Vertrauen dennoch zu stärken, setzen viele MOOC Plattformen eine Online-*Aufsicht* ein, ein Verfahren das auch aus anderen Fernlehrangeboten bekannt ist. Die KursteilnehmerInnen buchen eine erweiterte Version der betreffenden Prüfung und willigen ein sich während sie die Prüfung ablegen mit Hilfe ihrer Webcam beaufsichtigen zu lassen. Zumeist wird auf die Dienste spezialisierter Anbieter zurückge eriffen. In der Regel ist es erforderlich, dass die TeilnehmerIn sich beim Dienstleister, der die Online-Aufsicht anbietet, anmeldet und sicherstellt dass die notwendigen technischen Voraussetzungen erfüllt sind und die Webcam korrekt eingerichtet ist. Sobald diese Kalibrierung abgeschlossen ist, beginnt die TeilnehmerIn die Aufgabenstellung zu bearbeiten. Einige Anbieter verlangen, dass die TeilnehmerIn sich durch das Zeigen eines Ausweises in die Kamera identifiziert.

In Kapitel 2 diskutieren wir die Ergebnisse der Umfragen unter unseren TeilnehmerInnen und beschreiben die bisherigen Maßnahmen die wir auf unserer Plattform einsetzen. In Kapitel 3 untersuchen wir, wie andere MOOC Plattformen an das Problem herangehen, vergleichen verschiedene Anbieter von Online-Aufsichts-Lösungen und definieren grundlegende Begriffe. In Kapitel 4 beschreiben wir ein Experiment, das wir in Zusammenarbeit mit dem Anbieter eines neuartigen Online-Aufsichts-Verfahrens durchgeführt haben. Kapitel 5 fasst unsere Ergebnisse zusammen und beschreibt unsere künftigen Pläne.

# 2 Die Wertigkeit von MOOC Zertifikaten

### 2.1 Umfragen unter den TeilnehmerInnen

2013, vor inzwischen drei Jahren, führten wir unsere erste Teilnehmerbefragung auf open-HPI zu den Themen Wertigkeit der Zertifikate und Online-Aufsicht durch. Insgesamt 774 TeilnehmerInnen nahmen an dieser Umfrage teil. Damals fragten wir die TeilnehmerInnen wie wichtig die Zertifikate für sie sind und ob und wie sie die Zertifikate bei Bewerbungen einsetzen. Ein Drittel der TeilnehmerInnen sagte, dass die Zertifikate für sie

<sup>−&</sup>lt;br><sup>6</sup> Allerdings sollte an dieser Stelle auch endlich davon Abstand genommen werden, im E-Learning die Lösung von Problemen zu erwarten, die auch in der *regulären* Lehre nicht zu lösen sind.

nebensächlich sind. Ein Viertel der TeilnehmerInnen sprach sich für das Angebot einer optionalen Online-Aufsicht aus. Nur wenige TeilnehmerInnen stimmten für eine verpflichtende Online-Aufsicht. Ein weiteres Ergebnis der Umfrage war, dass nur wenige TeilnehmerInnen die Bereitschaft signalisierten für eine solche Leistung auch etwas zu bezahlen. 45,3% der TeilnehmerInnen sagten sie würden ihre Zertifikate ihren Bewerbungsunterlagen hinzufügen, weitere 17,5% würden sogar einfache Teilnahmebescheinigungen beilegen. 10,6% der TeilnehmerInnen sagten, dass sie nur höherwertige, überprüfbare Zertifiunder zu ihren Bewerbungsunterlagen hinzufügen würden.

2015, eineinhalb Jahre später, starteten wir einen erneute Umfrage in diesem Kontext. Aufgrund der Rahmenbedingungen der Umfrage mussten wir dieses Mal allerdings die Anzahl der Fragen leicht reduzieren. Wieder war die Mehrheit der TeilnehmerInnen entweder schlicht nicht interessiert an einem höherwertigen Zertifikat oder war nicht bereit den für eine Online-Aufsicht erforderlichen Eingriff in die Privatsphäre zu erlauben. Nur sehr wenige TeilnehmerInnen wären bereit mehr als 50 Euro für ein solches Zertifikat zu bezahlen (siehe auch Abb. 2). Nun gibt es aber neben unseren TeilnehmerInnen auch noch andere Interessensgruppen auf unserer Plattform. So bezeichneten z.B. Firmen, mit denen wir über den Einsatz der Plattform bei In-House-Trainings sprachen, eine angemessene Identitätsprüfung der TeilnehmerInnen als Grundvoraussetzung für die Verwendung. Fur uns selbst wäre eine solche Identitätsprüfung eine Voraussetzung für die Vergabe von ECTS Punkten. In diesem Zusammenhang müssen wir auch anmerken, dass die Mehrheit unserer TeilnehmerInnen keine Studenten sind, sondern Berufstätige mit meist mehriähriger Berufserfahrung. ECTS Punkte und Bewerbungen sind sind für diese TeilnehmerInnen oft schlicht nicht relevant. Daher sind diese Umfragen mit Vorsicht zu geniessen, da sie zu einem gewissen Grad verzerrt sind. Für uns stellt sich daher weniger die Frage inwieweit unsere momentane Teilnehmerschaft an vertrauenswürdigeren Zertifikaten interessiert ist, sondern inwieweit wir unsere Teilnehmerschaft durch das Bereitstellen vertrauenswürdigerer Zertifikate erweitern können.

#### 2.2 Wertigkeitsmatrix

Die OpenCred Studie [Wi16], durchgeführt von der University of Leicester in Zusammenarbeit mit dem Institute for Prospective Technological Studies der Europäischen Kommission, versucht die Wertigkeit von Zertifikaten und die Robustheit von Prüfungen in einer Matrix abzubilden. Die Autoren berufen sich hierbei auf vorausgehende Untersuchungen der niederländischen Akkreditierungsorganisation (NVAO) und des norwegischen Bildungsministeriums. In dieser Matrix wird zum einen die Formalitat¨ der Anerkennung beschrieben, zum Anderen die Belastbarkeit der dafür erforderlichen Prüfungen. Beide Metriken werden in fünf Levels von 0-4 unterteilt. Dem untersuchten Kurs auf open-HPI wurde bei beiden Metriken ein Wert von 1 zugewiesen. Bei der Metrik *Formalität* der Anerkennung entspricht dies einem ungeprüften Zertifikat, bei der Metrik *Belastbarkeit der Prüfungen* entspricht das einer automatisiert ausgewerteten Prüfung ohne Identitätsprüfung ™i lWi15]. Diese Einschätzung würden wir anhand der vorgestellten Matrix ebenso vornehmen und das Resultat auf alle von uns angebotenen Kurse ausweiten. Mit dem von uns im Folgenden vorgestellten Verfahren könnten wir die Robustheit der angebotenen Prüfungen auf einen Wert der zwischen den Levels 2 und 3 liegt erhöhen. unter Level 2 ordnen die Autoren eine Online-Prüfung mit geprüfter Identität aber ohne fortlaufende Aufsicht während der Prüfung ein. Unter Level 3 werden Online-Prüfungen unter fortlaufender Aufsicht durch menschliche Aufsichtspersonen genannt. Die von uns hier vorgestellte Variante der maschinellen Aufsicht wird in der Studie leider noch nicht berücksichtigt. Wir hoffen jedoch im Folgenden überzeugend darlegen zu können, dass das Verfahren ausreichend für eine Einordnung in Level 3 sein sollte. Level 4 lässt sich hier nur durch Prüfungen mit persönlicher Anwesenheit erreichen [Wi15]. Hiermit könnten wir, wenn wir zusätzlich ECTS Punkte anbieten, die Wertigkeit unserer Zertifikate auf das Formalitätslevel 4 anheben.

#### 2.3 Maßnahmen zur Fälschungssicherung

Der erste Schritt, um die Qualität unserer Zertifikate zu verbessern, war die Einführung eines Mechanismus, der es Arbeitgebern oder anderen Interessenten erlaubt zu prüfen ob ein Zertifikat echt und nicht manipuliert ist. Dazu wurde dem Zertifikat eine URL hinzugefugt ¨ unter der man die Möglichkeit hat das vorgelegte Zertifikat mit dem von uns ausgestellten zertifikat abzugleichen. Natürlich ist diese Maßnahme nicht geeignet zu garantieren, dass die TeilnehmerIn auf die das Zertifikat ausgestellt wurde dieselbe Person ist die auch die e<br>Prüfungen abgelegt hat.

## 3 Online-Aufsicht oder Identitätsprüfung

#### 3.1 Begriffsdefinition

zunächst werden wir einige Begriffe im Kontext der Beaufsichtigung von Prüfungsleistungen in Online-Kursen definieren. Eine *Identitätsprüfung* definieren wir hier als den Versuch sicherzustellen, dass die TeilnehmerIn die auf einem Zertifikat genannt ist, auch diejenige ist welche die Prüfung absolviert hat. Das beinhaltet noch nicht die Garantie, dass die TeilnehmerIn auch tatsächlich diejenige ist die sie vorgibt zu sein. Im praktischen Beispiel sieht das so aus, dass wir den Zertifikaten ein Foto der TeilnehmerIn hinzufügen. Unsere Identitätsprüfung soll so sicher stellen, dass die TeilnehmerIn auf dem Foto auch die TeilnehmerIn ist die die Prüfungsleistung erbracht hat. Sicher zu stellen, dass die TeilnehmerIn auf dem Foto auch tatsächlich Monika Mustermann ist, wie sie es <u>behauptet, können wir mit dem Verfahren</u>, das wir in der vorliegenden Veröffentlichung beschreiben, nicht. Dieser Schritt würde zum Einen den Rahmen sprengen, zum Anderen halten wir ihn zur Zeit auch nicht für unbedingt erforderlich, da es für den Adressaten des Zertifikats (z.B. einen (potentiellen) Arbeitgeber oder ein Prüfungsamt) ein leichtes ist, diese Prüfung bei einem Bewerbungsgespräch oder der Einreichung des Zertifikats zur  $\overline{E}$  and  $\overline{E}$  are  $\overline{E}$  and  $\overline{E}$  are  $\overline{E}$  are  $\overline{E}$  are  $\overline{E}$  are  $\overline{E}$  are  $\overline{E}$  are  $\overline{E}$  are  $\overline{E}$  are  $\overline{E}$  are  $\overline{E}$  are  $\overline{E}$  are  $\overline{E}$  are  $\overline{E}$  are  $\overline{E}$  are ne *vollwertige* Online-Aufsicht der Prüfung<sup>7</sup>. Diese Lösungen gehen einen Schritt weiter,

<sup>&</sup>lt;sup>7</sup> Im Englischen wird hier in der Regel der Begriff des Proctoring verwendet.

indem sie versuchen festzustellen, ob die TeilnehmerIn während der Prüfung verbotene Hilfsmittel wie Bücher, das Internet oder die Hilfe von Dritten, einsetzt. Die hierzu von den einschlägigen Anbietern verwendeten Verfahren werden wir im nächsten Abschnitt vorstellen.

Weiterhin werden wir in diesem Zusammenhang immer wieder auf den Unterschied zwischen Open-Book-Prüfungen und Closed-Book-Prüfungen stoßen. Also Prüfungen bei denen Hilfsmittel wie Bücher oder das Internet erlaubt sind und solchen bei denen Hilfsmittel untersagt sind. In einem Experiment haben Gharib, Phillips und Mathew nachgewiesen, dass die TeilnehmerInnen in Open-Book-Prüfungen in der Regel bessere Ergebnisse erzielen und weniger Prüfungsangst haben. Soweit ist dieses Ergebnis nicht weiter verwunderlich. Weniger offensichtlich ist, dass, unabhängig von der Art der Prüfung, gute Studenten gute Ergebnisse erzielen und schlechte Studenten schlechte Ergebnisse erzielen. Das eigentlich interessante Ergebnis ihrer Studie ist allerdings, dass der Langzeitlerneffekt ebenfalls nicht von der Art der Prüfung abhängig war [AGM12]. In unserem Definitions $r$ ahmen entsprechen Prüfungen mit Identitätsprüfung einer Open-Book-Prüfung. Prüfungen mit einer vollwertigen Aufsicht entsprechen in der Regel Closed-Book-Prüfungen. In enden dem Dienstleister der die Online-Aufsicht anbietet, lässt sich jedoch hier<br>Abstimmung mit dem Dienstleister der die Online-Aufsicht anbietet, lässt sich jedoch hier festlegen welche Hilfsmittel erlaubt sein sollen. Wir gehen im Folgenden von der Annahme aus, dass Open-Book-Prüfungen für uns ausreichend sind. Sollte der Fall eintreten, dass tatsächlich noch einmal auswendig gelernte Inhalte geprüft werden müssen, so lässt sich dies problemlos durch restriktivere Zeitlimits bewerkstelligen, wie wir in diversen Prüfungen in unseren *In-Memory Database* Kursen bereits gezeigt haben [RTR15].

#### 3.2 Identitätsprüfung und Online-Aufsicht bei anderen Anbietern

Offensichtlich stehen wir bei openHPI nicht alleine vor dieser Aufgabe. Daher haben wir zunächst die Herangehensweise einer Auswahl von anderen MOOC-Plattformen untersucht. Hierzu haben wir in erster Linie die Aussagen der Plattformbetreiber auf ihren Blogs, FAQs und den Seiten der jeweiligen Plattformen, die dediziert über diese Sachverhalte aufklären, herangezogen. Neben den großen amerikanischen Plattformen edX, Udacity und Coursera haben wir uns die deutschen Plattformen Iversity und mooin angesehen. Eine Gemeinsamkeit, die alle untersuchten Plattformen aufweisen, ist die Unterscheidung von sogenannten *Tracks* innerhalb eines Kurses. Neben den kostenlosen *Basic Tracks* gibt es verschiedene Arten von kostenpflichtigen Tracks in denen *hoherwerti- ¨ ge* Zertifikate angeboten werden. Iversity bietet einen *ECTS Track* und einen *Certificate Track* an, Coursera bietet einen *Signature Track* und edX einen *Verified Track* an. Die Identitätsprüfung ist auf allen Plattformen sehr ähnlich. Die TeilnehmerInnen registrieren sich mit einem Foto von sich selbst und einem Foto ihres Personalausweises. Zertifikate in den kostenpflichtigen Tracks werden dann mit einer Prüf-URL, ähnlich der von uns in Kapitel 2 bereits beschriebenen, versehen. In der Regel werden nur die TeilnehmerInnen, die sich in einen der kostenpflichtigen Tracks eingeschrieben haben zu einer beaufsichtigten Abschlussprüfung zugelassen. Der Wert des Zertifikats für TeilnehmerInnen in den kostenfreien Tracks wird dadurch signifikant herabgesetzt. Alle Plattformen kooperieren für die Umsetzung der Online-Aufsicht mit externen Service-Anbietern. EdX und

Iversity arbeiten mit SoftwareSecure, Coursera und Udacity nutzen die Dienste von ProctorU [Fr15, Ea15, Co15, Ve15, Ud12].

Neben der Online-Aufsicht setzt Coursera im Signature Track ein vereinfachtes Verfahren zur Identitätsprüfung ein. Die TeilnehmerIn registriert sich mit einem Foto von sich und einem Foto ihres Personalausweises. Zusätzlich gibt sie eine Tipp-Probe ab, die angeblich ähnlich eindeutig wie ein Fingerabdruck sein soll [Ea15]. Allerdings wird hier nicht ausgeschlossen, dass sich jemand anderes nach der Abgabe der Tipp-Probe anstelle der TeilnehmerIn an die eigentliche Prüfung setzt.

Northcutt et al. stellten <sup>2015</sup> das *CAMEO* Muster vor. *CAMEO* steht in diesem Kontext als Akronym fur¨ *Copying Answers using Multiple Existences Online*. Ihren Zahlen zufolge betrugen ca.  $1\%$  der Teilnehmer<sup>8</sup>, indem sie mehrere Nutzerkonten auf einer Plattform anmelden und sich dann damit in einen Kurs einschreiben. Mit sogenannten *Harvester*-Konten werden nun durch das Bearbeiten eines Quizzes und den Zugriff auf die Anzeige der Lösung zunächst die richtigen Antworten ermittelt und nachher dann in einem Master-Account eingesetzt. Die Autoren ermitteln anhand eines ausgeklügelten Algorithmus, der auf Interaktionsmustern der Teilnehmer mit dem System beruht, wer ein *CAMEO*-Verdächtiger ist [NHC].

.<br>Zumindest solange man Zertifikate nur während der Laufzeit eines Kurses erwerben kann, sind wir bei openHPI vor diesem Betrugsmuster gefeit, da wir die naheliegende Lösung gewählt haben, bei benoteten Quizzen die richtigen Antworten erst bei Ablauf der Deadline anzuzeigen. Bei Kursen, die in mehreren Iterationen mit den gleichen Fragen angeboten wurden, wäre zwar eine iterationsübergreifender CAMEO theoretisch denkbar, der Aufwand für den Betrüger wäre aber unverhältnismäßig hoch.

### 3.3 Anbieter von Verfahren zur Online-Aufsicht

Im Folgenden stellen wir die Anbieter ProctorU, SoftwareSecure und SMOWL im Detail vor. ProctorU ist eine US-amerikanische Firma, die aus dem Bedarf eines Online-Colleges entstand, die Studierenden die Prüfungen zu Hause ablegen lassen zu wollen. ProctorU betreibt eine Reihe von Online-Assessment-Centern in denen Aufsichtspersonen sitzen und die *Prüflinge* live via Webcam beim Ablegen der Prüfung beaufsichtigen. Das Verhältnis äller von Aufsichtspersonen und TeilnehmerInnen ist hierbei nicht eins zu eins. In der Regel beaufsichtigt eine Aufsichtsperson mehrere TeilnehmerInnen. Die TeilnehmerInnen mussen ¨ einige Tage bevor sie beabsichtigen die Prüfung abzulegen, einen Termin mit ProctorU vereinbaren. Gegen eine zusätzliche Gebühr lassen sich auch kurzfristigere Termine ver-<br>vereinbaren. Gegen eine zusätzliche Gebühr lassen sich auch kurzfristigere Termine vereinbaren. Die Kursanbieter können vorab festlegen welche Hilfsmittel für die Prüfung zugelassen sind, z.B. bestimmte Bücher und handgeschriebene Notizen aber kein Internet<sup>9</sup>.

SoftwareSecure ist ebenfalls ein amerikanischer Anbieter. Hier werden die TeilnehmerInnen nicht live beaufsichtigt sondern es werden Videos von ihnen aufgezeichnet, die

<sup>&</sup>lt;del>a</del><br><sup>8</sup> Der Begriff ist hier bewusst nicht Gender-neutral gehalten, da laut den Autoren hauptsächlich eine junge, internationale, männliche Klientel zu den Delinquenten zählt.

<sup>9</sup> Telefonkonferenz mit ProctorU. 22. Juli 2014

im Anschluß von mehreren Aufsichtspersonen ausgewertet werden. Der Vorteil an dieser Lösung ist, dass keine Termine zum Ablegen der Prüfung vereinbart werden müssen<sup>10</sup>.

Neben den bisher genannten gibt es weitere Anbieter wie z.B. Kryterion<sup>11</sup> oder iSQI<sup>12</sup>. iSQI allerdings bietet allerdings selbst keine eigene Lösung an sondern bündelt nur die Dienste von anderen Anbietern wie Software-Secure mit einem Online-Quiz-System<sup>13</sup>.

 $SMOWL^{14}$  ist eine spanische Firma, die eine Identitätsprüfung statt einer vollständigen Online-Aufsicht anbietet. Eine TeilnehmerIn registriert sich hier indem drei Fotos von ihr, mittels Webcam aufgenommen werden. Während der Prüfung wird dann in bestimmten Intervallen, die durch das Hinzufügen einer Zufallskomponente weniger vorhersagbar gemacht werden, ein Foto des Prüflings aufgenommen. Diese Fotos werden dann maschinell anhand biometrischer Daten mit den Fotos, die während des Registrierungsprozesses aufgenommen wurden, verglichen [La14]. Vor Kurzem wurden zwei Online-Masterstudiengange ¨ der *Universidad Rey Juan Carlos (URJC)* von der ANECA15, anerkannt. In beiden Studiengängen ist nun keine anwesenheitspflichtige Abschlussprüfung auf dem Campus mehr notwendig. Stattdessen wird eine breitere Auswahl an Lernaktivitäten und Prüfungen während dem Kurs mit Hilfe der Technologie von SMOWL beaufsichtigt [AN15]. Des weiteren erhielt SMOWL ein *Seal of Excellence*<sup>16</sup> im Rahmen des Horizon2020 Programms der europäischen Kommission [Se16].

## 4 Erste Experimente mit SMOWL

Im Rahmen unserer Überlegungen auch auf openHPI Kurse mit zusätzlichem Mehrwert wie z.B. ECTS-Punkten anzubieten hatten wir mehrere Gespräche mit verschiedenen Dienstleistern die eine Online-Aufsicht anbieten. Am Ende dieser Gespräche haben wir uns für eine Zusammenarbeit mit SMOWL entschieden. Einer der ausschlaggebenden Gründe war der Preis. Da wir in unseren Kursen neben der Abschlussprüfung auch wöchentli- $\frac{1}{2}$ che Zwischenprüfungen einfordern, hatten wir uns schon früh dafür entschieden, nicht nur die Abschlussprüfung sondern alle anfallenden Prüfungen beaufsichtigen zu lassen. Daher kommen wir auf eine erforderliche Menge von maximal 8 Stunden zu beaufsichtigender Prüfungen pro Kurs und TeilnehmerIn. Die von uns durchgeführten Umfragen ergaben. dass nur sehr wenige TeilnehmerInnen mehr als 50 Euro fur¨ ein solches Zertifikat bezahnaar van den wonige den meerste kommen waard in der eine die der eine verstellige der eine verstellige den den<br>Ien würden. SMOWL war der einzige Anbieter der eine Lösung anbietet, die sich bei den gegebenen Bedingungen, in diesem Preisrahmen bewegt. Der Abstrich der dafür gemacht werden muss, ist, dass nur Open-Book-Prüfungen unterstützt werden. Ein weiterer Grund ist, dass SMOWL mit HTML5 Video arbeitet und daher besser zu den ansonsten von uns verwendeten Technologien passt als die Lösungen der anderen Anbieter. Ein dritter Grund

<sup>&</sup>lt;sup>10</sup> Telefonkonferenz mit SoftwareSecure. 17. Juli 2014

<sup>11</sup> http://www.kryteriononline.com/

<sup>&</sup>lt;sup>12</sup> https://www.isqi.org/

<sup>&</sup>lt;sup>13</sup> Meeting mit iSOI. 22. Juli 2014

<sup>&</sup>lt;sup>14</sup> http://smowltech.com/en

<sup>15</sup> ANECA ist die Organisation, die die Universitätsabschlüsse in Spanien zertifiziert und Mitglied der *European Association for Quality Assurance in Higher Education (ENQA)*.

<sup>16</sup> http://europa.eu/rapid/press-release IP-15-5801 en.htm

ist, dass SMOWL eine europäische Firma ist und daher bei vielen unserer in der Mehrzahl europäischen TeilnehmerInnen in Punkto Datenschutz einen besseren Stand hat als die US-amerikanischen Anbieter, auch wenn diese unter der Protektion des Safe-Harbor<sup>17</sup> Frameworks standen.

## 4.1 Versuchsanordnung

Wir haben wir zwei Tests (Alpha und Beta) mit SMOWL durchgeführt, und arbeiten derzeit die dabei gewonnenen Erkenntnisse in die Integration von SMOWL in unsere MOOC-Plattform ein. Wir beschreiben hier nun zunächst den Aufbau dieser Tests.

Der Alpha-Test wurde auf unserer Staging-Plattform mit ausschließlich internen TeilnehmerInnen durchgeführt. Mitglieder des openHPI-Teams, KollegInnen aus anderen Projekten, Studierende und ein Mitglied des openSAP-Teams hatten sich als freiwillige Tester gemeldet. Insgesamt waren 20 TeilnehmerInnen an diesem ersten Test beteiligt.

Der folgende Beta-Test war öffentlich. Während des Kurses *Web Technologies* 2015 führten wir eine Umfrage unter den TeilnehmerInnen durch, wer freiwillig an einem solchen Test teilnehmen würde. Von den ca. 10.000 KursteilnehmerInnen nahmen 1826 an der Umfrage teil. Von diesen waren 186 interessiert daran an dem Test teilzunehmen. Für diese Freiwilligen aktivierten wir die Identitätsprüfung in einer der Prüfungen. Am Ende waren es 49 KursteilnehmerInnen, die tatsächlich an dem Test teilnahmen.

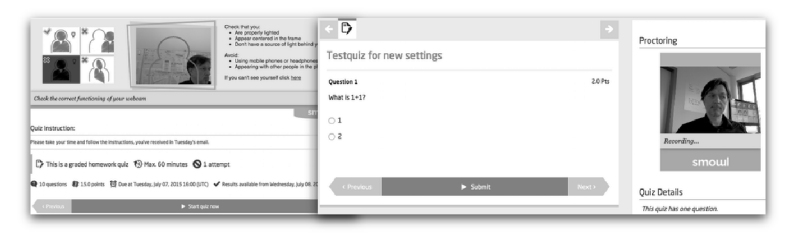

Abb. 1: Integration des Online-Aufsichts-Systems von SMOWL in das openHPI Quiz System. Links – Einrichten der Kamera bevor das Quiz gestartet wird. Rechts – Online-Aufsicht während des Quizzes.

### 4.2 Versuchsauswertung

Beide Tests wurden von Umfragen begleitet. Für den Alpha-Test führten wir ausschließlich eine Umfrage nach dem Test durch, hauptsächlich um Usability-Probleme mit der Integration der Identitätsprüfungstechnologie in der Plattform herauszufinden. Den Beta-Test begannen wir mit einer Umfrage die sich hauptsächlich mit der allgemeinen Einstel-<br>Test begannen wir mit einer Umfrage die sich hauptsächlich mit der allgemeinen Einstellung der TeilnehmerInnen zu einer Online-Aufsicht an sich befasste. Ein sehr hoher Anteil der TeilnehmerInnen hatte starke Bedenken dagegen während einer solchen Prüfung gefilmt zu werden. Die meist genannten Gründe waren erwartungsgemäß Privatsphäre und

 $17$  http://www.export.gov/safeharbor/

Datenschutz. Sehr viele TeilnehmerInnen, vor allem solche die die Kurse am Arbeitsplatz absolvieren, nannten eine fehlende Ausstattung mit einer Webcam als Hinderungsgrund (Abb. 2–Links). Die Ergebnisse der Umfrage die wir nach Beta-Test durchgeführt haben werden in Abb. 2–Rechts dargestellt. Wie wir bereits in Kapitel 2 dargelegt haben, hat sich der Bedarf nach wertigeren Zertifikaten unter unseren TeilnehmerInnen während der letzten 2 Jahre nicht verändert.

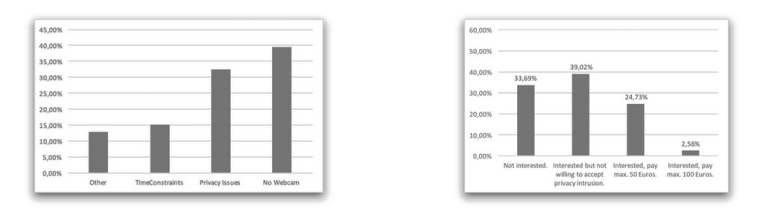

Abb. 2: Links – Hauptgründe für die ablehnende Haltung am Test zur Online Aufsicht teilzunehmen: Übergriff auf die Privatsphäre und fehlende Webcams. Rechts – Nachfrage nach höherwertigen men: Übergriff auf die Privatsphäre und fehlende Webcams. Rechts – Nachfrage nach höherwertigen Zertifikaten.

Mit einigen TeilnehmerInnen haben wir die Diskussion über die genauen Motive ihrer Bedenken in Bezug auf Datenschutz und Privatsphäre etwas vertieft. Unter anderem nannten sie, dass es ihnen am liebsten wäre wenn wir die Online-Aufsicht selbst übernehmen würden und nicht an einen Dienstleister abtreten. Ein weiteres Thema war die Verbindung zwischen ihrem Bild und ihrem Namen. Um auf diese Bedenken einzugehen, haben wir die Integration mit unserem Partner dahingehend verändert, dass wir unsere TeilnehmerInnen gegenüber SMOWL nur noch mit einem kryptographischen Hashwert ihrer user id idenengen.<br>tifizieren. SMOWL hat daher keine Möglichkeit mehr die TeilnehmerInnen namentlich zu identifizieren.

Neben dem Identifizieren der Meinungen und Vorbehalte gegen die Online-Aufsicht an sich, bestand die Hauptaufgabe der Tests darin, herauszufinden ob die Technologie von SMOWL die versprochenen Leistungen tatsächlich erbringen kann und Betrugsversuche aufdeckt. Für den Alpha-Test hatten wir einen genau definierten Plan für jede der Teilnehmer Innen wie geschummelt werden sollte. Für den Beta-Test haben wir die TeilnehmerInnen ermutigt eigene Ideen zu entwickeln und uns über die von ihnen vorgenommenen Betrugsversuche zu informieren. Der einfachste Versuch das System zu überlisten war ein Bild des eigentlichen Prüflings vor die Webcam zu halten während iemand anderes die Prüfung ablegt. Technisch ambitioniertere TeilnehmerInnen haben Remote Desktop Sessions aufgesetzt oder einfach mit zwei Monitoren und Keyboards gearbeitet. Wahrend ¨ mit der eigentliche Prüfling vor dem Monitor mit der Kamera sitzt, löst ein Helfer die Aufgaben mit dem zusätzlichen Monitor und der zusätzlichen Tastatur. Um solche Betrugsversuche zur Ensimmeriste Erennen mar die Ensimmering Ensimmer Ein seiter Erennen.<br>trugsversuche zu erkennen wäre es notwendig, dass die TeilnehmerIn zusätzliche Software installiert, z.B. ein spezieller Browser wie ihn SoftwareSecure verwendet, der die TeilnehmerIn in einem speziellen Fenster oder Tab festhalt oder dass zusätzliche Hardware wie etwa eine 360°-Kamera eingesetzt wird. Theoretisch wäre es möglich solche zusätzlichen Werkzeuge in SMOWL zu integrieren.

Genau genommen werden die TeilnehmerInnen von SMOWL nicht gefilmt, sondern es werden in bestimmten Werden die Teilnehmer minen von SMOWE mehr gemint, sondern es<br>werden in bestimmten Zeitintervallen Fotos aufgenommen. Eine Audio-Überwachung wird auch nicht vorgenommen. Im Vergleich zu den ausgewachsenen Online-Aufsichts-Lösungen sind die Eingriffe in die Privatsphäre also minimal.

Standardmäßig setzt SMOWL auf HTML5-Video, ein Flash-Fallback wird für Geräte und Browser angeboten die kein HTML5 unterstützen. Während den TeilnehmerInnen in der HTML5-Version die Illusion gefilmt zu werden gegeben wird, zeigt die Flashversion genau an, wenn ein Foto aufgenommen wird18. Die Flashversion liesse sich also leichter austricksen. Grundsätzlich haben wir festgestellt, dass der automatisierte Teil der Online-Aufsicht recht zuverlässig funktioniert. In beiden Tests wurden die Betrugsversuche unserer TeilnehmerInnen erkannt. Der interessanteste Fall war hierbei folgender: einer unserer Teilnehmer hatte uns detailliert berichtet wie er während der Prüfung ein Foto von sich selbst vor die Kamera gehalten hatte<sup>19</sup>. Im Gegensatz zu derartigen Versuchen die wir selbst während des Alpha Tests unternommen haben, um heraus zu finden ob die Software von SMOWL den Unterschied zwischen echten Menschen und deren Fotografien erkennt (diese wurden allesamt aufgedeckt), fand sich dieser Betrugsversuch zunächst nicht im Report von SMOWL. Als auf unsere Nachfrage hin der Fall untersucht wurde, stellte sich heraus, das der Algorithmus den Betrugsversuch als solchen erkannt hatte. Daraufhin wurde der Fall von einem menschlichen Prüfer gegengeprüft. Dieser entschied anhand der Daten, dass die Maschine sich geirrt haben muss und nahm den Fall aus dem Report. Aufgrund dieser Erkenntnis wurde der Prozess inzwischen geändert<sup>20</sup>.

Die Daten erlauben nicht immer eine klare Unterscheidung zwischen Betrugsversuchen und normalem menschlichen Verhalten. SMOWL erlaubt eine Reihe von Klassifizierungseinstellungen die entweder absolut oder prozentual festgelegt werden können (siehe Abb. 3). neben den eindeutigen Fällen von *falsche TeilnehmerIn* oder Betrugsversuch gibt es weniger eindeutige Metriken wie *TeilnehmerIn abwesend*, *falsche Beleuchtung*, oder *anderer Tab geöffnet. Schwarze Bilder* wurden hauptsächlich für Linux Nutzer gemeldet welche im Gegenzug über technische Probleme berichteten<sup>21</sup>. Jede dieser Metriken kann aktiviert und ein Schwellwert kann festgelegt werden. Hier ist es notwendig einen guten Kompromiss zwischen zu restriktiven und zu lockeren Einstellungen zu finden. Während unseren Tests haben wir einige kleinere Probleme in SMOWLs Web-Interface entdeckt, die zumeist sofort behoben wurden. Insgesamt sind wir über die Zusammenarbeit mit SMOWL sehr zufrieden und soweit wir es bisher beurteilen können genügen die Ergebnisse unseren Anforderungen.

# 5 Zusammenfassung und Ausblick

Auch wenn höherwertige Zertifikate nicht zu den vordringlichsten Wünschen unserer Teilnehmerschaft gehören, denken wir dass wir unsere Kurse damit für zur Zeit wenig re-

 $^{18}$  Der Grund hierfür ist schlichtweg, dass die Flashversion älter als die HTML5 Version ist und als Auslaufmodell nicht mehr geupdatet wird.

<sup>19</sup> Pieper-Woehrle, R. Private Kommunikation. 22. Juli 2015

<sup>20</sup> Fraile, M. Private Kommunikation. 7. August 2015

<sup>21</sup> SMOWL untersucht zur Zeit ob diese Probleme durch andere Browsereinstellungen behoben werden konnen. ¨

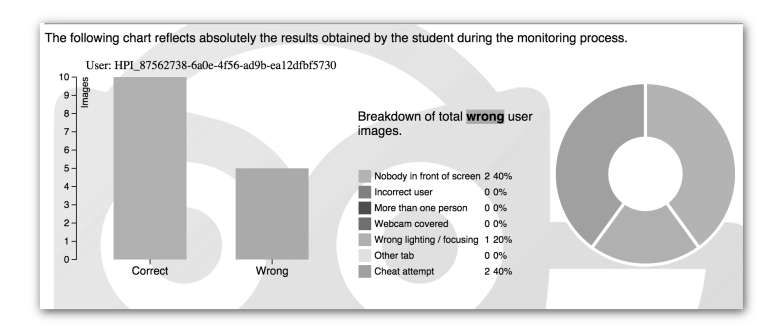

Abb. 3: Beispielhaftes Ergebnis der SMOWL Online Aufsicht für eine TeilnehmerIn

präsentierte Teilnehmergruppen attraktiver machen können. Wir denken hier insbesondere an Studierende für die die Zertifikate durch ECTS Punkte attraktiver werden würden. Auch für externe Kursanbieter auf unserer Plattform mooc.HOUSE ist diese Möglichkeit vorteilhaft. Eine volle menschliche Online-Aufsicht ist teuer und wird von vielen unserer TeilnehmerInnen mit Skepsis betrachtet. SMOWL bietet hier eine Alternative, die auf eine maschinelle biometrische Gesichtserkennung setzt und während unserer Tests bisher gute Ergebnisse geliefert hat. Eine 100%-ige Sicherheit kann zwar nicht garantiert werden, aber zumindest wird die Hürde für Betrugsversuche deutlich erhöht, so dass die Wahrnehmung bezüglich der Wertigkeit der Zertifikate ebenso deutlich gesteigert werden kann. Wir arbeiten zur Zeit daran die Integration zwischen SMOWL und unserer Plattform weiter zu verbessern. In diesem Rahmen haben wir den Prozess zur Buchung und Anmeldung für das Feature geändert. Beispielsweise wurde das Akzeptieren der Nutzungsbedingungen von SMOWL nach *vorne* gezogen, um hier frühzeitig mehr Transparenz zu bieten. Auch farblich wurde das Angebot stärker in openHPI integriert (siehe Abb. 4 vgl. Abb. 1).

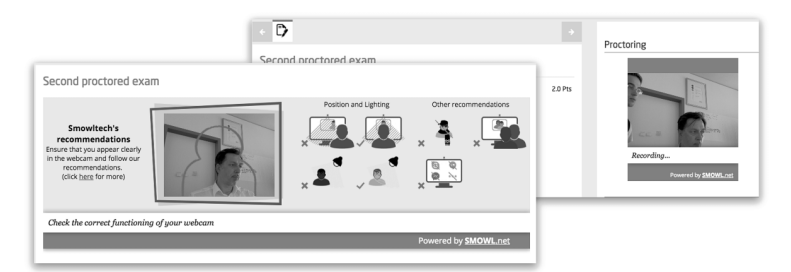

Abb. 4: In der hier gezeigten neuesten Version der Integration, wurden die Farben an das Look & Feel von openHPI angepasst und einige erklärende Infografiken hinzugefügt.

# Danksagung

Vielen Dank an Ricardo Vea, Mikel Labayen und Manu Fraile von SMOWL für die  $\frac{1}{2}$  and  $\frac{1}{2}$  gute  $\frac{1}{2}$  gute  $\frac{1}{2}$  gute  $\frac{1}{2}$  gute  $\frac{1}{2}$  gute  $\frac{1}{2}$  gute  $\frac{1}{2}$  gute  $\frac{1}{2}$  gute  $\frac{1}{2}$  gute  $\frac{1}{2}$  gute  $\frac{1}{2}$  gute  $\frac{1}{2}$  gute  $\frac{1}{2}$  gute  $\frac{1}{2}$  gu

#### **Literaturverzeichnis**

- [AGM12] Afshin Gharib, William Phillips; Mathew, Noelle: Cheat Sheet or Open-Book? A Comparison of the Effects of Exam Types on Performance, Retention, and Anxiety. Psychology Research 2(8), S. 469–478, 2012.
- [AN15] **SMOWL** online **ANECA** approves the use of system for courses. http://www.smowltech.net/Newsletter/NewsletterANECA/ANECASmowlEN\_Short.html, 2015. Online; gesehen 26. September 2015.
- $[Co15]$ Coursera ProctorU Testing Center. http://www.proctoru.com/portal/coursera, 2015. Online; gesehen 23. September 2015.
- [Ea15] Earn a Course Certificate. https://www.coursera.org/signature/, 2015. Online: gesehen 23. September 2015.
- Frequently Asked Questions. https://iversity.org/en/pages/support, 2015. Online; gese- $[Fr15]$ hen 23. September 2015.
- $[La14]$ Labaven, M.; Vea, R.; Flórez, J.; Guillén-Gámez, F.D.; García-Magariño, I.; SMOWL; A Tool for Continous Student Validation based on Face Recognition for Online Learning. In: EDULEARN14 Proceedings. 6th International Conference on Education and New Learning Technologies. IATED, S. 5354–5359, 7-9 July, 2014 2014.
- [NHC] Northcutt, Curtis; Ho, Andrew; Chuang, Isaac L.: , Detecting and Pre-Multiple-Account venting Cheating in Massive Open Online Courses. http://arxiv.org/ftp/arxiv/papers/1508/1508.05699.pdf. Online; gesehen 26. März 2016.
- Ralf Teusner, Keven Richly, Thomas Staubitz; Renz, Jan: Enhancing Content between **[RTR15]** Iterations of a MOOC - Effects on Key Metrics. In: European MOOC Stakeholder Conference (EMOOCS). P.A.U. Education, S. 147-156, 2015.
- $[Se16]$ Seal of excellence. Horizon2020. http://www.smowl.net/Docs/SMOWL\_Seal\_of\_Excellen nce.pdf, 2016.Online; gesehen 8. Juni 2016.
- $[Ud12]$ Proctored Udacity is currently not offering any Exams. https://www.udacity.com/wiki/proctored-exams, 2012. Online; gesehen 23. September  $20\bar{1}5.$
- $[Ve15]$ Verified Certificates of Achievement. https://www.edx.org/verified-certificate, 2015. Online; gesehen 23. September 2015.
- $[W115]$ Witthaus, Gabi; Childs, Mark; Nkuyubwatsi, Bernard; Conole, Grainne; dos Santos, Andreia Inamorato; Punie, Yves: An Assessment-Recognition Matrix for Analysing Institutional Practices in the Recognition of Open Learning. eLearning Papers, (40), January 2015.
- Witthaus, G., Inamorato dos Santos. A. Childs M. Tannhäuser A. Conole G. Nkuyub- $[Wi16]$ watsi B. Punie Y.: Validation of Non-formal MOOC-based Learning: An Analysis of Assessment and Recognition Practices in Europe (OpenCred). 2016.

# **Technische Unterstützung zur Durchführung von Massenklausuren**

Alexander Kiy<sup>1</sup>, Volker Wölfert<sup>1</sup> und Ulrike Lucke<sup>1</sup>

**Abstract:** Nach wie vor stellen Klausuren mit hunderten Studierenden, sogenannte Massenklausuren, insbesondere Lehrende vor organisatorische Herausforderungen, die es jedes Semester aufs Neue zu bewältigen gilt. Dieser Beitrag zeigt technische Möglichkeiten zur Unterstützung und Durchführung von Massenklausuren auf. Hierzu werden zunächst verschiedene Verfahren der Klausurvorbereitung und -organisation aus unterschiedlichen Fachdisziplinen erfasst und analysiert. Im Anschluss wird ein verallgemeinerbarer Prozess konzipiert, der sämtliche Schritte von der Planung, Erstellung, Durchführung, Kontrolle bis hin zur Archivierung berücksichtigt. Zur Unterstützung der einzelnen Prozessschritte werden technische Systeme vorgestellt, die mit den Bedürfnissen der Prüfungsverantwortlichen abgestimmt sind. Die entstandenen Systeme werden vorgestellt und die durchgeführten Zielgruppentests reflektiert.

**Keywords:** Massenklausuren, Prüfungsoptimierung, Chipkarten, NFC, Barcode, Webanwendung

# **1 Einleitung**

Seit Jahren ist eine Zunahme der Studierendenzahlen an Hochschulen zu verzeichnen. Mit mittlerweile über 2,7 Millionen Studierenden wurde im Wintersemester 2015/2016 ein neuer Höchststand erreicht [Sta16]. So erwerben in Deutschland über 40 Prozent der 25- bis 34-Jährigen einen Studienabschluss, in anderen europäischen Ländern liegt die Quote zwischen 25 und 50 Prozent [OEC15]. Aus der kontinuierlich steigenden Zahl von Studierenden erwachsen neue Herausforderungen für Hochschulen. Studiengänge mit vielen hunderten oder tausenden Studierenden wie den Rechts-, Wirtschafts- und Geisteswissenschaften sind besonders gefordert. Bestenfalls erfolgt hier am Ende des Semesters lediglich eine begrenzte Anzahl an Prüfungen. Die Realität sieht hingegen anders aus. So müssen insbesondere in den Rechtswissenschaften ergänzend zu den regelmäßig stattfindenden Klausuren noch Examensvorbereitungen und -prüfungen, Testate und Tutorien durchgeführt werden. Hierbei kommen in mehreren kurz hintereinander stattfindenden Terminen meist hunderte Studierende zusammen. Diese Klausuren stellen alle Beteiligten vor enorme organisatorische Herausforderungen [DS10, DS11]. Dabei stellt die eigentliche Veranstaltung der Klausur lediglich einen Bruchteil der anfallenden Aufgaben dar. Vielmehr muss eine Klausur nicht nur inhaltlich gut vorbereitet sein, auch alle Schritte von der Vorbereitung über die Kontrolle bis hin zur Archivierung der Klausur müssen durchdacht und meist über mehrere Personen

<sup>&</sup>lt;sup>1</sup> Universität Potsdam, Institut für Informatik & Computational Science, August-Bebel-Straße 89, 14482 Potsdam, vorname.nachname@uni-potsdam.de

hinweg koordiniert werden. Hinter jedem einzelnen Schritt verbergen sich vielfältige Herausforderungen, die vorab zu bedenken und zu meistern sind oder im schlechtesten Fall langwierige Vor- und Nachbearbeitungszeiten nach sich ziehen können. Die Prüfungsanmeldung, die Erstellung von Teilnehmerlisten, der Abgleich der Listen mit den Studierendenausweisen bei der Klausur, die externe, verteilte Korrektur oder die Organisation der Einsichtnahme stehen nur exemplarisch für komplexe Vorgänge, die mit technischen Hilfsmitteln unterstützt werden können.

# **2 Möglichkeiten der Klausurunterstützung**

Der Unterstützungs- und Optimierungsbedarf spiegelt sich nicht zuletzt in der Durchführung meist papierloser E-Klausuren wieder [VS09, DKK14], bei denen je nach Fachdisziplin unterschiedliche Aufgabentypen (z. B. Zeichnen chemischer Formeln, Darstellen von mathematischen Lösungswegen, Korrigieren linguistischer Fehlertexte) und somit diverse Herausforderungen zu lösen sind. Trotz der vorhandenen Limitierungen gewinnt das E-Assessment seit einigen Jahren verstärkt an Aufmerksamkeit. Neben der beinahe vollständigen elektronischen Abbildung von Prüfungen vornehmlich in Form von Kursen oder Modulen in Lern-Management-System wie z. B. Moodle, OLAT, ILIAS mit den daraus erwachsenden Anforderungen (bspw. der Sicherstellung der notwendigen Rahmenbedingungen wie Größe, Ausstattung und Konfiguration von Pool-Räumen und separaten Prüfungssystemen oder der Archivierung der Prüfungsergebnisse) wird nach wie vor ein Großteil von Massenklausuren konventionell bestritten. Vereinzelt wird auch auf sogenannte "Scanner-Klausuren" unter Zuhilfenahme von Software wie EvaExam<sup>2</sup> zurückgegriffen. Hierbei werden Klausurfragen aus einem Fragenpool ausgewählt und eine papierbasierte Klausur erstellt. Durch eine Zuordnung eines individuellen Codes für jede Klausur ist nach deren Einscannen eine automatische oder halbautomatische Kontrolle möglich. Mit einer Zunahme an offenen Fragen ist jedoch eine manuelle Korrektur notwendig.

Papierlosen E-Klausuren oder papiergebundenen Scanner-Klausuren ist gemein, dass entweder die infrastrukturellen Möglichkeiten E-Klausuren für hunderte Teilnehmende anzubieten nicht gegeben sind oder aber die Systeme nicht immer den gewünschten Funktionsumfang (vgl. Erfassung von Rechenwegen oder chemischen Formeln [DKK14]) bieten. Scanner- und E-Klausuren führen jedoch nur dann zu einer deutlichen Arbeitserleichterung, sofern Prüfungsinhalte in elektronisch zu kontrollierende Aufgabentypen abbildbar sind [Wa15]. Insbesondere in Disziplinen in denen Sachverhalte erörtert und eigenständige Formulierungen erstellt werden müssen, existieren nur selten technische Unterstützungsangebote. Der vorliegende Beitrag knüpft an diese Problematik an und stellt Unterstützungsangebote für organisatorische Fragestellungen rund um die Klausur vor. Hierzu werden Klausurenprozesse an verschiedenen Fakultäten analysiert und unter Maßgabe der jeweiligen Anforderungen technische Lösungen vorgestellt.

<sup>2</sup> https://www.evasys.de/evaexam.html

# **3 Realisierung eines modularen Systems zur Klausurdurchführung**

## **3.1 Analyse der Klausurprozesse**

Der Klausurprozess wurde in einem ersten Schritt an der Juristischen Fakultät mit Unterstützung des Büros für Studien- und Prüfungsangelegenheiten (BfSuPA) erhoben. Zur möglichst umfassenden Aufnahme des Klausurprozesses wurden sowohl Interviews mit den Mitarbeitenden des BfSuPA durchgeführt als auch die einzelnen Prozessschritte teilnehmend beobachtet. Anschließend wurde der Prozess grafisch visualisiert und den Mitarbeitenden vorgestellt. Das entsprechende Feedback der Mitarbeitenden diente zur Präzisierung des Klausurenprozesses. Darauf aufbauend wurde der bis dahin erhobene Prozess mit dem anderer Einrichtungen abgeglichen und mittels Rücksprachen mit den jeweiligen Sachbearbeitenden optimiert und finalisiert. Abb. 1 subsummiert die mehrstufige Vorgehensweise.

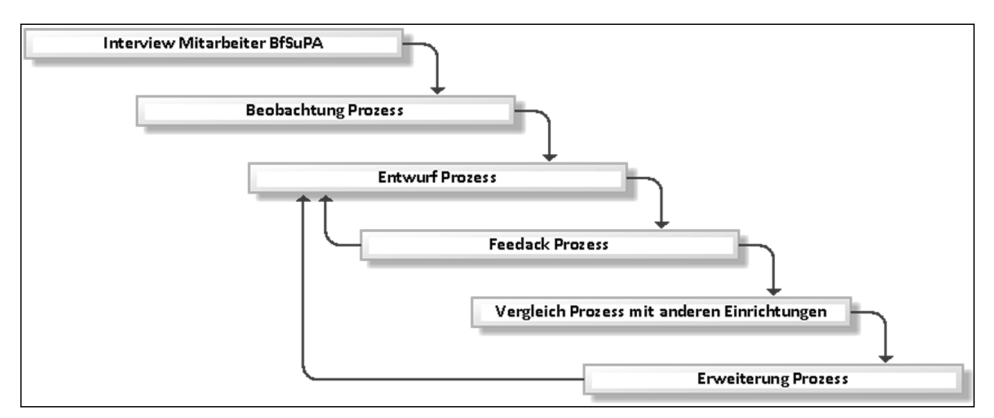

Abb. 1: Vorgehen der Analyse des Klausurenprozess

An der Juristischen Fakultät werden zu Beginn des Prüfungszeitraumes Klausurdokument, Musterlösung und Bewertungsskala von den Lehrstühlen der Fakultät erstellt. Danach werden diese an das BfSuPA gesendet, welches folgend die gesamte Verwaltung übernimmt. Hierzu zählen die folgenden zu bewältigenden Aufgaben:

- 1. Vorbereitung der Klausur inklusive Terminfindung, das Einrichten der Anmeldung für die Studierenden, das Erzeugen der Teilnehmerlisten, die Raumbuchung und das Erstellen der Deckblätter
- 2. Durchführung der Klausur mit Einlasskontrolle, daher Authentifizierung der Teilnehmenden und ggf. Abgleich mit den Zulassungsvoraussetzungen oder Anmeldungen, die Beaufsichtigung und die geordnete Abgabe der Klausuren
- 3. Kontrolle der Klausuren, ggf. mit Aufteilung der Klausuren auf einzelne externe Kontrolleure, die Zusammenführung der Ergebnisse, eine Zweitkontrolle durch die Lehrstühle und die Veröffentlichung der Ergebnisse

#### 140 Alexander Kiy et al.

- 4. Einsichtnahme der Klausuren, daher die Herausgabe der Klausuren, die Beaufsichtigung und bspw. die Erklärungen der Punktevergaben
- 5. Verbuchung der Ergebnisse durch Übertragung der Ergebnisse in das Campus-Management-System bzw. Erstellung von Leistungsscheinen oder ähnlichen Nachweisen
- 6. Archivierung der Klausuren durch eine Sortierung und Ablage für eine spätere Einsichtnahme oder durch entsprechendes digitales Archivieren

Einen Ausschnitt des analysierten Prozesses ist in Abb. 2 dargestellt. Hier handelt es sich um die Durchführung der Klausur mit der Authentifizierung der Studierenden mit Hilfe der Studierendenkarte (Schritt 2).

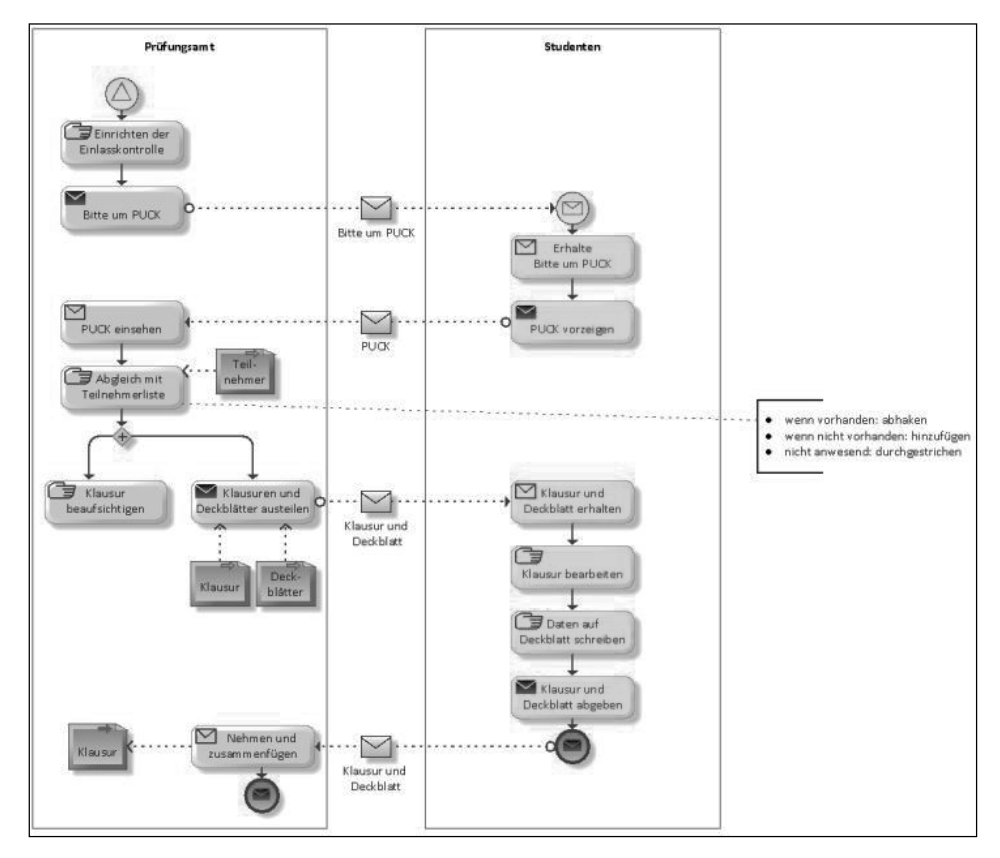

Abb. 2: Durchführung der Klausur (Ausschnitt aus dem Prozessdiagramm)

Die analysierten Prozessschritte wurden anschließend durch Feedback und teilnehmende Beobachtung um den realen Zeitbedarf und die Rollenverteilung erweitert. Das in Abb. 2 gezeigte Beispiel benötigt aufsummiert ca. drei Stunden (Einlasskontrolle wird in 30 Minuten - aufgeteilt auf zwei Einlasskontrollen -, das Austeilen der Klausuren in 10 Minuten, das Beaufsichtigen der Studierenden innerhalb von zwei Stunden und die Abgabe in 15 Minuten durchgeführt).

Um eine größere Reichweite des zu entwickelnden Systems zu erreichen, wurde der analysierte Klausurprozess mit dem Ablauf weiterer Einrichtungen verglichen. An der Humanwissenschaftlichen und Wirtschafts- und Sozialwissenschaftlichen Fakultät liegt der größte Unterschied in der Zuständigkeit einzelner Aufgaben. Die Vorbereitung, Durchführung und Kontrolle der Klausuren obliegen den einzelnen Lehrstühlen. Für die Verwaltung der studentischen Leistungen wird das Campus-Management-System genutzt. Dieses System wird von allen Fakultäten außer der Juristischen Fakultät verwendet. Gegebenenfalls werden auch Schritt 4 (Einsichtnahme) und Schritt 5 (Verbuchung der Ergebnisse) vertauscht. Dank externer Expertise konnte der erfasste Prozess noch mit dem der Juristischen Fakultät an der Universität zu Köln abgeglichen werden. Dieser stellt jedoch keine größeren Abweichungen dar. Hier werden lediglich nach der Kontrolle die Noten als Barcodes repräsentiert und automatisiert in das Prüfungssystem eingearbeitet.

Zu den erhobenen Arbeitsschritten wurden nun spezielle Anforderungen und technische Unterstützungsangebote und Prozessoptimierungen ermittelt. Diese wurden miteinander verglichen und in Zusammenarbeit mit der Juristischen Fakultät evaluiert. Der Schwerpunkt für die Entwicklung wurde auf die Durchführung der Klausur (Authentifizierung der Studierenden) und den Beweis der Machbarkeit einer digitalen Anonymisierung und Abbildung des gesamten Prozesses gelegt. Für diese Punkte wurde eine prototypische Entwicklung durchgeführt.

## **3.2 Anforderungen an ein System zur Klausurunterstützung**

Aus den Rahmenbedingungen und der vorhergehenden Analyse der Klausurprozesse ließen sich im Folgenden einige technische Anforderungen ableiten. So sollte eine Applikation erstellt werden, welche die digitale Verwaltung der Klausurorganisation unterstützt. Das beinhaltet im Wesentlichen die folgenden Punkte:

- Erfassung von Metadaten zu den einzelnen Klausuren, zum Beispiel Prüfender, Veranstaltungsname, Studienfach und Semester
- automatisierte Erzeugung von anonymen und einheitlichen Klausurdeckblättern
- Möglichkeit zur Buchung von Räumen
- Erzeugung einer Anmeldeseite für Studierende
- Übersicht über alle angemeldeten Teilnehmenden
- Führung und Erstellung von Black- und White-Listen, um Teilnehmenden den Zugang zur Klausur zu gewähren oder zu verweigern
- Übersicht über die Teilnehmenden, die an der Klausur teilgenommen haben
- automatisierte Erzeugung von Leistungsnachweisen

Mit dem Ziel den Einlass möglichst zügig zu gestalten, sollte im Bereich der Klausurdurchführung die Authentifizierung der Studierenden mit Hilfe der Universitäts-Chipkarte (NFC-Karte <sup>3</sup> von Intercard) realisiert werden. Das System sollte offline nutzbar sein um auch an Standorten ohne Internetverbindung funktionieren zu können. Weiterhin sollte es möglich sein, bestimmten Studierenden die Teilnahme zur Klausur zu verweigern oder sie ggf. dennoch manuell ohne vorherige Anmeldung für die Klausur vorläufig zuzulassen.

Betrachtet wurde weiterhin eine Möglichkeit die Bewertung der Klausuren durch die externen Kontrolleure zu beschleunigen. Eine mobile Applikation könnte die anonymen eindeutigen Codes der Klausur einlesen. Der Kontrolleur würde innerhalb dieser Applikation die Benotung vornehmen. Dafür werden keine Kenntnisse über den Studierenden benötigt. Eine Kontrolle der Benotung könnte bei der Rückgabe der Klausuren durch die Prüfenden geschehen. Dabei würden die Codes der Klausuren erneut eingelesen werden (um sicher zu stellen, dass jede ausgegebene Klausur auch wieder zurückgegeben wurde). Das Display würde anzeigen, ob das Einlesen korrekt funktioniert und falls ja, welche Note dieser Klausur zugeordnet wurde.

## **3.3 Konzeption**

Das technische Unterstützungsangebot unterteilt sich in eine mobile/offlinefähige und eine webbasierte Desktop-Applikation. Während Dozenten in der Web-Applikation die Klausuren verwalten und den Klausurfortschritt beobachten können, ist die mobile Applikation explizit für die Durchführung der Klausur gedacht. Hier sollen sich die Studierenden mit Hilfe der Studierenden-Karte authentifizieren und die Klausuren mit Hilfe eines Barcodes zugeordnet werden.

Auf der Übersichtsseite der Web-Applikation (siehe Abb. rechts) werden alle Klausuren angezeigt. Hier können die Prüfenden eigene Klausuren anlegen. Nach Eingabe der Metadaten wird die Klausur dann in dieser Übersicht angezeigt. Über Suche, Filter und Sortieren kann der Nutzer die Klausuren nach bestimmten Kriterien durchsuchen. Mit einem Klick auf eine Klausur wird die Detailansicht geöffnet. Hier können Klausurdokument und Musterlösung hinzugefügt werden. Weiterhin kann ausgewählt werden ob mit Hilfe einer White-Liste (nur die aufgeführten Studierenden dürfen teilnehmen), einer Black-Liste (aufgeführte Studierende dürfen nicht teilnehmen) oder ohne Liste gearbeitet werden soll. Sämtliche Listen können durch die Prüfenden eingesehen und bearbeitet werden. Über eine entsprechende Schaltfläche kann die notwendige Anmeldung eingerichtet werden. Die Teilnehmerlisten können sowohl auf die mobile Applikation heruntergeladen als auch die Teilnehmerlisten mit zugeordneten Klausurnummern nach Klausurdurchführung wieder in die Web-Applikation hochgeladen werden. Darüber hinaus kann das Datum der Klausur eingestellt werden, die Raumreservierung erfolgen und das Aufsichtspersonal eingeladen werden. Unter

<sup>&</sup>lt;sup>3</sup> Near Field Communication

Nutzung der eingetragenen Metadaten können auch die geforderten anonymen Deckblätter mit eindeutigen Codes generiert werden. Abschließend lassen sich aus den Ergebnissen die jeweiligen Leistungsnachweise erzeugen (per Schnittstelle an das Prüfungssystem oder als Dokument).

Die mobile Applikation zur Authentifizierung der Studierenden muss sowohl das Einlesen der Matrikelnummer unter Verwendung der Studierenden-Karte als auch das Einlesen des jeweiligen Bar-Codes unterstützten und das entsprechende Tupel abspeichern. Für einen Abgleich gegen die Black- und White-Listen muss die Applikation das Einlesen ermöglichen und ein visuelles Feedback geben, sofern ein Studierender auf der Black-Liste steht oder bisher nicht registriert ist. Mögliche Ausnahmen sollen durch den Einlass ohne Probleme hinzugefügt werden.

### **3.4 Implementierung der mobilen und web-basierten Klausurunterstützung**

Für die Authentifizierung der Studierenden sollen mobile NFC-Lesegeräte verwendet werden. Dazu musste eine Applikation entwickelt werden, die offline arbeiten kann und die gewonnenen Daten im späteren Verlauf an das System übertragen kann. Es wurde sich dazu entschlossen die Applikation in Java zu realisieren.

Die Studierendenkarten werden von der Firma Intercard vertrieben. Diese stellt auch die Geräte zum Lesen und Schreiben. Für die Entwicklung wurde ein Lesegerät verwendet, welches lediglich lesend auf die Karte zugreifen kann. Die Treiber für das Gerät werden mitgeliefert und sind für Windows-Systeme entwickelt. Um Informationen von der Karte zu erhalten, muss ein Programm von Intercard gestartet werden (hier sind der Schlüssel und Algorithmus zum Entschlüsseln der Karte enthalten). Für die Ausgabe des Datensatzes lassen sich ein Pre- und Postfix als String konfigurieren. Außerdem muss der zu lesende Datensatz ausgewählt werden. Hier wurde die eindeutige Matrikelnummer gewählt. Danach kann das Programm minimiert werden. Die Datensätze werden automatisch in das fokussierte Fenster mit gewähltem Pre- und Postfix geschrieben. In der mobilen Applikation ist ein Textfeld definiert, dass sich selbst fokussiert. Dadurch wird die Matrikelnummer automatisch in dieses Feld geschrieben.

Um die Klausuren zu anonymisieren, müssen eindeutige Codes verwendet werden. Dadurch wird eine eindeutige Zuordnung ermöglicht. Als Code-Standard wurden Barcodes gewählt. Diese sind druckbar, leicht zu erzeugen und es gibt zahlreiche und günstige Lesegeräte. Innerhalb von Java wird die Bibliothek Barbecue <sup>4</sup> verwendet, um die Codes zu erzeugen. Dazu wird eine Zahl als *Long* zufällig generiert, die durch den Barcode repräsentiert werden soll. Zur Erzeugung des Barcodes müssen diese Zahl und der zu erzeugende Barcode-Standard gewählt werden. Als Standard wurde EAN 128 gewählt. Dieser ermöglicht es Zahlen abzubilden, ohne die Zahl durch weitere Prüfziffern o.ä. zu verändern. Für Standards mit Prüfziffern oder speziellem Aufbau müsste ein passender Code-Generator eingebunden oder entwickelt werden. Barbecue

<sup>4</sup> http://barbecue.sourceforge.net/
selbst generiert lediglich die Barcodes. Der Code muss vorher korrekt erzeugt werden. Durch die Wahl von EAN 128 entfällt dieser Schritt jedoch und es können alle Zahlen dargestellt werden. Sofern das Barcode-Lesegerät ausgetauscht wird, muss darauf geachtet werden, dass dieses diesen Standard auch lesen kann. Das Einlesen der Codes geschieht über besagtes Lesegerät. Dieses wird von Windows-Systemen automatisch als Eingabegerät erkannt und installiert. Folgend werden die gelesenen Barcodes wie über die Tastatur in das fokussierte Fenster eingelesen. In der mobilen Applikation wurde dazu wieder ein Textfeld eingerichtet, wo die Codes hineingelesen werden. Auch hier konnte das Lesegerät so konfiguriert werden, dass die Eingabe bestätigt wird und die Applikation die Weiterarbeit beginnt.

Die Teilnehmerlisten werden nach Beenden jeder Aufzeichnung gespeichert. Zur Generierung dieser Listen wird JAXB<sup>5</sup> verwendet. Für den Austausch der Teilnehmendenlisten wurde ein eigenes XML-Format gewählt. Für jeden Studenten wird ein Attribut *studentSet* angelegt. Dieses enthält die weiteren Attribute *matrikel*, *barcode* und *nachtraeglich*. In denen die jeweilige Matrikelnummer des Studenten, die Barcode-Nummer der Klausur und das Kennzeichen, ob der Student erst während der Klausur zum Mitschreiben berechtigt wurde, gespeichert werden. Die Web-Applikation wurde ebenfalls mit Java implementiert und läuft auf einer Tomcat-Instanz. Die Webseiten werden mit Java Server Pages (JSP) realisiert und die Daten werden in einer MySQL-Datenbank persistiert. Abb. 3 fasst das resultierende Gesamtsystem zusammen. Die Kommunikation zwischen Datenbank und der Server-Anwendung wird durch das Java-Framework Hibernate<sup>6</sup> realisiert.

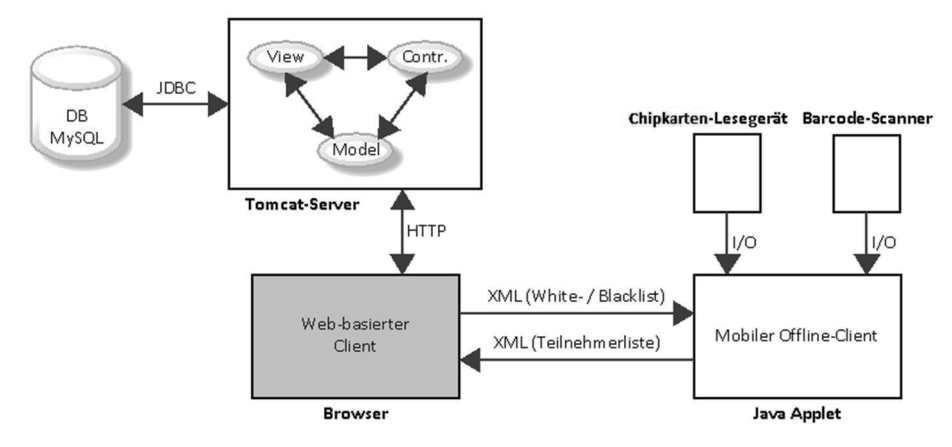

Abb. 3: Technologie-Schema

<sup>5</sup> https://jaxb.java.net/

<sup>6</sup> http://hibernate.org/

Abb. zeigt die Anwendung des Systems im praktischen Einsatz und eine detaillierte Ansicht der Übersichtsseite. Im Vordergrund befinden sich der Barcodes-Scanner (links), sowie das Chipkarten-Lesegerät (rechts) mit zwei Studierendenkarten. Auf dem Laptop ist die Anwendung gestartet.

| æ                                                                                                    |     | Bezeichnung            | Nou<br>Fach                               | Semester                                     | ₹<br>Filter<br>Fortschritt | $\alpha$<br>Suche<br>Folgend |                       |
|----------------------------------------------------------------------------------------------------|-----|------------------------|-------------------------------------------|----------------------------------------------|----------------------------|------------------------------|-----------------------|
|                                                                                                    | 16  | Staatsrecht<br>- 23333 | <b>Jura</b><br>- 55                       | WiSe 2015 / 2016<br>The State State State    |                            | Aufsicht                     |                       |
| m                                                                                                    | 37  | Inferenzmethoden       | Informa<br><b>LOS TESTS</b>               | SoSe 2015<br><b>STATISTICS</b>               |                            | abgeschlossen<br>-3020202    |                       |
| a morrer<br>-dir<br>W. This Cylin 1<br>College of<br>and the product with an ex-<br><b>STATISTICS</b><br>and the late                                                                                                    | 1R  | Programmlerung         | Informati<br>333333                       | WISe 2015 / 2016                             |                            | Musterideung<br>----         | ×                     |
| THE SHORN<br>stated and in the component<br>$\sim$<br><b>STATISTICS</b><br>the an infanta<br>the party of the control of<br><b>COLLEGE</b><br>and the company of the state<br><b><i>COLLAGE</i></b><br>a sa<br>of challenge | 19. | Theoretische Physik II | Physik<br>n en                            | SoSe 2015<br><b>CONTRACTOR</b>               |                            | abgeschlossen                | ×                     |
| and the Control of                                                                                                    | 20  | Datenbanken            | -2000-<br>Informatik<br><b>Contractor</b> | <b>CONTRACTOR</b><br>SoSe 2015               |                            | 00000000000<br>abgeschlossen | $\boldsymbol{\times}$ |
|                                                                                                    | 21  | Strafrecht             | $_{\text{Ara}}$                           | WiSe 2015 / 2016                             | ≕                          | Klausur                      | $\boldsymbol{\times}$ |
| <b>TERESTE</b>                                                                                                    | 22  | Experimentalphysik     | <b>CANSON</b><br>Physik                   | <b><i>CONTRACTOR</i></b><br>WISe 2015 / 2016 | m                          | Klausur.                     | $\pmb{\times}$        |
|                                                                                                    |     | 23 Kriminologie        | Jura:                                     | WiSe 2015 / 2016                             | <b>Truck</b>               | Listen-Wahl                  |                       |

Abb. 4: Aufbau des Systems in einer Klausursituation (links); Screenshot der Übersichtsseite mit allen eingetragenen Klausuren (rechts)

## **4 Evaluation**

Es wurden zunächst zwei Testdurchläufe mit Studierenden und Mitarbeitenden des BfSuPA zur Evaluation des entwickelten Systems unternommen. Der erste Test sollte das mobile System auf Fehler prüfen. Hierzu wurden die Probanden in zwei Gruppen unterteilt. Die erste Gruppe bestand aus den Prüfenden bzw. Durchführenden. Diese Rolle wurde von den Mitarbeitenden des BfSuPA übernommen. Ihre Aufgabe war es den Einlass und die Abgabe der Klausur zu leiten und die notwendigen Ein- und Ausgaben vorzunehmen. Die zweite Gruppe wurde von Studierenden und Mitarbeitenden des Instituts für Informatik übernommen. Sie sollten die Rolle der Klausur schreibenden Studierenden übernehmen. Insgesamt haben 28 Probanden an diesem Test teilgenommen. Das System konnte die Matrikelnummern der Probanden ohne Probleme auslesen und eine entsprechende Teilnehmerliste generieren. Im Vorfeld wurden einige Matrikelnummern auf eine Black-Liste hinzugefügt. Diese Studierenden sollten eigentlich keinen Anspruch auf die Klausur besitzen. Die Prüfenden haben diese Studenten jedoch nicht abgewiesen und wünschten stattdessen die Möglichkeit einer nachträglichen Prüfung des Anspruchs. Auch die Möglichkeit der Anonymisierung im System wurde erfolgreich geprüft.

Nach diesem Test wurde das XML-Format der Teilnehmendenliste um ein Attribut erweitert, sodass Studierende, die erst beim Einlass zur Klausur berechtigt wurden, erkenntlich gemacht werden. Dadurch kann im Nachhinein der Prüfungsanspruch geprüft werden. Außerdem wurden die Anzeigen des Feedbacks vergrößert und mit signifikanten Farben grün, gelb und rot optisch hervorgehoben.

In dem zweiten Test wurden Mitarbeitenden des BfSuPA und Dozierenden des Instituts für Informatik in Einzelsitzungen Aufgaben gestellt, welche sie mit der Web-

#### 146 Alexander Kiy et al.

Applikation bewältigen mussten. Dazu wurden im Vorfeld einige Musterklausuren mit unterschiedlichen Fortschritten angelegt. Die Aufgaben bestanden zum einen aus dem Finden von bereits vorhandenen Informationen zu bestimmten Klausuren und zum anderen dem Erstellen und Fortführen neuer Klausuren. Die acht Probanden erhielten keinerlei Einführung um im Anschluss die Programmintuitivität zu testen. Bereits während der dritten Frage konnten die Probanden mit dem System fließend umgehen. Die Dozierenden der Informatik benötigten im Durchschnitt eine längere Zeit sich auf der Seite zurecht zu finden als die Mitarbeitenden des BfSuPA. Diese fanden ihre einzelnen Arbeitsschritte wieder und erkannten auch die ihrer Kollegen. Die Antworten auf Testfragen wie "Wann wird die Klausur Experimentalphysik geschrieben?" verdeutlichen das. Während die Dozierenden der Informatik mit "Wintersemester 2015 / 2016" antworteten, suchten die Mitarbeiter des BfSuPA nach dem Datum, an dem die Klausur von den Studierenden geschrieben wird - in diesem Fall der 30.01.2016. Kritisiert wurden das Fehlen der Such-, Sortier- und Filter-Funktionen. Außerdem schienen die Begriffe rund um den Einlass mit Back- und White-Listen für die Probanden Fragen aufzuwerfen. Hier müssten deutlich mehr Hinweistexte hinzugefügt werden. Im Anschluss an den praktischen Test erhielten die Probanden einen Fragebogen. Hier sollten sie Fragen zum eben absolvierten Test beantworten. Eine Auswertung der Fragen ist in Abb. zu erkennen.

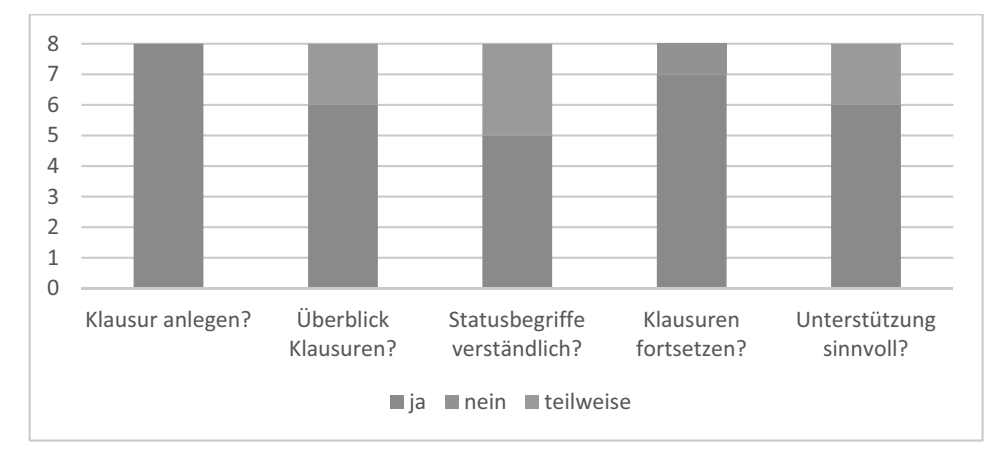

Abb. 5: Auswertung Umfrage

Die Antworten konnten durch die teilnehmende Beobachtung während den Tests bestätigt werden. Alle Probanden sehen sich imstande Klausuren anzulegen. Zwei Probanden bemängelten das Fehlen der Suchfunktion, die wichtig sei um eigene Klausuren zu finden. Diese beiden Probanden ergänzten den Fragebogen auch um die Aussage, dass eine Anbindung an das Campus-Management-System notwendig sei. Erst dann würde ein großer Mehrwert entstehen.

Nach Abschluss der ersten Tests wurde die mobile Applikation in einem realen Klausur-Setting getestet. Das BfSuPA organisierte für insgesamt 85 Studierende eine fachspezifische Klausur. Der Einlass wurde erstmals mit der technischen Unterstützung realisiert. Dazu wurde eine White-Liste mit den zur Prüfung berechtigten Studierenden erstellt. Direkt beim Einlass wurde das Deckblatt mit Barcode mit der Matrikelnummer des Studierenden verknüpft. Ziel des Tests war es sowohl den Zeitaufwand zum herkömmlichen Einlass zu vergleichen als auch abermals das System auf eventuelle Fehler zu überprüfen. Tatsächlich wurde ein Barcode doppelt generiert. Die mobile Applikation zeigte dies beim Einlass jedoch an und die Prüfende reagierte durch Vergabe eines neuen Deckblattes. Es gab keine Möglichkeit einen bereits verteilten Barcode mehrmals zu speichern. Dies ist wichtig, um eine eindeutige Zuordnung zwischen Barcode und Studierenden zu gewährleisten. Es traten keine weiteren Probleme auf. Nach Kontrolle der Klausuren wurde die Zuordnung manuell überprüft die Studierenden sollten Namen und Matrikelnummer auf das Deckblatt schreiben. Es konnten die digitalen Zuordnungen bestätigt werden. Es wurde festgestellt, dass der Zeitbedarf des Einlesens des Studierendenausweises und des Barcodes identisch mit dem Zeitaufwand des Suchens in der Liste ist. Hier konnte für diese moderate Teilnehmerzahl noch keine Zeitersparnis erreicht werden, wobei natürlich nun die Klausuren anonymisiert abgegeben werden können. Ohne Anonymisierung hingegen kann das Einlesen des Barcodes eingespart und somit der Zeitaufwand optimiert werden.

### **5 Ausblick**

Die Durchführung papiergebundener Klausuren mit offenen Fragen ist nach wie vor aus einigen Fachdisziplinen kaum wegzudenken. Technische Unterstützungsangebote, die bei der Organisation und Durchführung der Klausuren unterstützend wirken, fehlen jedoch gänzlich, insbesondere sofern Angebote auch von externen Studierenden anderer Hochschulen genutzt werden können. An dieser Stelle setzte der Beitrag an, um ausgehend von einem generalisierten Klausurenprozess technische Unterstützungsangebote zu konzipieren, prototypisch zu implementieren und schließlich zu erproben. Exemplarisch wurden aus den verschiedenen konzipierten Systemen, zunächst zwei Anwendungen ausgewählt, von denen sich die Mitarbeitenden den meisten Mehrwert versprachen. So zum einen ein System zur Authentifizierung der Studierenden mit Hilfe ihrer Studierenden-Karten und der anonymisierten Klausurzuordnung dank Bar-Codes und zum anderen eine Web-Applikation mit der der gesamte Klausurorganisationsprozess schnell überblickt und gemanagt werden kann.

Für die Aufnahme des Produktivbetriebs müssen noch weitere Funktionen umgesetzt werden. Für die Web-Applikation sind das die Umsetzung weiterer noch nicht implementierter Funktionen wie die geforderte Verknüpfung mit dem Campus-Management-System und die Anpassungen an das Corporate Design der Hochschule. Die Verknüpfung mit dem Campus-Management-System ermöglicht einen automatisierten Import von Teilnehmerlisten und den Export von Klausurergebnissen. Für die juristische Fakultät war dies jedoch bislang nicht erforderlich. Weiterhin soll eine Anbindung an die Raumverwaltung hergestellt werden, um zur Verfügung stehende Räume für die Klausuren zu reservieren. Wie bereits angemerkt wurden bisher nur zwei der konzipierten Komponenten implementiert. Im Weiteren sollen auch Module zur Unterstützung der Korrekturprozesse, der Einsichtnahme und der Archivierung berücksichtigt werden.

Die konzipierten Unterstützungsangebote lassen sich auch auf andere Einsatzgebiete transferieren. Mit einer vergleichbaren Herangehensweise könnte die Inventarisierung der Hochschule ebenfalls auf die Verwendung eindeutiger Codes zurückgeführt werden. Die zu inventarisierenden Gegenstände werden hierbei mit auf Klebepapier gedruckten Barcodes versehen. Diese könnten dann vor Ort mit einem Smartphone oder Barcode-Reader eingescannt werden und zu einem bestimmten Raum zugeordnet werden. Auch ist mit dem vorgestellten System die technische Unterstützung von Wahlen möglich. Der Wahlausschuss kann mit einem Karten-Lesegerät ausgestattet werden und die jeweiligen Listen könnten über eine zu konzipierenden Schnittstellen jederzeit die Wahlberechtigten abgerufen werden.

#### **Literaturverzeichnis**

- [DKK14] Daniel, M.; Köcher, N.; Küstermann, R.: eKlausuren in der angewandten Mathematik – Herausforderungen und Lösungen. In: (Trahasch, S.; Plötzner, R.; Schneider, G.; Sassiat, D.; Gayer, C.; Wöhrle, N. Hrsg.): Proc. der 12. e-Learning Fachtagung Informatik (DeLFI 2014) der Gesellschaft für Informatik e.V. (GI), LNI 233, Freiburg, GI, September, S. 265-270, 2014.
- [DS10] Degenhardt, L.; Stender, B. (Hrsg.): Forum Prüfungsverwaltung 2009. HIS: Forum Hochschule, November 2010, online unter: http://www.his-he.de/pdf/pub\_fh/fh-201015.pdf (zugegriffen am 26.02.2016 10:32).
- [DS11] Degenhardt, L.; Stender, B. (Hrsg.): Forum Prüfungsverwaltung 2011: Prüfungsverwaltung im Spannungsfeld zwischen Serviceorientierung und Rechtsvorschriften. HIS: Forum Hochschule, Oktober 2011, online unter: http://www.dzhw.eu/pdf/pub\_fh/fh-201119.pdf (zugegriffen am 26.02.2016 10:32).
- [OEC15] OECD: Bildung auf einen Blick 2015: OECD-Indikatoren. W. Bertelsmann Verlag, Bielefeld, 2015. doi: http://dx.doi.org/10.1787/eag-2015-de
- [Sta16] Statistisches Bundesamt: Anzahl der Studierenden an Hochschulen in Deutschland vom Wintersemester 2002/2003 bis 2015/2016\*. online unter http://de.statista.com/statistik/daten/studie/221/umfrage/anzahl-der-studenten-andeutschen-hochschulen/ (zugegriffen am 25.02.2016 19:06).
- [VS09] Vogt, M.; Schneider, S.: E-Klausuren an Hochschulen: Didaktik Technik Systeme Recht - Praxis. Koordinationsstelle Multimedia, JLU Gießen, 1. Auflage, 2009, online unter: http://www.uni-kassel.de/~haydecke/wp/e-klausuren-an-hochschulen.pdf (zugegriffen am 26.02.2016 10:42).
- [Wa15] Waldschmidt-Dietz, F.: "E-Prüfungen aus der Sicht Lehrender Auswertung einer Umfrage im April 2015 zu E-Klausuren und Scanner-Klausuren an der JLU Gießen", online unter: https://www.uni-giessen.de/fbz/svc/hrz/org/mitarb/abt/2/el/file/epruefungen-aus-der-sicht-lehrender, 2015.

# bwLehrpool: Durchführung von elektronischen Prüfungen in virtualisierten Umgebungen

Steffen Ritter.<sup>1</sup> Stephan Trahasch.<sup>1</sup> Sven Slotosch<sup>2</sup> Dirk von Suchodoletz<sup>2</sup> und Jan Münchenberg<sup>1</sup>

Abstract: Aufgrund der zunehmenden Bedeutung von E-Prüfungen an Hochschulen und Universitäten werden Lösungen benötigt, die eine einfache, schnelle und sichere Nutzung von bestehenden Poolräumen für verschiedene Prüfungsszenarien ermöglichen. Das Projekt bwLehrpool hat in der Vergangenheit gezeigt, dass mit Hilfe von Virtualisierung eine große Anzahl an unterschiedlichen, individualisierten Lehrumgebungen flexibel und räumlich unabhängig verteilt werden kann. Im nächsten Schritt sollen nun Erweiterungen entwickelt werden, die diese Flexibilität auch für elektronische Prüfungen nutzbar macht. Dabei gilt es vor allem, die Vorteile, wie z.B. die Nutzung von Softwareunterstützung für realitätsnahe Aufgabenstellungen, mit der Notwendigkeit nach größtmöglicher Sicherheit und schneller Umrüstzeit der Infrastruktur in Einklang zu bringen. Um den aktuellen Entwicklungsstand zu testen, wurde im Wintersemester 2015/2016 an der Hochschule Offenburg eine E-Prüfung unter bwLehrpool durch über 140 Studierende durchgeführt. Die Ergebnisse zeigen, dass die Anforderungen bisher erfolgreich umgesetzt werden konnten, allerdings noch mehr manueller Aufwand nötig ist, als gewünscht. Der Ablauf soll in Zukunft weiter vereinfacht und werstetigt werden.

Keywords: bwLehrpool, bwEKlausuren, E-Prüfung

### 1 Einleitung

E-Prüfungen spielen eine zunehmende Rolle in der Abwicklung von verschiedenen Arten von Prüfungsleistungen, insbesondere bei Lehrveranstaltungen mit größeren Zahlen an Studierenden. Die Durchführung bedarf entsprechender technischer Grundlagen, die flexibel und skalierend zur Verfügung gestellt werden können. Die hohe Flexibilität des bwLehrpool-Konzeptes[Su14] schafft bereits etliche Voraussetzungen, die eine einfache Einrichtung von E-Prüfungs-Pools mit einer theoretisch beliebig großen Anzahl an per LAN angeschlossenen Prüfungscomputern realisieren kann. Auf Basis eines über Netzwerk gebooteten Linux-Systems können beliebige Virtuelle Maschinen gestartet werden. Diese Virtuellen Maschinen werden von den Lehrenden im Vorfeld eigenständig vorbereitet und individuell angepasst. Im Projekt bwLehrpool wurde testweise die Unterstützung

<sup>1</sup> Hochschule Offenburg, Badstraße 24, 77652 Offenburg, steffen.ritter@hs-offenburg.de, stephan.trahasch@hsoffenburg.de, jan.muenchenberg@hs-offenburg.de

<sup>2</sup> Albert-Ludwigs-Universität Freiburg, Fahnenbergplatz, 79085 Freiburg im Breisgau, sven.slotosch@rz.unifreiburg.de, dirk.von.suchodoletz@rz.uni-freiburg.de

spezieller Prüfungssituationen durch eigens angelegte Umgebungen für ausgewählte Fachgebiete erprobt. Allgemeine, abgesicherte Prüfungssysteme, die beispielsweise mit Lernmanagementumgebungen interagieren, können ebenfalls Teile der bwLehrpool-Infrastruktur nutzen, wobei sie jedoch einiger Ergänzungen bedürfen. Das aktuelle Projekt bwE-Klausuren hat das Ziel, die in den letzten zwei Jahren entwickelte bwLehrpool-Plattform[Tr15] so anzupassen und zu verstetigen, dass eine Vielzahl verschiedener EDVgestützter Prüfungsformen und Tests an den Landeshochschulen und Universitäten durchgeführt werden können. Das Projekt baut hierzu auf den Erfahrungen durchgeführter E-Prüfungen an der Universität Freiburg und der Hochschule Offenburg auf. Im Projekt werden die notwendigen Module entwickelt, um elektronische Prüfungen und Tests bzw. Zertifizierungsprüfungen verschiedener Anbieter und unterschiedlicher Systeme "auf Knopfdruck" in bwLehrpool oder stationären oder mobilen Testzentren durchführen zu können. Hierbei stehen die Aspekte der technischen Absicherung, der Systemsteuerung und des Monitorings sowie organisatorische und rechtliche Fragen im Zusammenhang mit der Nutzung von bwLehrpool im Vordergrund. Das bestehende System muss um einige Bausteine erweitert werden, um diesen Ansprüchen genügen zu können.

### 2 Ziel

Das Projekt gliedert sich unter anderem in folgende Teilziele:

- Verschiedene Varianten von E-Prüfungen auf Basis von bwLehrpool anzubieten und zu evaluieren
- Flexible Nutzung bestehender Räume und IT-Infrastrukturen für bedarfsweise, zeitlich beschränkt anfallende E-Prüfungs- und E-Assessment-Aufgaben
- Bereitstellung eines Frameworks zur Einrichtung von stationären und bei positiver Evaluation von mobilen Testzentren
- Reduktion des administrativen Aufwands für das Angebot verschiedener Prüfungsformen
- Evaluation geeigneter Prüfungs- und Assessment-Szenarien für einzelne Fachbereiche und Teilfächer z.B. Tests von Anbindung an Learningmanagementsysteme und bestehender E-Prüfungssysteme

Um den aktuellen Entwicklungsstand in der Praxis zu überprüfen, wurde im Wintersemester 2015/2016 an der Hochschule Offenburg eine E-Prüfung mit rund 140 Erstsemesterstudenten aus den Studiengängen AI, WIN und WIN-plus durchgeführt. Diese wurden in fünf Poolräumen gleichzeitig über 90 Minuten am Computer in einer durch bwLehrpool abgesicherten Umgebung geprüft. Bei der durchgeführten Klausur handelte es sich um eine gemeinsame Modulprüfung der Veranstaltungen "Webtechnologien" und "Softwareergonomie". Im Folgenden werden der Ablauf, die dafür nötigen Durchführungsschritte sowie die Erfahrungen mit dieser Prüfung vorgestellt.

### 3 Vorbereitung

Bisher scheitern viele E-Prüfungen bereits an der aufwendigen Vorbereitung, vor allem die der Poolräume. In der Regel werden die Poolräume ständig von Lehrveranstaltungen, Laborpraktika oder frei arbeitenden Studierenden genutzt. Diese erwarten somit ihre bekannte Umgebung samt benötigter Software. Um eine E-Prüfung durchzuführen ist es jedoch unbedingt notwendig, eine sichere Plattform mit spezifischen Anforderungen bereitzustellen[VS09]. So muss der Zugriff auf Netzwerkressourcen beschränkt und die Verwendung möglicher Hilfsgeräte wie etwa mitgebrachte USB-Sticks unterbunden werden. Außerdem benötigen unterschiedliche Prüfungen häufig unterschiedliche Softwarepakete.

Um einen Poolraum vom regulären Betrieb auf solch eine Prüfungsumgebung umzustellen, werden im Normalfall mehrere unterschiedliche Akteure, wie z.B. Netzwerkadministratoren und die Pool-Verantwortlichen benötigt. Nach Ende der Prüfung müssen alle Änderungen zudem wieder rückgängig gemacht werden. Dies erfordert einen immensen Arbeits- und Zeitaufwand. Zusätzlich kommt hinzu, dass kaum eine Hochschule oder Universität einen einzelnen Poolraum in der nötigen Größe für eine Prüfung mit einer relevanten Anzahl an zu Prüfenden bereitstellen kann.

Mit Hilfe von bwLehrpool lässt sich eine beliebige Anzahl an Poolrechnern praktisch auf Knopfdruck vom regulären Lehrbetrieb in eine abgesicherte Prüfungsumgebung umschalten. Da es zum Zeitpunkt der vorgestellten E-Prüfung noch nicht möglich war, innerhalb des bwLehrpool-Servers unterschiedliche Räume mit unterschiedlichen Konfigurationen, wie z.B. Netzwerkregeln, über eine einfache Oberfläche einzurichten, musste hier auf einen zweiten Server zurückgegriffen werden. Auf diesem Server wurden passende Regeln angelegt, die den Zugriff der Clients auf Netzwerk und angeschlossene USB-Geräte regeln. So wurde der Zugriff auf den notwendigen DNS-, DHCP- und LMS-Server (in diesem Fall Moodle) zugelassen, während jeglicher restlicher Netzwerkverkehr blockiert wurde. Somit war es nicht möglich, auf Netzlaufwerke oder andere Internetressourcen zuzugreifen. Zusätzlich wurde der Zugriff auf USB-Geräte blockiert. Diese Regeln werden während des Bootvorgangs an das Linux-Grundsystem der bwLehrpool-Clients ausgeliefert und gelten daher unabhängig von der verwendeten Virtuellen Maschine[Tr15]. Somit mussten innerhalb der Virtuellen Maschine keinerlei Anpassungen dahingehend vorgenommen werden.

Damit die Studierenden keinen Zugriff auf bereits bestehende Materialien wie z.B. Vorlesungsfolien innerhalb des regulär verwendeten Learning-Management-Systems (LMS) haben, wurde dafür ein separater Moodle-Server verwendet. Der Server wurde speziell abgesichert, so dass ausschließlich IP-Adressen aus den Prüfungsräumen darauf zugreifen konnten. Die Dozierenden bereiteten die Prüfungen vor und gaben diese an das für den Moodle-Server zuständige Informationszentrum (IZ) weiter. Der initiale Aufwand, die Prüfung innerhalb Moodle zu erstellen, ist vor allem zu Beginn aufwendiger als bei einer vergleichbaren Papierklausur. Allerdings sinkt dieser Aufwand von Prüfung zu Prüfung, da bestehende Fragen weiterverwendet oder angepasst werden können. Außerdem steigt das Verständnis der Verantwortlichen für die bislang ungewohnten Abläufe. Das IZ

#### 152 Steffen Ritter et al.

legte entsprechend der Vorgaben die Klausur als Kurs mit Testmodul innerhalb von Moodle an. Da an der Prüfung Studierende unterschiedlicher Studiengänge teilnahmen, wurden mehrere Kurse mit teilweise unterschiedlichem Inhalt angelegt. Die Kurse wurden zusätzlich passwortgeschützt. Da die Studierenden in den Prüfungsräumen aufgrund der nur begrenzt verfügbaren Rechner direkt nebeneinander sitzen mussten, wurden die Prüfungsaufgaben zusätzlich in einen A- und einen B-Teil aufgeteilt. Auf dem an die Studierenden ausgeteilten Prüfungsbeiblatt stand lediglich das Kennwort für den A- bzw. B-Teil. Dieses wurde direkt vor der Prüfung an die zu Prüfenden verteilt. Das Kennwort, um den Kurs zu betreten, wurde von der Aufsicht erst bei Prüfungsbeginn an die Tafel geschrieben und markierte damit den Startzeitpunkt.

Die eigentliche Stärke von E-Prüfungen mit Hilfe von bwLehrpool ist die Möglichkeit, während der Prüfung zusätzliche Software zu nutzen. Dies ermöglicht deutlich praxisnähere Aufgabenstellungen als bisher. Durch die Einrichtung einer Virtuellen Maschine (VM) mit ausschließlich für die Prüfung zulässiger Software, stellt dies kein zusätzliches Sicherheitsrisiko dar. Es ist immer nur die Software vorhanden, die für eine Prüfung benötigt wird. Für die besprochene Prüfung war jedoch keine zusätzliche Software nötig. Alle Aufgaben waren textbasiert und somit über Moodle zu erledigen. Daher wurde als Prüfungs-VM lediglich ein aktuell gepatchtes Windows 7 mit Firefox verwendet. Zusätzlich wurde der Windows-Taschenrechner für das Standard-Benutzerkonto deaktiviert.

Die Prüfungsräume wurden im voraus gebucht und dem Prüfungsamt gemeldet. Da durch die A/B-Aufteilung der Fragen ein Spicken beim direkten Nachbarn sinnlos ist, musste nur noch verhindert werden, dass die Studierenden beim direkten Vordermann abbschauen konnten. Dafür wurden verschiedene Arten von Sichtschutz diskutiert und getestet.

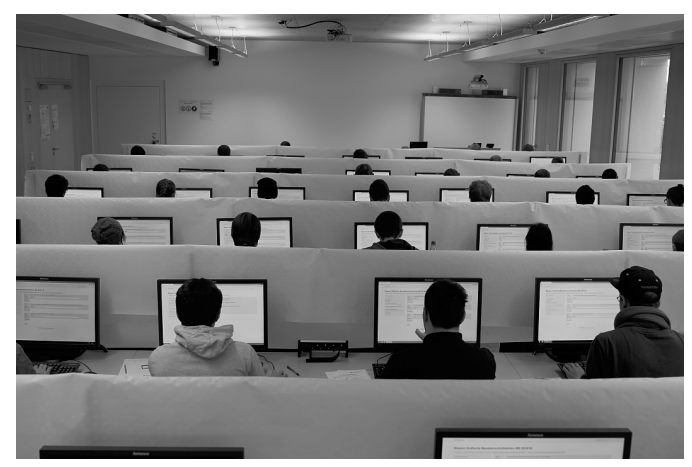

Abb. 1: E-Prüfung - Blick von hinten

Die gewählte Lösung bestand aus Aluprofilen, die an den Enden der Tischreihen montiert wurden. Zwischen den Profilen wurde eine Schnur gespannt. Darüber wurden einfache Papiertischdecken gehängt (siehe Abbildung 1). Der Auf- und Abbau war mit zwei Personen innerhalb kürzester Zeit erledigt und ermöglicht die spätere Wiederverwendung sowie eine platzsparende Lagerung.

Die einzelnen Rechner waren bereits durch angebrachte Aufkleber eindeutig zu identifizieren. Die angebrachte ID musste kurz vor der Prüfung von jedem Studierenden in das ausgehändigte Prüfungsbeiblatt eingetragen werden. Somit konnte später jedem Rechner bzw. jeder IP ein Prüfling zugeordnet werden, falls Probleme oder Beschwerden im Nachgang auftauchen.

Wichtig war noch darauf zu achten, dass in jedem Prüfungsraum einige Überhangrechner zur Verfügung standen, falls während der Prüfung z.B. ein Defekt der Hardware auftreten sollte oder ein Rechner abstürzt. Sollte der Fall eintreten, wechselt der Studierende nach Rücksprache mit der Aufsicht den Platz und setzt die Prüfung fort. Moodle sichert laufend Zwischenstände, so dass keine Antworten verloren gehen. Die durch den Ausfall verlorene Zeit wird durch die Aufsicht notiert und anschließend als Verlängerung gewährt.

## 4 Durchführung

Die Prüfung wurde aufgrund der großen Anzahl der Prüflinge auf fünf Räume verteilt. Durch die räumliche Unabhängigkeit von bwLehrpool, war dies problemlos möglich und erforderte keinen zusätzlichen Aufwand. Pro Raum standen jeweils zwei Aufsichten zur Verfügung, die den Ablauf kurz vor der Prüfung erläuterten und das Prüfungsbeiblatt verteilten sowie bei fachlichen oder technischen Fragen bereitstanden. Die Studierenden konnten den Rechner bereits vor der Prüfung selbständig booten, sich mit ihren Hochschulzugangsdaten anmelden und die Prüfungs-VM starten. Bis zu diesem Zeitpunkt war der Ablauf für die Studierenden exakt wie im normalen Poolbetrieb und somit bekannt. Durch den Login mit den Hochschulzugangsdaten und den eingetragenen Rechner-IDs auf dem Prüfungsbeiblatt war eine spätere Zuordnung von Rechner und Studierendem jederzeit möglich. Da der Zugriff auf das Internet gesperrt war und die Aufgaben nur innerhalb des kennwortgeschützen Moodle-Kurses erreichbar war, konnte sich niemand einen zeitlichen Vorteil verschaffen. Erst nachdem alle Studierenden bereit waren, wurde das Klausurpasswort von der Aufsicht bekannt gegeben und somit die Klausur offiziell gestartet. Um die Prüfung abzugeben, musste innerhalb von Moodle ein stets eindeutig sichtbarer Button angeklickt werden. Anschließend waren keine Änderungen mehr möglich und die Studierenden konnten den Raum verlassen.

### 5 Nachbereitung

Die Dozierenden konnten sich über Ihren VPN Zugang auf dem Prüfungs-Moodle anmelden und die Prüfung korrigieren. Durch Nutzung von Fragetypen wie etwa Multiple-Choice, konnte ein Teil der Prüfungsfragen direkt durch die Prüfungsplattform automatisch ausgewertet werden. Hierbei wurden erneut einige Vorteile von E-Prüfungen deutlich wie z.B. Zeitersparnis durch automatische (Teil-)Korrektur sowie bessere Lesbarkeit von Freitextaufgaben.

Der Moodle-Kurs konnte abschließend gesichert und somit gegen spätere Veränderung bzw. Datenverlust geschützt werden.

Die Umstellung der Poolräume auf den Normalbetrieb war innerhalb von wenigen Minuten durch den bwLehrpool-Serveradmin erledigt. Nach einem Neustart booteten alle Rechner wieder die gewohnte Pool-Umgebung.

### 6 Fazit und Ausblick

Insgesamt war die Prüfung ein voller Erfolg. Es traten weder vor, während, noch nach der Prüfung größere Probleme auf. Es konnte gezeigt werden, dass es möglich ist, mehrere Poolräume innerhalb kürzester Zeit vom regulären Poolbetrieb auf eine abgesicherte, individualisierte Prüfungsumgebung umzustellen und diese Änderungen später wieder ohne Aufwand rückgängig zu machen.

Auch von den Studierenden wurde die Prüfung durchweg positiv aufgenommen. Hinweise wie z.B. die Lichteinstrahlung von hinten durch Fensterfronten auf die Bildschirme sowie die Anmerkung über teils laute Tastaturen blieben die größten Kritikpunkte, auf die in Zukunft eingegangen wird. Für die nächsten E-Prüfungen sind zusätzliche Umfragen geplant, um direkt im Anschluss konkrete Rückmeldungen zu erhalten.

Im Rückblick wird jedoch auch deutlich, dass für einen reibungslosen Ablauf bisher noch an einigen Stellen Handarbeit während der Vorbereitung nötig ist. So mussten beispielsweise Netzwerkregeln über eine spezielle Konfigurationsdatei angelegt und auf den bw-Lehrpool-Server übertragen sowie der Bootserver vom Administrator angepasst werden. Es zeigt sich aber auch bereits das enorme Potential von E-Prüfungen in Verbindung mit bwLehrpool. Die Prozesse werden in Zukunft noch genauer definiert und verstetigt werden. Viele Arbeiten die zur Zeit noch händisch ausgeführt werden, werden im Projektverlauf weiter automatisiert und über eine einheitliche Oberfläche zugänglich gemacht.

Es hat sich gezeigt, dass noch einige Vorbehalte gegenüber E-Prüfungen auf Seiten verschiedener Akteure bestehen. Diese beruhen hauptsächlich auf der Sorge vor instabilem Betrieb, dem Gefühl des "Ausgeliefertsein gegenüber der neuen Technik" und teilweise unklarer Definition von Ansprechpartnern. Diese Ängste und Vorurteile gilt es weiter abzubauen und Vertrauen zu gewinnen.

### Literaturverzeichnis

- [Su14] von Suchodoletz, Dirk; Münchenberg, Jan; Honigberger, Wolfgang; Rettberg, Simon; Wilson, Michael; Lohr, Markus: bwLehrpool - ein landesweiter Dienst für die Bereitstellung von PC-Pools in virtualisierter Umgebung für Lehre und Forschung. Praxis der Informationsverarbeitung und Kommunikation, 37(1):33–40, 2014.
- [Tr15] Trahasch, Stephan; von Suchodoletz, Dirk; Münchenberg, Jan; Rettberg, Simon; Rößler, Christian; Wilson, Michael: bwLehrpool: Plattform für die effiziente Bereitstellung von Lehr- und Klausurumgebungen. In (Müller, Paul; Neumair, Bernhard; Reiser, Helmut; Rodosek, Gabi Dreo, Hrsg.): 8. DFN Forum Kommunikationstechnologien, Lübeck 2015, Germany. Lecture Notes in Informatics (LNI - Proceedings, GI-Edition), S. 1–11, 2015.
- [VS09] Vogt, Michael; Schneider, Stefan: , E-Klausuren an Hochschulen : Didaktik Technik Systeme Recht Praxis, 2009.

# Ein Autorensystem zur Erstellung von adaptiven mobilen Mikrolernanwendungen

Tobias Moebert<sup>1</sup>, Julius Höfler<sup>1</sup>, Helena Jank<sup>1</sup>, Hanna Drimalla<sup>1</sup>, Thiemo Belmega<sup>1</sup>, Raphael  $Z$ ender<sup>1</sup> und Ulrike Lucke<sup>1</sup>

Abstract: Mobile adaptive Lernanwendungen haben es schwer sich außerhalb von Forschungsprojekten im Lehralltag zu etablieren. Eine mögliche Erklärung hierfür ist, dass die komplexen Verbindungen zwischen Inhalt und Kontext zu abstrakt und deshalb nur schwer zu erfassen sind. Im Ergebnis resultiert dies in einer sehr steilen Lernkurve für den Autor, insbesondere für technisch nicht versierte Lehrende und Lernende, und führt schlussendlich zu einer eher ablehnenden Haltung. Dieses Paper beschreibt das Konzept für ein Autorensystem, das durch nutzerorientierte Gestaltung darauf abzielt eben diese abstrakten Teile von adaptiven mobilen Lernen konkreter zu machen und somit die Akzeptanz dieser Lehrform zu steigern. Die Anwendung der Konzepte wird beispielhaft anhand der Entwicklung der adaptiven Lehranwendung PULSQL beschrieben.

Keywords: Mobile Learning, Mikrolernen, Adaptivität, Kontextbewusstsein, Autorensystem, E-Learning.

# 1 Einleitung

Auch wenn sie sich oft hauptsächlich auf den Aspekt der Standortorientierung beziehen, sind kontextbewusste Anwendungen mittlerweile weitverbreitet und längst Teil des Alltags. Ein typisches Beispiel hierfür sind die in vielen aktuellen Smartphones integrierten intelligenten persönlichen Assistenten [Ma94], wie Google Now, Siri oder Cortana. Diese Software-Agents können für den Benutzer, basierend auf seinen Eingaben, positionsbezogenen Daten oder Daten aus Onlinequellen, verschiedene Services oder Aufgaben ausführen. Ein weiteres Beispiel ist die Software f.lux<sup>3</sup> . Ihr Hintergrund ist Forschung, die gezeigt hat, dass das blaue Licht von Computer oder Smartphone Displays, vor allem abends, bei deren Benutzern zu Schlafstörungen führen kann[CA90][Ho10][Go11]. Die Software nutzt Standortdaten sowie die aktuelle Uhrzeit, um Sonnenauf- und Untergang zu bestimmen und entsprechend das Licht des Displays anzupassen, warm in der Nacht und wie das Sonnenlicht während des Tages, um dem negativen Effekt entgegenzuwirken. Diese Beispielanwendungen haben gemeinsam, dass sie ortsbasierte Daten verwenden, um Informationen anzuzeigen, die in der aktuellen Umgebung des Benutzers nützlich sein könnten oder um die Präsentation von Informationen an Ort und Zeit anzupassen.

Bezüglich mobilen Lernens jedoch scheinen Adaptivität und Kontextbewusstsein, zumindest im akademischen Alltag, noch ungebräuchlich zu sein. Die meisten Vorhaben sind

<sup>1</sup> Universität Potsdam, Institut für Informatik und Computational Science, August-Bebel-Str. 89, 14482 Potsdam, vorname.nachname@uni-potsdam.de

<sup>&</sup>lt;sup>3</sup> https://justgetflux.com/

noch im Stadium eines Forschungsprojekts oder fokussieren sich auf eine sehr spezifische Lernaufgabe [FGS09][Do12][DE11][Ma07][OY04][We07]. Bisherige Untersuchungen deuteten auf eine mögliche Erklärung für diesen Mangel an realen Anwendungen hin. So wird vermutet, dass das Konzept von adaptiver Technologie allgemein noch zu abstrakt ist und das Potential solcher Lernanwendungen deshalb nur schwer für Lehrende zu fassen ist [Mo14]. Das MOTIVATE-Projekt<sup>4</sup> hat es zum Ziel ein Framework für die intuitive Entwicklung von mobilen adaptiven Lernanwendungen zu entwickeln. Teil dieses Unterfangens ist die Entwicklung eines Autorensystems, das die abstrakten Teile von adaptivem Lernen konkreter macht. Hinsichtlich Adaptivität und Adaptierbarkeit betrifft dies hauptsächlich die Relationen zwischen Lerneinheiten, die Auswahl von assoziierten Kontextinformationen und die Definition von Adaptierungsregeln sowie die Simulation der Kontexterfassung und des Adaptierungsverhaltens [KPW05].

Das Potential einer adaptiven Lernanwendung, die sich an Wissen und Stressempfinden des Studierenden anpasst, wird im Folgenden an einem konkreten Beispiel demonstriert: der Lernanwendung "PULSQL". Diese Smartphone-App richtet sich an Studierende der Wirtschaftsinformatik im ersten Semester an der Universität Potsdam. Die Applikation soll die Studierenden bei dem Thema "Datenbankabfragen mit SQL" unterstützen, das Bestandteil der Lehrveranstaltung "Einführung in die Wirtschaftsinformatik" ist. Dieser thematische Block umfasst unter anderem die Sortierung, Gruppierung und Selektion innerhalb von Datenbanken. Ihr Wissen aus der Vorlesung können die Studierenden mit der Lernanwendung verfestigen, erweitern und vertiefen – und sich so optimal auf die dazugehörige Klausur vorbereiten. Damit die Studierenden die SQL-Lerninhalte auch in der Prüfungssituation abrufen können, vermittelt die Lernanwendung auch den Umgang mit Stress. Denn Stress führt zur Ausschüttung von Stresshormonen. Dadurch steigt nicht nur die Pulsfrequenz an [Go06], sondern es wird auch der Abruf von gelerntem Wissen erschwert.

Der weitere Verlauf dieses Papers stellt das Konzept für ein Autorensystem zur Erstellung von mobilen adaptiven Lernanwendungen vor, betrachtet erste Erkenntnisse aus der Anwendung und schließt mit einem Ausblick auf zukünftige Forschungsthemen.

### 2 Verwandte Arbeiten

Es existieren eine Vielzahl an Werkzeugen und Autorensystemen zur Erstellung von Lehrinhalten. Oft konzentrieren sich diese jedoch auf sehr spezifische Aufgaben, wie:

- Die Anpassung existierender Lehrinhalte für den Einsatz auf mobilen Endgeräten [Ch08].
- Die Erstellung von Lehrinhalten für sehr spezifische Lernszenarien, z.B. Exkursionen [Gi10].
- Die Umwandlung von Ressourcen aus sozialen Netzwerken [KM13] oder frei verfügbaren Ressourcen [PK15] in Lernobjekte.

 $\frac{4 \text{ }}{4 \text{ }}$  http://motivate-project.de/

- Die Verwendung von spezifischen Kontextinformationen, z.B. Ortsabhängigkeit [KBB04].
- Die Generierung von kompletten Anwendungen für spezifische Lernszenarien, z.B. Reiseführer [KGE09].
- Die Nutzung von Kontext als Hilfsmittel im Prozess der Zusammenstellung von Multimediainhalten [SB05].

Entwicklungen im Bereich Learning Design Editoren, vor allem in Kombination mit Erweiterung für Adaptivität [BG08], bieten bereits Möglichkeiten zum Erstellen von (adaptiven) Mikrolehrinhalten [MB05]. Bedingt jedoch durch die Komplexität der zugrundeliegenden Modellierungssprache IMS-LD, mangelt es diesen Editoren oft an Einsteigerfreundlichkeit und Usability [To12], was es selbst für technisch-versierte Nutzer kaum möglich macht diese Systeme ohne detaillierte Kenntnisse von IMS-LD zu verwenden.

Das MOTIVATE-Projekt versucht im Vergleich zu diesen Arbeiten ein Framework zur Verfügung zu stellen, dass es ermöglicht adaptive mobile Lernanwendungen für ein breiteres Anwendungsspektrum zu entwickeln, dabei aber einer möglichst nutzerorientierten Gestaltung zu folgen. Die dabei entstandenen Ergebnisse sollen im Folgenden vorgestellt werden.

### 3 Konzeption und Implementierung des Autorensystems

Wie bereits erwähnt scheint das Konzept von adaptiven Lernanwendungen zu abstrakt und zu schwer zu greifen zu sein, was einer steilen Lernkurve und zeitraubender Vorbereitung solcher Inhalte resultiert. Dies führt wiederum dazu, dass die Erstellung von adaptiven Lerninhalten, vor allem von nicht technisch versierten Nutzern, gemieden oder als nicht nutzbringend angesehen wird. Als ersten Schritt zur Vermeidung dieser Probleme, wurde für die Entwicklung der Benutzeroberfläche des Autorensystems auf intuitive und bereits aus anderen Softwaresystemen bekannte Bedienelemente- und Konzepte, wie Selection Bars oder Drag-and-Drop, zurückgegriffen. Für den generellen Aufbau des Autorensystems wurde ein dreispaltiges Layout verwendet (siehe Abb. 1). Der Hauptbereich in der Mitte dient als Leinwand zur Repräsentation und Verwaltung von Lerneinheiten, Kontextinformationen und Relationen. Der linke Bereich repräsentiert dieselben Informationen als Liste und bietet somit einen nicht-grafischen Zugang. Der rechte Bereich dient als Raum für die Anzeige von Einstellungen oder detaillierteren Informationen zu den verschiedenen Objekten des Lehrszenarios. Der Inhalt des Bereichs ändert sich entsprechend zum ausgewählten Element. Die aktuelle Iteration des Systemprototyps konzentriert sich auf die Modellierung der komplexen Relationen zwischen den Lerneinheiten und Kontextinformationen und der Simulation der Kontexterfassung. An weiteren Features, wie die Unterstützung bei der **Erstellung von Mikrolerninhalten<sup>5</sup>, wird momentan gearbeitet.** 

<sup>&</sup>lt;del>-</del><br><sup>5</sup> Mikrolernen ist das Lernen mit Mikrolerninhalten bzw. Wissenshäppchen, also mit kleinen und kleinsten Lerninhalten.[BGK11]

#### 158 Tobias Moebert et al.

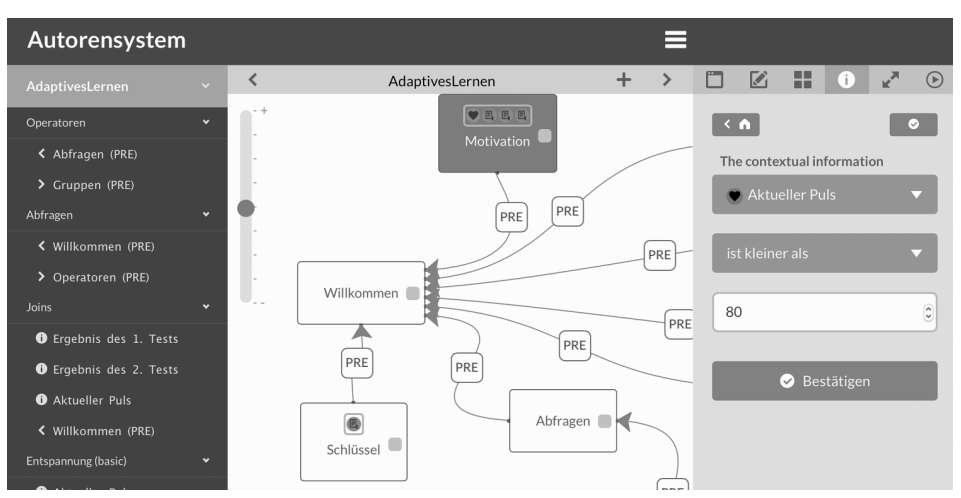

Abb. 1: Dreispaltiges Layout des Autorensystems.

Wenn Regeln für die Adaptierung von Lehrinhalten verwendet werden, dann folgen diese oft einer Form von boolescher Logik. Es kann davon ausgegangen werden, dass die meisten Autoren von adaptiven Lehrinhalten nicht mit höherer boolescher Logik vertraut sind. Aus diesem Grund werden die Adaptierungsregeln aus den impliziten und expliziten Informationen über das Lehrszenario generiert (z.B. Relationen, ausgewählte Kontextinformationen, Meta-Daten über die Lehrinhalte). Auch in der PULSQL-Anwendung wurden auf diese Weise Adaptierungsregeln generiert: beispielsweise anhand der Information, dass die Lehreinheit "Schlüssel" die Lehreinheit "Willkommen" als Voraussetzung hat und nur dann relevant wird, wenn im ersten Test weniger als 50% korrekte Antworten erreicht wurden.

#### 3.1 Darstellung von Relationen

In adaptiven Lernanwendungen sind unterschiedliche Lehreinheiten oft mittels impliziter oder expliziter Relation verbunden. Diese Relationen beschreiben die Beziehung, in der diese Lehreinheiten zueinanderstehen. Basierend auf dem LOM-Standard [IE02] wurden die folgenden Arten von Beziehungen als relevant ermittelt:

- Voraussetzung (PRE): Strikte Bedingung für eine Lehreinheit. Muss unbedingt konsumiert werden.
- Basis (BAS): Vorgeschlagene Bedingung für eine Lehreinheit. Sollte konsumiert werden.
- Alternative (ALT): Alternative Darstellung der selben Lehreinheit.
- Version (VER): Ältere Version einer Lehreinheit.
- Referenz (REF): Referenz auf eine andere Lehreinheit.
- Erweiterung (EXT): Zusätzlicher Inhalt zu einer Lehreinheit.
- Hilfe (HLP): Unterstützender Inhalt für eine Lehreinheit.

Obwohl einige Relationen, wie Version (VER) und Referenz (REF), am besten implizit hergeleitet werden, ist es wichtig, dass andere Relationen vom Autor explizit definiert werden können. Im hier vorgestellten Systemprototyp können Relationen zwischen Lehreinheiten einfach mittels Drag-and-Drop erstellt werden (siehe Abb. 2). Die Art der Relation kann dann aus einem Drop-Down-Menü ausgewählt werden. Um es für den Autor leicht verständlich zu machen, in welchem Verhältnis Lehreinheiten zueinanderstehen, wurde entschieden diese Relationen als menschenlesbare Sätze zu formulieren (siehe Abb. 2).

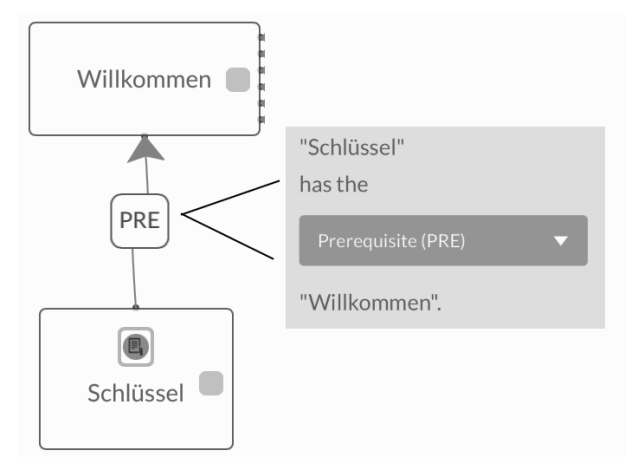

Abb. 2: "Willkommen" ist Voraussetzung für "Schlüssel" (links). Die Relation zwischen den Lehreinheiten wird als Satz beschrieben (rechts).

#### 3.2 Auswahl von Kontextinformationen

Kontextinformationen können von mobilen Lernanwendungen genutzt werden, um die Lehrinhalte an die Vorlieben, die Bedürfnisse, das Vorwissen und die Ziele des Lernenden anzupassen [VVC12]. Daher müssen Autoren eine Möglichkeit haben Situationen zu beschreiben, in denen bestimmte Lehreinheiten relevant sind, also bestimmte Kombinationen von Kontextinformationen und Werten für diese zutreffen. In PULSQL sollen bestimmte Lehreinheiten nur dann ausgewählt werden, wenn in einem Test ein bestimmter Punktestand erreicht wurde oder der Puls des Lernenden einen bestimmten Grenzwert überschreitet. Aufgrund der oben beschriebenen physiologischen Reaktionen kann die Herzschlagrate als ein Indikator für das aktuelle Stresslevel gesehen werden. Zur Messung des Pulses wird der Zeigefinger der linken Hand für mindestens dreißig Sekunden auf die Kameralinse gelegt. Die entsprechenden Kontextinformationen können zu einer Lehreinheit hinzugefügt werden und dann mit den gewünschten Werten belegt werden. Diese Informationen werden dann später dazu verwendet, um Adaptierungsregeln zu generieren, die wiederum dafür sorgen, dass die Lehreinheit in der entsprechenden Situation aktiviert wird. Zum Beispiel

werden dem gestressten Studierenden zur Entspannung klassische achtsamkeitsbasierte Atemübungen [KZ90] angeboten. Um das Verständnis für das Zusammenspiel der einzelnen Kontextinformationen zu fördern, wurde versucht dieses als menschenlesbaren Satz darzustellen (siehe Abb. 3). Ausgewählte Kontextinformationen werden als Icon repräsentiert und sind somit direkt in der betreffenden Lehreinheit sichtbar (siehe Abb. 4). Die Farbe des Icons repräsentiert eine bestimmte Klasse von Kontextinformationen [SS12] (z.B. physisch ist gelb, technisch ist grau etc.). Diese Farben werden an verschiedenen Stellen in der gesamten Anwendung verwendet, zum Beispiel in Auswahlmenüs. Es wird davon ausgegangen, dass dies dabei hilft bestimmte Kontextinformationen leichter zu erkennen beziehungsweise wiederzufinden.

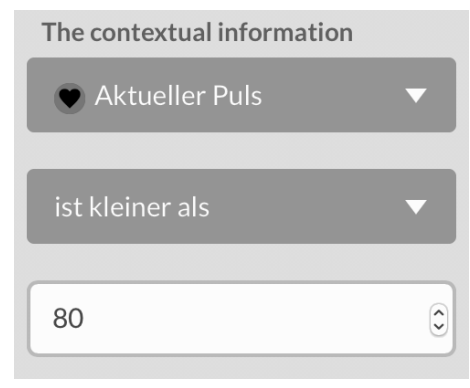

Abb. 3: Eine Kontextinformation, die beschreibt, dass der gemessene Puls unter 80 Schläge pro Minuten liegen muss.

Damit bestimmte Situationen beschrieben werden können, müssen verschiedene Kontextinformationen in Relation zueinander gesetzt werden. So sollen etwa im Beispielszenario bestimmte Lerninhalte nur angezeigt werden, wenn ein gewisses Wissen vorhanden und die Pulsfrequenz niedrig ist. Für gewöhnlich wird dies mit einer Form von boolescher Logik erreicht. Zur Vereinfachung wurde eine sehr rudimentäre Form implementiert. Hier kann der Autor lediglich entscheiden, ob alle oder mindestens eine der eingestellten Kontextinformationen gelten muss, damit eine Lehreinheit vom System für die Situation als relevant eingestuft wird. Um dem Autor einen visuellen Hinweis zu geben, wie Kontextinformationen für eine Lehreinheit gehandhabt werden, passt sich der graue Rahmen um die Icons der Kontextinformationen entsprechend an (siehe Abb. 4).

Ähnlich wie bei Relationen und ausgewählten Kontextinformationen wird auch die Situation als menschenlesbarer Satz dargestellt (z.B. "Wird ausgewählt, wenn alle/eine dieser Kontextinformationen [...] zutrifft.").

#### 3.3 Simulation von Kontexterfassung

Bei der Entwicklung von adaptiven Lernanwendungen ist es essentiell, dass diese frühzeitig überprüft und fehlerhaftes Verhalten erkannt werden kann. Besonders wichtig wird dies, wenn verifiziert werden soll, dass sich die Anwendung in den angegebenen Situationen, wie

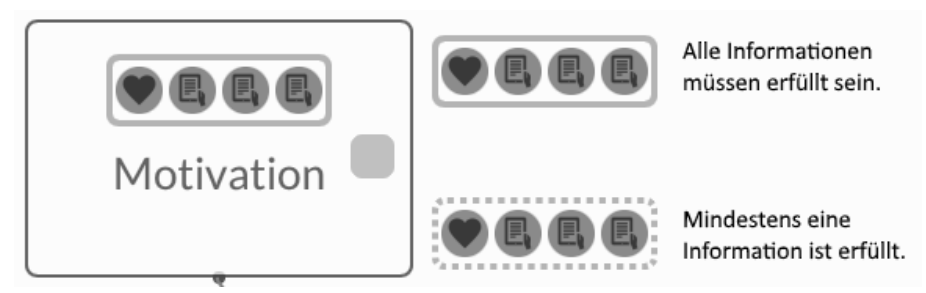

Abb. 4: Eine Lehreinheit mit den Icons für ausgewählte Kontextinformationen. Informationen mit derselben Farbe gehören der gleichen Kontextklasse an (links). Ein durchgezogener Rahmen zeigt, dass alle Kontextinformationen für diese Lehreinheit zutreffen müssen. Ein gestrichelter, dass lediglich eine Kontextinformation übereinstimmen muss (rechts).

beschrieben verhält. Dies kann jedoch mit hohem Aufwand verbunden sein, da sich nicht jede Situation umstandslos herstellen lässt. Es bedarf also einer Möglichkeit das Adaptierungsverhalten zu testen ohne die Anwendung auf ein Mobilgerät spielen zu müssen und sich in die entsprechende Situation zu begeben. Zu diesem Zweck wurde eine Möglichkeit zur Simulation der Kontexterfassung und des Adaptierungsverhaltens entwickelt. Der Autor hat damit die Möglichkeit verschiedene Kontextparameter einzustellen, zu verändern und zu kombinieren, um die Reaktion der adaptiven Lernanwendung zu testen. Für die Anwendung PULSQL kann so beispielweise getestet werden, ob die App korrekt reagiert, wenn das Stresslevel hoch und das Wissenslevel niedrig ist.

Eine der wichtigsten Aufgaben einer adaptiven Mikrolernanwendung ist das Bereitstellen von Lehrinhalten, die in der aktuellen Situation relevant sind. Dafür ist es nötig kontinuierlich und über den Verlauf eines gewissen Zeitraumes zu überprüfen, ob durch die gesammelten Kontextinformationen das Eintreffen einer zuvor definierten Situation abgeleitet werden kann. Die Darstellung dieses Zutreffens bestimmter Kontextinformationen über einen definierten Zeitraum und in chronologischer Reihenfolge stellte eine Herausforderung dar. Um auch hier den Einstieg so leicht wie möglich zu halten, wurde versucht auf bekannte Metaphern zurückzugreifen z.B. Termine in Kalendern. Schlussendlich fiel die Wahl auf die Metapher einer Akkolade, einem Begriff aus der Musik, welcher mehrere gleichzeitig erklingende Notenzeilen beschreibt. Dabei liegen gleichzeitig im Takt erklingende Noten auf der gleichen horizontalen Position übereinander (siehe Abb. 5).

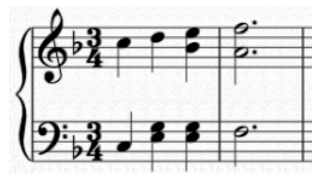

Abb. 5: Mehrere Notenzeilen werden so zusammengefasst, so dass gleichzeitig zu spielende Noten untereinanderliegen. Das Konzept soll als Metapher für das Simulationssystem dienen.

Diese Elemente lassen sich wie folgt auf unseren Simulationsansatz übertragen:

- Akkolade: Stellt den zu simulierenden Testfall mit allen darin enthaltenen Kontextinformationen und Situationen sowie deren zeitlich Reihenfolge da.
- Notenzeile: Eine bestimmte Kontextinformation.
- Note: Der konkrete Wert dieser Kontextinformation. Dies kann auch bedeuten, dass die Kontextinformation zu einem bestimmten Zeitpunkt nicht vorhanden oder unbekannt ist.
- Takt: Jeder Takt symbolisiert das Eintreten einer Situation zu einem bestimmten Zeitpunkt. Eine Situation ist dabei definiert durch die Belegung der einzelnen Kontextinformationen mit konkreten Werten, die zu diesem Zeitpunkt zutreffen sollen.

Anders als in der Musik üblich verläuft die Darstellung unserer Testfälle, bedingt durch das Systemlayout, nicht von links nach rechts, sondern von oben nach unten. Somit entspricht jede Zeile einer Kontextinformation und jede Spalte der Belegung dieser Informationen und somit einer Situation. Alle im Szenario verwendeten Kontextinformationen werden bereits vom System als einzelne Zeile angelegt und können direkt vom Autor mit Werten belegt werden. Mittels Drag-and-Drop kann der Autor innerhalb der Zeilen über mehrere Spalten den Wert der Kontextinformation festlegen (siehe Abb. 6).

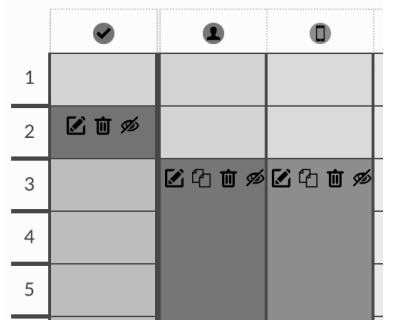

Abb. 6: Jede Zeile entspricht einer Kontextinformation. Die hervorgehobenen Spalten geben an, dass zu diesem Zeitpunkt konkrete Belegungen für diese Kontextinformation gegeben sind. Jede Spalte ist nummeriert und entspricht einer bestimmten Situation in chronologischer Reihenfolge.

Unterhalb der Darstellung von Kontextinformationen und Situationen befinden sich Kontrollen zur Steuerung der Simulation. Auch hier wurden Symbole gewählt, die bereits von MP3-Playern und ähnlichem bekannt sein dürften.

Wird die Simulation gestartet, werden die einzelnen Situationen nach und nach (Takt für Takt) durchlaufen. Erfüllt die aktuell simulierte Situation dabei die Kontextinformationen oder Relationen, die für eine Lehreinheit festgelegt wurden, so wird diese hervorgehoben und somit symbolisiert, dass diese aktiviert werden würde (siehe Abb. 7). Auf technischer Ebene kommt hierbei dasselbe Kontexterfassung- und Verarbeitungssystem zum Einsatz, das auch in der mobilen Anwendung Verwendung findet und entspricht somit dem zu erwartenden Verhalten der mobilen Anwendung.

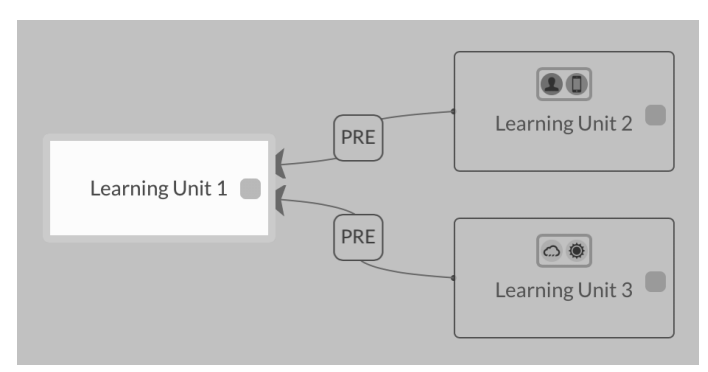

Abb. 7: Entspricht die simulierte Situation den festgelegten Kontextinformationen oder Relationen einer Lehreinheit, so wird diese hervorgehoben.

# 4 Evaluation

Ein erster qualitativer Test des Gesamtsystems konnte mit einer kleinen Gruppe von Teilnehmern durchgeführt werden (n=3). Dabei wurde hauptsächlich die Usability des Systems untersucht. Die Auswertung ergab, dass die meisten Funktionen einfach gefunden werden konnten und die generelle Handhabung als intuitiv empfunden wurden. Gleichwohl war eine einführende Einleitung nötig. Da alle Teilnehmer versiert im Umgang mit Computersoftware waren, können diese Ergebnisse allenfalls als Hinweis angesehen werden.

Auch für die Simulations-Komponente konnte bereits eine qualitative Validierung des Konzeptes durchgeführt werden. Diese fand zum einen während der Entwicklung in Form von Paper Prototyping [Sn01] und zum anderen gegen Ende der Entwicklung als qualitative und teils explorative Studie statt. Die Testgruppe (n=13) bestand hierbei aus Hochschullehrern der Psychologie, Informatik und Bioinformatik, sowie Studenten aus den Bereichen Informatik und Psychologie. Dabei konnten unter anderem die folgenden Erkenntnisse gewonnen werden:

- Der Simulator selbst wurde als nützlich empfunden und würde von den getesteten Autorensystem-Endnutzer "auf jeden Fall" verwendet werden.
- Die Manipulation der Zeitleiste wurde überwiegend als einfach und intuitiv empfunden.
- Die Abspiel-Kontroll-Buttons scheinen intuitiv bedienbar, insbesondere die Vor- und Zurück-Step-Funktion wurde sehr gut angenommen.
- Die Visualisierung der Auswahl von Lerneinheiten (Lightbox), im Zusammenspiel mit dem Highlighting des zugehörigen Schritts, hat für die Nutzer gut funktioniert.
- Das Design wurde als klar und aufgeräumt, der Simulator bzw. dessen Funktionen insgesamt als wenig komplex und sehr konsistent wahrgenommen.
- Die Wiederverwendung der Farben und Icons (wenn vorhanden) für die Kontextinformationen wurde als hilfreich empfunden.

Eine ausführliche Auswertung des Simulatorkonzeptes kann in der dieses Thema behandelnden Masterarbeit gefunden werden [Ja16]. Die mit dem Autorensystem erstellte und mit dem Simulator getestete Anwendung PULSQL wurde von einer Gruppe von Erstsemester-Studierenden (n=13) der Wirtschaftsinformatik ebenfalls evaluiert. Positiv bewerteten die Studierenden vor allem die Effizienz und die Originalität der Lernanwendung. Die Adaptation an Wissenstand und Stresslevel empfanden sie überwiegend als nützlich. Kritik übten sie insbesondere an der fehlenden Durchschaubarkeit und Kontrollierbarkeit der App.

Obwohl die initialen Tests vielversprechend sind, ist eine umfangreichere Auswertung nötig. Diese kann jedoch erst stattfinden, wenn alle Komponenten des Systems, beispielsweise das Anlegen der Mikrolerninhalte sowie verschiedene Assistenzfunktionen, fertig implementiert sind.

## 5 Zusammenfassung und Ausblick

Auf Smartphones zum Einsatz kommende adaptive Mikrolernanwendungen können Kontextinformationen erfassen und dadurch den Lernprozess an den Nutzer und sein Verhalten anpassen (vgl. [SAW94]). Kontextsensitive mobile Lernanwendungen finden in der akademischen Lehre jedoch noch recht wenig Anwendung. Eine mögliche Erklärung ist, dass adaptive Lernanwendungen noch zu abstrakt sind und ihr Potential deshalb schwer zu erkennen ist [Mo14]. Zurückzuführen ist dies auf die komplexen Verbindungen zwischen den Lehrinhalten und den Kontextinformationen, die beschreiben, wann diese Inhalte relevant sind, was schlussendlich dazu führt, dass die Erstellung solcher Inhalte gemieden oder gar als nicht nutzbringend angesehen wird. Eine weitere mögliche Erklärung ist, dass zu wenig Autorensysteme verfügbar sind, die es ermöglichen mobile adaptive Lernanwendungen für ein breites Spektrum an Lehrszenarien zu entwickeln.

Dieses Paper hat verschiedene Konzepte vorgestellt, die zeigen wie ein Autorensystem entworfen werden kann, welches die abstrakten Konzepte hinter adaptiven Lernanwendungen für die Autoren solcher Software konkreter macht. Dazu wurde auf die Abbildung von Relationen zwischen den einzelnen Lehreinheiten und die Auswahl von Kontextinformationen eingegangen. Da auch die Simulation des Adaptierungsverhaltens dazu beitragen kann Abstraktheit zu reduzieren, wurde ein Verfahren zur Simulation von Kontexterfassung, Regelauswertung und Selektion von relevanten Lehrinhalten entwickelt. Dabei wurde versucht auf bekannte Metaphern und etablierte Interaktionsmuster zurückzugreifen. Das Konzept wurde prototypisch umgesetzt und die adaptive Lernanwendung PULSQL mit dem Autorensystem entwickelt.

Sowohl für das Gesamtkonzept im Allgemeinen, als auch für die Simulationskomponenten im speziellen, konnten bereits qualitative Studien durchgeführt werden. Hierbei wurde hauptsächlich Augenmerk auf die Gebrauchstauglichkeit der entwickelten Konzepte gelegt. Durch die Studien konnte ermittelt werden, dass die entwickelten Konzepte grundsätzlich auf Akzeptanz stoßen. Eine summative Evaluation steht noch aus, da einige wichtige Features, wie die Erstellung von Mikrolerninhalten oder ein Assistenzkonzept, sich noch in der Entwicklung befinden, beziehungsweise momentan umgesetzt werden. Sobald diese

Komponenten fertiggestellt worden sind, kann abschließend bewertet werden, ob der postulierte Zielzustand, also die Konkretisierung der abstrakten Konzepte von adaptiver Lernsoftware und damit einhergehende Steigerung der Akzeptanz solcher Anwendungen, mit dem vorgestellten Konzepten erreicht werden konnte.

#### Literaturverzeichnis

- [BG08] Berlanga, Adriana J; García, Francisco J: Adaptive Learning Designs : Bringing together IMS Learning Design and Adaptive Educational Hypermedia Systems. 2008.
- [BGK11] Breitner, Prof. Dr. Michael H.; Guhr, Nadine; König, Dr. paed. Claudia M.: Mit Wissenshäppchen zum Lernen verführen. Personalführung, (2):38–48, 2011.
- [CA90] CA, Czeisler; MP, Johnson; JF, Duffy; EN, Brown; JM, Ronda; RE, Kronauer: Exposure To Bright Light and Darkness To Treat Physiologic Maladaptation To Night Work. The New England Journal of Medicine, 322(18):1253–1259, 1990.
- [Ch08] Chang, Hsuan Pu; Wang, Chun Chia; Shih, Timothy K.; Chao, Louis R.; Yeh, Shu Wei; Lee, Chen Yu: A semiautomatic content adaptation authoring tool for mobile learning. Lecture Notes in Computer Science (including subseries Lecture Notes in Artificial Intelligence and Lecture Notes in Bioinformatics), 5145 LNCS:529–540, 2008.
- [DE11] Dillenbourg, Pierre; Evans, Michael: Interactive tabletops in education. International Journal of Computer-Supported Collaborative Learning, 6(4):491–514, 2011.
- [Do12] Do-Lenh, Son; Jermann, Patrick; Legge, Amanda; Zufferey, Guillaume; Dillenbourg, Pierre: TinkerLamp 2.0: designing and evaluating orchestration technologies for the classroom. 21st Century Learning for 21st Century Skills, S. 65–78, 2012.
- [FGS09] Frohberg, D.; Göth, C.; Schwabe, G.: Mobile Learning projects -acritical analysis of the state of the art. Journal of Computer Assisted Learning, 25(4):307–331, 2009.
- [Gi10] Giemza, A.; Bollen, L.; Seydel, P.; Overhagen, A.; Hoppe, H. U.: LEMONADE: A Flexible Authoring Tool for Integrated Mobile Learning Scenarios. In: Wireless, Mobile and Ubiquitous Technologies in Education (WMUTE), 2010 6th IEEE International Conference on. S. 73–80, April 2010.
- [Go06]Golenhofen, Klaus: Basislehrbuch Physiologie. Elsevier, Urban & Fischer, 2006.
- [Go11] Gooley, Joshua J.; Chamberlain, Kyle; Smith, Kurt A.; Khalsa, Sat Bir S; Rajaratnam, Shantha M W; Van Reen, Eliza; Zeitzer, Jamie M.; Czeisler, Charles A.; Lockley, Steven W.: Exposure to room light before bedtime suppresses melatonin onset and shortens melatonin duration in humans. Journal of Clinical Endocrinology and Metabolism, 96(3):1–10, 2011.
- [Ho10] Holzman, David C.: What's in a Color? Environmental Health Perspectives, 118(1):22–27, 2010.
- [IE02] IEEE/LTSC: IEEE Standard for Learning Object Metadata. IEEE Std 1484.12.1-2002, S. i–32, 2002.
- $[Ja16]$  Jank, Helena: Simulation des Verhaltens von kontextsensitiven Anwendungen. Masterarbeit, Universität Potsdam, 2016. In Arbeit.
- [KBB04] Krösche, Jens; Baldzer, Jörg; Boll, Susanne: MobiDENK Mobile multimedia in monument conservation. IEEE Multimedia, 11(2):72–77, 2004.
- [KGE09] Kenteris, Michael; Gavalas, Damianos; Economou, Daphne: An innovative mobile electronic tourist guide application. Personal and Ubiquitous Computing, 13(2):103–118, 2009.
- [KM13] Kim, K R; Moon, N M: Designing a social learning content management system based on learning objects. Multimedia Tools and Applications, 64(2):423–427, 2013.
- [KPW05] Kuhlmann, Sabrina; Piel, Marcel; Wolf, Oliver T: Impaired Memory Retrieval after Psychosocial Stress in Healthy Young Men. Journal of Neuroscience, 25(11):2977–2982, 2005.
- [KZ90] Kabat-Zinn, Jon: Full Catastrophe Living: Using the Wisdom of Your Body and Mind to Face Stress, Pain, and Illness. Delacorte Press, 1990.
- [Ma94] Maes, Pattie: Agents that reduce work and information overload. Communications of the ACM, 37(7):31–40, 1994.
- [Ma07] Martyn, Margie: Clickers in the classroom: An active learning approach. Educause Quarterly, (2):71–74, 2007.
- [MB05] Milligan, Colin D; Beauvoir, Phillip: The Reload Learning Design Tools. Education, 2005(July):1–10, 2005.
- [Mo14] Moebert, Tobias; Jank, Helena; Lucke, Ulrike; Kröske, Björn: Ein generalisierter ansatz zur kontextsensitive anpassung in mobilen e-learning-umgebungen. In: CEUR Workshop Proceedings. Jgg. 1227, S. 205–212, 2014.
- [OY04] Ogata, H; Yano, Y: Context-Aware Support for Computer Supported Ubiquitous Learning. In: Wireless and Mobile Technologies in Education. IEEE Press, S. 27–34, 2004.
- [PK15] Pongratz, Hans; Keil, Reinhard, Hrsg. DeLFI 2015 - Die 13. e-Learning Fachtagung Informatik der Gesellschaft für Informatik e.V. (GI), München, 1.-4. September 2015, Jgg. 247 in LNI. GI, 2015.
- [SAW94] Schilit, B.; Adams, N.; Want, R.: Context-Aware Computing Applications. Workshop On Mobile Computing Systems and Applications, S. 85–90, 1994.
- [SB05] Scherp, Ansgar; Boll, Susanne: Context-driven smart authoring of multimedia content with xSMART. Proceedings of the 13th annual ACM international conference on Multimedia - MULTIMEDIA '05, S. 802, 2005.
- [Sn01]Snyder, Carolyn: Paper Prototyping. Paper Prototyping, S. 197–219, 2001.
- [SS12] Schill, Alexander; Springer, Thomas: Verteilte Systeme. eXamen.press. Springer Berlin Heidelberg, Berlin, Heidelberg, 2012.
- [To12] Torres, Jorge; Reséndiz, Jesús; Dodero, Juan Manuel; Aedo, Ignacio: LPCEL editor: A web-based visual authoring tool for learning design. Proceedings of the 12th IEEE International Conference on Advanced Learning Technologies, ICALT 2012, S. 413–417, 2012.
- [VVC12] Vandewaetere, Mieke; Vandercruysse, Sylke; Clarebout, Geraldine: Learners' perceptions and illusions of adaptivity in computer-based learning environments. Educational Technology Research and Development, 60(2):307–324, 2012.
- [We07] Weal, Mark J.; Cruickshank, Don; Michaelides, Danius T.; Millard, David E.; De Roure, David C.; Howland, Katherine; Fitzpatrick, Geraldine: A card based metaphor for organising pervasive educational experiences. Section 4, S. 165–170, 2007.

# **Eine Lernanwendung für arbeitsprozessintegriertes und orientiertes Lernen zur Steigerung der beruflichen Handlungskompetenz mittels einer stärkeren Orientierung der Ausbildung an beruflichen Handlungssituationen**

Christoph Rensing<sup>1</sup>, Stephan Tittel<sup>2</sup>, Jan Hellriegel<sup>3</sup>, Thomas Prescher<sup>4</sup>, Regina Osranek<sup>5</sup>und Frederick Schulz<sup>6</sup>

**Abstract:** In der beruflichen Ausbildung fehlt es häufig an einer Orientierung an realen betrieblichen Handlungssituationen, ganz im Gegensatz zur Zielsetzung der Förderung berufspraktischer Kompetenzen während der Ausbildung. Der Beitrag beschreibt ein didaktisches Konzept und eine neuartige ubiquitär nutzbare Anwendung, durch deren Nutzung eine höhere Orientierung der Ausbildung an realen beruflichen Handlungssituationen, sprich den Arbeitsprozessen, an allen drei Lernorten erreicht werden soll. Die Lernanwendung erlaubt es Ausbilder/innen und Berufsschullehrer/innen, den Auszubildenden Arbeits- und Lernaufträge strukturiert zur Verfügung zu stellen. Die Auszubildenden können anhand der Lernanwendung die Bearbeitung ihrer Aufträge dokumentieren, reflektieren und bei Herausforderungen kooperieren.

**Keywords:** Prozessorientiertes Lernen, Lerncommunity, Ubiquitäres Lernen, Berufliche Ausbildung, Lernortkooperation.

### **1 Motivation**

Die berufliche Ausbildung im Handwerk ist oftmals durch die folgenden Merkmale an den drei Lernorten gekennzeichnet: In den Betrieben übernehmen die Auszubildenden häufig nur Teilaufgaben aus dem umfangreichen betrieblichen Arbeitsprozess; ein tieferes Verständnis für den Gesamtprozess wird nur selten vermittelt. In den Berufsschulen werden Theorien und Konzepte oft nur auf abstrakter Ebene ohne einen direkten Bezug zur erlebten Arbeitspraxis dargestellt. In der überbetrieblichen Lehrlingsunterweisung (ÜLU) werden berufspraktische Handlungssituationen künstlich erzeugt. An allen drei Lernorten ist damit die Orientierung an realen betrieblichen Handlungssituationen

<sup>1</sup> Technische Universität Darmstadt, Fachgebiet Multimedia Kommunikation, Rundeturmstr. 10, 64283 Darmstadt, christoph.rensing@kom.tu-darmstadt.de

<sup>2</sup> httc e.V., Rundeturmstr. 10, 64283 Darmstadt. stephan.tittel@httc.de

<sup>3</sup> Fachgebiet Pädagogik, TU Kaiserslautern, Erwin-Schrödinger-Str. 57, 67663 Kaiserslautern, jan.hellriegel@sowi.uni-kl.de

<sup>4</sup> Fachgebiet Pädagogik, TU Kaiserslautern, Erwin-Schrödinger-Str. 57, 67663 Kaiserslautern, thomas.prescher@sowi.uni-kl.de

<sup>5</sup> Institut für Technologie und Arbeit e. V., Trippstadter Straße 110, 67663 Kaiserslautern, regina.osranek @ita-kl.de

<sup>6</sup> Handwerkskammer des Saarlandes, Hohenzollernstr. 47-49, 66117 Saarbrücken, f.schulz@hwk-saarland.de

oftmals unzureichend. Eine Bezugnahme zwischen den drei Lernorten erfolgt aufgrund der räumlichen Distanz und der mangelnden Kooperation zwischen Lehrer/innen und Ausbilder/innen kaum [AG06]. Dies steht im Widerspruch zur Zielsetzung der beruflichen Ausbildung, die berufspraktischen Handlungskompetenzen der Auszubildenden zu fördern und diesen damit eine reflektierte Handlungsfähigkeit und Selbstbestimmung für den weiteren beruflichen und gesellschaftlichen Werdegang zu ermöglichen [Rie11].

Ausgehend von dieser Problemstellung lauten die zu betrachtenden Forschungsfragen, ob eine Lernanwendung einen Beitrag zu einer stärkeren Orientierung der Ausbildung an realen betrieblichen Handlungssituationen leisten kann, ob die Lernortkooperation damit angeregt werden kann und wie die Lernanwendung zu gestalten ist. Die Untersuchungen erfolgen exemplarisch in der Ausbildung im Elektrohandwerk.

Wir beschreiben in diesem Beitrag in Abschnitt 3 das Design einer Lernanwendung für arbeitsprozessintegriertes und -orientiertes Lernen, sowie die dem Design zugrunde liegende Analyse der Rahmenbedingungen und das didaktische Konzept. Abschnitt 4 stellt die technische Umsetzung dieses Designkonzeptes vor. Die derzeit stattfindende Nutzung der Lernanwendung sowie die Formen der von uns teilweise bereits durchgeführten und teilweise geplanten Evaluationen werden in Abschnitt 5 erläutert.

# **2 Related Work**

Der Zielsetzung des arbeitsprozessorientierten Lernens folgen verschieden Arbeiten. Häufig werden zu diesem Zweck Lern- und Arbeitsaufgaben definiert, die ein "projektförmiges, prozess- und aufgabenorientiertes Lernen an problemhaltigen Situationen der beruflichen Realität" [HB05, S. 383ff.] verfolgen. Der Einsatz digitaler Medien erfolgt dann häufig in Form der Bereitstellung von Lernmaterialien innerhalb dieser Lern- und Arbeitsaufgaben. Das Werkzeug APO-Pilot [FMF+03], welches eine prozessorientierte Navigation durch Referenzprozesse ermöglicht, stellt zu den einzelnen Prozessschritten Lernressourcen zur Verfügung. Die Bestimmung der wichtigsten beruflichen Handlungsfelder und die Definition und digitale Aufbereitung von Lern- und Arbeitsaufgaben mit Materialien in den Handlungsfeldern erfolgte beispielsweise in [San13] mit Hilfe von Word- und Powerpoint-Dokumenten.

Während arbeitsprozessorientiertes Lernen eher auf eine Praxisorientierung ausgerichtet ist, findet Lernen beim arbeitsprozessintegrierten Lernen in realen und erlebten Praxissituationen statt. Beispiele für die mediale Unterstützung arbeitsprozessintegriertes Lernens sind der Austausch von Erfahrungswissen, z.B. über Fragen und Antworten, wie es in [GKR14, DRT14] beschrieben ist. Die Nutzung digitaler Medien zum Zwecke der Dokumentation von Praxissituationen findet sich einerseits im online Berichtsheft [SAL+12], welches sich in seiner Struktur am klassischen Berichtsheft orientiert, und in Form von verschiedenen Tools zur Speicherung von und der Recherche nach multimedialen Dokumentationen in einem Repository [DTM+15]. Diesen Ansätzen gemein ist die Verwendung der Dokumentationen zur späteren Reflexion, sei es durch den

Lernenden alleine oder zusammen mit dem betrieblichen Ausbildungspersonal oder den Berufsschullehrer/innen. Ein Modell zur Beschreibung eines Zyklus von Erfahrungen in Praxissituationen und deren Reflexionen beschreibt [KPP13]. Diesen Arbeiten zur Unterstützung des arbeitsprozessintegrierten Lernens gemein ist, dass eine Strukturierung der Lern- und Dokumentationsaktivitäten anhand der strukturierten Arbeitsprozesse, wie sie im arbeitsprozessorientierten Lernen im Fokus steht, nicht erfolgt. Im nachfolgend vorgestellten Konzept und Werkzeug ist diese Kombination hingegen vorgesehen.

### **3 Konzept und Anwendungsfälle**

Zur Beantwortung der Forschungsfrage, wie eine Lernanwendung, unter der Zielsetzung, die Ausbildung an allen drei Lernorten stärker an realen beruflichen Handlungssituationen zu orientieren, gestaltet werden kann, sind didaktische, technische und organisatorische Fragestellungen zu betrachten.

#### **3.1 Zentrale Elemente und didaktisches Konzept**

Zur Fokussierung der Ausbildung auf die Handlungskompetenzen stellt das didaktische Konzept situatives und an realen beruflichen Handlungssituationen orientiertes Lernen in den Vordergrund. Konkret sollen dazu berufspraktische Erfahrungen durch die Auszubildenden dokumentiert, angeleitet reflektiert und mit den Lehrer/innen und Ausbilder/ innen im Kontext von konkreten beruflichen Handlungssituationen diskutiert werden, um dadurch einen Beitrag zur Förderung des Theorie-Praxis-Transfers und letztendlich der beruflichen Handlungskompetenz im Sinne von [Sch 10] anzustreben. Dabei sind neben Fachkompetenzen auch Methoden-, Personal- und Sozialkompetenzen bedeutsam.

Eine mediale Unterstützung dieser drei Teilaufgaben in einer Lernanwendung wird dabei viel Potenzial zugewiesen, da damit einerseits die Auszubildenden selbständig die Teilaufgaben wahrnehmen können und räumliche und zeitliche Distanzen überbrückt werden können. Die theoretische Fundierung des didaktischen Konzeptes liegt in der Kombination reflektierten Erfahrungslernens in Anlehnung an den Begründungsrahmen der konstruktivistischen Didaktik und aktiven Lernens orientiert an realen Arbeitssituationen im Sinne des Pragmatismus [Dew00, KdW04]. Die Kriterien für die Gestaltung des durch die Lernanwendung unterstützen Lernprozesses sind dabei nach [Arn12], dass Lernen selbstgesteuert, produktiv, aktivierend, situativ und sozial gestaltet werden soll.

Zentrales Element zur Umsetzung des didaktischen Konzeptes ist der Arbeitsauftrag. Anhand des vom Auszubildenden zu bearbeitenden Arbeitsauftrags lassen sich Handlungen strukturieren und in ihrem größeren Zusammenhang betrachten. Eine Dokumentation der Bearbeitung von Arbeitsaufträgen ermöglicht die Generierung eines virtuellen Abbildes der tatsächlichen Arbeitshandlungen (arbeitsprozessintegriertes Lernen) und ist die Grundlage für eine Selbstreflexion durch die Auszubildenden und für Feedback durch Ausbilder/in oder Lehrer/in. Dieser Prozess ist im oberen Teil der Abbildung 1

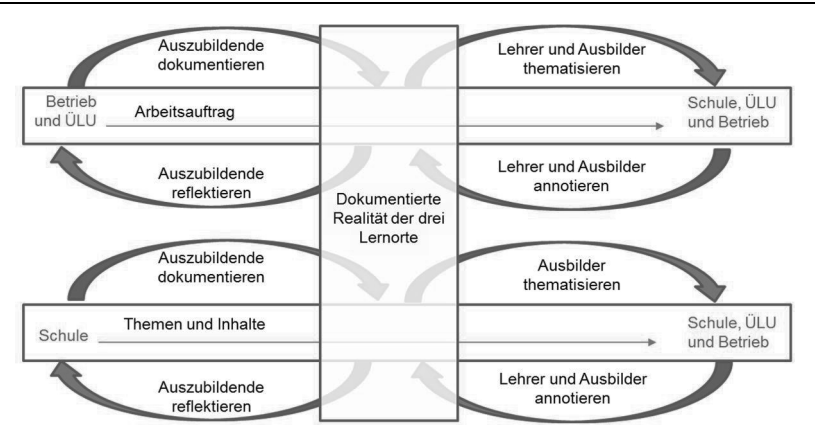

Abb. 1: Nutzung von Arbeitsaufträgen als dokumentierte Realität

dargestellt. Sowohl in den Betrieben als auch in den ÜLUs orientiert sich die Dokumentation an Arbeitsaufträgen. In ähnlicher Weise lassen sich, vgl. unterer Teil der Abbildung 1, auch schulische Aufgaben bzw. die in der Schule behandelten Themen und Inhalte dokumentieren, so dass die Ausbilder/innen die Inhalte thematisieren und Bezüge zu praktischen Handlungen im Betrieb herstellen kann (arbeitsprozessorientiertes Lernen). Ergänzend zu den Arbeitsaufträgen sollen den Auszubildenden Lernressourcen oder Materialien zur Verfügung gestellt werden, die bei der Bearbeitung des Arbeitsauftrages unterstützen können.

#### **3.2 Ergebnisse der Analyse der Rahmenbedingungen**

Im Rahmen unserer Forschungsarbeiten wurde eine umfangreiche Erhebung der Rahmenbedingungen mit den drei Anwendergruppen Ausbilder/innen im Betrieb, Lehrer/innen in der Berufsschule und in der ÜLU sowie Auszubildenden durchgeführt. Zu diesem Zweck wurden durch eine an qualitativ-empirischer Sozialforschung orientierte Kombination aus teilnehmender Beobachtung und standardisierten Leitfadeninterviews vielfältige Informationen und Einschätzungen der zukünftigen Nutzergruppen erhoben [HOP+15]. In vier Unternehmen erfolgte dazu jeweils eine teilnehmende Beobachtung und Befragung von Ausbilder/innen und Auszubildenden. Die Daten wurden nachfolgend in Anlehnung an die qualitative Inhaltsanalyse nach Mayring [May93] analysiert. Daraus ergaben sich sowohl organisatorische als auch technische Aspekte. An dieser Stelle können nicht alle Ergebnisse der Analyse aufgeführt werden, weswegen sich die folgende Darstellung auf wesentliche Ergebnisse konzentriert:

1. Es lässt sich insgesamt ein hoher Zeitdruck bei geringer Gestaltungsflexibilität für alle Beteiligten identifizieren. Für Ausbilder/innen, Gesellen und Auszubildende ist auf der Baustelle die Bearbeitung von Kundenaufträgen die zentrale Aufgabe. Auszubildende übernehmen häufig nur Teilaufgaben. In Schulen und ÜLUs liegt ein Fokus auf der Befähigung, die Prüfung erfolgreich abzulegen. Diese Ergebnisse bestätigen unsere Grundannahme der fehlenden Orientierung der Ausbildung an umfassenden betrieblichen Handlungssituationen an allen drei Lernorten.

- 2. Die digitale Erfassung von Arbeitsaufträgen bedeutet einen zusätzlichen Aufwand und muss deshalb möglichst einfach gestaltet werden, um wenig Zeit in Anspruch zu nehmen. Teilweise werden den Auszubildenden die Arbeitsaufträge von den Ausbilder/innen oder auch Gesellen sehr spontan - zum größten Teil mündlich per Zuruf - zugewiesen, so dass eine vorherige digitale Erfassung nicht möglich ist. Dieses Ergebnis berücksichtigen wir insofern als unsere Anwendung eine Wiederverwendung und betriebsspezifische Anpassung bereits digital gespeicherter Arbeitsaufträge in Form von Templates ermöglicht und die Auszubildenden sich selbst Arbeitsaufträge zuweisen können.
- 3. Ausbilder/innen und Auszubildende haben zwar grundsätzlich Smartphones zur Verfügung. Die Datenverträge umfassen aber oft nur ein sehr geringes Datenvolumen und zusätzliche Kosten sollen vermieden werden. Diesem Ergebnis tragen wir durch die Realisierung einer Offlinenutzung der Anwendung Rechnung.
- 4. Medien werden bereits in umfangreicher Form an allen Lernorten genutzt. Insbesondere im betrieblichen Kontext finden viele Abstimmungsprozesse mit mobilen Anwendungen, wie WhatsApp, statt. Der Zweck der Verwendung dieser Medien ist jedoch nur zum Teil fachbezogen, stattdessen geht es häufig um kurze Koordinationsabsprachen innerhalb eines Lernortes. Dieses Ergebnis bestätigt unsere Annahme, dass eine mobile Anwendung von der Zielgruppe grundsätzlich akzeptiert wird.

#### **3.3 Anwendungsfälle**

Ausgehend vom didaktischen Konzept und unter Berücksichtigung der Ergebnisse der Analyse der Rahmenbedingungen wurden Anwendungsfälle definiert, die von der Lernanwendung realisiert werden sollen, vgl. Abbildung 2. Von zentraler Bedeutung ist der Anwendungsfall *3: Bearbeitung und strukturierte Dokumentation von Arbeitsaufträgen durch den Azubi in Form eines Dokuments incl. Selbstreflexion*. Er umfasst die Dokumentation und Reflexion, in Abbildung 1 links dargestellt.

Aus der in der Analyse erhobenen Anforderung, dass die digitale Erfassung von Arbeitsaufträgen schnell möglich sein muss, ergeben sich die Anwendungsfälle *1: Erstellung/Beschreibung von Arbeitsprozessen (Beschreibung von Handlungsschritten) in Form von Templates inklusive Strukturierung und Zuordnung von Lernressourcen* und *2: Zuweisung und Instanziierung von Arbeitsprozessen an Azubis in Form eines Arbeitsauftrags*. Ein Template dient dazu einen wiederkehrenden Arbeitsprozess einmalig zu strukturieren, digital zu beschreiben, einzelnen Arbeitsschritten oder dem gesamten Prozess Lernressourcen zuzuordnen und zu speichern (Anwendungsfall 1). Ein solcher Prozess kann dann mehrfach verschiedenen Auszubildenden, z.B. auch Auszu bildenden verschiedener Lehrjahre, als Arbeitsauftrag zugewiesen werden (Anwen -

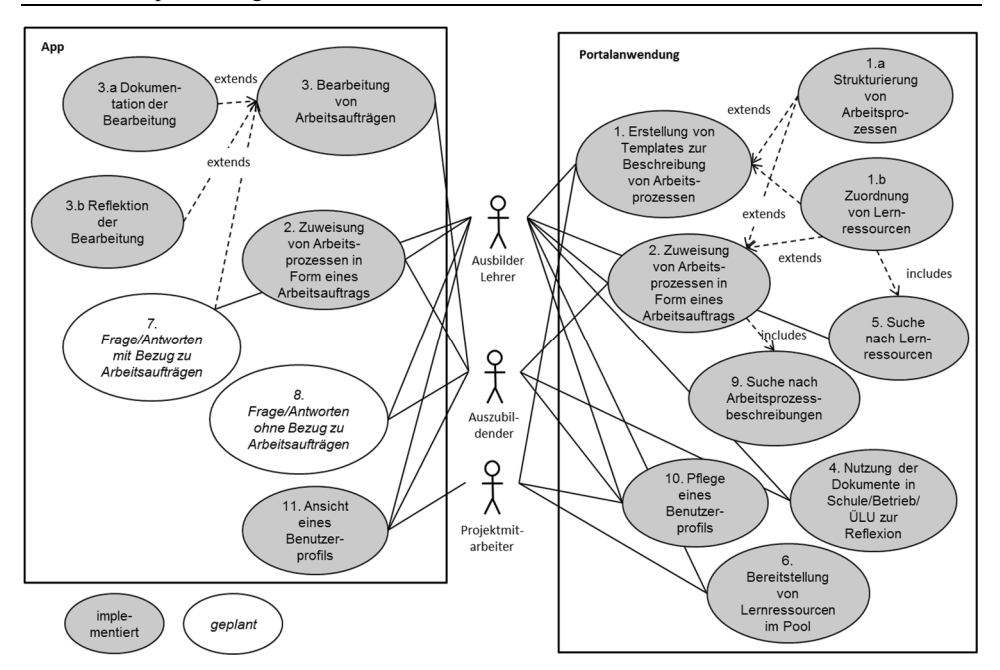

Abb. 2: Anwendungsfälle der Lernanwendung

dungsfall 2). Im Rahmen des Forschungsprojektes können für grundlegende im Elektrohandwerk wiederkehrende Arbeitsprozesse auch von fachlichen versierten Projektmitarbeitern solche Prozesse in der Lernumgebung angelegt und dann von den Ausbilder/innen in den Betrieben verwendet werden. Die Ausbilder/innen können den instanziierten Arbeitsauftrag vor der Zuweisung noch hinsichtlich der eigenen betrieblichen Spezifika ändern und ihm Anhänge, wie beispielsweise Lagepläne, zuordnen. Dieses Prinzip der Wiederverwendung der dokumentierten Arbeitsprozesse und der Anpassbarkeit entspricht dem für Lernobjekte bzw. Lernressourcen bekannten Prinzip des Re-Uses [HRS05] und des Repurposing [RBH+05, MRS11] zur Reduzierung des Aufwandes für die Erstellung von multimedialen Lernmaterialien. Der Anwendungsfall *9* beschreibt die Suche nach Templates.

Anwendungsfall *4 Nutzung der Dokumente in Schule/Betrieb/ÜLU zur Reflexion* fasst die Funktionen für die in Abbildung 1 dargestellte rechte Seite zusammen. Als Hilfsmittel zur Bearbeitung der Arbeitsaufträge können den Arbeitsaufträgen bzw. den Templates digitale Lernressourcen zugeordnet werden. Solche sind im Projekt bereits verfügbar bzw. können von den Lehrer/innen mit beliebigen Autorenwerkzeugen erstellt werden. Die Anwendungsfälle *6 Bereitstellung von Lernressourcen im Pool* und *5 Suche nach und Nutzung von Lernressourcen (aus dem Pool der Lernressourcen)* beschreiben die dazu notwendigen Funktionen. Dabei lassen sich die Lernressourcen auch unabhängig von der Bearbeitung eines Arbeitsauftrags z.B. zur Prüfungsvorbereitung nutzen. Das in den Anwendungsfällen 10 und 11 betrachtete Profil der Anwender umfasst Kontaktinformationen so dass Anwender auch außerhalb der Anwendung kommunizieren können. Vorgesehen sind weiterhin zwei Anwendungsfälle zur *Kommunikation über ein Frage/ Antwortschema*. Damit soll zum einem dem Kriterium der sozialen Gestaltung des Lernens nach [Arn12] Rechnung getragen werden und zum anderen dient er ebenfalls der Reflexion und dem Feedback. Die Kommunikation über Fragen und Antworten kann einen direkten Bezug zu Arbeitsaufträgen besitzen (Anwendungsfall *7*) oder unabhängig davon sein (Anwendungsfall *8*).

### **4 Implementierung**

Die Lernanwendung soll entsprechend der Zielsetzung an allen drei Lernorten verwendbar sein. Um den Lernort Baustelle zu unterstützen, ist eine mobile Anwendung notwendig, aber auch in Schule, Betrieb oder ÜLU verfügen die Auszubildenden im Gegensatz zu Ausbilder/innen und Lehrer/innen nicht immer über einen PC oder WLAN-Zugang. Dementsprechend fiel die Entscheidung, die von den Auszubildenden regelmäßig zu nutzenden Funktionen in Form einer mobilen App zu realisieren, die anderen Funktionen werden ausschließlich als Web-Anwendung implementiert. Damit ist auch über mobile Endgeräte eine Nutzung der Funktionen grundsätzlich möglich. Die Zuordnung der Anwendungsfälle zu den zwei Plattformen ist Abbildung 2 zu entnehmen. Die der mobilen App zugeordneten Anwendungsfälle wurden der Vollständigkeit des Funktionsumfangs halber auch in der Web-Anwendung in einfacher Form realisiert.

#### **4.1 Gesamtarchitektur, Offline Funktionalität und Notifikationen**

Abbildung 3 zeigt die Gesamtarchitektur der Anwendung. Auf der linken Seite ist die App zu sehen, auf der rechten Seite die Serveranwendung. Der erhobenen Anforderung ein hohes Datenvolumen in der mobilen Nutzung zu vermeiden wurde durch einen Offline-Modus Rechnung getragen. Dieser ermöglicht es den Auszubildenden, unterwegs auch ohne Internetverbindung Zugriff auf ihre Arbeitsaufträge zu haben und diese durch Erstellen von Dokumentationen zu bearbeiten. Dazu werden zunächst bei bestehender Internetverbindung die dem Auszubildenden zugeteilten Arbeitsaufträge auf sein mobiles Endgerät kopiert und in einer WebSQL-Datenbank (4) abgelegt. Anhänge von Arbeitsaufträgen, also z.B. Bilder, Fotos oder Videos, hingegen werden auf dem Endgerät direkt als Dateien gespeichert (3), damit sie unabhängig von ihrer Größe schnell geladen werden können. Die Synchronisation der Daten zwischen App und Server beschränkt sich auf die Daten, die sich seit dem Zeitpunkt des letzten Austausches geändert haben. Die Business-Logik der App (2), also im Wesentlichen die Implementierung der jeweiligen Ansichten und Editoren von Arbeitsaufträgen, Dokumentationen und Reflexionsfragen, ist in JavaScript auf Grundlage von AngularJS<sup>7</sup> umgesetzt.

<sup>7</sup> https://angularjs.org

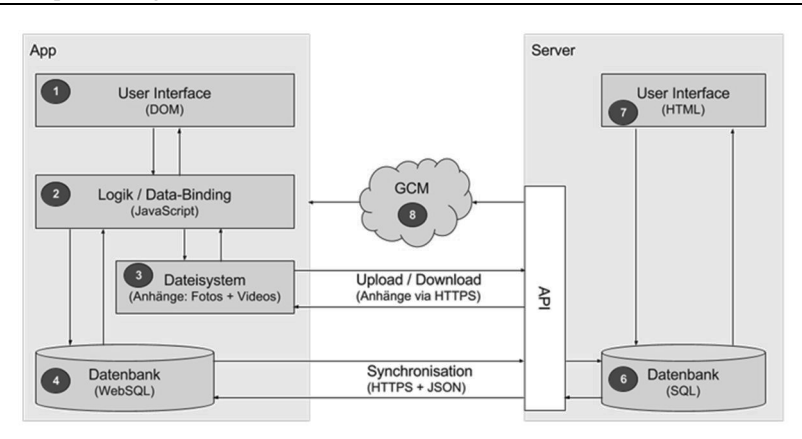

Abb. 3: Gesamtarchitektur

Dieses sorgt für das sogenannte Data-Binding, welches die Werte von Eingabefeldern im User-Interface mit den Daten innerhalb der Business-Logik synchron hält. Bei definierten Ereignissen versendet der KOLA-Server Push-Notifikationen (8) an die mobilen Endgeräte, momentan ausschließlich bei der Zuweisung eines Arbeitsauftrags. In Zukunft wird dies erweitert durch zusätzliche Ereignisse, bspw. bei neuen Fragen oder Antworten. Die Push-Notifikationen helfen dabei, über Änderungen im System informiert zu bleiben, ohne die App aktiv offen zu haben. Für die Übertragung der Notifikationen wird Google Cloud Messaging (GCM) <sup>8</sup> verwendet. Dies hat den Vorteil, dass - zumindest auf Android-Endgeräten - keine zusätzliche Netzwerkverbindung benötigt wird.

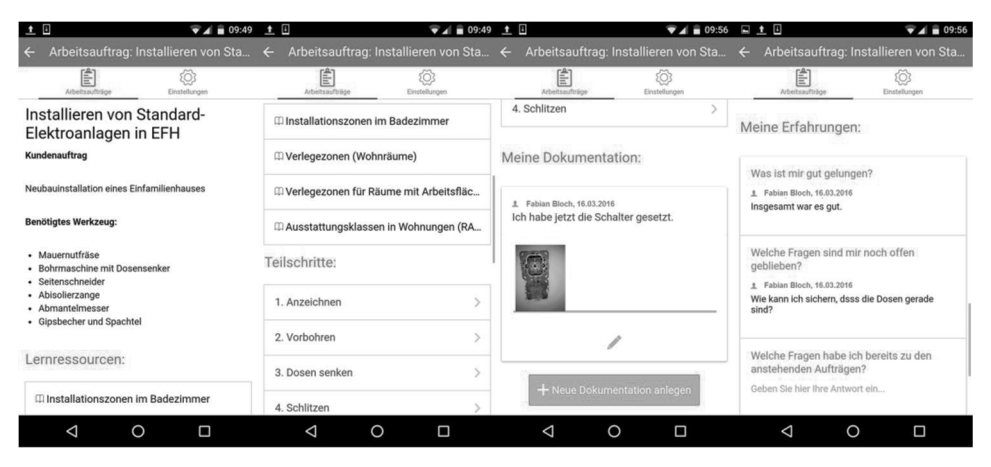

Abb. 4: Bearbeitung eines Arbeitsauftrags durch einen Auszubildenden in der App

<sup>8</sup> https://developers.google.com/cloud-messaging

#### **4.2 Mobile App**

Die mobile App unterstützt die in Abbildung 2 links dargestellten Anwendungsfälle. Die Anwendungsfälle 7 und 8 werden erst in der zweiten Version der Anwendung realisiert. Abbildung 4 zeigt die verschiedenen Schritte bei der Dokumentation der Bearbeitung eines Arbeitsauftrags durch den Auszubildenden. Die mobile App wurde auf Basis des Ionic Frameworks<sup>9</sup> entwickelt. Das Framework stellt verschiedene, auf mobilen Endgeräten häufig genutzte User Interface Komponenten bereit, die sich in ihrer Ausprägung auf den unterschiedlichen mobilen Betriebssystemen den jeweiligen nativen Entsprechungen visuell annähern. Der Zugriff auf native Schnittstellen des Endgeräts bleibt dabei erhalten. Damit ist es möglich, mit bekannten Web-Technologien (HTML5 und JavaScript) eine App für mehrere Zielplattformen zu entwickeln, die sich nur wenig von einer nativen App unterscheidet.

#### **4.3 Webanwendung**

Die Web-Anwendung realisiert grundsätzlich alle Anwendungsfälle. Bei der Implementierung wurde ein besonderes Augenmerk auf die in der rechten Seite der Abbildung 2 dargestellten Anwendungsfälle gelegt. Abbildung 5 zeigt beispielhaft die Übersicht der Arbeitsaufträge in der Web-Anwendung nach der Anmeldung eines Ausbilders. Die Web-Anwendung ist responsiv gestaltet. Sie kann also auch auf mobilen Endgeräten mit geringeren Displaygrößen recht gut verwendet werden.

| @ Arbeitsaufträge<br>$\times$<br>÷                                                       |                              |                          | Holder of the first Members    |                          |               |                  |                      |
|------------------------------------------------------------------------------------------|------------------------------|--------------------------|--------------------------------|--------------------------|---------------|------------------|----------------------|
| https://b.inc.nyusking.inde/task/indexfresetOffset=true&own=&ownCompany=on&assigr<br>⋒   |                              |                          |                                | C <sup>#</sup> Q, Suchen |               | ᅭ<br>☆           | 启                    |
| Arbeitsaufträge                                                                          | Vorlagen für Arbeitsaufträge |                          | Fragen                         | Lernmaterialien          |               |                  | 鱼 Ausbilder Drei -   |
| Arbeitsaufträge                                                                          |                              |                          |                                |                          |               |                  | + Anlegen            |
| Mir zugewiesene<br>Filter: Ill Von mir erstellte<br>Zeige Arbeitsaufträge 1 - 10 von 13: |                              |                          | [5] Von meiner Firma erstellte |                          |               |                  |                      |
| Name                                                                                     | Fállig                       | Erledigt                 | Zugewiesen an & Erstellt von   |                          | Firma         | Zuletzt geändert | Zuletzt dokumentiert |
| Bestandsaufnahme der elektrischen<br>Anlagen im Raum Azubi 3                             | 15.03.16                     |                          | Drei, Azubi                    | User, Admin              | <b>KOLA</b>   | 14.03.16         |                      |
| Unterputzelektroinstallation                                                             | 16.03.16                     | -                        | Drei, Azubi                    | Drei, Ausbilder          | Beispielfirma | 15.03.16         | 15.03.16             |
| Unterputzelektroinstallation                                                             | 16.03.16                     | $\overline{\phantom{a}}$ | Eins. Azubi                    | Eins, Ausbilder          | Beispielfirma | 15.03.16         |                      |
| Bestandsaufnahme der elektrischen<br>Anlagen im Raum Azubi 1                             | 15.03.16                     | $\overline{\phantom{a}}$ | Eins, Azubi                    | User, Admin              | <b>KOLA</b>   | 14.03.16         | 15.03.16             |
| Bestandsaufnahme der elektrischen<br>Anlagen im Raum Azubi 5                             | 15.03.16                     |                          | Fünf, Azubi                    | User, Admin              | <b>KOLA</b>   | 14.03.16         |                      |
| Unterputzinstallation                                                                    | 16.03.16                     | -                        | Fünf, Azubi                    | Fünf. Ausbilder          | Beispielfirma | 15.03.16         | 15.03.16             |
| Bestandsaufnahme der elektrischen<br>Anlagen im Raum Azubi 6                             | 15.03.16                     | $\overline{\phantom{0}}$ | Sechs, Azubi                   | User, Admin              | <b>KOLA</b>   | 14.03.16         |                      |
| Unterputzelektroinstallation                                                             | 16.03.16                     |                          | Sieben, Azubi                  | Sieben.<br>Ausbilder     | Beispielfirma | 15.03.16         |                      |
| Bestandsaufnahme der elektrischen<br>Anlagen im Raum Azubi 7                             | 15.03.16                     |                          | Sieben, Azubi                  | User, Admin              | <b>KOLA</b>   | 14.03.16         | 15.03.16             |

Abb. 5: Übersicht über die Arbeitsaufträge in der Web-Anwendung auf PC

<sup>9</sup> http://ionicframework.com

## **5 Nutzung und Evaluation**

Zum Zwecke der Prüfung der Gebrauchstauglichkeit wurde eine heuristische Evaluation nach Nielsen durchgeführt [Nie94]. Eine Gruppe von sieben Evaluatoren hat drei praxisrelevante Anwendungsszenarien des KOLA Systems untersucht (Web-Anwendung und mobile App). Insgesamt zeigten sich keine schwerwiegenden Usability-Probleme, sehr wohl aber lieferte die Evaluation viele konkrete Hinweise zur weiteren Verbesserung der Effektivität, Effizienz und Akzeptanz des Systems, die derzeit priorisiert und in der Implementierung nachfolgender Versionen der Software berücksichtigt werden sollen.

Die Lernanwendung wird derzeit über einen Zeitraum von drei Monaten von insgesamt 14 Auszubildenden aus 11 unterschiedlichen Betrieben des Elektrohandwerks im Saarland, die zusammen eine Berufsschulklasse bilden, genutzt. Sie sind aufgefordert, sowohl betriebliche Arbeitsaufträge als auch schulische Aufgaben anhand der Lernanwendung zu dokumentieren und ihr Vorgehen zu reflektieren. Die Betriebe und Lehrer/innen wurden wie auch die Auszubildenden in der Bedienung der Lernanwendung in Präsenzunterweisungen geschult. Die am Forschungsprojekt beteiligten Mitarbeiter/innen unterstützen zusätzlich die Betriebe und die Lehrer/innen hinsichtlich der Gestaltung der Lehr-Lernszenarien. So wurden mit den Betrieben Blitzlichtgespräche geführt, um Hindernisse, die einer Nutzung entgegenstehen können, frühzeitig zu identifizieren und zu beheben.

Nach Abschluss der zunächst dreimonatigen Nutzungsphase erfolgt zudem eine formative Evaluation der Nutzung der Lernanwendung. Dazu werden die Ausbilder/innen und Auszubildenden in allen Unternehmen sowie die Lehrer/innen anhand eines Interviewleitfadens nach dem Ansatz der dialogischen Praxisforschung befragt. Der Leitfaden umfasst Fragen zur bisherigen Nutzung einzelner Funktionen der Lernanwendung, zu verschiedene Dimensionen der Zufriedenheit und zur Wirkung der Nutzung auf den Ausbildungsprozess. Zudem besteht Offenheit für weitere Ideen und Funktionalitäten. Aus der Evaluation werden Hinweise auf technischer, organisatorischer und didaktischer Ebene hergeleitet, die in der zweiten Entwicklungsphase zu berücksichtigen sind.

### **6 Zusammenfassung und Ausblick**

Dieser Beitrag beschreibt ein didaktisches Konzept und die Implementierung einer ubiquitär einsetzbaren Softwarelösung zur Dokumentation und Reflexion der Erfahrungen in realen beruflichen Handlungssituationen sowie zum Austausch von Erfahrungswissen. Im Gegensatz zu bestehenden Softwarelösungen können Dokumentation, Reflexion und Erfahrungsaustausch einzelnen Schritten des Arbeitsprozesses zugeordnet werden. Damit erfolgt eine Kombination der Ansätze arbeitsprozessintegrierten und arbeitsprozessorientierten Lernens. Basierend auf einer Nutzung der KOLA Lernanwendung ist in der Berufsschule und in der ÜLU eine Bezugnahme auf die in den Dokumentationen der Auszubildenden abgebildeten realen beruflichen Handlungssituationen möglich. Durch die Möglichkeit der Strukturierung umfassenderer Arbeitsprozesse und die Einbettung der an den Auszubildenden übergebenen Aufgaben in den umfassenderen Prozessen können den Auszubildenden die Zusammenhänge deutlich gemacht werden. Damit sind auf Basis der didaktischen Theorien grundsätzlich auch die Voraussetzungen für eine stärkere Vermittlung der im Arbeitsprozess notwendigen Handlungskompetenzen geschaffen. Gleiches gilt für die Stärkung der Lernortkooperation, dadurch, dass in der Lernanwendung Transparenz über die drei Lernorte hinweg möglich ist. Ob diese Effekte auch eintreten ist im weiteren Verlauf des Forschungsprojektes noch zu untersuchen. Dazu sind eine summative Evaluation mittels leitfadengestützter Interviews insbesondere in Bezug auf die Beurteilung der Praxistauglichkeit der Lernanwendung und der Lernortkooperation sowie eine Analyse der dokumentierten Arbeitsprozesse hinsichtlich ihres Umfangs und ihrer Orientierung an realen beruflichen Handlungssituationen vorgesehen.

#### **Danksagung**

Das diesem Bericht zugrundeliegende Vorhaben wurde mit Mitteln des Bundesministeriums für Bildung und Forschung unter dem Förderkennzeichen 01PD14001 und des Europäischen Sozialfonds der Europäischen Union (ESF) gefördert. Die Verantwortung für den Inhalt dieser Veröffentlichung liegt bei den Autoren.

### **Literaturverzeichnis**

- [AG06] Arnold, R.; Gonon, P.: Einführung in die Berufspädagogik. Opladen und Bloomfield Hills, 2006.
- [Arn12] Arnold, R.: Wie man lehrt, ohne zu belehren. 29 Regeln für eine kluge Lehre. Das LENA-Modell. Carl-Auer-Verlag, Heidelberg, 2012. [Dew00] Dewey, J.: Demokratie und Erziehung. Beltz, Weinheim, 2000.
- [DRT14] Diaconita, I.; Rensing, C.; Tittel, S.: Getting the Information You Need, When You Need It: A Context-aware Q&A System for Collaborative Learning. In: (Rensing, C.; de Freitas, S.; Ley, T.; Muñoz-Merino, P., Hrsg.): Proceedings of the 9th European Conference on Technology Enhanced Learning, LNCS, vol. 8719, S. 410-415, Springer, 2014.
- [DTM+15] Dennerlein, S.; Theiler, D.; Marton, P.; Rodriguez, P. S.; Cook, J.; Lindstaedt, S.; Lex, E.: Knowbrain: An online social knowledge repository for informal workplace learning. In: Design for Teaching and Learning in a Networked World, S. 509-512, 2015.
- [FMF+03] Fuchs-Kittowski, F., Manski, K., Faust, D., Prehn, M., Schwenzien, I.: Arbeitsprozessorientiertes E-Learning mit Methoden und Werkzeugen des prozessorientierten Wissensmanagement, In: (Bode, A., Hrsg.): DeLFI 2003.

Tagungsband der 1. e-Learning Fachtagung Informatik, 2003.

- [HOP+15] Hellriegel, J.; Osranek, R.; Prescher, T.; Rensing, C.; Weber, H.: Herausforderungen und Konsequenzen für die Konzeption eines digitalen Lernraumes in der beruflichen Erstausbildung zur Förderung der Lernortkooperation. In: (Rathmayer, S., Pongratz, H., Hrsg.): Proceedings der Pre-Conference Workshops der 13. E-Learning Fachtagung Informatik - DeLFI 2015, CEUR WS Proceedings, S. 64-70, 2015.
- [GKR14] Grantz, T.; Karges, T.; Richter, T.: Kollaborative Fahrzeugdiagnose Ein Ansatz zum Lernen im Arbeitsprozess mit Web-2.0-Technologien. In: lernen & lehren, 02/2014, Heft 114, S. 54-61. 2014.
- [HB05] Howe, F.; Berben, T.: Lern- und Arbeitsaufgaben. In: F. (Rauner, Hrsg.): Handbuch Berufsbildungsforschung. Bielefeld: Bertelsmann, S. 383-390, 2005.
- [HRS05] Hoermann, S.; Rensing, C.; Steinmetz, R.: Wiederverwendung von Lernressourcen mittels Authoring by Aggregation im ResourceCenter. In: (Haake, J.; Lucke, U.; Tavangarian, D., Hrsg.): DeLFI 2005: 3. Deutsche e-Learning Fachtagung Informatik, S. 153-164, 2005.
- [KdW04] Kerres, M.; de Witt, C.: Pragmatismus als theoretische Grundlage zur Konzeption von eLearning. Grundlagen und Beispiele. In: (Treichel, D.; Mayer, H., Hrsg.): Handlungsorientiertes Lernen und eLearning. Grundlagen und Beispiele. Oldenbourg, München und Wien, 2004.
- [KPP13] Krogstie, B. R.; Prilla, M.; Pammer, V.: Understanding and supporting reflective learning processes in the workplace: The csrl model. In Scaling up Learning for Sustained Impact, S. 151-164), 2013.
- [May93] Mayring, P.: Qualitative Inhaltsanalyse. Grundlagen und Techniken. Deutscher Studienverlag, Weinheim, 1993.
- [MRS11] Meyer, M., Rensing, C., & Steinmetz, R.: Multigranularity reuse of learning resources. ACM Transactions on Multimedia Computing, Communications, and Applications (TOMM), 7(1), 1, 2011.
- [Nie94] Nielsen, J.: Usability Engineering. Morgan Kaufmann, San Francisco 1994.
- [RBH+05] Rensing, C.; Bergsträßer, S.; Hildebrandt, T., et al.: Re-Use, Re-Authoring, and Re-Purposing of Learning Resources-Definitions and Examples. Technische Universität Darmstadt, Darmstadt, 2005.
- [Rie11] Riedl, A.: Didaktik der beruflichen Bildung. 2. Auflage. Franz Steiner, Stuttgart, 2011.
- [SAL+12] Schulze-Achatz, S.; Albrecht, C. ;Lehmann, C.; Schubert, G.: Zusammenfassung des Abschlussberichts zur wissenschaftlichen Begleituntersuchung im Projekt "BLok – Online-Berichtsheft zur Stärkung der Lernortkooperation", 2012
- [San13] Sander, M.: Lernen und Lehren mit der Kompetenzwerkst@tt Elektrohandwerk. In: bwp@ Spezial 6 – Hochschultage Berufliche Bildung 2013, Fachtagung 08, 1-18., 2013.
- [Sche10] Schelten, A.: Einführung in die Berufspädagogik. Franz Steiner, Stuttgart, 2010.

# **HardDrive Exchange – Eine VR-Lernanwendung zur Durchführung von Festplattenwechseln in Speichersystemen**

Fabian Lutze<sup>1</sup>, Raphael Zender<sup>2</sup> und Ulrike Lucke <sup>3</sup>

**Abstract:** Virtuelle Lernumgebungen können für Lernende die Möglichkeit bieten, Inhalte aus der Theorie in einer simulierten Praxissituation gefahrlos anzuwenden. Der im Rahmen dieses Beitrags entwickelte Prototyp simuliert den Festplattenwechsel in einem SAN und soll es Studierenden und Auszubildenden informatiknaher Fachrichtungen ermöglichen, theoretische Lerninhalte zu netzbasierten Speichersystemen praktisch zu erfahren. Für die Umsetzung wurde ein didaktisches Konzept gemäß des konstruktivistischen Lernansatzes erarbeitet und ein effizientes Bedienungskonzept anhand eines Natural User Interfaces implementiert, welches durch<br>das CORPUS-Framework realisiert wurde. Anhand von Experten-Interviews und das CORPUS-Framework realisiert wurde. Anhand von Experten-Interviews und Anwendungstests wurden die Eignung der Anwendung für die Zielgruppe, der erzielbare Mehrwert für die Lehre und das Bedienungskonzept evaluiert. Letztlich wurden notwendige Anpassungen und mögliche Erweiterungen für den Einsatz in der Lehre diskutiert.

### **1 Motivation**

Studierende informatiknaher Studiengänge besuchen verschiedene Lehrveranstaltungen mit Praxisbezug, die etwa die Grundlagen von Programmierung oder Betriebssystemen behandeln. Im Rahmen dieser Lehrveranstaltungen können die theoretischen Lerninhalte aus Vorlesungen und Literatur in der Regel in Übungen, Seminaren oder Entwicklungsprojekten praktisch angewendet und vertieft werden. Für Lehrveranstaltungen, welche netzbasierte Speichersysteme behandeln und damit ebenfalls Inhalte mit Praxisbezug vermitteln, ist eine praktische Anwendung schwer umsetzbar. Eine Gruppe von Studierenden könnte zwar ein Rechenzentrum besichtigen, dort jedoch aus Sicherheitsgründen nicht mit den Systemen interagieren, um die Funktionalität eines *Storage Area Networks* (SAN) und Speichersubsystemen praktisch zu erfahren.

Einen möglichen Lösungsansatz für die vorliegende Problemstellung bieten Lernanwendungen mit Umsetzung in der *Virtuellen Realität* (VR)*,* welche sich insbesondere in medizinischen und naturwissenschaftlichen Bereichen etabliert und

<sup>1</sup> Universität Potsdam, Institut für Informatik & Computational Science, August-Bebel-Str. 89, 14482 Potsdam, flutze@uni-potsdam.de

<sup>&</sup>lt;sup>2</sup> Universität Potsdam, Institut für Informatik & Computational Science, August-Bebel-Str. 89, 14482 Potsdam, raphael.zender@uni-potsdam.de

<sup>&</sup>lt;sup>3</sup> Universität Potsdam, Institut für Informatik & & Computational Science, August-Bebel-Str. 89, 14482 Potsdam, ulrike.lucke@uni-potsdam.de
bewährt haben [MN11]. Diese Lernumgebungen können für Anwender die Möglichkeit bieten, erlernte Inhalte aus der Theorie in einer simulierten Praxissituation gefahrlos anzuwenden [PD15].

Verglichen mit herkömmlichen Medien der Wissensvermittlung, besteht der größte Mehrwert der VR für die Lehre in ihrer Interaktivität und den dreidimensionalen Darstellungsmöglichkeiten. Diese verschiedene Varianten der Darstellung, Wechsel der Perspektive, oder gar die Manipulation von Skalierung oder Ablaufgeschwindigkeit, können den Wissenstransfer fördern [De09]. Die Gestaltung der Lernumgebung und die Implementierung von *Natural User Interfaces* (NUI) zur Navigation und Interaktion sind dabei maßgeblich für ein effizientes Bedienungskonzept und ein authentisches Lernerlebnis. Unter Verwendung immersiver Technologien, wie der Visualisierung über *Head Mounted Displays* (HMD) und einer Bedienung durch Motion-Tracking Sensoren, kann beim Anwender der subjektive Bewusstseinszustand der *Präsenz* ausgelöst werden, bei dem sich der Nutzer in der virtuellen Umgebung tatsächlich anwesend fühlt und deren Künstlichkeit nicht mehr aktiv wahrnimmt [SW97].

Für den in diesem Beitrag vorgestellten Prototyp einer immersiven VR-Lernanwendung wurde als Lernszenario der Austausch von defekten Festplatten in einem SAN gewählt. Im Folgenden wird der Entwurfsprozess für dieses Lernszenario und des dafür entwickelten didaktischen Konzepts erläutert. In Abschnitt 3 werden der implementierte Prototyp, dessen Funktionsumfang und die verwendete Hardware vorgestellt. Die Ergebnisse der Expertenevaluierung zur Eignung des Prototyps für den Anwendungszweck werden in Abschnitt 4 zusammengefasst. Der Beitrag schließt mit einer Zusammenfassung und gibt einen Ausblick auf die nächsten Entwicklungs- und Evaluierungsschritte, die für einen effektiven Einsatz in der Lehre notwendig sind.

## **2 Konzeptentwicklung**

*HardDrive Exchange* ist zur Ergänzung universitärer Lehrveranstaltungen und für den Einsatz in der Berufsausbildung konzipiert. Eine Zielgruppe umfasst demnach Studierende, welche Lehrveranstaltungen wie etwa *Netzbasierte Datenverarbeitung* oder *Netzbasierte Speichersysteme* belegen. Diese können den Prototypen zur praktischen Überprüfung und Anwendung theoretischer Kenntnisse verwenden, welche im Rahmen der Lehrveranstaltung vermittelt wurden. Im berufsbildenden Bereich ist eine Anwendung durch auszubildende *IT-Systemelektroniker/-innen* und *Fachinformatiker/ innen in Fachrichtung Systemintegration* vorgesehen. Hinzu kommen Schülerpraktikanten der 9. oder 11. Klasse, sowie Studierende, die im Rahmen ihres Studiums Praktika absolvieren oder Abschlussarbeiten im entsprechenden Fachbereich schreiben.

Um eine breite Einsetzbarkeit zu gewährleisten, wurde der Prototyp als eigenständige Anwendung entwickelt, bei welcher die Anbindung an eine externe Plattform zunächst nicht vorgesehen ist.

#### **2.1 Anforderungsanalyse**

Die Erfassung der für das Lernszenario relevanten Inhalte und Abläufe erfolgte in Zusammenarbeit mit Mitarbeitern des Rechenzentrums der Universität Potsdam. Während eines Besichtigungstermins standen die Infrastruktur und Systeme, sowie der für Monitoring und Datenträgerverwaltung genutzte *IBM System Storage DS Storage Manager 4* im Vordergrund. Dieser diente als Vorbild für das Monitoring in der Lernanwendung. Weiterhin wurde der Wechsel einer defekten Festplatte in allen Einzelheiten dokumentiert, auch durch Fotos der verwendeten Festplatten, welche zudem für die Texturerstellung der verwendeten 3D-Modelle genutzt wurden.

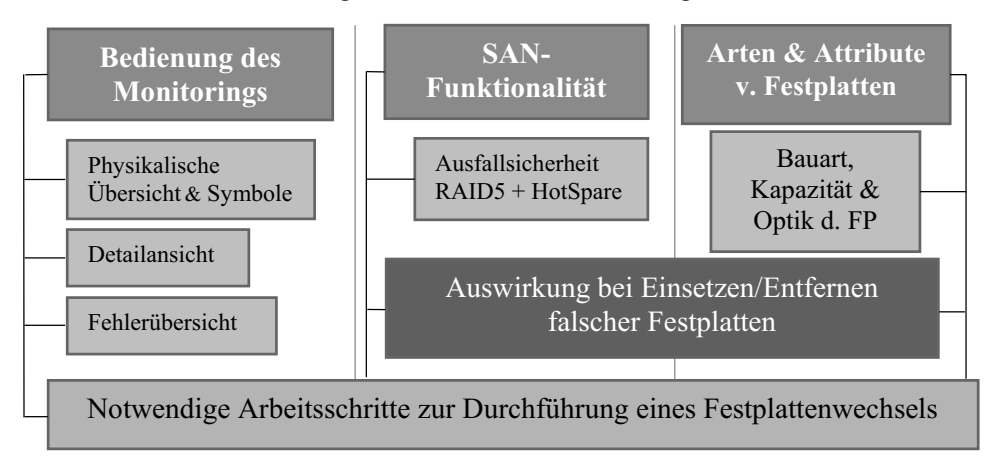

Abb. 1: Zu vermittelnde Inhalte des Lernszenarios

Anhand der Beobachtungen und Ablaufbeschreibungen wurden die zu vermittelnden Lerninhalte identifiziert, welche in Abbildung 1 dargestellt werden. Aus diesen konnten daraufhin die Anforderungen für Funktionen und Anwendungsfälle des Prototyps abgeleitet werden.

### **2.2 Didaktisches Konzept**

Aus verschiedenen Studien geht hervor, dass sich insbesondere konstruktivistische Lernansätze bei der Konzeption von virtuellen Lernumgebungen bewährt haben [MN11], bei denen die Wissensgenerierung durch aktive Exploration und Konstruktion eigener Lehrpfade vonstattengeht [Ke12]. Damit diese Wissensgenerierung effektiv erfolgen kann, müssen die Lehrinhalte didaktisch sinnvoll aufbereitet und auf die kognitiven Prozesse der Lernenden abgestimmt sein. Dies erfordert eine geeignete Anordnung von Inhalten und Aufgaben in der VR sowie die aktive Unterstützung der Lernenden durch Hinweise und Rückmeldungen zu deren Handeln [He05].

<sup>4</sup> ftp://ftp.software.ibm.com/storage/storagemgr/00y8830.pdf

Da beiden Zielgruppen ein gewisses Maß an intrinsischer Motivation unterstellt werden kann, wurde die Anwendung grundsätzlich gemäß der konstruktivistischen Lerntheorie konzipiert. Aufgrund der heterogenen Zielgruppe sollten die Anwender jedoch zunächst expositiv in die Problemsituation eingeführt werden.

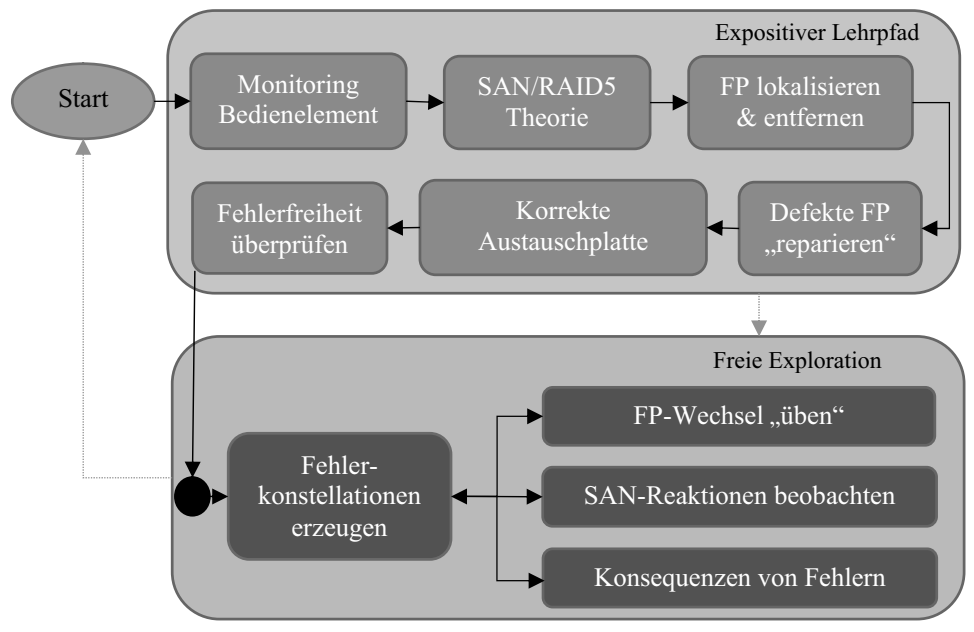

Abb. 2: Darstellung der Lehrpfade

Wie in Abbildung 2 dargestellt, werden den Lernenden während der expositiven Phase zunächst die theoretischen Grundkenntnisse zu der SAN-Funktionalität und RAID5- Ausfallsicherheit textuell erläutert. Zudem werden sie mit den Funktionen des Monitorings, Symbolen und deren Bedeutung vertraut gemacht. Zur Vermittlung der Arbeitsschritte und deren Abläufe führen die Lernenden unter Anleitung durch die Lernanwendung den Wechsel einer defekten Festplatte Schritt für Schritt durch. Die Anleitung erfolgt dabei über Texteinblendungen mit Erläuterungen des nächsten durchzuführenden Arbeitsschrittes.

Sollten die Anwender mit diesen Abläufen bereits vertraut sein, können sie den festgelegten expositiven Lehrpfad jederzeit verlassen. Bei erfolgreichem Abschluss oder Überspringen dieses ersten Wechsels geht die Anwendung in die explorative Phase über. Während dieser können die Lernenden beliebige Fehlerkonstellationen erzeugen und die visuellen und logischen Reaktionen des SAN über das Monitoring beobachten. Sie können weitere defekte Platten auswechseln, um die Arbeitsschritte besser zu verinnerlichen. Zudem können sie in verschiedenen Konstellationen experimentieren, welche Konsequenzen das Entfernen von Festplatten nach sich ziehen kann, auf die noch Zugriffe erfolgen, oder was passiert, wenn eine Festplatte des falschen Typs eingesetzt wird. Ein Neustart der Anwendung und die damit verbundene Rückkehr zu dem expositiven Lehrpfad, ist ebenfalls jederzeit möglich.

# **3 Hardware und Implementierung**

Die Entwicklung der Anwendung erfolgte mit der *Unity3D Engine*<sup>5</sup> *Version 5.3.2* in C#. Für die Umsetzung des NUI wurde das *CORPUS-Framework* verwendet [WZL15]. Dieses fügt die Daten verschiedener Sensoren zu einem standardisierten Körpermodell zusammen und stellt dieses über einen Websocket in Form einer hierarchisch aufgebauten JSON Datei bereit.

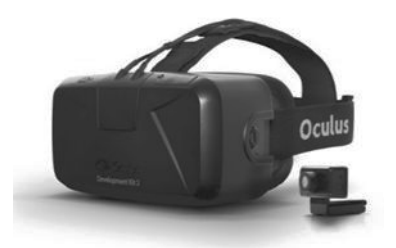

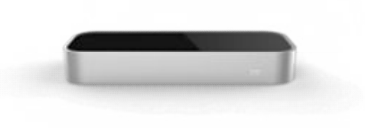

Abb. 3: *Links*: Oculus Rift DK2 [Quelle: Oculus<sup>6</sup>], Rechts: Leap Motion [Quelle: Leap Motion<sup>7</sup>];

Als verwendete Sensoren kommen die *LeapMotion* 7 zur Erfassung der Hände und die *Oculus Rift DK*<sup>6</sup> zur Erfassung von Rotation und Position des Kopfes sowie der stereoskopischen Darstellung als HMD zum Einsatz (vgl. Abb. 3).

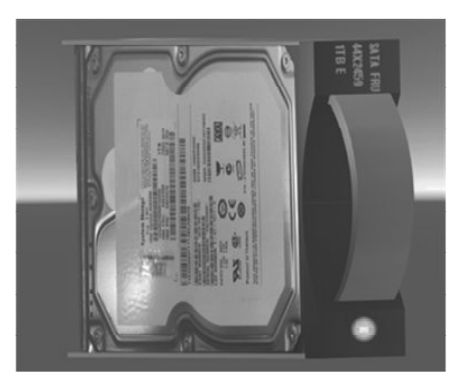

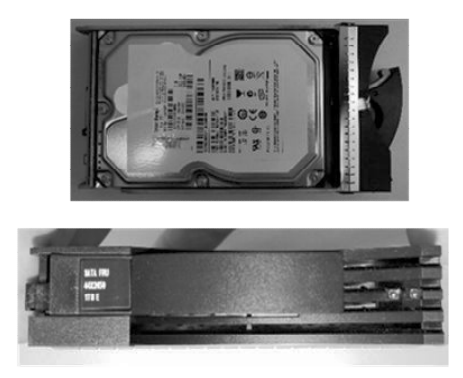

Abb. 4: *Links:* 3D-Festplattenmodell, *Rechts:* originale Festplatten

<sup>5</sup> http://unity3d.com/

<sup>6</sup> https://www1.oculus.com/order/

<sup>7</sup> https://apps.leapmotion.com/

Zur Erstellung der Texturen für die 3D Modelle (vgl. Abb. 4) wurden hochauflösende Fotos realer Festplatten des Rechenzentrums aufgenommen. Dies soll nicht nur für Authentizität sorgen und damit zu einem möglichst hohen Immersionsgrad führen, sondern es auch wie in der Realität ermöglichen, Informationen zu Bauart und Kapazität der Festplatten in der Lernanwendung an den gleichen Stellen ablesen zu können.

### **3.1 Bedienungskonzept**

Zur Steuerung der Anwendung und des Aufrufens von Menüpunkten und Funktionen, wurde zur Selektion das Prinzip des *RayCastings* gewählt, bei welchem ein Sichtstrahl in die Richtung ausgesendet wird, in die die Kamera der VR ausgerichtet ist und das vom Strahl getroffene Objekt auswählt [Dö13]. Für dessen Implementierung wurde auf vorgefertigte Skripte und grafische Ressourcen der *No Touch GUI for VR*<sup>8</sup> zurückgegriffen. Über ein blaues Fadenkreuz im Sichtfeld können sämtliche Objekte aktiviert werden, die zur Betätigung vorgesehen sind. Dazu müssen diese für eine festgelegte Zeit anvisiert werden, um eine entsprechende Funktion auszulösen. Wird ein solches Objekt von dem ausgesendeten Sichtstrahl getroffen, verfärbt sich das Fadenkreuz rot und ein Timer in Form eines Ladebalkens am Objekt zeigt an, wie lange es noch angeschaut werden muss. Der Ansatz, eine Greifaktion über eine sogenannte *Pinch-Geste 9* auszuführen, wurde im Rahmen dieses Prototyps nicht umgesetzt, da die Festplatten im SAN-Shelf sehr dicht beieinander stehen und die Gefahr besteht, mit einer solchen Geste versehentlich eine falsche Festplatte zu entfernen.

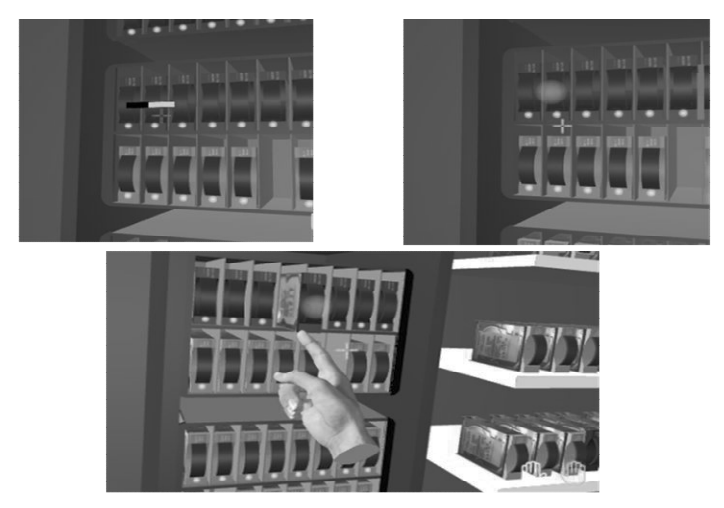

Abb. 5: *Oben*: Festplatten-Selektion über RayCast*, Unten:* "Greif"-Aktion

<sup>8</sup> https://www.assetstore.unity3d.com/en/#!/content/26494

<sup>9</sup> Beispiel *Magnetic Pinch* zum physischen Greifen von Objekten über die *LeapMotion* in *Unity*: https://developer.leapmotion.com/documentation/unity/unity/Unity.MagneticPinch.html

Stattdessen wurde eine Vorselektion per *RayCast* umgesetzt, bei welcher der Nutzer die gewünschte Festplatte an- und abwählen kann (vgl. Abb. 5). Ist die Festplatte angewählt, leuchtet ein roter Indikator auf und die Festplatte kann entfernt werden. Dazu muss sie lediglich mit einem Finger berührt werden, woraufhin sie von diesem Finger geführt wird und entweder in einem Slot des Shelfs eingesetzt, oder auf einer Ablage abgestellt werden kann. Um das Einsetzen zu erleichtern, wurde die Rotation der Festplatten fixiert, sodass diese stets die gleiche Ausrichtung besitzen.

#### **3.2 Funktionsumfang und Abläufe der Anwendung**

Die Festplattenübersicht kann durch Fokussierung des Monitors oberhalb des Schrankes ein- und ausgeblendet werden. Die Übersicht zeigt alle Slots und deren Benutzungsstatus, beziehungsweise deren Fehlerstatus an. Durch Fokussierung eines Slots wird dessen Detailansicht geöffnet. Diese zeigt Informationen zu der eingesetzten Festplatte wie Bauart, Kapazität und Fehlerstatus an, und bietet über die Schaltfläche *Locate* die Möglichkeit, diese im Shelf über eine orangefarbene LED zu lokalisieren (vgl Abb. 6).

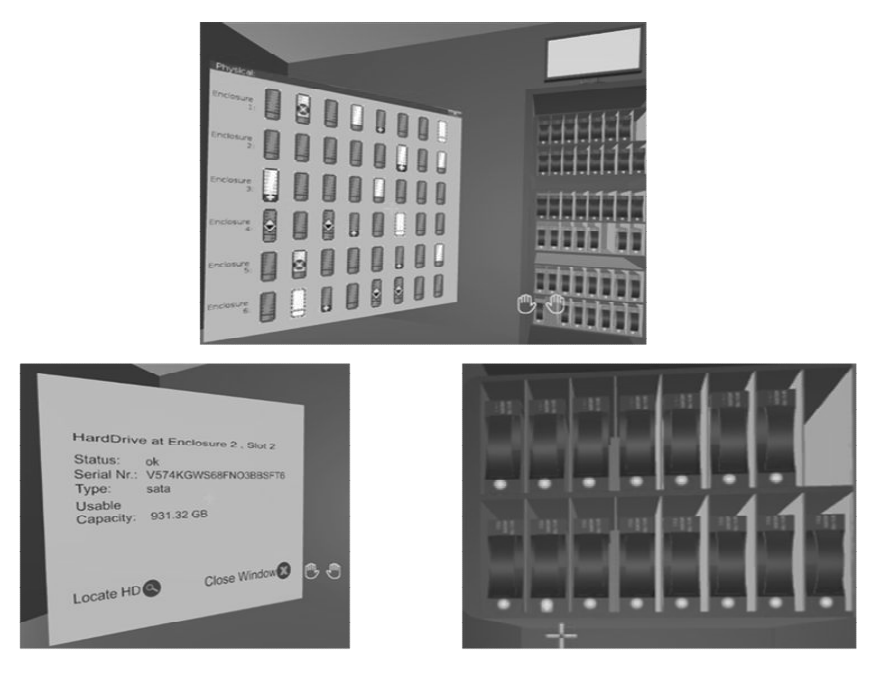

Abb. 6: *Oben:* Festplattenübersicht, *Links*: Detailansicht, *Rechts:* Lokalisierte Festplatte im Shelf

Zur Rechten des Schrankes befinden sich weitere Bedienelemente: Über *Trigger Error* wird per Zufallsprinzip unter allen sich in Benutzung befindlichen und intakten

#### 186 Fabian Lutze et al.

Festplatten eine ausgewählt und ein Fehler oder eine Warnung ausgelöst. Dies wird durch das charakteristische Flackern der Festplatten-LEDs bestätigt und nach kurzer Wartezeit in der Festplattenübersicht und der Fehlerliste angezeigt. Die Fehlerliste wird über die Schaltfläche *Error List* aufgerufen (vgl. Abb. 7).

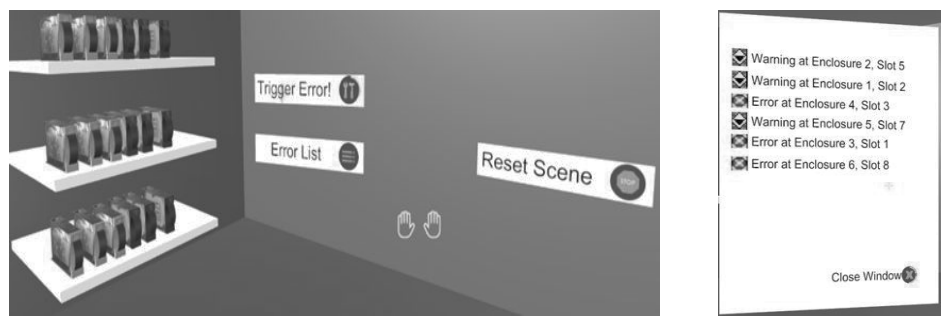

Abb. 7: *Links:* Festplattenablage und Bedienelemente, *Rechts:* Fehlerliste

Diese bietet eine Auflistung aller im SAN vorhandenen Fehler und Warnungen, sowie den Slot der betroffenen Festplatte. Bei Betätigung eines Eintrages in der Fehlerliste wird automatisch die Detailübersicht des jeweiligen Slots aufgerufen. Die Schaltfläche *Reset Scene* leitet den Neustart der Anwendung ein. Dies kann notwendig sein, falls Festplatten durch Kollisionsfehler außer Reichweite gelangt sind, oder falls Position oder Rotation des Anwenders neu ausgerichtet werden müssen.

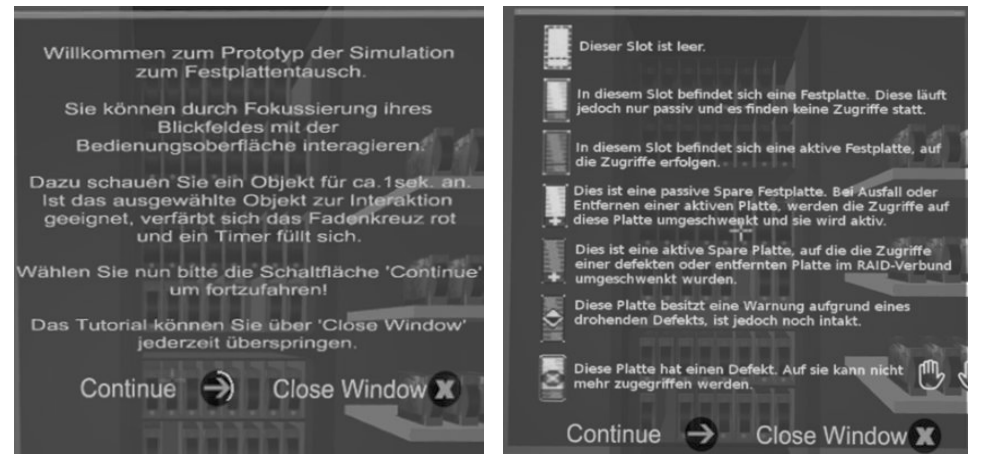

Abb. 8: *Links*: MessageWindow mit Einführungstext, *Rechts*: Erläuterungen zu Monitoring Symbolen

Bei Ausführung der Anwendung werden den Lernenden zunächst über das zentrale *MessageWindow* das Bedienungskonzept, die Erfassung der Hände und die Bedienelemente des Monitorings erläutert (vgl. Abb. 8).

Daraufhin werden entlang des Lernpfades die einzelnen Schritte eines Festplattenwechsels bearbeitet (vgl. Kapitel 3.2, Abb.1). Notwendige theoretische Grundlagen zu der SAN- und RAID5-Funktionalität werden den Lernenden textuell über das *MessageWindow* erklärt. Zudem werden in einer Übersicht die Symbole des Monitorings und deren Bedeutung dargestellt. Während sämtlicher Stationen des Lehrpfades erhalten die Lernenden Anleitungen über das *MessageWindow*. Wenn eine Interaktion mit Festplatten durchgeführt wird oder wenn die Lernenden die visuelle Reaktion der Festplatten im Schrank beobachten sollen, wird das Fenster über die Schaltfläche *Continue* ausgeblendet. Sobald die gewünschte Aktion durchgeführt wurde, wird dieses automatisch wieder eingeblendet und zeigt die nächste Anweisung. Das Tutorial ist starr implementiert und nicht für eine fehlerhafte Bedienung ausgelegt. Sollte eine Aktion mit einem falschen Slot oder einer falschen Festplatte ausgeführt werden, wird die Anwendung nach einem entsprechenden Hinweis über das MessageWindow neu gestartet.

Nach erfolgreichem Abschluss oder Überspringen des Tutorials geht die Anwendung in den explorativen Modus über. Hier können die Anwender bis zu zehn Fehler gleichzeitig auslösen, die Reaktionen des SAN im Monitoring beobachten und die Fehler durch Austauschen der Festplatten, wie im Tutorial erlernt, beheben.

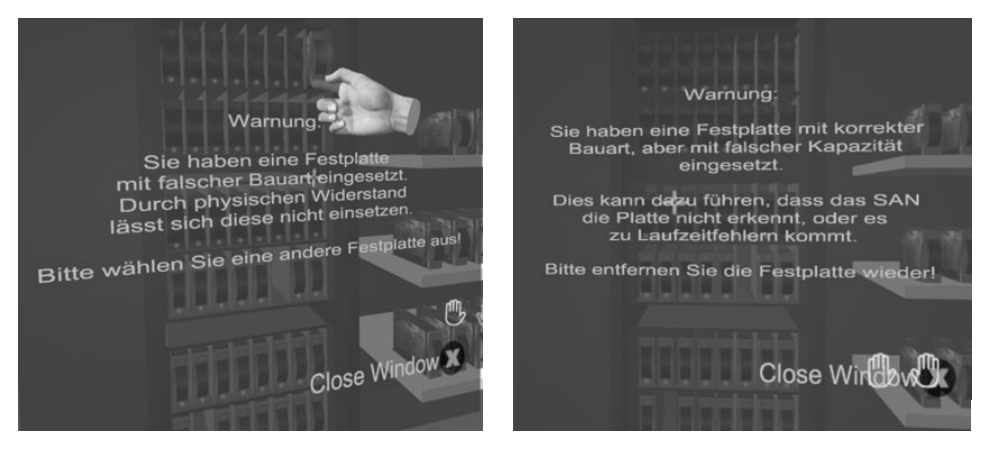

Abb. 9: Fehlermeldungen bei Einsetzen falscher Festplatten

Bei Einsetzen einer Festplatte mit falscher Kapazität wird diese nicht vom SAN erkannt und die Aktivitäts-LED bleibt deaktiviert. Der physikalische Widerstand bei Einsetzen der falschen Bauart wird dadurch abstrahiert, dass die Festplatte nicht im Slot abgesetzt wird, sondern "gegriffen" bleibt. In beiden Fällen erscheint im *MessageWindow* der entsprechende Hinweis. Das Entfernen von Festplatten, welche intakt und nicht dafür vorgesehen sind, führt zu verschiedenen Reaktionen des SAN und entsprechenden Fehlermeldungen. Diese sind abhängig vom Verwendungsstatus der Festplatte und der Fehlerkonstellation des RAID5-Verbundes.

## **4 Evaluierung**

Um die Eignung des Prototyps als Lernanwendung zu beurteilen, wurde als Methode der qualitativen Datenerhebung das Experteninterview gewählt. Grundlage für die Gespräche boten dabei einzeln durchgeführte Nutzertests mit einem anschließenden Gruppengespräch. Die Evaluierung erfolgte mit dem Fokus auf Eignungsprüfung des Prototyps als Lernanwendung für das entwickelte Szenario und die definierte Zielgruppe, sowie der Beurteilung des Bedienkonzeptes und einer Validierung der inhaltlichen Korrektheit. Als Experten standen hierzu drei Mitarbeiter des Rechenzentrums zur Verfügung, die fachlich mit *SANs* vertraut sind und teilweise Ausbildertätigkeiten durchführen.

Die inhaltliche und fachliche Korrektheit sowie die Erreichbarkeit der Lehrziele konnten die Experten bestätigen. Einen Einsatz der Anwendung im universitären Bereich hielten die Experten daher für sinnvoll um erlangtes Wissen aus Lehrveranstaltungen zu vertiefen und zu validieren. In der Berufsausbildung kann sie jedoch die herkömmlichen Einarbeitungsmethoden nicht ersetzen, da notwendiges spezifisches Wissen zu Infrastruktur, verwendeter Verwaltungs- und Monitoring-Software sowie mehrere notwendige Arbeitsschritte nicht vermittelt werden können. Dennoch hielten die Tester den Einsatz der Anwendung in der Ausbildung für denkbar, da die Möglichkeit des explorativen Ausprobierens und Kennenlernens sowie der Effekt des "Wiedererkennens" für Auszubildende einen Mehrwert bieten können.

Die Notwendigkeit einer expositiven Einführung der Lernenden in die Thematik und die Bedienung der Anwendung wurde von den Experten bestätigt. Bezüglich der prototypischen Umsetzung befürchteten sie jedoch eine potentielle Überforderung der Anwender durch zu viele textuell vermittelte Inhalte, so dass deren Vermittlung auf anderem Wege erfolgen sollte. Der explorative Teil hingegen wurde aufgrund der experimentellen Freiheit und der unmittelbaren Hinweise und Fehlermeldungen überwiegend positiv beurteilt.

Das Bedienungskonzept wurde für den Anwendungsfall als ausreichend eingestuft, jedoch bedarf es einiger Optimierungen. Diesbezüglich wurden sinnvolle Verbesserungsvorschläge geäußert, von denen einige bereits im nächsten Entwicklungsschritt umsetzbar sind. So kann etwa für die Erleichterung der Bedienung die Reichweite des *RayCasts* verringert werden, sodass die Anwender Objekte aus einer gewissen Entfernung betrachten können und sich zur Aktivierung näher an sie heranbegeben müssen. Alternativ wäre es möglich, den *RayCast* über Gesten, wie das Bilden von Fäusten mit beiden Händen, zu aktivieren und deaktivieren. Dies würde es ebenfalls ermöglichen, sich in der Szene umsehen zu können, ohne versehentlich Funktionen auszulösen.

# **5 Zusammenfassung und Ausblick**

Dieser Beitrag hat veranschaulicht, welchen Mehrwert Lernanwendungen in der Virtuellen Realität für die Lehre bieten können, an welche Bedingungen dieser geknüpft ist und worin die Einschränkungen und Nachteile bestehen.

Aus der konkreten Problemstellung wurde ein Lernszenario entwickelt, zu dem auf Grundlage des konstruktivistischen Ansatzes ein didaktisches Lehrkonzept erarbeitet wurde, welchem eine Kombination aus expositiven und explorativen Lehrpfaden zugrunde liegt. Für den entwickelten Prototyp wurde ein Bedienungskonzept mithilfe eines über *CORPUS* umgesetzten NUIs sowie ein abstrahiertes Monitoring eines SAN mit RAID5-Verbundlogik entwickelt.

Dieser Prototyp wurde von Experten des Fachbereichs auf seine Eignung für die Berufsausbildung und Unterstützung in der universitären Lehre getestet und evaluiert. Die Experten schätzten das Anwendungskonzept, unter Voraussetzung einer entsprechenden Optimierung der Bedienung, als grundsätzlich geeignet ein und befürworteten den Einsatz einer solchen Anwendung in der Ausbildung und universitären Lehre.

Neben Möglichkeiten zur Verbesserung der Nutzbarkeit, welche kurzfristig umsetzbar sind, wurden ebenfalls Potentiale mit erhöhtem Implementierungsaufwand identifiziert. So könnten beispielsweise Arbeitsschritte, die aufgrund der fehlenden haptischen Rückmeldung nicht in der VR umsetzbar sind, über Animationen oder Videoeinblendungen demonstriert werden. Auf diese Weise könnten Lernende das diesbezüglich notwendige Wissen zumindest passiv erfahren. Um die Überforderung der Anwender durch zu viel Text zu vermeiden, könnten die theoretischen Grundlagen und die Anweisung eingesprochen und über Kopfhörer oder Lautsprecher wiedergegeben werden. Ferner sollte das Tutorial um eine gewisse Fehlertoleranz und die Möglichkeit des Zurückkehrens zur vorherigen Lernstation ergänzt werden.

Weiterhin besitzt die entwickelte Beispielszene in *Unity* eine starre Ausgangssituation von eingesetzten Festplatten und der Verwendung von Festplatten-Slots. Für eine Erhöhung des Schwierigkeitsgrades und der Anwendungsvielfalt können entweder weitere Szenen erstellt, oder eine automatische Generierung verschiedener Ausgangssituationen per Zufallsgenerator implementiert werden. Zudem sind die Erstellung von Nutzerprofilen und die Speicherung von Ergebnissen, wie etwa benötigter Zeit für einen Wechsel oder eine Fehlerquote, denkbar. Unter Berücksichtigung der genannten Optimierungs- und Erweiterungsmöglichkeiten bietet das Anwendungskonzept nachweislich ein hohes Nutzungspotential und einen Mehrwert für den angestrebten Anwendungszweck in der Lehre.

Im Rahmen der Evaluierung wurden mit den Experten zusätzlich standardisierte Befragungen zur User Experience [LHS08], Präsenzbereitschaft [He05] und Präsenzerlebnis <sup>10</sup> durchgeführt. Aufgrund der geringen Teilnehmerzahl und des frühen Reifegrads der Anwendung können daraus jedoch keine repräsentativen Aussagen zu dem Immersionsgrad und der User-Experience getroffen werden. Darum sollten nach<br>Abschluss der nächsten Entwicklungsschritte weitere Anwendungstests und Abschluss der nächsten Entwicklungsschritte weitere Anwendungstests und Befragungen mit einer größeren Teilnehmerzahl und verschiedenen Gruppen aus Lernenden und Lehrenden durchgeführt werden. Anhand konkreter und messbar definierter Lernziele kann im Rahmen dieser Befragungen zudem der Lernerfolg evaluiert werden. Im darauffolgenden Schritt kann auf dessen Basis eine Kosten-Nutzen-Analyse im Vergleich zur Realerfahrung eines Festplattenwechsels vor Ort erfolgen.

# **6 Literaturverzeichnis**

| [De09]            | Dede, C.: Immersive interfaces for engagement and learning. In: Science Magazin<br>vol. 323, American Association for the Advancement of Science, S. 66–69, 2009                                                                                                    |
|-------------------|----------------------------------------------------------------------------------------------------|
| [ $D\ddot{o}13$ ] | Dörner, R. et al.: Virtual und Augmented Reality (VR/AR). Grundlagen und<br>Methoden der Virtuellen und Augmentierten Realität, Springer Vieweg, Berlin,<br>2013.                                                                                                    |
| [He05]            | Heers, R.: Being There. Untersuchungen zum Wissenserwerb in virtuellen<br>Umgebungen, Dissertation, Tübingen, 2005.                                                                                                    |
| [Kel2]            | Kerres, M.: Mediendidaktik. Konzeption und Entwicklung mediengestützter<br>Lernangebote, 3.Auflage, Oldenbourg Verlag, München, 2012.                                                                                                    |
| [LHS08]           | Laugwitz, B.; Held, T.; Schrepp, M.: Construction and Evaluation of a User<br>Experience Questionnaire. In: Proceedings of 4th Symposium of the Workgroup<br>Human-Computer Interaction and Usability Engineering of the Austrian Computer<br>Society USAB, Springer, Heidelberg, S.20 - 21, 2008. |
| [MN11]            | Mikropoulos, T. A.; Natsis, A.: Educational virtual environments. A ten-year<br>review of empirical research (1999–2009). In Computers & Education vol.56, S.<br>769-780, 2011                                                                                                    |
| [PD15]            | Preim, B.; Dachselt, R.: Interaktive Systeme Bd.2. Springer, Berlin, 2015.                                                                                                    |
| [SW97]            | Slater, M.; Wilbur, S.: A Framework for Immersive Virtual Environments (FIVE).<br>Speculations on the Role of Presence in Virtual Environments. In Presence:<br>Teleoperators and Virtual Environments vol. 6, S. 603–616, 1997.                                                                   |
| [WZL15]           | Weise, M; Zender, R; Lucke, U.: Systematic Fusion of Gesture Sensors for<br>Practical Learning in Virtual Environments. In: Proceedings of IEEE 15th<br>International Conference on Advanced Learning Technologies 2015, on IEEE, S.<br>83-87,2015                                                 |

<sup>10</sup> http://www.igroup.org/pq/ipq/data.php,

# **Elektronische Abstimmungssysteme in der Hochschullehre – Empirische Untersuchung zu Erfahrungen mit dem Audience Response System eduVote**

Michael Eichhorn<sup>1</sup>

**Abstract:** Der Einsatz von Audience Response Systemen ermöglicht Hochschullehrenden die Interaktion mit Studierenden in Lehrveranstaltungen mit vielen Teilnehmenden. Seit einem Jahr steht allen Dozierenden und Studierenden der Goethe-Universität das softwarebasierte Audience Response System eduVote zur Verfügung. Im Rahmen einer empirischen Studie wurden erste Erfahrungen der Lehrenden mit dem System untersucht. Im Blick standen dabei die Erwartungen der Nutzerinnen und Nutzer sowie angewandte Einsatzszenarien unter Berücksichtigung unterschiedlicher Fachkulturen in Natur- bzw. Geistes- und Sozialwissenschaften. Die Ergebnisse der Untersuchung stellt dieser Beitrag dar.

**Keywords:** Audience Response System, Votingsystem, Live Feedback, TED-System, Abstimmung, Hochschullehre

### **1 Einleitung**

Mit Hilfe von elektronischen Abstimmungssystemen, auch Audience Response Systeme (ARS) oder Votingsysteme genannt, lassen sich anonyme Stimmabgaben mit Hilfe mobiler Endgeräte durchführen. Die Teilnehmenden antworten dabei in der Regel auf eine Frage mit vorgegebenen Antwortmöglichkeiten, welche über eine Funk- oder WLAN-Verbindung direkt an einen Rechner geschickt werden und dort mit Hilfe einer bestimmten Software ausgewertet und grafisch aufbereitet dargestellt werden.

Die Abstimmungssysteme sollen dabei die Interaktion zwischen Lehrenden und Studierenden speziell in großen Veranstaltungen mit vielen Teilnehmenden fördern. Zudem erhalten Dozierende oder Seminarvortragende sofortiges Feedback über den Wissensstand ihres Publikums. Unterschieden wird dabei zum einen zwischen hardwaregestützten Lösungen und softwarebasierten Systemen. Beim Einsatz hardwaregestützter ARS, sogenannter Klickersysteme, müssen entsprechende Abstimmungsgeräte direkt im Hörsaal oder Seminarraum verteilt werden. Inzwischen gibt es allerdings auch verschiedene ARS-Lösungen, die sich auf mobilen Endgeräten wie Smartphones, Tablets oder Laptops ausführen lassen, so dass man die Systeme auf den Geräten einsetzen kann, die die Studierenden selbst dabei haben.

<sup>1</sup> Goethe-Universität Frankfurt, studiumdigitale, Robert-Mayer-Str. 6-8, 60325 Frankfurt am Main, eichhorn@studiumdigitale.uni-frankfurt.de

Der Hauptgrund für den Einsatz eines elektronischen Abstimmungssystems liegt zumeist in den Problemen der klassischen Lehrveranstaltungen begründet. In Massenvorlesungen oder überfüllten Seminaren wird der Lehrstoff meist traditionell frontal präsentiert und eine Interaktion mit den Studierenden ist sehr schwierig. Nach Anderson et. al [An03] lassen sich diese Probleme vor allem auf drei Punkte zurückführen: Zum einen fehlen Rückmeldungen der Lernenden bei Verständnisproblemen oder offenen Fragen. Dazu kommt das Unbehagen seitens der Studierenden, sich in großen Auditorien zu äußern, Fragen zu stellen oder Antworten zu geben. Außerdem sorgt die spezifische Unterrichtssituation in der klassischen Vorlesung, das "Einzel-Sprecher-Paradigma", für eine geringe Beteiligung der Studierenden. Nicht zuletzt führt auch die typische Vorlesungs- bzw. Seminardauer von 90 Minuten dazu, dass die Aufmerksamkeitsspanne abnimmt, da diese generell nur ca. 20 Minuten beträgt (vgl. [Sm01]).

Diesen Problemen können Lehrende durch den Einsatz eines Audience Response Systems begegnen. In der Literatur werden verschiedene Einsatzszenarien beschrieben, wie Audience Response Systeme den oben beschriebenen Problemen klassischer Veranstaltungsformate der Hochschullehre entgegen wirken können (vgl. unter anderem [FM06] und [KL09]). So können diese Systeme es beispielsweise introvertierteren, zurückhaltenden oder auch leistungsschwächeren Studierenden ermöglichen, sich einzubringen, vorausgesetzt sie können ihre Rückmeldung anonym abgeben (vgl. [CK05]). Doch nicht nur diese Gruppe kann vom Einsatz eines Votingsystems profitieren, das gesamte Auditorium lässt sich so stärker aktiv beteiligen. Auch eine kontinuierliche Aktivierung der Studierenden über die Gesamtdauer einer Sitzung ist möglich, lässt sich doch mit Hilfe des ARS die Veranstaltung einfach in kürzere Blöcke strukturieren. Nicht zuletzt bieten Audience Response Systeme den Studierenden eine einfache Möglichkeit zum Selbsttest bereits während der Sitzung und ermöglichen eine Live-Lehrevaluation mit direktem, unmittelbarem Feedback. Die Perspektive der Studierenden auf den Einsatz eines ARS, insbesondere hinsichtlich der durch den Einsatz angestoßenen Kommunikationsprozesse und der Auswirkungen auf den Lernprozess beschreiben Beutner et. al in einer qualitativen Studie [Be14].

Ebner [Eb2014] unterscheidet bei der Einteilung von Audience Response Systemen zwischen "digitalen Frontchannel-Systemen" und "digitalen Backchannel-Systemen". Frontchannel-Systeme zeichnen sich dadurch aus, dass der Einsatz des Systems für alle sichtbar ist. Typischerweise wird dabei eine Mehrfachauswahlfrage gestellt, die in Echtzeit beantwortet wird. Anschließend wird das Ergebnis für alle visualiert. Im Gegensatz dazu läuft ein Backchannel-System im Hintergrund, es wird in der Regel in der Veranstaltung auch nicht thematisiert und die Ergebnisse werden auch nicht für alle sichtbar gemacht. Es dient in erster Linie dazu, den Dozierenden ein kontinuierliches Live-Feedback zu geben, beispielsweise können Lernende darüber mitteilen, ob die Vortragsgeschwindigkeit gerade zu schnell oder zu langsam ist.

Sowohl digitale Frontchannel- als auch digitale Backchannelsysteme lassen sich darüber hinaus in qualitative und quantitative Systeme unterscheiden. Während mit Hilfe quantitativer Systeme lediglich geschlossene Fragen mit vorgegebenen Antwortmöglichkeiten gestellt werden können, unterstützen qualitative Systeme auch offene Fragen. So lassen sich darüber beispielsweise auch Live-Kommentare als Freitext übermitteln (siehe Abb. 1).

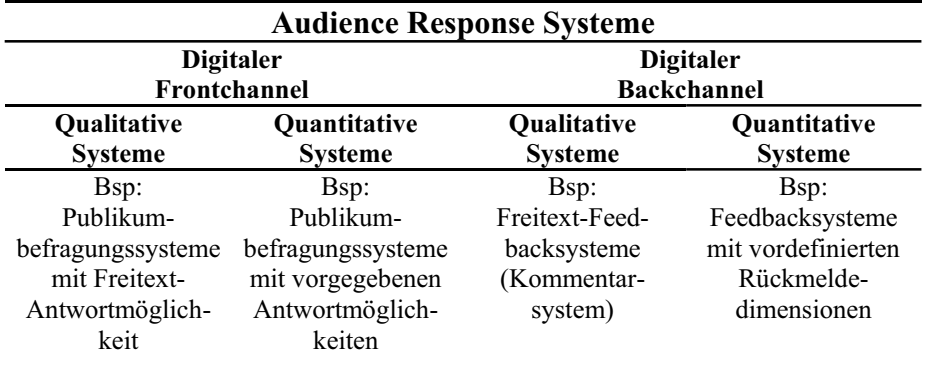

Abb. 1: Einteilung von Audience Response Systemen nach Ebner ([Eb14])

#### **1.1 Das Audience Response System eduVote**

Auch an der Goethe-Universität setzen Lehrende elektronische Abstimmungssysteme in der Präsenzlehre ein. Seit dem Sommersemester 2015 steht dazu das System eduVote [ed16] zur Verfügung, welches von allen Lehrenden und Studierenden der Goethe-Universität genutzt werden kann 2 . Im Wintersemester 2015/2016 wurde das System bereits von insgesamt 110 registrierten Dozentinnen und Dozenten genutzt. An den von ihnen generierten Umfragen beteiligten sich Studierende mit insgesamt 42.002 Votes  $(Einzelabstimmungen)<sup>3</sup>$ .

Bei eduVote handelt es sich um ein softwarebasiertes System welches ohne eigene Hardware auskommt und zur Abstimmung alle gängigen Smartphones, Tablets und Laptops unterstützt. Über eine Software oder auch ein PowerPoint-AddIn können Lehrende auf dem eigenen Laptop Umfragen vorbereiten und diese in der Lehrveranstaltung durchführen. Studierende können die gestellte Multiple-Choice-Frage mithilfe einer App für Smartphone bzw. Tablet oder browserbasiert via Laptop beantworten. Nach Schließung der Umfrage durch die oder den Dozierenden wird das Ergebnis auf dem Dozenten-Laptop direkt angezeigt und die Lehrkraft sowie die Studierenden können darauf reagieren. Da eduVote offene Fragen nicht unterstützt und auch ein verdecktes, kontinuierliches Feedback mit dem System nicht möglich ist,

 $2$  Die Lizenzkosten für das Audience Response System eduVote wurden aus Mitteln zur Verbesserung der Qualität der Studienbedingungen und der Lehre (QSL) finanziert.

<sup>&</sup>lt;sup>3</sup> Gezählt werden hier die einzelnen Stimmabgaben bzw. Clicks zu den generierten Umfragen. Wird in einer Lehrveranstaltung beispielsweise eine Umfrage durchgeführt, bei der 100 Studierende abstimmen, so zählt das System 100 Votes.

handelt es sich hierbei um ein quantitatives Frontchannel-System. Damit scheint eduVote gerade für den Einsatz in dozentenzentrierten Lehrformaten besonders geeignet zu sein, in denen diskursive Elemente eine eher geringere Rolle spielen. Daraus lässt sich die Hypothese ableiten, dass eduVote umso besser geeignet ist, je stärker ein Lehr-Lernszenario an der klassischen Vorlesung orientiert ist.

#### **1.2 Methodik**

Mit Hilfe einer empirischen Befragung wurden die bisher mit dem System eduVote gemachten Erfahrungen untersucht, wobei insbesondere vorhandene Unterschiede im Nutzungsverhalten der verschiedenen Fachdisziplinen beleuchtet werden. Im Rahmen der hier beschriebenen empirischen Untersuchung wurde an alle mit einem Account der Goethe-Universität registrierten Nutzerinnen und Nutzern ein Fragebogen verschickt. Eingesetzt wurde dabei ein Online-Fragebogen der neben quantitativen Fragetypen wie Single Choice- und Multiple Choice Fragen sowie Skalen-Abfragen auch qualitative Elemente wie offene Fragen mit Freitext-Antwort-Möglichkeiten enthielt.

# **2 Ergebnisse**

### **2.1 Zusammensetzung der Befragten**

Für die vorliegende Untersuchung wurde der Online-Fragebogen an alle 110 mit einem E-Mail-Account der Goethe-Universität registrierten Nutzerinnen und Nutzer von eduVote verschickt. Insgesamt konnten 23 Fragebögen ausgewertet werden was einer Rücklaufquote von 21 Prozent entspricht. Die Befragten sind zu etwas über einem Drittel Professorinnen bzw. Professoren (39 Prozent, N=9), zwei Drittel sind Dozentinnen bzw. Dozenten und wissenschaftliche Mitarbeitende (61 Prozent, N=14).

Rund die Hälfte der Befragten (52 Prozent; N=12) sind Lehrende aus den Naturwissenschaften, insbesondere der Fachbereich "Chemie, Biochemie, Pharmazie" ist mit 35 Prozent der Befragten (N=8) stark vertreten. Aus dem Bereich der Sozial- und Geisteswissenschaften kommen 43 Prozent (N=10) der Befragten.

Die übergroße Mehrheit von 91 Prozent der Befragten (N=21) nutzte eduVote im vergangenen Wintersemester 2015/2016, wohingegen die Nutzerzahlen im Sommersemester 2015 noch wesentlich geringer waren. Nur rund ein Drittel (30 Prozent, N=7) der Befragten hatte das System (auch) in diesem Zeitraum eingesetzt. Diese Zahlen spiegeln sich auch in der Anzahl der registrierten eduVote-Nutzerinnen und -Nutzer an der Goethe-Universität wieder. Waren es im Sommersemester 2015 noch 41 registrierte Accounts, hatte sich diese Zahl im Wintersemester 2015/2016 mit 110 registrierten Nutzerinnen und Nutzern fast verdreifacht. Mögliche Erklärungen für diesen Anstieg liefern zum einen verstärkte Kommunikations- und

Informationsmaßnahmen via Flyer, E-Mail und Intranet und Internetseite der Goethe-Universität. Zum anderen wurden im Wintersemester 2015/2016 erstmalig verschiedene Schulungsmaßnahmen sowohl für Lehrende und wissenschaftliche Mitarbeitende als auch für Studierende angeboten.

### **2.2 Art und Größe der Lehrveranstaltungen**

Das Audience Response System eduVote wird von den Befragten überwiegend in großen, klassischen Veranstaltungen eingesetzt, vorzugsweise in Vorlesungen (52 Prozent) oder Seminaren (44 Prozent). Der Einsatz in veranstaltungsformaten wie Tutorien, Übungen oder Praktika spielt dagegen praktisch keine Rolle. Interessanterweise setzen zwei Drittel (67 Prozent) der befragten Naturwissenschaftlerinnen und –wissenschaftler das ARS in Seminaren ein, von den Untersuchten aus Geistes-und Sozialwissenschaften geben dies nur 20 Prozent an (siehe Abb. 2).

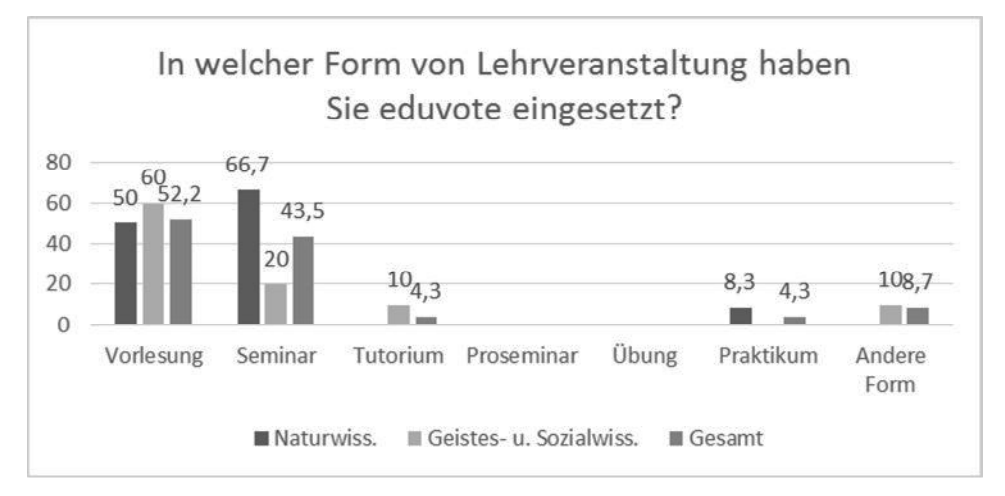

Abb. 2: Lehrveranstaltungsformen in denen eduVote zum Einsatz kam (n=23, davon Naturwissenschaften n=12, Geistes- und Sozialwissenschaften n=10). Alle Angaben in Prozent

Mehr als die Hälfte der Befragten (59 Prozent) setzt eduVote hauptsächlich in Veranstaltungen mit über 50 Teilnehmenden ein. Bei den Nutzerinnen und Nutzern aus naturwissenschaftlichen Fachbereichen ist dieser Anteil mit 67 Prozent sogar noch höher, in den geistes- und sozialwissenschaftlichen Fachbereichen mit 55 Prozent dagegen etwas niedriger.

Knapp die Hälfte der Befragten (43 Prozent) setzt das System in einer Veranstaltung ein, die mit einer schriftlichen bzw. mündlichen Prüfung als Leistungsnachweis abschließt. Hier lassen sich deutliche Unterschiede zwischen naturwissenschaftlichen sowie den geistes- und sozialwissenschaftlichen Fachbereichen erkennen. Während bei letztgenannten lediglich 22 Prozent der Befragten ihre Veranstaltung mit einer Prüfung abschließen, sind es in den Naturwissenschaften 64 Prozent.

#### **2.3 Gründe für die Nutzung des Votingsystems**

Um mehr über die Gründe zu erfahren, welche zum Einsatz des ARS bewogen haben, wurde im Rahmen der Untersuchung sowohl nach den im Vorfeld erwarteten Mehrwerten gefragt als auch der Eindruck nach dem Einsatz des Systems abgefragt. Interessant war hierbei vor allem die Frage, ob sich Unterschiede zwischen den Fachbereichen feststellen lassen, ob die Motivationslage für den Einsatz in Veranstaltungen, die auf eine Prüfung vorbereiten eine andere ist und ob bestimmte Mehrwerte des ARS-Einsatzes den Nutzerinnen und Nutzern erst während bzw. nach der Nutzung bewusst werden.

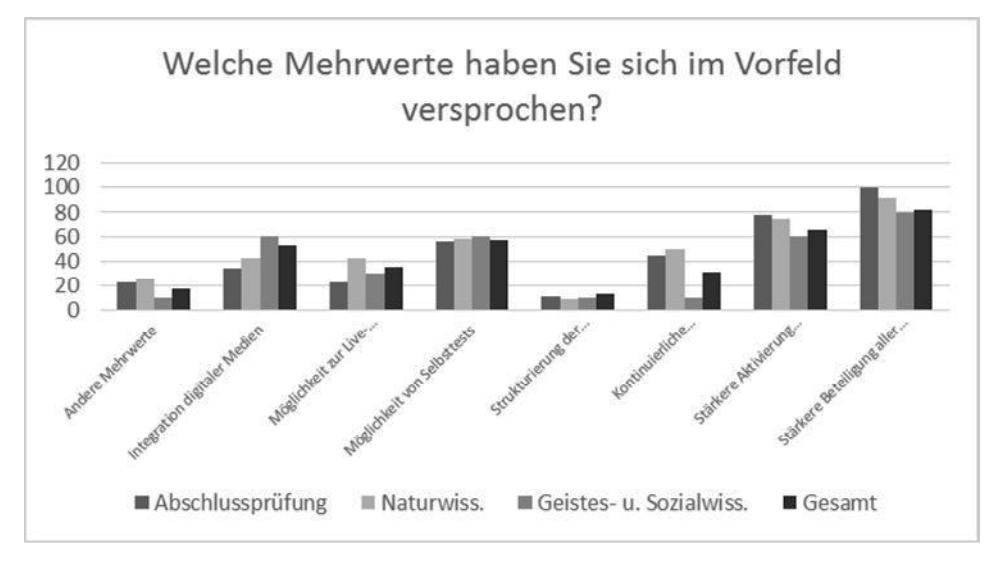

Abb. 3: Mehrwerte, die von den Nutzerinnen und Nutzern im Vorfeld erwartet wurden (n=23, davon Naturwissenschaften n=12, Geistes- und Sozialwissenschaften n=10, Abschlussprüfung n=9). Alle Angaben in Prozent

Erhofft wird vom Einsatz des Votingsystems vor allem eine stärkere Beteiligung aller Studierenden in der Veranstaltung (83 Prozent) sowie eine stärkere Beteiligung introvertierter, zurückhaltender Studierender (65 Prozent). Rund die Hälfte der Befragten erhofft sich außerdem die Schaffung einer Möglichkeit zum Selbsttest für die Studierenden (57 Prozent). 52 Prozent der Befragten versprechen sich einen Mehrwert in dem mit dem Audience Response System digitale Medien in die Lehrveranstaltung integriert werden (siehe Abb. 3).

Ein ähnliches Bild ergibt sich bei der separaten Betrachtung der Teilnehmenden aus den Geistes- und Sozialwissenschaften. Auch hier werden vor allem eine stärkere Beteiligung aller Studierender (80 Prozent) sowie insbesondere introvertierter Studierender (60 Prozent) als erhoffte Mehrwerte genannt, ebenso Möglichkeit der Selbsttests für Studierende (60 Prozent) und die Integration digitaler Medien in die Veranstaltung (60 Prozent). Bei den Naturwissenschaften sehen die Ergebnisse etwas anders aus. Auch hier wird auf eine stärkere Beteiligung aller Studierender (92 Prozent) sowie introvertierter, zurückhaltender Studierender (75 Prozent) abgezielt. Neben der Möglichkeit von Selbsttests für die Studierenden (58 Prozent) erhoffen sich 50 Prozent der befragten Naturwissenschaftler allerdings auch eine kontinuierliche Aktivierung der Studierenden über den gesamten Verlauf der Sitzung. Bei den Befragten aus Geistesund Sozialwissenschaften spielt dieser Aspekt nur eine untergeordnete Rolle (10 Prozent). Ein Grund hierfür könnte sein, dass die naturwissenschaftlichen Veranstaltungen oftmals dozentenzentrierter sind und einen stärkeren Akzent auf Frontalunterricht legen. Hier wird der Einsatz eines Votingsystems daher als willkommene Aktivierungsform gesehen. In geistes- und sozialwissenschaftlichen Veranstaltungen mit einer tendenziell größeren Methodenvielfalt scheint dies weniger notwendig zu sein.

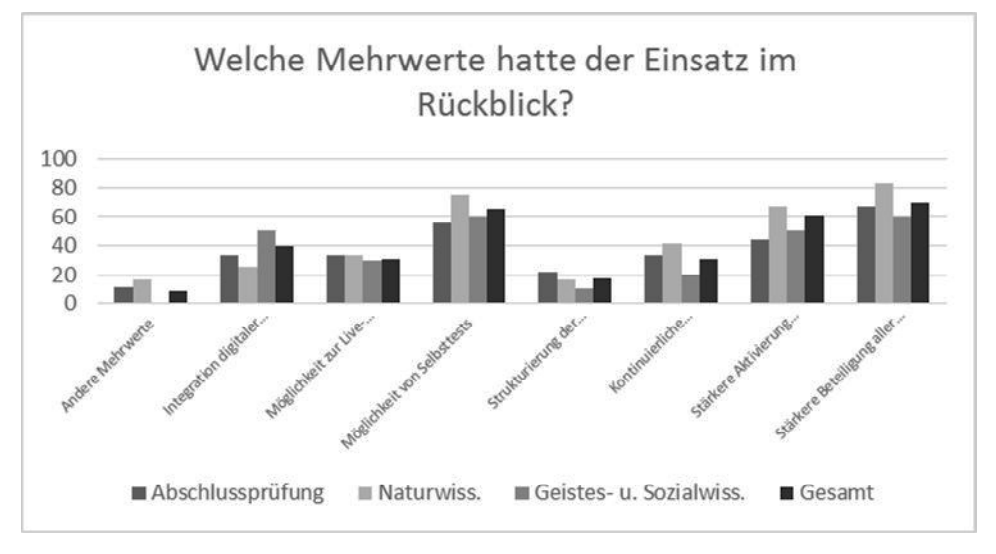

Abb. 4: Mehrwerte des Einsatzes im Rückblick (n=23, davon Naturwissenschaften n=12, Geistesund Sozialwissenschaften n=10, Abschlussprüfung n=9). Alle Angaben in Prozent

Für die Befragten, deren Veranstaltungen mit einer Prüfung abschließen, sind die stärkere Beteiligung aller Studierenden (100 Prozent), sowie die stärkere Aktivierung introvertierter Studierender (78 Prozent) die mit Abstand wichtigsten Mehrwerte. Auch die Möglichkeit, mit Hilfe des Votingsystems Selbsttests für die Studierenden anbieten zu können, wird als wichtiger Mehrwert angesehen (56 Prozent). Die Integration digitaler Medien in die Lehrveranstaltung spielt hingegen nur eine untergeordnete Rolle, sie wird lediglich von 33 Prozent der Befragten genannt.

Um zu ermitteln, ob den Befragten bestimmte Mehrwerte erst während oder nach dem Einsatz von eduVote bewusst wurden, wurden die Teilnehmenden auch zu ihrem Eindruck nach der Nutzung des Systems gefragt (siehe Abb. 4). Hier ergibt sich ein ähnliches Bild, gravierende Unterschiede sind nicht zu erkennen. Die von den Befragten im Vorfeld erhofften Mehrwerte werden auch nach der Nutzung wieder genannt: Am häufigsten dabei die stärkere Beteiligung der Studierenden (70 Prozent) sowie die stärkere Aktivierung Introvertierter (61 Prozent). Während der Punkt "Integration digitaler Medien in die Veranstaltung" mit 39 Prozent eine geringere Rolle spielt, nimmt insbesondere die Möglichkeit Selbsttests für Studierende anzubieten einen im Vergleich zu den im Vorfeld erwarteten Mehrwerten höheren Stellenwert ein (65 Prozent). In der Gruppe der Teilnehmenden aus den Naturwissenschaften wird dieser Punkt sogar von 75 Prozent der Befragten genannt.

#### **2.4 Didaktische Einsatzszenarien**

Bei der Betrachtung der didaktischen Settings in denen das Votingsystem eduVote zum Einsatz kommt, wurde zunächst die Häufigkeit des Einsatzes untersucht. 50 Prozent der Befragten setzt das System unregelmäßig "in ein paar Sitzungen" ein. Unter den Geistesund Sozialwissenschaftlern ist dieser Anteil mit 67 Prozent sogar noch größer. Immerhin knapp ein Drittel (27 Prozent) gibt an, das System "in jeder Sitzung" beziehungsweise "in fast jeder Sitzung" einzusetzen. Auch hier lassen sich deutliche Unterschiede zwischen den Fachdisziplinen erkennen: Bei den befragten Geistes- und Sozialwissenschaftlern geben dies nur 11 Prozent an, in den Naturwissenschaften nutzen 34 Prozent das System in jeder oder in fast jeder Sitzung.

Mehr als die Hälfte der Befragten setzt das ARS als Diskussionseinstieg ein (56 Prozent), in den Naturwissenschaften ist dieser Anteil mit 67 Prozent sogar noch größer.

Exemplarisch beschreibt ein Teilnehmender aus den Geistes- und Sozialwissenschaften dies wie folgt:

*Ich habe die Umfrage auf die Art und Weise gestaltet, dass die richtigen und falschen Antworten nur wenige Nuancen voneinander abweichen. So konnte ich schauen, ob die Studierenden das Gelernte tatsächlich verstanden haben. Außerdem haben wir über jede einzelne Antwortmöglichkeit im Anschluss diskutiert.*

Als weitere wichtige Einsatzzwecke werden die Aktivierung in verschiedenen Abschnitten der Sitzung (48 Prozent) sowie das Anknüpfen an die vorherige Sitzung (44 Prozent) genannt.

In den Freitextantworten beschreiben die Teilnehmenden den konkreten Einsatz zum Beispiel so:

- *"Zum Einstieg in ein neues Thema habe ich die Studierenden nach der Antwort auf eine Frage aus dem kommenden Themenkomplex gefragt von der ich hoffte, dass man eine intuitive Antwort hat, diese aber falsch ist."*
- *"Die zweistündige Vorlesung wird durch eine Pause in zwei Hälften aufgeteilt. Nach der Pause wird mit 2-5 Fragen zum Lehrinhalt der Wissensstand der Studierenden aufgefrischt und Feinheiten noch einmal wiederholt."*

*"Am Beginn eines Kapitels stelle ich eine Frage, zum Beispiel zum ph-Wert. Je nach Ergebnis weiß ich, wie viel Zeit ich in die Erklärung der Grundlagen stecken muss."*

In den Freitextantworten lässt sich noch ein weiterer Einsatzzweck des Votingsystems erkennen. So beschreiben mehrere Lehrende aus den Naturwissenschaften, dass Sie eduVote auch als Bewertungs- und Evaluationsinstrument für die Vortragsleistungen der Studierenden einsetzen:

*"Eduvote diente zum Evaluieren der vortragenden Studenten in einem Seminar. Dabei wurden anonym verschiedene Evaluationspunkte abgefragt."*

*Studenten bewerten verschiedene Aspekte der Vorträge eines Seminars. Dadurch werden sie sensibilisiert darauf zu achten, was Vorträge eingängig macht."*

Speziell im Bereich der Geistes- und Sozialwissenschaften wird eduVote auch als Organisationsinstrument im Rahmen der Veranstaltungen eingesetzt, wie aus den Freitext-Beschreibungen hervorgeht. So nutzen Lehrende das System beispielsweise zur Abstimmung über Themen oder den weiteren Veranstaltungsverlauf oder auch als Instrument zur Meinungsbildung im Plenum:

*"…(Erstellung eines) Meinungsbilds über die Unterrichtsstruktur"*

*"Studierende konnten aus zuvor in Gruppen erarbeiteten Themenvorschlägen darüber abstimmen, welche Themen in der anschließenden Plenumsdiskussion Thema wurden."*

Bei der Frage nach zukünftig geplanten Einsatzformen dominieren in den Antworten der Befragten die Aktivierung in verschiedenen Abschnitten der Sitzung (77 Prozent) und der Einsatz als Diskussionseinstieg (73 Prozent). Auch das Anknüpfen an die vorherige Sitzung wird von 59 Prozent der Befragten genannt.

Der Einsatz des ARS zur Wiederholung selbstständig erarbeiteter Lerninhalte, beispielsweise im Rahmen eines Inverted-Classroom-Szenarios (vgl. [HS12], [BS12]), spielt bei den Befragten aus den Naturwissenschaften praktisch keine Rolle (8 Prozent). Immerhin 30 Prozent der Befragten aus Geistes- und Sozialwissenschaften geben allerdings an, das ARS derzeit zu diesem Zweck einzusetzen. In den Planungen für eine zukünftige Nutzung wird dieser Punkt allerdings wichtiger, so geben 42 Prozent der Befragten aus den Naturwissenschaften und 33 Prozent aus den Geistes- und Sozialwissenschaften an, eduVote zukünftig zur Wiederholung selbstständig erarbeiteter Lerninhalte einsetzen zu wollen.

Abschließend wurden die Befragten noch um eine Gesamteinschätzung ihrer Erfahrungen mit dem System eduVote gebeten, die mit Hilfe einer Skala von 1 (=niedrigste Zustimmung) bis 6 (=höchste Zustimmung) abgefragt wurde (siehe Abb. 5).

Bei der Frage, ob ihre Erwartungen hinsichtlich des Einsatzes erfüllt wurden, antworteten 78 Prozent mit "sehr zufrieden" (6) bzw. "zufrieden" (5). Dabei ergibt sich ein Mittelwert von 4,8 (s=1,4). In den Naturwissenschaften ergibt sich ein noch positiveres Bild, hier urteilen sogar 100 Prozent mit sehr zufrieden bzw. zufrieden (mw=5,3, s=0,5). Eine gemischtere Bilanz ziehen die Befragten aus Geistes- und Sozialwissenschaften. Nur 50 Prozent bewerten mit zufrieden bzw. sehr zufrieden  $(mw=4,1, s=1,8)$ .

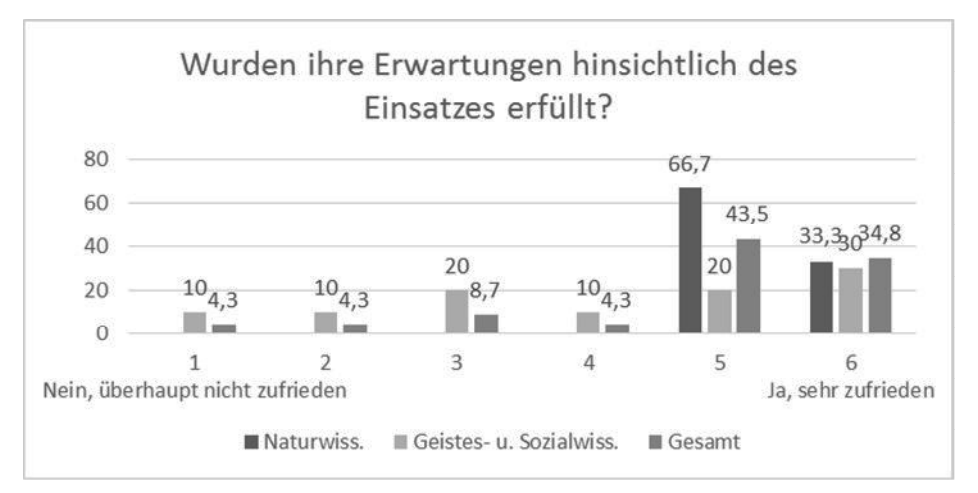

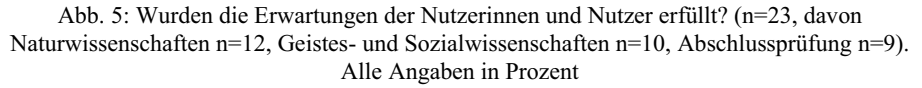

Die Frage, ob sie auch zukünftig ein Audience Response System wie eduVote einsetzen möchten, beantworten die Befragten sehr eindeutig. 91 Prozent geben an, sie sind sehr sicher (6) bzw. ziemlich sicher (5) auch zukünftig ein ARS einzusetzen (mw=5,7, s=0,8). Hier sind auch die Unterschiede zwischen den Naturwissenschaften (100 Prozent, mw=5,8, s=0,4) und den Geistes- und Sozialwissenschaften (80 Prozent, mw=5,4, s=1,1) nur gering.

Als ein weiteres Indiz für die Zufriedenheit wurde zusätzlich noch gefragt, ob die Nutzer\*innen das System anderen Lehrenden weiterempfehlen würden. 86 Prozent der Befragten antworten mit "ja, bestimmt" (5) bzw. "ja, ganz bestimmt" (6) (mw=5,5, s=0,9). Auch hier sind die Ergebnisse in den einzelnen Fachbereichen ähnlich, wenn auch die Geistes- und Sozialwissenschaften (67 Prozent, mw=5,1, s=1,2) hier zurückhaltender mit einer positiven Empfehlung sind als die Befragten aus den Naturwissenschaften (100 Prozent, mw=5,8,  $s=0.5$ ).

Zusammenfassend lässt sich feststellen, dass die Gesamtzufriedenheit mit dem System bei den Befragten aus naturwissenschaftlichen Fachbereichen etwas höher ist, als in den Geisteswissenschaften. Dies legt den Schluss nahe, dass eduVote als quantitatives Frontchannel-System für die Anforderungen in den Naturwissenschaften besser geeignet ist. Die systemtypischen Mehrfachauswahlfragen mit sofortiger Ergebnisvisualisierung unterstützen hier effektiv die eher dozentenzentrierten Lehrformate mit einem starken Fokus auf die Prüfungsvorbereitung.

# **3 Fazit und Ausblick**

Ergänzend zu den bereits im Text genannten Punkten lässt sich sagen, dass die befragten Dozierenden in weiten Teilen positiv von ihren ersten Einsatzerfahrungen mit dem Audience Response System eduVote berichten. Dies wird insbesondere auch durch die hohe Bereitschaft zum erneuten Einsatz des Systems sowie der Bereitschaft das System weiterzuempfehlen deutlich. Bei den beschriebenen Einsatzszenarien zeigt sich eine große Bandbreite, das System wird sowohl als Möglichkeit zur stärkeren Beteiligung und Aktivierung der Studierenden als auch als zusätzliches Instrument zur Prüfungsvorbereitung gesehen. Insbesondere die Möglichkeit kontinuierliche Selbsttests bereits im Verlauf einer Sitzung anbieten zu können wird in diesem Zusammenhang als wichtig erachtet.

Auch wenn sich das Nutzungsverhalten der Dozentinnen und Dozenten aus Naturwissenschaften auf der einen und Geistes- bzw. Sozialwissenschaften auf der anderen Seite in vielen Punkten ähnelt, so lassen sich doch einige Unterschiede feststellen. Während in den Naturwissenschaften die kontinuierliche Aktivierung über den gesamten Sitzungsverlauf sehr wichtig erscheint, wird seitens der Befragten aus den Geistes- und Sozialwissenschaften mehr Wert auf eine Stärkung der Medienkompetenz der Studierenden gelegt, was durch den Einsatz des ARS erreicht werden soll.

Als eine weitere Schlussfolgerung lässt sich festhalten, dass gerade für den Einsatz in diskursiveren Lehr-Lern-Szenarien, wie sie oftmals in den Geistes- und Sozialwissenschaften zu finden sind, eine Erweiterung von eduVote um einen qualitativen Backchannel wünschenswert wäre. Durch eine solche Erweiterung könnten die Vorteile der anonymen Beteiligung, welche ein ARS bietet, mit der Möglichkeit kombiniert werden, freie Fragen zu stellen oder Diskussionsbeiträge zu formulieren.

Die Nutzung des Votingsystems eduVote an der Goethe-Universität wird in den kommenden Semestern weiter untersucht werden. Von Interesse ist hierbei zum einen, ob es durch die wachsende Erfahrung mit dem System zu Veränderungen bei den didaktischen Szenarien kommt. Zum anderen, werden auch die Einsatz-Erfahrungen studentischer Tutorinnen und Tutoren beleuchtet werden, die im Rahmen dieser Befragung nicht erfasst wurden.

Gegenstand weiterer Untersuchungen wird auch die Perspektive der Studierenden sein, die im Rahmen der vorliegenden Studie unberücksichtigt bleibt. Speziell von Interesse ist hierbei die Frage ob der Einsatz des Votingsystems positive Effekte auf die Motivation und Zufriedenheit sowie den Lernprozess und insbesondere den Lernerfolg der Studierenden hat. Beutner et. al [Be14] haben dazu in einer qualitativen Studie einen Kriterienkatalog entwickelt, der als Grundlage für weitere Untersuchungen dienen soll.

### **Literaturverzeichnis**

- [An03] Anderson, R. J., Anderson, R., Vandegrift, T., Wolfman, S. & Yasuhara, K. (2003). Promoting Interaction in Large Classes with Computer-Mediated Feedback. In: Designing for Change in Networked Learning Environments, Proceedings of CSCL 2003, Bergen, 119-123.
- [Be14] Beutner, M., Kundisch, D., Magenheim, J., Neugebauer, J. & Zoyke, A., (2014). Evaluation von Lerndesigns mit einem webbasierten Classroom Response System in der universitären Lehre. In: Trahasch, S., Plötzner, R., Schneider, G., Sassiat, D., Gayer, C. & Wöhrle, N. (Hrsg.), DeLFI 2014 - Die 12. e-Learning Fachtagung Informatik. Bonn: Gesellschaft für Informatik. (S. 121-126).
- [BS12] Bergmann, J. & Sams, A. (2012). Flip Your Classroom. ISTE, Washington DC
- [CK05] Cutts, Q. I.&Kennedy, G. E. (2005). Connecting learning environments using electronic voting systems. In Proceedings of the 7th Australasian Conference on Computing Education - Volume 42 (Newcastle, New South Wales, Australia). A. Young and D. Tolhurst, Eds. ACM International Conference Proceeding Series, vol. 106. Australian Computer Society, Darlinghurst
- [Eb14] Ebner, M., Haintz, C., Pichler, K. & Schön, S. (2014). Technologiegestützte Echtzeit-Interaktion in Massenvorlesungen im Hörsaal. Entwicklung und Erprobung eines digitalen Backchannels während der Vorlesung. In: K. Rummler (Hrsg.), Lernräume gestalten – Bildungskontexte vielfältig denken (S. 567-578). Münster: Waxmann
- [ed16] eduVote, www.eduvote.de/index.html, Stand: 14.04.2016.
- [FM06] Fies, C.&Marshall, J.: Classroom Response Systems. A Review of the Literature. Journal of Science Education and Technology 1/06, S. 101-109, 2006
- [HS12] Handke, J. & Sperl, A. (Hrsg.) (2012). Das Inverted Classroom Model. Begleitband zur ersten deutschen ICM Konferenz. München: Oldenbourg
- [KL09] Kay, R. H. & LeSage, A. (2009). Examining the benefits and challenges of using audience response systems. A review of the literature. Computers and Education 3/09, S. 819-827, 2009
- [Sm01] Smith, B. (2001). Just give us the right answer. In: H. Edwards, B. Smith & G. Webbs (Hrsg.), Lecturing. Case studies, experience and practice (S. 123-129). London: Taylor & Francis

# Evaluation automatisierter Ansätze für die Bewertung von Modellierungsaufgaben

Michael Fellmann<sup>1</sup>, Peter Fettke<sup>2</sup>, Constantin Houy<sup>2</sup>, Peter Loos<sup>2</sup>, Andreas Oberweis<sup>3</sup>, Andreas Schoknecht<sup>3</sup>, Michael Striewe<sup>4</sup>, Tom Thaler<sup>2</sup>und Meike Ullrich<sup>3</sup>

Abstract: E-Assessments sind immer weiter verbreitet in der Hochschullehre. In einigen Einsatzgebieten birgt die Erstellung von automatisierten Ansätzen für die Bewertung besondere Herausforderungen, so auch bei klassischen Modellierungsaufgaben. In diesem Beitrag wird ein Schema für die Bewertung von Modellen in Form von Ereignisgesteuerten Prozessketten entworfen und zwei automatisierte Bewertungsansätze einer manuellen Bewertung durch Lehrende gegenübergestellt. aufomatisierte Bewertungsansatze einer manuellen Bewertung unten Eenfende gegenubergestent.<br>Als Ergebnis lassen sich vielversprechende Übereinstimmungen feststellen, die Potenziale für die Anwendung automatisierter Bewertungsverfahren von Modellierungsaufgaben aufzeigen.

Keywords: E-Assessment, automatisierte Bewertung, Modelle, Ereignisgesteuerte Prozesskette.

## 1 Einleitung

In der Praxis wird konzeptuelle Modellierung beispielsweise im Datenbankentwurf oder in der Geschäftsprozessmodellierung genutzt. Aufgrund ihrer Praxisrelevanz ist sie curricularer Bestandteil zahlreicher Studiengänge, insbesondere im Bereich der Wirtschaftsinformatik [Gl08]. Der Bewertung von Modellierungsaufgaben kommt dabei sowohl in der traditionellen wie auch in der digitalen Hochschullehre eine entscheidende Bedeutung zu. In der traditionellen Präsenzlehre ist eine Bewertung von Modellierungsaufgaben zumeist im Rahmen von Übungen oder schriftlichen Klausuren erforderlich. Dabei be-<br>zumeist im Rahmen von Übungen oder schriftlichen Klausuren erforderlich. Dabei besteht die Schwierigkeit zum einen darin, ein Bewertungsschema zu erstellen, welches die komplette Bandbreite möglicher Lösungen abdeckt und gleichzeitig faire, intersubjektiv nachvollziehbare und reproduzierbare Ergebnisse liefert. Zum anderen muss aber auch sichergestellt sein, dass ein Bewertungsschema über alle zu bewertenden Lösungen hinweg konsistent und fehlerfrei angewendet wird. Dies manuell zu bewerkstelligen kann mitunter schwierig sein, wenn z. B. die Korrekturarbeit auf mehrere Personen aufgeteilt wird.

Mit zunehmender Digitalisierung der Lehre und dem Einsatz von E-Assessments konnen ¨ Lösungen zukünftig elektronisch eingereicht und anschließend (teil-)automatisiert bewertet werden [Ha16]. Für Lehrende hätte eine derartige IT-gestützte Bewertung neben Zeitund Kostenreduktion zusätzlich weitere Vorteile: Die digitale Erfassung von Lösungen über

<sup>−&</sup>lt;br><sup>1</sup> Universität Rostock, Albert-Einstein-Str. 22, 18057 Rostock, michael.fellmann@uni-rostock.de

<sup>2</sup> Deutsches Forschungszentrum für Künstliche Intelligenz (DFKI), Stuhlsatzenhausweg 3, 66123 Saarbrücken. <sup>&</sup>lt;Vorname>.<Nachname>@dfki.de

<sup>3</sup> Karlsruher Institut für Technologie (KIT), Institut AIFB, KIT-Campus Süd, 76128 Karlsruhe, <sup>&</sup>lt;Vorname>.<Nachname>@kit.edu

<sup>4</sup> Universitat¨ Duisburg-Essen, Gerlingstraße 16, 45127 Essen, michael.striewe@paluno.uni-due.de

eröffnet die Möglichkeit der statistischen Auswertung und damit verbunden z. B. die Identifikation häufig auftretender Modellierungsfehler. Dies könnte konstruktiv genutzt werden, um Rückschlüsse auf die eigene Lehre zu ziehen und diese ggf. anzupassen [US16].

Für die Bewertung von im Lehr- und Lernkontext von Studierenden erstellten Modellen gelten nicht unbedingt die in der Literatur zahlreich beschriebenen Qualitatsanforderungen ¨ en<br>an Modelle (z. B. [LSS94, OBS12]), die für Unternehmen relevant sind. Idealerweise werden auch Lernziele der korrespondierenden Veranstaltung berücksichtigt. Herausforderungen bei der Entwicklung (teil-)automatisierter Anwendungen für die IT-gestützte Bewertung liegen zusätzlich darin, dass einige Aspekte für die automatisierte Analyse von Modellen nur schwer zugänglich sind, wie z. B. die Erkennung von semantischen Fehlern oder die korrekte Interpretation von Elementbeschriftungen. Andererseits werden automatisierten Bewertungsverfahren im Kontext Lehre durch das Vorliegen von Musterlösung(en) und Aufgabentext bzw. Domänenbeschreibung wertvolle Zusatzinformationen zur Verfügung gestellt, die bislang unzureichend genutzt werden. So existieren derzeit nur vereinzelt veröffentlichte Arbeiten auf diesem Gebiet, z. B. erste Ansätze für die automatisierte Bewertung von Modellen in Form von ER- und UML-Diagrammen [STW13, VP14].

Vor diesem Hintergrund wurde im Rahmen des Workshops zur Modellierung in der Hoch $s$ chullehre (MoHoL)  $2016<sup>5</sup>$  ein Testdatensatz mit Lösungen zu einer gegebenen Modellierungsaufgabe erstellt und die Bewertung dieser Lösungen als Wettbewerb ausgerufen. Zu diesem Wettbewerb wurden zwei Beiträge für die automatisierte Bewertung eingereicht. In diesem Artikel werden zunächst Bewertungskriterien aufgestellt und dann die Ergebnisse der beiden automatisierten Bewertungsansätze aus dem Wettbewerb mit den Ergebnissen einer manuellen Bewertung verglichen. So kann ermittelt werden, welche Bewertungskriterien mit den automatisierten Bewertungsansätzen bereits geprüft werden können und in welchen Bereichen Herausforderungen für die Weiterentwicklung liegen.

Der weitere Artikel ist folgendermaßen aufgebaut: In Kapitel 2 werden zunächst die betrachtete Modellierungsaufgabe, der Testdatensatz sowie Bewertungskriterien und das manuelle Bewertungsschema beschrieben. Die automatisierten Ansätze werden in Kapitel 3 vorgestellt. Ein Vergleich der manuellen Bewertung mit den automatisierten Bewertungsergebnissen stellt daraufhin den Kern des Artikels dar (Kapitel 4). Abschließend werden in Kapitel 5 die Erkenntnisse des Artikels zusammengefasst und ein Ausblick auf zukünftigen Forschungsbedarf gegeben.

# 2 Evaluationsszenario

Eine wesentliche Kompetenz, welche Studierende in Lehrveranstaltungen zur Modellierung erwerben sollen, ist die Bildung von Modellen (vgl. [Gl08, These 6]). Um diese Kom- $\epsilon$  petenz zu prüfen, wird typischerweise verlangt, zu einer gegebenen textuellen Beschreibung ein grafisches Modell zu erstellen – was in diesem Beitrag als Modellierungsaufgabe bezeichnet wird. Die ausgewählte Modellierungsaufgabe wurde aus einer Klausur einer Vorlesung zur Modellierung von Geschäftsprozessen für Studierende des Wirtschafts-

<sup>5</sup> Workshop zur Modellierung in der Hochschullehre (MoHoL): http://butler.aifb.kit.edu/MoHoL/

ingenieurwesens und der Informationswirtschaft am *Karlsruher Institut fur¨ Technologie* (KIT) entnommen. Die Aufgabenstellung sieht vor, dass zu einer gegebenen Prozessbeschreibung ein Modell in Form einer Ereignisgesteuerten Prozesskette (EPK) [KNS92] erstellt wird. Der vollständige Aufgabentext ist im Folgenden wiedergegeben.

*Model the processing of customer inquiries as described in the following using the EPC method: As soon as an inquiry from a customer is received, the feasibility is checked first. This check leads to three different results: either the request is not feasible, possibly feasible or feasible. If the request is not feasible,arejection of the request is created and the customer is informed subsequently. If the request is possibly feasible, a clarification is brought about. The result of the clarification may be either positive or negative. In case of a negative clarification, a rejection is created and the customer is informed subsequently. In case of a positive clarification, an offer is created and the customer is informed subsequently. If the outcome of the feasibility check showed that the request is feasible, an offer is created and the customer is informed subsequently.*

Ein wichtiges Charakteristikum in der Prozessmodellierung liegt grundsätzlich darin, dass nicht nur ein mögliches Lösungsmodell existiert, sondern unterschiedliche Modelle denselben Sachverhalt korrekt abbilden können. Bei Modellierungsaufgaben, die zu einem künstlichen Sachverhalt gestellt werden, kann man der Varianz in den Lösungen jedoch weitestgehend entgegenwirken, indem die gegebene Prozessbeschreibung so detailliert ist, dass für die Modellierung nur ein geringer oder gar kein Freiheitsgrad herrscht. Für die in diesem Artikel verwendete Modellierungsaufgabe ist es daher möglich, eine Musterlösung zu erstellen, welche den durch den Aufgabentext recht eindeutig definierten Kontrollfluss abbildet (siehe Abb. 1). Darüber hinaus können Divergenzen zur Musterlösung jedoch auch weitere Aspekte des Modells betreffen: Für die Beschriftung und die Anordnung der visuellen Modellelemente kann es unzählige verschiedene – aber korrekte – Varianten geben. Aus diesem Grund stellt die Bewertung unterschiedlichster Lösungen für eine men<br>Modellierungsaufgabe eine besondere Herausforderung für automatisierte Ansätze dar.

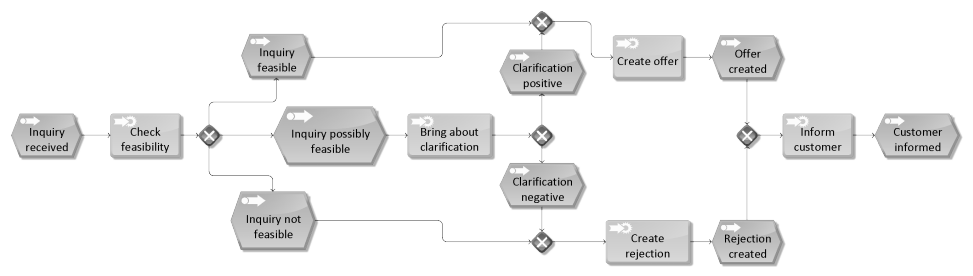

Abb. 1: Musterlösung zur verwendeten Modellierungsaufgabe

#### 2.1 Bewertungskriterien

In der Literatur existiert eine Reihe von Vorschriften und Richtlinien, die bei der Modellierung eingehalten werden sollen. Der Übersichtsartikel von Fellmann et al. [Fe13] liefert<br>lierung eingehalten werden sollen. Der Übersichtsartikel von Fellmann et al. [Fe13] liefert eine Zusammenstellung verschiedener Qualitätsaspekte bzw. Bewertungskriterien, die bei der Modellierung von EPK eine Rolle spielen. Die für die hier behandelte Modellierungsaufgabe relevanten Kriterien werden im Folgenden nach verschiedenen Qualitatsaspekten ¨ gruppiert aufgelistet, wobei zusätzliche relevante Aspekte ergänzt werden.

- I Syntaktische Qualität
- SYN01 Existenz von jeweils mindestens einem Start- und einem Endereignis [Fe13, Abs. 3.2.2, Regel 1].
- SYN02 Auf eine Funktion darf immer nur ein Ereignis folgen und vice versa, mit Ausnahme des Start- und Endereignisses [Fe13, Abs. 3.2.2, Regel 2].
- SYN03 Bei der Verwendung logischer Operatoren muss derJoin-Operator vom gleichen Typ sein wie der Split-Operator [Fe13, Abs. 3.2.2, Regel 4].
- SYN04 Logische Operatoren besitzen stets genau eine Eingangskante und mehrere Ausgangskanten oder vice versa [Fe13, Abs. 3.2.2, Regel 5].
- SYN05 Ereignisse und Funktionen besitzen stets genau eine Eingangs- und eine Ausgangskante [Fe13, Abs. 3.2.2, Regel 6].
- SYN06 Auf ein Ereignis darf kein XOR- oder OR-Operator folgen, da ein Ereignis keine Entscheidungskompetenz besitzt [Fe13, Abs. 3.2.2, Regel 7].
- IISemantische Qualitat¨
- SEM01 Eine EPK ist sprachlich korrekt, wenn jede Elementbeschriftung des Modells einer unbestimmten aber konsistent eingesetzten Konvention entspricht (modifiziert im Vergleich zu [Fe13, Abs. 3.3.2], das den Einsatz einer bestimmten Konvention fordert).
- SEM02 Ein Modell ist semantisch korrekt, wenn alle Aussagen des Modells korrekt und relevant in Bezug auf die Domäne sind [LSS94].
- SEM03Ein Modell ist semantisch vollständig, wenn durch das Modell alle in der Domäne relevanten Aussagen ausgedrückt werden [LSS94].
- SEM04Der Abstraktionsgrad soll so gewählt werden, dass eine Aktivität bzw. ein Zustand aus der Domäne genau einer Funktion bzw. einem Ereignis entspricht.
- IIIPragmatische Qualitat¨
- PRA01Das Modell darf keine sich überschneidenden Kanten besitzen [Fe13, Abs. 3.4, Regel 1].
- PRA02 Der Kontrollfluss des Modells darf keinen Richtungswechsel aufweisen [Fe13, Abs. 3.4, Regel 2].

#### 2.2 Testdatensatz und manuelles Bewertungsschema

Die Auswahl der Lösungen im Testdatensatz soll eine große Bandbreite an möglichen Ausprägungen abdecken. Er enthält insbesondere Lösungen mit Modellierungsstilen und Fehlern, die häufig in den von den Autoren des vorliegenden Beitrags analysierten Klausurlösungen auftreten. Für den Wettbewerb wurden ursprünglich zehn Lösungen zusammengestellt, davon acht synthetische und zwei reale Lösungen. Für diesen Beitrag wurde der Datensatz um zehn weitere reale Lösungen auf insgesamt 20 Lösungen erweitert, um insbesondere die Anwendungsnähe zu demonstrieren. Bei den acht synthetischen

| Kriterium | Kurzbeschreibung                                 | Abzug                       | additiv |
|-----------|--------------------------------------------------|-----------------------------|---------|
| (SYN01)   | Existenz von Start-/Endereignis                  | $\mathcal{D}_{\mathcal{L}}$ | 1a      |
| (SYN02)   | Alternieren von Funktion/Ereignis                | $\mathcal{D}_{\mathcal{L}}$ | 1a      |
| (SYN03)   | Split- und Join-Operator vom gleichen Typ        | 2                           | ja      |
| (SYN04)   | Anzahl Ein-/Ausgangskanten von Operatoren        | 2                           | 1a      |
| (SYN05)   | Anzahl Ein-/Ausgangskanten von Funktion/Ereignis | $\mathcal{D}_{\mathcal{L}}$ | 1a      |
| (SYN06)   | Fehlende Entscheidungskompetenz XOR/OR-Operator  | $\mathcal{D}_{\mathcal{L}}$ | 1a      |
| (SEM01)   | Sprachliche Korrektheit                          | 2                           | nein    |
| (SEM02)   | Semantische Korrektheit                          | $\mathcal{D}_{\mathcal{L}}$ | 1a      |
| (SEM03)   | Semantische Vollständigkeit                      | $\mathcal{D}_{\mathcal{A}}$ | 1a      |
| (SEM04)   | Abstraktionsgrad und atomare Darstellung         | 1                           | 1a      |
| (PRA01)   | Kein Überschneiden von Kanten                    | $\mathcal{D}_{\mathcal{L}}$ | nein    |
| (PRA02)   | Kein Richtungswechsel des Kontrollflusses        | 2                           | nein    |

Evaluation automatisierter Ansätze für die Bewertung von Modellierungsaufgaben 207

Tab. 1: Bewertungsschema für die EPK-Modellierungsaufgabe

Lösungen handelt es sich um Modifikationen der Musterlösung, die in bestimmten Aspekten von den in Abschnitt 2.1 vorgestellten Bewertungskriterien abweichen, um erkennen zu können, ob die automatisierten Ansätze diese Abweichungen erfolgreich identifizieren. Die zwölf realen Lösungen wurden aus vorangegangenen schriftlichen Klausuren ausgewählt und nachträglich digitalisiert, um die automatisierte Analyse zu ermöglichen. Dabei wurde großer Wert darauf gelegt, die Lösungen bei der Digitalisierung nicht zu verändern. D. h. auch das Layout sowie die Modellbeschriftungen wurden – soweit das eingesetzte Modellierungswerkzeug<sup>6</sup> dies zuließ – originalgetreu umgesetzt. Ebenso wurde die Musterlösung dem Testdatensatz hinzugefügt. Alle Lösungen wurden im Anschluss  $\sim$  111  $\sim$  1111  $\sim$  1111 $\sim$  1111 $\sim$  1111 $\sim$  1111 $\sim$  1111 $\sim$  1111 $\sim$  1111 $\sim$  1111 $\sim$  1111 $\sim$  1111 $\sim$  1111 $\sim$  1111 $\sim$  1111 $\sim$  1111 $\sim$  1111 $\sim$  1111 $\sim$  1111 $\sim$  1111 $\sim$  1111 $\sim$  1111 $\sim$  1111 $\sim$  1111 $\sim$  $\frac{1}{2}$  is the verfugbar und kann heruntergeladen werden.<sup>8</sup>

Als Grundlage für den Vergleich der Bewertungen wurde für die ermittelten Kriterien ein Bewertungsschema in Form eines Abzugsverfahrens erstellt, das die Qualität aller Lösungen auf das ganzzahlige Intervall [0, 20] abbilden soll. Dazu wird bei Nichterfüllung von Kriterien eine bestimmte Anzahl von Punkten von der maximal erreichbaren Punktzahl abgezogen. Tabelle 1 gibt an, wie viele Punkte jeweils abgezogen werden, wenn ein Kriterium nicht erfüllt wird. Dabei bestimmt der Eintrag in der Spalte *additiv*, ob bei mehrfacher Nicht-Erfüllung auch ein mehrfacher Punktabzug stattfindet. Es bleibt anzumerken, dass sowohl die Auswahl als auch die Gewichtung der unterschiedlichen Bewertungskriterien subiektive Präferenzen der jeweiligen Lehrperson widerspiegeln. Bei der Erstellung eines Bewertungsschemas muss stets eine Reihe individueller Entscheidungen getroffen werden, z. B. wie stark syntaktische Mängel des Modells gewichtet werden oder wie mit augenscheinlichen Flüchtigkeits- oder Folgefehlern umgegangen wird.

 $\overline{6}$  ARIS Community Edition, http://www.ariscommunity.com/aris-express

<sup>7</sup> EPC Markup Language (EPML), http://www.mendling.com/EPML/

<sup>8</sup> Testdatensatz zum Download: http://butler.aifb.kit.edu/DeLFI2016\_Testdatensatz.zip

### 3 Automatisierte Bewertung

Zur automatisierten Bewertung der im Testdatensatz enthaltenen Lösungen beteiligten sich die Werkzeuge *RefMod-Miner* und *JACK* am Wettbewerb. Im Folgenden werden die grundlegenden Ansätze der beiden Werkzeuge sowie die Adressierung der verschiedenen Bewertungskriterien vorgestellt.

#### 3.1 RefMod-Miner

Am *Institut fur¨ Wirtschaftsinformatik* (IWi) im *Deutschen Forschungszentrum fur¨ Kunst- ¨ liche Intelligenz* (DFKI) und an der *Universitat¨ des Saarlandes* wird seit einigen Jahren der Forschungsprototyp *RefMod-Miner* entwickelt, welcher die Analyse von Geschäftspro $z$ essmodellen sowie die induktive Entwicklung von Referenzprozessmodellen ermöglicht. Die implementierten Techniken, u. a. zur automatisierten Erkennung von Korrespondenzen zwischen Prozessmodellen, zur Ähnlichkeitsanalyse, zur Ableitung möglicher Aus-<br>zen zwischen Prozessmodellen, zur Ähnlichkeitsanalyse, zur Ableitung möglicher Ausführungspfade oder auch zur Berechnung und Analyse von Modellmetriken stellen eine vielversprechende Basis für eine automatisierte Bewertung von Modellierungsaufgaben dar. Ein entsprechendes Konzept wurde im Rahmen des Wettbewerbs entwickelt, prototypisch implementiert [Th16] und öffentlich im *RefMod-Miner as a Service*<sup>9</sup> bereitgestellt.

Zur Beurteilung der syntaktischen Qualität existieren bisher sieben unterschiedliche generische Modellierungsregeln, welche die in Abschnitt 2.1 vorgestellten Regeln, mit Ausnahme des Kriteriums SYN03, vollständig abbilden. Vor dem Hintergrund unterschiedlicher Auffassungen über eine korrekte EPK sind die bei der Bewertung anzuwendenden Regeln frei wählbar. Grundsätzlich wird jede Regelverletzung neben der resultierenden Bewertung in natürlicher Sprache beschrieben.

Während zur Beurteilung der syntaktischen Qualität demnach – bis auf die Auswahl der Bewertungskriterien – kein manueller Aufwand entsteht, basiert die Beurteilung der semantischen Qualität auf einer Musterlösung, welche exakt den in der textuellen Prozessbeschreibung dargelegten Inhalt abbildet. Es ist deshalb notwendig, die Lösungen inhaltlich in einer Weise interpretieren zu können, die einen Abgleich zur Musterlösung zulässt. Im Prototyp wird dazu das Verfahren RefMod-Mine/NHCM [An15] zur automatisierten Identifikation von Korrespondenzen zwischen Prozessmodellen (engl. *Process Model Matching*) verwendet. Davon ausgehend kann das Kriterium SEM03 durch die Precision/Recall-Werte der in der studentischen Lösung enthaltenen Knoten im Verhältnis zu den in der Musterlösung enthaltenen Knoten bestimmt werden. Zur Beurteilung des werden der den ausgehend von den bekannten Korrespondenzen alle mög-<br>Kriteriums SEM02 werden ausgehend von den bekannten Korrespondenzen alle möglichen Ausführungspfade berechnet und dadurch ein Abgleich der Zustandsräume von studentischen Lösungen mit der Musterlösung ermöglicht. Die Quantifizierung des Kriteriums SEM02 erfolgt schließlich über den F-Measure, welcher zusätzlich durch die Lange der längsten Teilpfade gewichtet wird. Die Beurteilung des Kriteriums SEM01 ist grundsatzlich ¨ durch eine automatische Labeltypisierung im RefMod-Miner moglich, ¨

<sup>&</sup>lt;sup>9</sup> RefMod-Miner as a Service: http://rmm.dfki.de

wurde jedoch im vorliegenden Kontext bisher nicht umgesetzt. Die pragmatische Qualität wie sie im vorliegenden Beitrag definiert ist, bleibt im aktuellen Entwicklungsstand unberücksichtigt, da das Werkzeug Layoutinformationen nicht verarbeitet. Gleichwohl können bereits weitere pragmatische Aspekte beurteilt werden: (1) Verständlichkeit von  $Prozess$  modellen sowie  $(2)$  ein Indikator für Täuschung versuche.

Es existieren verschiedene modellbezogene Faktoren, die die Verständlichkeit von Prozessmodellen (1) beeinflussen [HFL14]. In der Literatur konnte eine Vielzahl positiver und negativer Einflüsse auf die Modellverständlichkeit (1) abhängig von bestimmten Metriken wie beispielsweise der Kanten- und Konnektorenanzahl, der Kontrollflusskomplexität oder des Konnektivitätskoeffizienten empirisch nachgewiesen werden [Th16]. Diese Einflüsse werden analysiert und über das Bewertungsergebnis als Feedback zurückgegeben. Ein Indikator fur¨ Tauschungsv ¨ ersuche (2) wurde durch die Anwendung der Graph-Editier-Distanz auf die Abbildung identisch beschrifteter Knoten über alle Lösungen hinweg realisiert. Dieser Indikator kann als Ausgangspunkt für eine weitere Prüfung hinsichtlich einer möglichen Täuschung herangezogen werden.

Die Gewichtung der einzelnen Bewertungskriterien kann frei konfiguriert werden, ebenso wie die Maximalpunktzahl. Auf diese Weise konnte das in Abschnitt 2 vorgestellte Bewertungsschema mit Ausnahme der nicht unterstützten Aspekte in nur wenigen Minuten umgesetzt werden. Hinzu kommt dabei die Erstellung der Musterlösung.

# 3.2 JACK

Die an der *Universitat¨ Duisburg-Essen* entwickelte automatische Bewertung der Aufgaben basiert auf dem eAssessment-System *JACK*10, fur¨ das der Prototyp einer Komponente zur Analyse von EPKs entwickelt wurde. Diese Komponente ist in der Lage, EPKs im EPML-Dateiformat einzulesen. Lehrende können für eine Aufgabe Regeln definieren, die erwünschte oder unerwünschte Modellstrukturen oder Inhalte in Lösungen beschreiben. Jede Regel enthält ein textuelles Feedback, das bei Verletzung der Regel ausgegeben wird. Ferner ist es möglich, Regeln unterschiedlich stark zu gewichten sowie einzustellen, ob mehrfache Verletzungen derselben Regel auch mehrfach gewertet werden sollen.

Das Bewertungsschema aus Abschnitt 2 kann auf dieser technischen Grundlage zu großen Teilen, aber nicht vollständig umzusetzen. Eine Einschränkung betrifft die pragmatische Qualität (PRA01 und PRA02), die wie oben bereits festgestellt nicht geprüft werden kann, da Dateien im EPML-Format keine Layoutinformationen enthalten. Eine weitere Einschränkung betrifft Kriterium SEM01, das sich nur heuristisch überprüfen lässt. Hierfür wird ein sehr einfacher statistischer Ansatz verwendet, der das Verhältnis zwischen der wird ein sehr einfacher statistischer Ansatz verwendet, der das Verhältnis zwischen der Anzahl unterschiedlicher Worte und der Anzahl der Knoten im Diagramm berucksichtigt. ¨

Alle anderen Aspekte des Bewertungsschemas lassen sich durch entsprechende Regeln exakt abbilden. Die Regeln der syntaktischen Kriterien sowie einige der semantischen Kriterien sind universell verwendbar, da sie unabhängig von der Aufgabenstellung for-

 $10$  JACK: http://www.s3.uni-duisburg-essen.de/jack/

muliert werden können. Ein Beispiel für eine Regel für ein syntaktisches Kriterium ist in Listing 1 angegeben. Die übrigen Regeln sind aufgabenspezifisch, da sie konkret auf Begriffe aus der Aufgabenstellung Bezug nehmen. Bei der semantischen Vollständigkeit der under die Kondersteiten erwarteten Aspekt aus der Aufgabenstellung eine eigene Regel formuliert werden, wobei innerhalb einer solchen Regel auch Formulierungsvarianten berücksichtigt werden können. Eine automatische Berücksichtigung von Tippfehlern ist im Prototypen jedoch nicht möglich. Diese Schwäche betrifft auch Kriterium SEM02, bei dessen Umsetzung unter anderem alle vorhandenen Elemente gegen erwartete Texte aus der Aufgabenstellung geprüft werden, sowie Kriterium SEM04, bei dessen Umsetzung unter anderem gleichnamige Elemente gesucht werden.

Der komplette Regelsatz zur Abbildung des Bewertungsschemas umfasst 21 Regeln, die jeweils Gewicht 1 oder 2 haben, so dass das Gesamtgewicht 40 Punkte beträgt. Die erreichte Punktzahl wird daher am Ende auf die gewünschte Skala von 0 bis 20 umgerechnet. Erstellung, Verifikation und Nachbesserung des Regelsatzes erforderten in Summe etwas mehr als einen Arbeitstag, wovon etwa die Hälfte auf aufgabenspezifische Regeln entfiel.

```
< rule type =" absence " points ="2" multi =" true " >
   < query > from x : V { Event }, y: V{ Connector }
       with (x \rightarrow y) and (type(y)="0r" or type (y)="Xor")report x . name as " xName " , type (y) as " yName " end </ query >
   < feedback prefix =" Fehlerhafte Grundstruktur "> Dem Ereignis "{ xName }"
        folgt ein { yName } - Operator. Dies ist nicht erwünscht, da
        Ereignisse keine Entscheidungen treffen können. </feedback>
\langle/rule >
```
List. 1: Prüfregel für Kriterium SYN06. Die Regel ist vom Typ *absence*, d. h. es wird in der Anfrage eine unerwünschte Struktur beschrieben. Die Gewichtung der Regel ist 2 und sie ist mehrfach anwendbar. Die Anfrage verwendet die Graphabfragesprache GReQL, um eine Struktur zu beschreiben, in der der Operator *<sup>y</sup>* unmittelbar auf das Ereignis *<sup>x</sup>* folgt und vom Typ OR oder XOR ist.

# 4 Vergleich der Bewertungsergebnisse

Die Ergebnisse der manuellen Bewertung sowie der automatisierten Ansätze JACK und *RefMod-Miner* sind in Tabelle 2 zusammengefasst. Dabei wurde jeweils auch die Abweichung der automatisierten Ansätze zur manuellen Bewertung berechnet und aufsummiert.

Zunächst ist festzuhalten, dass die beiden automatisierten Ansätze im Schnitt 2,15 Punkte (*RefMod-Miner*) bzw. 1,90 Punkte (*JACK*) und damit deutlich von der manuellen Bewertung abweichen. Gleichwohl werden 7 (*RefMod-Miner*) bzw.9(*JACK*) exakte Uberein- ¨ stimmungen mit der manuellen Bewertung erreicht. Darunter befindet sich auch die Musterlösung, die stets die volle Punktzahl erhält. Ferner erreicht *RefMod-Miner* 6 Bewertungen. die um maximal zwei Punkte von der manuellen Bewertung abweichen, während dies bei *JACK* in 5 Fällen zutrifft. In 8 (*RefMod-Miner*) bzw. 7 (*JACK*) Fällen liegt die Abweichung über 2 Punkten. Die Unterschiede zwischen den automatisierten Ansätze sind etwas geringer: Es werden 9 Lösungen identisch bewertet, weitere 9 mit einer Abweichung von maximal 2 Punkten und nur in 3 Fällen liegt die Abweichung höher. Die durchschnittliche Abweichung der beiden Ansätze zueinander liegt insgesamt bei 1.75.

|                 |                     |                     | Manuell                                                                                                    |                | RefMod-Miner                                 |                                               |                 | <b>JACK</b>                          |                                           |                                                                                                    |
|-----------------|---------------------|---------------------|----------------------------------------------------------------------------------------------------|----------------|----------------------------------------------|-----------------------------------------------|-----------------|--------------------------------------|-------------------------------------------|----------------------------------------------------------------------------------------------------|
| .<br>الأ        | Гyр                 | Bew.                | Verletzte Kriterien                                                                                                    | Bew.           | Verletzte Kriterien                          | Abw.                                          | Bew.            | Verletzte Kriterien                  | Abw.                                      | Abw. aut.                                                                                                    |
| $\infty$        | ⋝                   |                     |                                                                                                    | $\approx$      |                                              |                                               | $\approx$       |                                      | ව                                         | ව                                                                                                    |
| 5               |                     | $\overline{4}$      | SEM04 <sub>(6)</sub>                                                                                                    | $\overline{4}$ | SEM <sub>04</sub> (6)                        | $\widehat{\circ}$                             | $\overline{4}$  | SEM04 (6)                            | $\widehat{e}$                             | ව                                                                                                    |
| $\mathfrak{S}$  | <b>v</b> v v v v    | 2198                | SEM04(2)                                                                                                    | $\overline{8}$ | <b>SEM04(2)</b>                              | $\widehat{e}$                                 | $\overline{18}$ | SEM04(2)                             |                                           | $\odot$                                                                                                    |
| $\mathfrak{S}$  |                     |                     | SYN05(2)                                                                                                    | $\frac{6}{2}$  | SYN05(2)                                     | $\mathfrak{S}$                                | $\overline{16}$ | SYN05(2)                             | $\widehat{\odot}$ $\widehat{\odot}$       | $\odot$                                                                                                    |
| ਣ               |                     |                     | SYN03(2)                                                                                                    | $\tilde{=}$    | <b>SEM02(2)</b>                              | $\widehat{e}$                                 | $\frac{6}{1}$   | SYN03(2)                             | $\widehat{\mathsf{e}}$                    | $\odot$                                                                                                    |
| $\delta$        |                     |                     | SYN02, SYN03, SYN05,<br>SEMO2, SEMO3, PRAO2                                                                                                    | $\supseteq$    | SYN05 (2), SEM02, SEM03 (2)                  | $\widehat{\circ}$                             | $\overline{12}$ | SYN05, SEM02 (2), SEM03              | $\widehat{\mathfrak{g}}$                  | $\odot$                                                                                                    |
| ४               |                     |                     | SYN03 (2), SEM04 (3)                                                                                                    | 8              | SEM02 (3), SEM03, SEM04 (3)                  | $\widehat{\mathfrak{X}}$                      | Ξ               | SYN03 (2), SEM01, SEM04 (3)          | $\widehat{\circ}$                         | $\widehat{\circ}$                                                                                                    |
| 5               | ≃ຕ                  | <u> ឌ ដ</u>         | SEM02(4)                                                                                                    | $\Xi$          | SEM02 (4), SEM03 (2)                         | $\widehat{c}$                                 | $\overline{12}$ | SYN03 (2), SEM02 (2)                 | ව                                         | $\odot$                                                                                                    |
| $\infty$        | S                   | 그                   | SEM02 (2), SEM03                                                                                                    | $\overline{4}$ | SEM02, SEM03 (2)                             | $\widehat{\mathbf{e}}$                        | $\overline{16}$ | SYN03, SEM02                         | $\widehat{c}$                             |                                                                                                    |
| $\infty$        |                     |                     | SEM01, PRA01, PRA02                                                                                                    | $\Omega$       |                                              | $\circledcirc$                                | 18              | SEM02                                |                                           |                                                                                                    |
| $\Xi$           | ທທ¤                 | ユココ                 | SYN01 (2), SYN02 (2)                                                                                                    | $\overline{c}$ | SYN02 (2), SYN05 (2)                         |                                               | $\overline{12}$ | SYN01(2), SYN02(2)                   | $\widehat{\tau} \odot \widehat{\epsilon}$ | $\textcolor{blue}{\textcircled{\scriptsize{9}}}\textcolor{blue}{\textcircled{\scriptsize{7}}} \textcolor{blue}{\textcircled{\scriptsize{7}}} \textcolor{blue}{\textcircled{\scriptsize{7}}}$ |
| 급               |                     |                     | SEM04 <sub>(6)</sub>                                                                                                    | $\overline{5}$ | <b>SEM04(5)</b>                              | $\widehat{\mathbf{e}}$ $\widehat{\mathbf{e}}$ | $\overline{4}$  | SEM04(6)                             |                                           |                                                                                                    |
| $\Xi$           | $\sim$              | 8                   | SYN05 (3), SEM01, PRA01,<br>PRA02                                                                                                    | $\overline{4}$ | SYN05(3)                                     | $\circledcirc$                                | $\overline{4}$  | SYN05(3)                             | $\widehat{\circ}$                         | $\odot$                                                                                                    |
| ≌               | ≃                   |                     | SYN05, SEM01, SEM04 (2)                                                                                                    | ≌              | <b>SYN05</b>                                 | $\widehat{\mathfrak{X}}$                      | $\frac{8}{2}$   | <b>SYN05</b>                         | ⊕                                         | $\odot$                                                                                                    |
| 그               | $\approx$ $\approx$ | $\vec{a}$ $\vec{b}$ | SEMOI, SEMO4 (6)                                                                                                    | $\mathbf{r}$   | SEM04 <sub>(7)</sub>                         | $\widehat{=}$                                 | $\equiv$        | SEM02, SEM04 (7)                     | $\widehat{\Xi}$                           | $\odot$                                                                                                    |
| $\tilde{5}$     |                     | $\tilde{=}$         | SEMOI, PRAO2                                                                                                    | $\overline{4}$ | SEM02, SEM03 (2)                             | $\odot$                                       | 18              | SEM03                                | $\odot$                                   | $\bigoplus$                                                                                                    |
| $\tilde{=}$     | $\approx$           | ු                   | SYN02, SEM01, SEM02 (3),<br>SEM04, PRA01, PRA02                                                                                                    | 8              | SYN02, SEM02 (3), SEM03<br><b>SEM04(2)</b>   | $\odot$                                       | $\delta$        | SYN02, SYN03 (4), SEM02,<br>SEM04(2) | Э                                         | $\odot$                                                                                                    |
| $\overline{17}$ | ≃                   | ව                   | SYN01, SYN05 (2), SEM01,<br>SEM02, SEM04                                                                                                    | $\infty$       | SYNO5 (4), SEM02, SEM03 (2)                  | $\odot$                                       | $\overline{4}$  | SYN01, SYN05 (2)                     | $\odot$                                   | $\circledS$                                                                                                    |
|                 | ≃                   | 2                   | SYN05 (2), SEM01, PRA02                                                                                                    | 4              | SYN05 (2), SEM03                             | $\widehat{\circ}$                             | $\overline{c}$  | SYN05 (2), SEM02, SEM03              | ⊜                                         | $\widehat{c}$                                                                                                    |
| $\overline{19}$ | $\approx$ $\approx$ | $\approx$ 8         | SEMOI, SEMO4 (2)                                                                                                    | $\Omega$       |                                              | $\bigoplus$                                   | $\overline{c}$  |                                      | $\Theta$                                  | $\odot$                                                                                                    |
| $\approx$       |                     |                     | 15, SEM02 (3), SEM04<br><b>ONAS</b>                                                                                                    | $\infty$       | SYN05 (2), SEM02 (3), SEM03<br>$\widehat{c}$ | $\odot$                                       | 12              | SYN05 (2), SEM02 (2)                 | $\odot$                                   | $\circledcirc$                                                                                                    |
|                 |                     |                     |                                                                                                    |                | Summe Abw.:                                  | (43)                                          |                 |                                      | (38)                                      |                                                                                                    |
|                 |                     |                     |                                                                                                    |                | Durchschnittliche Abw.:                      | (2,15)                                        |                 |                                      | (1,90)                                    |                                                                                                    |
|                 |                     |                     | Tab. 2: Ergebnisse der Anwendung des manuellen Bewertungsschemas sowie der automatisierten Ansätze auf den Testdatensatz (siehe jeweils Spalte<br>Bew.). Abkürzungen in Spalte Typ: R: Real, S: Synthetisch, M: Musterlösung/Referenz. Die Zahl in Klammern hinter einem Kriterium in der Spalte<br>Verletzte Kriterien gibt die Anzahl des Auftretens an. Die Ermittlung der durchschnittlichen Abweichung berücksichtigt 20 Lösungen ohne die Refe- |                |                                              |                                               |                 |                                      |                                           |                                                                                                    |
|                 |                     |                     | renzlösung 00. In der letzten Spalte ist die absolute Abweichung der beiden automatisierten Ansätze angegeben                                                                                                    |                |                                              |                                               |                 |                                      |                                           |                                                                                                    |

en<br>Evaluation automatisierter Ansätze für die Bewertung von Modellierungsaufgaben 211

#### 212 Michael Fellmann et al.

Eine genauere Differenzierung der Unterschiede zur manuellen Bewertung nach Losungs- ¨ typen ergibt, dass beide automatischen Ansätze auf den acht synthetischen Lösungen mit einer mittleren Abweichung von 1,00 (*RefMod-Miner*) bzw. 0,75 (*JACK*) deutlich besser abschneiden als auf den realen Lösungen mit einer mittleren Abweichung von 2,92 (*RefMod-Miner*) bzw. 2,67 (*JACK*). Die Zuverlässigkeit scheint damit auf den ersten Blick bei den synthetischen Lösungen höher zu sein, was allerdings dadurch relativiert werden muss, dass die in den realen Lösungen enthaltenen Fehler naturgemäß deutlich heterogener und ausgeprägter sind. Auch ist zu beachten, dass diese Werte aufgrund der geringen Größe der Stichprobe nicht statistisch signifikant sind.

Mit Ausnahme von fünf Fällen bei *RefMod-Miner* und zwei Fällen bei *JACK* fällt die Bewertung der automatischen Ansätze durchweg positiver aus als die manuelle Bewertung. Erklärbar ist dies in den Bewertungskriterien, welche entsprechend Abschnitt 3 tatsächlich durch *JACK* und *RefMod-Miner* überprüft werden. So entfallen bei beiden Werkzeugen die pragmatischen Aspekte vollständig und die Kriterien SYN03 und SEM01 werden nur durch JACK berücksichtigt. Vernachlässigt man die pragmatische Qualität auch in der manuellen Bewertung, reduzieren sich die Abweichungen zur manuellen Bewertung auf 1,55 (*RefMod-Miner*) bzw. 1,50 (*JACK*) und liegen damit auf einem ähnlichen Niveau wie die Abweichungen der Werkzeuge untereinander. Die Unterschiede betreffen dann zudem fast ausschließlich reale Lösungen, wobei sich beide Werkzeuge auch dort leicht auf eine durchschnittliche Abweichung von 2,25 (*RefMod-Miner*) bzw. 2,33 (*JACK*) verbessern. Dass die Verbesserung nicht stärker ausfällt liegt daran, dass in einigen Fällen andere Kriterien stärker gewertet werden als in der manuellen Bewertung. So wertet *JACK* bei Lösung 16 eine vierfache Verletzung von SYN03, die durch zwei fehlerhafte Join-Konnektoren ausgelöst wird und in der manuellen Bewertung nur als doppelte Verletzung von SEM02 gewertet wird.

Die fünf Fälle, in denen *RefMod-Miner* negativer bewertet als die manuelle Bewertung, lassen sich wie folgt erklären: (1) In der manuellen Bewertung wurden Fehler teilweise einfach bewertet, obwohl gleichzeitig gegen zwei Bewertungsaspekte verstoßen wurde (z. B. Lösung 06), diese wurden im *RefMod-Miner* doppelt gewertet; (2) Die automatisierte  $\frac{1}{2}$ Identifizierung korrespondierender Knoten führt in wenigen Fällen zu Fehlinterpretation, werden werden in Senatoriaal verhoorten van die verlag van die verhoorde verhoorden van die verhoorden in SEM02 und SEM03 führen (Lösungen 07, 15, 17 und 20). Die beiden negativeren Bewertungen durch *JACK* haben zwei individuelle Ursachen: Bei Losung ¨ 06 wertet das heuristische Verfahren fur¨ SEM01 strenger als die manuelle Bewertung. Bei Lösung 14 wird eine zusätzliche Verletzung von SEM04 gezählt, da *JACK* bei diesem Kriterium nur wenig sprachliche Toleranzen zulässt.

Es gibt jedoch auch Fälle, in denen die automatischen Ansätze deutlich positiver werten als die manuelle Bewertung, ohne dass dies an nicht geprüften Kriterien liegt. Exemplarisch  $\frac{1}{2}$ sind hier die Lösungen 13, 17, 19 und 20 zu nennen, in denen die manuelle Bewertung jeweils eine Verletzung von SEM04 wertet, die durch die automatisierten Ansätze nicht erkannt wird. Dies liegt daran, dass zur Bewertung dieses Kriteriums Elemente der Modelle sowohl untereinander als auch mit der Musterlösung verglichen werden müssen. Beide automatisierten Ansätze vergleichen jedoch Elemente entweder mit der Musterlösung oder untereinander und sind daher aktuell nicht darauf ausgerichtet, Dopplungen zu finden.

Schließlich ist noch zu beobachten, dass es Fälle gibt, in denen eine exakte oder weitgehende Übereinstimmung der Punktzahl erreicht wird, jedoch andere Kriterien als verletzt gewertet werden. Dies liegt an einem gewissen Interpretationsspielraum, der durch die kulterien sowohl für die manuelle als auch die automatische Bewertung gegeben ist. Bei Lösung 04 wird beispielsweise manuell ein unpassender Join-Konnektor als syntaktischer Fehler gewertet, während *RefMod-Miner* diesen als inhaltlich falsch betrachtet und daher einen semantischen Fehler wertet. Bei Lösung 14 wird manuell eine sprachliche Inkonsistenz gewertet, während *JACK* eine semantische Inkorrektheit sieht. Diese Abweichungen sind insbesondere mit Blick auf die automatische Feedback-Erzeugung relevant, wenn nicht nur eine Note, sondern auch eine textuelle Erläuterung ausgegeben werden soll.

# 5 Fazit

Die untersuchten automatisierten Bewertungsansätze für Modellierungsaufgaben weisen insgesamt vielversprechende Potenziale fur¨ einen Einsatz in der (Hochschul-)Lehre auf. nder die syntaktischen Kritieren werden bereits vollautomatisiert zuverlässig geprüft, während je nach Ansatz und Bewertungskriterium weitere Herausforderungen existieren.

Eine Herausforderung beim Ansatz des *RefMod-Miners* besteht insbesondere in der automatischen Identifizierung von Korrespondenzen zwischen studentischen Lösungen und der Musterlösung. Zwar wurden in der nahen Vergangenheit vielfältige automatisierte Verfahren für diese Aufgabe entwickelt, allerdings sind diese bei weitem noch nicht zuverlässig genug. In diesem Zusammenhang bietet sich deshalb ein hybrides bzw. teilautomatisiertes Vorgehen an, in dem Korrespondenzen manuell nachbearbeitet werden, um die weitere Bewertung auf Basis einer gesicherten Datenbasis automatisiert vorzunehmen. Ein Vorteil der angewandten Methode ist die Unabhängigkeit der Bewertung von der konkreten Aufgabenstellung. Vergleichbare Techniken wurden in *JACK* bisher nur für andere Diagrammtypen angewendet [SG14] und müssten im Rahmen zukünftiger Arbeiten ubertragen ¨ werden, da der regelbasierte Ansatz einen hohen Aufwand beim Erstellen aufgabenspezifischer Regeln erfordert. In beiden Ansätzen stellt insbesondere die Identifikation korrespondierender Labels eine wichtige Herausforderung dar, die weiterer Forschung bedarf. Die Berücksichtigung der pragmatischen Aspekte erfordert ebenfalls weitere Arbeiten und sowohl eine Erweiterung der Werkzeuge als auch die Wahl eines anderen Dateiformats, damit die für die Bewertung der pragmatischen Aspekte notwendigen Informationen überhaupt vorliegen.

Auf der Seite der Evaluation ist die Weiterführung des Vergleichs mit größeren Datensätzen wünschenswert, um statistisch belastbarere Aussagen zu erhalten. Dies schließt gezielte Evaluierungen mit Blick auf einzelne Kriterien oder Bewertungsverfahren ebenso ein wie die Analyse der Inter-Rater-Reliability in Relation zu mehreren manuellen Bewertern auf der Suche nach einem Goldstandard für die Bewertung. Gegebebenfalls ist auch die Einführung weiterer Bewertungskriterien (z. B. basierend auf Metriken) notwendig, um die Ansprüche manueller Bewertungen komplett abzudecken. Nicht zuletzt ist es auch moglich, die bisherigen Ansätze auf weitere Modellierungssprachen auszuweiten, bei denen vergleichbare Bewertungskritierien Anwendung finden.

#### Literaturverzeichnis

- [An15] Antunes, Goncalo; Bakhshandeh, Marzieh; Borbinha, Jose; Cardoso, Joao; Dadashnia, Sharam; Francescomarino, Chiara Di; Dragoni, Mauro; Fettke, Peter; Gal, Avigdor; Ghidini, Chiara; Hake, Philip; Khiat, Abderrahmane; Klinkmüller, Christopher; Kuss, Elena; Leopold, Henrik; Loos, Peter; Meilicke, Christian; Niesen, Tim; Pesquita, Catia; Peus, ´ Timo; Schoknecht, Andreas; Sheetrit, Eitam; Sonntag, Andreas; Stuckenschmidt, Heiner; Thaler, Tom; Weber, Ingo; Weidlich, Matthias: The Process Model Matching Contest 2015. In: 6th International Workshop on Enterprise Modeling and Information Systems Architectures. S. 127–155, 2015.
- $[Fe13]$  Fellmann, Michael; Bittmann, Sebastian; Karhof, Arne; Stolze, Carl; Thomas, Oliver: Do we need a Standard of EPC Modelling? The State of Syntactic, Semantic and Pragmatic Quality. In: 5th International Workshop on Enterprise Modelling and Information Systems Architectures. S. 103–116, 2013.
- [Gl08] Glinz, Martin: Modellierung in der Lehre an Hochschulen: Thesen und Erfahrungen. Informatik Spektrum, (31/5):425–434, 2008.
- [Ha16]Hafer, Jörg; Matthé, Frederic; Schumann, Wilfried; Wollersheim, Heinz-Werner; Jeremias, Christoph; Grigat, Felix; Schulz, Alexander: Schwerpunktthema: E-Klausuren. Forschung und Lehre, (3):194–209, 2016.
- [HFL14] Houy, Constantin; Fettke, Peter; Loos, Peter: On the Theoretical Foundations of Research into the Understandability of Business Process Models. In: 22nd European Conference on Information Systems. S. 1–26, 2014.
- [KNS92] Keller, Gerhard; Nüttgens, Markus; Scheer, August-Wilhelm: Semantische Prozessmodellierung auf der Grundlage Ereignisgesteuerter Prozessketten (EPK). Bericht 89, Institut fur¨ Wirtschaftsinformatik, 1992.
- [LSS94] Lindland, Odd Ivar; Sindre, Guttorm; Sølvberg, Arne: Understanding Quality in Conceptual Modeling. IEEE Software, (11/2):42–49, 1994.
- [OBS12] Overhage, Sven; Birkmeier, Dominik; Schlauderer, Sebastian: Qualitätsmerkmale, metriken und -messverfahren für Geschäftsprozessmodelle - Das 30M-Framework. Wirtschaftsinformatik, (54/5):217–235, 2012.
- [SG14] Striewe, Michael; Goedicke, Michael: Automated Assessment of UML Activity Diagrams. In: Conference on Innovation & Technology in Computer Science Education. S. 336, 2014.
- [STW13] Smith, Neil; Thomas, Pete; Waugh, Kevin: Automatic grading of free-form diagrams with label hypernymy. In: Learning and Teaching in Computing and Engineering. IEEE, S. 136–142, 2013.
- [Th16] Thaler, Tom; Houy, Constantin; Fettke, Peter; Loos, Peter: Automated Assessment of Process Modeling Exams: Basic Ideas and Prototypical Implementation. In: Workshop zur Modellierung in der Hochschullehre. S. 63–70, 2016.
- [US16] Ullrich, Meike; Schoknecht, Andreas: (Business Process) Models from an Educational Perspective. In: 8th Central European Workshop on Services and their Composition Workshop. S. 53–55, 2016.
- [VP14] Vachharajani, Vinay; Pareek, Jyoti: A proposed architecture for automated assessment of use case diagrams. International Journal of Computer Applications, (108/4), 2014.

# **Bewertungsaspekte und Tests in Java-Programmieraufgaben für Graja im ProFormA-Aufgabenformat**

Robert Garmann<sup>1</sup>, Peter Fricke<sup>2</sup> und Oliver J. Bott<sup>3</sup>

**Abstract:** Das ProFormA-Aufgabenformat wurde eingeführt, um den Austausch von Programmieraufgaben zwischen beliebigen Autobewertern (Grader) zu ermöglichen. Ein Autobewerter führt im ProFormA-Aufgabenformat spezifizierte "Tests" sequentiell aus, um ein vom Studierenden eingereichtes Programm zu prüfen. Für die Strukturierung und Darstellung der Testergebnisse existiert derzeit kein graderübergreifender Standard. Wir schlagen eine Erweiterung des ProFormA-Aufgabenformats um eine Hierarchie von Bewertungsaspekten vor, die nach didaktischen Aspekten gruppiert ist und entsprechende Testausführungen referenziert. Die Erweiterung wurde in Graja umgesetzt, einem Autobewerter für Java-Programme. Je nach gewünschter Detaillierung der Bewertungsaspekte sind Testausführungen in Teilausführungen aufzubrechen. Wir illustrieren unseren Vorschlag mit den Testwerkzeugen Compiler, dynamischer Softwaretest, statische Analyse sowie unter Einsatz menschlicher Bewerter.

**Keywords:** e-Assessment, Graja, Java, Programmieraufgabe, Bewertungsmaßstab, Bewertungsaspekt, Grader, Autobewerter, ProFormA-Aufgabenformat.

### **1 Einleitung**

Von Studierenden im Rahmen des e-Assessments eingereichte Lösungen zu Programmieraufgaben können durch sog. Autobewerter (Grader) automatisch oder zumindest teilweise automatisch bewertet werden. Häufig setzen Autobewerter dabei Werkzeuge der Software-Qualitätssicherung ein, wie etwa xUnit-Testframeworks oder Werkzeuge der statischen Codeanalyse. Normalerweise werden solche Werkzeuge von Softwaretechnik-Profis genutzt. Ein- und Ausgaben dieser Werkzeuge sind in unveränderter Form in der Regel nicht unmittelbar für Programmiereinsteiger verständlich. Ein zentrales Qualitätskriterium eines Autobewerters ist eine für Studierende verständliche Aufbereitung der Ausgabe der eingesetzten Testwerkzeuge. Evaluierungen wie [WGH<sup>+</sup>15] belegen, dass eine für einreichende Studierende übersichtliche Ergebnisdarstellung entscheidend für einen lernförderlichen Einsatz von Autobewertern ist.

Für den Austausch von Programmieraufgaben zwischen verschiedenen Autobewertern und/oder Lernmanagementsystemen (LMS) existiert mittlerweile ein XML-basiertes

<sup>1</sup> Hochschule Hannover, Fakultät IV – Wirtschaft und Informatik, Ricklinger Stadtweg 120, 30459 Hannover, robert.garmann@hs-hannover.de

<sup>&</sup>lt;sup>2</sup> Hochschule Hannover, ZSW – E-Learning Center, Expo Plaza 4, 30539 Hannover, peter.fricke@hshannover.de

<sup>&</sup>lt;sup>3</sup> Hochschule Hannover, Fakultät III – Medien, Information und Design, Expo Plaza 12, 30459 Hannover, oliver.bott@hs-hannover.de
Aufgabenaustauschformat ProFormA [SSM<sup>+</sup>15], welches als wesentlichen Bestandteil *Tests* als Domänenobjekte vorsieht. Tests fokussieren auf die auszuführenden Werkzeuge und deren (technische) Konfiguration. In Ermangelung einer Möglichkeit, die Ergebnisdarstellung losgelöst von den Tests zu spezifizieren, gerät das vom Autobewerter erzeugte Feedback an den einreichenden Studierenden häufig zu einer bloßen Aneinanderreihung der Ausgaben der aufgerufenen Werkzeuge. Als Forschungsfrage ergibt sich, wie eine thematisch strukturierte und lernförderliche Darstellung der Bewertungsergebnisse erreicht werden kann, ohne dass der Vorteil der Nutzung bestehender und ausgereifter Softwaretechnikwerkzeuge aufgegeben werden muss.

Ausgangspunkt der Betrachtung dieser Forschungsfrage ist das ProFormA-Aufgabenformat, das neben der Spezifikation von *Tests*, die im Rahmen der Bewertung einer Aufgabenlösung ausgeführt werden, die Vorgabe von Bewertungshinweisen (sog. gradinghints) erlaubt. In diesem Beitrag schlagen wir ergänzend zu den Tests, die durch Ausführung oder Teilausführung von Werkzeugen Prüfresultate erzeugen, als Startpunkt einer lernförderlichen Strukturierung des Feedbacks eines Graders die Einführung eines weiteren Domänenobjekts im ProFormA-Aufgabenformat vor: den *GradingAspect*. Die durch dieses Domänenobjekt bezeichneten Bewertungsaspekte spezifizieren die Struktur der Bewertung einer Einreichung und zwar losgelöst von der Testausführungs-Spezifikation. Bewertungsaspekte sind hierbei quasi "orthogonal" als eine von der Testdimension unabhängige zweite Achse einer Matrix zu verstehen. Forschungsmethodisch zeigen wir an einem Fallbeispiel auf, welche Änderungen an bestehenden Informationssystemen zur Erreichung des Forschungsziels führen. Wir führen diese Änderungen an dem konkreten System Graja<sup>4</sup> [Gar15] durch und skizzieren die erreichbaren Ergebnisse. Ein ausführlicher Forschungsbericht ist unter [Gar16] verfügbar.

## **2 Tests im ProFormA-Aufgabenformat**

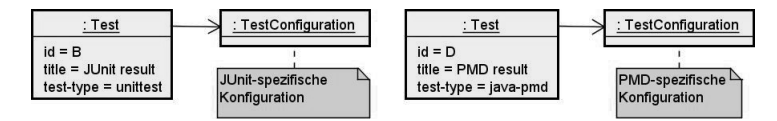

Abb. 1: Domänen-Instanzmodell für einen JUnit- und einen PMD-Test 5

Ein *Test* im ProFormA-Format definiert eine automatisierte Prüfung der studentischen Einreichung. Gegenwärtig (Version 1.0.1) enthält die Liste der *Testtypen* Tests zur Compilierung, zur Quellcodeanalyse, zur Bytecodeanalyse, für (dynamische) Software-Tests, und für weitere Werkzeuge wie Codeabdeckungsanalyse und Anonymitätsprüfung. Ein Test besitzt neben seinem Testtyp eine testspezifische *Testkonfiguration* sowie einen *Titel* (vgl. Abb. 1). Der Titel wird von einem Autobewerter genutzt, um die vom Test generierte Ausgabe gegenüber dem einreichenden Studenten mit einem aussagekräftigen

<sup>4</sup> http://graja.hs-hannover.de

<sup>5</sup> http://junit.org/ bzw. https://pmd.github.io/

Titel zu versehen. Bewertungsvorgaben, wie etwa erreichbare Punkte, sind im Pro-FormA-Format nicht standardisiert, können aber in einem separaten, graderspezifischen Domänenbereich (*grading hints*) angegeben werden.

# **3 Bewertungsaspekte**

Lehrpersonen geben beim formativen Assessment Feedback zu funktionalen Aspekten, aber häufig auch zu Qualitätsaspekten wie Wartbarkeit, Effizienz, etc. Das Feedback wird dabei meist unter gedachten Überschriften gruppiert. Eine mögliche Gruppierung bieten die folgenden, teilweise einer Softwarequalitätsnorm [ISO11] entlehnten<br>Überschriften, wobei Feedback zu den drei erstgenannten Bereichen bei Überschriften, wobei Feedback zu den drei erstgenannten Bereichen bei Programmieranfängern häufig den größten Raum einnimmt. Neben der Überschrift nennen wir beispielhaft einige Aspekte, zu denen Feedback gegeben werden kann:

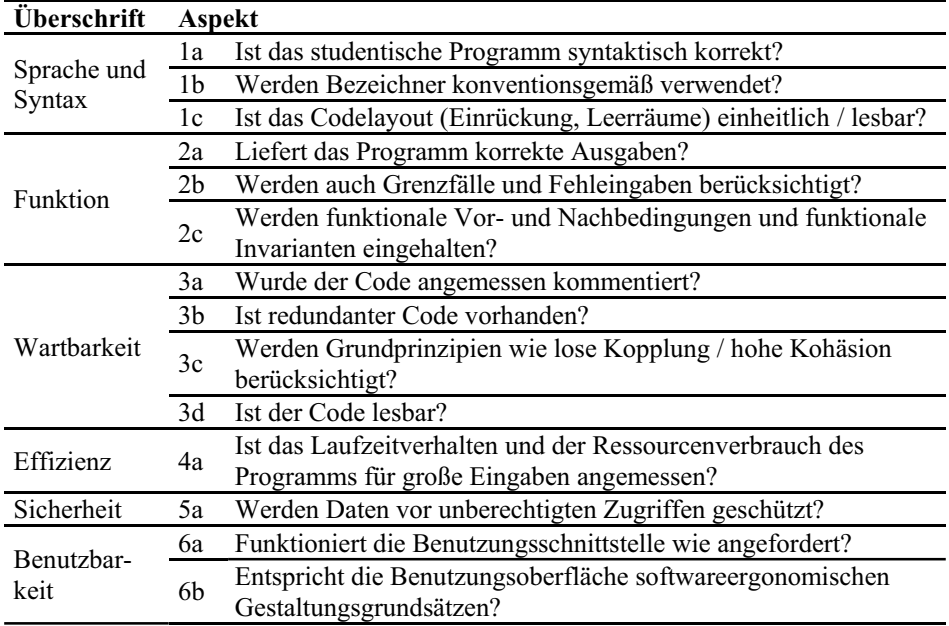

Tab. 1: Beispielhafte und gruppierte Bewertungsaspekte

Für Grader ist anzustreben, Feedback strukturiert zu liefern, z. B. wie in Tab. 1, ergänzt um erreichte (Teil-)punkte. Alternative Strukturierungen von Bewertungsaspekten sind etwa die Fehlerbehebungsschwierigkeit, die vermittelten Programmierkompetenzen, oder schlicht die Teilaufgaben-Nummern. Ein Autobewerter sollte der Lehrperson erlauben, das Feedback dem Lehrkontext entsprechend und unabhängig von der Testausführungssequenz zu strukturieren. Graja, der Autobewerter den wir im Rahmen dieses Beitrages weiter entwickelt haben, ermöglicht ein solches Feedback.

# **4 Orthogonalität von Tests und Bewertungsaspekten**

Manche der in Tab. 1 genannten Aspekte lassen sich gut durch Testwerkzeuge automatisiert prüfen. Ein Compiler etwa ist ideal geeignet zur Prüfung des Aspekts 1a. Statische Code- und Bytecodeanalyse-Werkzeuge eignen sich z. B. für die Prüfung der Aspekte 1b, 1c, 2c<sup>6</sup>, 3a-c und 5a. Einem dynamischen Softwaretest sind die Aspekte 2a-c, 4a und  $6a^7$  gut zugänglich. Schließlich bleiben einige Aspekte übrig, die teilweise oder ausschließlich durch menschliche Gutachter <sup>8</sup> bewertet werden sollten: 1c, 3d, 5a, 6b. Dabei ist die o. g. Zuordnung von Testwerkzeugen zu Bewertungsaspekten nicht fix: Für jeden Aspekt lassen sich ggf. geeignetere, spezialisierte Werkzeuge und Algorithmen zur Bewertung des betreffenden Aspekts finden. Die obige Zuordnung von Testwerkzeugen zu Bewertungsaspekten wurde vorgenommen, um zu verdeutlichen, wie jedes Testwerkzeug Bewertungsbeiträge zu verschiedenen Aspekten unter verschiedenen Überschriften leisten kann. Bewertungsaspekte und Tests lassen sich daher als zwei Dimensionen einer Matrix auffassen (vgl. Tab. 2).

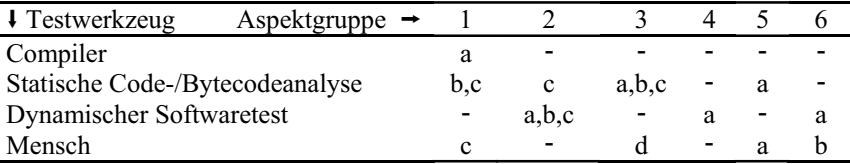

Tab. 2: Von ausgewählten Testwerkzeugen geleistete Bewertungsbeiträge zu den Aspekten

# **5 Vorschlag zur Abbildung in der Aufgabenbeschreibung**

Für die Abbildung der Bewertungsaspekte in Tab. 1 bietet sich insb. vor dem Hintergrund potenziell weiterer Unterteilungen von Bewertungsaspekten eine Baumstruktur an, deren Blätter vom Domänen-Entitätstyp *GradingAspect* sind. Innere Knoten sind GradingAspectGroups. Beide Objekte besitzen einen Titel und ggf. eine Beschreibung<sup>9</sup>.

*Test*s können nun in Test-Teilausführungen (Subtests) aufgebrochen werden, um sie der Referenzierung durch GradingAspects zugänglich zu machen. Für Teilausführungen können zusätzliche Tests mit einem angepassten Testtyp eingesetzt werden. Subtests

<sup>6</sup> Bspw. ist die Einhaltung des Java-hashCode/equals-Kontrakt prüfbar durch die PMD-Rule OverrideBoth-EqualsAndHashcode.

<sup>&</sup>lt;sup>7</sup> Die Funktion kann unter Einsatz von Drittbibliotheken wie UIspec4J dynamisch getestet werden.

<sup>&</sup>lt;sup>8</sup> Menschliche Bewerter als "Testwerkzeug" explizit vorzusehen kann vom Autobewerter oder vom LMS genutzt werden, um zum einen den Bewertungs-Workflow durch Nachrichten an menschliche Bewerter zu steuern, und zum anderen um Punkte als Platzhalter für von Menschen zu vergebende Teilpunkte zu reservieren und für den einreichenden Studenten sichtbar auszuweisen.

<sup>9</sup> Darüber hinaus ist denkbar, Bewertungsmaßstäbe wie einfache Summengewichte oder kompliziertere Verrechnungsregeln an den Knoten des Baumes zu modellieren (vgl. auch Abschnitt 6). In diesem Beitrag konzentrieren wir uns jedoch auf das qualitative, meist textuelle Feedback eines Testwerkzeuges und lassen das quantitative Feedback (Punkte, Note) zunächst unberücksichtigt.

müssen einem übergeordneten Test und dessen Testkonfiguration über ein neu einzuführendes Attribut *parentId* zugeordnet werden. Der Titel eines Tests bezeichnet nun den technischen Vorgang der Werkzeugdurchführung und nicht notwendigerweise einen didaktischen Hintergrund. Aus diesem Grunde ist der Titel optional.

Ein Beispiel soll dies verdeutlichen. Eine JUnit-Testklasse *de.hsh.example.Grader* besitze mehrere Testmethoden. Eine davon namens *attrsShouldBePrivate* untersuche mittels Java Reflection, ob alle Instanzattribute der eingereichten Klassen privat deklariert sind. Es werden mehrere Instanzen des Domänentyps *Test* zur Beschreibung der Aufgabe genutzt. Das in Abb. 2 mit der *id* B bezeichnete Objekt spezifiziert die Durchführung von JUnit für die o. g. Testklasse. Das Objekt B.i spezifiziert, dass der JUnit runner das Testergebnis für die o. g. Testmethode als Ergebnis einer Teilausführung separat speichern und auf Anfrage zur Verfügung stellen muss. Weitere Objekte spezifizieren die Ausführung des Compilers (A) sowie die nachträgliche menschliche Bewertung (C).

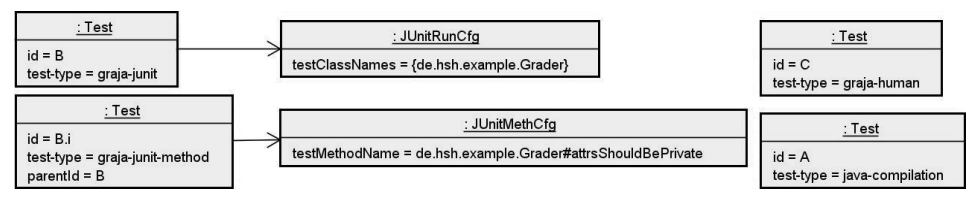

Abb. 2: Domänen-Instanzmodell für detaillierte Test-Teilausführung<sup>10</sup>

Um nun ein komplettes Bewertungsschema einer Aufgabe wie es in Tab. 1 skizziert ist in dem *grading-hints*-Bereich des ProFormA-Formats unterzubringen, werden mehrere Instanzen der Domänentypen *GradingAspect* und *GradingAspectGroup* benötigt, die in Abb. 3 aus Platzgründen nur unvollständig dargestellt sind. Durch Verweise auf Test- (Teil-)Ausführungen (*testref-id*) können die dort zwischengespeicherten Resultate bei der Ermittlung einer Gesamtbewertung herangezogen werden. Ein konkretes Beispielfeedback, welches durch Graja unter Einsatz einer solchen Hierarchie von Bewertungsaspekten erzeugt wurde, ist in [Gar16] dokumentiert.

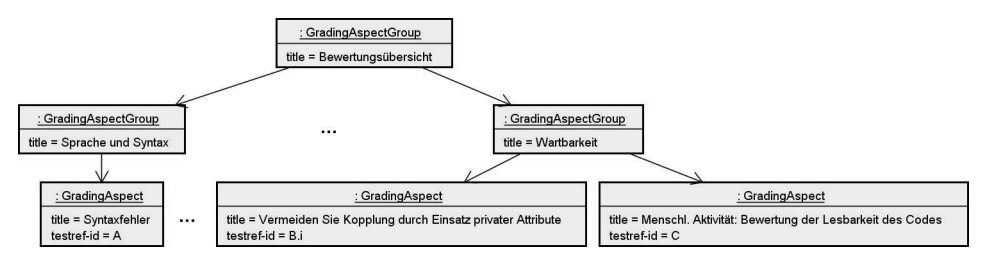

Abb. 3: Domänen-Instanzmodell für Bewertungsaspekte. Das Blatt ganz links bildet den Aspekt 1a ab, das in der Mitte ist dem Aspekt 3c zugeordnet, das rechte Blatt dem Aspekt 3d.

<sup>10</sup> Die im ProFormA-Format vorgesehene *test-configuration* mit graderspezifischen Erweiterungen stellen wir hier verkürzt durch einen einfachen UML-Objektlink dar.

## **6 Zusammenfassung und Ausblick**

Wir haben den Unterschied zwischen Testausführung auf der einen Seite und Interpretation eines Testergebnisses als Bewertungsaspekt und Ausgangspunkt eines strukturierten Feedbacks an den Lernenden erörtert. Die verschiedenen Sichten auf ein Testergebnis führten zum Vorschlag, im ProFormA-Aufgabenformat neben Domänenobjekten zur Spezifikation einer Testausführung zusätzliche Domänenobjekte zur Spezifikation der Bewertungsaspekte vorzusehen und damit ein strukturiertes Feedback vorzubereiten.

Offen geblieben sind a) Fragen der Darstellung eines Teilausführungsergebnisses eines Tests sowie b) die Frage, wie quantitative Bewertungen an inneren Knoten vom Typ *GradingAspectGroup* aggregiert werden können. Zu a) ist zu bemerken, dass in Graja ein Test-(Teil-)Ausführungsergebnis derzeit als zusammengesetzter Datentyp mit den Elementen Erfolgsgrad (0-100%) und Kommentar gespeichert wird. Die Entwicklung eines grader-übergreifend verwendbaren Antwortformats mit Bewertungsergebnissen ist Gegenstand aktueller Forschung im eCULT<sup>11</sup>-Projekt. Zu b) nutzt Graja in der Hierarchie der Bewertungsaspekte zurzeit gewichtete Summen der Bewertungsergebnisse in Unteraspekten. Letzteres erleben wir als in bestimmten Bewertungssituationen zu unflexibel und soll zukünftig überarbeitet werden.

## **Literaturverzeichnis**

- [WGH<sup>+</sup>15] Werner, P.; Garmann, R.; Heine, F.; Kleiner, C.; Reiser, P.; De Vere Peratoner, I.; Grzanna, S.; Wübbelt, P.; Bott, O.: Grading mit Grappa – Ein Werkstattbericht. In: Workshop "Automatische Bewertung von Programmieraufgaben", 6.11.2015, Wolfenbüttel, 2015.
- [SSM<sup>+</sup>15] Strickroth, S.; Striewe, M.; Müller, O.; Priss, U.; Becker, S.; Rod, O.; Garmann, R.; Bott, O.; Pinkwart, N.: ProFormA: An XML-based exchange format for programming tasks. eleed e-learning & education, 11(1), 2015.
- [Gar15] Garmann, R.: E-Assessment mit Graja ein Vergleich zu Anforderungen an Softwaretestwerkzeuge. In: Workshop "Automatische Bewertung von Programmieraufgaben", 6.11.2015, Wolfenbüttel, 2015.
- [Gar16] Garmann, R.: Bewertungsaspekte und Tests in Java-Programmieraufgaben für Graja im ProFormA-Aufgabenformat, Forschungsbericht, http://serwiss.bib.hs-hannover.de/ frontdoor/index/index/docId/834, 2016.
- [ISO11] ISO/IEC 25010:2011: Systems and software engineering Systems and software Quality Requirements and Evaluation (SQuaRE) – System and software quality models.

<sup>&</sup>lt;sup>11</sup> Dieser Beitrag wurde als Teil des Projekts "eCompetence and Utilities for Learners and Teachers" (eCULT) vom Bundesministerium für Bildung und Forschung (BMBF) gefördert (Förderkennzeichen 01PL11066D).

# Beobachtungen zum Abbruchverhalten von Studierenden in einem webbasierten Mathematik Vorkurs

Melanie Schypula<sup>1</sup>, Nils Schwinning<sup>2</sup>, Alina Doekels<sup>3</sup>und Michael Goedicke<sup>4</sup>

Abstract: Blended-Learning Vorkurse, vor allem im Bereich der Mathematik, sind ein häufig genutztes Mittel, um die Niveauunterschiede und möglichen Wissenslücken der wachsenden Zahlen von Studienanfängern noch vor Beginn des Studiums auszugleichen. Auch an der Universität Duisburg-Essen wird seit 2012 ein solches Konzept angewendet, welches aufgrund von mangelnden personellen Ressourcen auf ein hohes Maß an Selbstständigkeit und Eigeninitiative der Teilnehmer setzt. Beobachtungen zeigen, dass sich zwar bei denjenigen, die den Kurs vollständig absolvieren, ein Lernerfolg messen lässt, dass es sich dabei jedoch tendenziell um die leistungsstärkeren Studienanfänger handelt, während die schwächeren Teilnehmer dazu tendieren, den Kurs abzubrechen. Der vorliegende Artikel präsentiert unterschiedliche Lösungsansätze, um dieser Problematik zu begegnen und bewertet diese anhand von Daten aus dem Vorkurs zum Wintersemester 2015/16.

Keywords: Blended-Learning, E-Assessment, Mathematik Vorkurs, Aktivierung

## 1 Einleitung

Vor- und Brückenkurse in Mathematik sind an vielen Hochschulen üblich, um den Studienanfängern frühzeitig eine Rückmeldung über ihren Wissensstand sowie ein Lernangebot zum Schließen fachlicher Lücken anbieten zu können. An der Fakultät für Wirtschaftswissenschaften der Universität Duisburg-Essen gab es jedoch bislang kein solches Angebot. Daher wurde im Jahr 2012 mit der Entwicklung eines Konzepts für einen Blended-Learning Vorkurs für Mathematik begonnen. Ziele des Vorkurses sind die Förderung von mathematischen Kompetenzen und selbständigem Lernen der Studienanfänger, um diese auf das Studium vorzubereiten. Besonderer Fokus liegt dabei auf der Auffrischung von Kenntnissen aus der Mittel- und Oberstufe, dem Ausgleich deutlich heterogener Voraussetzungen unter den Teilnehmern und der Vorbereitung auf den Wechsel von Schul- zu Universitätsmathematik. Große Abweichungen unter den Teilnehmern gibt es, neben den mathematischen Kompetenzen, auch im Bereich der Lerntechniken und ihren Erfahrungen und Einstellungen gegenüber mathematischen Problemen. Hierbei ist vor allem eine fachspezifische und neue Schreibweise von mathematischen Problemen oft eine erste Hürde, da diese sich in Begriffen und Abstraktionsniveau stark von der Mathematik in der Schule abheben. Auch das höhere Maß an Selbstständigkeit im Studium ist für viele Studienanfänger noch ungewohnt. Langfristig ist es das Ziel des Vorkurses, die Abbruch- und Durchfallquoten aufgrund von Schwierigkeiten mit mathematischen Zusammenhängen in

<sup>1</sup> Universität Duisburg-Essen, Gerlingstraß 16, 45127 Essen, melanie.schypula@paluno.uni-due.de

<sup>2</sup> Universität Duisburg-Essen, Gerlingstraß 16, 45127 Essen, nils.schwinning@paluno.uni-due.de

<sup>3</sup> Universität Duisburg-Essen, Gerlingstraß 16, 45127 Essen, alina.doekels@paluno.uni-due.de

<sup>4</sup> Universität Duisburg-Essen, Gerlingstraß 16, 45127 Essen, michael.goedicke@paluno.uni-due.de

### 222 Melanie Schypula et al.

den Studiengängen der Fakultät zu reduzieren. Aufgrund von großen Zahlen von Studienanfängern und mangelnden personellen Ressourcen, um diese angemessen betreuen zu können, wurde sich für ein Blended-Learning Konzept entschieden, wobei die elektronischen Lehrformen den weitaus größeren Anteil ausmachen. Dadurch soll sichergestellt werden, dass der Kurs bei Bedarf auch vollständig online absolviert werden kann, um dem besonderen Profil der Universität sowie der Lebenssituation der Teilnehmer zu entsprechen. Zentrale Elemente des Kurses sind das Learning Management System Moodle sowie das an der Universität entwickelte E-Assessment-System JACK. Ein diagnostischer Test zu Beginn des Kurses gibt den Teilnehmern eine Rückmeldung darüber, wie ihr aktueller Wissensstand ist. Mit einem Skript sollen die Teilnehmer des Kurses täglich selbstständig arbeiten und anschließend sowohl formative als auch summative Assessments bearbeiten, um das erworbene Wissen zu vertiefen. Zusätzlich runden wöchentlich stattfindende Testate das Angebot ab. Bei Fragen können sich die Teilnehmer sowohl online als auch in Präsenzveranstaltungen an Tutoren wenden, sodass eine ausreichende Betreuung garantiert ist. Soziale Medien werden zudem ergänzend eingesetzt, um die Teilnehmer zusätzlich zu aktivieren und diesen die Kontaktaufnahme zu erleichtern. Dennoch wurden bei der Durchführung des Kurses hohe Abbruchquoten unter den Teilnehmern beobachtet. Der vorliegende Artikel beleuchtet dieses Problem anhand von aktuellen Daten und versucht, Erklärungsansätze für das Abbruchverhalten der Teilnehmer zu liefern. Er beschreibt, welche Maßnahmen bereits ergriffen wurden, um die Abbruchquoten gering zu halten und wirft die Frage auf, mit welchen Methoden Studierende in Online-Kursen zusätzlich aktiviert werden können. Insbesondere wird das Verhalten der Teilnehmer in den unterschiedlichen Assessmentformen analysiert und es wird gezeigt, dass sich bei jenen, welche den Kurs bis zum Ende absolvieren, ein Lernfortschritt messen lässt. Die Auswertung zeigt auch, dass es sich dabei zumeist um die bereits zu Beginn leistungsstarken Teilnehmer handelt. Jedoch stellen genau diese nur einen geringen Anteil aller Kursteilnehmer dar, was bedeutet, dass weitere Schritte unternommen werden müssen, um gerade die Schwächeren zu motivieren. Der Rest dieses Artikels gliedert sich wie folgt: Zunächst werden in Abschnitt 2 verschiedene ähnliche Ansätze diskutiert, die sich ebenfalls mit elektronisch unterstützten mathematischen Vorkursen befassen. Anschließend wird in Abschnitt 3 das Konzept des hier besprochenen Kurses präsentiert und es werden die Maßnahmen vorgestellt, die zur Aktivierung der Teilnehmer dienen sollen. In Abschnitt 4 wird die letzte Durchführung des Vorkurses umfassend evaluiert und es werden mögliche Ursachen für die hohen Abbruchquoten diskutiert. Zum Schluss wird in Abschnitt 5 ein Fazit gezogen und ein Ausblick über weitere Forschung gegeben.

### 2 Verwandte Arbeiten

Das Projekt *OPTES*<sup>5</sup> [He15] [Po15] hat sich die Optimierung der Studieneingangsphase mit Hilfe von Vorkursen im Bereich Mathematik zur Aufgabe gemacht. Die Vorkurse richten sich an Studienanfänger von technischen Studiengängen an mehreren Fachhochschulen deutschlandweit. Das Konzept baut auf einem diagnostischen Eingangstest und einer aus Online Lernmaterialien bestehenden Selbststudiumsphase auf. Diverse zusätzliche

<sup>5</sup> ❤77♣✿✴✴✇✇✇✳③❡♠❛7❤✳❞❤❜✇✲♠❛♥♥❤❡✐♠✳❞❡✴♦♣7❡9✳❤7♠❧

Module ergänzen das Angebot. Dabei handelt es sich um betreute Online Kleingruppen, Blended-Learning Angebote sowie 5- oder 8-tägige Präsenzkurse, wobei die beiden letzteren kostenpflichtig sind. Ein Nachtest, welcher von allen Studienanfängern in den ersten Semesterwochen absolviert wird, dient zur Lernfortschrittskontrolle.

An der TH Wildau wurde im Rahmen des Projekts *SOS - Strukturierung und Optimierung des Selbststudiums*<sup>6</sup> ebenfalls ein Blended-Learning-Kurs für Mathematik konzipiert. Der Kurs wird mit dem Learning Management System Moodle durchgeführt und richtet sich an Studienanfänger der Bereiche Ingenieur- und Wirtschaftswissenschaften. Innerhalb des Kurses gibt es insgesamt fünf Präsenzveranstaltungen, die allesamt am Samstag stattfinden und sich mit 14-tägigen Online-Phasen abwechseln. Ergänzend wird zudem die kostenpflichtige E-Assessment-Software Questionmark Perception eingesetzt, welche inbesondere Zugriff auf einen gemeinsam genutzten Fragenpool aller Lizenzinhaber bietet.

In dem Projekt *VEMINT*<sup>7</sup> [Ba14] [TM15], welches unter anderem an den Universitäten Paderborn und Kassel eingesetzt wird, werden seit 2003 mathematische Vorkurse entwickelt. Die Vorkurse bestehen aus einer Reihe von Modulen, welche in einer standardisierten Form Lerninhalte für ein bestimmtes Teilgebiet bereitstellen. Zu jedem Modul gibt es einen Vor- und einen Nachtest, um den Teilnehmern ein individuelles Feedback bezüglich ihres Leistungsstands geben zu können. Die Kurse basieren ebenfalls auf Moodle, wo auch die Assessments zu absolvieren sind, die als SCORM-Module importiert werden. Diese sind jedoch ausschließlich statisch und können daher in der Regel von den Teilnehmern nur einmal bearbeitet werden.

Im Rahmen des Projekts *Offene Hochschule Deutschland*<sup>8</sup> (OHD) wurde an der Universität Hannover ein Konzept für einen Blended-Learning-Kurs in Mathematik entwickelt. Der Kurs beruht ebenfalls auf Moodle und implementiert zudem mit dem IMS Learning Design einen Standard für Lehr-/Lernkonzepte. Das Angebot richtet sich jedoch hauptsächlich an nichttraditionelle Studierende. Mittels Videoaufzeichnungen werden den Teilnehmern die Inhalte des Kurses vermittelt. Die Übungen im Rahmen des Kurses werden mit den von Moodle angebotenen Aufgabentypen realisiert, wodurch eine Parametrisierung nicht möglich ist.

# 3 Konzept des Vorkurses

Der Mathematik Online-Vorkurs an der Universität Duisburg-Essen findet in den drei Wochen vor dem Winter bzw. Sommersemester statt und lässt sich als Blended-Learning Kurs absolvieren. Er kann sowohl von Studienanfängern der Universität Duisburg Essen, als auch von anderen Universitäten oder Hochschulen besucht werden. Der Vorkurs ist inhaltsbezogen, also nach mathematischen Sachgebieten strukturiert[ea84]. Das Skript und alle Aufgaben werden online über das Learning Management System Moodle<sup>9</sup> bereitge-

 $\overline{6}$  http://www.th-wildau.de/index.php?id=7778

 $7$  http://www.vemint.de/

<sup>®</sup>https://www.zqs.uni-hannover.de/ohd\_studium\_initiale.html

<sup>%9</sup> http://moodle.uni-due.de

### 224 Melanie Schypula et al.

stellt. Dabei werden montags bis donnerstags Skriptteile zu den entsprechenden Themengebieten des Tages hochgeladen und passende formative und summative Assesments im web-basierten E-Assesmentsystem  $JACK^{10}$  freigeschaltet.

Neben der Betreuung der Moodle-Foren werden auch freiwillige Tutorien in den Räumen der Universität Essen angeboten. Im Gegensatz zu anderen Blended-Learning Kursen gibt es keine verpflichtenden Präsenzveranstaltungen für die Teilnehmer. Es wird versucht, möglichst auch Studierende anzusprechen, die aufgrund ihres Wohnortes oder Nebenjobs nicht die Zeit oder Möglichkeit haben an Präsenzveranstaltungen in Essen teilzunehmen. Mithilfe eines Self-Assessments, dem Selbsteinstufungstest (SET), können die Teilnehmer zu Beginn des Vorkurses herausfinden, wie es um ihre aktuellen Mathematikkenntnisse bestellt ist. In der ersten Woche werden Grundrechenarten, Gleichungen, Wurzeln und Potenzen besprochen. Die zweite Woche beschäftigt sich hauptsächlich mit Funktionen und Gleichungen. In der dritten Woche werden Grundlagen zu Geometrie wiederholt sowie auf Trigonometrie und Kombinatorik eingegangen. Am Freitag jeder Woche besteht die Möglichkeit ein Testat über alle Themen der vorangegangenen Woche zu bearbeiten. Die optionale vierte Woche lässt den Teilnehmern weiterführende Themengebiete, wie Differentialrechnung und Stochastik zur Auswahl. Zur Mitte der ersten und zweiten Woche werden Quizaufgaben freigeschaltet, die interessante Themen und Fragestellungen aus der Mathematik vermitteln sollen und das logische Denken sowie intensivere Auseinandersetzungen mit mathematischen Problemen fördern sollen.

Der SET zu Beginn des Vorkurses gibt eine Empfehlung, welche Themen im Laufe des Vorkurses besonders aufmerksam bearbeitet werden sollten. Der SET ist einmalig innerhalb von 60 Minuten zu bearbeiten und bietet sowohl den Teilnehmern als auch den Lehrenden ein erstes Feedback über aktuelle Mathematikkenntnisse. Er kann aber auch verwendet werden, um den Kompetenzzuwachs während eines Vorkurses zu messen oder Zusammenhänge zwischen Vorkenntnissen und Studienerfolg zu erheben[ea84]. Der SET besteht aus zwölf Aufgaben zu den Themengebieten: Arithmetik I, Gleichungen, Funktionen, Arithmetik II und Geometrie. Die Auswahl der Themengebiete und Aufgaben orientiert sich dabei am Anforderungskatalog Mathematik der Hochschule Baden-Württemberg [Mi12]. Am Ende des SET bekommen die Teilnehmer ein Feedback in Form einer Excel Auswertung. In Abbildung 1 findet sich ein Beispiel des Excel Feedback, welches sich die Teilnehmer nach Abschluss des SET herunterladen können. Das Feedback bietet sowohl einen schriftlichen als auch visuellen Überblick über die Mathematikkenntnisse. Nach Bearbeitung des SET bekommen die Teilnehmer an den vier Thementagen einer Woche je zehn Übungsaufgaben. Diese behandeln alle Grundlagen des jeweiligen Thementages und können beliebig oft wiederholt werden, da die Aufgabenwerte größtenteils variabel generiert werden und sich somit auch die Lösungen unterscheiden. Bei jeder Einreichung bekommen die Teilnehmer ein Feedback oder Hinweise zum richtigen Lösungsweg. In den drei Leistungskursaufgaben eines Tages wird weiterführendes Verständnis über das Themengebiet abgefragt. Auch diese Aufgaben können mehrmals bearbeitet werden, geben jedoch während der Bearbeitung keine Hinweise und Feedback zur richtigen Lösung. Jeden Freitag wird ein Testat angeboten, das die Themen der vorangegangenen Woche

 $^{10}$  https://jack-demo.s3.uni-due.de

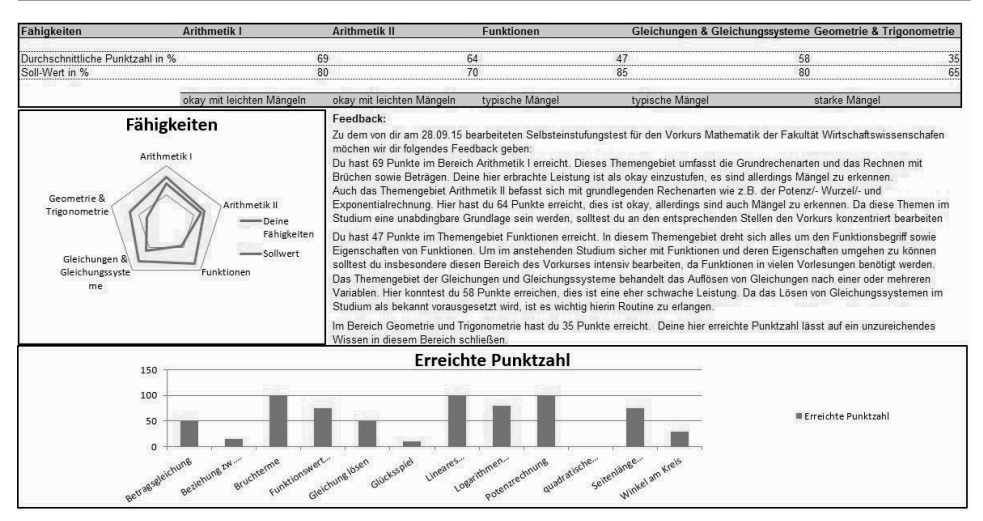

Abb. 1: Beispiel für ein Excel Feeback

abfragt und nur einmalig innerhalb von 120 Minuten zu bearbeiten ist. Nach vollständiger Bearbeitung haben die Teilnehmer Einsicht in detaillierte Feedbacks zu ihren Lösungen sowie korrekte Lösungswege. Bei der formativen Beurteilung der Übungs- und Leistungskursaufgaben soll fortlaufend beobachtet werden, in welchen Themengebieten Stärken und Schwächen auftreten. Mit Hilfe von Feedbacks in JACK wird auf individuelle Handlungen eingegangen. So wird beispielsweise bei falscher Bearbeitung einer Aufgabe vorgerechnet, warum dieses Ergebnis nicht korrekt ist. Die begleitende Bewertung soll die Selbsteinschätzungskompetenz der Teilnehmer stärken. Zudem können Tutoren potentielle Fehler erkennen und Aufgaben anpassen oder korrigieren. Die summative Beurteilung in Form von Testaten und Abschlusstest (AT), fasst den Lernerfolg des Vorkurses zusammen und gibt den Teilnehmern ein Feedback über die Veränderung ihres Wissensstandes. Die Rückmeldung und Ergebnisse des AT kann für die Weiterentwicklung des Vorkurs evaluiert werden. In den angebotenen, freiwilligen Tutorien können zweimal wöchentlich Fragen zu Themengebieten oder bestimmten Aufgaben gestellt werden. Zusammen mit den Teilnehmern werden dann Lösungen diskutiert und erstellt. Die zusätzlich angebotene Betreuung von Fragen in den Moodle-Foren durch die Tutoren versucht zeitnah bei inhaltlichen und systembedingten Problemen, zu helfen. Dies hat den Vorteil, dass nicht der Fragenautor, sondern alle Teilnehmer Einsicht in Fragen und Probleme der Anderen bekommen. Um die Kommunikation unter den Teilnehmern zu fördern und Inhalte des Vorkurses zu vermitteln, wurden im letzten Jahr auch vermehrt Social Media Plattformen genutzt. Das E-Assessment-System JACK twitterte im Verlaufe des Vorkurses immer wieder die Aktivität in den einzelnen Kursen und auf der Organisationsseite Moodle. Die von Tutoren betreute Facebookseite sollte im Gegensatz zur Moodle Plattform nicht für themenbezogene Fragen und systembedingte Fehler zur Verfügung stehen, sondern das Kontaktknüpfen mit zukünftigen Kommilitonen erleichtern. Um diese Kommunikation unter den Teilnehmern zu steigern, wurde auch ein gemeinsamer Grillabend organisiert. Der Grillabend wurde gut angenommen und es kamen mehr als 100 Besucher.

Hinsichtlich der Motivation wurde während der aktuellen Durchführung erstmalig ein kleines Belohnungssystem getestet. So wurden im Verlauf des Vorkurses immer wieder Preise verteilt. Wöchentlich wurden diese unter den engagierten Quiz- und Testatteilnehmern verlost. Auch durch gute Leistungen und häufige und konstante Mitarbeit auf Moodle und in den JACK Kursen konnte man an den Gewinnverlosungen teilnehmen. Die Preise wurden größtenteils so gewählt, dass sie im Zusammenhang mit den Studiengängen und Interessen der Vorkursteilnehmer stehen.

# 4 Auswertung

Die Auswertung des Vorkurses beschreibt zum größten Teil die Bearbeitung der Aufgaben durch die Studierenden. Es wird analysiert, wie die Studierenden sich verhalten und wie man der hohen Abbruchquote entgegenwirken kann.

#### 4.1 Selbsteinstufungstest

Den SET haben im WS 2015/16 365 von 427 Teilnehmer bearbeitet. Diese haben durchschnittlich 26 von 100 möglichen Punkten erreicht. Die überdurchschnittlich starken Mängel in allen fünf Themengebieten der Studierenden verdeutlicht Abbildung 2. Analysiert

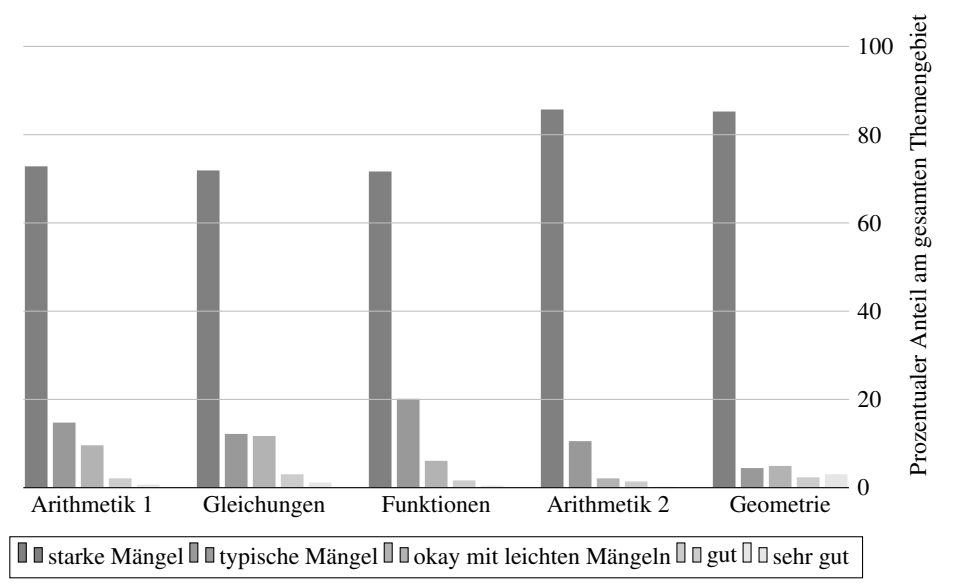

Abb. 2: Ergebnisse des Selbsteinstufungstest

wurden die Punkte, die den Teilnehmern am Ende des SETs zum jeweiligen Themengebiet angezeigt wurden. Dabei hat ein Student starke Mängel, wenn im SET weniger als 40 Punkte erreicht wurden. Ein Student hat "typische Mängel", wenn zwischen 40 und 60 Punkte erreicht wurden, "Okay mit leichten Mängeln" bei einem Ergebnis zwischen 60 und 70 Punkten, "Gut" zwischen 70 und 97 möglichen Punkten und "sehr gut" bei mehr als 97 Punkten. Wünschenswert wäre es, wenn die Studierenden ihr Ergebnis über ihren aktuellen Wissenstand als Anreiz nehmen würden, um in den jeweiligen Themengebieten, in denen sie starke Mängel aufweisen, zu üben. Im Allgemeinen lässt sich jedoch vermuten, dass diese Auswertung über den aktuellen Wissenstand eher zu einer Demotivation von Seiten der Teilnehmer geführt hat. Dies lässt zusätzlich auch die Auswertung in Abbildung 3 vermuten. Diese stellt die Beteiligung im Laufe des Vorkurses in Abhängigkeit

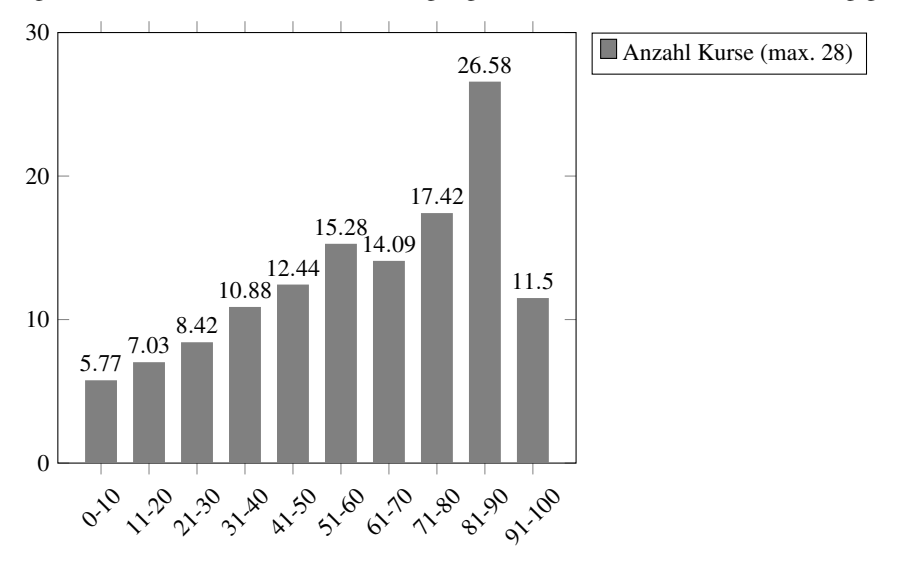

Abb. 3: Anzahl teilgenommener Kurse nach Punkten im SET

vom Ergebnis im SET dar. Analysiert wurden die ersten drei Wochen des Vorkurses mit insgesamt 28 Kursen. Ein Kurs zählt als "bearbeitet", falls bei mindestens einer Aufgabe eine Lösung eingereicht wurde, unabhängig davon ob das Ergebnis richtig oder falsch ist. Auffällig ist die deutlich steigende Menge der Kursteilnahmen bei höherem Punktescore im SET. So haben die Teilnehmer mit einer Abschlusspunktzahl von 0-10 Punkten im SET im Verlauf des Vorkurses nur rund 6 Kurse bearbeitet. Im Gegensatz dazu haben Teilnehmer mit einer hohen Punktzahl zwischen 81 und 90 Punkten im Durchschnitt 27 von 28 Kursen bearbeitet. Wichtig anzumerken ist dabei die Verteilung auf die einzelnen Punktebereiche. So lagen 113 von 365 Teilnehmern im Bereich zwischen 0-10 Punkten und 4 von den 365 Teilnehmern zwischen 81 und 90 Punkten. Es scheinen gerade die schlechten Vorkurs Teilnehmer wenig bis gar nicht im Vorkurs zu arbeiten.

#### 4.2 Pre- und Post Test im Vergleich

Mithilfe des Abschlusstests (AT) lässt sich am Ende des Vorkurses herausfinden inwieweit die Teilnahme am Vorkurs den Studierenden geholfen hat ihr Mathematikwissen aufzufrischen. Die Abb.4vergleicht die durchschnittlich erreichte Punktzahl im SET mit der im AT. Auf den ersten Blick lässt sich erkennen, dass sich alle Teilnehmer verbessert haben.

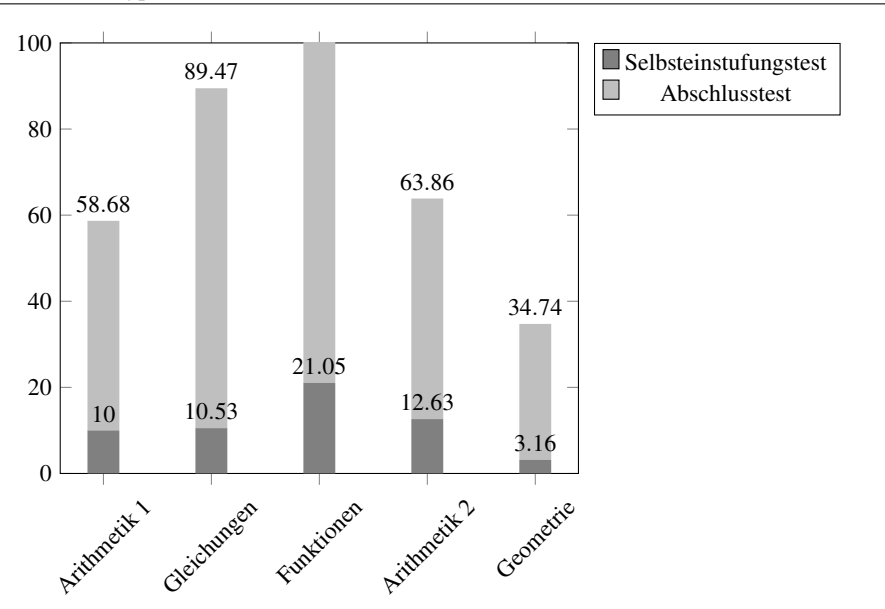

Abb. 4: Durchschnittliche Punktzahl im Selbsteinstufungstest (SET) und Abschlusstest (AT)

Zusätzlich lässt sich noch sagen, dass die Studierenden einen Kursdurchschnitt von 39,25 Punkten im SET und 55,79 Punkten im AT erreicht haben. Die Teilnehmer haben sich also im Schnitt um rund 16,54 Punkte im Vorkurs verbessert. Dieses Ergebnis würde man auch in erster Linie von einem Vorkurs erwarten.

#### 4.3 Übungs- und Leistungskurse

Nachdem bereits der SET und der AT ausgewertet wurden, werden nun die Bearbeitungen in den Übungs- und Leistungskursen analysiert. Die Tabelle 1 fasst die Durchschnittspunkte, die Anzahl der Teilnehmer, die Anzahl der eingereichten Lösungen, die Bearbeitungen pro Teilnehmer und die Gesamtbearbeitungen aus den zwölf Übungskursen des Vorkurses aus dem Wintersemester 2015/16 zusammen. Im Durchschnitt haben die Studierenden 71,10 Punkte von 100 möglichen Punkten erreicht, was ein gutes Resultat darstellt. Dies bestätigt das Ergebnis aus Abb. 3, dass eher die besseren Studierenden den Vorkurs bearbeiten. Leider sank jedoch im Verlauf des Vorkurses die Teilnehmerzahl von knapp 400 im erstem Kurs zu knapp 100 im zwölften Kurs. In der zweiten Woche sank die Zahl der Studierenden besonders stark. Da die Studierenden nach dem Einreichen einer Lösung im Übungskurs direkt Feedback bekamen mit Hinweisen zu der richtigen Antwort ist hier die Möglichkeit hoch, das richtige Ergebnis im zweiten oder dritten Versuch zu finden. Des Weiteren zeigt Tabelle 1, dass im Schnitt lediglich 4,64 von 10 möglichen Aufgaben von den Teilnehmern bearbeitet wurden. Die Vorkursteilnehmer konzentrieren sich also immer nur kurz auf die Aufgaben und lösen in späteren Versuchen weitere Aufgaben.

| Übungs-        | ø-             | Anzahl            | Anzahl           | <b>Bearbeitungen</b> | <b>Gesamtbe-</b> |
|----------------|----------------|-------------------|------------------|----------------------|------------------|
| kurs           | Punkte $^{21}$ | <b>Teilnehmer</b> | Lösungen $^{22}$ | pro Teilnehmer       | arbeitungen      |
| 1              | 44,49          | 387               | 4,01             | 2,74                 | 1059             |
| $\overline{c}$ | 85,18          | 318               | 4,88             | 2,28                 | 726              |
| 3              | 71,76          | 275               | 3,81             | 2,88                 | 852              |
| 4              | 83,59          | 232               | 5,32             | 1,92                 | 446              |
| 5              | 85,86          | 222               | 5,08             | 1,93                 | 428              |
| 6              | 68,90          | 199               | 4,00             | 2,29                 | 456              |
| 7              | 79,39          | 170               | 4,98             | 1,73                 | 294              |
| 8              | 62,27          | 142               | 4,53             | 2,15                 | 305              |
| 9              | 86,16          | 141               | 6,12             | 1,57                 | 221              |
| 10             | 55,92          | 117               | 3,78             | 2,45                 | 287              |
| 11             | 58,17          | 92                | 4,35             | 2,25                 | 207              |
| 12             | 71,45          | 101               | 4,81             | 2,16                 | 218              |
| ø              | 71,10          | 199,67            | 4,64             | 2,20                 | 458,25           |

Abbruchverhalten von Studierenden 229

Tab. 1: Übersicht der Übungskurse

Aufgrund dieser Ergebnisse in Tabelle 1 besteht die Überlegung, ob 10 Aufgaben in einem Übungskurs aktuell zu viele sind. Ein Durchschnitt von 2,20 Bearbeitungen eines Kurses pro Teilnehmer lässt vermuten, dass die Teilnehmer in mehreren Durchgängen letzlich alle Aufgaben im Übungskurs bearbeitet haben. Analog zu Tabelle 1 werden in Tabelle 2 die

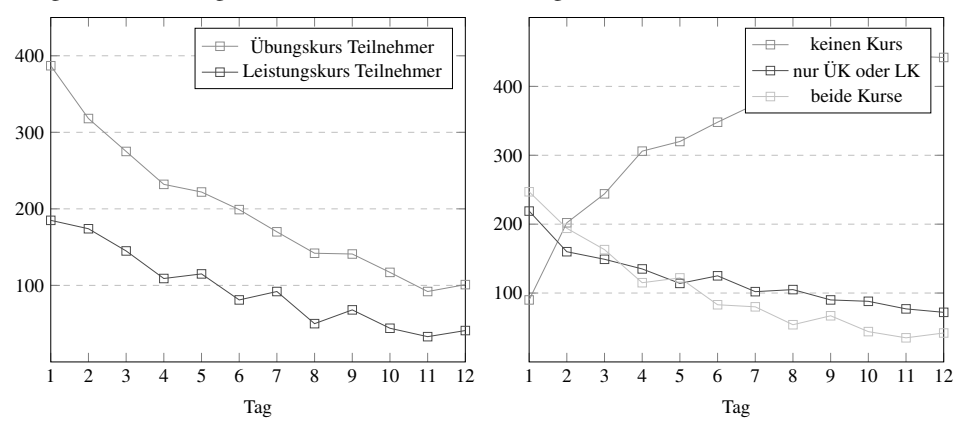

Abb. 5: Teilnahme an den Übungs- und Leistungskursen

Daten zu den zwölf Leistungskursen zusammengefasst. Diese Daten unterscheiden sich in einigen Punkten von den Daten aus den Übungskursen. Die Durchschnittspunktzahl ist aufgrund der gesteigerten Schwierigkeit und des fehlenden Feedbacks während der Bearbeitung im Vergleich zu den Übungskursen geringer. Die Teilnehmer haben zwar die Möglichkeit ihre Lösungen im Kurs zu ändern, bekommen aber keine Lösungshinweise während der Bearbeitung angezeigt. Im Laufe des Vorkurses halbiert sich die Anzahl der Teilnehmer sogar auf lediglich 94,75 Studierende. Nachdem die Teilnehmer den Übungs-

| Leistungs-     | ø-             | Anz.              | Anz.             | <b>Bearbeitungen</b> | Gesamtbe-   |
|----------------|----------------|-------------------|------------------|----------------------|-------------|
| kurs           | Punkte $^{23}$ | <b>Teilnehmer</b> | Lösungen $^{24}$ | pro Teilnehmer       | arbeitungen |
| 1              | 65,67          | 185               | 2,68             | 1,30                 | 241         |
| $\overline{c}$ | 40,82          | 174               | 2,37             | 1,63                 | 284         |
| 3              | 59,58          | 145               | 2,49             | 2,02                 | 293         |
| $\overline{4}$ | 37,73          | 109               | 2,55             | 1,44                 | 157         |
| 5              | 66,72          | 115               | 2,69             | 1,25                 | 144         |
| 6              | 85,29          | 81                | 2,76             | 1,15                 | 93          |
| 7              | 73,18          | 92                | 2,66             | 1,01                 | 93          |
| 8              | 67,04          | 50                | 2,81             | 1,20                 | 60          |
| 9              | 70,99          | 68                | 2,76             | 1,19                 | 81          |
| 10             | 71,79          | 44                | 2,67             | 1,27                 | 56          |
| 11             | 80,20          | 33                | 2,95             | 1,15                 | 38          |
| 12             | 44,84          | 41                | 2,67             | 1,27                 | 52          |
| Ø              | 63,65          | 94,75             | 2,67             | 1,32                 | 132,67      |

230 Melanie Schypula et al.

Tab. 2: Übersicht der Leistungskurse

kurs bearbeitet haben, fällt die Motivation, den Leistungskurs zu bearbeiten, offenbar gering aus. Hier spielt wahrscheinlich die Zeit wieder eine große Rolle. Die Studierenden scheinen nach der Bearbeitung der Übungskurse nicht mehr die Motivation zu besitzen zusätzlich noch den Leistungskurs zu bearbeiten. Ein positiver Punkt lässt sich jedoch bei der Anzahl der eingereichten Aufgaben sehen. In den Leistungskursen sind jeweils drei Aufgaben zu bearbeiten von denen im Schnitt 2,67 bearbeitet wurden. Dies bestätigt unsere vorherige Vermutung, dass weniger Aufgaben in den Kursen zur vollen Bearbeitung des Kurses führt. Zudem liegt die Zahl der Bearbeitungen pro Kurs und Teilnehmer im Durchschnitt bei 1,32. Wer den Kurs bearbeitet löst also einmal alle Aufgaben. Beim direkten Vergleich der Teilnehmerzahlen der Übungskurse und der Leistungskurse lässt sich schnell erkennen, dass die Übungskurse stärker besucht wurden als die Leistungskurse (siehe dazu Abb.5links). Hervorzuheben ist hier auch der fast konstante Verlauf von Tag 4 auf Tag 5, sowie von Tag 8 auf Tag9bei den Übungskursen. Zwischen diesen Tagen liegt jeweils ein Wochenende. Somit lässt sich vermuten, dass nicht ein Wochenende zum Abbruch beiträgt, sondern dies eher in der Woche passiert. Bei den Leistungskursen lässt sich eine schwankende Teilnahme der Studierenden bei den Themengebieten 4, 6 und 8 erkennen. Nach diesen Tagen steigt die Teilnahme sogar wieder leicht an. Hier sollte überprüft werden, ob das Niveau der jeweiligen Themengebiete zu hoch ist. Die rechte Abb. 5 zeigt zusätzlich deutlich die hohe Abbrecherquote nach dem ersten Kurs. In unserem Konzept wird jeden Tag ein neuer Kurs freigeschaltet und die Themen bauen aufeinander auf. Möglicherweise war der erste Kurs zu einfach oder bereits zu schwer, sodass die Motivation für die folgenden Tage nicht mehr da war. Dies lässt sich z.B. für den Leistungskurs am Tag4ablesen. Das Thema "Wurzeln und Potenzen" wurde von weniger Studierenden bearbeitet als das Themengebiet vom Tag 5. Desweiteren liegt die Anzahl der Teilnehmer, die sowohl Übungs- als auch Leistungskurse bearbeitet haben, unter denen, die nur einen von beiden Kursen bearbeitet haben.

#### 4.4 Evaluation

In der letzten Woche des Vorkurses wurde eine kurze Umfrage zum Inhalt sowie zum Ablauf des Vorkurses online in Moodle gestellt. Neben Fragen zur Schwierigkeit und dem persönlichem Arbeitsaufwand konnte auch ein freier Bewertungstext abgegeben werden. Ziel der Umfrage war es von den Teilnehmern einen anonymen Eindruck über ihre Mitarbeit zu bekommen.

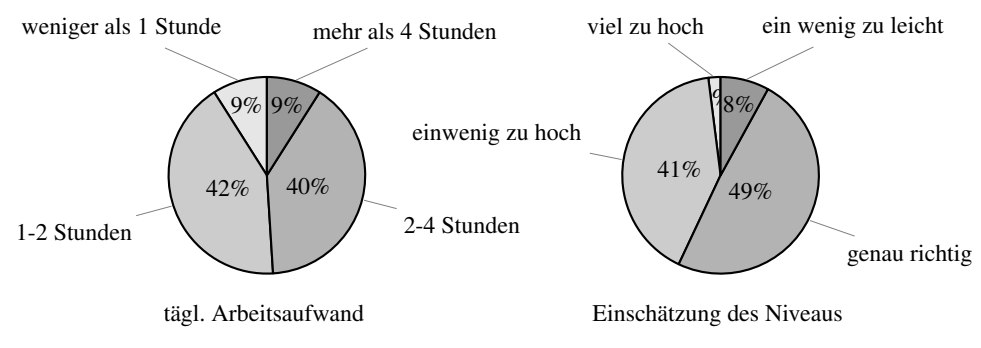

Abb. 6: Evaluation

Aus der Umfragenauswertung ergab sich, dass mehr als 80% der Teilnehmer täglich zwischen einer und vier Stunden für den Vorkurs aufwendeten. So fanden auch 62% die Schwierigkeit des SET "genau richtig" und 60% gaben an, dass der Vorkurs ihnen "geholfen" hat. Hierbei ist natürlich zu erwähnen, dass auch 63% angaben, beim SET Probleme gehabt zu haben. Worin diese Probleme bestanden lässt sich nur aus dem freien Bewertungstext und die Aktivitäten im System erahnen. So gibt ein Großteil der Teilnehmer an Probleme mit dem E-Learning System JACK gehabt zu haben. Das Niveau der Themengebiete wurde zum Teil mit 49% "genau richtig", zum anderen Teil mit 41% "ein wenig zu hoch" eingestuft. Auch das Themenspektrum und das Skript wurden als sehr umfangreich und ausreichend empfunden. Überprüft sollten hingegen die Aufgaben hinsichtlich des Feedbacks, da diese mit 67% als "teils lückenhaft" beschrieben wurden. Aufgrund abnehmender Teilnehmerzahlen im Verlauf des Vorkurses haben lediglich 79 Studenten an der Umfrage teilgenommen. Die Frage, ob sie die Aufgaben "regelmäßig und alle zu bearbeiten", bejahten 57% und 22% gaben an die Aufgaben "mehrmals zu bearbeiten".

### 5 Fazit und Ausblick

Abschließend lässt sich die Erfahrung mit dem Blended-Learning Vorkurs so zusammenfassen, dass die Teilnehmer mit guten mathematischen Kenntnissen viel Zeit in dem Vorkurs verbringen, während diejenigen mit ausreichenden oder mangelhaften mathematischen Kenntnissen kaum bis gar keine Zeit für den Vorkurs investieren. Leider gehört die Mehrzahl der Vorkurs Teilnehmer zu den Teilnehmern mit schlechten Mathematik Kenntnissen. Bei der abschließenden Auswertung des SET und des AT in Abschnitt 4.2 lässt sich ein Lernfortschritt bei denen erkennen, die den Kurs bis zum Ende absolviert haben. Im Vergleich zu den vorherigen Jahren hat sich jedoch die Abbrecherquote bereits verbessert. Im Vorkurs zum WS 2014/15 haben 87% der Teilnehmer im Verlauf des Kurses diesen abgebrochen, im vergangenen Jahr waren es nur 65% der Teilnehmer. Dies zeigt, dass dier ersten Versuche durch die Einbindung von Social Media und dem Grillabend bereits erste positive Effekte hervorgebracht haben. Eine wichtige Überlegung für die Zukunft bleibt jedoch weiter, wie lassen sich noch mehr Teilnehmer dazu motvieren mehr Zeit für den Vorkurs zu investieren. Dazu soll das E-Assessment-System JACK so weiterentwickelt werden, dass es adaptiv den Studierenden Aufgaben vorschlägt je nach Ergebnis im diagnostischen Eingangstest. Dadurch sollen schlechtere Studierende nicht von zu schwierigen Aufgaben erschreckt werden. Weitere Analysen sollen zeigen, ob das Verhalten dadurch verändert wird, wenn die Teilnehmer selbst bestimmen können welches Themengebiet sie wann bearbeiten. Werden sie dadurch einige Themengebiete gar nicht bearbeiten, werden sie nur die Themengebiete bearbeiten, die sie bereits beherrschen? Zusätzlich wird in Zukunft der Verlauf der Studierenden im ersten Semester nach dem Vorkurs analysiert. Anagaben darüber, ob die Wahscheinlichkeit steigt die Mathematik Klausur im ersten Semester zu bestehen wenn der Vorkurs intensiv bearbeitet wurde, sollen dann den Vorkurs Teilnehmern zu Beginn angezeigt werden.

#### Literaturverzeichnis

- [Ba14] Bausch, I., Fischer P. Oesterhaus J.: Facetten von Blended Learning Szenarien für das interaktive Lernmaterial VEMINT – Design und Evaluationsergebnisse an den Partneruniversitäten Kassel, Darmstadt und Paderborn. Springer Fachmedien Wiesbaden, S. 87–102, 2014. ❤>>♣✿✴✴❧✐♥❦✳@♣B✐♥❣❡B✳❝♦♠✴❝❤❛♣>❡B✴✶✵✳✶✵✵✼✴✾✼✽✲✸✲✻✺✽✲✵✸✵✻✺✲✵✼.
- [ea84] (et al.), Gilbert Greefrath: Vorkurse und Mathematiktests zu Studienbeginn - Möglichkeiten und Grenzen. test, S. 19–32, 1984.
- [He15] Heubach, M., Podgayetskaya T.: White Paper 1: Erfolgskriterium, Erfolgsfaktoren und eMentorenMaßnahmen für das online-Angebot von 'optes'. Bericht, Duale Hochschule Baden-Württemberg, 2015. ❤>>♣✿✴✴✇✇✇✳♦♣>❡@✳❞❡✴❣♦>♦✳♣❤♣❄>❛B❣❡>❂❢✐❧❡✸✵✺✹ download&client\_id=optes.
- [Mi12] Mindestanforderungskatalog Mathematik der Hochschulen Baden-Württembergs für ein миновышивластандыкшыв частность в совенной в советной советность в советном советном советном советном советно<br>В Studium von WiMINT-Fächern, 2012. https://www.hs-karlsruhe.de/fileadmin/ hska/SCSL/Lehre/makV2.0B\_ohne\_Leerseiten.pdf, Stand: 26.02.2014.
- [Po15] Podgayetskaya, Dr. Tatyana: Betreutes E-Learning 2014 Bericht zum E-Kurs im Rahmen des Projekts optes. Bericht, Duale Hochschule Baden-Württemberg, 2015. http://www. optes.de/goto.php?target=file\_4901\_download&client\_id=optes.
- [TM15] Tobias Mai, Rolf Biehler: eVEMINT Eine multimediale Unterstützung zum Einstieg in selbstreguliertes Lernen mit digitalen Vorkursmaterialien. Münster: WTM-Verlag, S. 612– 615, 2015. ❤>>♣✿✴✴✇✇✇✳✈❡♠✐♥>✳❞❡✴❢✐❧❡❛❞♠✐♥✴✈❡♠✐♥>✴▼❛✐❇✐❡❤❧❡B❇③▼✷✵✶✺ Band\_2.pdf.

# MoodlePeers: Automatisierte Lerngruppenbildung auf Grundlage psychologischer Merkmalsausprägungen in E-Learning-Systemen

René Röpke<sup>1</sup>, Johannes Konert<sup>2</sup>, Eduard Gallwas<sup>3</sup> und Henrik Bellhäuser<sup>4</sup>

Abstract: Mit steigenden Teilnehmerzahlen in Online-Lernanwendungen werden Lehrende in der Vermittlung von Wissen und Kompetenzen vor neue Herausforderungen gestellt. Gruppenarbeit macht es möglich auch bei großen Teilnehmerzahlen einen Wissensaustausch unter den Lernennaam zu unterstützen. Dabei hat die Qualität der Gruppe Einfluss auf die Zufriedenheit, Motivation und den Erfolg der Teilnehmenden. Mit computergestützten Gruppenformationsalgorithmen können Lehrende unterstützt werden, faire und optimierte Gruppen zu bilden. In diesem Beitrag wird ein Plugin zur Erhebung psychologischer Merkmalsauspragungen ¨ von Lernenden mit anschließender Gruppenbildung vorgestellt. In einem randomisierten Experiment im Herbst 2015 wurden Teilnehmer und Teilnehmerinnen eines Online-Vorkurses entweder per Zufall oder per Plugin gruppiert. Die mer und vermenmerminen eines simme vernunges einweiter per Eurun der per ratgin grepprein Drei<br>Berücksichtigung der Merkmalsausprägungen führte zu höherer Motivation, größerer Zufriedenheit <u>und größerem Erfolg im Vorkurs.</u>

Keywords: Gruppenbildung, GroupAL, Lerngruppe, Persönlichkeitsmerkmale, Motivation, Lernstile, Zufriedenheit, Drop-Out, Moodle, Plugin

# 1 Einleitung und Motivation

In computergestützten Lernszenarien und in E-Learning-Systemen ist die Kollaboration der Lernenden ein wichtiges didaktisches Konzept zur Förderung von Wissensaustausch und Kompetenzbildung. Gruppenarbeit ist oft das Mittel der Wahl. Gute Gruppenarbeit neben der Gruppengröße und der Aufgabenstellung noch von vielen weiteren Fak-<br>hängt neben der Gruppengröße und der Aufgabenstellung noch von vielen weiteren Faktoren ab. Die Persönlichkeitsmerkmale, das Vorwissen und die Motivation der Lernenden können die Qualität der Gruppenarbeit beeinflussen.

Mit der Erhebung psychologischer Merkmale, wie beispielsweise Persönlichkeitsmerkmalen nach  $\left[\text{RJ05}\right]$  oder Motivation nach  $\left[\text{RVB00}\right]$ , können Lernende charakterisiert werden. Die Integration solcher Merkmale in den Gruppenbildungsprozess hat zur Folge, dass *bessere* Lerngruppen entstehen können [Be07]. *Besser* bedeutet in diesem Kontext, dass

<sup>&</sup>lt;sup>1</sup> Technische Universität Darmstadt, Fachgebiet Multimedia Kommunikation, Rundeturmstraße 10, 64283 Darmstadt, r.roepke@online.de

<sup>2</sup> Beuth Hochschule fur¨ Technik Berlin, Fachgebiet Web Engineering, Luxemburger Straße 10, 13353 Berlin, johannes.konert@beuth-hochschule.de

<sup>3</sup> Technische Universität Darmstadt. Fachgebiet Multimedia Kommunikation, Rundeturmstraße 10, 64283 Darmstadt, egallwas@gmail.com

<sup>4</sup> Johannes Gutenberg-Universitat¨ Mainz, Psychologisches Institut, Binger Str. 14-16, 55122 Mainz, bellhaeuser@uni-mainz.de

die Mitglieder der gebildeten Gruppen potentiell motivierter, erfolgreicher und zufriedener sind als Gruppen, die per Zufall gebildet wurden.

In diesem Beitrag wird MoodlePeers, ein Plugin für das Lernmanagementsystem Moodle<sup>5</sup> vorgestellt und über erste Resultate aus der Praxis berichtet. MoodlePeers bietet die Möglichkeit, mit einem Fragebogen die psychologischen Merkmale der Lernenden zu erheben und anschließend, automatisiert Gruppen zu bilden. Zur Gruppenbildung wird dabei auf GroupAL, einen Algorithmus zur Formation und Qualitätsbewertung von Lerngruppen zurückge griffen, welcher bereits in vorherigen Publikationen ausführlich vorgestellt wurde [Ko13].

Der Beitrag strukturiert sich wie folgt: Abschnitt 2 nimmt Bezug auf verwandte Arbeiten und speziell zu GroupAL. Abschnitt 3 stellt die von MoodlePeers unterstützten Anforderungen zusammen. In Abschnitt 4 wird das resultierende Plugin vorgestellt, während in Abschnitt 5 erste Resultate aus einer im Herbst 2015 durchgeführten Nutzerstudie zu Lernmotivation, Gruppenzufriedenheit und Qualität der Arbeitsergebnisse präsentiert werden. In Abschnitt 6 wird eine kurze Zusammenfassung mit Ausblick auf mögliche Erweiterungen gegeben.

# 2 Verwandte Arbeiten

Die Motivation für computergestützte Lerngruppenbildung ist gerade in E-Learning-Szenarien besonders hoch. Durch die Vernetzung von Lernenden in Online-Lernszenarien und freien, unbetreuten Lernszenarien ist eine algorithmische Gruppenbildung sehr vorteilhaft. Fur Lehrende erhöht sich der Aufwand mit wachsender Teilnehmerzahl und es ist praktisch nicht möglich faire und zugleich optimierte Gruppen manuell zu erzeugen.

GroupAL [Ko13] ist ein Algorithmus zur Gruppenformation und -bewertung, der anhand nichtlinearer Optimierung eine Lösung berechnet (Details siehe [Ko13]). Als Eingabe bekommt GroupAL eine Gruppengröße und eine Liste an Vektoren. Jeder Vektor repräsentiert einen Teilnehmenden und jede Dimension des Vektors repräsentiert ein Kriterium, welches entweder homogen oder heterogen zu behandeln ist. Der Algorithmus erzeugt Gruppen anhand zweier Qualitätsmaße: dem *GroupPerformanceIndex* und der KohortenPerformanceIndex. Während der *GroupPerformanceIndex* die Qualität einer einzelnen Gruppe angibt, ist der *KohortenPerformanceIndex* ein Maß für die Qualität einer  $\frac{1}{2}$ gesamten Kohorte (über alle gebildeten Gruppen).

Durch die Optimierung der beiden Qualitätsmaße, bestimmt GroupAL eine Kohorte, die nicht nur eine sehr hohe Formationsqualität der Gruppen aufweist, sondern auch ein hohes Maß an Einheitlichkeit der Gruppenformationsqualität. Dadurch ist gewährleistet, dass kein zu starkes Gefälle über die Qualität der Gruppen einer Kohorte entsteht. Als Strategie des Optimierungsverfahrens sind bisher zwei Matchingverfahren in GroupAL implementiert. Der sogenannte *Participant-Centric Matcher* wählt ausgehend von den zu gruppierenden Teilnehmenden, die beste zum Teilnehmenden passende Gruppe, bis alle Teilnehmenden zugeteilt sind. Der *Group-Centric Matcher* (GCM) wählt ausgehend von den Gruppen jeweils den nächsten am besten zu einer Gruppe passenden Teilnehmenden aus. Die vorausgegangenen Simulationsstudien haben gezeigt, dass der GCM besonders gleichmäßige Kohorten generiert und bessere Ergebnisse liefert im Vergleich mit anderen e<br>Algorithmen [Ko13]. GroupAL wurde daher für MoodlePeers verwendet.

# 3 Anforderungen für die Gruppenformation

Betrachtet man Szenarien im Klassenraum (in Präsenzveranstaltungen) hat Freundschaft Lernender untereinander und die Sitzplatzverteilung im Raum zur Zeit der Gruppenbildung starken Einfluss darauf, wie Gruppen gebildet werden [Mi04]. Wird die Lerngruppenbildung der Auswahl der Studierenden oder dem Zufall überlassen, kommt es zu degenerativen Effekten wie Alleingängen bei der Aufgabenbearbeitung und sinkende Motivation der Gruppenmitglieder [SB14]. Zudem werden die unterschiedlichen Voraussetzungen der Lernenden nicht ausreichend betrachtet und die Gruppen sind in der Regel nicht optimal [Ko14].

In E-Learning-Szenarien greifen andere Kriterien. Wie aus vorherigen Publikationen hervorgeht, lassen sich relevante Kriterien für die Gruppenformation in zwei Kategorien einteilen: personenbezogene und gruppenbezogene Kriterien [Ko14]. Zusätzlich zu den Kriterien selbst spielt die Art der Gruppierung der Kriterien und die Gewichtung eine bedeutsame Rolle in der Gruppenformation. Kriterien können einerseits homogen gruppiert werden, wenn es heißt, Lernende einer Gruppe sollten eine ähnliche Ausprägung besitzen. Andererseits können Kriterien heterogen gruppiert werden, was bedeutet, das Lernende einer Gruppe eine möglichst unterschiedliche Ausprägung besitzen. Die Gewichtung eines Kriteriums sagt aus, wie stark der Einfluss auf die Gruppenformation ist.

*Personenbezogene Kriterien* Die personenbezogenen Kriterien umfassen fertigkeitsbasierte, eigenschaftsbasierte und prozessbasierte Kriterien [Ko14]. Zu den fertigkeitsbasierten Kriterien werden die Fähigkeiten und das Vorwissen des Lernenden in ihrer Ausprägung auf einer Skala erfasst und als Dimension eines Vektors behandelt. Der Vektor repragung auf einer Skala erlasst und als Diffiension eines Vektors behanden. Der Vektor<br>repräsentiert die Ausprägungen eines Lernenden und kann auf Ähnlichkeit mit Vektoren anderer Lernender überprüft werden. Man spricht von der homogenen Gruppierung des Kriteriums. Auch die Ergänzung der Lernenden in ihren Fähigkeiten und ihrem Vorwissen ist für Gruppenarbeit vorteilhaft, sodass eine heterogene Gruppierung für die Gruppenformation interessant ist.

Zur Auswahl wesentlicher Matchingkriterien sind demografische Faktoren, wie Geschlecht, Alter oder Bildungsniveau weniger wichtig als tiefschichtigere Merkmale aus psychologi- $\frac{1}{2}$  schen Tests, wie Persönlichkeitsmerkmale und (Wert-)haltungen [Ha02]. Persönlichkeitsmerkmale, beispielsweise nach [RJ05], lassen sich in fünf Dimensionen einteilen, wovon Extraversion und Gewissenhaftigkeit besonders bedeutsam für die Gruppenformation sind. Humhrey et al. [Hu07] zeigen, dass Extraversion heterogen in Gruppen verteilt sein sollte, of a es mit Führungsfähigkeit verknüpft ist. Im Gegensatz dazu sollte Gewissenhaftigkeit homogen gruppiert werden, da es zur Abstimmung gemeinsamer Ziele eines Teams wichtig ist. Bell [Be07] erörtert, dass Teamorientierung homogen verteilt sein sollte, so dass die

Mitglieder sich einig sind über den Grad der Zusammenarbeit. Ebenso wurde gezeigt, dass Motivation und Zielorientierung homogen ausgeprägt in Teams zu besseren Leistungen führt [NvKvG11]. Lerntypen und Lernstile wie im Modell nach Kolb [Ko05], sollten in der Gruppenformation heterogen gruppiert werden, um den Austausch zu fördern und die kognitive Dissonanz zu erhöhen [Ko14]. Persönlichkeitsmerkmale und Lerntypen werden als eigenschaftsbasierte Kriterien kategorisiert. Das Zusammenspiel aller dieser Faktoren ist weiterhin eine offene Forschungsfrage.

Die prozessbasierten Kriterien umfassen die Anwendungserfahrung, Verwendungsdauer pro Sitzung und weitere leicht erfassbare Kriterien. Nach [Ko14] ist empfohlen diese homogen zu gruppieren. Da dies jedoch nicht gesichert und bestätigt ist, wird bei Moodle-Peers auf die Betrachtung der prozessbasierten Kriterien verzichtet.

*Gruppenbezogenen Kriterien* Zu den gruppenbezogenen Kriterien werden alle Kriterien gezählt, die die ganze Gruppe betreffen. Nach [Ko14] wird hierzu die Gruppengröße und die Dauer der Gruppenexistenz betrachtet. Die empfohlene Gruppengröße umfasst circa 3 bis 6 Personen [DP89], doch sollte allgemein anpassbar sein, auf Basis der gewünschten maximalen Anzahl an Lernenden pro Gruppe oder der maximalen Anzahl an Gruppen.

# 4 MoodlePeers

Im Folgenden wird das entwickelte Plugin für das Lernmanagementsystem Moodle vorgestellt. Dabei wird der Fokus auf die Bedienung aus Sicht des Lehrenden und aus Sicht des Lernenden gelegt. Das Plugin wird als Modul oder auch Aktivität in Moodle installiert. Bei der Installation ist sicherzustellen, dass die GroupAL Bibliothek für Moodle<sup>6</sup> zuvor installiert wurde. Diese ist notwendig um die Gruppenformation mit GroupAL durchzuführen.

## 4.1 Funktionsumfang des Plugins

Die Funktionen des Plugins umfassen die psychologische Merkmalserhebung mit einem Fragebogen und die automatisierte Gruppenformation mit dem GroupAL Algorithmus.

Zusätzlich bietet das Plugin eine persönliche Auswertung der Antworten für Lernende, sowie Import-/Export-Funktionen zur einfacheren Beantwortung mehrerer Fragebögen in unterschiedlichen Kontexten. Nach der Gruppenbildung können die Gruppen manuell edi-<u>tiert werden und in Moodle</u> übernommen werden.

Als Entwickler können die Fragebogenkategorien editiert werden. Es können neue Fragen en ammerhenden werden und bestehende Fragen editiert und entfernt werden. Außerdem kann<br>hinzugefügt werden und bestehende Fragen editiert und entfernt werden. Außerdem kann die Kriterienkalkulation angepasst werden, sodass GroupAL auf Basis anderer Kriterien Gruppen bildet.

 $\overline{\phi}$  https://github.com/moodlepeers/moodle-lib groupal

### 4.2 Nutzung des Plugins aus Sicht des Lehrenden

#### 4.2.1 Erstellung der Aktivität

Um das Plugin zur Bildung von Gruppen zu nutzen, wird in einem Kursraum in Moodle durch den Lehrenden eine neue Aktivität vom Typ *Gruppenformation* angelegt. Beim Anlegen stehen dem Lehrenden drei Szenarien zur Auswahl:

*Projektgruppen* – arbeiten über einen längeren Zeitraum gemeinsam intensiv an einem Projekt. Vorwissen und Persönlichkeitsmerkmale werden heterogen gruppiert (bis auf Gewissenhaftigkeit, welches homogen gruppiert wird). Motivation und angestrebte Ziele werden homogen gruppiert.

*Hausaufgabengruppen* – arbeiten in regelmäßigen Abständen an Aufgaben, die zur Vorbereitung auf eine Klausur dienen. Vorwissen und Persönlichkeitsmerkmale werden heterogen gruppiert (bis auf Gewissenhaftigkeit, welches homogen gruppiert wird). Lernstile und angestrebte Ziele werden heterogen gruppiert.

*Referatsgruppen* – arbeiten nur über einen relativ kurzen Zeitraum zusammen an einer Präsentation/einer Ausarbeitung. Themenpräferenzen werden homogen gruppiert.

Alle drei Szenarien haben eine unterschiedliche Zusammenstellung des Fragebogens und daher bildet die Gruppenformation unterschiedliche Gruppen. Für Referatsgruppen wurde statt des GroupAL ein modifizierter Edmonds-Karp-Algorithmus zur Lösung des Min-Cost Flow-Problems [EK72] verwendet. Dieser wird auch im Plugin *ratingallocate*<sup>7</sup> verwendet und bietet die Möglichkeit. Lernende anhand einer Themenauswahl zu gruppieren.  $Z$ ur Themenauswahl muss der Lehrende die Themenoption auswählen und beliebig viele Themen angeben. Lernende werden dann gebeten, die Themen mittels Drag&Drop nach Präferenz zu sortieren. Des Weiteren kann Vorwissen zur Abfrage eingestellt werden. Der Lehrende wählt beliebig viele Vorwissensgebiete und die Lernenden müssen später auf einer Skala von 0 bis 100 ihr eigenes Vorwissen einschätzen. Die Konfiguration der Aktivität bietet weitere Einstellungen wie den Gültigkeitszeitraum, die maximale Gruppengröße oder alternativ die maximale Gruppenanzahl. Optional kann ausgewählt werden, ob under mit nicht oder unvollständig ausgefüllten Fragebogen berücksichtigt werden sol-<br>Lernende mit nicht oder unvollständig ausgefüllten Fragebogen berücksichtigt werden solnder der der der der der der der der gestellung und der Gruppenbildung an den den Sowie ob eine Benachrichtigung über die Fertigstellung der Gruppenbildung an den Lehrenden erwünscht ist.

Die Aktivität *Gruppenformation* ist kompatibel mit den Aktivitätseinstellungen für Sichtbarkeit und Gruppierungen. Das bedeutet, dass man unterschiedliche Gruppenformationen Furtier and Grippierungen – as Groentes, and annual intersectional comp<sub>ression</sub> and the Lernenden ent-<br>für unterschiedliche Gruppierungen in einem Kurs angeben kann und die Lernenden entsprechend ihrer Gruppierung in Gruppen einsortiert werden. Nach einer erfolgreichen Erstellung ist die Aktivität für Lehrende und Lernende sichtbar. Ist der Gültigkeitszeitraum bereits eingetreten oder gar nicht konfiguriert worden, können Lernende umgehend mit der Bearbeitung des Fragebogens starten.

 $\frac{7}{7}$  https://moodle.org/plugins/mod\_ratingallocate

#### 4.2.2 Übersicht der Aktivität

nach Erstellung der Aktivität sieht der Lehrende die Übersicht der Aktivität. In einer Navigationsleiste kann zu den Unterpunkten *Gruppenbildung* und *Fragenbogen-Vorschau* navigiert werden. Auf der Übersichtsseite (siehe Abbildung 1, links) der Aktivität kann der Visenan der  $\epsilon$ Gültigkeitszeitraum eingesehen werden. Der Lehrende kann nicht aktive Aktivitäten starten, sodass die Bearbeitung des Fragebogens für Lernende möglich ist. Die Aktivität kann außerdem jederzeit manuell beendet werden, falls bereits vor Ablauf des vorgegebenen Zeitraumes alle Lernenden die Fragebögen eingereicht haben. Zusätzlich zu den Optionen zum Gültigkeitszeitraum kann der Dozent eine Statistik über den Fragebogenstatus einsehen. Die Fragebogenstatistik gibt an wie viele Lernende den Fragebogen beantwortet, komplett ausgefüllt oder bereits abgegeben haben.

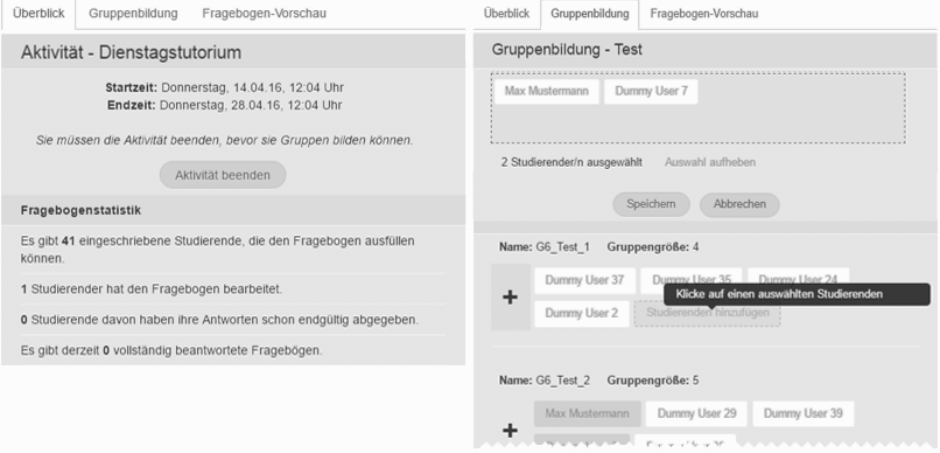

Abb. 1: Ausschnitte der MoodlePeers Anzeige für Lehrende. (links) Überblick zum aktuellen Status, (rechts) Editierungsansicht der gebildeten Gruppen.

#### 4.2.3 Übersicht der Gruppenbildung

In der Übersicht der Gruppenbildung kann der Lehrende die Gruppenbildung mit Group-AL anstoßen, sobald die Aktivität beendet wurde. Abhängig von der Anzahl der Lernenden kann die Gruppenbildung mehrere Minuten in Anspruch nehmen. Die Gruppenbildung wird daher mittels eines Cron-Jobs bearbeitet. Ein Cron-Job läuft im Hintergrund auf dem Server und prüft in einem regelmäßigen Zeitabstand, ob Gruppenbildungen angestoßen wurden. Die gestarteten Gruppenbildungen liegen dafür in einer Warteschlange.

Nach Abschluss der Gruppenbildung kann der Lehrende via Moodle-Nachricht informiert werden und die gebildeten Gruppen einsehen. Die Gruppen sind ein Vorschlag und können werden und die gebildeten Gruppen einsehen. Die Gruppen sind ein Vorschlag und können durch den Lehrenden nachbearbeitet werden (siehe Abbildung 1, rechts). Ist das Ergebnis zufriedenstellend, können diese als Moodle-Gruppen übernommen werden und die Lernenden sehen ihre Gruppenzuordnung. Die gebildeten Gruppen können auch gelöscht werden, um eine neue Gruppenbildung anzustoßen.

#### 4.3 Nutzung des Plugins aus Sicht des Lernenden

Aus Sicht des Lernenden gibt es in der Aktivität den Fragebogen zu beantworten, die Gruppenzuordnung einzusehen und zusätzlich eine persönliche Auswertung über die eigenen Antworten. Der Lernende hat keine administrativen Funktionen und hat keinen Zugriff auf Daten anderer Lernender oder auf die Sicht des Lehrenden.

#### 4.3.1 Einwilligung des Lernenden

Bevor der Fragebogen bearbeitet wird, bedarf es einer Einwilligung des Lernenden zur Nutzung seiner Daten, die durch den Fragebogen gesammelt werden. Dabei wird drauf hingewiesen, dass der Lehrende keinen direkten Zugriff auf die abgegebenen Antworten hat und dass die Teil- oder Nichtteilnahme an der Aktivität keinen Einfluss auf den Bewertungsprozess hat. Außerdem wird der Lernende darüber informiert, dass die Daten gelöscht werden, nachdem der Kurs endet oder spätestens nach 360 Tagen.

nach der Zustimmung sind die Funktionen des Plugins für den Lernenden verfügbar – der Lernende kann den Fragebogen bearbeiten. In einer Navigationsleiste sieht der Lernende die Unterpunkte Übersicht, Fragebogen, Auswertung, Gruppenzuordnung und Import/Ex*port*. Der Lernende kann vor Abgabe seiner Antworten seine Einwilligung widerrufen und alle Antworten werden sofort gelöscht.

### 4.3.2 Der Fragebogen

Die von den Lernenden auszufüllenden Fragebögen sind in Kategorien eingeteilt. Jede Kategorie ist auf einer separaten Seite abgebildet. Es gibt die Kategorien: *Allgemeines*, *Ziele*, *Personlic ¨ hkeitsmerkmale*, *Motivation*, *Gruppenaspekte*, *Lernstile* und *Themen*. Je nach Konfiguration der Aktivität (unterschiedliche Szenarien) werden andere Kategorien angezeigt. Zusätzlich zu den Kategorien gibt es die folgenden Antworttypen: eine Themenwahl per Drag&Drop-Sortierung nach Präferenzen, eine Dropdown-Auswahl, eine Likert-Skala mit Abstufungen des Zutreffens und eine unipolare, kontinuierliche Analogskala zur Erfassung des Vorwissens. Abbildung 2 zeigt einzelne Fragen mit den unterschiedlichen Antworttypen.

#### 4.3.3 Die Auswertung der Antworten

Zur Steigerung der Motivation und der Selbstreflexion haben Lernende Zugriff auf eine Auswertung ihrer Antworten. Die Auswertung gibt Feedback über die Persönlichkeitsmerk-

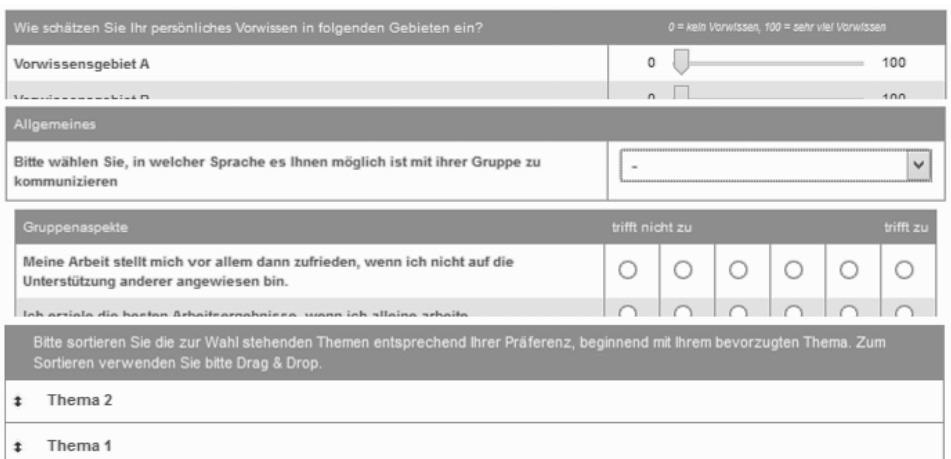

Abb. 2: Ausschnitt verschiedene Fragebogenseiten mit unterschiedlichen Antworttypen

male und die Motivation des Lernenden anhand der zuvor gegebenen Antworten. Neben der eigenen Auswertung kann der Lernende auch die Durchschnittswerte des Kurses und seiner Gruppe sehen. Die Auswertung zu den Persönlichkeitsmerkmalen umfasst die Merkmale nach [RJ05]: Extraversion, Gewissenhaftigkeit, soziale Verträglichkeit, Neurotizimus und Offenheit. Die Werte jedes Merkmals ist der Prozentrang und wie in Abbildung 3 zu sehen gibt es für jedes Merkmal zwei Pole. Ein Prozentrang kleiner 0,5 ergibt einen Ausschlag nach links, während ein Prozentrang größer als 0,5 zum rechten  $\frac{1}{2}$ Pol ausgerichtet ist. Zu jedem Merkmal gibt es zusätzlich noch textuelle Rückmeldung, wobei ein Lernender jeweils einen aus drei vordefinierten Textbausteinen (niedrige, mittlere, hohe Ausprägung) auf Basis seiner Merkmalsausprägung angezeigt bekommt. In der Auswertung zur Motivation, bekommt der Lernende Rückmeldung zu den folgenden vier Merkmalen: Herausforderung, Interesse, Erfolgswahrscheinlichkeit und Misserfolgs- $\frac{1}{2}$ befürchtung. Erneut wird visuelle und textuelle Rückmeldung gegeben, wobei die Merkmale der Motivation nur mit einem Pol abgebildet werden.

#### 4.3.4 Export und Import von Antworten

Um den Aufwand des Lernenden bei der Beantwortung mehrerer Fragebögen in unterschiedlichen Kontexten zu senken, bietet das Plugin die Möglichkeit die Antworten als Extensible Markup Language (XML)-Datei zu exportieren, um diese in einem anderen Kontext wiederzuverwenden. Sollten auf Grund des Szenarios die zuvor exportierten Antworten beim Import von der aktuellen Befragung abweichen, beispielsweise bei Fragen zum Vorwissen, so werden die jeweiligen Kategorien des Fragebogens als unvollständig oder unbeantwortet angezeigt und nur die Antworten importiert, die zu diesem Fragebogen passen.

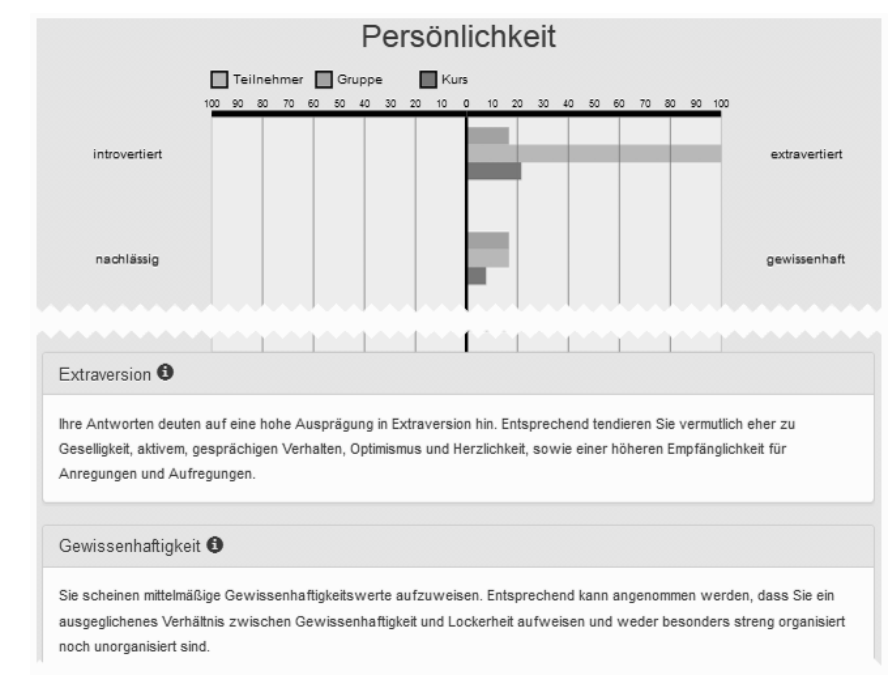

Abb. 3: Ausschnitt der visuellen und textuellen Auswertung der Persönlichkeitsmerkmale

# 5 Evaluation

Im Herbst <sup>2015</sup> (07.09.-04.10.2015) wurde das *MoodlePeers*-Plugin im Rahmen einer Nutzerstudie zu Lernmotivation, Gruppenzufriedenheit und Qualität der Arbeitsergebnisse erstmalig eingesetzt. Die Teilnehmer und Teilnehmerinnen eines vierwöchigen Online-Mathematik-Vorkurses wurden gebeten mit dem Plugin einen Fragebogen auszufullen. ¨ Aufgrund ihrer Antworten wurden sie mit dem GroupAL Algorithmus gruppiert, um als Gruppe den Vorkurs zu absolvieren.

Das gewählte Szenario in der Studie war *Hausaufgabengruppen* und die Lernenden wur- $\frac{1}{2}$  den im Fragebogen zu ihrer Persönlichkeit [RJ05], ihrer Teamorientierung [HP03] und ihrer Motivation [RVB00] befragt. Außerdem wurde das Vorwissen in den sechs Themenfeldern des Mathematik-Vorkurses erfragt.

Zur Gruppenformation wurden die Lernenden randomisiert in zwei Hälften eingeteilt: eine Experimentalbedingung und eine Kontrollbedingung. Die festgelegte Gruppengröße war funf und während die experimentelle Hälfte mit GroupAL eingeteilt wurde, wurde die Kontrollhälfte randomisiert in Gruppen eingeteilt. Die Lernenden wurden nicht über die Unterscheidung zwischen der experimentellen Hälfte und der Kontrollhälfte informiert.

Während des Vorkurses wurden den Gruppen wöchentliche Aufgaben gegeben, die von einem Tutor nach Abgabe korrigiert und bewertet wurden. Die Lernenden absolvierten zu Beginn des Kurses einen Prä-Test und am Ende des Kurses einen Post-Test. Außerdem gab es eine Abschlussbefragung, die die Zufriedenheit mit dem Kurs, der Gruppe und das zeitliche Investment ermittelte.

Aufgrund technischer Schwierigkeiten, die nichts mit dem *MoodlePeers*-Plugin zu tun hatten, gab es eine hohe Ausstiegsrate aus dem Vorkurs und somit auch aus der Studie. Von 254 Lernenden, die am Prä-Test teilnahmen, haben 50 Lernende den Post-Test absolviert und 55 Lernende die Abschlussbefragung beantwortet. Die Ergebnisse einer statistischen Untersuchung der gesammelten Daten lassen dennoch Interpretationen zu.

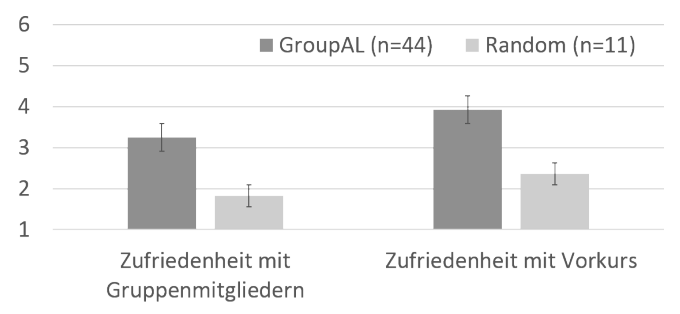

Abb. 4: Zufriedenheit mit Gruppenmitgliedern und Vorkurs für Experimental- (GroupAL) und Kontrollbedingung (Random)

Die Abschlussbefragung ergab anhand einer 6-stufigen Likert-Skala, dass Gruppenmitglieder aus Gruppen der experimentellen Hälfte signifikant zufriedener mit ihrer Gruppe  $(t = 3.645, df = 27.3, p < .001)$  und dem Vorkurs  $(t = 2.892, df = 14.6, p < .011)$  waren als Gruppenmitglieder der randomisiert gebildeten Gruppen (siehe Abbildung 4). Auch  $\frac{d}{dt}$ die Bewertungen der wöchentlichen Aufgaben war in den von GroupAL gebildeten Gruppen der experimentellen Hälfte besser als in der Kontrollhälfte  $(t = 6.079, df = 336.6,$  $p < .001$ ;  $M_{GroupAL} = 1.32$  (*SD* = 1.64);  $M_{Zufall} = 0.51$  (*SD* = 0.83)). Zudem war die  $T_{\text{e}}$  Teilnahme des Vorkurses in der Experimentalgruppe signifikant höher als in der Kontrollgruppe (*Chi*2 = 4.957;  $df = 1$ ;  $p = .026$ ), vgl. Abbildung 5. Wenn auch limitiert durch die insgesamt niedrige Teilnahmerate (und damit hohe Ausstiegsrate) sind die Ergebnisse dennoch vielversprechend. Es konnte gezeigt werden, dass die Berücksichtigung psychologischer Merkmale der Lernenden in der Gruppenformation einen statistisch signifikanten, positiven Effekt auf Zufriedenheit. Ausdauer und Erfolg der Lernenden hat. Verstärkt wird dieser Befund, durch die Tatsache, dass die Lernenden nicht über die Aufteilung in eine experimentelle und eine Kontrollhälfte Bescheid wussten. Die Studie hat gezeigt, dass der individuelle Lernerfolg und die Motivation von Lernenden durch optimierte Gruppen gesteigert werden kann.

### 6 Zusammenfassung

In diesem Beitrag wurde das *MoodlePeers*-Plugin als Implementierung einer Computergestützen Gruppenformation auf Grundlage psychologischer Merkmalserhebung vorgestellt. Durch einen eingebundenen, auf Szenarien aufbauenden Fragenkatalog können Lernende charakterisiert werden, um sie anschließend anhand ihrer Antworten und der daraus

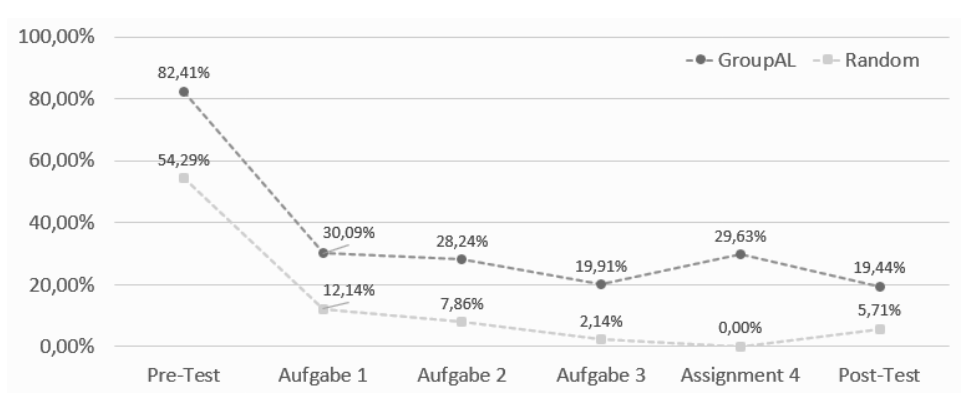

Abb. 5: Teilnahmerate im Pre-Test, den vier wöchentlich zu bearbeitenden Aufgaben und dem Post-Test für die Experimental- (GroupAL) und Kontrollbedingung (Random)

resultierenden Kriterien zu gruppieren. Dabei kann durch GroupAL über Kriterien sowohl homogen, als auch heterogen gruppiert werden und das Resultat ist eine Kohorte mit optimierten Gruppen. Diese können in Moodle direkt übernommen werden und so der Lernprozess in einem Kursraum gesteuert werden. Eine Auswertung über die eigenen Antworten ermöglicht den Lernenden mehr über ihre Persönlichkeit und ihre Motivation im Vergleich zur Gruppe und zum Kursdurchschnitt zu erfahren. Export und Import von Antworten ermöglicht die benutzerfreundliche Bearbeitung mehrere Instanzen in unterschiedlichen Kontexten oder zu unterschiedlichen Zeitpunkten. Eine Nutzerstudie im Herbst 2015 mit Fokus auf Gruppenzufriedenheit, Lernmotivation und Qualität der Arbeitsergebnisse zeigte, dass die Nutzung von MoodlePeers zufriedenere und erfolgreichere Gruppen bildet als randomisierte Gruppenbildung. Die Einbindung von GroupAL und die Merkmalserhebung über das Plugin *MoodlePeers* ermöglichten eine einfache Nutzung von automatisierter Gruppenbildung und löst so die manuelle Zuteilung durch Lehrende ab.

Die aktuelle Version des Plugins<sup>8</sup> wurde bei der Moodle Gemeinde eingereicht und befindet sich in der Anerkennungsphase. Bis Drucklegung sollte diese Veröffentlichung abgeschlossen sein. Weitere mögliche Funktionen für das Plugin sind eine Visualisierung für Lehrende, die Auskunft über die Persönlichkeitsmerkmale und Motivation der Lernenden gibt und ein Expertenmodus zur manuellen Bearbeitung der Fragebögen und Kriterien für die Gruppenbildung.

### Literaturverzeichnis

- [Be07] Bell, Suzanne T: Deep-level composition variables as predictors of team performance: a meta-analysis. The Journal of applied psychology, 92(3):595–615, 2007.
- [DP89] Damon, William; Phelps, Erin: Critical distinctions among three approaches to peer education. International Journal of Educational Research, 13(1):9–19, jan 1989.

 $\overline{\overset{8}{\phantom{1}}}_{\phantom{1}}$  http://moodle.org/plugins/mod\_groupformation

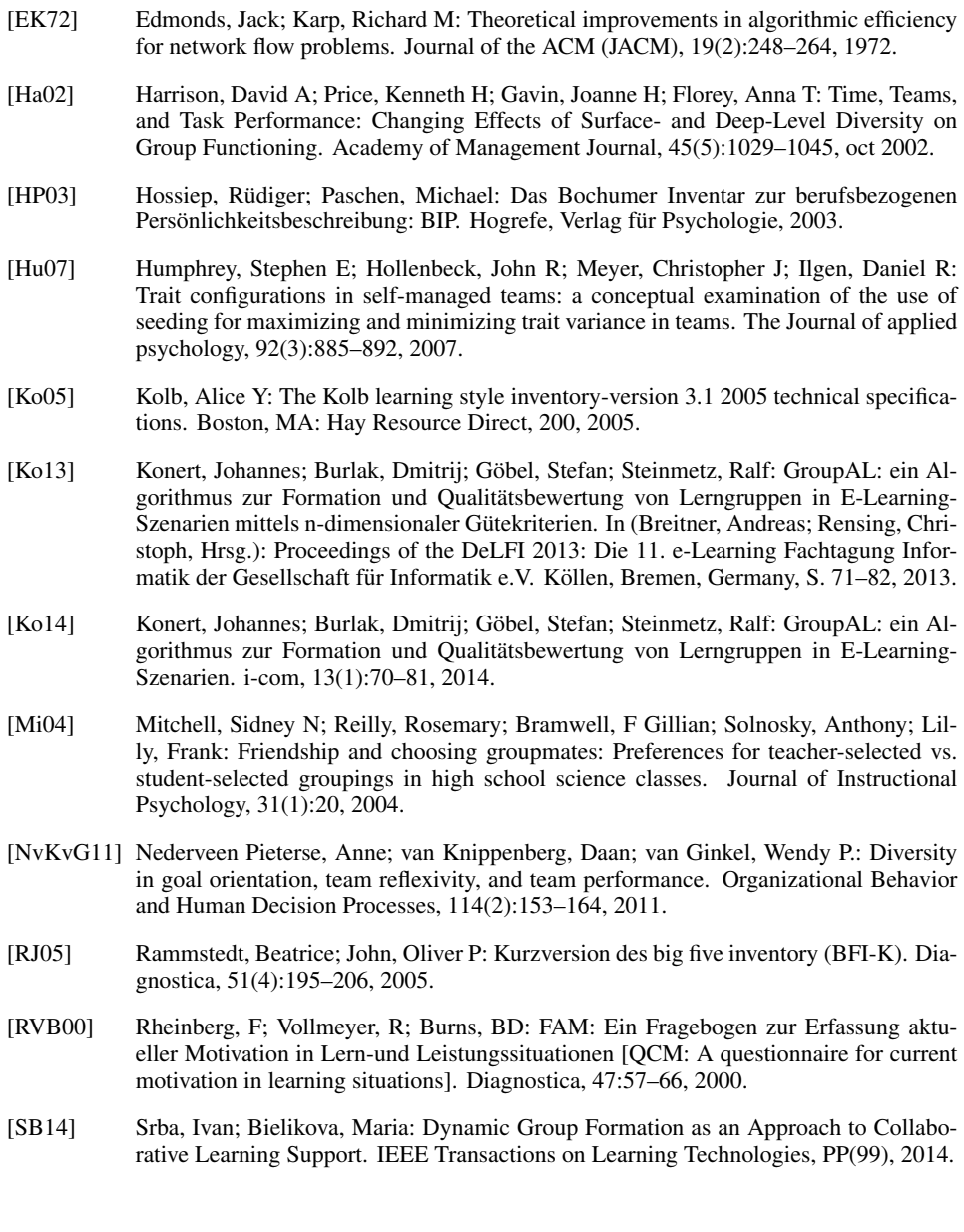

# **(Keine) Angst vor dem Datenschutz?! Begleitforschung im Hochschulkontext**

Armin Egetenmeier<sup>1</sup>, Bernd Oder<sup>1</sup>, Ulrike Maier<sup>1</sup>, Miriam Hommel<sup>1</sup>, Valentin Nagengast<sup>1</sup> und Axel Löffler

**Abstract:** In Bereichen, die ohne eine solide und umfangreiche Datenbasis nicht existieren könnten, wird über das Datengeheimnis und den Datenschutz immer häufiger diskutiert, da durch die neuen Möglichkeiten der Datenauswertung auch Sorgen des Missbrauches aufkommen. So besteht in der wissenschaftlichen Forschung im Hochschulkontext oft nur durch die Nutzung personenbezogener Datensätze die Möglichkeit, verlässliche Aussagen zu komplexen Forschungsfragen zu treffen. Dabei stellt der Schutz persönlicher Daten zwar einen Teil der guten wissenschaftlichen Praxis dar, allerdings scheinen die Anforderungen zur Umsetzung des Datenschutzes rechtlich schwierig und zeitaufwändig zu sein. Das Thema Datenschutz stellt daher eine besondere Herausforderung in allen Forschungsprojekten dar. Insbesondere gilt dies bei Projekten mit begrenzter Laufzeit, da hier in kürzerer Zeit Ergebnisse vorzuweisen sind als bei unbefristeten Projekten. Am Beispiel des Projektes AkaMikon<sup>2</sup> soll gezeigt werden, wie die Einbindung von personenbezogenen Daten in die Projektforschung und -evaluation möglich und insbesondere projektförderlich ist. Es sollen Einblicke in die nötigen Schritte für ein erfolgreiches Datenschutzverfahren gegeben werden, mit welchem in diesem befristet finanzierten Projekt auf belastbare Daten zurückgegriffen werden kann.

**Keywords:** Datenschutz, Begleitforschung, personenbezogene Daten, Evaluation, Mathematik

## **1 Informationen und Daten**

Im Bildungswesen wird durch die häufiger anzutreffenden Möglichkeiten des digitalen Lernens immer mehr Datenmaterial generiert und gleichzeitig genutzt. Dieser Umstand hat sich durch die fortschreitende Digitalisierung der deutschen Hochschullandschaft auf Makro-, Meso- und Mikro-Ebenen der Bildungseinrichtungen ausgewirkt. In der Lehre, wie auch in der Verwaltung der einzelnen Institutionen, wird auf die Vorteile von digitalisierten Angeboten zurückgegriffen. Durch die erhöhte Nutzung von E-Learning im Lehrbetrieb werden von den Teilnehmenden Unmengen an elektronischen Spuren hinterlassen, die mit den passenden Methoden (z. B*.* Educational Data Mining oder Learning Analytics siehe u. a. [RV10], [U.12]) zu einem Erkenntnisgewinn beitragen könnten. Gegenüber dem dynamischen Wachstum digitaler Strukturen und der Vernetzung mittels

<sup>1</sup> Hochschule Aalen, Grundlagenzentrum, Beethovenstraße 1, 73430 Aalen, armin.egetenmeier@hs-aalen.de , bernd.oder@hs-aalen.de, ulrike.maier@hs-aalen.de , miriam.hommel@hs-aalen.de , valentin.nagengast@hs-aalen.de , axel.loeffler@hs-aalen.de

<sup>&</sup>lt;sup>2</sup> AkaMikon: Akademischer Mittelbau für kontinuierliche und hohe Qualität der Vorlesungsbegleitung in Tutorien, Beratung, Übungen und Praxisorientierung - Förderkennzeichnung 01PL11015

innovativer Technologien hinkt der Schutz der Daten meist hinterher [Bi15a]. Martin Rost [Ro08, S. 11] bemängelt, dass es "nach wie vor auffallend schlecht um den Datenschutz an den Hochschulen bestellt [ist]". Er führt hierzu die Untersuchung des Unabhängigen Landeszentrums für Datenschutz Schleswig-Holstein (ULD) aus dem Jahr 2007 an. Diese Situation hat sich in den letzten Jahren nicht wesentlich verbessert, wie Köppen [Bi15b] bestätigt. Er führt dies darauf zurück, dass es sich bei Hochschulen um "[...] heterogene Strukturen mit Personenkreisen mit sehr unterschiedlichen Interessen [handelt]". Die konkrete Angabe, wer auf personenbezogene Daten in welchem Umfang Zugriff hat und wie diese verarbeitet werden, ist deshalb meist nur mit einer gewissen Unsicherheit zu beantworten. Obwohl das Landesdatenschutzgesetz (LDSG) [Bl03] das Datengeheimnis und den konkreten Umgang mit empfindlichen Daten für öffentliche Einrichtungen wie Hochschulen regelt, wird dessen Einhaltung nicht immer gewahrt.

#### **1.1 Datennutzung im Regelbetrieb an Hochschulen**

Nahezu alle Bereiche von Hochschulen nutzen mittlerweile eine elektronische oder digitale Unterstützung. Dies beginnt bereits bei der Onlinebewerbung für einen Studienplatz, über Prüfungsorganisation und Raumplanung bis hin zum Studierendenausweis, mit dem bargeldlos bezahlt werden kann. Auch die Evaluation der Lehrveranstaltungen wird in der Regel über standardisierte Fragebögen digital erfasst und ausgewertet, wobei deren Datenerhebung und -auswertung über eine interne Evaluationssatzung (u. a. [Sc15]) geregelt ist. Nur durch diese digitalen Dienstleistungen kann ein effektiver und effizienter Ablauf an der Hochschule gewährleistet werden.

Eine weitere Dienstleistung bilden die an Hochschulen genutzten Lernmanagementsysteme (LMS). Diese dienen in vielen Fällen als Plattform für die Verbreitung von Lehrmaterialen, Hinweisen zu Veranstaltungen oder als alternative Lernumgebung für E-Learning-Angebote. Für deren allgemeine Nutzung muss eine meist standardisierte Erklärung akzeptiert werden, welche dem Nutzer Auskunft über die Datenerhebung und -verwendung liefert.

#### **1.2 Datennutzung im Forschungsbetrieb**

In Forschungsprojekten ist häufig die Sammlung und Auswertung von Datensätzen unerlässlich, was in technischen Projekten problemlos und reproduzierbar erfolgen kann. Für sozialwissenschaftliche Projekte ist die Lage etwas komplizierter, da hier die Datenbasis oft situationsbezogen und nicht rekonstruierbar ist. Die Denkschrift "Vorschläge zur Sicherung guter wissenschaftlicher Praxis" [De13, S. 8f] gibt hier Empfehlungen der Deutschen Forschungsgemeinschaft (DFG) zur "Selbstkontrolle der Wissenschaft". Dadurch soll wissenschaftlichem Fehlverhalten vorgebeugt werden und eine Qualitätssicherung in der Wissenschaft erreicht werden. Neben der "gute[n] wissenschaftliche[n] Praxis" (Empfehlung 1) [De13, S. 15], welche allgemeine Prinzipien zur Herangehensweise formuliert, werden auch spezifischere Vorschläge gemacht, welche beispielsweise bei der "Betreuung des wissenschaftlichen Nachwuchses" (Empfehlung 4) [De13, S. 18f] oder bei der "Sicherung und Aufbewahrung von Primärdaten" (Empfehlung 7) [De13, S. 21f] helfen sollen.

Personenbezogene Daten, wie sie für Analysen im sozialwissenschaftlichen Bereich herangezogen werden, dürfen nur unter Berücksichtigung des Datenschutzes erhoben, gespeichert und ausgewertet werden. Der Qualitätspakt Lehre (QPL) des Bundesministeriums für Bildung und Forschung (BMBF) und weitere Projekte zur Förderung und Entwicklung der Lehre haben gezeigt, dass eine Bewertung von Maßnahmen ohne personenbezogene Daten meist nur begrenzt möglich ist [MOV15]. Allerdings sichern nur wenige Projekte im QPL ihre Forschungen mit personenbezogenen Daten entsprechend der Datenschutzregeln ab (siehe z. B. Hochschule Bielefeld "Optimierung von Studienverläufen" [De14, S. 65]). Anstatt mit belastbaren Datensätzen für die Evaluation von Maßnahmen arbeiten zu können, muss daher meist auf anonymisierte Fragebögen zurückgegriffen werden, welche im Wesentlichen die Eindrücke der Teilnehmenden an den Unterstützungsangeboten wiedergeben. Diese Bewertung, die eine gängige Methode zur Lehrevaluation darstellt (siehe auch [Sc15]), reicht für weiterführende Beschreibungen z. B. des Lernfortschrittes oder dessen Effekten meist nicht aus. Dies hat Folgen auf die Aussagekraft über die Wirksamkeit durchgeführter Maßnahmen, insbesondere bei Betrachtung von Entwicklungen über Semestergrenzen hinweg. Für konkrete Forschungsfragen, wie beispielsweise die Korrelation von Prüfungsergebnissen mit der Inanspruchnahme von Unterstützungsangeboten, sind personenbezogene Daten unerlässlich. Gerade hier ist eine eindeutige Zuordnung der Person zum jeweiligen Lernerfolg notwendig.

In diesem Beitrag wird am Beispiel des QPL-Projektes AkaMikon der Hochschule Aalen ausgeführt, wie der Datenschutz in einem Projekt im Bildungsbereich gelingen kann. Zunächst werden die Aufgaben und Ziele sowie die wissenschaftliche Begleitung des Projektes kurz beschrieben. Anschließend werden die wesentlichen Aspekte des Datenschutzes erläutert, die generell zu beachten sind. Die Realisierung im Projekt AkaMikon zeigt, wie diese Aspekte konkret umgesetzt wurden. Die Verwendung von objektiven, belastbaren Datensätzen (z. B. personenbezogene Test- und Klausurergebnisse) für die Evaluation der Projekt-Maßnahmen kann hierbei die sonst üblichen, anonymen Fragebögen erweitern. Durch die datenschutzrechtliche Absicherung ist es insbesondere auch zulässig, personenbezogene Daten (z. B. Art und Note der Hochschulzugangsberechtigung) aus dem Hochschulinformationssystem (HIS) abzufragen. Diese Daten erlauben es, die im Projekt realisierten Unterstützungsmaßnahmen (u. a. Vorkurs, semesterbegleitende Tutorien) mit dem Prüfungserfolg im Grundlagenfach Mathematik in Beziehung zu setzen. Durch diese Absicherung ergibt sich speziell auch die Möglichkeit für Langzeitstudien, welche auf individuellen Lernentwicklungen basieren und diese nachvollziehbar und transparent machen können.

# **2 Projekt AkaMikon**

### **2.1 Aufgaben und Ziele**

An der Hochschule in Aalen wurde 2011 im Rahmen des QPL-Projektes AkaMikon das Grundlagenzentrum (GLZ) <sup>3</sup> geschaffen. Ziel des Projektes ist es, durch geeignete Unterstützungsmaßnahmen der wachsenden Heterogenität der Mathematikkenntnisse bei den Studierenden in der Studieneingangsphase entgegenzuwirken [NHL13] und auf diese Weise zum Studienerfolg beizutragen. Durch Vorkurse, semesterbegleitende Tutorien und individuelle, fachliche Beratungen trägt das Projektteam zur Verbesserung der mathematischen Kenntnisse bei und soll mit diesen operativen Tätigkeiten in der Studieneingangsphase einem Studienabbruch aus fachlichen Gründen entgegenwirken.

#### **2.2 Wissenschaftliche Begleitung**

Neben den operativen Maßnahmen zur Verbesserung der Lehre wird im Rahmen des AkaMikon-Projektes flankierend eine wissenschaftliche Begleitforschung auf Basis belastbarer personenbezogener Daten durchgeführt. Dabei wird untersucht, inwieweit die Unterstützungsmaßnahmen tatsächlich die gewünschte Wirkung erzielen. Das Vorgehen im Projekt zur Absicherung der notwendigen Datenerhebungen orientiert sich insbesondere am Abschnitt über die "Sicherung und Aufbewahrung von Primärdaten" (Empfehlung 7) [De13, S. 21f] der DFG-Denkschrift, in der die Notwendigkeit der Nachvollziehbarkeit aller wichtigen Schritte betont wird.

Für die Begleitforschung werden durch das GLZ regelmäßig Daten von ca. 1100 neuen Studierenden pro Jahr erhoben und ausgewertet. Dies entspricht einem Anteil von ca. 50 - 60 % der Studienanfängerinnen und Studienanfänger, welche ein Bachelorstudium an der Hochschule Aalen aufnehmen. Konkret werden folgende Daten erhoben (siehe auch [NHL13]):

- Teilnahmehäufigkeit an den angebotenen Unterstützungsmaßnahmen
- Abfrage der Selbsteinschätzungen zu den einzelnen Vorkurs-Themen
- Tests zu Themen der Schulmathematik, die im Vorkurs behandelt werden, um Eingangskenntnisse zu erfragen und Lernfortschritte zu überprüfen
- Sozio-demographische Daten aus dem Hochschulverwaltungssystem HIS (z. B. Art und Note der Hochschulzugangsberechtigung, Prüfungsergebnisse in Mathematik 1 und 2)

Um diese Daten passend miteinander verknüpfen zu können, ist ein einfacher aber sicherer Schlüssel nötig, der eine korrekte Verbindung der einzelnen Datensätze gewährleistet. Hierfür wird im Projekt eine Pseudonymisierung mittels einer Referenzliste auf Basis der im HIS hinterlegten Matrikelnummern gewählt. Dadurch kann bei der Erhebung der

<sup>&</sup>lt;sup>3</sup>Webseite des Grundlagenzentrums der Hochschule Aalen: https://www.hs-aalen.de/glz

Daten zunächst auf die Matrikelnummer zurückgegriffen werden, welche die längerfristige Nachvollziehbarkeit der Daten garantiert. Vorteile sind die Eindeutigkeit und die Beständigkeit, da sich diese Nummer nicht ändert und von den Studierenden durch den Studierendenausweis nicht vergessen wird. Die Pseudonymisierung der Daten findet zum frühestmöglichen Zeitpunkt statt, nachdem die Einwilligung der Auswertung durch die Teilnehmenden in die Datenbasis eingegeben wurde. Die Referenzliste wird um jeden neuen Datensatz ergänzt, damit semesterübergreifende Analysen möglich sind. Die bisherigen Referenzen zu den Pseudonymen bleiben so erhalten und bei bereits existierenden Matrikelnummern wird das vorhandene Pseudonym genutzt. Die Verarbeitung der Daten erfolgt dann mit Hilfe der erzeugten Pseudonyme aus der Referenzliste.

Die folgende Abb. 1 zeigt in der Übersicht die im Projekt erhobenen und benötigten Daten sowie deren Verwendung. Alle Datensätze werden in getrennten Dateien in einer verschlüsselten Datenbank gesichert. Auf Empfehlung der ZENDAS <sup>4</sup> wird hierfür ein nicht sichtbares und mittels der Software *TrueCrypt <sup>5</sup>* verschlüsseltes Laufwerk genutzt, auf welches nur das Personal des GLZ aus dem hochschulinternen Netzwerk Zugriff hat. Da durch technische und organisatorische Maßnahmen eine starke Zugriffsbeschränkung auf die Daten gewährleistet ist, wurde auf eine stärkere Pseudonymisierung innerhalb der Daten, beispielsweise mittels einer kryptographischen Hashfunktion, verzichtet.

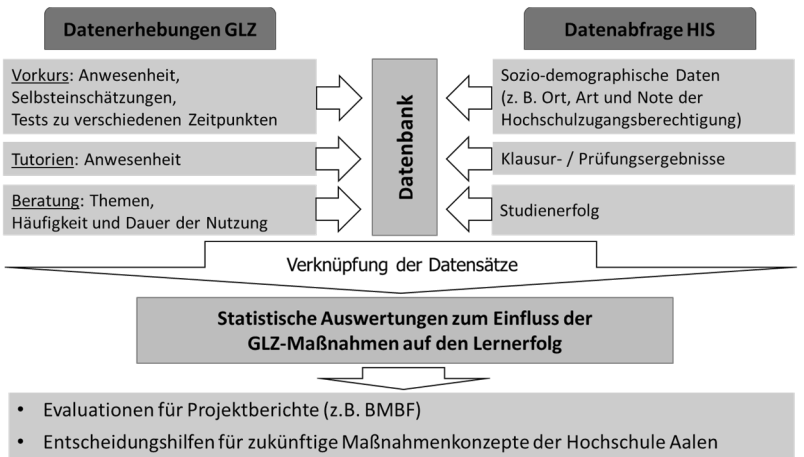

· Sicherung guter wissenschaftlicher Praxis gemäß DFG-Richtlinie

Abb. 1: Daten und deren Verwendung für die Begleitforschung im Projekt AkaMikon

Diese personenbezogenen Daten dürfen aufgrund des Bundesdatenschutzgesetzes (BDSG) [Bu90] nicht ohne schriftliche Einwilligung der Studierenden erhoben und ausgewertet werden. Der nun folgende Abschnitt beschreibt die Vorgaben des Datenschutzgesetzes und die entsprechende Realisierung dieser Aspekte an der Hochschule Aalen im AkaMikon-Projekt.

<sup>4</sup> ZENDAS: Zentrale Datenschutzstelle der baden-württembergischen Universitäten (www.zendas.de)

<sup>5</sup> *TrueCrypt*: Verschlüsselungssoftware (siehe https://www.zendas.de/themen/verschluesselung/truecrypt.html)

# **3 Einbeziehung des Datenschutzes**

### **3.1 Vorgaben aus dem Bundesdatenschutzgesetz BDSG**

Die folgenden Aspekte sind wesentlich für eine angemessene Berücksichtigung der gesetzlich geforderten Datenschutzvorgaben. Sie sind der Arbeit von J. Bizer [Bi07] entnommen.

*Rechtmäßigkeit*: "Die Verarbeitung personenbezogener Daten ist nur auf Basis einer gesetzlichen Grundlage, eines Vertrages, einer betrieblichen Regelung oder der Einwilligung des Betroffenen zulässig" [Bi07, S. 351].

*Einwilligung*: "Die Einwilligung muss freiwillig und informiert erklärt werden, ist grundsätzlich schriftlich zu erteilen. […] [Die Einwilligung] ist mit Wirkung für die Zukunft widerruflich" [Bi07, S. 351f].

Zweckbindung: "Die Daten dürfen nur zu dem Zweck verwendet werden, zu dem sie erhoben worden sind (Zweckbindung). Eine Zweckänderung bedarf einer gesonderten Legitimation durch eine Vorschrift des Datenschutzrechts oder die Einwilligung des Betroffenen" [Bi07, S. 353].

*Erforderlichkeit*: "Personenbezogene Daten dürfen nach Art, Umfang und Dauer nur soweit erhoben, verarbeitet oder genutzt werden, wie dies zur Zweckerfüllung erforderlich ist. Personenbezogene Daten, die nicht mehr erforderlich sind, sind zu löschen – bei Speicherpflichten aus anderen Gründen sind sie zu sperren" [Bi07, S. 353].

*Transparenz*: "Personenbezogene Daten sind bei dem Betroffenen zu erheben. Dabei ist er über Identität der verantwortlichen Stelle, den Zweck der Verarbeitung sowie die Kategorien der Empfänger zu unterrichten. Werden die Daten ausnahmsweise nicht beim Betroffenen offen erhoben, dann ist er nachträglich zu benachrichtigen. Der Betroffene hat einen Auskunftsanspruch über seine Daten, ihre Herkunft und Empfänger gegenüber der verantwortlichen Stelle" [Bi07, S. 354].

*Datensicherheit*: "Die Erhebung, Verarbeitung oder Nutzung personenbezogener Daten ist durch technische und organisatorische Maßnahmen zu schützen" [Bi07, S. 355].

Kontrolle: "Die Kontrolle der Einhaltung des Datenschutzrechts erfolgt durch betriebliche Datenschutzbeauftragte sowie durch staatliche Aufsichtsbehörden" [Bi07, S. 356].

### **3.2 Datenschutz im Projekt AkaMikon**

Die Aspekte des vorherigen Abschnitts 3.1 werden für die wissenschaftliche Begleitforschung des GLZ folgendermaßen realisiert.

*Rechtmäßigkeit*: Die Rechtmäßigkeit der Datenerhebung wird mit Hilfe einer schriftlichen Einwilligungserklärung (DSE) 6 [Gr13] sichergestellt, die zusammen mit der ZENDAS entwickelt wurde und den Teilnehmenden an den GLZ-Vorkursen vor deren Beginn zugeschickt wird.

*Einwilligung*: Sowohl mit der Zusendung der Einwilligungserklärung als auch zu Beginn der Vorkurse wird über den Zweck der Datenerhebungen und Datenauswertungen informiert und die Freiwilligkeit der Einwilligung betont. Die schriftlichen Einwilligungen werden zu Beginn des Vorkurses eingesammelt (siehe Abschnitt 3.3).

*Zweckbindung*: In einem *Verfahrensverzeichnis* wurde zusammen mit der ZENDAS festgelegt, welche Daten zu welchem Zweck vom GLZ im Rahmen des Projektes erhoben werden dürfen. Zulässig ist damit beispielsweise die Erhebung von Teilnahmedaten an den GLZ-Maßnahmen, die Durchführung von Tests und die Auswertung der Testergebnisse, die Auswertung von Selbsteinschätzungen, die Korrelation der GLZ-Daten mit genau festgelegten Daten aus dem HIS. Diese Zweckbindung orientiert sich streng an den Zielen des Forschungsprojektes. Nicht zugestimmt wurde z. B. der Erhebung von Daten zur Nationalität, da dieser Aspekt im Projekt nicht beantragt wurde.

*Erforderlichkeit*: Die Reduzierung der Heterogenität in den mathematischen Eingangskenntnissen ist ein erklärtes Ziel im AkaMikon-Projekt. Die Datenerhebungen und -auswertungen dienen der Evaluation und zur Untersuchung der Wirksamkeit der Unterstützungsangebote. Insbesondere Lernentwicklungen (z. B. Ergebnisse von Tests zu verschiedenen Zeitpunkten und Klausuren) lassen sich nur personenbezogen auswerten.

*Transparenz*: Das GLZ und seine Aufgaben werden zu Beginn des ersten Vorkurstages vorgestellt. Den Studierenden wird erläutert, welche Daten durch das GLZ von ihnen zu welchem Zweck erhoben bzw. abgefragt werden. Außerdem liegt der DSE ein Merkblatt bei (siehe Abschnitt 3.3). Studierende können jederzeit beim GLZ und bei der ZENDAS Auskunft über Art und Zweck der Datenerhebungen einholen sowie die Einwilligung zur Auswertung ihrer Daten widerrufen.

*Datensicherheit*: Die erhobenen Daten sind ausschließlich dem Personal des GLZ passwortgeschützt zugänglich (organisatorische Maßnahmen), dessen Belehrung bezüglich des Datenschutzes schriftlich protokolliert wurde. Darüber hinaus sind die Daten auf einem mittels *TrueCrypt* verschlüsselten Laufwerk abgelegt (technische Maßnahmen). Auch die Datenabfrage der sozio-demografischen Datensätze durch das GLZ erfolgt über ein verschlüsseltes Medium. Die Möglichkeiten der technischen Umsetzung des Datenschutzes wurden mit der IT-Leitung erörtert. Die hier dargestellten Aspekte sind das Ergebnis dieses Diskussionsprozesses.

*Kontrolle*: Das Verfahren der Datenerhebung und der Datenauswertung am GLZ wurde zusammen mit der ZENDAS definiert und wird von ihr weiterhin begleitet. Erforderliche Änderungen sind mit der ZENDAS abzustimmen und in das Verfahren einzupflegen.

<sup>6</sup> DSE: Datenschutzeinwilligungserklärung
#### **3.3 Ablauf und Verfahrensverzeichnis für den Datenschutz**

Das GLZ der Hochschule Aalen und die ZENDAS haben gemäß der gesetzlichen Vorgaben 7 ein *Verfahrensverzeichnis* entwickelt, das unter anderem den Prozess der Datenerhebung, die Art der Datenspeicherung, die sichere Lagerung, Zugriffsrechte und -kontrolle sowie Fristen zur Löschung der Daten genau regelt. Die schriftliche Einwilligung der Studierenden zur Erhebung und Verwendung ihrer persönlichen Daten erfolgt durch Unterzeichnung der Datenschutzeinwilligungserklärung (DSE). Der Ablauf zur Einholung der DSE und der ersten Datensätze im Vorkurs ist in Abb. 2 dargestellt.

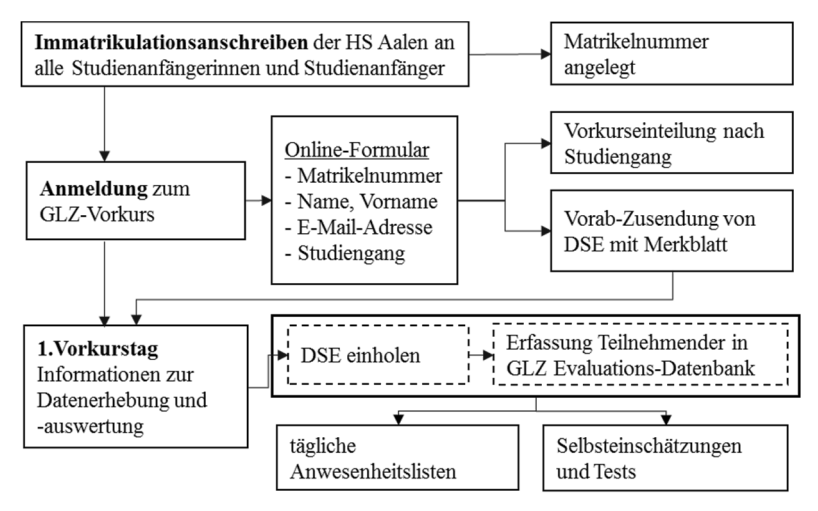

Abb. 2: Ablauf zum Einholen der Datenschutzeinwilligungserklärung (DSE) und zur Datenerhebung im Vorkurs

Alle Studienanfängerinnen und Studienanfänger werden mit dem Immatrikulationsanschreiben des Rektorates über den Vorkurs informiert und melden sich online mit Name, Matrikelnummer, E-Mail-Adresse und Studiengang an. Vor Beginn des Vorkurses werden die Teilnehmenden per E-Mail schriftlich durch das GLZ über die Evaluation des Vorkurses informiert und erhalten vorab eine Einwilligungserklärung [Gr13] zum Datenschutz zusammen mit einem Merkblatt zu Art und Zweck der Datenerhebungen.

Am ersten Vorkurstag werden die Studierenden vom Lehrpersonal per PowerPoint-Präsentation erneut über die Evaluation informiert und können eventuelle Fragen dazu stellen. Unmittelbar im Anschluss daran werden die Einwilligungserklärungen nochmals zum Ausfüllen ausgeteilt und von denjenigen Studierenden eingesammelt, die der Teilnahme an der Evaluation mittels Unterschrift zustimmen. Während des Vorkurses wird von diesen Studierenden täglich die Anwesenheit erfasst und zur Ermittlung der Eingangskenntnisse ein (Pre-)Test geschrieben. Zur Überprüfung der Lernfortschritte werden am Ende des Vorkurses durch einen zugehörigen (Post-)Test die Kenntnisse noch

<sup>7</sup> Siehe §11 *Verfahrensverzeichnis* des LDSG des Landes Baden-Württemberg [Bl03]

einmal abgefragt. Die Aufgaben dieser Tests basieren auf den im Vorkurs behandelten Themengebieten, sodass eine Inhaltsvalidität gegeben ist (siehe auch [NHL13, S. 205]). Ferner werden Selbsteinschätzungen der Studierenden zu Beginn und zum Ende des Vorkurses zu den einzelnen Vorkursthemen erfasst (siehe auch Abb. 3). Die hier relevanten Prozesse für die Einholung der Zustimmung zur Datenerhebung und -auswertung sind in Abb. 2 durch die gestrichelten Kästen hervorgehoben.

Wichtigstes Dokument im Zusammenhang mit dem Datenschutz ist die zugehörige Datenschutzeinwilligungserklärung [Gr13]. Durch dieses sollen die Studierenden transparent aufgeklärt werden, welche Daten erhoben werden und welchem Zweck diese Erhebung dient. Dieses zweiseitige Dokument enthält ein beigefügtes Merkblatt, welches Antworten auf einige zentrale Fragen in diesem Zusammenhang bietet. Diese werden mit einfachen Beispielen erläutert, wie etwa der Frage nach der Verarbeitung: "Die erhobenen und aus den studentischen Verwaltungssystemen extrahierten Daten werden mit Hilfe statistischer Software ausgewertet. Die Auswertungsergebnisse sollen keinen Personenbezug enthalten." [Gr13]. Die DSE stellt nochmals heraus, dass die Zustimmung freiwillig ist und den Teilnehmenden das Recht einräumt wird, jederzeit Auskunft über die personenbezogenen Daten zu erhalten oder die Einwilligung zu widerrufen. "Im Falle eines Widerrufs [sind] […] entsprechende Daten […] zu löschen", wobei hierdurch keine Nachteile entstehen. Durch das Offenlegen der Datenerhebung und -verarbeitung und deren Interventionsmöglichkeit durch die Teilnehmenden soll die nötige Vertrauensbasis bei den Studierenden geschaffen werden.

Eine lückenlose Beschreibung des Lebenszyklus der Daten liefert einen wichtigen Beitrag zur Transparenz des Verfahrens. Für das entsprechende *Verfahrensverzeichnis* ist eine klare Dokumentation der Datenerhebung und -verarbeitung nötig. Abb. 3 zeigt beispielhaft die Datenerhebung in einem Semesterverlauf für die Evaluation der Maßnahme Vorkurs. Wie oben beschrieben werden Anwesenheit, Selbsteinschätzungen und Tests im Laufe des Vorkurses erfasst. Aus dieser Datenerhebung werden die Datensätze in geeigneter Form entnommen und in eine verschlüsselte Datenbank eingetragen. Die Pseudonymisierung der Matrikelnummern findet nach den jeweiligen Datenerhebungen und Abgleich mit der DSE statt. Weiter wird zur Evaluation dieser Maßnahme nach etwa 4–6 Wochen im ersten Semester in den Mathematik-Vorlesungen ein (Follow-Up-)Test zu den Vorkursthemen durchgeführt. Hierbei wird neben den Vorkursteilnehmenden auch eine Gruppe von Studierenden erfasst, die nicht an dieser Maßnahme teilgenommen haben. Diese Vergleichsgruppe liefert einen Einblick in die Effekte der Unterstützungsmaßnahme auf die Grundkenntnisse in Mathematik. Vor Beginn des (Follow-Up-)Tests ist erneut eine Belehrung zum Datenschutz erforderlich und die schriftliche Einwilligung mittels DSE der Nicht-Vorkursteilnehmenden einzuholen. Die hier generierten Datensätze werden ebenso in die Datenbank eingespeist.

Nach Semesterende werden aus dem HIS personenbezogene Daten und insbesondere die Klausurnoten abgefragt und anschließend in die verschlüsselte Datenbank übertragen. Durch diesen Datensatz kann schließlich die Maßnahme Vorkurs mit dem Abschneiden der Teilnehmenden in der Klausur in Verbindung gebracht werden. Dabei wird auch die

Gruppe der Nicht-Vorkursteilnehmenden (also z. B. Studierende mit guten Studieneingangskenntnisse oder auch unmotivierte bzw. leistungsschwache Studierende) als Referenz bezüglich der Wirksamkeit der Unterstützungsmaßnahme betrachtet.

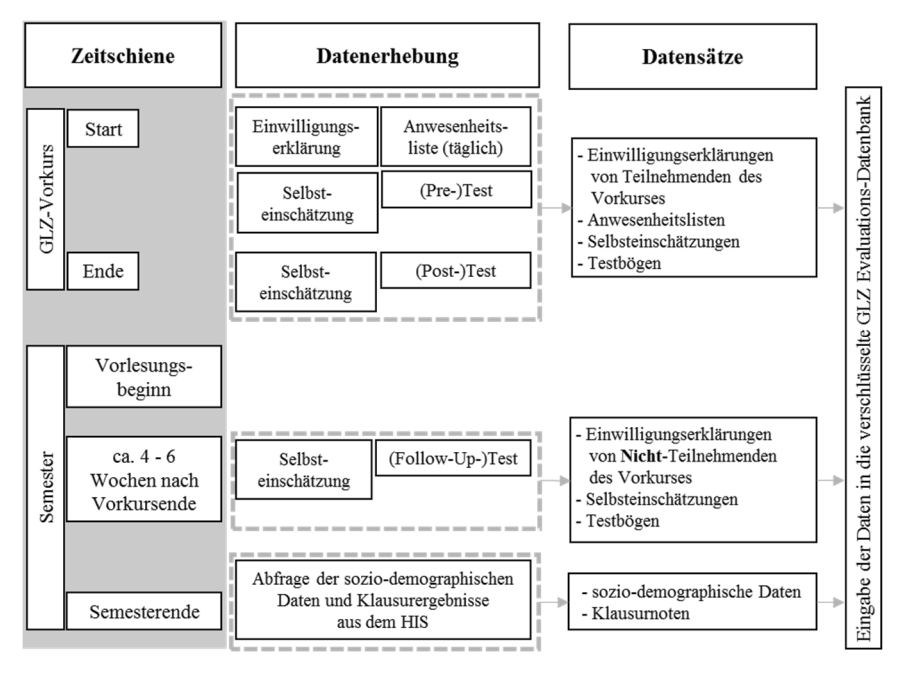

Abb. 3: Zeitlicher Ablauf der Datenerhebung im Semester zu den Vorkursdaten

Die verständliche und chronologisch festgelegte Erhebung der Daten liefert für ein Projekt auch eine zeitliche Struktur. Diese Struktur legt fest, welche Datensätze zu welchem Zeitpunkt vorliegen und welche Auswertungen entsprechend möglich sind. Das Verfahren ist im Laufe eines Vorhabens zu überarbeiten, falls z. B. weitere Analysen notwendig erscheinen oder neue Projektmaßnahmen aufgenommen werden. Dies ist insbesondere bei zeitlich begrenzten Forschungsvorhaben in den Sozialwissenschaften wichtig, da hier der Datenzufluss zu definierten Zeitpunkten möglich und zumeist nicht reproduzierbar ist. Die Struktur der Datenerhebung trägt somit einen erheblichen Teil zum Gelingen solcher Vorhaben bei.

## **4 Fazit und Ausblick**

Um die Verknüpfung der für die Forschung relevanten personenbezogenen Daten in der wissenschaftlichen Praxis und des gesetzlich vorgeschriebenen Schutzes dieser Informationen zu gewährleisten, ist die Einbindung einer rechtsberatende Stelle (z. B. Datenschutzbeauftragte oder ZENDAS) zu empfehlen. Die oft gängige Methode der Verwendung von Fragebögen zur Evaluation der Lehre oder von Unterstützungsmaßnahmen kann durch den dargestellten Prozess mit belastbaren Daten ergänzt werden. Dies ermöglicht die Behandlung von Forschungsfragen, welche auf Grundlage einer breiten Datenbasis eine erhöhte Aussagekraft besitzen. Die in Abschnitt 3 vorgestellten Punkte zeigen eine konkrete Umsetzung und die nötigen Aspekte, welche für die erfolgreiche Einbindung des Datenschutzes im Projekt AkaMikon erforderlich waren. Personenbezogene Daten ermöglichen so Langzeitanalysen oder spezifischere Untersuchungen für einzelne Fakultäten bzw. Studiengänge.

In der Praxis entwickeln sich Forschungsprojekte oft nicht wie erwartet bzw. der Fokus verschiebt sich während der Laufzeit. Auf Grund der Datenschutzbestimmungen dürfen neue Datensätzen nicht ohne Rücksprache mit einer beratenden Stelle erhoben und ausgewertet werden, was einen gewissen Zeitverzug mit sich bringt. Im Zuge der Folgeförderung des Projektes AkaMikon kommen beispielsweise neue Maßnahmen im Bereich des E-Learning hinzu, welche eine Anpassung bzw. Erweiterung der bestehenden Datenschutzeinwilligungserklärung erforderlich machen. Insbesondere im Hinblick auf die neuen Daten und erweiterten Analysemöglichkeiten, welche sich durch diese Änderung ergeben, wird die zusätzliche Einbindung dieser speziellen Aspekte in die bisherige Datenschutzeinwilligungserklärung nötig. Dies bedarf einer Erneuerung des beschriebenen Verfahrens, damit die Erhebung, Verarbeitung und Lagerung der personenbezogenen Daten auch für diesen Forschungsaspekt den gesetzlichen Bestimmungen entspricht.

Die Beachtung des Datenschutzes sollte bei Forschungsprojekten im Hochschulkontext selbstverständlich sein, auch wenn dadurch zunächst ein zusätzlicher Aufwand entsteht. Die Anwendung des Datenschutzes ermöglicht aber die Bearbeitung neuer Fragestellungen auf Basis personenbezogener Daten, die diesen Aufwand rechtfertigen. Letztlich liegt die Verantwortung zur Einhaltung der Datenschutzbestimmungen bei den forschenden Personen selbst. Unter Beachtung der Hinweise, welche eine beratende Stelle wie die ZENDAS liefert, ist die Angst vor der Einbindung des Datenschutzes angesichts der erweiterten Forschungsmöglichkeiten weitestgehend unbegründet.

#### **Danksagung**

Das Projekt AkaMikon wird aus Mitteln des Bundesministeriums für Bildung und Forschung (BMBF) unter dem Förderkennzeichen 01PL11015 im Rahmen des "Gemeinsamen Bund-Länder-Programms für bessere Studienbedingungen und mehr Qualität in der Lehre" (www.qualitaetspakt.lehre.de) gefördert.

#### **Literaturverzeichnis**

- [Bi07] Bizer, J.: Sieben Goldene Regeln des Datenschutzes. In Datenschutz und Datensicherheit - DuD, 2007, 31; S. 350–356.
- [Bi15a] Big Data in der Bildung: Datenschutz gefragt. http://www.sueddeutsche.de/ news/bildung/bildung-big-data-in-der-bildung-datenschutz-gefragt-dpa.urn-newsmldpa-com-20090101-150112-99-02654, 5.2.2016.

#### 256 Armin Egetenmeier et al.

- [Bi15b] Biesler, J.: Pannen passieren oft aus Unkenntnis. Datenschutz an Hochschulen. http://www.deutschlandfunk.de/datenschutz-an-hochschulen-pannen-passieren-oftaus.680.de.html?dram:article\_id=330611, 15.03.2016.
- [Bl03] Blüm, M.: Landesdatenschutzgesetz Baden-Württemberg, 2003.
- [Bu90] Bundesministerium der Justiz und für Verbraucherschutz: Bundesdatenschutzgesetz. BDSG. https://www.gesetze-im-internet.de/bundesrecht/bdsg\_1990/gesamt.pdf, 31.03.2016.
- [De13] Deutsche Forschungsgemeinschaft: Vorschläge zur Sicherung guter wissenschaftlicher Praxis. Denkschrift; Empfehlungen der Kommission "Selbstkontrolle in der Wissenschaft" - Proposals for Safeguarding Good Scientific Practice. Memorandum; Recommendations of the Commission on Professional Self Regulation in Science. Wiley-VCH, Weinheim, 2013.
- [De14] Deutsches Zentrum für Luft- und Raumfahrt e. V. Hrsg.: Reader zur Fachtagung "Studieneingangsphase". Qualitätspakt Lehre, Bonn, Köln, 2014.
- [Gr13] Grundlagenzentrum der Hochschule Aalen: Einwilligungserklärung zur Datenverarbeitung im Projekt "Akademischer Mittelbau für kontinuierliche und hohe Qualität der Vorlesungsbegleitung in Tutorien, Beratung, Übungen und Praxisorientierung" (AkaMikon). https://www.hs-aalen.de/uploads/mediapool/media/file/175/GLZ DSE\_Einwilligungserkl\_rung.pdf, 31.03.2016.
- [MOV15] Mergner, J.; Ortenburger, A.; Vöttiner, A.: Studienmodelle individueller Geschwindigkeit. Ergebnisse der Wirkungsforschung 2011-2014, 2015.
- [NHL13] Nagengast, V.; Hommel, M.; Löffler, A.: Studieneingangsphase an der Hochschule Aalen – fachlich förden und Defizite analysieren. In (Zentrum für Hochschuldidaktik (DiZ) Hrsg.): HDMINT.MINTTENDRIN Lehre erleben. Tagungsband zum 1. HDMINT Symposium 2013. Nürnberg, 7./8.11.2013; S. 200-208.
- [Ro08] Rost, M.: Datenschutz und Datensicherheit an deutschen Hochschulen. In (Deutsche Vereinigung für Datenschutz e.V. (DVD) Hrsg.): DANA Datenschutz Nachrichten, 2008; S. 11–14.
- [RV10] Romero, C.; Ventura, S.: Educational Data Mining. A Review of the State of the Art. In IEEE Transactions on Systems, Man, and Cybernetics, Part C (Applications and Reviews), 2010, 40; S. 601–618.
- [Sc15] Schneider, G.: Evaluationssatzung für Lehre, Studium und Weiterbildung sowie diese unterstützende Dienstleistungen der Hochschule Aalen – Technik und Wirtschaft, hochschulinternes Dokument, 2015.
- [U.12] U.S. Department of Education, Office of Educational Technology: Enhancing Teaching and Learning Through Educational Data Mining and Learning Analytics. An Issue Brief, Washington, D.C., 20 12.

## Anforderungen und ein Rahmenkonzept für inklusive E-Learning Software

Yasmin Patzer<sup>1</sup>, Johann Sell<sup>1</sup> und Niels Pinkwart<sup>1</sup>

Abstract: E-Learning ist unter anderem in Bildung und Wirtschaft weit verbreitet, dabei jedoch nur teilweise und unvollständig auf Barrierefreiheit ausgerichtet. Inklusion wird in diesem Bereich zur Zeit von keinem System realisiert. Dies wird anhand einer Aufarbeitung des aktuellen Forschungsstandes zu inklusivem E-Learning zunächst gezeigt. Anschließend wird die Entwicklung von Anforderungen, Konzepten und Features für ein inklusives Learning Management System beschrieben. Dies erfolgt unter Einbezug von Menschen mit verschiedenen Behinderungen und deren Reprasen- ¨ tation im Entwicklungsprozess durch die Verwendung von Personas. Die Ergebnisse einer ersten n einer des Lösungskonzepts (bestehend aus Einzelkonzepten) werden in diesem Paper eben-<br>Pilotierung des Lösungskonzepts (bestehend aus Einzelkonzepten) werden in diesem Paper ebenfalls kurz dargestellt. Das Ziel ist die Entwicklung eines Rahmensystems, das inklusives E-Learning ermöglicht und unterstützt.

Keywords: E-Learning, Inklusion, Barrierefreiheit

#### 1 Einleitung

Mit der Ratifizierung der UN-Behindertenrechtskonvention [Un07] hat sich Deutschland dazu verpflichtet, die Teilhabe von Menschen mit Behinderung am gesellschaftlichen Leben voranzutreiben. Barrierefreiheit beschreibt in diesem Zusammenhang den Zugang von Menschen zu verschiedenen Bereichen des alltäglichen Lebens, ohne einen erheblichen Mehraufwand oder die Notwendigkeit einer Unterstützung [Bu02]. Dies gilt auch für die Nutzung technischer Systeme. Die zunehmende Verbreitung von E-Learning Systemen in verschiedenen Bildungssektoren, wie der schulischen [Ba13, MRS09, Pe10] oder beruflichen Bildung [DJ11, ES11, Ha11, HSHZS13], erfordert eine Auseinandersetzung mit dem Thema Inklusion. Der Begriff Inklusion meint, wie in der UN-Behindertenrechtskonvention formuliert [Un07], eine gleichberechtigte Teilhabe aller Menschen am gesellschaftlichen Leben, ohne dass einzelne Behinderungen oder Beeintrachtigungen ¨ fokussiert werden. Die erben, omie dass einzelne Benmaerungen oder Beemtrachtigungen rokussiert werden. Die<br>fehlende Übertragbarkeit vorhandener Ansätze und Lösungen im Bereich E-Learning erfordert die Entwicklung neuer Konzepte und Systeme. Im Folgenden wird die Entwicklung eines Rahmensystems für eine inklusive E-Learning Software vorgestellt. Zunächst wird in Abschnitt 2 kurz der aktuelle Forschungsstand in diesem Bereich skizziert. Weiterhin erfolgt eine Beschreibung der Anforderungserhebung (Abschnitt 3), an die sich eine Erlauterung ¨ des Systemdesigns und der Implementierung anschließt (Abschnitt 4). Die Ergebnisse einer ersten Pilotierung werden in Abschnitt 6 ebenfalls kurz thematisiert. Abschließend findet in Abschnitt 7 eine kurze Diskussion der Ergebnisse statt und es wird ein Ausblick auf die weitere Entwicklung des Systems gegeben.

<sup>−&</sup>lt;br><sup>1</sup> Humboldt-Universität zu Berlin, Lehrstuhl Didaktik der Informatik / Informatik und Gesellschaft, Unter den Linden 6, 10099 Berlin, nachname@informatik.hu-berlin.de

#### 2 Forschungsstand

Die vom World Wide Web Consortium (W3C) veröffentlichten Web Content Accessibility Guidelines (WCAG) 2.0 bieten eine Orientierung für die Umsetzung der in der UN-Behindertenrechtskonvention geforderten Teilhabe von Menschen mit Behinderung im Bereich desInternet. In Deutschland wird dies durch die Barrierefreie-Informationstechnik-Verordnung (BITV) 2.0 realisiert, deren rechtlicher Rahmen durch das Behindertengleichstellungsgesetz (BGG) vorgegeben ist. Die BITV basiert auf den WCAG. Es gibt weitere vom W3C veröffentlichte Guidelines, wie die Authoring Tool Accessibilty Guidelines (ATAG) 2.0, die User Agent Accessibility Guidelines (UAAG) sowie die Accessible Rich Internet Applications (ARIA). Alle benannten Guidelines setzen sich mit der technischen Realisierung von Barrierefreiheit auseinander. Wie diese jedoch in didaktischen Kontexten umgesetzt werden kann, wird nicht thematisiert.

Im Moment wird die Barrierefreiheit von E-Learning Systemen hauptsächlich durch die Umsetzung der WCAG 2.0 realisiert und an diesen gemessen (z.B. [TFK09]). Es stellt sich allerdings die Frage ob dies im Kontext von E-Learning ausreichend ist. Lernspezifische Besonderheiten sowie typische Elemente von E-Learning wie Feedback, Kollaboration oder Adaptivität werden von den allgemeinen Richtlinien nicht berücksichtigt.

In der wissenschaftlichen Auseinandersetzung wird inklusives E-Learning bisher kaum thematisiert. Verschiedene Autoren wie Reich/Miesenberger, Weber/Voegler, Seal sowie Arnold u. a. [RM13, WV14, Se14, Ar15] benennen lediglich die Notwendigkeit E-Learning barrierefrei zu gestalten und zählen einige notwendige Anforderungen, wie die Berücksichtigung existierender Richtlinien, an barrierefrei nutzbare Systeme auf.

Im Bereich des E-Learning wird das Thema Barrierefreiheit zunehmend berucksichtigt. ¨ Learning Management Systeme (LMS) wie ATutor [Ga09] oder BFW online wurden explizit im Hinblick darauf entwickelt [WV14]. Andere Plattformen wie ILIAS, moodle oder OPAL wurden im Nachhinein dahingehend angepasst [WV14]. Neben LMS gibt es auch für Intelligente Tutoren Systeme (ITS) einzelne Ansätze zur Realisierung von Barrierefreiheit in E-Learning Plattformen. Systeme wie ICICLE (Verbesserung der Schriftsprachkompetenz für Gehörlose) [MM99, MM06], TUTOR (für Menschen mit Down-Syndrom im Guggenheim Museum Bilbao) [Ki09] oder das Konzept für LYSA (Sprachförderung ∵ autistischer Kinder) [DH13] setzen sich damit beispielsweise auseinander. Die benannten, explizit barrierefrei entwickelten. Systeme sind jedoch jeweils nur für eine bestimmte Ziel-<br>explizit barrierefrei entwickelten. Systeme sind jedoch jeweils nur für eine bestimmte Zielgruppe, wie zum Beispiel Gehörlose oder Menschen mit Down-Syndrom, konzipiert. Dies  $\frac{1}{2}$  if  $\frac{1}{2}$  is owohl im Bereich der LMS als auch der ITS. Einzig ATutor versucht für verschiee<br>dene Behinderungen und Beeinträchtigungen Barrierefreiheit zu ermöglichen. Es handelt sich auch um die einzige Plattform, für die zumindest eine minimale Dokumentation zur Umsetzung der Barrierefreiheit, in Form einer Featureliste [Ga05] und zwei kurzer Videos [at10, AT12], vorliegt.

ATutor wurde 2002 von der Ontario College of Art and Design (OCAD) University erstmals veröffentlicht. Besonderheiten im Vergleich zu anderen E-Learning Systemen sind beispielsweise die alternative Darstellung aller grafischen Inhalte durch Text oder die weispreis weis die ausselliche Ernstehung ausschließlich über die Nutzung der Tastatur. Sowohl das System selbst, als auch Autoren Tools und andere Erweiterungen sollen für eine heterogene Nutzerschaft vollständig barrierefrei nutzbar sein. Allerdings zeigt ein Vergleich verschiedener Open Source LMS, dass selbst eine Software wie ATutor gewisse Schwachen ¨ hat [TFK09] und somit nicht als inklusiv bezeichnet werden kann.

Zusammengefasst ergibt sich eine Forschungslücke in der Schnittmenge von E-Learning und Barrierefreiheit, sowie im Bereich von Erfolgskriterien für inklusives E-Learning. Dabei sind für kein existierendes System Anforderungen oder Features dokumentiert, die über die benannten Richtlinien hinausgehen. Einige der bisherigen Ansätze sind zwar barrierefrei, jedoch nicht inklusiv.

Ausgehend von den benannten Forschungslücken wird an der Humboldt-Universität zu Berlin, in Kooperation mit "KOPF, HAND + FUSS gemeinnützige Gesellschaft für Bil dung mbH", ein inklusives E-Learning System entwickelt. Nachfolgend wird die Anforderungs- und Konzeptentwicklung beschrieben.

### 3 Anforderungsermittlung

zunächst wurden neun qualitative semistrukturierte Experteninterviews mit Personen mit verschiedenen Behinderungen durchgeführt [Pa16]. Diese basieren auf einem, für alle Interviews identischen, Leitfaden. Es wurden Personen mit Hörbeeinträchtigung, Sehbeeinträchtigung, Gehörlosigkeit, Blindheit, Körperbehinderung und Analphabetismus interviewt. Da Schriftsprache für einige Zielpersonen problematisch ist, konnten darauf basierende Methoden nicht eingesetzt werden. Semi-strukturierte Leitfadeninterviews ermogli- ¨ chen eine Anpassung an den jeweiligen Gesprächspartner, insbesondere im Hinblick darauf, dass einzelne Zielpersonen in Gebärdensprache kommunizieren. Dennoch ist durch die Nutzung des Leitfadens sichergestellt, dass der Interviewer keine zentralen Aspekte vergisst. Innerhalb des Leitfadens wurde eine Unterteilung in fünf Bereiche vorgenommen. Diese wurde sowohl in der Kodierung der Interviews, als auch in der Auswertung sowie der Entwicklung von Personas wieder aufgegriffen. Die Berücksichtigung der Erfahrungen und Bedürfnisse von Menschen mit Behinderungen im Entwicklungsprozess sind ein zentraler Punkt fur¨ die Realisierung von Inklusion.

Die Interviews wurden per Audio- bzw. Videoaufnahme dokumentiert und anschließend transkribiert sowie anonymisiert. Für die Analyse und Auswertung der Interviews wurde die inhaltliche Strukturierung nach Mayring [Ma10] genutzt. Dabei wurden fünf Hauptkategorien gebildet: Behinderung & Beeinträchtigung, Assistenzsysteme, typische Tätigkeiten, E-Learning Kenntnisse und Wünsche. Diese beinhalten jeweils die sechs Unterkategorien Blindheit, Sehschädigung, Gehörlosigkeit, Hörschädigung, Körperbehinderung und Analphabetismus. Die einzelnen Zusammenfassungen wurden im Hinblick auf inhaltliche Übereinstimmungen verglichen. Die Kategorienbildung stimmt mit den Abschnitten liche Übereinstimmungen verglichen. Die Kategorienbildung stimmt mit den Abschnitten des verwendeten Interviewleitfadens überein und wurde mit Blick auf die anschließende Erstellung von Personas entwickelt.

Basierend auf realen Daten wurden Personas [Co99] entwickelt. Dabei handelt es sich um fiktive Charaktere, die die Bedürfnisse und Anforderungen der entsprechenden Zielgruppen abbilden und den gesamten Entwicklungsprozess begleiten. Auf diese Weise ist eine starke Fokussierung auf die Nutzer möglich, ohne dass ein dauerhafter Kontakt zu realen Personen notwendig ist. Im Projekt wurden auf Grundlage der ausgewerteten Interviews fünf Personas entwickelt. Eine Persona ist Max, der die Bedürfnisse blinder Nutzer abbildet und in Abb. 1 dargestellt wird. Weitere Personas sind Vera (sehgeschädigt), Ralf (körperbehindert), Lisa (hörgeschädigt) und Tom (Analphabetismus). Weitere Interviews und Evaluationen führen ggf. zu einer Erweiterung der Personas. Bei der Entwicklung von Anforderungen, Konzepten und Features (s. Abschnitt 4) wurde immer wieder Bezug auf die Personas genommen, um sicherzustellen, dass deren Bedürfnisse im Entwicklungsprozess berücksichtigt werden.

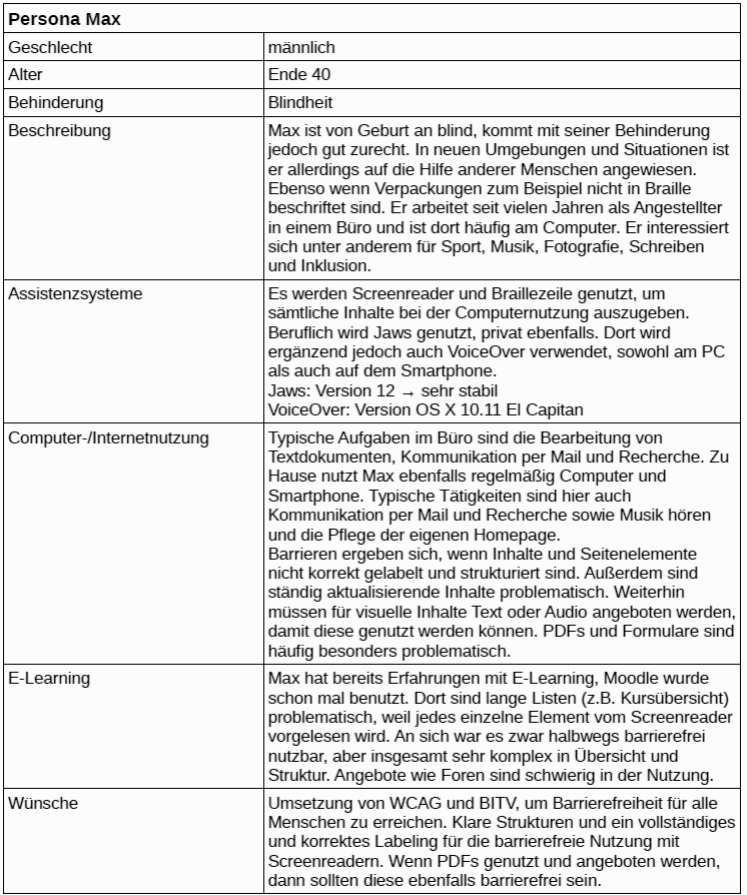

#### Abb. 1: Persona Max

Die erhobenen Anforderungen ergeben sich aus existierenden E-Learning Systemen, den bereits benannten Guidelines, wie zum Beispiel den WCAG und den Interviews. Für die Anforderungen wurde eine strukturelle Unterteilung in allgemeine Anforderungen (Barrierefreiheit) sowie spezifische Anforderungen, an ein inklusives System (E-Learning und Sozio-technik), vorgenommen. Dies dient einem besseren Überblick über den Zweck der erhobenen Anforderungen. Somit wird sehr gut ersichtlich, wo nachfolgend eine Überarbeitung zur Realisierung von Barrierefreiheit notwendig ist. Die Unterteilung ist nicht durchgängig trennscharf. Das Beschreiben von Kursstrukturen enthält beispielsweise bereits Hinweise für eine barrierefreie Realisierung. Insgesamt wurden bisher 20 Anforderungen, 36 Konzepte sowie 43 Features erhoben. Eine Gesamtübersicht findet sich in Abb. 2, wobei noch nicht weiter ausgearbeitete Anforderungen und Konzepte grau dargestellt sind. Dabei erfolgte bereits ab der Entwicklung der Anforderungen eine Orientierung an agiler Softwareentwicklung, da diese einen flexiblen Umgang mit auftretenden Problemen, ugner sortwartentwicklung, da diese einen nexiolen eingang ihm aufletenden Froolenien,<br>Überarbeitungen oder Ergänzungen zulässt. Konkret wird nach dem Prinzip des Feature Driven Development vorgegangen.

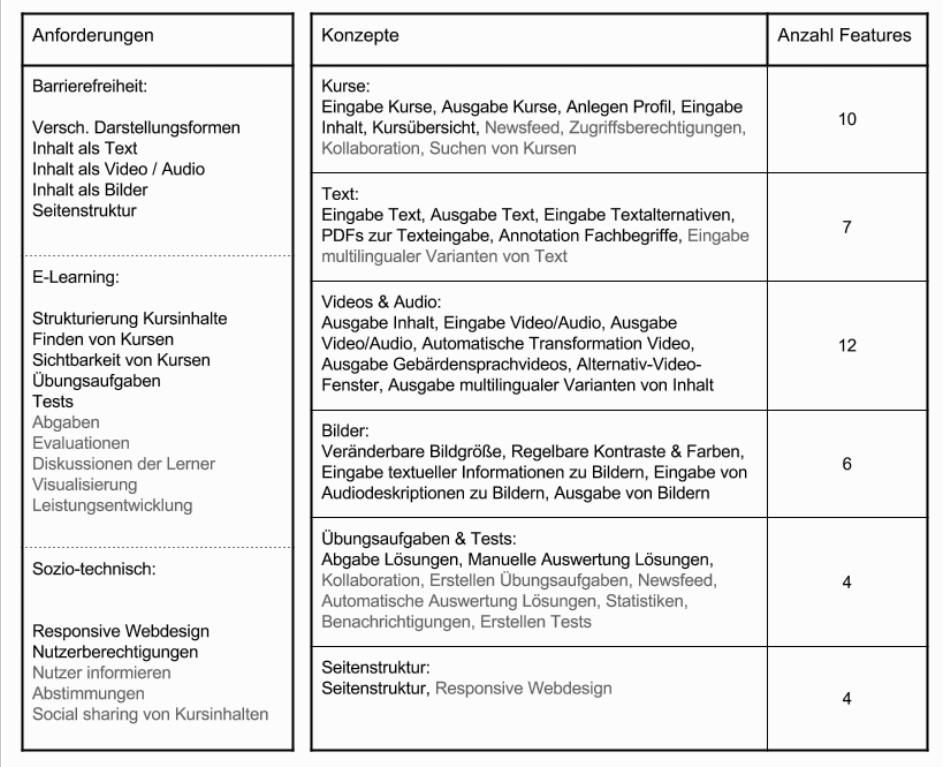

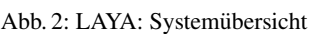

.<br>Zu den erhobenen E-Learning Anforderungen zählen unter anderem das Strukturieren und Finden sowie die Sichtbarkeit von Kursen. Weiterhin sind Übungsaufgaben, Tests, Ab-<br>Finden sowie die Sichtbarkeit von Kursen. Weiterhin sind Übungsaufgaben, Tests, Abgaben, Evaluationen und die Visualisierung der Leistungsentwicklung für diesen Bereich erhoben worden. Die Anforderung "Strukturierung von Inhalten von Kursen" beschreibt den Aufbau von Kursen im System. Inhalte werden in Listenform ausgegeben, da diese per Tastatur sehr einfach zu navigieren ist. Dies entspricht den Bedürfnissen der Personas Max (s. Abb. 1) und Ralf (körperbehindert). Listen können sortiert oder unsortiert ausgegeben werden, wobei eine Sortierung durch die Kursersteller vorgenommen wird. Eine zu lange Liste, für alle Inhalte eines Kurses, sollte vermieden werden, da dies nicht nur für Screenreader-Nutzer zu Unübersichtlichkeit führt. Aus diesem Grund können Kursinhalte mittels Kategorien frei strukturiert werden. Eine klare Strukturierung kommt, im Sinne von Inklusion, allen Nutzern zugute. Um Kurserstellern die Sinnhaftigkeit dieser Strukturierung zu verdeutlichen, wird ein Hinweis ausgegeben, falls auf die Kategorisierung verzichtet wird. Hier wird der Kursersteller auf die Vermeidung möglicher Barrieren für verschiedene Nutzer hingewiesen und dazu angehalten Inklusion zu realisieren. Nutzer sollen mittels Tab-Indizes von Kategorie zu Kategorie navigieren können, so dass nicht jeder einzelne Inhalt des Kurses angesteuert und gezieltes Suchen somit beschleunigt wird. Dies vereinfacht die Navigation, vor allem für die Personas Max (s. Abb. 1) und Ralf.

Bei den Anforderungen zur Barrierefreiheit liegt ein Schwerpunkt auf der Reprasentation ¨ von Inhalt in verschiedenen Darstellungsformen. Dabei kann Inhalt als Text, Video, Audio oder Bild dargestellt werden. Videos oder Audioaufnahmen können sowohl als Hauptinhalt, als auch als alternative Darstellungsform zu anderen Inhaltsrepräsentationen genutzt werden. Funktionen zum Starten, Stoppen und Pausieren sowie zu Lautstärkeregelung und Zeitanzeige stehen hierbei zur Verfügung. Videos können außerdem hinsichtlich Größe und Art der Unterstützungstexte (Untertitel, Untertitel für Hörgeschädigte, Beschreibung für Blinde) angepasst werden. Es besteht ebenfalls die Möglichkeit zwischen verschiedenen Sprachen zu wählen, sofern diese vom Kursersteller bereitgestellt werden. Eine Besonderheit gegenüber anderen Systemen stellt das parallele Abspielen zweier Videos dar. ndieses ermöglicht, beispielsweise für gehörlose Menschen (Persona Lisa), die gleichzeitige Anzeige eines Gebärdensprachvideos. Auf diese Weise gehen visuelle Hintergrundinformationen des Ursprungsvideos nicht verloren. Generell sollen Videos oder Audiodateien immer durch eine Über- oder Unterschrift beschrieben werden, die Aufschluss über das Thema gibt. Gebärdensprachvideos folgen in ihrer Ein- und Ausgabe der Handhabung von videos. Grundsätzlich sollen Kursersteller, durch Systemhinweise und die Struktur des Autorensystems, dazu motiviert werden, zusätzlich zusammenfassende Texte zu Videound Audiodateien zur Verfügung zu stellen.

Unter die sozio-technischen Anforderungen fallen Responsive Webdesign, Nutzerberechtigung, das Informieren von Nutzern, Abstimmungen sowie social sharing von Kursinhalten. Beispielsweise ist die Anforderung Nutzerberechtigungen zu definieren, durch das ………… Suppose wordt der Kursersteller motiviert, den Zugriff auf ihre Kurse einzuschränken. Dies soll durch die Verwendung von Passwörtern realisiert werden. Außerdem soll es möglich sein, innerhalb eines Kurses, für einzelne Inhalte verschiedene Nutzungsberechtigungen zu vergeben. Dies soll durch die Kopplung der Freigabe von Inhalten an vorherige Ereignisse, z.B. das Bestehen eines Tests oder an festgelegte Belegungszeiträume, realisiert werden.

#### 4 Systemdesign und Implementierung

Für die Entwicklung von Konzepten und Features wurde die in den Anforderungen vorgenommene strukturelle Unterteilung nicht beibehalten. Da Barrierefreiheit für das gesamte System realisiert wird, ergeben sich starke Querbezüge im Bereich Systemdesign und Implementierung. Aus diesem Grund wurde ein themenbezogenes Clustering verwendet. Auf der Ebene der Konzepte wurden die folgenden sechs Themenbereiche unterschieden: Kurse, Text, Videos und Audio, Bilder, Übungsaufgaben und Tests sowie Seitenstruktur. Aus jedem Konzept wurden Features abgeleitet, die im LAYA (Learn As You Are)-System implementiert werden. Zunächst lag der Fokus in allen sechs Bereichen auf der Ausgabe, ™<br>damit zeitnah erste Nutzerevaluationen durchgeführt werden können. Im nächsten Schritt erfolgte eine Ausarbeitung der Konzepte und Features zur Eingabe sowie eine anschließende Realisierung dieser.

Anhand der Anforderungen zur "Strukturierung von Inhalten von Kursen" sowie zu "Inhalt als Video bzw. Audio" werden im Folgenden zentrale Konzepte und Features dargestellt.

Für die "Anforderung zur Strukturierung von Kursinhalten" wurden sieben Konzepte ent wickelt, aus welchen bisher acht Features abgeleitet wurden (s. Abb. 3). Das Konzept zur "Ausgabe von Kursen" beschreibt unter anderem, dass es eine Gesamtliste aller im System verfügbaren Kurse geben soll, die alphabetisch oder nach Aktualität sortiert werden soll. Mittels Tags oder Suchfunktion kann eine gezielte Suche vorgenommen werden. Die Darstellung der Gesamtliste ist, fur¨ jeden im System angemeldeten Nutzer, sichtbar. Der Zugriff auf die Kursinhalte kann vom Kursersteller jedoch durch ein Passwort geschutzt ¨ werden. Die Kursinhalte können wie in der Anforderung beschrieben, durch Kategorien strukturiert werden, die, vor allem für Screenreader Nutzer wie Persona Max (s. Abb. 1), eine beschleunigte Navigation zulassen. Eine weitere Möglichkeit die Navigation zu vereinfachen ist ein Button, der sich oberhalb der Liste der Kursinhalte befindet und auf den zuletzt genutzten Inhalt verlinkt.

#### Dieses Konzept wurde in die vier Features *Gesamtliste aller Kurse*, *Detailansicht von Kursen*, *Ansicht eines Kurses* sowie die *Verlinkung auf den zuletzt genutzten Inhalt* zerlegt.

Aus der Anforderung zu "Inhalt als Video / Audio" wurden sieben Konzepte entwickelt, von denen das Alternativ-Video-Fenster, mit den daraus abgeleiteten Features, nun erläutert wird. Das Konzept beschreibt die Ausgabe eines zweiten Videos, parallel zum Hauptvideo (s. Abb. 4). Dieses Sekundärvideo ist in der unteren rechten Ecke einer Seite platziert und (s. 200. –). Dieses Sekundarvideo ist in der unteren reenten Eeke einer Seite platzleit und<br>deutlich kleiner als das Primärvideo. Über ein eigenes Menü lässt sich jedoch die Größe anpassen. Generell wird das Sekundärvideo über die Steuerelemente des Hauptvideos mit angesprochen. Ausgenommen ist lediglich die Ausgabe der Tonspur. Es wird immer nur die Tonspur des Hauptvideos ausgegeben. Weiterhin gibt es eine Funktion, um die Inhalte der Videofenster zu tauschen. In diesem Fall findet ebenfalls ein Wechsel der Tonspur statt. Ein Wechsel der Sprache fur¨ das Hauptvideo ist ebenfalls vorgesehen.

Die Inhalte des Konzepts wurden in fünf Features aufgeteilt. Dazu zählen die Ausgabe *des Primarvideos ¨* sowie die *veranderbar ¨ e Große ¨ der Videofenster*. Weiterhin wurden in Zusammenhang mit der *Ausgabe des Sekundarvideos ¨* die Features zum *Austausch der Videoinhalte* sowie *Wechsel der Tonquelle zwischen Videofenstern* abgeleitet.

Insgesamt verfolgt das System einen modularen Aufbau, der es Nutzern ermöglicht Inhaltsdarstellungen und Unterstützungen entsprechend ihrer Bedürfnisse auszuwählen. Dies<br>haltsdarstellungen und Unterstützungen entsprechend ihrer Bedürfnisse auszuwählen. Dies

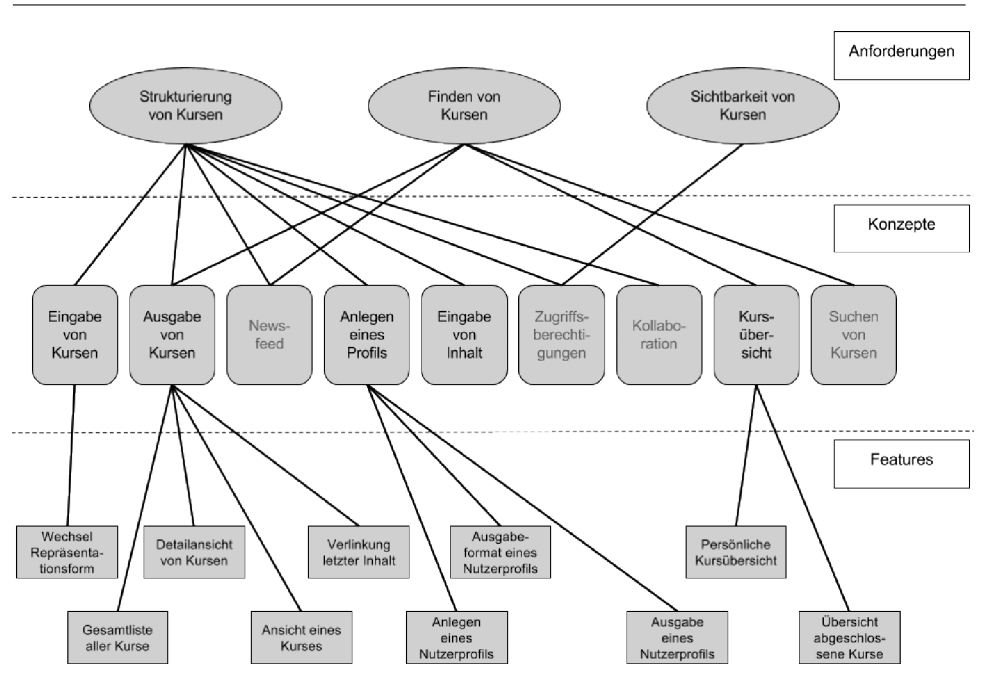

Abb. 3: Kurse: Von der Anforderung zum Feature

bedeutet, dass gehörlose Menschen Videos in Gebärdensprache nutzen können, für Menschen mit kognitiven Beeinträchtigungen oder Analphabetismus Texte in leichter Sprache zur Verfügung stehen und blinde Personen auf Audiodeskriptionen zurückgreifen können. nnen verlagung stellen und einer Ersteinen und Fraue Lesling von Bildern und Videos sowie Farbprofile von<br>Außerdem können Größendarstellungen von Bildern und Videos sowie Farbprofile von Bildern ausgewahlt ¨ werden. Diese Praferenzen ¨ konnen ¨ im Nutzerprofil hinterlegt und zukünftig auf entsprechende Inhaltsdarstellungen angewendet werden.

#### 5 Technische Realisierung

LAYA wurde in PHP, unter Nutzung des Laravel Frameworks in der Version 5.1, entwickelt. Zusätzlich werden eingegebene Daten in einer MySOL Datenbank gespeichert und die Oberfläche wird mittels HTML, CSS und JavaScript gestaltet. Zur Realisierung der Barrierefreiheit werden neben der Beachtung der WCAG Richtlinien auch die WAI-ARIA Empfehlungen des W3C umgesetzt. Das System basiert auf einer Drei-Schichten-Architektur. Die unterste Ebene bildet eine MySQL-Datenbank, die mittels der Laravel-Anwendung Views an Clients ausliefert. Da diese Views auf HTML, CSS und JavaScript basieren, wird clientseitig ein moderner Browser vorausgesetzt.

Die Laravel Anwendung arbeitet dabei nach dem Modell-View-Controller Pattern. Auf diese Art und Weise lassen sich die Komponenten, welche speziell hinsichtlich der Einhal-

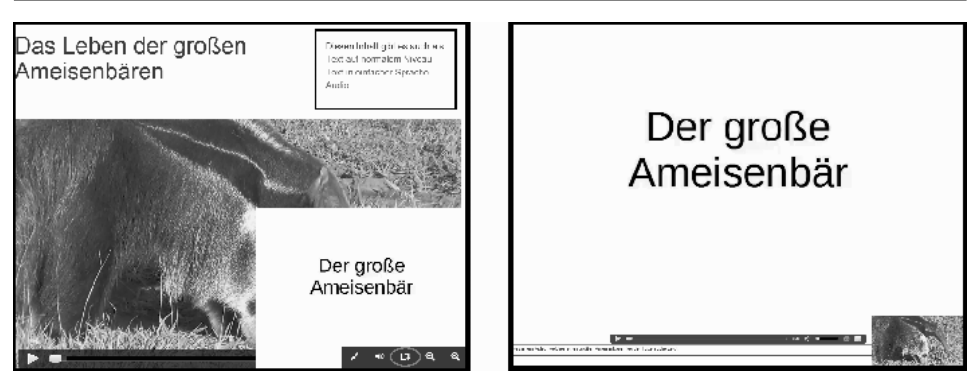

Abb. 4: Benutzeroberfläche LAYA-System: "Wechsel der Videoinhalte"

tung der WCAG-Richtlinien und der Beachtung der ARIA Empfehlung gestaltet werden  $\frac{1}{2}$  mussen, leichter von Komponenten mit anderen Funktionen differenzieren.

Für einige Spezialfälle wird eine komplexere clientseitige JavaScript Applikation entwickelt. So wurde etwa für die Realisierung des Konzepts eines "Alternativ-Video-Fensters" eine eigene React.js-Anwendung erstellt. React ist ein JavaScript Framework, welches seit 2013 von Facebook entwickelt wird und eine Unterteilung der Seitenelemente in Komponeneten zulässt. Die View enthält alle notwendigen Informationen, die die React.js-™<br>Anwendung für eine korrekte Arbeitsweise benötigt.

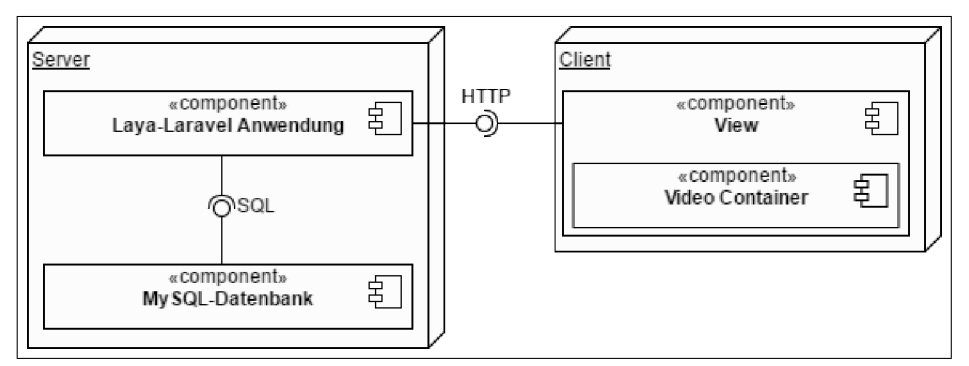

Abb. 5: LAYA: Drei-Schichten-Modell für das Feature "Alternativ-Video-Fenster"

### 6 Erste Pilotierungsergebnisse

Im Rahmen einer Pilotierung sollte ein erstes Nutzerfeedback zur Umsetzung des entwi- $\epsilon$ ckelten Lösungskonzepts (bestehend aus den teilweise beschriebenen Einzelkonzepten) eingeholt werden. Als Probanden wurden die Interviewpartner kontaktiert. Die inklusivergenzen werden der Pilotierung erwies sich als einschränkend bezüglich der verwendeten Methoden. Rein visuelle Möglichkeiten, wie zum Beispiel eine Mock Up Evaluation, konnten aufgrund der sehgeschädigten und blinden Nutzer nicht eingesetzt werden. Stattdessen wurde ein Ausschnitt des LAYA-Systems verwendet, anhand dessen die Nutzer einen Fragebogen beantworten sollten. Der Schwerpunkt der Pilotierung lag auf der Darstellung von Inhalt als Video und dem damit verbundenen parallelen Abspielen zweier Videos, dem Tauschen der Videoinhalte sowie den verschiedenen Möglichkeiten von Unterstützungstexten wie Untertiteln. Die Nutzer erhielten einen Link zum System sowie zum Fragebogen. Da die prototypische Version von LAYA zunächst nur auf den Chrome Browser optimiert ist, wurde den Nutzern ergänzend eine PDF mit Screenshots des Systemausschnitts zur Verfügung gestellt. Auf diese Weise sollte es möglich sein, den Fragebogen, trotz möglicher Probleme bei der Darstellung in anderen Browsern, beantworten zu können. Im Fragebogen selbst wurde abgefragt, auf welcher Grundlage (Browser und / oder Screenshots) die Beantwortung der Fragen vorgenommen wurde. Mittels uberwie- ¨ gend offener Fragen sowie drei Skalen zur Benotung einzelner Funktionen,sollten die Nutzer den Systemausschnitt bewerten. Im Pilotierungszeitraum traten technische Probleme beim Tauschen der Videoinhalte auf. Die Ergebnisse der Pilotierung sind aufgrund sehr geringer Teilnehmerzahlen nicht aussagekräftig und können maximal Tendenzen aufzeigen. Die Grundidee des Systems, Inhalt in verschiedenen Repräsentationsformen darzustellen wurde grundsätzlich positiv bewertet, ebenso die Möglichkeit Videoinhalte zu tauschen und verschiedene Unterstützungstexte auswählen zu können. Die Nutzer merkten jedoch an, dass aufgrund von Darstellungsschwierigkeiten im Browser, der technischen Probleme beim Tauschen der Videossowie des prototypischen Entwicklungsstandes, eine Bewertung sehr schwierig sei.

#### 7 Zusammenfassung, Diskussion und Ausblick

Die Relevanz des Themas Inklusion wird im Bereich E-Learning bislang noch nicht zufriedenstellend berücksichtigt. Aus diesem Grund sind, unter Berücksichtigung bestehender Richtlinien und dem Einbezug von Menschen mit Behinderungen und Beeintrachtigungen, ¨ Anforderungen an eine inklusive E-Learning Software entwickelt worden. Eine Systematisierung dieses Prozesses konnte durch die Entwicklung und Verwendung der Personas erreicht werden. Hier sind jedoch weitere Interviews notwendig. Die Anforderungen werden in Konzepte unterteilt, welche in einzelne Features differenziert werden. Innerhalb des LAYA-Projekts werden die entwickelten Features implementiert. Um umfangreichere Auswertungen vornehmen zu können, sind zunächst weitere Evaluationen notwendig.

Das LAYA-System befindet sich in einem prototypischen Zustand und ist aktuell noch nicht im Einsatz. Im Laufe des Jahres 2016 soll das System jedoch in verschiedenen Kontexten eingesetzt werden. Eine weitere Pilotierung wird zur Zeit vorbereitet.

Die Besonderheit des LAYA-Systems gegenüber bestehenden E-Learning Systemen liegt vor allem in seinem inklusiven Ansatz. Lediglich ATutor ist auf eine ähnlich heterogene Zielgruppe ausgerichtet. Ein bedeutender Unterschied ist die Möglichkeit in LAYA Videos parallel abzuspielen. Diese Möglichkeit besteht in ATutor nicht. Weiterhin ist es von Seiten des Systems vorgesehen Texte grundsatzlich ¨ immer auch in einfacher Sprache anzubieten. Eine solche Funktion ist aus der Dokumentation von ATutor ebenfalls nicht erkennbar.

Aktuell setzt das LAYA-System vor allem allgemeine Richtlinien zur Barrierefreiheit um. Lernspezifische Aspekte wie Kommunikation, Kollaboration und Adaptivität sind im der-

zeitigen Entwicklungsstand noch nicht berücksichtigt. In diesen Bereichen besteht ein Bedarf an Inklusion, der von aktuellen Systemen bisher nicht umgesetzt wird. Für eine entsprechende Realisierung ist zunächst jedoch weitere Forschungsarbeit notwendig. Außerdem fehlen bisher aussagekräftige Rückmeldungen von Nutzern. Diese müssen in den nächsten Arbeitsschritten mittels Evaluationen erhoben werden. In der Anforderungsentwicklung wird zudem eine Auseinandersetzung mit der Benutzermodellierung und einer entsprechend inklusiven Umsetzung, stattfinden.

Die im letzten Absatz angesprochenen Punkte Kommunikation, Kollaboration, Adaptivität und Benutzermodellierung sollen im weiteren Entwicklungsprozess berücksichtigt und perspektivisch im System realisiert werden. Langfristig sollten, im Vergleich mit ähnlichen Projekten, Qualitätskriterien für die Entwicklung inklusiver E-Learning Systeme entwickelt werden. Weiterhin sollte eine Anpassung auf schulische Lernräume angestrebt werden, um die Vorzüge einer solchen Software in heterogenen Klassen nutzen zu können.

#### **Literaturverzeichnis**

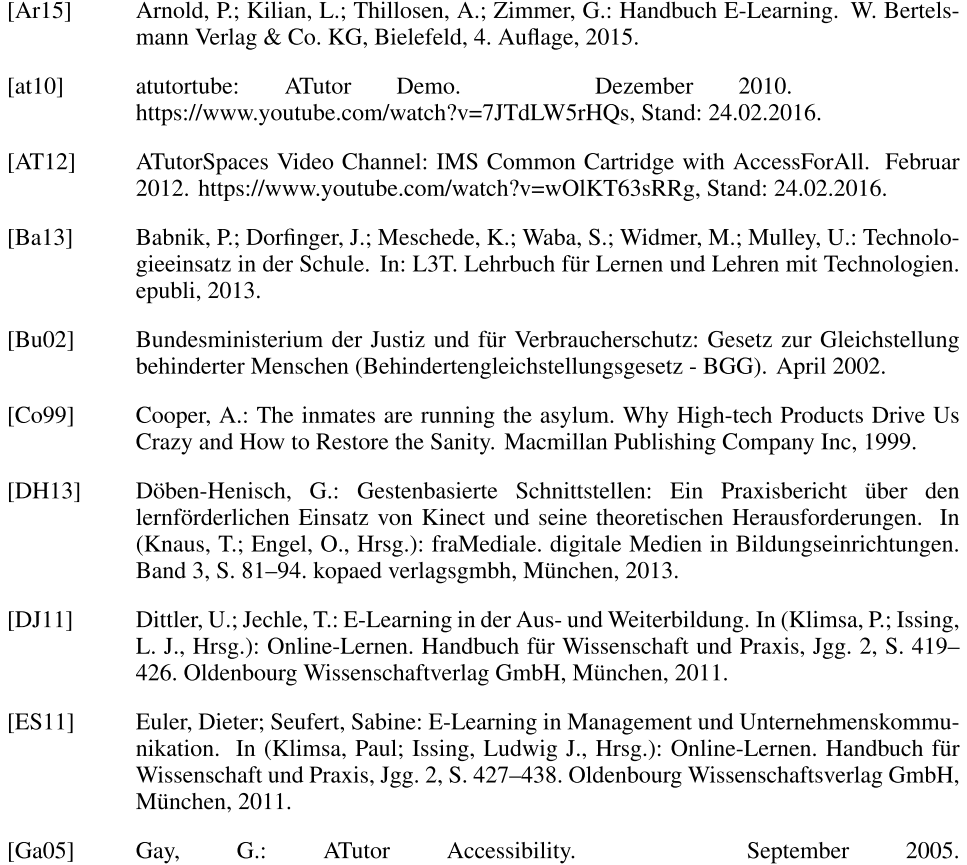

http://www.atutor.ca/atutor/docs/index.php, Stand: 31.01.2016.

- [Ga09] Gay, G.; Mirri, S.; Roccetti, M.; Salomoni, P.: Adapting Learning Environments with AccessForAll. In: Proceedings of the 2009 International Cross-Disciplinary Conference on Web Accessibililty (W4A), S. 90–91. ACM, New York, USA, 2009.
- [Ha11] Hasebrook, Joachim P.: Online-Lernen in Banken. In (Klimsa, Paul; Issing, Ludwig J., Hrsg.): Online-Lernen. Handbuch fur¨ Wissenschaft und Praxis, Jgg. 2, S. 457–469. Oldenbourg Wissenschaftsverlag GmbH, München, 2011.
- [HSHZS13] Herber, E.; Schmidt-Hertha, B.; Zauchner-Studnicka, S.: Erwachsenen- und Weiterbildung. Technologieeinsatz beim Lernen und Lehren mit Erwachsenen. In: L3T. Lehrbuch für Lernen und Lehren mit Technologien. epubli, 2013.
- [Ki09] Kisseleva, O.: FROM WORLD WIDE VIP TO TUTOR AND VICE VERSA. September 2009. https://www.unisiegen.de/locatingmedia/workshops/mobilehci/kisseleva.pdf, Stand: 05.02.2016.
- [Ma10] Mayring, P.: Qualitative inhaltsanalyse. Grundlagen und Techniken. Beltz Verlag, 11. Auflage, 2010.
- [MM99] Michaud, L. N.; McCoy, K. F.: Modeling User Language Proficiency in a Writing Tutor for Deaf Learners of English. In: Proceedings of a Symposium on Computer Mediated Language Assessment and Evaluation in Natural Language Processing, S. 47–54. Association for Computational Linguistics, Stroudsburg, USA, 1999.
- [MM06] Michaud, L. N.; McCoy, K. F.: Capturing the Evolution of Grammatical Knowledge in a CALL System for Deaf Learners of English. In (Brna, P., Hrsg.): International Journal of Artificial Intelligence in Education, Jgg. 16 (1), S. 65–97. IOS Press, 2006.
- [MRS09] Mayr, K.; Resinger, P.J.; Schratz, M.: E-Learning im Schulalltag. Eine Studie zum Einsatz moderner Informations-und Kommunikationstechnologien im Unterricht. Julius Klinkhardt, 2009.
- [Pa16]Patzer, Y.: Anforderungs- und Konzeptentwicklung für eine inklusive E-Learning Software. Master thesis, Humboldt-Universität zu Berlin, Department of Informatics, 2016.
- [Pe10]Petko, D.: Lernplattformen in Schulen. Ansätze für E-Learning und Blended Learning in Präsenzklassen. Springer, 2010.
- [RM13] Reich, K.; Miesenberger, K.: Barrierefreiheit. Grundlage gerechter webbasierter Lernchancen. In: L3T. Lehrbuch für Lernen und Lehren mit Technologien. epubli, 2013.
- [Se14] Seale, J. K.: E-learning and disability in higher education. Accessibility research and practice. Routledge, 2. Auflage, 2014.
- [TFK09] Tesar, M.; Feichtinger, R.; Kirchweger, A.: Evaluierung von Open Source Lernmanagementsystemen in Bezug auf eine barrierefreie Benutzerschnittstelle. In (Schwill, A.; Apostolopoulos, N., Hrsg.): Lernen im Digitalen Zeitalter - DeLFI2009 - Die 7. ern, spesierspellies, sit, strigs), Eernen in Ergnatier Eernese Eerst 1505, Ere vir der verstellige Eerste ver<br>E-Learning Fachtagung Informatik der Gesellschaft für Informatik e.V., Jgg. 153, S. 31–42. 2009.
- [Un07] United Nations: Convention on the Rights of Persons with Disabilities and Optional Protocol. 2007. http://www.un.org/disabilities/documents/convention/convoptprote.pdf, Stand 12.04.2016.
- [WV14] Weber, G.; Voegler, J.: Inklusives E-Teaching. Januar 2014. https://www.eteaching.org/etresources/media/pdf/langtext 2014 weber voegler inklusiveseteaching.pdf, Stand: 30.01.2016.

**Poster**

## **mamdim – Mathematiklernen mit digitalen Medien am Beispiel von moodle-Lernmodulen**

Stefanie Schumacher<sup>1</sup>, Alexander Salle<sup>2</sup>, Ralph Hofrichter<sup>3</sup> und Mathias Hattermann<sup>4</sup>

**Abstract:** Das vom BMBF geförderte Projekt *mamdim* untersucht den Einfluss digitaler Medien auf das Lernen von Beschreibender Statistik bei Studierenden unterschiedlicher Fachrichtungen in der Studieneingangsphase. Hierzu wurde eine Pilotstudie an zwei Hochschulen ( $N = 68$ ) durchgeführt, wobei in einem Prä-Post-Design das Fachwissen, die Motivation und Selbstwirksamkeitsüberzeugungen der Studierenden vor und nach der Interventionsphase mit zwei verschiedenen instruktionalen Formaten (Lernvideos und kommentierte Präsentationen) erfasst wurden. Ergebnisse der Pilotierung, das angepasste Studiendesign und ein Ausblick auf die Hauptstudie werden auf dem Poster dargestellt. Ein besonderer Fokus wird dabei auf die moodle-Lernmodule der Hochschule Pforzheim gelegt werden.

**Keywords:** Digitale Medien, Mathematiklernen, Beschreibende Statistik, moodle-Lernvideos

#### **1 Ausgangslage und zentrale Forschungsfragen**

Seit langem bemühen sich Universitäten, ihren Studierenden den Übergang von der Schule zur Hochschule durch Brückenkurse zu erleichtern (z.B. [Gu08]). Die Auswirkungen des in den letzten Jahren verstärkten Medieneinsatzes auf die Lernenden sind ein aktuelles Forschungsfeld (z.B. [PF16]); der kritische Vergleich verschiedener Formate wurde bisher jedoch kaum angestellt. Das mamdim-Projekt untersucht die Auswirkungen verschiedener digitaler Formate (Lernvideos, kommentierte Skripte, moodle-Lernmodule etc.) auf die Lernprozesse im Hinblick auf Leistungs-, Kommunikationsund Motivationsaspekte mit folgenden ausgewählten, zentralen Forschungsfragen:

- 1. Welchen Einfluss hat der Einsatz digitaler Medien auf die Motivation der Studierenden?
- 2. Wird das digitale Medium in seiner geplanten Weise genutzt und welche Schwierigkeiten treten beim Lernen auf?

<sup>&</sup>lt;sup>1, 2</sup> Universität Osnabrück, Institut für Mathematik, Albrechtstr. 28a, 49076 Osnabrück, stefanie.schumacher@uni-osnabrueck.de; alexander.salle@uni-osnabrueck.de

³ Hochschule Pforzheim, Fakultät Technik, Tiefenbronner Str. 65, 75175 Pforzheim, ralph.hofrichter@hs-pforzheim.de

<sup>4</sup> Universität Paderborn, Institut für Mathematik, Warburger Str. 100, 33098 Paderborn, mhattermann@math.uni-paderborn.de

## **2 Studiendesign**

Um Antworten auf diese Fragen zu erhalten, wird die Hauptstudie nach erfolgter Pilotierung mit 68 Studierenden ab März 2016 ebenfalls in einem Prä-Post-Design in fünf Gruppen  $(N = 300)$  an vier Standorten stattfinden. Auf die Bearbeitung der Studierenden von Motivations- sowie Selbstwirksamkeitsskalen und einem Vortest zu Inhalten der Beschreibenden Statistik mit einem Schwerpunkt auf Lage- und Streumaßen folgt eine Interventionsphase am PC mit den Materialien des jeweiligen Standorts. In dieser Phase, die videographisch per Morae-Recorder aufgezeichnet wird, arbeiten die Studierenden entweder alleine oder zu zweit mit den verschiedenen, vom Standort abhängigen Lernmedien. Abschließend erfolgt die Bearbeitung weiterer psychologischer Skalen sowie des Nachtests zu Lage- und Streumaßen. An der Hochschule Pforzheim greifen Studierende der Elektrotechnik, der Wirtschafts- und Rechtswissenschaften auf die von Dr. Ralph Hofrichter entwickelten moodle-Lernmodule zu Lage- und Streumaßen zu. Dabei handelt es sich um instruktionale Texte, bei denen die Lernenden in ihrem eigenen Lerntempo durch die Folien voranschreiten können. Zudem sind sie mit regelmäßigen Übungsaufgaben im Single-Choice-Format zur eigenständigen Überprüfung des gerade bearbeiteten Inhalts versehen.

## **3 Ausblick auf die Hauptstudie**

Aufgrund der verschiedenen Standorte lassen sich vergleichende Analysen hinsichtlich der obigen Forschungsfragen anstellen. Lassen sich Veränderungen bei Motivation und Selbstwirksamkeit der Studierenden in Bezug auf verschiedene Lernformate feststellen? Können Entwicklungen in unterschiedlichen Leistungsgruppen standortübergreifend nachgewiesen werden? Werden fachliche Schwierigkeiten durch die unterschiedlichen Medien verschieden aufgefangen bzw. lassen sich formatspezifische Unterschiede ausmachen? Erste Ergebnisse zum Umgang mit den Lernmodulen an der Hochschule Pforzheim werden auf der Tagung im Herbst präsentiert werden.

## **Danksagung**

Das Forschungsprojekt *mamdim – Mathematiklernen mit digitalen Medien* wird gefördert vom Bundesministerium für Bildung und Forschung (BMBF) (Fördernr. 01PB14011). Mitwirkende WissenschaftlerInnen: Alexander Salle, Mathias Hattermann, Stefanie Schumacher, Viktor Fast, Marcel Krause.

### **Literaturverzeichnis**

- [Gu08] Gueudet, G..: Investigating the secondary-tertiary transition. Educational Studies in Mathematics 67(3), 237-254, 2008.
- [PF16] Persike, Malte; Friedrich, Julius-David (2016): Lernen mit digitalen Medien aus Studierendenperspektive. Sonderauswertung aus dem CHE Hochschulranking für die deutschen Hochschulen. Hg. v. Geschäftsstelle Hochschulforum Digitalisierung.

## **Lernende Organisation durch die Gestaltung interdisziplinärer Zusammenarbeit**

Andrea Augsten <sup>1</sup> und Sirkka Freigang <sup>2</sup>

**Abstract:** Das vorliegende Paper stellt einen Erfahrungsbericht aus der Automobilindustrie vor, der den Einsatz neuer Technologien und Lehr-/Lernszenarien adressiert und darauf aufbauend zukünftige Einsatzmöglichkeiten von Reallaboren innerhalb von Großorganisationen skizziert.

**Keywords:** Digitale Transformation, Wissenstransfer, Innovationslabor, Interdisziplinarität, Team

### **1 Digitalisierung fordert Lernende Organisation**

Die Gesellschaft und die Wirtschaft sind von technologisch bedingten Veränderungen betroffen, die derzeit im Rahmen der "Digitalen Transformation" beschrieben und diskutiert werden. Der technologische Wandel wirkt sich direkt auf die Arbeitswelt aus, etwa im Einsatz von Maschinen, Robotern, technischer Arbeitsgeräte allgemein oder aber auch in der Art der Kommunikation, der Arbeitsprozesse oder Zusammenarbeit. Arbeit verändert sich und damit auch die Art sie zu gestalten. Das notwendige Erlernen neuer Systeme, Prozesse, Umgangs- und Arbeitsformen als Aspekte einer Lernenden Organisation wird zum ausschlaggebenden Wettbewerbsfaktor (Argyris & Schön, 1999).

Nicht zuletzt steht der Kulturwandel als Leitwort für einen mensch-zentrierten Denkansatz, welcher neben dem technologisch bedingten Wandel auch die Bedürfnisse der Mitarbeiter/innen adressiert, um dualen Anforderungen an einen zukunftsorientierten Arbeitsplatz gerecht zu werden. Heutige Wissensprozesse zeichnen sich besonders durch den schnellen Wechsel zwischen individuellen und kollaborativen Arbeitsschritten, der Handhabung analoger und digitaler Artefakte, ideengenerierenden und kodifizierenden Tätigkeiten und interdisziplinärer Zusammenarbeit aus. Dieser stetige Wechsel in der Wissensgenerierung durch den Umgang mit verschiedenen digitalen Devices und Services erfordert neue digitale Kompetenzen (Allert & Richter, 2011). Von daher ist es erforderlich, dass sich die Mitglieder der Organisation stetig weiterbilden, um die lernende Organisation zu gestalten.

Geprägt durch den linearen Prozess der Automobilproduktion hat sich eine ebenso gestaltete Organisationsstruktur entwickelt. Diese zeigen sich in vertikalen Kommunikations- und Hierarchiestrukturen, und einer Silo-Struktur. Die digitale Transformation agiert transversal und fordert die silo-übergreifende Zusammenarbeit, um anpassungsfähig und ökonomisch nachhaltig reagieren zu können (Buchanan, 2015).

<sup>&</sup>lt;sup>1</sup> Volkswagen Group IT, 38440 Wolfsburg; Universität Wuppertal, mail@andreaaugsten.de

<sup>&</sup>lt;sup>2</sup> Bosch Software Innovations GmbH, 10785 Berlin; Technische Universität Dresden, sirkka.freigang@web.de

Gefordert wird eine neue, organische Netzwerkstruktur innerhalb bestehender Organisationsstrukturen. Diese Anforderung wird im folgenden Praxisbericht aktiv aufgegriffen. Die "Forschungswerkstatt" als Pilot-Projekt innerhalb einer Großorganisation, fördert zum einen die transversale, interdisziplinäre Zusammenarbeit und generiert andererseits neues Wissen auf akademischem Niveau, um ein Konzept zum Arbeitsplatz der Zukunft zu entwickeln.

### **2 Erfahrungsbericht: Das Konzept der Forschungswerkstatt**

Um die Auswirkungen der digitalen Transformation auf die Arbeitswelt näher zu beleuchten sowie wissenschaftlich fundiert zu erforschen, wurde in 2014 die Gründung einer "Forschungswerkstatt" zum Thema "Arbeitsplatz der Zukunft" positiv entschieden. Damit sollen aktuelle Erkenntnisse zum Thema intern gebündelt und in einem iterativen Prozess verfügbar gemacht werden. Isolierte Konzepte einzelner Fachbereiche erzielen in Großorganisationen einen geringen Mehrwert, da der ganzheitliche Blick auf das Thema "Arbeitsplatz" fehlt. Die Forschungswerkstatt startete im Sommer 2015 mit insgesamt 10 Doktorand/inn/en und versteht sich als ein wissenschaftlicher, fachübergreifender Zusammenschluss von Wissenschaftlern zum Forschungsthema "Arbeitsplatz der Zukunft". Ziel ist es innerhalb von drei Jahren, wissenschaftlich fundierte Einschätzungen zum "Arbeitsplatz der Zukunft" interdisziplinär zu erarbeiten und konkrete Handlungsempfehlungen für die Organisation abzuleiten. Dabei sollen bedürfnisorientierte Arbeitsmodelle der Zukunft unter Berücksichtigung von Mensch, Kultur und Digitalisierung beschrieben werden. Das interdisziplinäre Team setzt sich derzeit aus den Fachdisziplinen, Bildungstechnologie, Datenschutz, Design, Informatik Medienwissenschaft und Wirtschaftsingenieurwesen zusammen. Neue Teammitglieder erweitern kontinuierlich die Forschungswerkstatt um ihre Multidisziplinarität.

#### **2.1 Arbeitsweise**

Die Arbeitsweise der Forschungswerkstatt vollzieht sich auf zwei Ebenen:

Die Teammitglieder tauschen ihre (Zwischen-)Ergebnisse innerhalb von Präsenz-Workshops aus bzw. erarbeiten darauf aufbauend neue Konzepte. Die Ein-Tages Workshops finden alle 6-8 Wochen in Präsenz statt. Im Rahmen dieser Workshops wird interaktiv und iterativ gearbeitet. Begleitend gibt es zwei interne Online-Communities zum Austausch. Die erste Community ist geschlossen und nur für aktive Teilnehmer/innen der Forschungswerkstatt zugänglich, die zweite Community ist für alle Mitarbeiter/innen zugänglich und dient dem offenen Austausch zum Thema sowie dem Wissenstransfer von (Zwischen-)Ergebnissen in andere Fachbereiche.

Auf Management-Ebene werden aktuelle Forschungsergebnisse sowie die strategische Ausrichtung der Forschungswerkstatt abgestimmt. Aufgrund etablierter hierarchischer Strukturen wird dadurch ein legitimierter Prozess innerhalb der Organisation gewährleistet. Die Abstimmungen erfolgen im Rahmen von separaten ArbeitskreisTerminen, welche i.d.R. alle 3-4 Monate in Präsenz stattfinden. Hierzu wird ausschließlich das Management sowie die Koordination der Forschungswerkstatt eingeladen. Zusätzlich sind für das Management beide oben beschriebenen Online-Communities freigeschaltet, um einen direkten Austausch zwischen Arbeits- und Management-Ebene zu ermöglichen.

#### **2.2 Kennzeichen der Forschungswerkstatt**

Folgende Charakteristika zeichnen die Forschungswerkstatt aus: a) Interdisziplinär zusammenarbeitende Wissenschaftler, b) Bündelung verschiedener Perspektiven auf ein Thema, c) Intrinsisch motiviertes Team, d) Hierarchiefreie Arbeitsweise im Team, e) Agile, designorientierte Arbeitsweise in den Workshops und f) Selbstverantwortung nach dem Credo: Jeder bringt sich ein - Jeder hat Verantwortung.

### **3 Fazit und weiterführende Fragestellungen**

Erste Erfahrungen aus dem skizzierten Pilot-Projekt der Forschungswerkstatt zeigen, dass eine Zusammenarbeit in interdisziplinaren Teams geeignet ist, um bisherige Silo-Strukturen aufzubrechen und aktuelle Fragestellungen, die aus der digitalen Transformation resultieren, zu begegnen. Darüber hinaus sind agile, designorientierte Arbeitsformen günstig, um kreativ Lösungsansätze zu entwickeln. In Kombination mit online basierten Communities wird kollaboratives und asynchrones Arbeiten unterstützt. Da das Pilot-Projekt noch bis Ende 2017 läuft, bleibt abzuwarten, zu welchen konkreten Ergebnissen das interdisziplinäre Zusammenarbeiten führen kann und welche Empfehlungen letztlich zum Arbeitsplatz der Zukunft entwickelt werden.

#### **Literaturverzeichnis**

- [AR11] Allert, H.; Richter, C.: Designentwicklung-Anregungen aus Designtheorie und Designforschung, 2011.
- [ASR99] Argyris, C.; Schön, D. A.; Rhiel, W.: Die lernende Organisation: Grundlagen, Methode, Praxis. Klett-Cotta, Stuttgart, 1999.
- [Bu15] Buchanan, R.: Worlds in the Making: Design, Management, and the Reform of Organizational Culture. She Ji: The Journal of Design, Economics, and Innovation, 1(1), S. 5–32, 2015.

# **StaySmart<sup>1</sup> – Individuelles und kompetenzorientiertes E-Learning im Zeitalter des demografischen Wandels**

Sofia Schöbel<sup>2</sup>, Katja Lehmann<sup>2</sup>, Sarah Oeste-Reiß<sup>2</sup> und Matthias Söllner<sup>2,3</sup>

**Abstract:** Laut aktueller Prognosen werden im Jahr 2050 noch 29,6 Millionen Beschäftigte in Deutschland leben. Dies hat zur Folge, dass das Angebot qualifizierter Fachkräfte abnimmt. Hiervon ist besonders die Energiebranche betroffen. Schon heute sind bis zu 45% der Belegschaft über 50 Jahre alt, Tendenz steigend. Mitarbeiter der Energiebranche stehen neben dem demografischen Wandel vor einer weiteren Herausforderung: die zunehmende Digitalisierung. Neue Technologien kommen immer schneller auf den Markt. Mitarbeiter sind gefordert, ihre Fach- und IT-Kompetenzen stetig zu erweitern und aufrecht zu erhalten. Dies macht es notwendig, innovative Dienstleistungen auf dem Weiterbildungsmarkt anzubieten, damit sich Mitarbeiter der Energiebranche eigenständig im Arbeitsprozess Kompetenzen aneignen können. Der vorliegende Beitrag beschreibt den Prototypen und den Aufbau eines Lernsystems, welches durch eine integrierte Workshop-Serie eine systematische Aufbereitung von nutzergeneriertem Wissen berücksichtigt. Kompetenzmessinstrumente erlauben dabei eine individuelle Rückmeldung des Lernerfolges.

**Keywords:** Kompetenzorientierung, Lebenslanges Lernen, Workshops, Lernsystem

Der demografische Wandel, die zunehmende Digitalisierung sowie der strukturelle Wandel der Gesellschaft hin zu einer wissensbasierten Gesellschaft erfordert eine Umgestaltung von Lehr-Lern Konzepten von E-Learning Anwendungen für die Weiterbildung in Unternehmen [PK09]. Rund ein Drittel aller Arbeitskräfte in Energieversorgungsunternehmen werden bis zum Jahr 2025 in Rente gehen, wodurch Unternehmen mit der Problematik konfrontiert werden, dass das Wissen von erfahrenen Mitarbeitern nicht gesichert und an jüngere Mitarbeiter weitergegeben werden kann. Diese Entwicklung beeinträchtigt die Arbeitsfähigkeit des gesamten Unternehmens, aber insbesondere die Arbeitsfähigkeit von neuen Mitarbeitern [WE08]. Um jedoch die Arbeitsfähigkeit trotz der genannten Herausforderungen sicherzustellen, bedarf es innovativer Konzepte, mit denen Mitarbeiter arbeitsprozessorientiert ihre Fach- und IT-Kompetenzen erhalten können [OSL16, OSL14]. Ziel des StaySmart-Lernsystems, welches auf einer E-Learning Anwendung basiert, ist es, Kompetenzen bei Fachkräften von Energieversorgungsunternehmen und Handwerksbetrieben sowie anderen mit der Energieberatung beauftragten Unternehmen aufzubauen, auszutauschen und zu bewahren. So soll das lebenslange Lernen und die Qualifizierung des Fachpersonals unterstützt sowie im Unternehmen ein nachhaltiges Wissensmanagement betrieben werden.

<sup>1</sup> Das Projekt StaySmart wird aus Mitteln des Bundesministeriums für Bildung und Forschung unter der Projektträgerschaft es DLR gefördert (FK: 01FK14008)

<sup>2</sup> Universität Kassel, Fachgebiet Wirtschaftsinformatik, Pfannkuchstraße 1, 34121 Kassel, {sofia.schoebel, katja.lehmann, oeste-reiss, soellner}@uni-kassel.de

<sup>&</sup>lt;sup>3</sup> Universität St. Gallen, Institut für Wirtschaftsinformatik, Unterer Graben 21, 9000 St. Gallen, matthias.soellner@unisg.ch

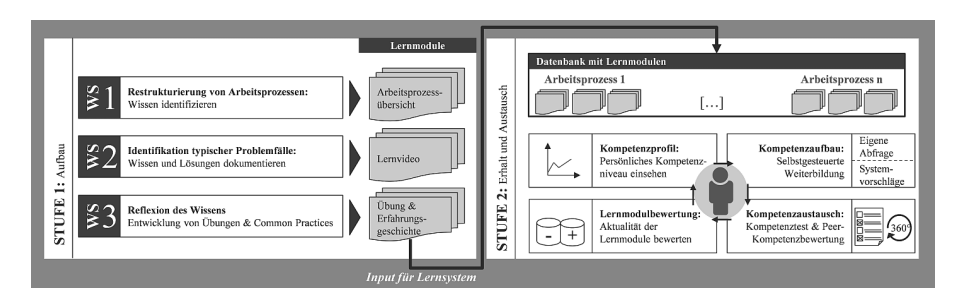

Abb. 1: StaySmart-Qualifizierungskonzept (eigene Darstellung)

Durch das StaySmart-Qualifizierungskonzept, bestehend aus einer Workshop-Serie (WS)-Serie und einem Lernsystem (Abb. 1), sollen die Kompetenzen von Energieberatern geschult werden. Kompetenzen sind hierbei nach Weinert [WE01] definiert als das Erlernen von kognitiven Fähigkeiten und Fertigkeiten durch Individuen, um damit bestimmte Probleme lösen zu können, sowie die damit verbundenen motivationalen, volitionalen oder sozialen Bereitschaften und Fähigkeiten, um Problemlösungen in variablen Situationen erfolgreich und verantwortungsvoll nutzen zu können. Das Konzept dient der Schulung von vier Kompetenzarten. Zum einen wird die Fachkompetenz in Form von deklarativen und konzeptuellem Wissen trainiert [ER07] zum anderen wird Methodenkompetenz vermittelt, indem die Kenntnisse von Techniken und Methoden in der Energieberatung aufgegriffen werden. Durch die Integration von gruppenbasierten Übungen wird die Sozialkompetenz von Energieberatern geschult. Abschließend wird innerhalb der Lernmodule die Selbstkompetenz in Bezug auf die individuelle Haltung der Energieberater geschult [ER07]. Durch eine kollaborative Zusammenarbeit von Mitarbeitern aus der Energiebranche können durch die WS-Serie informelle Wissensbestände generiert werden. Eine dreiteilige WS-Serie dient dazu, systematisch Wissen aufzubereiten und in Lernmodule zu überführen. Von der Identifikation von Wissen über die Restrukturierung von Arbeitsprozessen (WS 1) werden typische Problemfälle mit Lösungsvorschlägen der Arbeitsprozesse identifiziert (WS 2) und in Übungen und 'Common Practices' (WS 3) überführt. Durch die Gestaltung strukturierter Prozesse der Zusammenarbeit werden in den WS die Teilnehmer zu einer Dokumentation von Wissen und der Erarbeitung von nutzergenerierten Lernmodulen befähigt. Das StaySmart-Lernsystem basiert auf den Ergebnissen der vorherigen WS, den Lernmodulen. Hierbei werden für die Umsetzung das System *Moodle* <sup>4</sup> und das Kompetenz Tool *exabis*<sup>5</sup> genutzt. Da jedes Lernmodul einen kleinen und abgegrenzten Wissensbereich eines Arbeitsprozesses umfasst, kann dieses flexibel in das Lernsystem integriert und bedarfsgerecht von den Nutzern abgerufen werden. Innerhalb des Lernsystems hat jeder Nutzer die Möglichkeit, seinen Lernprozess individuell zu gestalten: Das Kompetenzprofil visualisiert dem Nutzer, die arbeitsprozessbasierten Lernmodule und seinen aktuellen Bearbeitungs- bzw. Kompetenzstand. Dieser wird ihm über einen Fortschrittsbalken dargestellt. Ein virtueller Lernbegleiter dient dazu, dem Nutzer individuelles Feedback zu geben. Hierzu wird der Avatar in Form eines Hauses integriert, welches sich anhand des

<sup>4</sup> http://moodle.de/

<sup>&</sup>lt;sup>5</sup> http://exabis.at/

Kompetenzstandes des Energieberaters aufbaut. Damit wird dem Energieberater ein visuelles Feedback zu seinem Kompetenzstand gegeben. Weiterhin dient der Avatar dazu, dem Energieberater direktes Feedback zu geben, z.B. zum Systemstart oder nach dem Abschluss eines Lernmoduls. Monitoring individueller Lernprozesse ermöglicht dieses Feedback [SS16]. Diese Maßnahmen basieren auf dem Konzept der intrinsischen Motivation durch Gamification. Durch die Darstellung von Vorschlägen für zu absolvierende Lernmodule sollen die Kompetenzen der Nutzer systematisch aufgebaut werden. Dies geht einher mit der Erweiterung von Kompetenzen mit dem Abschluss der Module. Um den kognitiven Lernprozess von Energieberatern zu fördern, werden unterschiedliche Lernzielebenen in den Modulen adressiert, die folgende Ebenen umfassen: erinnern, verstehen, anwenden, analysieren, evaluieren, erschaffen [AN01]. Ein Modul wird mit Übungsaufgaben und Skalen zur Kompetenzmessung abgeschlossen, welche in die Aufgaben integriert sind. Zur Feststellung des Kompetenzstandes, erhält der Nutzer über Selbsteinschätzungsskalen sowie einem 360°-Feedback mit Fremdeinschätzungen von Kollegen oder Vorgesetzten in regelmäßigen Zeitintervallen ein umfassendes Feedback. Um die Aktualität der Lernmodule zu gewährleisten, durchläuft der Nutzer eine Bewertung. Über ein Evaluationssystem wird die Qualität und Aktualität der Module bewertet und ggf. eine neue WS-Serie angestoßen. Weiterhin durchläuft der Nutzer einen Kompetenzaustausch. Foren dienen dazu, sich in kleinen, geschlossenen, oder offenen Gruppen über Probleme auszutauschen. Das Lernsystem wird in zwei Varianten angeboten: einer mobilen Applikation und einer Web Anwendung. Die Inhalte der Applikation sind so aufbereitet, dass der Nutzer eine schnelle und adäquate Lösung für ein Problem offeriert bekommt. Die Webversion dient der arbeitsplatznahen Weiterbildung direkt im Büro.

#### **Literaturverzeichnis**

- [PK09] Pfeiffer, J.; Kaiser, S.: Auswirkungen von demographischen Entwicklungen auf die berufliche Ausbildung, 2009.
- [WE08] Wegge, J. et al.: Age and gender diversity as determinants of performance and health in a public organization. In: Journal of Applied Psychology, 93/6, S. 1301, 2008.
- [OSL16] Oeste-Reiß, S.; Söllner, M.; Leimeister, J. M.: Development of a Peer-Creation-Process to Leverage the Power of Collaboration Knowlege Transfer. In: Hawaii International Conference on System Sciences (HICSS), Kauai, Hawaii, USA, 2016.
- [OSL14] Oeste. S.; Söllner, M.; Leimeister, J. M.: Engineering Peer-to-Peer Learning Processes for Generating High Quality Learning Materials. In: International Conference on Collaboration and Technology (CRIWG), Santiago, Chile, 2014.
- [WE01] Weinert, F. E.: Vergleichende Leistungsmessung in Schulen: Eine umstrittene Selbstver ständlichkeit, Beltz, 2001.
- [ER07] Erpenbeck, J.; von Rosenstiel, L.: Erkennen, verstehen und bewerten von Kompetenzen in der betrieblichen, pädagogischen und psychologischen Praxis, 2007.
- [SS16] Schöbel, S.; Söllner, M.: How to Gamify Information Systems Adapting Gamification to Individual User Preferences. In: European Conference on Information Systems (ECIS), Istanbul, Turkey, 2016.
- [AN01] Anderson, L. et al.: A Taxonomy for Learning Teaching, and Assessing. A Revision of Bloom's Taxonomy of Educational Objectives, Addison Wesley Longmann, New York, 2001.

## **Drei Aspekte der Qualitätssicherung bei E-Assessments**

Xenia Valeska Jeremias<sup>1</sup>, Christian Rabe<sup>2</sup> und Birgit Sellmer<sup>3</sup>

**Abstract:** Die TH Wildau hat 2012 begonnen, ihren Lehrenden den Einsatz von E-Assessments in verschiedener Form anzubieten. Parallel dazu wurden Maßnahmen zur Qualitätssicherung solcher Assessments entwickelt. Das Poster zeigt verschiedene Aspekte, die dabei von Bedeutung sind. Ausgehend von den Wechselwirkungen zwischen Inhalt, Didaktik und Technik und unter Einbeziehung relevanter Rahmenbedingungen werden konkrete Instrumente der Qualitätssicherung vorgestellt. Hierzu gehören ein Leitfaden zur Erstellung von Fragen und Tests, eine Qualitätsschleife sowie eine Darstellung des Prozesses für elektronische Prüfungen (Flowchart).

**Keywords:** E-Assessment, Qualitätssicherung, Inhalt, Didaktik, Technik, Rahmenbedingungen

### **1 Einleitung**

Die TH Wildau ist mit über 4.000 Studierenden die größte Fachhochschule Brandenburgs und bietet Studiengänge in den Fachbereichen Wirtschaft, Informatik, Recht sowie Ingenieur- und Naturwissenschaften an. Im Projekt "SOS – Strukturierung und Optimierung des Selbststudiums"*<sup>4</sup>* werden Studierende beider Fachbereiche in Mathematik und Rechnungswesen sowie im Selbststudium allgemein unterstützt. Das Projekt ist bei der Vizepräsidentin für Studium, Lehre und Qualität angesiedelt und arbeitet unter dem Dach des Zentrums für Qualitätsentwicklung.

An der TH Wildau wurde im Sommer 2012 begonnen, E-Assessments einzusetzen – zum einen, um die realistische Selbsteinschätzung der Studierenden zu unterstützen, zum anderen, um den Einsatz von Zwischentests bei begrenzten Ressourcen zu ermöglichen. Zunächst wurden im Projekt SOS elektronische Selbsttests entwickelt. Parallel dazu wurde die technische Infrastruktur bereitgestellt. Inzwischen wurden knapp 8.400 elektronische Tests absolviert, mehrheitlich diagnostische Tests im Bereich Mathematik, ein Teil jedoch auch Zwischentests, der geringste Anteil bisher E-Prüfungen. Die Nachfrage der Lehrenden ist jedoch aufgrund der (teilweisen) Möglichkeit zur automatischen Korrektur bzw. der besseren Lesbarkeit der studentischen Antworten steigend.

<sup>&</sup>lt;sup>1</sup> TH Wildau, ZQE, Hochschulring 1, 15745 Wildau, xenia.jeremias@th-wildau.de

<sup>&</sup>lt;sup>2</sup> TH Wildau, ZQE, Hochschulring 1, 15745 Wildau, christian.rabe@th-wildau.de

 $3$  TH Wildau, ZQE, Hochschulring 1, 15745 Wildau, birgit.sellmer@th-wildau.de

<sup>4</sup> Gefördert vom BMBF unter dem Förderkennzeichen 01PL11042 im Rahmen des Qualitätspakts Lehre

## **2 Aspekte der Qualitätssicherung**

Für die Qualitätssicherung von E-Assessments spielen neben den Rahmenbedingungen drei Aspekte, die sich überschneiden und gegenseitig beeinflussen, eine wichtige Rolle: Inhalte, Didaktik und Technik. Anders formuliert: Eine elektronische Frage muss fachlich angemessen, didaktisch gut gestellt und technisch einwandfrei sein. Vor allem bezüglich des letzten Punkts unterscheiden sich E-Assessments von Papiertests.

#### **2.1 Inhalte**

Beim Inhalt kommt es neben der fachlichen Richtigkeit zusätzlich auf ein angemessenes fachliches Niveau an. Hierfür bietet der Europäische Qualifikationsrahmen<sup>5</sup> mit der beschriebenen Breite und Tiefe einen Anhaltspunkt. Bei Nutzung einer E-Assessment-Software können die Ergebnisberichte herangezogen werden, um diese Anforderungen zu sichern, z. B. um missverständlich formulierte Fragen zu erkennen. Mithilfe der Itemanalyse können zudem Schwierigkeit und Trennschärfe der Items beurteilt werden.

#### **2.2 Didaktik**

Zu den inhaltlichen kommen sowohl fach- als auch prüfungsdidaktische Anforderungen. Für elektronische Prüfungen gilt wie bei Papierprüfungen, dass sie kompetenzorientiert gestaltet werden sollen, dass also keinesfalls nur deklaratives Wissen geprüft werden soll. Die Abstimmung von Lehrveranstaltung und Prüfungsgestaltung im Sinne des Constructive Alignments bezieht sich nicht nur auf die elektronische Form einer Prüfung – dies kann mittels elektronischer Zwischentests lehrveranstaltungsbegleitend erreicht werden – sondern auch auf die Art und die Qualität der Fragen. Daraus folgt auch die Bedeutung eines konsistenten Bewertungskonzepts, welches sicherstellt, dass die Fragen entsprechend ihres Anforderungsniveaus und Umfangs bewertet werden. Bei Selbsttests gehört zu einer didaktisch guten Frage darüber hinaus ein aussagefähiges Feedback, ggf. mit Hinweisen zum Weiterlernen.

Um die didaktische Qualität der elektronischen Fragen und Tests sicherzustellen, wurde an der TH Wildau ein Online-Leitfaden bereitgestellt (www.th-wildau.de/eassessment). Ergänzend werden Schulungen und Beratungen für Lehrende angeboten.

#### **2.3 Technik**

Als dritter, neuer Aspekt der Qualitätssicherung kommt bei elektronischen Tests die Technik hinzu. Zunächst müssen (Ausfall-)Sicherheit und Stabilität des Prüfungssystems gewährleistet sein, zudem die einwandfreie technische Funktionalität der Fragen. Auf diese ist vor allem bei der Übertragung von komplexeren Fragen aus Papierklausuren in

<sup>5</sup> http://www.dqr.de/content/2323.php (28.06.2016)

die elektronische Form ein besonderes Augenmerk zu legen. Für solche Aufgaben ist es grundsätzlich nötig, dass die Software vielfältige Fragetypen zur Verfügung stellt.

Die technische Sicherheit wird zum einen durch die Schaffung von Redundanzservern, zum anderen durch ein Datensicherungskonzept gewährleistet. Auch ist ein fortlaufender technischer Support unabdingbar.

#### **2.4 Übergreifende Qualitätssicherung**

Bei der Erstellung elektronischer Fragen sollte eine Qualitätsschleife durchlaufen werden, in der die Fehlerfreiheit in allen drei Bereichen, u. a. durch ein 4-Augen-Prinzip, sichergestellt wird. Dies kann durch studentische Hilfskräfte (bei Selbsttests) bzw. durch den E-Assessment-Service oder durch ein Peer-Review-Verfahren (bei Klausuren) erreicht werden. Gezeigt hat sich, dass der Aufwand, weitere Aufgaben für den Regelbetrieb zu erstellen, durch die Gestaltung guter Prototypen deutlich gesenkt werden kann.

#### **3 Rahmenbedingungen**

Die Erstellung und der Einsatz von elektronischen Tests und Prüfungen sind darüber hinaus von den Rahmenbedingungen innerhalb und außerhalb der Hochschule abhängig.

Interne Rahmenbedingungen sind durch Strukturen und Prozesse an der Hochschule, vor allem aber durch die Lehrenden gegeben. Lehrende sind unterschiedlich aufgeschlossen für E-Prüfungen und Empfehlungen zur Fragengestaltung. Außerdem ist ihr Zeitbudget – vor allem an Fachhochschulen ohne akademischen Mittelbau – häufig stark eingeschränkt. Wichtig sind des Weiteren die Hochschulstrukturen mit Vorgaben zu Modulen und Prüfungen. Dazu gehören auch die räumliche und technische Ausstattung (z. B. Größe und Anzahl der Computerräume). Der organisatorische Ablauf sowie die Verantwortlichkeiten bei der Durchführung von E-Assessments sollten in Form einer Prozessbeschreibung in das Qualitätsmanagementsystem der Hochschule integriert sein.

Zu den externen Rahmenbedingungen gehören die geltenden Rechtsgrundlagen sowie technische und didaktische Weiterentwicklungen ("state of the art"). Dabei können sich verschiedene Fachkulturen deutlich voneinander unterscheiden.

#### **4 Poster**

Das Poster zeigt–ausgehend von den beschriebenen Aspekten – die Ansätze der TH Wildau zur Qualitätssicherung von E-Assessments, darunter Beispiele von Ergebnisberichten zur Itemanalyse (Inhaltsaspekt), den Leitfaden mit Erstellungshinweisen für Fragen und Assessments (Didaktikaspekt), ein Flowchart des Prüfungsprozesses (Inhalts-, Didaktik- und Technikaspekt) und die Rahmenprüfungsordnung der Hochschule.

## **Digitale Teilnahmezertifikate und Open Badges verbinden: Der E-Teaching-Badge**

Alexander Kiy<sup>1</sup>, Jörg Hafer<sup>2</sup>, Marlen Schumann<sup>2</sup> und Uta Enke

**Abstract:** Während Qualifikationen und Kompetenzen, die auf informellem Wege erworben werden, immer mehr Beachtung finden, stellt sowohl deren Darstellung als auch die Anerkennung ein meist unüberwindbares Hindernis für Ausstellende und Erwerbende dar. Vermehrt wird unterdessen von klassisch papiergebundenen auf digitale Teilnahmezertifikate umgestellt, um den Nachweis von Kompetenz- und Qualifikationserwerb zu vereinfachen. In diesem Zusammenhang kann die Verbindung von digitalen Teilnahmezertifikaten und Open Badges einen Mehrwert für die öffentliche Darstellung und Verifikation bieten.

**Keywords:** Teilnehmerzertifikate, Peer-Review, Open Badges, Open Badge Infrastructure, OBI

#### **1 Der E-Teaching-Badge**

Obwohl die Gestaltung computergestützter Lernarrangements in der Regel mit hohem Zeit- und Arbeitsaufwand für die Lehrenden verbunden ist, wird dieser Einsatz oft nur ungenügend honoriert. Der E-Teaching-Badge bietet die Möglichkeit den Aufwand für den Einsatz von E-Teaching Methoden zu belohnen. Er ist personenbezogen und zeichnet eine Lehrperson als E-Teacher aus. Gleichzeitig dient der Badge als Qualitätsentwicklungsinstrument, da das Assessment anhand von hochschuldidaktischen Kriterien durch ein Peer-Review erfolgt. Die Grundlage für das Review ist eine (oder mehrere) Lehrveranstaltung(en). Art und Umfang des E-Learning-Einsatzes wird in den Metadaten des Badge ersichtlich, in denen angezeigt wird, in welchen Handlungsfeldern E-Learning eingesetzt wurde. Diese Handlungsfelder umfassen: Vorbereitung der Lehrveranstaltungen, Einbeziehung der Studierenden in die Planung und Weiterentwicklung, Bereitstellung von Materialien, Angebot von zusätzlichen Materialien, Unterstützung der studentischen Kommunikation, Förderung der Lernprozesse, Beratung der Studierenden und Förderung von Kollaboration. Ziel ist es nicht, in möglichst vielen Handlungsfeldern E-Teaching einzusetzen, sondern dort, wo dies erfolgt, den Einsatz angemessen zu gestalten. So gibt es auch keine Mindestanzahl an Kriterien, die erreicht werden müssen. Lediglich die adäquate Vorbereitung und Gestaltung der digitalen Lernumgebung wird als Voraussetzung angesehen, da ohne "Lernraum" (sei es ein Moodle-Kurs, ein Blog oder ein WBT) keine weiteren Lehr-Lern-Aktivitäten stattfinden können.

<sup>1</sup> Universität Potsdam, Institut für Informatik und Computational Science, August-Bebel-Straße 89, 14482 Potsdam, vorname.nachname@uni-potsdam.de

<sup>2,3.</sup> Universität Potsdam, Zentrum für Qualitätsentwicklung in Lehre und Studium (ZfQ), Geschäftsbereich Lehre & Medien, Am Neuen Palais 10, 14469 Potsdam, vorname.nachname@uni-potsdam.de

#### **1.1 Der Weg zur Ausstellung des E-Teaching-Badge**

*Antrag auf Ausstellung:* Zunächst beantragt eine Lehrperson über ein Webformular die Begutachtung eines online-gestützten Lehr-/Lernarrangements. Darüber hinaus erklärt die Lehrperson sich bereit, auch andere Lehrveranstaltungen kollegial zu begutachten.

*Begutachtung (Peer-Review):* Anschließend werden die registrierten Gutachtenden manuell zu Zweiergruppen zugeordnet. Nun findet der Peer-Review-Prozess statt. Abschließend füllen die Gutachtenden unabhängig voneinander ein Feedback-Formular aus und können hier zu den jeweiligen Handlungsfeldern Kommentare abgeben.

*Ausstellung:* Das Ausfüllen und schließlich Absenden des Feedback-Formulars stößt nun die Generierung eines Badge an. Hierbei wird geprüft, ob das erste Handlungsfeld bzw. Kriterium erfüllt ist und somit der Einstieg in ein computergestütztes Lernarrangement (Vorbereitung und Organisation der Lehrveranstaltung) realisiert wurde. Ist zumindest das erste Kriterium erfüllt wird die Generierung des E-Teaching-Badge und des zugehörigen Zertifikats angestoßen. Im Anschluss hat die durchführende Einrichtung noch einmal die Möglichkeit Rücksprache mit den Gutachtenden und den Begutachteten zu halten und ggf. weiterführende Informationen mitzuteilen. Die folgende Abbildung 1 fasst den Prozess noch einmal vereinfacht zusammen.

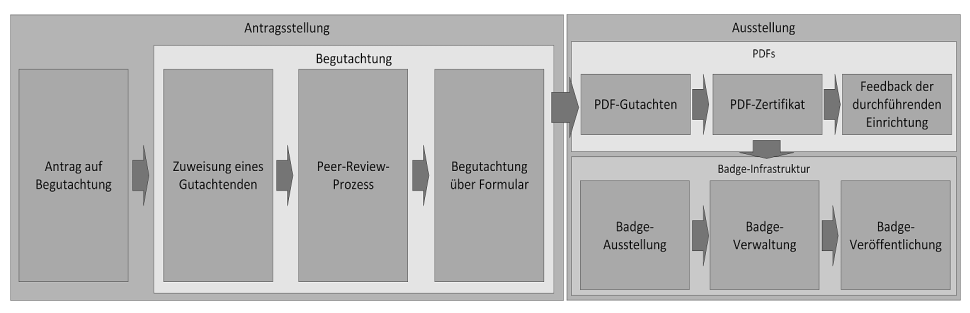

Abb. 1: Prozess von der Beantragung bis zur Ausstellung des E-Teaching-Badge

#### **1.2 Implementierung des E-Teaching-Badge Systems**

Das System besteht aus zwei Formularen die mit der Open Badge Infrastruktur von Mozilla zusammenarbeiten. Das erste Formular wird für die Antragsstellung verwendet. Die erhobenen Informationen werden anschließend abgespeichert, um Tandems von Gutachtenden bilden zu können. Nach erfolgter Begutachtung an Hand der vorgestellten Handlungsfelder können die Gutachtenden das zweite Formular öffnen. Hier müssen die Gutachtenden zunächst aus der Peers-Liste die entsprechende begutachtete Person auswählen, einige Informationen zur eigenen Person hinterlegen und Informationen zu den jeweiligen Handlungsfeldern angeben. Anschließend werden die Metainformationen aus dem Formular extrahiert und unter Zuhilfenahme der Bibliothek FPDF in ein PDF-Gutachten überführt. Alle Handlungsfelder, die angegeben wurden, werden aus dem

Formular extrahiert und in das zugehörige PDF-Zertifikat übertragen. Die Metadaten werden aus dem Gutachten extrahiert, formatiert und mit den statisch hinterlegten Kriterienbeschreibungen und der Identität (E-Mail-Adresse) zu einer *Badge Assertion* zusammengefügt. Die angegebenen Kriterien werden schließlich mit dem Badge verlinkt. Die *Badge Assertion* wird anschließend unter einer öffentlich zugänglichen *Assertion URL* zur Verfügung gestellt.

Nach erfolgreicher Ausstellung des Zertifikats und des Badges wird das Zertifikat und ein Link automatisch per E-Mail an den Begutachteten gesandt. Mit Hilfe der *Mozilla Issuer API* ist es nun möglich den zuvor ausgestellten Badge in das persönliche Backpack (der Speicherort für persönliche Badges) zu übernehmen. Anschließend kann sich der Nutzende mit einem Mozilla Persona-Login authentifizieren und den E-Teaching-Badge in seinen Backpack importieren, in Sammlungen arrangieren oder mit Hilfe von bereits vorhandenen *Displayern* darstellen. Die folgende Abbildung 2 aggregiert die Akteure, technischen Komponenten und Datenquellen und fasst den Prozess in einer stark vereinfachten Notation zusammen.

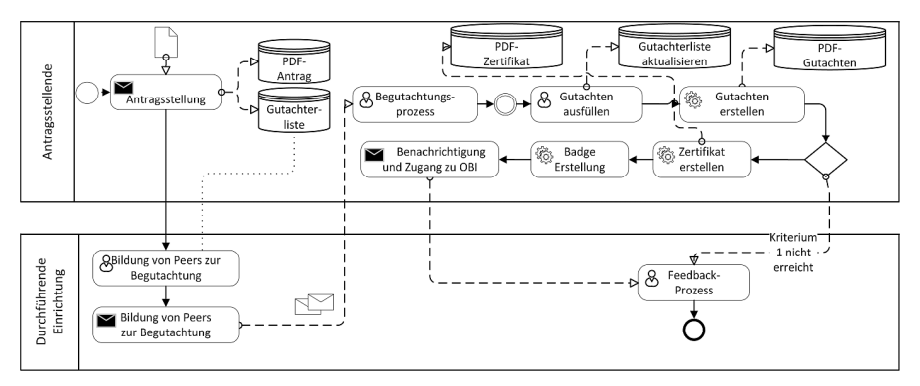

Abb. 2: Konzipierter Gesamtprozess mit Akteuren und technischen Komponenten

### **2 Zusammenfassung & Ausblick**

Der vorliegende Beitrag zeigt auf, wie bereits mit einfachen Mitteln sowohl die Bereitstellung digitaler Teilnahmezertifikate und Badges als auch deren Verbindung miteinander erfolgen kann. Die gewonnenen Erfahrungen des Projekts zeigen, dass obwohl die Open Badge Infrastruktur bereits weit verbreitet und gut dokumentiert ist, die Durchdringung der einzelnen Schritte und das Zusammenspiel der einzelnen Komponenten sich jedoch nicht immer einfach gestaltet. Sofern nicht bereits Integrationen (wie bspw. in Mahara, Wordpress oder Moodle) existieren, steht man vor der Herausforderung, sowohl den *Issuer* als auch den *Displayer* selbst implementieren zu müssen. Die Darstellung von Badges auf externen Seiten ist kompliziert, da ein separater *Displayer* geschrieben werden muss, der die Anzeige von Badges mit Metadaten erlaubt (inkl. Authentifizierung, Harvesting und Darstellung).
# Analyse von GUI-Komponenten in Videolernumgebungen

Niels Seidel<sup>1</sup>

Abstract: Das Lernen mit Videos ist Bestandteil vieler informeller und formaler Lernprozesse. Die mediendidaktische Gestaltung dieser Lernangebote orientiert sich vorrangig an den Möglichkeiten der verwendeten Videolernumgebung. Welche funktionalen Merkmale Lernumgebungen im frontend bieten, ist Gegenstand der vorliegenden Untersuchung. In einer Inhaltsanalyse wurden 121 Lernumgebungen hinsichtlich 50 aus der Literatur abgeleiteten Merkmale untersucht und klassifiziert. nungsbungen innbehanden bis das der Entstatten ausgebeteten Fremminist unterstehn und Indosentisten.<br>Die meisten Anwendung (104) verfügen über einen Umfang von weniger als zehn Funktionen. Knapp die Hälfte der Merkmale findet sich nur in 24 Lernumgebungen. Die erhobenen Daten sind unter http://designing-video-interfaces.nise81.com/ unter einer Open Data Lizenz publiziert.

Keywords: Videolernumgebungen, Inhaltsanalyse, user interface, videobasiertes Lernen

#### 1 Einleitung

Das Lernen mit Videos hat in den letzten Jahren nicht zuletzt durch Formate wie *xMOOCs* und didaktische Methoden wie das *Flipped Classroom* an Bedeutung gewonnen. In wie weit Videos dabei nicht nur rezeptive Lernformen ermöglichen, hängt im wesentlichen von der eingesetzten Videolernumgebung ab. Als Videolernumgebung definieren wir digitale Lernumgebungen, in denen Videos die primären Lernressourcen darstellen und Lernende bei der Nutzung der Lernvideos eine technische Unterstützung erfahren. Dabei finden sich ganz unterschiedliche Lösungen, um Anwender bei der Nutzung von Videos zu unterstützen. Neben grundlegenden Steuerungsfunktionen, betrifft dies den Zugang zu zeitbasierten Inhalten, die Strukturierung von Ressourcen, das Arrangement von Medienströmen sowie die Kontribution von Nutzerbeiträgen und die Förderung selbstorganisierter Lernaktivitäten. Diese unterstützenden Funktionen sind wesentliche Merkmale von modernen Videolernumgebungen. In diesem Beitrag wird das Auftreten und die Verbreitung unterschiedlicher funktionaler Merkmale von Videolernumgebungen untersucht, die für den Anwender unmittelbar im *user interface* erfahrbar sind. Das Ziel der Analyse bestand darin, den Stand des User Interface Designs von Videolernumgebungen systematisch und nachvollziehbar zu erfassen und zu dokumentieren. Insbesondere gilt es, die Verbreitung von bestimmten Funktionalitäten zu erheben und die Bandbreite an Variationsmöglichkeiten zu erschließen. Die erhobenen Daten repräsentieren den Stand der Technik in Bezug auf das UI-Design und können deshalb für Produktvergleiche, aber als Inspirationsquelle fur¨ Weiterentwicklung bestehender Anwendungen genutzt werden. Der für das Forschungsziel gewählte Ansatz ist die empirische Inhaltsanalyse nach Helmut Kromrey ("Empirische Sozialforschung - Messung und Datengewinnung". Fernuniversität Hagen, 2011).

<sup>&</sup>lt;sup>1</sup> TU Dresden, Professur für Produktionswirtschaft und Informationstechnik, Markt 23, 02763 Zittau, niels.seidel@tu-dresden.de

#### 2 Ergebnisse und Diskussion

Zentrales Ergebnis ist die Häufigkeitsverteilung der Analysekategorien in Tab. 1. Alle untersuchten Lernumgebungen ließen sich durch die Kategorien beschreiben, wobei zwei Kategorien (*multi-angle video* und *playback direction*) nicht identifiziert werden konnten. Es stellt sich hier die Frage, in wie weit ausreichend Systeme in die Analyse einbezogen wurden. Zum einen sind Autoren aus Afrika, Südamerika und Asien in den angesehenen Journalen und Tagungsbänden (Proceedings) unterrepräsentiert zum anderen geben Suchmaschinen wie Google personalisierte, d.h. auch geozentrische Ergebnisse aus. Es kann somit kein Anspruch auf Vollständigkeit erhoben werden. Die dynamische Entwicklung von *startups* in dem Bereich der Bildungstechnologien, sowie die technologischen und wissenschaftlichen Fortschritte bedingen vielfache Weiterentwicklungen von Lernumgebungen sowie das Emporkommen und Verschwinden von Angeboten. Auch in Bezug auf das verwendete Kategoriesystem ist eine Vollständigkeit nur schwer zu belegen, jedoch gibt das positive Urteil des zweiten Bewerters Grund zu der Annahme, ein umfassendes Set an Kategorien genutzt zu haben. Das Histogramm in Abb. 2 zeigt die Häufigkeitsverteilung der je Lernumgebung identifizierten Kategorien. Demnach wurden den Systemen zwischen 2 und 23 Kategorien zugewiesen. Der Modus lag hier bei 5 Kategorien. Für die untersuchten Lernumgebungen liegt die Funktionalitätsrate zwischen 0,04 und 0,44. Dies zeigt, dass keine universelle Plattform existiert, in der sämtliche Features realisiert sind. Nur 17 der 121 Plattformen wiesen mehr als zehn Kategorien auf. Spitzenreiter im Feld ist *Theresienstadt explained* sowie *YouTube* mit Merkmalsausprägungen in 22 Kategorien, gefolgt von *Matterhorn* (16) sowie *Kaltura* (14). Diese quantitativen Angaben erlauben jedoch keine qualitative Aussagen hinsichtlich der jeweiligen Lernumgenungen, da die einzelnen Merkmale sehr unterschiedlich ausgestaltet sind und die Usability und User Experience keine Berücksichtigung fand. In Tab. 1 ist der Verbreitungsgrad der Kategorien als relative Auftrittshäufigkeit in Prozent dargestellt. Die in Abb. 1 dargestellte Häufigkeitsverteilung der ermittelten Videolernumgebungen je Kategorie erstreckt sich von1bis 121. Die Kategorie *Basic Controls* bildet mit <sup>121</sup> Zuordnungen die obere Grenze. Im unteren Bereich ist zwischen 1 und 10 Zuordnungen die größte Häufung zu verzeichnen, d.h. die meisten Systeme verfügen über weniger als 10 Funktionen. 26 der 50 Kategorien konnten demnach in weniger als 10 Anwendungen identifiziert werden. Fast die Hälfte der Kategorien ließ sich somit nur einer kleinen Anzahl von Anwendungen zuschreiben. 24 Kategorien finden sich in weniger als 10 % der betrachteten Lernumgebungen. Grund dafur¨ ist u.a., dass Kategorien mit sehr geringer Auftrittshäufigkeit technisch nicht so einfach zu realisieren (z.B. zoom) sind. Zum anderen handelte es sich vielfach um schlanke Anwendungen, die für spezifische Einsatzszenarien und Zielgruppen mit dem notwendigen Set an Funktionalitaten ¨ ausgestattet wurden. Eine weitere Ursache resultiert aus dem technischen Möglichkeiten zum Zeitpunkt der Entwicklung.

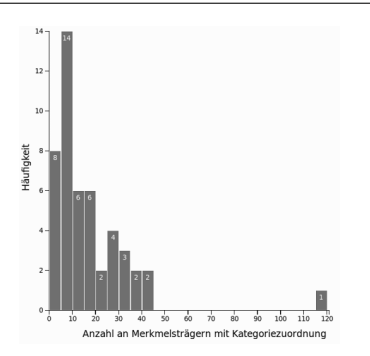

Abb. 1: Verteilung der Anzahl an Videolernumgebungen je Kategorie.

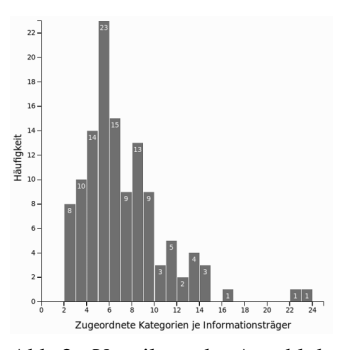

Abb. 2: Verteilung der Anzahl der identifizierten Kategorien pro Lernumgebung.

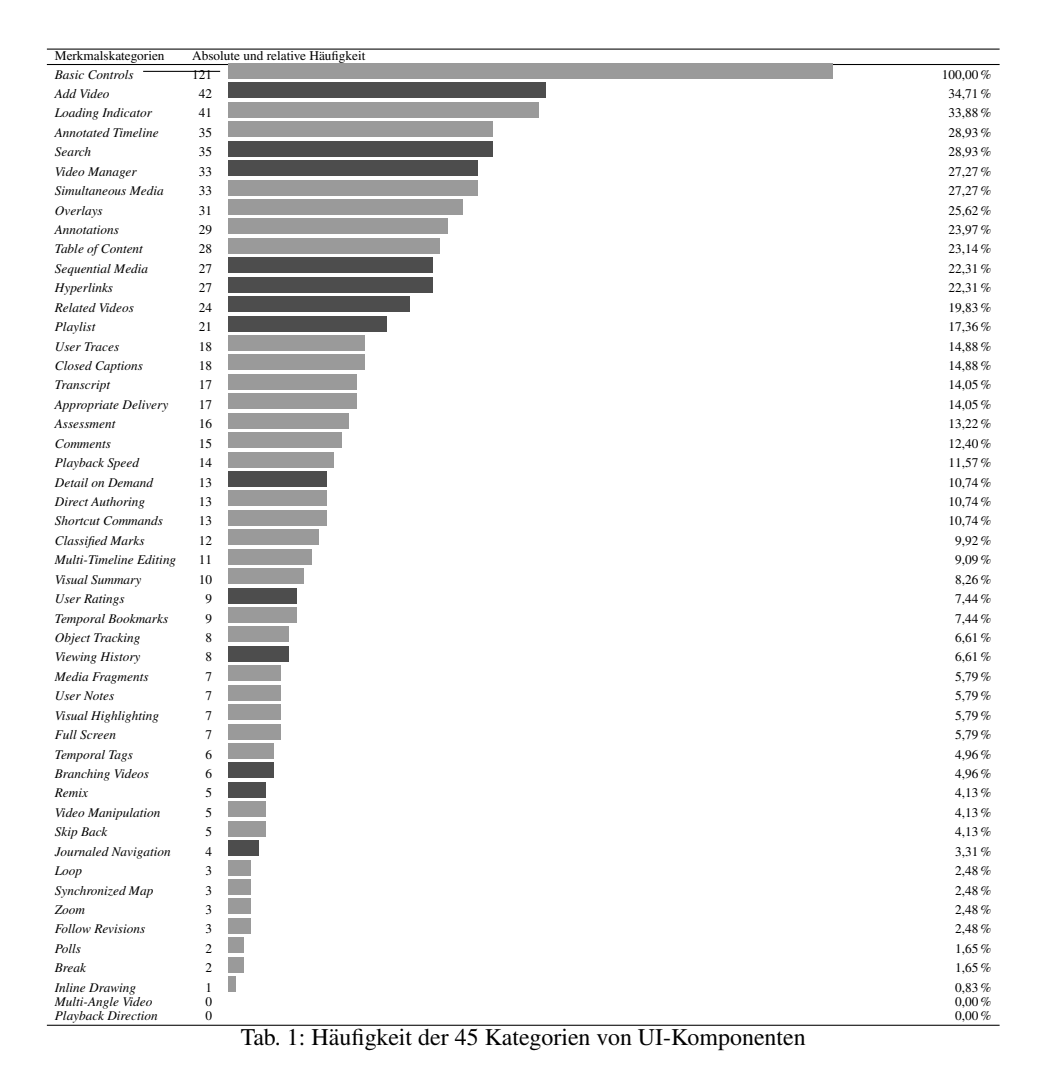

# **Campus.UP – eine digitale, personalisierbare Lern- & Arbeitsumgebung**

Patrick Seeger<sup>1</sup>, Mathias Klein<sup>1</sup> und Sabrina Reinke<sup>1</sup>

**Abstract:** Die an der Universität Potsdam entwickelte personalisierbare, digitale Arbeitsumgebung Campus.UP soll Studierende, Lehrende und Mitarbeiter/innen bei der Bewältigung ihrer jeweiligen individuellen Aufgaben unterstützen und Räume eigenverantwortlichen gemeinsamen Interaktion eröffnen. Dabei werden bereits vorhandene universitäre Dienste sinnvoll in die Umgebung integriert sowie neue Dienste und Werkzeuge ergänzt. Zentrale Funktionen der Arbeitsumgebung sind das Anlegen und Gestalten von sog. Workspaces wie auch von einzelnen plattforminternen Seiten. Letztere können auch zur Portfolioarbeit genutzt werden.

**Keywords:** personalisierbare Lern- & Arbeitsumgebung, Personal Learning Environment (PLE), nutzerzentriert, Single-Sign-On, Portfolioarbeit, Open-Source

### **1 Konzeption und Umsetzung von Campus.UP**

Die E-Learning Infrastruktur von Hochschulen stellt sich aufgrund des historischen Wachstums oft organisatorisch und technisch als sehr heterogen dar. Viele der Angebote unterscheiden sich stark in der Nutzerführung und bieten kaum Möglichkeiten, Informationen, Ressourcen und Lernartefakte zwischen Systemen auszutauschen. Vor diesem Hintergrund entstand das Ziel der Konzeption und Implementierung einer digitalen, personalisierbaren Arbeits- und Lernumgebung für die Universität Potsdam. Im Rahmen des Bund-Länder-Programms "Für bessere Studienbedingungen und mehr Qualität in der Lehre" im Projekt E-Learning in Studienbereichen (eLiS) <sup>2</sup> wurde eine solche Arbeitsumgebung unter dem Namen Campus.UP entwickelt. Dabei wird auf die bisherigen Forschungen im Bereich der "Personal Learning Environments" (PLEs) [HKL14] aufgebaut. Bereits frühzeitig wurde ein Augenmerk auf die Übertragbarkeit der Lösung auf andere Kontexte gelegt [KLZ14]. Eine elementare Grundüberlegung der vorgestellten Arbeitsumgebung ist die Nutzerzentrierung, die sich auf Lehrende, Studierende wie auch MitarbeiterInnen der Hochschule erstreckt. Campus.UP soll demzufolge verschiedene Akteure zusammenbringen, sie bei der Bewältigung ihrer individuellen Aufgaben bestmöglich unterstützen und Räume zur eigenverantwortlichen gemeinsamen Interaktion eröffnen. Darüber hinaus soll die Umgebung durch Funktionen wie Wikis, Blogs, Foren und Chat das kollaborative Arbeiten unterstützen, sowie u. a. durch einen Kalender und eine Aufgabenverwaltung die Selbstorganisation und

<sup>&</sup>lt;sup>1</sup> Universität Potsdam, E-Learning in Studienbereichen (eLiS), August-Bebel-Str. 89, 14482 Potsdam, vorname.nachname@uni-potsdam.de

 $2$  www.uni-potsdam.de/elis

verschieden Lehr- & Lernformate fördern. Weiterhin soll auf einfachem Wege auf alle essentiellen digitalen Dienste der Hochschule zugegriffen werden können. Hierzu werden die Dienste mittels Single-Sign-On in Campus.UP eingebunden und ergänzende Funktionen über standardisierte Schnittstellen direkt integriert.

Für die Umsetzung von Campus.UP wurde auf die Open-Source-Portallösung Liferay 3 zurückgegriffen. Im Sinne der Wiederverwendbarkeit wurden sämtliche Funktionalitäten in Form von sogenannten Portlets implementiert. Die Entwicklungen fließen im Sinne des Open-Source Gedanken zurück in die Entwickler-Community, sind über GitHub<sup>4</sup> frei zugänglich und werden im Rahmen der CampusSource<sup>5</sup> Arbeitsgruppe "Liferay an Hochschulen und Forschungseinrichtungen" in regelmäßigen Zyklen präsentiert. Die Anmeldung in der Umgebung erfolgt über Shibboleth, das föderierte Single-Sign-On (SSO) des Deutschen Forschungsnetzes. Somit wird der Zugang für die Mitglieder der Universität Potsdam sowie für Externe perspektivisch ohne zusätzlichen Aufwand ermöglicht. Damit die Arbeitsumgebung auch auf verschiedenen Endgeräten bedienbar ist, wurde zu diesem Zweck die Oberfläche mittels responsivem Design und Tablet-First-Ansatz konzipiert und umgesetzt.

# **2 Funktionen**

Grundlegender Bestandteil der Arbeitsumgebung ist der als "Desktop" bezeichnete Bereich. Hier befinden sich alle wichtigen Informationen und Ressourcen wie Kontakte, eigene Dokumente, Mitteilungen, Aufgaben sowie die Übersicht über Workspaces (s.u.) und aktuelle Aktivitäten. Wichtige zentrale Dienste der Universität Potsdam (Videoplattform Media.UP, Lernplattform Moodle.UP) sind schnell und einfach über einen Button im Hauptmenü zu erreichen. Die Verwaltung von Dokumenten und Ressourcen erfolgt perspektivisch über die Verbindung mit dem universitätseigenen Web-Speicherdienst Box.UP [KDB15], wodurch eine einfache Nutzung der Daten auch außerhalb der Plattform möglich wird. In einem öffentlichen Profil haben die Nutzer/innen die Möglichkeit, sich nach außen zu präsentieren. Dabei haben sie volle Kontrolle darüber, welche Informationen sie von sich preisgeben möchten.

Workspaces – kollaborative Lern- und Arbeitsräume, die selbstbestimmt angelegt werden können – stellen eine zentrale Funktion von Campus.UP dar. Sie können als Arbeitsgruppenplattform, aber auch zur Strukturierung der eigenen Arbeit genutzt werden. Workspaces können für andere unsichtbar, für geschlossene Gruppen oder offen angelegt werden. NutzerInnen haben auch die Möglichkeit, einzelne Seiten innerhalb der Arbeitsumgebung anzulegen und diese mit interaktiven und passiven Elementen zu gestalten. Seiten können in Workspaces gruppiert werden, um dadurch Funktionsbereiche wie Wikis, Foren und Blogs zusammenzufassen. Sie können aber auch als Einzelseiten unter anderem für die Portfolioarbeit genutzt werden.

<sup>3</sup> www.liferay.com

<sup>4</sup> www.github.com/University-of-Potsdam-MM/liferay-plugins/tree/up

<sup>5</sup> www.campussource.de/liferaygruppe

Portfolioarbeit ist ein wichtiger Bestandteil vieler Lehrkonzepte, daher liegt darauf ein Fokus der derzeitigen Entwicklungsphase. Nachdem eine Portfolioseite erstellt wurde, kann sie zur Bewertung durch Dozierende eingereicht werden. Diese können Feedback bzw. Bewertungen abgeben. Der Portfolio-Begutachtungsprozess wird durch eine Statusanzeige visualisiert. Abschließend ist eine Revision und ggf. eine Veröffentlichung der Portfolioseite möglich. Unterstützt wird der Prozess durch automatisierte Benachrichtigungen an die Beteiligten.

#### **3 Ausblick**

Campus.UP wird durch ein interdisziplinäres Team aus InformatikerInnen, MediendesignerInnen, MediendidaktikerInnen und NutzerInnen im Sinne des Design-Based Research (DBR) kontinuierlich weiterentwickelt. Bisher wurden mehrere iterative Entwicklungs- und Designphasen durchlaufen sowie Nutzertests durchgeführt. Im kommenden Semester wird eine erste Pilotphase mit der entwickelten Lern- & Arbeitsumgebung gestartet. Dabei werden ausgewählte Lehrende der Universität Potsdam eigene Lehr-/Lernszenarien mithilfe von Campus.UP durchführen.

- [HKL14] Hafer, J.; Kiy, A.; Lucke, U.: "Moodle&Co. Auf dem Weg zur Personal Learning Enviroment". Eleed, Iss. 10, 2014.
- [KLZ14] Kiy, A.; Lucke, U.; Zoerner, D.: "An Adaptive Personal Learning Environment Architecture". In: Proc: Int. Conf. on Architecture of Computer Systems (ARCS) / E. Maehle et al. (Eds.), LNCS 8350, Berlin: Springer, 2014, S. 60-71.
- [KGZL14] Kiy, A.; Grünewald, F.; Zoerner, D.; Lucke, U.: "Ein Hochschul-App-Framework: Hybrid und modular". In: Proc. Die 12. e-Learning Fachtagung Informatik der Gesellschaft für Informatik (DeLFI 2014). Köllen Verlag, Bonn, 2014.
- [KDB15] Kiy, A.; Dehne, J.; Bußler, D.: "Integration in bestehende IuK-Infrastrukturen am Beispiel ownCloud an der Universität Potsdam". In: Proc. der Tagung "Cloudspeicher im Hochschuleinsatz" am 07. und 08. Mai 2015 am IT-Service-Center (tubIT) der Technischen Universität Berlin / O. Kao et al. (Eds.), Berlin: Universitätsverlag der TU Berlin, 2015.

# **Auf dem Weg zum Videocampus Sachsen – eine Machbarkeitsuntersuchung**

Aline Bergert, Uwe Schellbach <sup>1</sup> und Anke Lehmann 2

**Zusammenfassung:** Der Videocampus Sachsen ist ein Verbundvorhaben von acht sächsischen Hochschulen. Ziel ist der Aufbau eines gemeinsamen Videoportals, das sachsenweit und in allen Bereichen der Hochschulen (Lehre, Forschung, Öffentlichkeitsarbeit) Einsatz finden soll. Neben technischer Innovation stehen u.a. rechtliche Unbedenklichkeit, Referentialität und nationale/internationale Sichtbarkeit im Vordergrund. Gefördert durch das Sächsische Ministerium für Wissenschaft und Kunst wird von 09/2015 bis 12/2016 hierzu eine Machbarkeitsstudie angefertigt. Bestandteile sind neben einer umfassenden Bedarfserhebung ein Systemleistungsvergleich, eine Wirtschaftlichkeitsuntersuchung und eine Potentialanalyse. In Form eines Posters wird die Machbarkeitsuntersuchung inklusive erster Ergebnisse vorgestellt. Ziel ist es, mit den Tagungsteilnehmerinnen und -teilnehmern bzgl. der Zukunftsträchtigkeit videobasierter Inhalte ins Gespräch zu kommen, bspw. innovative Methoden, Geschäftsmodelle oder spezielle Aspekte wie Barrierefreiheit oder Internationalisierung.

**Keywords:** videobasierte Inhalte, Machbarkeitsuntersuchung, Trendanalyse, Videoplattform

#### **1 Einleitung**

Videobasierte Inhalte sind aus dem Alltag an Hochschulen nicht mehr wegzudenken. Neben den fast schon klassischen Elementen wie E-Lecture, Tutorial oder Lehrfilm kurbeln vor allem Trends wie MOOCs, Open Educational Resources, Video-Assessments etc. die Produktion und Distribution videobasierter Inhalte an. Für den Bereich Forschung/E-Science ist Ähnliches zu beobachten [PS15]: Die Zahlen interaktiver Publikationen, Web- und Videokonferenzen, Livestreaming und Tagungsaufzeichnungen – um nur einige Beispiele zu nennen – steigen kontinuierlich an. Öffentlichkeitsarbeit und Studierendenmarketing setzen in erster Linie auf Social Media Marketing [SC13]. Der Alltagswert videobasierter Inhalte ist somit unstrittig. Das enorme konzeptionelle und strategische Potential – man denke an die Entwicklung neuer Geschäftsmodelle, Schnittstellen zu Schulen, Unternehmen, Forschungseinrichtungen, Möglichkeiten der internationalen Profilierung etc. – gilt es vielerorts an und für die deutschen Hochschulen zu erschließen.

<sup>&</sup>lt;sup>1</sup> TU Bergakademie Freiberg, Medienzentrum, Prüferstraße 1, 09599 Freiberg,

Aline.Bergert@mz.tu-freiberg.de bzw. Uwe.Schellbach@mz.tu-freiberg.de

<sup>2</sup> TU Dresden, Fakultät Bauingenieurwesen (AG Fernstudium), 01062 Dresden, anke.lehmann@tu-dresden.de

#### **2 Vision Videocampus Sachsen**

In Sachsen erhöhte sich 2014 die Gesamtzahl zentral bereitgestellter Videos von 5.340 auf 16.501, dies entspricht einem Zuwachs von 209<sup>3</sup> % – Tendenz steigend. Mangelnde zentrale Bereitstellungsmöglichkeiten oder veraltete Technologien (schlechte Usability, fehlende Mobilfähigkeit und Barrierefreiheit, Performanceprobleme, Mehrsprachigkeit etc.) führen immer mehr zur Entstehung von Einzel- und Insellösungen. Diese Insellösungen verursachen einerseits unnötige Kosten, andererseits führt die Nutzung von iTunes U, YouTube, Lecturnity etc. Hochschulangehörige in urheber- und datenschutzrechtliche Grauzonen.<sup>4</sup> Durch die verschiedenen Distributionsmöglichkeiten und -wege ist es für Studierende, Lehrende wie auch interessierte Bürger zum Teil schwierig, die Herkunft der Videos und ihren fachlichen Gehalt zu beurteilen. Eine Mehrfachverwendung in den Bereichen Lehre, Forschung und Wissenschafts- bzw. Studierendenmarketing scheitert häufig am fehlenden Überblick über existierende Ressourcen. Angesichts dieser Herausforderungen gründete sich 2014 sozusagen "button-up" ein fachübergreifendes Konsortium aus Vertretern verschiedener sächsischer Hochschulen<sup>5</sup>. Gemeinsames Ziel: Etablierung eines sächsischen Videoportals für alle Bereiche der Hochschule wie auch an den Schnittstellen zu Schulen, Forschungseinrichtungen und Unternehmen. Kriterien sind u.a. Wirtschaftlichkeit, rechtliche Unbedenklichkeit, Zukunftsfähigkeit.

#### **3 Machbarkeitsstudie**

#### **3.1 Inhalt und Ziele**

Gefördert durch das Staatsministerium für Wissenschaft und Kunst führt der Verbund eine kumulative Studie durch (09/2015–12/2016), die die Machbarkeit o.a. Vision untersucht. Zentrale Aspekte sind u.a. die bereichsübergreifende Erhebung von Anforderungen für den sächsischen Hochschulraum, die Analyse und der Vergleich vorhandener Portallösungen, die Untersuchung der Wirtschaftlichkeit (d.h. Definition/Bewertung relevanter Kostenarten und Organisationsmodelle), die Erprobung und Evaluation innovativer Nutzungsszenarien (bspw. Videoassessments, Flipped Consulting, Image MOOC, Multi-Angle-Classroom-Videos).

Ziel der Studie ist es, die Potentiale videobasierter Inhalte – strategisch, konzeptionell und organisatorisch für densächsischen Hochschulraum aufzuzeigen sowie eine Strategie zur zeitnahen Umsetzung des Videoportals zu entwickeln.

<sup>3</sup> Die Zahlen basieren auf den Nutzungsstatistiken der Bildungsportal GmbH (Nachfrage Konsortium).

<sup>&</sup>lt;sup>4</sup> Laut Nutzungsbedingungen von YouTube ist nur die "rein persönliche und nicht-kommerzielle Nutzung" (YouTube Nutzungsbedingungen, Abschnitt 6.1 K) der Videos zulässig – ein Einsatz in der Lehre also aufgeschlossen. Aufgrund außereuropäische Serverstandorte existiert keine letztgültige Kontrolle über die Ressourcen.

<sup>5</sup> TU Bergakademie Freiberg, TU Dresden, HTW Dresden, Universität Leipzig, TU Chemnitz, Hochschule Mittweida, Westsächsische Hochschule Zwickau, Hochschule für Musik und Theater Leipzig.

#### **3.2 Vorgehen und erste Ergebnisse aus den Teilprojekten**

Auf der 14. DeLFI-Tagung werden erste Ergebnisse zentraler Teilprojekte präsentiert.

Im Rahmen der *sachsenweiten Bedarfserhebung* wurden Experten für audiovisuelle Medien (zehn Medien-/Rechenzentren), Lehrende und Forschende (N=118), Studierende (N=1263) sowie Mitarbeiterinnen/Mitarbeiter aus der Öffentlichkeitsarbeit (N=19) durch ein Team des Medienzentrums der TU Dresden befragt. Interessant sind hier u.a. die zielgruppenspezifischen Nutzungsgewohnheiten. Formate wie Tutorials werden häufig von Studierenden und Lehrenden (ca. 70%) verwendet. Livestreaming und Videos sind als Analysegegenstand bei Forschenden (80%) beliebt. Veranstaltungsaufzeichnungen und Imagefilme sind im Bereich Öffentlichkeitsarbeit (100%) an der Spitze [CB16].

Zum Zeitpunkt der Beitragseinreichung befindet sich der *Systemleistungsvergleich* in seiner Test- und Evaluationsphase. In einer systematischen Recherche wurden 12 Anbieter von Videoportallösungen identifiziert. Durchgeführt wird der Vergleich auf der Grundlage eines Featurekatalogs (60 Features mit unterschiedlicher Gewichtung), Standardszenarien (aus der *Bedarfserhebung*) sowie spezieller Use-Cases. Die Evaluation der Portallösungen erfolgt als On-Premise-Version auf eigens konfigurierten Windows- und Linux-Servern bzw. in extern verwalteten Cloud-Umgebungen [AM16].

Für die *Potentialanalyse* wird u.a. ein Kriterienkatalog entwickelt, der die didaktischen, organisatorischen, rechtlichen und technischen Aspekte eines Videoportals definiert. Diese Kriterien werden einerseits aus derzeitigen und zukünftigen Nutzungsszenarien hergeleitet, andererseits aus der Analyse nationaler und internationaler Trends.

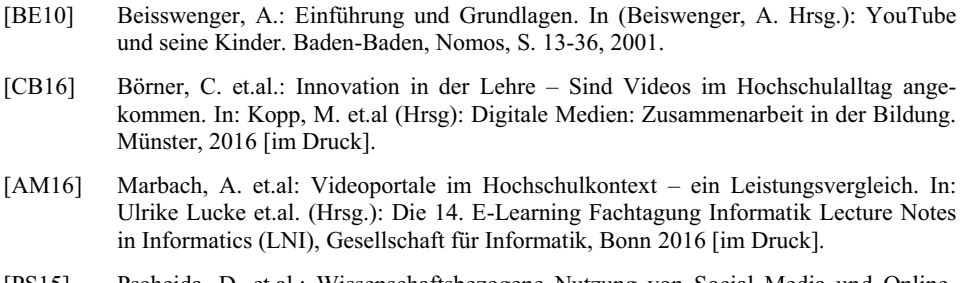

- [PS15] Pscheida, D. et.al.: Wissenschaftsbezogene Nutzung von Social Media und Online-Werkzeugen in Sachsen 2013-2014. Ergebnisse des eScience Forschungsnetzwerks Sachsen. Dresden, Sächsische Landesbibliothek- Staats- und Universitaetsbibliothek, 2015.
- [SC13] Schöder, N.: Social Media Marketing für Hochschulen? In: Ceyp, M. et.al. (Hrsg): Erfolgreiches Social Media Marketing. Konzepte, Maßnahmen und Praxisbeispiele. Wiesbaden, Springer, S. 197-210 , 2013.

# ProFormA-Middleware—Vorteile von Programmierbewertungssystemen und Lernmanagementsystemen verbinden

Oliver Rod<sup>1</sup> Uta Priss<sup>2</sup> und Nils Jensen<sup>3</sup>

Abstract: Das Poster stellt ProFormA (Programming Formative Assessment), eine Middleware der Ostfalia vor. Ziel der Middleware ist es, Vorteile eines Lernmanagementsystems (LMS) mit denen eines Bewertungssystem, auch Grader genannt, zur automatischen Programmierbewertung zu verbinden. Darüber hinaus können Programmieraufgaben durch ProFormA besser wiederverwendet werden und ein besserer Austausch von automatisierten Programmieraufgaben gewährleistet wer-<br>werden und ein besserer Austausch von automatisierten Programmieraufgaben gewährleistet werden. Der Schwerpunkt des Posters liegt in der Architektur und Schnittstelle der Middleware.

Keywords: Middleware, LMS, Grader, Bewertungssysteme, ProFormA, Interoperabilität

# 1 Einleitung

Die ProFormA-Middleware verbindet zwei Arten von Systemen. Um zu verstehen, was der Mehrwert der Middleware ist, müssen kurz die beiden Systeme erläutert werden, welche miteinander verbunden werden. Auf der einen Seite gibt es die Lernmanagementsysteme. Diese bieten beispielsweise Kursinhalte, Stundenplaner, verschiedenen Formen von Tests, wie Multiple Choice, und verschiedene Formen der Kommunikation wie Mail, Chat, Forum an. In dieser Gruppe sind Systeme wie StudIP, Moodle, WebCT und LON-CAPA einzuordnen. Letzteres hat die Besonderheit, dass es einen eigenen Aufgabenpool verschiedenster Aufgaben beinhaltet, aus denen die Lehrenden von Partner-Universitäten aufgaben für Veranstaltungen auswählen können.

Die zweite Gruppe beinhaltet die Bewertungssysteme bzw. Einreichungssysteme für Programmieraufgaben (Grader). Eine Übersicht über die verschiedene Grader findet man bei bei [RKK04] und auch bei [St15]. Diese Einreichungssysteme erlauben das Hochladen eines Programmcodes, welcher anschließend kompiliert und automatisiert getestet wird. Im Vergleich zu den Lernmanagementsystemen sind diese Systeme viel spezialisierter und auf eine kleinere Nutzerschaft ausgerichtet. Die Anforderungen an die jeweiligen Tests sind im Gegensatz zu den LMS-Systemen zudem individueller. Die Werkzeuge in der Entwicklung von Software wie Kompiler, Unittest, Versionsverwaltung und Style-Tester werden auch wieder in den Einreichungssystemen benötigt. Obwohl es eine Vielzahl von Systemen gibt, die in der Programmierausbildung benutzt werden könnten, ist es schwierig  $\epsilon$ in Werkzeug zu finden, welches alle Anforderungen eines Lehrenden unterstützen würde.

 $\frac{1}{1}$ Ostfalia Hochschule, ol.rod@ostfalia.de

<sup>2</sup> Ostfalia Hochschule, u.priss@ostfalia.de

<sup>3</sup> Ostfalia Hochschule, n.jensen@ostfalia.de

Es wäre hier also wünschenswert die verschiedenen Features durch die Interoperabilität nutzbar zu machen. Ein weiterer nicht zu unterschätzender Grund für die Interoperabilität ist der Aufwand bei der Erstellung von Programmier-Aufgaben. Allein die Übernahme bereits bestehender Aufgaben in einen Grader kann bis zu zwei Stunden dauern. [PJR12]. Daher ist es vorteilhafter, Aufgaben über die Middleware direkt verfügbar zu machen anstatt sie zu ex- und importieren. Die Middleware ermöglicht dies durch die Verwendung des ProFormA-Austauschformats<sup>4</sup>.

Die ProForma-Middleware stellt eine reibungslose Funktionsweise zwischen LMS und Grader her, wodurch formatives Assessment in der Programmierausbildung verbessert bzw. erst ermöglicht werden kann.

# 2 Architektur der Middleware

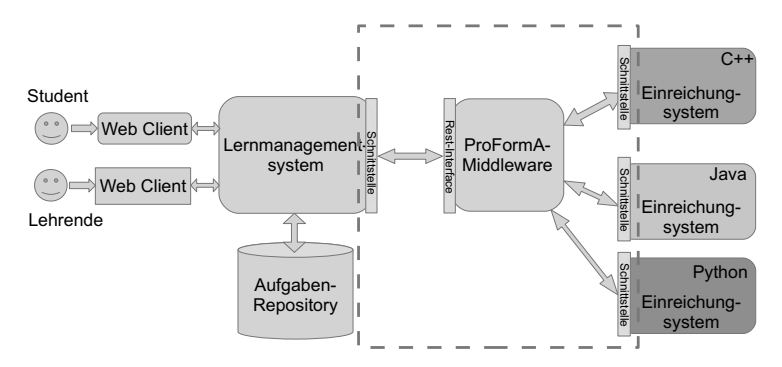

Abb. 1: Architektur zur Verbindung von LMS und Bewertungssystem

Die Middleware ist seit dem Wintersemester 2014 an der Ostfalia Hochschule für ange-**Ein Frankryklung der Einstein Ammerikanten zur der Frankryklung und der Praktomat<sup>6</sup> wurde hier als LMS und der Praktomat<sup>6</sup>** als Bewertungssystem eingesetzt. Die Abbildung 1 veranschaulicht die Architektur mittels **Middleware** 

Studenten wie auch Lehrende verwenden wie gewohnt Ihren Browser für die Nutzung mit dem LMS. Die externen Einreichungssystemen fügen sich ohne Anpassung in den Kurs  $\frac{1}{2}$ des jeweiligen Dozenten ein. Es werden somit keine zusätzlichen Zugange benötigt oder optische Veränderungen auf Seite der Studierenden sowie Dozierenden wahrgenommen. n and die mandelingen die 1990 von die vermeels van die verfugbaren in Bewertungssysteme und bietet über ein REST-<br>Die Middleware verwaltet die verfügbaren Bewertungssysteme und bietet über ein REST-Interface eine definierte Schnittstelle für das LMS. Dies reduziert die Komplexität der Schnittstelle im LMS.

Die Bewertungssysteme können für verschiedene Programmiersprachen wie Java, C++. oder andere Programmiersprachen aber auch für verschiedene Tests, wie statische Ana-

<sup>4</sup> https://github.com/ProFormA/taskxml

<sup>5</sup> http://www.lon-capa.org/

<sup>6</sup> https://github.com/KITPraktomatTeam/Praktomat

lysen oder Unittest genutzt werden. Die für die Bewertung benötigten Daten sind nur die studentische Einreichung und die Programmieraufgaben im XML-basierten Austauschformat - ProForma-XML (siehe auch [St15]). Die Kommunikation mittels der Middleware verläuft immer synchron. Eine Einreichung dauert immer solange bis sie abgeschlossen ist. Eine beispielhafte Einreichung ist in Abbildung 2 in Form eines Sequenzdiagramms abgebildet.

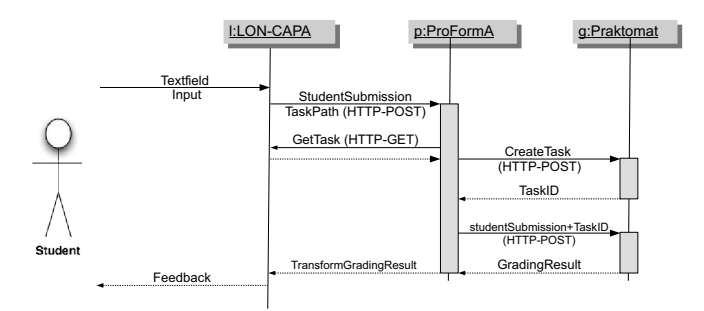

Abb. 2: Sequenzdiagramm einer Einreichung eines Studenten

# 3 Ausblick

Die Implementierung mit den vorgestellten Systemen funktioniert bereits, erforderte jedoch Anpassungen am Bewertungssystem. Insbesondere weil die Bewertungssysteme meist keine externe Schnittstelle anbieten, ist es sinnvoll Vorschläge für eine Schnittstelle vorzugeben, umso den Implementierungsaufwand gering zu halten. Die Lernmanagementsysteme bieten hier zwar häufig eine externe Schnittstelle an, es könnte aber sinnvoll sein ein standardisiertes Antwortformat für das LMS vorzugeben<sup>7</sup>. Für die Zukunft sind weitere Funktionalitäten der Middleware wie Lastverteilung oder Caching geplant. Die Anbindung der Lernmanagementsysteme wie Moodle<sup>8</sup> und StudIP<sup>9</sup> ist bereits in der Entwicklung.

- [PJR12]Priss, Uta; Jensen, Nils; Rod, Oliver: Software for Formative Assessment of Programming Exercises. elearning Baltics, S. 63–72, 2012.
- [RKK04] Rongas, T.; Kaarna, A.; Kalviainen, H.: Classification of computerized learning tools for introductory programming courses: learning approach. In: Advanced Learning Technologies, 2004. Proceedings. IEEE International Conference on. S. 678–680, Aug 2004.
- [St15]Strickroth, Sven; Striewe, Michael; Müller, Oliver; Priss, Uta; Becker, Sebastian; Rod, Oliver; Garmann, Robert; Bott, J. Oliver; Pinkwart, Niels: ProFormA: An XML-based exchange format for programming tasks. eleed, 11(1), 2015.

<sup>7</sup> https://github.com/ProFormA/responsexml

<sup>8</sup> https://moodle.org/

 $9$  http://www.studip.de/

# Let me do it: towards the implementation of instructional patterns of ICT usage in schools

Karl Barth<sup>1</sup>, Kyriakoula Georgiou<sup>2</sup>, Thanasis Hadzilacos<sup>2</sup>, Paul Libbrecht<sup>1</sup>, Anna Mavroudi<sup>3</sup> Wolfgang Müller<sup>1</sup> and Nuno Otero<sup>4</sup>

Abstract: We present the design of an online environment that provides mechanisms for the exploitation of school ICT infrastructure by empowering teachers to discover and comment on educational activities that can be implemented in their schools.

Keywords: School ICT Infrastructure; Learning Scenario; Pattern; Teacher support; Experience report; Ontology; Knowledge base

#### 1 Introduction

Facilitating the use of ICT at school has been often done by the creation and distribution of learning scenarios or by systematic training. However, these two approaches have systematic drawbacks. Learning scenarios, generally widely made available on the web, are presented as simple reproducible stories. It should be possible for non-technical persons to embrace technology scenarios and guidance from resources, in a confident way for her particular case. This paper discusses the approach of a collaboration project with schools and academic partners from three European countries called *eSIT4SIP* (Empowering the School IT infrastructures for the implementation of Sustainable Instructional Patterns, Erasmus+ project). We map scenarios, infrastructure and design patterns [Be00] which provide general solutions for recurring problems with respect to the relevant aspects which provide of the school ICT infrastructure when implementing learning scenarios. The developed tools shall allow users to search for relevant teaching materials and inspiration at different levels of abstraction. The constituent components of our approach are a) the description of educational activities, b) the Knowledge Base that captures and disseminates domain knowledge, and c) the matching algorithm that maps patterns to school infrastructure.

## 2 Describing Educational Activities

A number of projects have focused on the mining of best practices in learning design and teaching in terms of instructional design patterns. Examples of such projects are the

<sup>1&</sup>lt;br><sup>1</sup> Univ. of Education Weingarten, Kirchplatz 2, 88250 Weingarten, Germany, {barthk, libbrecht, muellerw}@ph-weingarten.de

<sup>2</sup> Open University of Cyprus, Nikosia, Cyprus, {koula.georgiou, thh}@ouc.ac.cy

<sup>3</sup> Norwegian University of Science and Technology, Trondheim, Norway, anna.mavroudi@idi.ntnu.no

<sup>&</sup>lt;sup>4</sup> Linnaeus University, Växjö, Sweden, nuno.otero@lnu.se

Pedagogical Patterns Project [Be12], the Kaleidoscope Network of Excellence [Pr06], the TELL $^8$  project, and the PCeL pattern repository [DMP04]. Results from several initiatives on the collection of such patterns can be found in the recently published compendium [Mo14]. The problem is that they typically lack a link to a description of the suggested ICT infrastructure. This makes it difficult for teachers to foresee which demands and changes to the infrastructure are required to implement them. Hence, our approach is targeted to produce guidance notes, scenarios, and patterns for the effective use of the existing ICT infrastructure and equipment available in the educational institutions.

While scenarios and patterns offer ways to prepare teaching setups, they fail at showing the actual applications. For this reason, the eSIT4SIP knowledge base includes experience reports which describe actually experienced learning activities connected to the infrastructure, the scenarios and patterns that were used. They constitute an important enrichment of scenarios and patterns to demonstrate their feasibility.

#### 3 The Knowledge Base and Matching Algorithm

We aim to deliver a Knowledge Base (KB) that allows teachers to plan for the technical realization of learning scenarios within their premises. It is based on the knowledge of the ICT facilities of the schools, that is, the infrastructure required to achieve the functions described in each of the scenarios. The infrastructure descriptions are meant to be used in two processes: when a teacher plans a lesson, he or she selects existing scenarios or at least design patterns that are compatible. When a media specialist or school principal plans the purchase of new ICT facilities, he or she will want to know the achievable patterms and scenarios so as to guide the choices. For these processes to happen automatically, we thus require a description language for infrastructure that will allow to categorize and describe each school's infrastructure. The Knowledge Base employs knowledge encoded in three distinct but interconnected ontologies: the *functions* ontology, which describes the functions described in the scenarios. The *educational practices* ontology, which requires knowledge on scenarios, instructional patterns and experience reports. The *school infrastructure configurations* ontology, which requires knowledge on the configuration of the school infrastructure. The organization of the knowledge in the form of ontologies allows us to create a knowledge base system that is valid long term and that can be adjusted by the use of axioms or rules. In our approach, we would like to support the use of different levels of abstractions by the application of design patterns and scenarios in combination with the linking to concrete infrastructure descriptions. In order for teachers to map patterns or scenarios they are interested to to school infrastructure the following algorithm will be used: ellicit the particular dimensions of the application (number of students, time, school...), extract the abstract infrastructure requirements of the pattern and instantiate them to the particular dimensions. This algorithm allows to search for applicable scenarios and patterns.

<sup>8&</sup>lt;br>8 Towards Effective network supported collaborative learning activities https://www.gsic.uva.es/ proyectos.php?lang=en&pId\_p=3.

#### 4 Discussion

The technical feasibility of a learning scenario which indicates whether the school infrastructure is sufficient to implement the scenario is a crucial factor for its adoption by the teachers [ML15]. In addition, teachers need to be able to assess relevance of the scenario to their local context using their professional knowledge, and then identify possible variations of a scenario for its implementation with their own school infrastructure. After the completion of the project the KB along with the educational activities will be freely accessible online.

#### Acknowledgements

This project has been partially funded by the European Community in the programme Erasmus+. Opinions expressed in this paper are, however, only those of the authors.

#### References

- [Be00]Bergin, Joseph: Fourteen Pedagogical Patterns. In (Devos, Martine; Rüping, Andreas, eds): Proceedings of the 5th European Conference on Pattern Languages of Programms (EuroPLoP '2000), Irsee, Germany, July 5-9, 2000. UVK - Universitaetsverlag Konstanz, pp.  $1-49$ ,  $2000$ .
- [Be12] Bergin, Joseph: Pedagogical Patterns: Advice For Educators. Joseph Bergin Software Tools, 2012.
- [DMP04] Derntl, Michael; Motschnig-Pitrik, Renate: Patterns for Blended, Person-Centered Learning: Strategy, Concepts, Experiences, and Evaluation. In: Proceedings of the 2004 ACM Symposium on Applied Computing. SAC '04, ACM, New York, NY, USA, pp. 916–923, 2004.
- [ML15]Müller, Wolfgang; Libbrecht, Paul: Can I do that? Scenario feasibility as an enabler of ICT usage. In: Poster Proceedings of ISSEP 2015. 2015.
- [Mo14] Mor, Yishay; Mellar, Harvey; Warburton, Steven; Winters, Niall: Practical Design Patterns for Teaching and Learning with Technology. Sense Publisher, 2014.
- [Pr06]Pratt, Dave:, Kaleidoscope JEIRP on Learning Patterns for the Design and Deployment of Mathematical Games: Final Report". Online available from https://telearn. archives-ouvertes.fr/hal-00190430, 2006.

# **Selbstorganisiertes Lernen im Studium durch Social Media**

Thiemo Leonhardt<sup>1</sup> und Alexandra Kwiecien<sup>1</sup>

**Abstract:** Die Nutzung von Social Media ist fester Teil der Kommunikation und der Informationsbeschaffung unter Studierenden. In diesem Artikel wird basierend auf einer Voruntersuchung die Auswertung einer fünfjährigen Begleitung des Informatikstudienjahrgangs Wintersemester 2011/2012 durch Social Media Unterstützung dargestellt und diskutiert.

**Keywords:** Social Media, Kommunikation, Selbstgesteuertes Lernen

## **1 Einleitung**

Als Ergänzung der studienbegleitenden Maßnahmen im Studiengang Informatik an der RWTH Aachen zum Übergang von der Schule in die Universität wurde ein Social Media Angebot eingerichtet, ausgebaut und evaluiert. Die Möglichkeiten mit Social Media Interaktion und Kollaboration zwischen Nutzern zu generieren, digitale Inhalte auszutauschen und eine Community zu erschaffen, lassen sich auch für Bildungs- und Lernziele nutzen [FL12, Ma14]. Ziel ist es die positiven Eigenschaften von Social Media zu nutzen, um innerhalb eines Studienjahrgangs fachliche und organisatorische Hilfestellungen aus der Gruppe heraus zu fördern.

Lernende bewerten die Interaktion mit anderen sowie die Freiheit selbst zu entscheiden, wie weit sie sich beteiligen wollen, als die zentralen Vorteile in Social Media Communities [CC13]. Ein wesentlicher Erfolgsfaktor der Interaktion in Social Media sind gemeinsame Ziele und ein sich daraus entwickelndes Zusammengehörigkeitsgefühl [Ch13]. Nach [SB14] sollen zukünftige Lerntechnologien selbst-organisierende Systeme unterstützen, die ein gemeinsames Lernen in der Gemeinschaft ermöglichen. Auf welchem Weg individuelles Lernen in einer Gruppe durch Social Media gefördert werden kann, ist noch Gegenstand aktueller Forschung [KM15]. Derzeit ist es aber möglich durch die weite Verbreitung von Social Media Plattformen im privaten Bereich, diese auch für den fachlich, universitären Austausch im Studium zu nutzen [AD16].

## **2 Ergebnisse**

Diese Auswertung bezieht sich auf den Bachelor Informatik Jahrgang des Wintersemesters 2011/2012. Das Studium haben 330 Studierende begonnen. Die geschlossene Facebookgruppe wurde am 3.10.2011 eingerichtet und wird bis zum

<sup>1</sup> RWTH Aachen, Fachgruppe Informatik, Ahornstraße 55, 52074 Aachen, nachname@cs.rwth-aachen.de

jetzigen Zeitpunkt 10.04.2016 genutzt. Im diesem fünfjährigen Zeitraum wurden insgesamt 2.665 Posts gepostet, 3.478 Beiträge mit einem Like versehen und 12.894 Kommentare zu Beiträgen verfasst. Insgesamt beteiligten sich 400 Studierende<sup>2</sup> aktiv in der Gruppe. Der Vergleich über alle Aktivitäten zeigt einen deutlichen Überhang im Verhältnis der einem Post zugeordneten Interaktionen zu den Posts selbst (6:1). Die bewertende Kommunikation durch Likes ist kleiner als die direkte Kommunikation durch Kommentare (1:4).

Der überwiegende Teil der Posts (77%) sind sogenannte Statusupdates, die keinerlei Medien oder Verlinkungen beinhalten. Diese sind als Statements oder Nachfragen der Studierenden einzustufen. Weitere 16% der Posts beinhalten einen Link als zentrale Information, 4% ein Foto, 2% ein Video und 1% eine Veranstaltung. Im Hinblick auf die hohe Kommentarquote der Posts ist die Kommunikation innerhalb der Gruppe nicht auf das Teilen von digitalen Inhalten beschränkt, sondern konzentriert sich mehrheitlich auf den textuellen Austausch. Die 3 Posts mit der höchsten Anzahl an Kommentaren sowie die 3 Posts mit der höchsten Anzahl an Likes behandeln fachspezifische Themen des ersten oder zweiten Semesters. Unter den 10 Kommentaren mit der höchsten Anzahl an Likes sind 4 Verbesserungsvorschläge zu Studienbedingungen und den Übungsbetrieben, 3 Erläuterungen zu Studienformalitäten und 3 humoristische bis sarkastische Kommentare zu Ergebnissen von Klausuren. Die Mehrzahl der mit Likes versehenden Kommentare sind für die Diskussion des Posts gewinnbringend.

Im Gesamtverlauf fällt eine hohe Anzahl der Posts in die ersten zwei Semester (ca. 120 Posts pro Monat), dann ist alle zwei Semester ein Abfall von 50% bis 55% zu erkennen; im dritten und vierten Semester im Durchschnitt 60,1 Posts pro Monat; im fünften und sechsten Semester 26,4; im siebten und achten Semester 10,7. Die starke Verringerung der durchschnittlichen Anzahl der Kommentare von den ersten zwei Semestern auf das dritte und vierte Semester liegt, vergleichbar zum Abfall der Posts, bei 51%. Die Verminderung der Anzahl nach dem vierten Semester ist höher als bei den Posts bei ca. 70% für beide Abschnitte. Von den 400 Studierenden haben 39% im Studienverlauf keinen Post abgesetzt, 36% haben keinen Kommentar geschrieben, 42% haben kein Like abgegeben und 21% haben sich nicht aktiv beteiligt.

Der prozentuale Abfall der aktiven Nutzer zwischen den Zweisemesterabschnitten fällt weit geringer aus als dies bei den Kommentaren und Posts der Fall ist (27%). Erst ab dem fünften Semester fällt die Anzahl der aktiven Mitglieder ähnlich hoch um 64% ab. Die Mitglieder der Gruppe kommunizieren nach den ersten zwei Semestern zwar weniger, die passive Informationsaufnahme bleibt aber bis zum vierten Semester hoch. Von insgesamt 400 aktiven Mitgliedern im Studienverlauf, waren als Peak in einem Monat 135 Mitglieder aktiv. Wendet man die selbe Analyse auf die Nutzung über die Tageszeit an, so liegt der Peak von 9 bis 17 Uhr, leicht abnehmend bis 21 Uhr, stark abnehmend bis 0 Uhr und in der Nacht zwischen 0 und 6 Uhr nur minimal. Der Hauptkommunikationszeitraum liegt damit innerhalb der Kernvorlesungszeit.

<sup>&</sup>lt;sup>2</sup> Im Gesamtzeitverlauf von 5 Jahren traten Studierende aus dem vorangegangenen Jahrgang, die Klausuren wiederholen mussten, der Facebookgruppe bei und fanden so Anschluss zum aktuellen Jahrgang.

Die Facebookjahrgangsgruppe wurde intensiv zur Interaktion und zum fachlichen oder organisatorischen Austausch der Studierenden genutzt. Der größte Bedarf an Informationen ist deutlich in den ersten zwei Semestern an der hohen Anzahl an Posts und Kommentaren zu erkennen. Im Laufe des Studiums sinkt der Bedarf über ersten vier Semester langsam und bricht ab dem fünften Semester fast völlig ein. Die Anzahl der aktiven Nutzer<sup>3</sup> bleibt jedoch erhalten, obwohl nur noch wenig Interaktion in der Gruppe stattfindet. Eine Nutzung der eingerichteten Facebookgruppe für private Inhalte fand nur minimal statt, so dass eine Trennung zwischen der privaten Nutzung der Social Media Plattform zu einer universitären Nutzung erkennbar ist. Dies sollte als Anstoß genommen werden, die Nutzung von Social Media Plattformen im Bildungsbereich auch durch eigene Plattformen zu unterstützen.

- [AD16] Aaen, J.; Dalsgaard, C.: Student Facebook groups as a third space: between social life and schoolwork, Article in Learning Media and Technology 41(1), 160-186, DOI: 10.1080/17439884.2015.1111241, 2016.
- [CC13] Chinn, C.; Clark, D.: Learning through collaborative argumentation. In C. E. Hmelo-Silver, C. A. Chinn, C. K. K. Chan, & A. M. O'Donnell (Eds.), International handbook of collaborative learning, 314–332, 2013.
- [Ch13] Chan, C.:Collaborative knowledge building: Towards a knowledge creation perspective. In C. E. Hmelo-Silver, C. A. Chinn, C. K. K. Chan, & A. M. O'Donnell (Eds.), International handbook of collaborative learning, 437–461, 2013.
- [FL12] Friesen, N.; Lowe, S.: The questionable promise of social media for education: Connective learning and the commercial imperative. Journal of Computer Assisted Learning, 28, 183–194, http://dx.doi.org/10.1111/j.1365-2729.2011.00426.x, 2012.
- [KM15] Kimmerle, J.; Moskaliuk, J.; Oeberst, A.; Cress, U.: Learning and Collective Knowledge Construction With Social Media: A Process-Oriented Perspective, Educational Psychologist, 50:2, 120-137, 2015.
- [Ma14] Mao, J.: Social media for learning: A mixed methods study on high school students' technology affordances and perspectives. Computers in Human Behavior, 33, 213– 223, http://dx.doi.org/10.1016/j.chb.2014.01.002, 2014.
- [SB14] Scardamalia, M.; Bereiter, C.: Smart technology for self-organizing processes. Smart Learning Environments,1, 1–13, http://dx.doi.org/10.1186/s40561-014-0001-8, 2014.

<sup>&</sup>lt;sup>3</sup> Aktive Nutzer besuchen Gruppen, wenn Beiträge gepostet werden.

# **Videoportale im Hochschulkontext – ein Leistungsvergleich**

Daniel Nenner<sup>1</sup>, Alexander Marbach<sup>1</sup>, Björn Kaczmarek<sup>1</sup> und Tobias Gall<sup>2</sup>

**Abstract:** Im Rahmen des von mehreren sächsischen Hochschulen initiierten Verbundvorhabens Videocampus Sachsen wird der Aufbau einer gemeinsamen Videoplattform angestrebt. Ein Systemleistungsvergleich dient dabei als technische Voraussetzung und Handlungsempfehlung für den Einsatz einer konkreten Portallösung. Ziel dieses Projektes ist die Katalogisierung von am<br>Markt befindlichen Videoportallösungen sowie deren Bewertung anhand Videoportallösungen hochschulübergreifendender und individueller Anforderungen. Im Fokus stehen aktuelle technische Entwicklungen, um verbreitete und neue Lehr- und Lernmethoden mit Videoeinbeziehung zu ermöglichen. Dazu werden Cloud-basierte und zentralisierte Produkte einbezogen, die sowohl quelloffen als auch kommerziell vertrieben werden. Den Produktuntersuchungen liegen dabei nicht nur die jeweiligen Spezifikationen zu Grunde, sondern durch Testinstallationen und Leistungsvergleiche auch eigene Erfahrungen und Messwerte. Auch außerhalb des Hochschulkontextes liefert das Projekt einen "State-of-the-Art-Report" zum Thema Videodistribution, welcher wiederum Anknüpfungspunkt für nationale und internationale Vergleiche ist.

**Keywords:** videobasierte Inhalte, Leistungsvergleich, Videoplattformen, Videoportale, Systeme

#### **1 Ausgangslage**

Die zentrale Bereitstellung einer E-Learning-Infrastruktur, die an allen Hochschulen eingesetzt werden kann, gibt Sachsen eine hervorragende Ausgangsposition für den Bereich digitale Lehre [FS09]. Seit 2008 wird das Learning Management System (LMS) OPAL um die von der BPS Bildungsportal Sachsen GmbH angebotene Videoplattform Magma erweitert. Magma wird in diesem Zusammenhang vorrangig als medialer Datenspeicher zum Verteilen und Einbetten von Videos in die Lernplattform genutzt [BP16]. Durch das Ausbleiben strategisch wichtiger Weiterentwicklungen hat sich in den letzten Jahren ein erheblicher Entwicklungsbedarf hinsichtlich Mobil- und Barrierefreiheit, Performance, Mehrsprachigkeit sowie Usability ergeben. Somit fehlt es den Hochschulen an einer den aktuellen technischen Anforderungen angemessenen zentralen Lösung zur Videodistribution.

Um eine zentrale, rechtlich unbedenkliche und technisch innovative Videoplattform bereitzustellen, wurde daher von acht sächsischen Hochschulen das Verbundprojekt

<sup>&</sup>lt;sup>1</sup> Hochschule Mittweida, Technikumplatz 7, 09648 Mittweida, nenner@hs-mittweida.de, marbach@hsmittweida.de, kaczmarek@hs-mittweida.de

<sup>2</sup> Technische Universität Chemnitz, Straße der Nationen 62, 09111 Chemnitz, tobias.gall@s2010.tu chemnitz.de

Videocampus Sachsen initiiert [AB16a]. In einer *Machbarkeitsanalyse* [AB16b] wird an dessen Umsetzung gearbeitet. Als technische Voraussetzung dient dabei der Systemleistungsvergleich, der in enger Kooperation mit den Teilprojekten *Bedarfsanalyse* und *Potentialanalyse* eine Handlungsempfehlung für den Einsatz einer konkreten Portallösung aussprechen soll.

## **2 Ziele**

Ziel dieses Projektes ist die Katalogisierung von am Markt befindlichen Videoportallösungen sowie deren Bewertung anhand hochschulübergreifendender und individueller Anforderungen. Im Fokus stehen dabei sowohl aktuelle technische Entwicklungen als auch derzeit an den Hochschulen eingesetzte Lösungen, um verbreitete und neue Lehr- und Lernmethoden mit Videoeinbeziehung zu ermöglichen. Im Ergebnis liefert das Teilprojekt auf Basis einer Bewertungsmatrix Handlungsempfehlungen für den Einsatz eines Softwareproduktes.

# **3 Leistungsvergleich**

#### **3.1 Recherche**

Eine systematische Recherche dient dazu, einen Überblick über weltweit angebotene Videoportallösungen zu erhalten. Dabei werden Cloud-basierte und zentralisierte Produkte einbezogen, die sowohl quelloffen als auch kommerziell vertrieben werden.

Parallel dazu werden ausgewählte deutschsprachige Hochschulen und Universitäten nach Erfahrungen mit den an ihren Einrichtungen eingesetzten Videoportalen befragt. Neben der Empfehlung geeigneter Anbieter liegt ein Fokus auf Problemen, Erfahrungen sowie einer möglichen Wiederverwendung ihrer Portale. Diese Informationen ermöglichen eine Intensivierung der Recherchearbeit unter Berücksichtigung praxisnaher, teils langjähriger Erfahrungen im Hochschulkontext.

#### **3.2 Bewertung**

Die Bewertung der zu evaluierenden Portallösungen erfolgt anhand hochschulübergreifender und individueller Kriterien. Dazu werden in dem vorangegangenen Teilprojekt *Bedarfsanalyse* mit Hilfe einer Bedarfserhebung die Anforderungen an ein zentrales Videoportal von sächsischen Hochschulen gesammelt. Mit Hinblick auf die zu erwartende Erfassung personenbezogener Daten wird im Rahmen des Verbundprojekts ein datenschutz- und nutzungsrechtliches Gutachten angefertigt, welches zur rechtlichen Beurteilung der angebotenen Produkte herangezogen wird.

Durch eine Priorisierung und Kategorisierung der erhaltenen Kriterien wird eine Bewertungsmatrix erstellt, auf deren Grundlage sich die einzelnen Portale evaluieren lassen.

#### **3.3 Tests**

Um die Funktionalität der ausgewählten Videoportale zu prüfen und diese anhand der vorgegebenen Kriterien zu bewerten, sind für alle Portale einheitliche Testdurchläufe vorgesehen. Zusammen mit der BPS Bildungsportal Sachsen GmbH wird eine Server-Infrastruktur aufgebaut, die als technische Voraussetzung für die Inbetriebnahme der Portal-Installationen dient. Die ausgewählten Portale werden auf dieser einheitlichen Test-Hardware installiert und kontinuierlich auf die Kriterien aus dem Teilprojekt *Bedarfsanalyse* hin überprüft. In Vorbereitung dazu wird eine einheitliche Inhalts- und Datenbasis geschaffen, anhand derer die Systeme im Nachgang objektiv bewertet werden können.

#### **3.4 Ergebnisse**

Auf Grundlage der festgehaltenen Testergebnisse wird unter Berücksichtigung der Nutzungsszenarien und Bedarfskritierien eine Bewertungsmatrix mit weiterer Systempriorisierung erarbeitet. Eine entsprechende Handlungsempfehlung zum Einsatz einer konkreten Portallösung wird allen sächsischen Hochschulen und den dazugehörigen Einrichtungen zugänglich gemacht.

Zum Zeitpunkt der diesjährigen DeLFI-Tagung werden die Ergebnisse dieses Teilprojekts als "State-of-the-Art-Report" zum Thema Videodistribution präsentiert und zur Diskussion gestellt.

- [AB16a] Bergert, A. et. al.: Zwischenbericht Videocampus Sachsen. In (Arbeitskreis E-Learning der Landesrektorenkonferenz Sachsen, Hrsg.): Zur Entwicklung des E-Learning an sächsischen Hochschulen. Dresden, 2016 [im Druck].
- [AB16b] Bergert, A. et. al: Auf dem Weg zum Videocampus Sachsen eine Machbarkeitsuntersuchung. In (Ulrike Lucke et.al., Hrsg.): Die 14. E-Learning Fachtagung Informatik Lecture Notes in Informatics (LNI), Gesellschaft für Informatik, Bonn 2016 [im Druck].
- [BP16] BPS Bildungsportal Sachsen GmbH: MAGMA Medienserver, URL: https://www.bpssystem.de/cms/produkte/magma-medienserver (Stand: 15.06.2016).
- [RM09] Richter F., Morgner S.: OPAL. Die Lernplattform sächsischer Hochschulen. In (Fischer H., Schwendel J. Hrsg.): E-Learning an sächsischen Hochschulen. Strukturen - Projekte – Einsatzszenarien. TUDpress, Dresden 2009, S. 163 – 164

# **Demos**

# Toolchain zur ANSI-C Programmierung des Lego Mindstorms EV3 in der Hochschullehre

Simón Rodriguez Perez<sup>1</sup>, Ahmad Fatoum<sup>2</sup> und Jörg Abke<sup>1</sup>

Abstract: Der LEGO Roboter Mindstorms EV3 sollte in die Informatik Veranstaltung im Studiengang Mechatronik integriert werden, um den Studierenden einen praktischen Einblick zu geben und die Motivation zu erhöhen. Gelehrt werden soll dabei die Programmiersprache C mit der Entwicklungsplattform Eclipse. Da es bisher keine Möglichkeit gab, den Roboter in ANSI-C zu programmieren, wurde mit der Entwicklung einer eigenen Toolchain begonnen. Diese wird nachfolgend genauer erläutert und im Rahmen der Demonstration vorgestellt.

Keywords: C-Programmierung, Eclipse, EV3, LEGO Mindstorms, Plug-in.

# 1 Einleitung

Erfahrungen der Informatikdozenten an der Hochschule Aschaffenburg zeigen, dass Informatik aufgrund seiner Abstraktheit nicht die beliebteste Disziplin im Studiengang Mechatronik ist. Die Präferenzen der Studierenden liegen laut den Dozierenden eher beim Thema Maschinenbau. Ziel war es, die Motivation in der Informatiklehre zu erhöhen und einen größeren Anreiz zu schaffen. Umgesetzt werden soll dies mit dem LEGO Mindstorms EV3, welcher die Probleme der Informatik greifbarer macht und ihnen eine mechanische Komponente verleiht. In diversen Veröffentlichungen werden bereits die Vorteile eines solchen Einsatz in der Lehre erläutert. Beispiele hierfür sind [BCD99, De09, Me96, Pr02]. Auf dieser Grundlage wurde an der Hochschule Aschaffenburg ein Konzept zur Verbesserung der Informatiklehre mittels Integration des LEGO Roboters entwickelt [Ro15]. Dazu  $\frac{1}{2}$  war es notwendig, auch eine entsprechende technische Lösung zu entwickeln.

Bei der Auswahl der Programmiersprache wurde auf das IEEE Spectrum Ranking [Ca15] zurückgegriffen. Dieses zeigt, dass C eine der verbreitetsten Programmiersprachen ist. Als Vorteile werden die Geschwindigkeit und Flexibilität der Software genannt. Besonders für Embedded Programming, welches Bestandteil in höheren Semestern ist, eignet sich diese Sprache sehr gut. Aufgrund dessen wurde entschieden ANSI-C in der Lehre zu nutzen.

Im Folgenden wird die Toolchain erläutert, welche eine Programmierung des LEGO Roboters in ANSI-C ermöglicht.

in Hochschule Aschaffenburg, Fakultät Ingenieurwissenschaften, Würzburger Str. 45, 63743 Aschaffenburg, {simon.rodriguez-perez, joerg.abke}@h-ab.de

<sup>2</sup> Karlsruher Institut für Technologie (KIT), Fakultät für Informatik, 76128 Karlsruhe, ahmad.fatoum@a3f.at<br>2 Karlsruher Institut für Technologie (KIT), Fakultät für Informatik, 76128 Karlsruhe, ahmad.fatoum@a3f.at

# 2 Entwicklung

Bisher existierten nur Möglichkeiten, den EV3 Roboter in C-Dialekten mit begrenztem Sprachumfang oder diversen anderen Programiersprachen als C zu programmieren. Da  $\overline{\text{redoch}}$  ANSI-C gelehrt werden soll, war es nötig eine eigene Toolchain zu entwickeln. Als Entwicklungsumgebung wird hierbei Eclipse genutzt, da dieses Tool auch in der Industrie häufig verwendet wird und ein Open Source Produkt ist.

Fur die Toolchain wurden das Plug-in, das Application Programming Interface (API) und der Uploader neu entwickelt. Als API wurde die API von John Hansen [Ha13] genutzt. Diese war zu Entwicklungsbeginn die vollständigste API zur C Programmierung. Da es hier noch nicht möglich war, die Sensoren auszulesen, wurde die API mit einer Sensor-API [Ze13] kombiniert und weiterentwickelt.

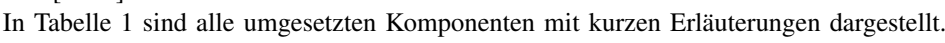

| Komponenten | Beschreibung                                       |
|-------------|----------------------------------------------------|
| <b>API</b>  | Ansteuern der Motoren                              |
|             | Auslesen der Sensoren                              |
|             | Zugriff auf Buttons und LED                        |
|             | Beschreiben des Displays                           |
|             | Einfach zu benutzen                                |
| Plug-in     | Projekt Template einbinden                         |
|             | API und Uploader einbinden                         |
|             | Dateisystem anzeigen                               |
|             | Wenige und einfache Einstellungen                  |
| Compiler    | Cross Compiler für EV3 - CodeSourcery Package      |
| Uploader    | Betriebssystemunabhängig                           |
|             | Kommunikation via Wi-Fi, USB und Bluetooth mit EV3 |
|             | Nutzung der Standard-Firmware von LEGO             |
|             |                                                    |

Tab. 1: Anforderungen der EV3 Toolchain

Abbildung 1 zeigt das Zusammenspiel zwischen den einzelnen Komponenten der Toolchain. Weiterhin ist dargestellt wie die ausführbaren Dateien (ELF) und die Starterdatei Frame in Frame ist ungebieten met zu

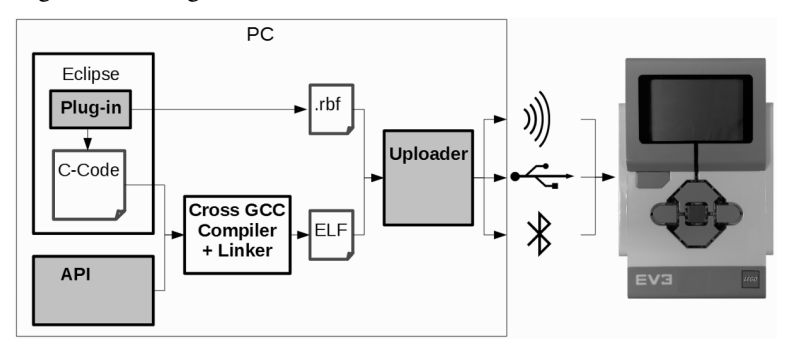

Abb. 1: Funktionsweise der Toolchain (grau sind die selbst entwickelten Komponenten)

# 3 Zusammenfassung

Mit Hilfe der vorgestellten Toolchain<sup>3</sup> ist es nun möglich, den LEGO Mindstorms EV3 mittels Eclipse in ANSI-C zu programmieren und vollständig auf alle Komponenten des Roboters zuzugreifen. Zudem wurde die Erstellung und Übertragung der benötigten Dateien einfach gehalten, sodass der Roboter leicht in Lehr-/Lernkonzepte integriert werden kann.

Im Rahmen der Demonstration wird das Plug-in mit der API genauer erläutert werden. Weiterhin gibt es die Möglichkeit das Plug-in direkt auszuprobieren, um die Verwendung zu testen.

# Danksagung

Die präsentierte Arbeit ist Teil des Projektes EVELIN und wird durch das Bundesministerium für Bildung und Forschung gefördert (Förderkennzeichen: 01PL12022B). Die Autoren sind verantwortlich für den Inhalt dieser Veröffentlichung.

- [BCD99] Beer, R. D.; Chiel, H. J; Drushel, R. F.: Using Autonomous Robotics to Teach Science and Engineering. Communications of the ACM 1999,  $42(16):85-92$ , 1999. http://eilat.sci.brooklyn.cuny.edu/WorldComp09/WorldComp09Paper.pdf, Stand: 27.01.2016.
- $[Ca15]$  The Top Programming Languages 2015, http://spectrum.ieee.org/computing/software/the-2015-top-ten-programming-languages, Stand: 27.01.2016.
- [De09] Delman, A.; Goetz, L.; Langsam, Y.; Raphan, T.: Development of a System for Teaching C/C++ Using Robots and Open Source Software in a CS1 Course. WORLDCOMP'09, 2009. http://eilat.sci.brooklyn.cuny.edu/WorldComp09/WorldComp09Paper.pdf, Stand: 27.01.2016.
- [Ha13]BrixCC test releases: EV3-API, http://bricxcc.sourceforge.net/test\_releases/, Stand: 23.03.2016.
- [Me96] Meeden, L.: Using Robots as an Introduction to Computer Science. 1996 Proceedings of FLAIRS-9 The Ninth, S. 473–477, 1996.
- [Pr02] Price, B. A.; Hirst, A.; Johnson, J.; Petre, M.; Richards, M.: Using Robotics for Teaching Computing, Science, and Engineering at a Distance. International Conference Computers and Advanced in Education CATE 2002, 2002. http://mcs.open.ac.uk/bp5/papers/CATE2002-Cancun/2002CATE-Mexico-RobotTeamwork.pdf, Stand: 27.01.2016.
- [Ro15]Rodriguez Perez, Simón; Gold-Veerkamp, Carolin; Abke, Jörg; Borgeest, Kai: A new didactic method for programming in C for freshmen students using LEGO mindstorms EV3. In: 2015 International Conference on Interactive Collaborative Learning (ICL). S. 911–914, 2015.
- [Ze13] ev3sensor: Basic C API for reading sensors with Lego Mindstorms EV3, https://github.com/carstenz/ev3sensor, Stand: 23.03.2016.

 $\frac{3}{3}$  Open Source unter: www.h-ab.de/c4ev3

# Computerbasiertes Testen zur Messung von Musikkompetenzen

Julia Finken<sup>1</sup>, Franziska Marx<sup>2</sup> und Andreas Breiter<sup>3</sup>

Abstract: Das Projekt "PosyMus - Potenziale von Feedbacksystemen im Musikunterricht"<sup>4</sup> befasst sich mit den Herausforderungen der Messung von Musikkompetenzen im Unterricht sowie deren n Ein der Freihander eine generung ein der Freihang von Freihanden preisen und Umsetzung eines computer-<br>Rückmeldung an Lehrkräfte. Ein Schwerpunkt ist die Konzeption und Umsetzung eines computerbasierten Testsystems zur Messung dieser Kompetenzen. Die Ergebnisse sollen genutzt werden, um ein elektronisches Rückmeldesystem zu entwickeln, das die vorhandenen Kompetenzen abbildet und ein den Lehrkräften bereitstellt. Zudem soll das entwickelte System evaluiert und die Möglichkeit der Lehrkräften bereitstellt. Zudem soll das entwickelte System evaluiert und die Möglichkeit der nutzung für die Unterrichtsentwicklung sowie für Large-Scale-Assessments eingeschätzt werden.

Keywords: Musikunterricht, Computerbasiertes Testen, Large-Scale-Assessments, Kompetenzen

#### 1 Einleitung

Computerbasiertes Testen (CBT) ist mittlerweile Standard im E-Learning. Insbesondere im Kontext der Hochschule aber auch zunehmend im Schulbereich werden Computersysteme eingesetzt, um Leistungen zu überprüfen oder Kompetenzen zu messen. Im Bereich der Large-Scale-Assessments (LSA, großangelegte Schulleistungsuntersuchungen [BGS12]) ist diese Entwicklung dagegen noch am Anfang. Besondere Herausforderungen liegen in Fachgebieten, bei denen multimediale Inhalte konstitutiv für den Lernerfolg sind - z.B. Musik. Dies stellt eine Herausforderung sowohl für die Konzeption der Kompetenzmessungen als auch für die Entwicklung der Software-Tools dar. Das Projekt PosyMus versucht, diese Lücke durch eine interdisziplinäre Kooperation zwischen Musikpädagogik und Informatik zu schließen. Im Projekt gibt es zwei Schwerpunkte: zum einen befasst es sich mit der Konzeption und Umsetzung eines computerbasierten Testsystems zur Messung von Musikkompetenzen von Schülerinnen und Schülern im Unterricht; zum anderen wird ein elektronisches Rückmeldesystem zur Abbildung dieser Kompetenzen entwickelt und evaluiert. Das dem Testsystem zugrundeliegende Kompetenzmodell sowie die einzusetzenden Testitems wurden im Rahmen der Forschungsprojekte KoMus<sup>5</sup> und KOPRA-M6 entwickelt und validiert [JKLW10]. Die Durchfuhrung ¨ der Tests soll auf Tablets erfolgen. Ziel ist es zudem, die Möglichkeiten der Unterrichtsentwicklung im Fach Musik durch den Einsatz digitaler Medien und integrierter Lernstandserhebungen zu erkunden.

<sup>&</sup>lt;del>.</del><br><sup>1</sup> Institut für Informationsmanagement Bremen GmbH, Am Fallturm 1, 28359 Bremen, ifinken@ifib.de

<sup>2</sup> Institut für Informationsmanagement Bremen GmbH, Am Fallturm 1, 28359 Bremen, fmarx@ifib.de

<sup>3</sup> Institut für Informationsmanagement Bremen GmbH, Am Fallturm 1, 28359 Bremen, abreiter@ifib.de

<sup>4</sup> gefördert vom Bundesministerium für Bildung und Forschung, Förderkennnummer 01LSA1506A/B

 $\frac{5}{2}$  http://www.musik.uni-bremen.de/de/forschung/musikpaedagogische-forschungsprojekte/komuskompetenzmodell-im-fach-musik.html

<sup>6</sup> http://www.idmt.fraunhofer.de/de/projects/expired publicly financed research projects/kopra m.html
Zugleich sollen Formen des multimedialen Testens von Musikkompetenzen weiter entwickelt werden, die sich für LSA eignen und ggf. auf andere Fächer übertragen werden können. Dieser Beitrag befasst sich mit der ersten prototypischen Umsetzung eines Testsystems zur Messung von Musikkompetenzen.

### 2 Das Testsystem: Anforderungen und Aufbau

Eine der wichtigsten Anforderungen an das Testsystem ist die Plattformunabhängigkeit. Diese ist vor allem auch hinsichtlich eines Einsatzes in LSA von Bedeutung, da nicht jede Schule über dieselbe technische Ausstattung verfügt. Aufgrund des geringeren Entwicklungsaufwandes, der besseren Wartbarkeit sowie der geringeren Fehleranfälligkeit bei der Entwicklung nur eines Produktes wurde auf eine webbasierte Anwendung gesetzt. Dies bietet zudem mehr Flexibilität, um z.B. den Einsatz von verschiedenen digitalen Medien zu ermöglichen: Im Projekt werden Tablets genutzt, denkbar wäre aber auch der Einsatz von Smartphones oder Desktop-Rechnern. Im Zusammenhang hiermit ist auch die moglichkeit der Nutzung eines responsiven Webdesigns wichtig (gleiche bzw. ähnliche Darstellung auf allen Medien; Erhöhung der Usability durch konsistente Bedienung). Eine weitere Überlegung war, ein neues System zu entwickeln oder bei der Entwicklung auf ein schon bestehendes System aufzusetzen. Das Endprodukt soll als Open Source zur verfügung gestellt werden, wodurch kommerzielle Produkte weniger geeignet sind. Mitentscheidend war auch die Performanz. Das System muss in der Lage sein, auch während eines Tests bei einer hohen Anzahl von Zugriffen sowie einem hohen Datenaufkommen in Echtzeit zu reagieren, da praktische Übungen ansonsten nicht durchführbar sind. Diese Faktoren sprachen für die Nutzung eines bestehenden Produktes, das sich schon in anderen Tests, wie zum Beispiel PISA oder VERA bewährt hat.

Zur Messung der angestrebten Musikkompetenzen wurden, in Anlehnung an Hasselhorn [Ha15], Aufgabentypen aus den Bereichen "Musik wahrnehmen und kontextualisieren" sowie "Musikpraxis" ausgewählt. Die Aufgaben sind teils multimedial, sie enthalten Noten, Bilder, Hörbeispiele sowie die Möglichkeit selbst Musik zu produzieren. Töne müssen abgespielt und gleichzeitig aufgenommen werden können, sodass eine gespielte Melodie  $\frac{1}{2}$ sowohl an die Testperson zurückgemeldet als auch für die spätere Evaluation aufgenommen werden kann. Daneben sind das Abspielen einer Referenz-Melodie sowie die Anzeige der zugehörigen Noten notwendig. Somit muss es möglich sein, Multimedia-Items zu erstellen. Um die Aufgaben für die Anzeige auf Tablets zu optimieren, muss das Aufgabenlayout beeinflusst werden können.

Als Testsystem wurde TAO<sup>7</sup> ausgewählt. Dies ist eine Open-Source-Software zur Erstellung von computerbasierten Tests und der zugehorigen ¨ Evaluation der Testergebnisse. TAO besteht aus einem "Back Office" zur Erstellung von Aufgaben und Administration von Tests, sowie einem "Delivery Server", über den Tests aufgerufen und Aufgaben gelöst werden können. Um ein Testitem zu erstellen, kann zwischen drei verschiedenen g<br>Formen gewählt werden: dem OTI-Item, dem Open Web Item und Textdateien wie CSV. Im Rahmen von PosyMus wurde sich für die Nutzung von Open Web Items entschieden.

 $\frac{7}{7}$  http://www.taotesting.com/

Dies sind eigenständige Web-Applikationen, die mit Web-Technologien wie HTML, CSS und Javascript erstellt werden können. Die Anbindung an das TAO-Testsystem erfolgt durch die Einbindung einer Javascript-Bibliothek. Für PosyMus ist es notwendig weitere Parameter, z. B. den Zeitpunkt eines gespielten Tons, zu erfassen, um später zurückmelden zu können, wie gut die Aufgabe gelöst wurde und nicht nur, ob die Antwort *richtig* oder *falsch* war. Dies wird durch das Loggen von Eingaben ermöglicht, die in einer Textdatei gespeichert werden können. Dadurch können getätigte Eingaben erfasst und z.B. mit einem Soll-Wert verglichen werden. Die Einbindung eigener CSS-Dateien erlaubt es zudem, erweiterte Designanforderungen umzusetzen, die z.B. bei dem Einsatz auf Tablets von Bedeutung sind. Auch die Wahl von Wiedergabeelementen, z.B. für das Abspielen eines Tons, kann optimiert und auf die Qualität und Größe der abzuspielenden Datei angepasst werden. Im Falle einer nachzuspielenden Melodie können Noten angezeigt und e in<br>koloriert, der Fortschritt im Musikstück durch einen Balken markiert und in Anlehnung an die Colored Music Grid App [Ha15] die Melodie auf bunten Tasten nachgespielt werden. Nach Abschluss des Tests können die Ergebnisse direkt in TAO eingesehen oder als CSV heruntergeladen werden. Dabei handelt es sich um eine Aufstellung der korrekten Antworten pro Testperson und Aufgabe, nicht aber eine Ansicht aufbereiteter Daten.

#### 3 Zusammenfassung und Ausblick

Im Rahmen des Projekts PosyMus sollen multimediale Tests zur Messung von Musikkompetenzen auf Tablets durchgeführt werden. Hierbei erfolgt die Umsetzung der Testitems in einer Web-Applikation. Als Testsystem wurde TAO gewählt, was größtmögliche Freiheit für die Gestaltung der multimedialen Testitems bietet.

Ziel von PosyMus ist es, mit Hilfe der Daten aus dem Testsystem ein Ruckmeldesystem ¨ für Lehrkräfte zu erstellen, um statt "rohen" Leistungsdaten individuelle Visualisierungen zu entwickeln, aus denen Lehrkräfte direkt das Kompetenzniveau von Schülerinnen und <u>sig verweitern, mis verfer steht als der um danach ihren Unterricht zu gestalten</u>

- [BGS12] Breiter, Andreas; Groß, Lea Maria; Stauke, Emese: Computer-Based Large-Scale Assessments in Germany. In (Passey, Don; Breiter, Andreas; Visscher, Adrie, Hrsg.): Next Generation of Information Technology in Educational Management, IFIP Advances in Information and Communication Technology 400, S. 41–54. Springer Berlin Heidelberg, 2012.
- [Ha15] Hasselhorn, Johannes: Messbarkeit musikpraktischer Kompetenzen von Schulerinnen ¨ nassemom, somalies. Intesseander masiepharaseller Tempetenzen von Schulerinheit<br>und Schülern: Entwicklung und empirische Validierung eines Kompetenzmodells. Jgg. 2 ing Bendrein: Entwicklung und empinische Vandreitung eines Kompetenzing<br>in Perspektiven musikpädagogischer Forschung. Waxmann, Münster, 2015.
- [JKLW10] Jordan, Anne-Katrin; Knigge, Jens; Lehmann-Wermser, Andreas: Projekt KoMus: Entwicklung von Kompetenzmodellen in einem ästhetischen Fach. In (Gehrmann, Axel; wicklung von Kompetenzmodellen in einem ästhetischen Fach. In (Gehrmann, Axel; **Hericks, Uwe: Lüders, Manfred, Hrsg.): Bildungsstandards und Kompetenzmodelle -**Beiträge zu einer aktuellen Diskussion über Schule, Lehrerbildung und Unterricht, S. 209–222. Klinkhardt, Bad Heilbrunn, 2010.

# **CuCoMaG - Group Reflection Support in Role-Playing Environments**

Dorian Doberstein<sup>1</sup>, Nadja Agreiter<sup>1</sup>, Marco Bäumer<sup>1</sup>, Menglu Cui<sup>1</sup>, Shaghayegh Abdollahzadegan<sup>1</sup>, Diba Heidari<sup>1</sup>, Nan Jiang<sup>1</sup>, Markus Mentzel<sup>1</sup>, Huangpan Zhang<sup>1</sup>, Hao  $Zheng<sup>1</sup>$ , Julia Othlinghaus<sup>1</sup> and H. Ulrich Hoppe<sup>1</sup>

**Abstract:** In this paper we present the application CuCoMaG (*Customer Complaint Management Group reflection*), a web-based role-playing environment for training customer complaint management in combination with a group reflection support tool. The application consists of two different parts. The first part is a role-playing environment in which the user assumes the role of an employee in a web shop and has to solve the problem of an AI-controlled complaining customer through a chat conversation. The second part is a tool, which supports an expert or trainer in a group discussion process by offering visualizations and analyses of the users' performances. Separating the actual role-playing application and the review session can provide a different perspective and thereby enhance the learning process. The here presented work is the result of a student master project conducted at the University of Duisburg-Essen.

**Keywords:** customer complaint management, virtual role-play, group reflection, intelligent support, multi-agent architecture

### **1 Introduction**

Handling customer complaints properly has become an increasingly important professional skill and is subject of training especially in companies, markets and multinational corporations. This paper presents a web-based application to train customer complaint management skills. The simulated scenarios allow learners to try different problem-solving strategies in a virtual environment. To increase the learning effect of this virtual role-play, it is followed by a group reflection phase based on an automated analysis of the users' performances.

### **2 Virtual Role-playing Environments**

This work builds on the research of Buhmes et al. [Bu10], Emmerich et al. [Em12] and Ziebarth [Zi14], all focusing on 2D and 3D role-playing environments for training specific social skills following a scenario-based learning approach. The training

<sup>&</sup>lt;sup>1</sup> University of Duisburg-Essen, Department of Computational and Cognitive Science, Lotharstraße 63/65, 47057, Duisburg, {doberstein, othlinghaus, hoppe}@collide.info,

<sup>{</sup>nadja.agreiter, marco.baeumer, menglu.cui, shaghayegh.abdollahzadegan, diba.heidari, nan.jiang, markus.mentzel, huangpan.zhang, hao.zheng}@stud.uni-due.de

scenarios include apprenticeship job interviews, conflict management and patientcentered medical interviews. While all scenarios feature at least one player and a chat bot, they focus on different aspects, such as scaffolding and evaluation [Bu10], collaboration [Em12] and gamification [Zi14]. The distinctive feature of the here presented approach is the explicit group reflection support.

### **3 Chat Application: Design & Implementation**

In the chat environment, it is the user's task to handle customer complaints by communicating with the complaining customer. The chat environment utilizes a *chat bot* in the role of the customer. One advantage of using a bot instead of face-to-face roleplay lies in the higher degree of standardization for the conversation. Because customer support often happens in a chat environment this application offers a realistic setting for the customer support scenario. After choosing a *sentence opener* offered by the system, the user can also enter *free text* to elaborate on his statement. The sentence openers allow the bot to understand the gist of the user's message, while the possibility of free text input facilitates a more natural conversation. In order to cover all possible states of the conversation and every user input, a dialog model was constructed. Based on this model, the chat bot was implemented using *AIML*, an XML-based chat bot language<sup>2</sup>.

The chat application utilizes a score system designed to evaluate the user´s performance based on certain specifications. The actions and inputs of the user are evaluated by 11 analysis agents, which are part of a multi-agent blackboard architecture based on *SQLSpaces<sup>3</sup>* , an implementation of the tuple space concept. This architecture ensures a flexible and adaptive application design. The agents analyze the user's behavior for characteristics such as rudeness, aggression and politeness. The score for each step of the chat conversation together with all characteristics measured by the agents are stored for later use in the group reflection tool.

## **4 Group Reflection Tool**

Self and group reflection are supportive to learning in that they allow people to learn from their own behavior [Mo04]. This method can be extended by reflecting in groups. The group reflection approach allows different perspectives and solutions for the same problem or situation. Reflection, and group reflection in particular, is a successful tool to improve learning processes [JMM93]. The here presented approach facilitates the learning effect of the chat environment with the help of a group reflection support tool.

The tool was developed for use in a collaborative training center environment. An expert or trainer is supposed to lead the discussion and the tool allows him or her to present and

<sup>2</sup> See http://www.alicebot.org/aiml.html

<sup>3</sup> See http://www.collide.info/de/content/sqlspaces

compare the performances and results of different users of the chat environment. For the group reflection tool, a dashboard design was chosen. The trainer can view the chat conversation of each user in form of a *transcript*, enriched with *annotations* from the analysis agents. Different visualizations of the user's performances in the form of *interactive charts* simplify the comparison of the participants. The group reflection tool also includes a *notepad* which offers the trainer the possibility to take notes. The notes, which can also include annotated parts of the chat conversation, can be exported to generate a *report* for each user.

#### **5 Conclusion**

 $CuCoMaG<sup>4</sup>$  is a web-based application that combines the benefits of a virtual learning environment with the advantages of generating knowledge through reflection in a group. The simulated scenarios allow learners to try different problem-solving strategies in a virtual environment. While the users' actions have no consequences in the real world, this training can prepare them to react adequately in similar situations. This way, users have the chance to experience conflict situations with customers and learn to handle complaints. CuCoMaG can be an opportunity to use and test computer supported learning approaches to prepare employees for daily work situations and improve their soft skills to make them more flexible, self-confident and innovative. The flexible multiagent architecture enables easy adaptation to new scenarios and more customer types, e.g. a customer whose problem cannot be solved easily, or an aggressive customer who insults the user. In addition, the application has to pass wide field and usability tests.

### **Literature**

- [Bu10] Buhmes et al.: Supporting Reflection in an Immersive 3D Learning Environment based on Role-Play. In (Sustaining TEL): From Innovation to Learning and Practice. Pp. 542-547, 2010.
- [Em12] Emmerich, K., Neuwald, K., Othlinghaus, J.: Training Conflict Management in a Collaborative Virtual Environment. In: Collaboration and Technology. Springer, Berlin Heidelberg, pp. 17-32, 2012.
- [JMM93] Jonassen, D.; Mayes, T.; McAleese, R.: A manifesto for a constructivist approach to uses of technology in higher education, 1993.
- [Mo04] Moon, J.: A Handbook of Reflective and Experiential Learning, 2004.
- [Zi14] Ziebarth, S. et al.: A Serious Game For Training Patient-Centered Medical Interview. In (IEEE): Advanced Learning Technologies. Pp.213-217, 2014.

<sup>&</sup>lt;sup>4</sup> To test the CuCoMaG application visit https://github.com/doberstein/CuCoMaG

# **Campus.UP – die flexible Plattform für digitales Lernen und Arbeiten**

Jörg Hafer<sup>1</sup>, Carsten Müssig<sup>1</sup>, Matthias Weise<sup>1</sup> und Sabrina Reinke<sup>1</sup>

**Abstract:** Die an der Universität Potsdam entwickelte personalisierbare Arbeitsumgebung Campus.UP unterstützt Studierende, Lehrende und Beschäftigte bei der Erfüllung ihrer Aufgaben und eröffnet neue Möglichkeiten der Interaktion und Kollaboration. Bereits vorhandene IT-Dienste werden integriert und um zahlreiche neue Werkzeuge ergänzt. Zentrale Funktionen der Arbeitsumgebung sind das Anlegen und Gestalten von Workspaces sowie Seiten für die Arbeit mit E-Portfolios.

**Keywords:** personalisierbare Arbeitsumgebung, Personal Learning Environment (PLE), nutzerzentriert, Single-Sign-On, Portfolioarbeit, Open-Source

### **1 Motivation und Hintergrund**

An der Universität Potsdam entstanden in den 25 Jahren ihres Bestehens in den Instituten, Fakultäten und Einrichtungen parallele IT-Strukturen, die im Hinblick auf ihre Technologie und Bedienkonzepte heterogen sind und keine übergreifende Kommunikation und Kollaboration erlauben. Während die Lernplattform Moodle.UP kursbasierte Lernszenarien zielführend unterstützt, fehlt eine zentrale Plattform, die individuelle Lern- und Arbeitsprozesse und die Zusammenarbeit in Teams und Gruppen über Web 2.0-Werkzeuge und Web-basierte Arbeitsräume erlaubt. Hierzu werden die Dienste mittels Single-Sign-On in Campus.UP eingebunden und ergänzende Funktionen über standardisierte Schnittstellen direkt integriert. Vor diesem Hintergrund entstand die personalisierbare Arbeits- und Lernumgebung Campus.UP im Rahmen des Bund-Länder-Programms "Für bessere Studienbedingungen und mehr Qualität in der Lehre" im Projekt E-Learning in Studienbereichen (eLiS) 2 . Dabei wird auf die bisherigen Forschungen im Bereich der "Personal Learning Environments" (PLEs) [HKL14] aufgebaut. Campus.UP erlaubt den Angehörigen der Universität Potsdam in flexibler Weise die Anpassung der Online-Lern- und -Arbeitsumgebung an individuelle Bedarfe und bietet eine Plattform zur Zusammenarbeit und Interaktion. Darüber hinaus werden wichtige digitale Dienste der Hochschule gebündelt. Ziel der Demonstration im Rahmen der DeLFI ist es, die vielseitige Nutzung der verschiedenen Dienste und Tools von Campus.UP anhand von interaktiven Arbeits- und Lernszenarien vorzustellen.

<sup>1</sup> Universität Potsdam, E-Learning in Studienbereichen (eLiS), August-Bebel-Str. 89, 14482 Potsdam, vorname.nachname@uni-potsdam.de

<sup>2</sup> www.uni-potsdam/elis

#### 332 Jörg Hafer et al.

### **2 Bedienkonzept und Funktionen**

- Anlegen und Gestalten von Arbeitsgruppen, Workspaces und Seiten von allen Nutzergruppen (Studierende, Lehrende, Beschäftigte).
- Teilen von Inhalten mit Einzelpersonen, Gruppen oder der (universitären) Öffentlichkeit und Einrichten von Foren, Blogs und Wikis.
- Projekt- und Gruppenräume ("Workspaces") als Arbeitsgruppenplattform und zur Erleichterung eigener Arbeitsprozesse.
- Gestaltung von Webseiten (kurz "Seiten") mit interaktiven und passiven Inhalten, die in Workspaces und Portfolios gruppiert werden können.
- Portfolio-Arbeit Abbildung des Review-Prozesses durch Lehrende.

| University<br>Campus.UP<br>pù,<br>$\cdot$ $z_{\rm{log}}$ |                                                  |                                                                       |                          |                            | $\alpha$                 | <b>DJOHANNES WEBER</b><br>$\circ$<br>UP-DIENSTE . HILFE . |  |
|----------------------------------------------------------|--------------------------------------------------|-----------------------------------------------------------------------|--------------------------|----------------------------|--------------------------|-----------------------------------------------------------|--|
| Desktop $\vee$                                           |                                                  | Organisatorisches $\vee$                                              |                          |                            | Campus Navigator $\vee$  |                                                           |  |
| <b>A</b> Johannes Weber / Seitenverwaltung               |                                                  |                                                                       |                          |                            |                          |                                                           |  |
| Johannes Weber                                           |                                                  |                                                                       |                          |                            |                          | <b>Bearbeitungsmodus</b>                                  |  |
| Seitenverwaltung                                         | <b>Meine Seiten</b>                              |                                                                       |                          |                            |                          |                                                           |  |
| Workspaces                                               | + Neue Seite                                     | v<br>Filter.<br>Optionen -                                            |                          |                            |                          |                                                           |  |
|                                                          | Titel                                            | & Freigabe                                                            |                          | <b>童 Einreichung</b>       | © Letzte Änderungen      |                                                           |  |
|                                                          | E-Learning Motivation                            | Freigabe einrichten                                                   |                          |                            | 16.06.16 13:24           |                                                           |  |
|                                                          | <b>き</b> Bericht Differentialgeometrie           | Portalweite Freigabe<br>$\odot$<br>Stefanie Schubert (08.06.16 14:17) | <sup>th</sup> Abgeben    | ◎ erfolgt (08.06.16 14:17) | 27.05.16 12:46           |                                                           |  |
|                                                          | Erste Zurück Weiter                              | Seite: 1<br>Letzte<br>von « Los                                       | Zeilen: 5                |                            | $\overline{\phantom{a}}$ |                                                           |  |
|                                                          | Seiten anderer Nutzer                            |                                                                       |                          |                            |                          |                                                           |  |
|                                                          | $\overline{\mathbb{Y}}$<br>Filter.<br>Optionen - |                                                                       |                          |                            |                          |                                                           |  |
|                                                          | Titel                                            |                                                                       | & Ersteller              | 營 Freigegeben<br>an        | <b>童 Einreichung</b>     | & Optionen<br><b>Ein/Ausblenden</b>                       |  |
|                                                          |                                                  | Zwischenbericht Angewandte Informatik (15.04.16 09:53)                | Daniel Hallmann <b>⊠</b> | Johannes Weber             | $\blacktriangleright$    | $\circledcirc$                                            |  |
|                                                          | Infoseite Projekt (09.06.16 23:36)               |                                                                       | Paul Panther <b>⊠</b>    | Portalweit                 | $\blacktriangleright$    | $\circledcirc$                                            |  |
|                                                          |                                                  | Dokumentation des Lehramtspraktikums von Lisa Müller                  | Franka Grünewald         | Portalweit                 | $\blacktriangleright$    | 瓜<br>0<br>$\overline{\phantom{a}}$<br>$\circledast$       |  |

Abb. 1: Benutzeroberfläche von Campus.UP

Ein Fokus der derzeitigen Entwicklungsphase ist die Gestaltung der Portfolio-Arbeit. In iterativen Entwicklungs- und Designphasen, die in mehreren Testphasen und mit verschiedenen Nutzergruppen unterstützt wurden, konnten die für die Portfolio-Arbeit relevanten Prozesse immer stärker mit der gesamten Umgebung verzahnt werden. Als Kernprozess der Portfolio-Arbeit wurden vier zentrale Arbeitsschritte implementiert: I.) Erstellen einer Portfolio-Seite, II.) Einreichen zur Bewertung durch Lehrende, III.) Feedback / Bewertung durch die Dozierenden und IV.) abschließende Revision und ggf. Veröffentlichung der Portfolio-Seite. Die Übersicht der erstellten Portfolio-Seiten und das Einreichen zur Bewertung können über eine zentrale Ansicht erfolgen. Der aktuelle Status der Portfolio-Seiten wird angezeigt, eingereichte Seiten sind für die Bearbeitung gesperrt, bis das Feedback erfolgt ist. Damit ist für beide Parteien der aktuelle Stand transparent. Unterstützt wird das Feedback durch automatisierte Benachrichtigungen an die Beteiligten, wenn einer der Arbeitsschritte Einreichung und Bewertung erfolgt ist.

### **3 Ausblick**

Für die zukünftige Gestaltung und Nutzung von Campus.UP ist die Einbindung weiterer Dienste in Planung. Damit soll Campus.UP nicht nur eine zentrale Einstiegsseite bereitstellen, sondern diese auch über Schnittstellen in die Plattform beziehungsweise in die Arbeitsprozesse der Nutzerinnen und Nutzer einbinden. Dazu zählen unter anderem der Cloud-Dienst Box.UP als Basis für die Dateiverwaltung, das automatisierte Anlegen von begleitenden Moodle-Kursen und die Möglichkeit der Studienverlaufsplanung durch die Anbindung des Campus Management Systems.

Darüber hinaus sollen die Selbstdarstellung und Vernetzung der Nutzerinnen und Nutzer gezielt in die Studienprozesse eingebunden werden. Die Möglichkeiten, in seinem Profil Kompetenzen, Interessen, aktuelle und vergangene Projekte, Arbeitserfahrungen, persönliche Kontakte, Arbeitsräume präsentieren zu können erweitert die Plattform zu einem "Akademischen Netzwerk". Dies ermöglicht das Auffinden von Kontakten für die Gruppenarbeit in Workspaces und darüber hinaus. Die Nutzerin und der Nutzer behält dabei stets die Kontrolle, welche Daten er anderen zeigt.

- [AB01] Universität Potsdam: https://campusup.uni-potsdam.de, Zugriffsdatum: 15.04.2016 und unter http://www.uni-potsdam.de/elis/e-learninganderup/campusUP.html
- [HKL14] Hafer, J.; Kyi, A.; Lucke, U.: "Moodle&Co. Auf dem Weg zur Personal Learning Enviroment". Personal Learning Environment Architecture". In: Proc: Int. Conf. on Architecture of Computer Systems (ARCS) / E. Maehle et al. (Eds.), LNCS 8350, Berlin: Springer2014, S. 60-71.

# **Ein Bild sagt mehr als tausend Worte – interaktive Visualisierungen in web-basierten Programmieraufgaben**

Natalie Kiesler<sup>1</sup>

**Abstract:** Aus unserem täglichen Leben ist die Informatik kaum noch wegzudenken. Das Smartphone, SmartHome und ein oder andere Wearable umgibt und begleitet uns im Alltag. Nur durch Programme und Computer-Codes sind diese Entwicklungen möglich geworden. Programmieren lernen ist allerdings kein Kinderspiel; und Programmieren lehren auch nicht. Daher sollen die Chancen und Potentiale online-basierter Lehr-/Lernangebote mit Blick auf interaktive Programm-Visualisierungen neu betrachtet werden. Dabei ist es das Ziel, Lernenden den Zugang zum Programmieren und das Verständnis von Quellcode zu erleichtern und bekannte Herausforderungen in selbstgesteuerten Lernprozessen zu adressieren.

**Keywords:** Programmierausbildung, interaktive Visualisierung, Hochschuldidaktik, E-Learning

### **1 Ziele und Bedeutung**

Ziel des laufenden Forschungsprojekts ist die Unterstützung und Aktivierung von Informatik-Studierenden beim Erlernen grundlegender Programmierkonzepte begleitend zum curricularen Kursangebot. Die Förderung selbstgesteuerter Lernprozesse zum Aufbau von Programmierkenntnissen und –kompetenzen steht dabei im Fokus. Im Rahmen des entstehenden Online-Angebots soll neben der Rezeption von Inhalten, Interaktion und individuelles Feedback durch Übungsaufgaben möglich gemacht werden. Demnach können Lernende Animationen programmieren, während differenziertes Feedback erfolgt und Programmiersprachen-unabhängiger Pseudo-Code sichtbar wird. Das allgemein bekannte Sprichwort "Ein Bild sagt mehr als tausend Worte" bringt einen entscheidenden Vorteil des Angebots auf den Punkt. Ein Bild kann maßgeblich zum Verständnis komplizierter Sachverhalte beitragen. Insofern scheint es naheliegend, die Visualisierung abstrakter Programmierkonzepte zusammen mit weiteren Maßnahmen zu nutzen, um das Verständnis zu fördern [BM11], [ZSS13].

### **2 Konzept**

Im Rahmen des Forschungsprojekts sollen modulare Online-Lerneinheiten für Informatik-Studierende entstehen, die sowohl multimediale Lerninhalte als auch interaktive Übungsaufgaben zur Programmierung anbieten. Die Web-Anwendung ist als

<sup>&</sup>lt;sup>1</sup> Hochschule Fulda, Fachbereich Angewandte Informatik, Leipziger Straße 123, 36037 Fulda, natalie.kiesler@informatik.hs-fulda.de

Blended Learning-Szenario oder Online-Szenario denkbar, in dem Studierende auf freiwilliger Basis teilnehmen. Die Lerneinheiten werden entlang didaktischer Variablen konzipiert, um sich a Lernende und curriculare Rahmenbedingungen anzupassen [Wi02]. Jede Lerneinheit enthält als essentiellen Bestandteil interaktive Übungsaufgaben, zu deren Lösung ausführbare, visuelle Code-Blöcke angeboten werden. Diese sind durch HTML, CSS, JavaScript und Google Blockly [Go16] implementiert.

Anders als bei bestehenden Angeboten wie etwa Scratch [Sc16] wird während der Zusammenstellung einzelner Blöcke nach dem Baukastenprinzip zeitgleich Pseudo-Code generiert, um die Struktur des Codes sichtbar zu machen. Für jeden Baustein ist modularer Pseudo-Code vordefiniert. Bei der Ausführung erfolgt eine je nach Blockzusammensetzung unterschiedliche dynamische Animation in Kombination mit textueller Rückmeldung. Aktuell ist jede Visualisierung und Rückmeldung einzeln mittels JavaScript ausprogrammiert. Ziel ist es, Fehler leichter nachvollziehbar zu machen und Lernende schrittweise zum Erkennen der Lösung anzuleiten. Durch die generierte Rückmeldung soll das Problem der Frustration aufgrund fehlenden Feedbacks gemindert werden. Feedback als extrinsischer Motivator kann eine wichtige Einflussgröße auf die Zufriedenheit der Lernenden darstellen [Ke00]. Zwar hat Computer-generiertes Feedback wohl weniger Einfluss als menschliches Feedback [HT07], doch ist die Bedeutung von Rückmeldeprozessen im Zusammenhang mit interaktiven Programmieraufgaben noch nicht hinreichend untersucht [HB07], [Ko09]. Auch die Frage, durch welche Maßnahmen intelligentes, visuelles Feedback in die Lehre von Programmierkompetenzen integriert werden kann, bleibt zu beantworten.

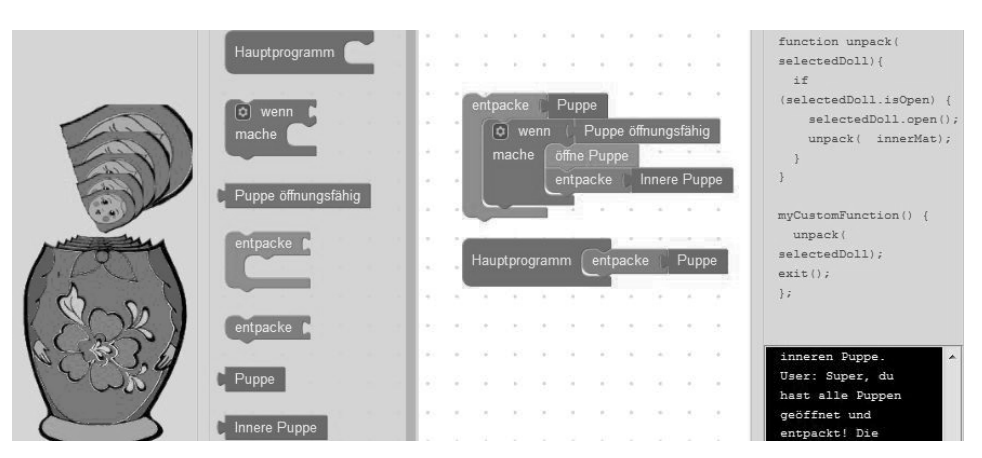

# **3 Aktueller Prototyp**

Abb. 1: Ausschnitt einer Bildschirmaufnahme der aktuellen Beispielaufgabe

Anhand der Abbildung ist es möglich, den Aufbau einer prototypischen Übung zur Rekursion nachzuvollziehen. Dazu ist die Seite in drei Bereiche aufgeteilt: Links ist die

Visualisierung zu finden, in der Mitte der Arbeitsbereich mit Code-Blöcken und auf der rechten Seite der generierte Pseudo-Code mit einem Bereich für System-generierte Rückmeldung. Im Beispiel sollen die Code-Blöcke so arrangiert werden, dass sowohl eine Funktion als auch dessen Aufruf in einem Hauptprogramm entstehen. Alle angezeigten Blöcke sind zur Lösung der Aufgabe notwendig, wobei variierende Schwierigkeitsgrade der Aufgabe durch eine größere Auswahl an Code-Blöcken realisiert werden können. Die Bausteine können ähnlich wie Puzzlestücke durch Dragand-Drop intuitiv zusammengesetzt, verschoben und ggf. verworfen werden. Ein anfängliches Video-Tutorial führt die Lernenden in die Benutzung ein. Um die gegebene Aufgabe in Abbildung 1 zu lösen, müssen also alle notwendigen Bausteine zur Realisierung der rekursiven Lösung zusammengesetzt werden: Eine Funktion muss geschrieben, eine Abbruchbedingung festgelegt und ein Aufruf der Funktion durch sich selbst mit adäquatem Parameter festgelegt werden. Auch bei falscher Block-Zusammensetzung wird der Benutzer-generierte Code ausgeführt. Aktuell sind ca. 100 Visualisierungen und Rückmeldungen für fehlerhafte Block-Kombinationen als Ergebnis von Nutzertests implementiert. Die Erweiterung um weitere Komplexitätsgrade und eigenständige Programmieraufgaben via Quellcode-Eingabe ist geplant.

- [BM11] Bentrad, S.; Meslati, D.: Visual Programming and Program Visualization Towards an Ideal Visual Software Engineering System. In (ACEEE): Proceedings of International Conference in Communication and Information Technology 2011, S. 43-49, 2011.
- [Go16] Google Developers: Blockly, URL: https://developers.google.com/blockly/, Abrufdatum: 17.04.2016.
- [HT07] Hattie, J.; Timperley, H.: The Power of Feedback. In: Review of Educational Research 77.1/2007, S. 81–112, 2007.
- [HB07] Hundhausen, C.; Brown, J. L.: An experimental study of the impact of visual semantic feedback on novice programming. In: Journal of Visual Languages and Computing, 18/2007, S. 537–559, 2007.
- [Ke00] Keller, J.: How to integrate learner motivation planning into lesson planning: The ARCS model approach. VII Semanario, Santiago, Cuba, 2000.
- [Ko09] Kohl, L.: Kompetenzorientierter Informatikunterricht in der Sekundarstufe I unter Verwendung der visuellen Programmiersprache Puck. Jena, 2009.
- [Sc16] Scratch. URL: https://scratch.mit.edu/ Abrufdatum: 27.01.2016.
- [Wi02] Wildt, J.: Ein hochschuldidaktischer Blick auf Lehren und Lernen. In (Berendt, B.; Voss H.-P.): Neues Handbuch Hochschullehre A 1.1., Raabe, Berlin, 2001.
- [ZSS13] Zhang, Y.; Surisetty, S.; Scaffidi, C.: Assisting comprehension of animation programs through interactive code visualization. In: Journal of Visual Languages and Computing, 24/ 2013, S. 313–326, 2013.

# **Kontextbasiertes E-Learning zur Diagnose und Behebung von Netzwerkfehlern am Beispiel der App ThermoFind**

Hendrik Geßner<sup>1</sup> und Kristin Sass<sup>1</sup>

**Abstract:** ThermoFind ist eine App zur Fehlerdiagnose und –behebung in Thermostat-Steuerungs-Netzwerken. Dabei wurde ein kontextbasierter Ansatz gewählt, um passend zu den diagnostizierten Fehlern Lerneinheiten zu ermitteln, die beim Verständnis der Fehler und deren Behebung unterstützen. Dabei wird auf E-Learning gesetzt, um eine Vereinigung von beruflicher Benebung unterstützen. Daber wird auf E-Learning gesetzt,<br>Erfahrung und der App bekannten Lerninhalten zu erreichen.

**Keywords:** context based elearning, network diagnosis, contactJS, micro learning

### **1 Szenario und Konzeption**

Die App ThermoFind ist Rahmen einer Kooperation der Universität Potsdam mit der Firma equeo entstanden. Das Szenario wurde hierbei von equeo entwickelt. Ziel war es, Wartungstechniker bei der Vor-Ort-Fehlerdiagnose und –behebung an Wartungstechniker bei der<br>Thermostatsteuerungseinheiten und den dabei beteiligten Netzwerken und Netzwerkgeräten zu unterstützen. Der Bedarf hierzu ergab sich aus einer Vielzahl an heterogenen Fehlerquellen, deren schrittweise manuelle Überprüfung zeit- und arbeitsintensiv ist.

ThermoFind wurde zur Unterstützung von Wartungstechnikern konzipiert. Dabei werden je nach Situation passende Lerneinheiten angezeigt, die jeweils auf einen diagnostizierten Fehler hinweisen sowie Lösungsansätze aufzeigen und on demand benötigtes Zusatzwissen vermitteln. Ziel war es, einen Technologie- und Marketingprototypen zu entwickeln. Es ging einerseits um die Überprüfung eines kontextorientierten Ansatzes auf Basis des contactJS-Tool-Stack [MLL15]. Andererseits spielte die Vermarktbarkeit durch equeo eine Rolle.

Der Prototyp konzentriert sich auf eine falsch konfigurierte Zeit an der Thermostatsteuerungseinheit, betrachtet aber auch angrenzende Fehler, insbesondere in derder Netzwerkkonfiguration.

<sup>1</sup> Universität Potsdam, Institut für Informatik und Computational Science, August-Bebel-Straße 89, <sup>14482</sup> Potsdam, vorname.nachname@uni-potsdam.de

### **2 Implementation**

ThermoFind wurde als Android-App entwickelt. Dabei kam das Hybrid-Framework Cordova zum Einsatz. Der Quellcode der App ist dabei überwiegend in HTML, CSS und JavaScript geschrieben. Für WiFi- und NTP-Zugriff wurde nativer Android-Java-Code verwendet.

Die Kontexterfassung wurde mit Hilfe von contactJS, einem JavaScript-Port des Context Toolkit [Ak01], umgesetzt. Die App überprüft kontinuierlich alle Kontextquellen. Die ermittelten Kontextrohdaten werden verfeinert und mit einem Regelwerk abgeglichen. Auf Basis dieses Abgleiches wird eine Diagnose gestellt und passende Lerneinheiten ausgewählt. Die so ermittelten Einheiten werden in einer Liste dargestellt. Lerneinheiten enthalten dabei immer eine Übersicht des Netzwerkes, wobei der von der Einheit betrachtete Fehlerort hervorgehoben ist. Unter der Netzwerkübersicht erklärt ein Hilfetext den diagnostizierten Fehler und gibt Lösungsansätze. Optional werden weitere Inhalte, Beispielsweise ein Auszug aus dem Gerätehandbuch, eingeblendet.

## **3 E-Learning-Szenario**

Das Ziel von ThermoFind war es, Wartungstechniker bei der Fehlerdiagnose und -behebung zu unterstützen. Somit wird erwartet, dass auf ein technisches Grundverständnis zurückgegriffen werden kann. Es wurde bewusst auf eine Kette von Anweisungen zur Fehlerbehebung verzichtet, die App-Benutzende zu bloßen Marionetten einer Diagnose-Anwendung machen würden. Stattdessen sollte eine<br>Marionetten einer Diagnose-Anwendung machen würden. Stattdessen sollte eine Vereinigung von beruflicher Erfahrung und der App bekannten Lerninhalten mit Hilfe von Microlearning erreicht werden. So wurden die Textinhalte der App nicht als als Vorschläge formuliert. Zudem gibt es abgesehen von<br>Anweisungen, sondern als Vorschläge formuliert. Zudem gibt es abgesehen von Erfolgsmeldungen keine sequenziellen Abhängigkeiten zwischen Lerneinheiten. Techniker müssen also nicht erst einen Diagnoseschritt durchführen, um den nächsten Fechniker mussen also mehr erst einen Diagnoseschritt durchtunnen, um den nachsten<br>freizuschalten. Jeder Inhalt ist auf etwa einer Displaygröße Umfang reduziert, um eine fokussierte Bearbeitung zu ermöglichen.

## **4 Evaluation und Fazit**

ThermoFind wurde sowohl in Nutzertests als auch über Expertenfeedback evaluiert. In den Nutzertestsden Nutzertests hat sich gezeigt, dass technisches Vorwissen in Umgang mit Netzwerken erforderlich ist, um die Meldungen der App verstehen und geeignete Maßnahmen erfolgenen ist, um die Meldungen der App verstehen und geeignete Massilahmen<br>ergreifen zu können. Mit Wissen aus einem Informatik-Studium konnten alle Fehler behöhen werden. Das Expertenfeedback hat ergeben, dass vorbereitende<br>Expertencedback hat ergeben, dass vorbereitende fehlen, die vor dem Eintreffen bei Kunden konsumiert werden können und beispielsweise über erwartete Geräte und Netzwerktopologie aufklären. Sowohl Nutzertests als auch Expertenfeedback haben auf die Notwendigkeit von

Feedback hingewiesen. So muss jederzeit erkennbar sein, ob noch Diagnoseprozesse laufen oder keine Hilfe angeboten werden kann.

Die Prozesse in Thermostat-Steuerungs-Netzwerken sind ausreichend komplex, um technische Unterstützung bei der Diagnose und Wartung zu erfordern. contactJS hat sich hierbei als brauchbarer Technologie-Stack erwiesen. Insbesondere sind Erstellung und Wartung der E-Learning-Inhalte mit Hilfe des bereitgestellten Autorensystems gut handhabbar und auch ohne Programmierkenntnisse möglich. Allerdings ist die Implementierung der Kontexterfassung aufwendig, da die Fehlerdiagnose einsatzspezifisch entwickelt werden muss. Insgesamt sind die zugehörigen Werkzeuge noch in einem Alpha-Stadium und benötigen Weiterentwicklung.

### **5 Inhalt der Demo**

Die Demonstration umfasst eine Vorführung der App in einem Demo-Netzwerk mit Thermostatsteuerungseinheit. Der Aufbau des Netzwerkes ist hierbei in Abb. 1 skizziert.

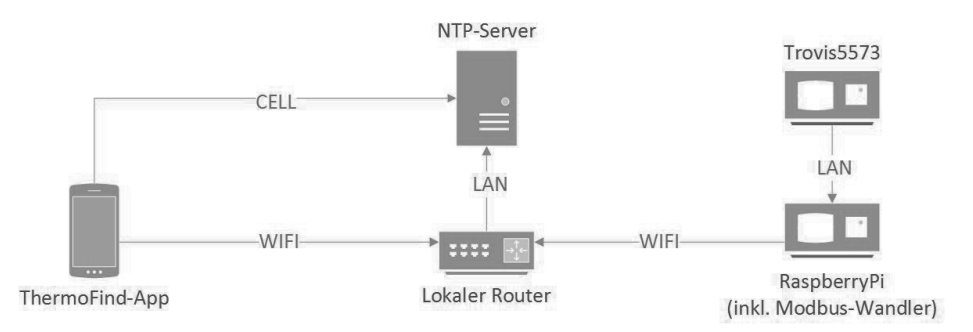

Abb. 1: Demo-Netzwerkaufbau

Innerhalb des Netzwerkes werden verschiedene Probleme provoziert, die anschließend unter Zuhilfenahme der App schrittweise diagnostiziert und anschließend behoben unter Zumitenannie der App schrittweise diagnostiziert und anschliebend behoben<br>werden. Die Fehlerszenarien orientieren sich hierbei an den Szenarien der Nutzertests. Es ist vorgesehen, Interessenten sich selbst an der Fehlerdiagnose und -behebung versuchen zu lassen.

- [Ak01] Dey, A. K.: Understanding and Using Context. Personal and Ubiquitous Computing Journal 5/01, S. 4-7, 2001.
- [MLL15] Moebert, T.; Lemcke, S.; Lucke, U.: A cross-platform context detection framework. Moebert, T., Lenicke, S., Lucke, O., A cross-platform collect detection mallework.<br>Proc. 15th International Conference on Advanced Learning Technologies (ICALT),

# **Verzeichnis der Autorinnen und Autoren**

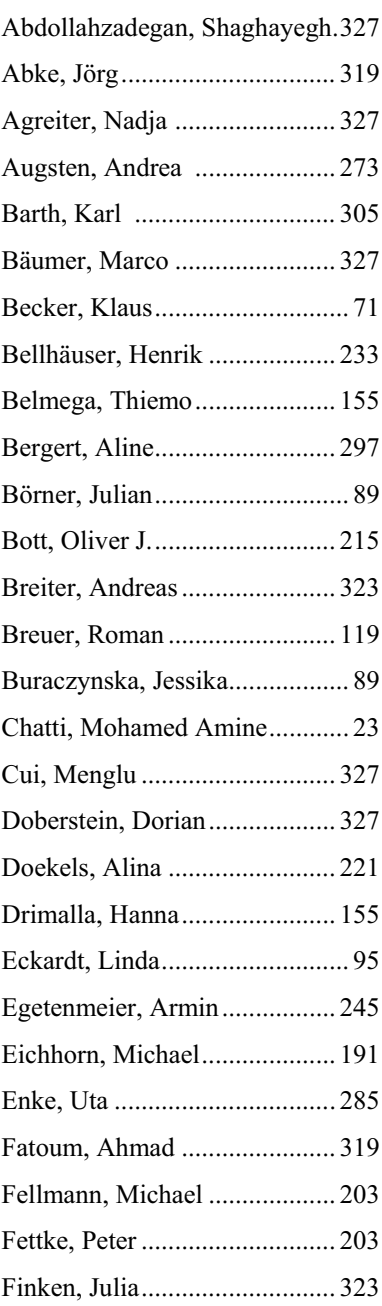

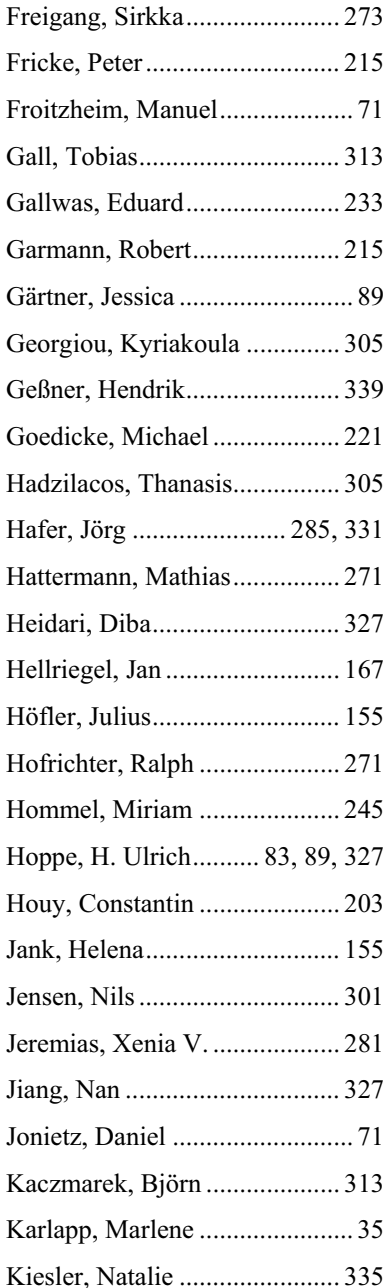

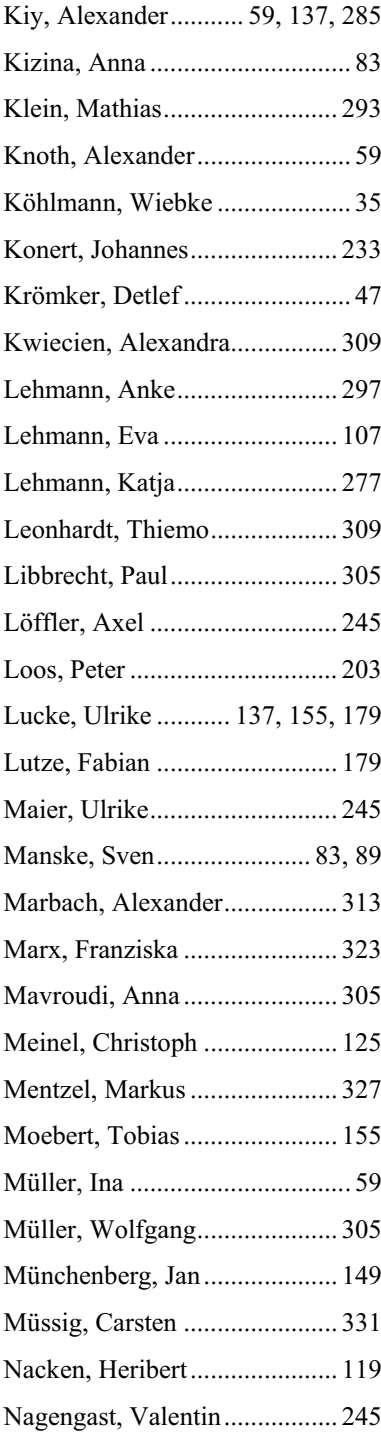

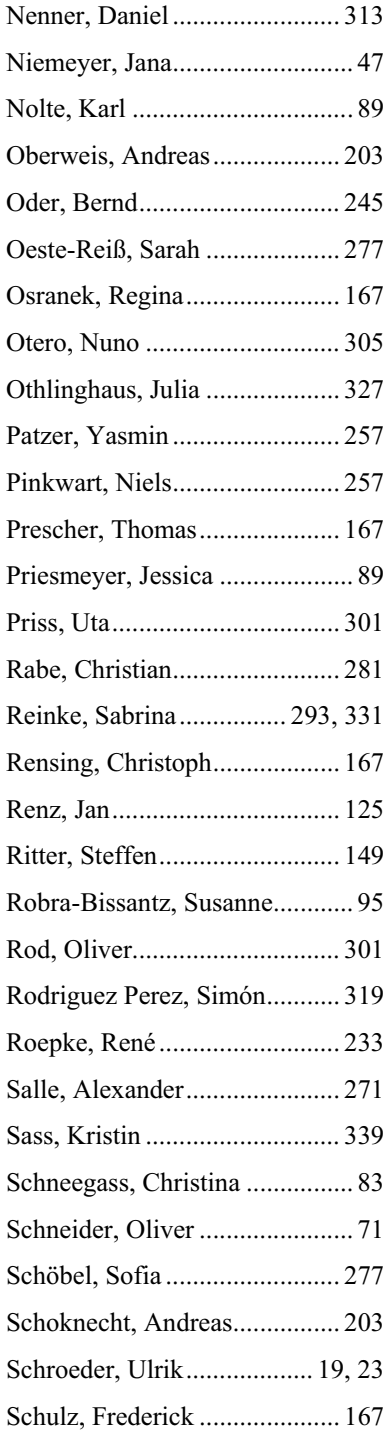

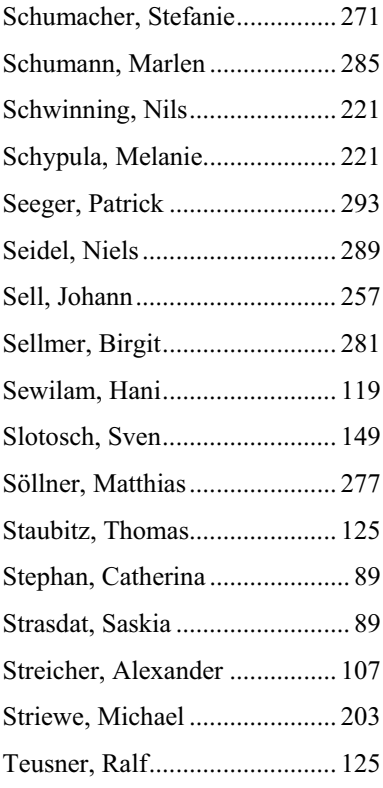

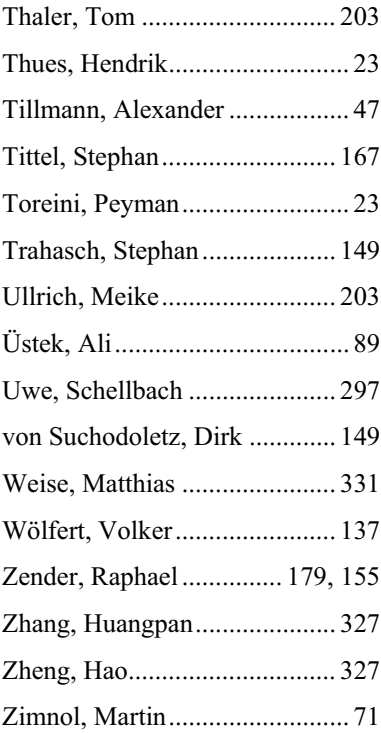

### *GI-Edition Lecture Notes in Informatics*

- P-1 Gregor Engels, Andreas Oberweis, Albert Zündorf (Hrsg.): Modellierung 2001.
- P-2 Mikhail Godlevsky, Heinrich C. Mayr (Hrsg.): Information Systems Technology and its Applications, ISTA'2001.
- P-3 Ana M. Moreno, Reind P. van de Riet (Hrsg.): Applications of Natural Lan-guage to Information Systems, NLDB'2001.
- P-4 H. Wörn, J. Mühling, C. Vahl, H.-P. Meinzer (Hrsg.): Rechner- und sensorgestützte Chirurgie; Workshop des SFB 414.
- P-5 Andy Schürr (Hg.): OMER Object-Oriented Modeling of Embedded Real-Time Systems.
- P-6 Hans-Jürgen Appelrath, Rolf Beyer, Uwe Marquardt, Heinrich C. Mayr, Claudia Steinberger (Hrsg.): Unternehmen Hochschule, UH'2001.
- P-7 Andy Evans, Robert France, Ana Moreira, Bernhard Rumpe (Hrsg.): Practical UML-Based Rigorous Development Methods – Countering or Integrating the extremists, pUML'2001.
- P-8 Reinhard Keil-Slawik, Johannes Magenheim (Hrsg.): Informatikunterricht und Medienbildung, INFOS'2001.
- P-9 Jan von Knop, Wilhelm Haverkamp (Hrsg.): Innovative Anwendungen in Kommunikationsnetzen, 15. DFN Arbeitstagung.
- P-10 Mirjam Minor, Steffen Staab (Hrsg.): 1st German Workshop on Experience Management: Sharing Experiences about the Sharing Experience.
- P-11 Michael Weber, Frank Kargl (Hrsg.): Mobile Ad-Hoc Netzwerke, WMAN 2002.
- P-12 Martin Glinz, Günther Müller-Luschnat (Hrsg.): Modellierung 2002.
- P-13 Jan von Knop, Peter Schirmbacher and Viljan Mahni\_ (Hrsg.): The Changing Universities – The Role of Technology.
- P-14 Robert Tolksdorf, Rainer Eckstein (Hrsg.): XML-Technologien für das Semantic Web – XSW 2002.
- P-15 Hans-Bernd Bludau, Andreas Koop (Hrsg.): Mobile Computing in Medicine.
- P-16 J. Felix Hampe, Gerhard Schwabe (Hrsg.): Mobile and Collaborative Business 2002.
- P-17 Jan von Knop, Wilhelm Haverkamp (Hrsg.): Zukunft der Netze –Die Verletzbarkeit meistern, 16. DFN Arbeitstagung.
- P-18 Elmar J. Sinz, Markus Plaha (Hrsg.): Modellierung betrieblicher Informationssysteme – MobIS 2002.
- P-19 Sigrid Schubert, Bernd Reusch, Norbert Jesse (Hrsg.): Informatik bewegt – Informatik 2002 – 32. Jahrestagung der Gesellschaft für Informatik e.V. (GI) 30.Sept.-3. Okt. 2002 in Dortmund.
- P-20 Sigrid Schubert, Bernd Reusch, Norbert Jesse (Hrsg.): Informatik bewegt – Informatik 2002 – 32. Jahrestagung der Gesellschaft für Informatik e.V. (GI) 30.Sept.-3. Okt. 2002 in Dortmund (Ergänzungsband).
- P-21 Jörg Desel, Mathias Weske (Hrsg.): Promise 2002: Prozessorientierte Methoden und Werkzeuge für die Entwicklung von Informationssystemen.
- P-22 Sigrid Schubert, Johannes Magenheim, Peter Hubwieser, Torsten Brinda (Hrsg.): Forschungsbeiträge zur "Didaktik der Informatik" – Theorie, Praxis, Evaluation.
- P-23 Thorsten Spitta, Jens Borchers, Harry M. Sneed (Hrsg.): Software Management 2002 – Fortschritt durch Beständigkeit
- P-24 Rainer Eckstein, Robert Tolksdorf (Hrsg.): XMIDX 2003 – XML-Technologien für Middleware – Middleware für XML-Anwendungen
- P-25 Key Pousttchi, Klaus Turowski (Hrsg.): Mobile Commerce – Anwendungen und Perspektiven – 3. Workshop Mobile Commerce, Universität Augsburg, 04.02.2003
- P-26 Gerhard Weikum, Harald Schöning, Erhard Rahm (Hrsg.): BTW 2003: Datenbanksysteme für Business, Technologie und Web
- P-27 Michael Kroll, Hans-Gerd Lipinski, Kay Melzer (Hrsg.): Mobiles Computing in der Medizin
- P-28 Ulrich Reimer, Andreas Abecker, Steffen Staab, Gerd Stumme (Hrsg.): WM 2003: Professionelles Wissensmanagement – Er-fahrungen und Visionen
- P-29 Antje Düsterhöft, Bernhard Thalheim (Eds.): NLDB'2003: Natural Language Processing and Information Systems
- P-30 Mikhail Godlevsky, Stephen Liddle, Heinrich C. Mayr (Eds.): Information Systems Technology and its Applications
- P-31 Arslan Brömme, Christoph Busch (Eds.): BIOSIG 2003: Biometrics and Electronic Signatures
- P-32 Peter Hubwieser (Hrsg.): Informatische Fachkonzepte im Unterricht – INFOS 2003
- P-33 Andreas Geyer-Schulz, Alfred Taudes (Hrsg.): Informationswirtschaft: Ein Sektor mit Zukunft
- P-34 Klaus Dittrich, Wolfgang König, Andreas Oberweis, Kai Rannenberg, Wolfgang Wahlster (Hrsg.): Informatik 2003 – Innovative Informatikanwendungen (Band 1)
- P-35 Klaus Dittrich, Wolfgang König, Andreas Oberweis, Kai Rannenberg, Wolfgang Wahlster (Hrsg.): Informatik 2003 – Innovative Informatikanwendungen (Band 2)
- P-36 Rüdiger Grimm, Hubert B. Keller, Kai Rannenberg (Hrsg.): Informatik 2003 – Mit Sicherheit Informatik
- P-37 Arndt Bode, Jörg Desel, Sabine Rathmayer, Martin Wessner (Hrsg.): DeLFI 2003: e-Learning Fachtagung Informatik
- P-38 E.J. Sinz, M. Plaha, P. Neckel (Hrsg.): Modellierung betrieblicher Informationssysteme – MobIS 2003
- P-39 Jens Nedon, Sandra Frings, Oliver Göbel (Hrsg.): IT-Incident Management & IT-Forensics – IMF 2003
- P-40 Michael Rebstock (Hrsg.): Modellierung betrieblicher Informationssysteme – MobIS 2004
- P-41 Uwe Brinkschulte, Jürgen Becker, Dietmar Fey, Karl-Erwin Großpietsch, Christian Hochberger, Erik Maehle, Thomas Runkler (Edts.): ARCS 2004 – Organic and Pervasive Computing
- P-42 Key Pousttchi, Klaus Turowski (Hrsg.): Mobile Economy – Transaktionen und Prozesse, Anwendungen und Dienste
- P-43 Birgitta König-Ries, Michael Klein, Philipp Obreiter (Hrsg.): Persistance, Scalability, Transactions – Database Mechanisms for Mobile Applications
- P-44 Jan von Knop, Wilhelm Haverkamp, Eike Jessen (Hrsg.): Security, E-Learning. E-Services
- P-45 Bernhard Rumpe, Wofgang Hesse (Hrsg.): Modellierung 2004
- P-46 Ulrich Flegel, Michael Meier (Hrsg.): Detection of Intrusions of Malware & Vulnerability Assessment
- P-47 Alexander Prosser, Robert Krimmer (Hrsg.): Electronic Voting in Europe – Technology, Law, Politics and Society
- P-48 Anatoly Doroshenko, Terry Halpin, Stephen W. Liddle, Heinrich C. Mayr (Hrsg.): Information Systems Technology and its Applications
- P-49 G. Schiefer, P. Wagner, M. Morgenstern, U. Rickert (Hrsg.): Integration und Datensicherheit – Anforderungen, Konflikte und Perspektiven
- P-50 Peter Dadam, Manfred Reichert (Hrsg.): INFORMATIK 2004 – Informatik verbindet (Band 1) Beiträge der 34. Jahrestagung der Gesellschaft für Informatik e.V. (GI), 20.-24. September 2004 in Ulm
- P-51 Peter Dadam, Manfred Reichert (Hrsg.): INFORMATIK 2004 – Informatik verbindet (Band 2) Beiträge der 34. Jahrestagung der Gesellschaft für Informatik e.V. (GI), 20.-24. September 2004 in Ulm
- P-52 Gregor Engels, Silke Seehusen (Hrsg.): DELFI 2004 – Tagungsband der 2. e-Learning Fachtagung Informatik
- P-53 Robert Giegerich, Jens Stoye (Hrsg.): German Conference on Bioinformatics – GCB 2004
- P-54 Jens Borchers, Ralf Kneuper (Hrsg.): Softwaremanagement 2004 – Outsourcing und Integration
- P-55 Jan von Knop, Wilhelm Haverkamp, Eike Jessen (Hrsg.): E-Science und Grid Adhoc-Netze Medienintegration
- P-56 Fernand Feltz, Andreas Oberweis, Benoit Otjacques (Hrsg.): EMISA 2004 – Informationssysteme im E-Business und E-Government
- P-57 Klaus Turowski (Hrsg.): Architekturen, Komponenten, Anwendungen
- P-58 Sami Beydeda, Volker Gruhn, Johannes Mayer, Ralf Reussner, Franz Schweiggert (Hrsg.): Testing of Component-Based Systems and Software Quality
- P-59 J. Felix Hampe, Franz Lehner, Key Pousttchi, Kai Ranneberg, Klaus Turowski (Hrsg.): Mobile Business – Processes, Platforms, Payments
- P-60 Steffen Friedrich (Hrsg.): Unterrichtskonzepte für inforrmatische Bildung
- P-61 Paul Müller, Reinhard Gotzhein, Jens B. Schmitt (Hrsg.): Kommunikation in verteilten Systemen
- P-62 Federrath, Hannes (Hrsg.): "Sicherheit 2005" – Sicherheit – Schutz und Zuverlässigkeit
- P-63 Roland Kaschek, Heinrich C. Mayr, Stephen Liddle (Hrsg.): Information Systems – Technology and ist Applications
- P-64 Peter Liggesmeyer, Klaus Pohl, Michael Goedicke (Hrsg.): Software Engineering 2005
- P-65 Gottfried Vossen, Frank Leymann, Peter Lockemann, Wolffried Stucky (Hrsg.): Datenbanksysteme in Business, Technologie und Web
- P-66 Jörg M. Haake, Ulrike Lucke, Djamshid Tavangarian (Hrsg.): DeLFI 2005: 3. deutsche e-Learning Fachtagung Informatik
- P-67 Armin B. Cremers, Rainer Manthey, Peter Martini, Volker Steinhage (Hrsg.): INFORMATIK 2005 – Informatik LIVE (Band 1)
- P-68 Armin B. Cremers, Rainer Manthey, Peter Martini, Volker Steinhage (Hrsg.): INFORMATIK 2005 – Informatik LIVE (Band 2)
- P-69 Robert Hirschfeld, Ryszard Kowalcyk, Andreas Polze, Matthias Weske (Hrsg.): NODe 2005, GSEM 2005
- P-70 Klaus Turowski, Johannes-Maria Zaha (Hrsg.): Component-oriented Enterprise Application (COAE 2005)
- P-71 Andrew Torda, Stefan Kurz, Matthias Rarey (Hrsg.): German Conference on Bioinformatics 2005
- P-72 Klaus P. Jantke, Klaus-Peter Fähnrich, Wolfgang S. Wittig (Hrsg.): Marktplatz Internet: Von e-Learning bis e-Payment
- P-73 Jan von Knop, Wilhelm Haverkamp, Eike Jessen (Hrsg.): "Heute schon das Morgen sehen"
- P-74 Christopher Wolf, Stefan Lucks, Po-Wah Yau (Hrsg.): WEWoRC 2005 – Western European Workshop on Research in Cryptology
- P-75 Jörg Desel, Ulrich Frank (Hrsg.): Enterprise Modelling and Information Systems Architecture
- P-76 Thomas Kirste, Birgitta König-Riess, Key Pousttchi, Klaus Turowski (Hrsg.): Mobile Informationssysteme – Potentiale, Hindernisse, Einsatz
- P-77 Jana Dittmann (Hrsg.): SICHERHEIT 2006
- P-78 K.-O. Wenkel, P. Wagner, M. Morgenstern, K. Luzi, P. Eisermann (Hrsg.): Landund Ernährungswirtschaft im Wandel
- P-79 Bettina Biel, Matthias Book, Volker Gruhn (Hrsg.): Softwareengineering 2006
- P-80 Mareike Schoop, Christian Huemer, Michael Rebstock, Martin Bichler (Hrsg.): Service-Oriented Electronic Commerce
- P-81 Wolfgang Karl, Jürgen Becker, Karl-Erwin Großpietsch, Christian Hochberger, Erik Maehle (Hrsg.): ARCS´06
- P-82 Heinrich C. Mayr, Ruth Breu (Hrsg.): Modellierung 2006
- P-83 Daniel Huson, Oliver Kohlbacher, Andrei Lupas, Kay Nieselt and Andreas Zell (eds.): German Conference on Bioinformatics
- P-84 Dimitris Karagiannis, Heinrich C. Mayr, (Hrsg.): Information Systems Technology and its Applications
- P-85 Witold Abramowicz, Heinrich C. Mayr, (Hrsg.): Business Information Systems
- P-86 Robert Krimmer (Ed.): Electronic Voting 2006
- P-87 Max Mühlhäuser, Guido Rößling, Ralf Steinmetz (Hrsg.): DELFI 2006: 4. e-Learning Fachtagung Informatik
- P-88 Robert Hirschfeld, Andreas Polze, Ryszard Kowalczyk (Hrsg.): NODe 2006, GSEM 2006
- P-90 Joachim Schelp, Robert Winter, Ulrich Frank, Bodo Rieger, Klaus Turowski (Hrsg.): Integration, Informationslogistik und Architektur
- P-91 Henrik Stormer, Andreas Meier, Michael Schumacher (Eds.): European Conference on eHealth 2006
- P-92 Fernand Feltz, Benoît Otjacques, Andreas Oberweis, Nicolas Poussing (Eds.): AIM 2006
- P-93 Christian Hochberger, Rüdiger Liskowsky (Eds.): INFORMATIK 2006 – Informatik für Menschen, Band 1
- P-94 Christian Hochberger, Rüdiger Liskowsky (Eds.): INFORMATIK 2006 – Informatik für Menschen, Band 2
- P-95 Matthias Weske, Markus Nüttgens (Eds.): EMISA 2005: Methoden, Konzepte und Technologien für die Entwicklung von dienstbasierten Informationssystemen
- P-96 Saartje Brockmans, Jürgen Jung, York Sure (Eds.): Meta-Modelling and Ontologies
- P-97 Oliver Göbel, Dirk Schadt, Sandra Frings, Hardo Hase, Detlef Günther, Jens Nedon (Eds.): IT-Incident Mangament & IT-Forensics – IMF 2006
- P-98 Hans Brandt-Pook, Werner Simonsmeier und Thorsten Spitta (Hrsg.): Beratung in der Softwareentwicklung – Modelle, Methoden, Best Practices
- P-99 Andreas Schwill, Carsten Schulte, Marco Thomas (Hrsg.): Didaktik der Informatik
- P-100 Peter Forbrig, Günter Siegel, Markus Schneider (Hrsg.): HDI 2006: Hochschuldidaktik der Informatik
- P-101 Stefan Böttinger, Ludwig Theuvsen, Susanne Rank, Marlies Morgenstern (Hrsg.): Agrarinformatik im Spannungsfeld zwischen Regionalisierung und globalen Wertschöpfungsketten
- P-102 Otto Spaniol (Eds.): Mobile Services and Personalized Environments
- P-103 Alfons Kemper, Harald Schöning, Thomas Rose, Matthias Jarke, Thomas Seidl, Christoph Quix, Christoph Brochhaus (Hrsg.): Datenbanksysteme in Business, Technologie und Web (BTW 2007)
- P-104 Birgitta König-Ries, Franz Lehner, Rainer Malaka, Can Türker (Hrsg.) MMS 2007: Mobilität und mobile Informationssysteme
- P-105 Wolf-Gideon Bleek, Jörg Raasch, Heinz Züllighoven (Hrsg.) Software Engineering 2007
- P-106 Wolf-Gideon Bleek, Henning Schwentner, Heinz Züllighoven (Hrsg.) Software Engineering 2007 – Beiträge zu den Workshops
- P-107 Heinrich C. Mayr, Dimitris Karagiannis (eds.) Information Systems Technology and its Applications
- P-108 Arslan Brömme, Christoph Busch, Detlef Hühnlein (eds.) BIOSIG 2007: Biometrics and Electronic Signatures
- P-109 Rainer Koschke, Otthein Herzog, Karl-Heinz Rödiger, Marc Ronthaler (Hrsg.) INFORMATIK 2007 Informatik trifft Logistik Band 1
- P-110 Rainer Koschke, Otthein Herzog, Karl-Heinz Rödiger, Marc Ronthaler (Hrsg.) INFORMATIK 2007 Informatik trifft Logistik Band 2
- P-111 Christian Eibl, Johannes Magenheim, Sigrid Schubert, Martin Wessner (Hrsg.) DeLFI 2007: 5. e-Learning Fachtagung Informatik
- P-112 Sigrid Schubert (Hrsg.) Didaktik der Informatik in Theorie und Praxis
- P-113 Sören Auer, Christian Bizer, Claudia Müller, Anna V. Zhdanova (Eds.) The Social Semantic Web 2007 Proceedings of the 1<sup>st</sup> Conference on Social Semantic Web (CSSW)
- P-114 Sandra Frings, Oliver Göbel, Detlef Günther, Hardo G. Hase, Jens Nedon, Dirk Schadt, Arslan Brömme (Eds.) IMF2007 IT-incident management & IT-forensics Proceedings of the 3<sup>rd</sup> International Conference on IT-Incident Management & IT-Forensics
- P-115 Claudia Falter, Alexander Schliep, Joachim Selbig, Martin Vingron and Dirk Walther (Eds.) German conference on bioinformatics GCB 2007
- P-116 Witold Abramowicz, Leszek Maciszek (Eds.) Business Process and Services Computing 1<sup>st</sup> International Working Conference on Business Process and Services Computing BPSC 2007
- P-117 Ryszard Kowalczyk (Ed.) Grid service engineering and manegement The 4<sup>th</sup> International Conference on Grid Service Engineering and Management GSEM 2007
- P-118 Andreas Hein, Wilfried Thoben, Hans-Jürgen Appelrath, Peter Jensch (Eds.) European Conference on ehealth 2007
- P-119 Manfred Reichert, Stefan Strecker, Klaus Turowski (Eds.) Enterprise Modelling and Information Systems Architectures Concepts and Applications
- P-120 Adam Pawlak, Kurt Sandkuhl, Wojciech Cholewa, Leandro Soares Indrusiak (Eds.) Coordination of Collaborative Engineering - State of the Art and Future Challenges
- P-121 Korbinian Herrmann, Bernd Bruegge (Hrsg.) Software Engineering 2008 Fachtagung des GI-Fachbereichs Softwaretechnik
- P-122 Walid Maalej, Bernd Bruegge (Hrsg.) Software Engineering 2008 - Workshopband Fachtagung des GI-Fachbereichs Softwaretechnik
- P-123 Michael H. Breitner, Martin Breunig, Elgar Fleisch, Ley Pousttchi, Klaus Turowski (Hrsg.) Mobile und Ubiquitäre Informationssysteme – Technologien, Prozesse, Marktfähigkeit Proceedings zur 3. Konferenz Mobile und Ubiquitäre Informationssysteme (MMS 2008)
- P-124 Wolfgang E. Nagel, Rolf Hoffmann, Andreas Koch (Eds.) 9<sup>th</sup> Workshop on Parallel Systems and Algorithms (PASA) Workshop of the GI/ITG Speciel Interest Groups PARS and PARVA
- P-125 Rolf A.E. Müller, Hans-H. Sundermeier, Ludwig Theuvsen, Stephanie Schütze, Marlies Morgenstern (Hrsg.) Unternehmens-IT: Führungsinstrument oder Verwaltungsbürde Referate der 28. GIL Jahrestagung
- P-126 Rainer Gimnich, Uwe Kaiser, Jochen Quante, Andreas Winter (Hrsg.) 10<sup>th</sup> Workshop Software Reengineering (WSR 2008)
- P-127 Thomas Kühne, Wolfgang Reisig, Friedrich Steimann (Hrsg.) Modellierung 2008
- P-128 Ammar Alkassar, Jörg Siekmann (Hrsg.) Sicherheit 2008 Sicherheit, Schutz und Zuverlässigkeit Beiträge der 4. Jahrestagung des Fachbereichs Sicherheit der Gesellschaft für Informatik e.V. (GI) 2.-4. April 2008 Saarbrücken, Germany
- P-129 Wolfgang Hesse, Andreas Oberweis (Eds.) Sigsand-Europe 2008 Proceedings of the Third AIS SIGSAND European Symposium on Analysis, Design, Use and Societal Impact of Information Systems
- P-130 Paul Müller, Bernhard Neumair, Gabi Dreo Rodosek (Hrsg.) 1. DFN-Forum Kommunikationstechnologien Beiträge der Fachtagung
- P-131 Robert Krimmer, Rüdiger Grimm (Eds.)  $3<sup>rd</sup>$  International Conference on Electronic Voting 2008 Co-organized by Council of Europe, Gesellschaft für Informatik and E-Voting. CC
- P-132 Silke Seehusen, Ulrike Lucke, Stefan Fischer (Hrsg.) DeLFI 2008: Die 6. e-Learning Fachtagung Informatik
- P-133 Heinz-Gerd Hegering, Axel Lehmann, Hans Jürgen Ohlbach, Christian Scheideler (Hrsg.) INFORMATIK 2008 Beherrschbare Systeme – dank Informatik Band 1
- P-134 Heinz-Gerd Hegering, Axel Lehmann, Hans Jürgen Ohlbach, Christian Scheideler (Hrsg.) INFORMATIK 2008 Beherrschbare Systeme – dank Informatik Band 2
- P-135 Torsten Brinda, Michael Fothe, Peter Hubwieser, Kirsten Schlüter (Hrsg.) Didaktik der Informatik – Aktuelle Forschungsergebnisse
- P-136 Andreas Beyer, Michael Schroeder (Eds.) German Conference on Bioinformatics GCB 2008
- P-137 Arslan Brömme, Christoph Busch, Detlef Hühnlein (Eds.) BIOSIG 2008: Biometrics and Electronic Signatures
- P-138 Barbara Dinter, Robert Winter, Peter Chamoni, Norbert Gronau, Klaus Turowski (Hrsg.) Synergien durch Integration und Informationslogistik Proceedings zur DW2008
- P-139 Georg Herzwurm, Martin Mikusz (Hrsg.) Industrialisierung des Software-Managements Fachtagung des GI-Fachausschusses Management der Anwendungsentwicklung und -wartung im Fachbereich Wirtschaftsinformatik
- P-140 Oliver Göbel, Sandra Frings, Detlef Günther, Jens Nedon, Dirk Schadt (Eds.) IMF 2008 - IT Incident Management & IT Forensics
- P-141 Peter Loos, Markus Nüttgens, Klaus Turowski, Dirk Werth (Hrsg.) Modellierung betrieblicher Informationssysteme (MobIS 2008) Modellierung zwischen SOA und Compliance Management
- P-142 R. Bill, P. Korduan, L. Theuvsen, M. Morgenstern (Hrsg.) Anforderungen an die Agrarinformatik durch Globalisierung und Klimaveränderung
- P-143 Peter Liggesmeyer, Gregor Engels, Jürgen Münch, Jörg Dörr, Norman Riegel (Hrsg.) Software Engineering 2009 Fachtagung des GI-Fachbereichs Softwaretechnik
- P-144 Johann-Christoph Freytag, Thomas Ruf, Wolfgang Lehner, Gottfried Vossen (Hrsg.) Datenbanksysteme in Business, Technologie und Web (BTW)
- P-145 Knut Hinkelmann, Holger Wache (Eds.) WM2009: 5th Conference on Professional Knowledge Management
- P-146 Markus Bick, Martin Breunig, Hagen Höpfner (Hrsg.) Mobile und Ubiquitäre Informationssysteme – Entwicklung, Implementierung und Anwendung 4. Konferenz Mobile und Ubiquitäre Informationssysteme (MMS 2009)
- P-147 Witold Abramowicz, Leszek Maciaszek, Ryszard Kowalczyk, Andreas Speck (Eds.) Business Process, Services Computing and Intelligent Service Management BPSC 2009 · ISM 2009 · YRW-MBP 2009
- P-148 Christian Erfurth, Gerald Eichler, Volkmar Schau (Eds.) 9<sup>th</sup> International Conference on Innovative Internet Community Systems  $I<sup>2</sup>CS$  2009
- P-149 Paul Müller, Bernhard Neumair, Gabi Dreo Rodosek (Hrsg.) 2. DFN-Forum Kommunikationstechnologien Beiträge der Fachtagung
- P-150 Jürgen Münch, Peter Liggesmeyer (Hrsg.) Software Engineering 2009 - Workshopband
- P-151 Armin Heinzl, Peter Dadam, Stefan Kirn, Peter Lockemann (Eds.) PRIMIUM Process Innovation for Enterprise Software
- P-152 Jan Mendling, Stefanie Rinderle-Ma, Werner Esswein (Eds.) Enterprise Modelling and Information Systems Architectures Proceedings of the 3<sup>rd</sup> Int'l Workshop EMISA 2009
- P-153 Andreas Schwill, Nicolas Apostolopoulos (Hrsg.) Lernen im Digitalen Zeitalter DeLFI 2009 – Die 7. E-Learning Fachtagung Informatik
- P-154 Stefan Fischer, Erik Maehle Rüdiger Reischuk (Hrsg.) INFORMATIK 2009 Im Focus das Leben
- P-155 Arslan Brömme, Christoph Busch, Detlef Hühnlein (Eds.) BIOSIG 2009: Biometrics and Electronic Signatures Proceedings of the Special Interest Group on Biometrics and Electronic Signatures
- P-156 Bernhard Koerber (Hrsg.) Zukunft braucht Herkunft 25 Jahre »INFOS – Informatik und Schule«
- P-157 Ivo Grosse, Steffen Neumann, Stefan Posch, Falk Schreiber, Peter Stadler (Eds.) German Conference on Bioinformatics 2009
- P-158 W. Claupein, L. Theuvsen, A. Kämpf, M. Morgenstern (Hrsg.) Precision Agriculture Reloaded – Informationsgestützte Landwirtschaft
- P-159 Gregor Engels, Markus Luckey, Wilhelm Schäfer (Hrsg.) Software Engineering 2010
- P-160 Gregor Engels, Markus Luckey, Alexander Pretschner, Ralf Reussner (Hrsg.) Software Engineering 2010 – Workshopband (inkl. Doktorandensymposium)
- P-161 Gregor Engels, Dimitris Karagiannis Heinrich C. Mayr (Hrsg.) Modellierung 2010
- P-162 Maria A. Wimmer, Uwe Brinkhoff, Siegfried Kaiser, Dagmar Lück-Schneider, Erich Schweighofer, Andreas Wiebe (Hrsg.) Vernetzte IT für einen effektiven Staat Gemeinsame Fachtagung Verwaltungsinformatik (FTVI) und Fachtagung Rechtsinformatik (FTRI) 2010
- P-163 Markus Bick, Stefan Eulgem, Elgar Fleisch, J. Felix Hampe, Birgitta König-Ries, Franz Lehner, Key Pousttchi, Kai Rannenberg (Hrsg.) Mobile und Ubiquitäre Informationssysteme Technologien, Anwendungen und Dienste zur Unterstützung von mobiler Kollaboration
- P-164 Arslan Brömme, Christoph Busch (Eds.) BIOSIG 2010: Biometrics and Electronic Signatures Proceedings of the Special Interest Group on Biometrics and Electronic Signatures
- P-165 Gerald Eichler, Peter Kropf, Ulrike Lechner, Phayung Meesad, Herwig Unger (Eds.) 10<sup>th</sup> International Conference on Innovative Internet Community Systems  $(I<sup>2</sup>CS) -$  Jubilee Edition 2010 –
- P-166 Paul Müller, Bernhard Neumair, Gabi Dreo Rodosek (Hrsg.) 3. DFN-Forum Kommunikationstechnologien Beiträge der Fachtagung
- P-167 Robert Krimmer, Rüdiger Grimm (Eds.) 4 th International Conference on Electronic Voting 2010 co-organized by the Council of Europe, Gesellschaft für Informatik and E-Voting.CC
- P-168 Ira Diethelm, Christina Dörge, Claudia Hildebrandt, Carsten Schulte (Hrsg.) Didaktik der Informatik Möglichkeiten empirischer Forschungsmethoden und Perspektiven der Fachdidaktik
- P-169 Michael Kerres, Nadine Ojstersek Ulrik Schroeder, Ulrich Hoppe (Hrsg.) DeLFI 2010 - 8. Tagung der Fachgruppe E-Learning der Gesellschaft für Informatik e.V.
- P-170 Felix C. Freiling (Hrsg.) Sicherheit 2010 Sicherheit, Schutz und Zuverlässigkeit
- P-171 Werner Esswein, Klaus Turowski, Martin Juhrisch (Hrsg.) Modellierung betrieblicher Informationssysteme (MobIS 2010) Modellgestütztes Management
- P-172 Stefan Klink, Agnes Koschmider Marco Mevius, Andreas Oberweis (Hrsg.) EMISA 2010 Einflussfaktoren auf die Entwicklung flexibler, integrierter Informationssysteme Beiträge des Workshops der GI-Fachgruppe EMISA (Entwicklungsmethoden für Informationssysteme und deren Anwendung)
- P-173 Dietmar Schomburg, Andreas Grote (Eds.) German Conference on Bioinformatics 2010
- P-174 Arslan Brömme, Torsten Eymann, Detlef Hühnlein, Heiko Roßnagel, Paul Schmücker (Hrsg.) perspeGKtive 2010 Workshop "Innovative und sichere Informationstechnologie für das Gesundheitswesen von morgen"
- P-175 Klaus-Peter Fähnrich, Bogdan Franczyk (Hrsg.) INFORMATIK 2010 Service Science – Neue Perspektiven für die Informatik Band 1
- P-176 Klaus-Peter Fähnrich, Bogdan Franczyk (Hrsg.) INFORMATIK 2010 Service Science – Neue Perspektiven für die Informatik Band 2
- P-177 Witold Abramowicz, Rainer Alt, Klaus-Peter Fähnrich, Bogdan Franczyk, Leszek A. Maciaszek (Eds.) INFORMATIK 2010 Business Process and Service Science – Proceedings of ISSS and BPSC
- P-178 Wolfram Pietsch, Benedikt Krams (Hrsg.) Vom Projekt zum Produkt Fachtagung des GI-Fachausschusses Management der Anwendungsentwicklung und -wartung im Fachbereich Wirtschafts-informatik (WI-MAW), Aachen, 2010
- P-179 Stefan Gruner, Bernhard Rumpe (Eds.) FM+AM`2010 Second International Workshop on Formal Methods and Agile Methods
- P-180 Theo Härder, Wolfgang Lehner, Bernhard Mitschang, Harald Schöning, Holger Schwarz (Hrsg.) Datenbanksysteme für Business, Technologie und Web (BTW) 14. Fachtagung des GI-Fachbereichs "Datenbanken und Informationssysteme" (DBIS)
- P-181 Michael Clasen, Otto Schätzel, Brigitte Theuvsen (Hrsg.) Qualität und Effizienz durch informationsgestützte Landwirtschaft, Fokus: Moderne Weinwirtschaft
- P-182 Ronald Maier (Hrsg.)  $6<sup>th</sup>$  Conference on Professional Knowledge Management From Knowledge to Action
- P-183 Ralf Reussner, Matthias Grund, Andreas Oberweis, Walter Tichy (Hrsg.) Software Engineering 2011 Fachtagung des GI-Fachbereichs Softwaretechnik
- P-184 Ralf Reussner, Alexander Pretschner, Stefan Jähnichen (Hrsg.) Software Engineering 2011 Workshopband (inkl. Doktorandensymposium)
- P-185 Hagen Höpfner, Günther Specht, Thomas Ritz, Christian Bunse (Hrsg.) MMS 2011: Mobile und ubiquitäre Informationssysteme Proceedings zur 6. Konferenz Mobile und Ubiquitäre Informationssysteme (MMS 2011)
- P-186 Gerald Eichler, Axel Küpper, Volkmar Schau, Hacène Fouchal, Herwig Unger (Eds.) 11<sup>th</sup> International Conference on Innovative Internet Community Systems  $(I^2CS)$
- P-187 Paul Müller, Bernhard Neumair, Gabi Dreo Rodosek (Hrsg.) 4. DFN-Forum Kommunikationstechnologien, Beiträge der Fachtagung 20. Juni bis 21. Juni 2011 Bonn
- P-188 Holger Rohland, Andrea Kienle, Steffen Friedrich (Hrsg.) DeLFI 2011 – Die 9. e-Learning Fachtagung Informatik der Gesellschaft für Informatik e.V. 5.–8. September 2011, Dresden
- P-189 Thomas, Marco (Hrsg.) Informatik in Bildung und Beruf INFOS 2011 14. GI-Fachtagung Informatik und Schule
- P-190 Markus Nüttgens, Oliver Thomas, Barbara Weber (Eds.) Enterprise Modelling and Information Systems Architectures (EMISA 2011)
- P-191 Arslan Brömme, Christoph Busch (Eds.) BIOSIG 2011 International Conference of the Biometrics Special Interest Group
- P-192 Hans-Ulrich Heiß, Peter Pepper, Holger Schlingloff, Jörg Schneider (Hrsg.) INFORMATIK 2011 Informatik schafft Communities
- P-193 Wolfgang Lehner, Gunther Piller (Hrsg.) IMDM 2011
- P-194 M. Clasen, G. Fröhlich, H. Bernhardt, K. Hildebrand, B. Theuvsen (Hrsg.) Informationstechnologie für eine nachhaltige Landbewirtschaftung Fokus Forstwirtschaft
- P-195 Neeraj Suri, Michael Waidner (Hrsg.) Sicherheit 2012 Sicherheit, Schutz und Zuverlässigkeit Beiträge der 6. Jahrestagung des Fachbereichs Sicherheit der Gesellschaft für Informatik e.V. (GI)
- P-196 Arslan Brömme, Christoph Busch (Eds.) BIOSIG 2012 Proceedings of the 11<sup>th</sup> International Conference of the Biometrics Special Interest Group
- P-197 Jörn von Lucke, Christian P. Geiger, Siegfried Kaiser, Erich Schweighofer, Maria A. Wimmer (Hrsg.) Auf dem Weg zu einer offenen, smarten und vernetzten Verwaltungskultur Gemeinsame Fachtagung Verwaltungsinformatik (FTVI) und Fachtagung Rechtsinformatik (FTRI) 2012
- P-198 Stefan Jähnichen, Axel Küpper, Sahin Albayrak (Hrsg.) Software Engineering 2012 Fachtagung des GI-Fachbereichs Softwaretechnik
- P-199 Stefan Jähnichen, Bernhard Rumpe, Holger Schlingloff (Hrsg.) Software Engineering 2012 Workshopband
- P-200 Gero Mühl, Jan Richling, Andreas Herkersdorf (Hrsg.) ARCS 2012 Workshops
- P-201 Elmar J. Sinz Andy Schürr (Hrsg.) Modellierung 2012
- P-202 Andrea Back, Markus Bick, Martin Breunig, Key Pousttchi, Frédéric Thiesse (Hrsg.) MMS 2012:Mobile und Ubiquitäre Informationssysteme
- P-203 Paul Müller, Bernhard Neumair, Helmut Reiser, Gabi Dreo Rodosek (Hrsg.) 5. DFN-Forum Kommunikationstechnologien Beiträge der Fachtagung
- P-204 Gerald Eichler, Leendert W. M. Wienhofen, Anders Kofod-Petersen, Herwig Unger (Eds.) 12<sup>th</sup> International Conference on Innovative Internet Community Systems (I2CS 2012)
- P-205 Manuel J. Kripp, Melanie Volkamer, Rüdiger Grimm (Eds.)  $5<sup>th</sup>$  International Conference on Electronic Voting 2012 (EVOTE2012) Co-organized by the Council of Europe, Gesellschaft für Informatik and E-Voting.CC
- P-206 Stefanie Rinderle-Ma, Mathias Weske (Hrsg.) EMISA 2012 Der Mensch im Zentrum der Modellierung
- P-207 Jörg Desel, Jörg M. Haake, Christian Spannagel (Hrsg.) DeLFI 2012: Die 10. e-Learning Fachtagung Informatik der Gesellschaft für Informatik e.V. 24.–26. September 2012
- P-208 Ursula Goltz, Marcus Magnor, Hans-Jürgen Appelrath, Herbert Matthies, Wolf-Tilo Balke, Lars Wolf (Hrsg.) INFORMATIK 2012
- P-209 Hans Brandt-Pook, André Fleer, Thorsten Spitta, Malte Wattenberg (Hrsg.) Nachhaltiges Software Management
- P-210 Erhard Plödereder, Peter Dencker, Herbert Klenk, Hubert B. Keller, Silke Spitzer (Hrsg.) Automotive – Safety & Security 2012 Sicherheit und Zuverlässigkeit für automobile Informationstechnik
- P-211 M. Clasen, K. C. Kersebaum, A. Meyer-Aurich, B. Theuvsen (Hrsg.) Massendatenmanagement in der Agrar- und Ernährungswirtschaft Erhebung - Verarbeitung - Nutzung Referate der 33. GIL-Jahrestagung 20. – 21. Februar 2013, Potsdam
- P-212 Arslan Brömme, Christoph Busch (Eds.) BIOSIG 2013 Proceedings of the 12th International Conference of the Biometrics Special Interest Group 04.–06. September 2013 Darmstadt, Germany
- P-213 Stefan Kowalewski, Bernhard Rumpe (Hrsg.) Software Engineering 2013 Fachtagung des GI-Fachbereichs Softwaretechnik
- P-214 Volker Markl, Gunter Saake, Kai-Uwe Sattler, Gregor Hackenbroich, Bernhard Mit schang, Theo Härder, Veit Köppen (Hrsg.) Datenbanksysteme für Business, Technologie und Web (BTW) 2013 13. – 15. März 2013, Magdeburg
- P-215 Stefan Wagner, Horst Lichter (Hrsg.) Software Engineering 2013 Workshopband (inkl. Doktorandensymposium) 26. Februar – 1. März 2013, Aachen
- P-216 Gunter Saake, Andreas Henrich, Wolfgang Lehner, Thomas Neumann, Veit Köppen (Hrsg.) Datenbanksysteme für Business, Technologie und Web (BTW) 2013 – Workshopband 11. – 12. März 2013, Magdeburg
- P-217 Paul Müller, Bernhard Neumair, Helmut Reiser, Gabi Dreo Rodosek (Hrsg.) 6. DFN-Forum Kommunikationstechnologien Beiträge der Fachtagung 03.–04. Juni 2013, Erlangen
- P-218 Andreas Breiter, Christoph Rensing (Hrsg.) DeLFI 2013: Die 11 e-Learning Fachtagung Informatik der Gesellschaft für Informatik e.V. (GI) 8. – 11. September 2013, Bremen
- P-219 Norbert Breier, Peer Stechert, Thomas Wilke (Hrsg.) Informatik erweitert Horizonte INFOS 2013 15. GI-Fachtagung Informatik und Schule 26. – 28. September 2013
- P-220 Matthias Horbach (Hrsg.) INFORMATIK 2013 Informatik angepasst an Mensch, Organisation und Umwelt 16. – 20. September 2013, Koblenz
- P-221 Maria A. Wimmer, Marijn Janssen, Ann Macintosh, Hans Jochen Scholl, Efthimios Tambouris (Eds.) Electronic Government and Electronic Participation Joint Proceedings of Ongoing Research of IFIP EGOV and IFIP ePart 2013 16. – 19. September 2013, Koblenz
- P-222 Reinhard Jung, Manfred Reichert (Eds.) Enterprise Modelling and Information Systems Architectures (EMISA 2013) St. Gallen, Switzerland September 5. – 6. 2013
- P-223 Detlef Hühnlein, Heiko Roßnagel (Hrsg.) Open Identity Summit 2013 10. – 11. September 2013 Kloster Banz, Germany
- P-224 Eckhart Hanser, Martin Mikusz, Masud Fazal-Baqaie (Hrsg.) Vorgehensmodelle 2013 Vorgehensmodelle – Anspruch und Wirklichkeit 20. Tagung der Fachgruppe Vorgehensmodelle im Fachgebiet Wirtschaftsinformatik (WI-VM) der Gesellschaft für Informatik e.V. Lörrach, 2013
- P-225 Hans-Georg Fill, Dimitris Karagiannis, Ulrich Reimer (Hrsg.) Modellierung 2014 19. – 21. März 2014, Wien
- P-226 M. Clasen, M. Hamer, S. Lehnert, B. Petersen, B. Theuvsen (Hrsg.) IT-Standards in der Agrar- und Ernährungswirtschaft Fokus: Risiko- und Krisenmanagement Referate der 34. GIL-Jahrestagung 24. – 25. Februar 2014, Bonn
- P-227 Wilhelm Hasselbring, Nils Christian Ehmke (Hrsg.) Software Engineering 2014 Fachtagung des GI-Fachbereichs Softwaretechnik 25. – 28. Februar 2014 Kiel, Deutschland
- P-228 Stefan Katzenbeisser, Volkmar Lotz, Edgar Weippl (Hrsg.) Sicherheit 2014 Sicherheit, Schutz und Zuverlässigkeit Beiträge der 7. Jahrestagung des Fachbereichs Sicherheit der Gesellschaft für Informatik e.V. (GI) 19. – 21. März 2014, Wien
- P-230 Arslan Brömme, Christoph Busch (Eds.) BIOSIG 2014 Proceedings of the  $13<sup>th</sup>$  International Conference of the Biometrics Special Interest Group 10. – 12. September 2014 in Darmstadt, Germany
- P-231 Paul Müller, Bernhard Neumair, Helmut Reiser, Gabi Dreo Rodosek (Hrsg.) 7. DFN-Forum Kommunikationstechnologien 16. – 17. Juni 2014 Fulda
- P-232 E. Plödereder, L. Grunske, E. Schneider, D. Ull (Hrsg.) INFORMATIK 2014 Big Data – Komplexität meistern 22. – 26. September 2014 **Stuttgart**
- P-233 Stephan Trahasch, Rolf Plötzner, Gerhard Schneider, Claudia Gayer, Daniel Sassiat, Nicole Wöhrle (Hrsg.) DeLFI 2014 – Die 12. e-Learning Fachtagung Informatik der Gesellschaft für Informatik e.V. 15. – 17. September 2014 Freiburg
- P-234 Fernand Feltz, Bela Mutschler, Benoît Otjacques (Eds.) Enterprise Modelling and Information Systems Architectures (EMISA 2014) Luxembourg, September 25-26, 2014
- P-235 Robert Giegerich, Ralf Hofestädt, Tim W. Nattkemper (Eds.) German Conference on Bioinformatics 2014 September 28 – October 1 Bielefeld, Germany
- P-236 Martin Engstler, Eckhart Hanser, Martin Mikusz, Georg Herzwurm (Hrsg.) Projektmanagement und Vorgehensmodelle 2014 Soziale Aspekte und Standardisierung Gemeinsame Tagung der Fachgruppen Projektmanagement (WI-PM) und Vorgehensmodelle (WI-VM) im Fachgebiet Wirtschaftsinformatik der Gesellschaft für Informatik e.V., Stuttgart 2014
- P-237 Detlef Hühnlein, Heiko Roßnagel (Hrsg.) Open Identity Summit 2014 4.–6. November 2014 Stuttgart, Germany
- P-238 Arno Ruckelshausen, Hans-Peter Schwarz, Brigitte Theuvsen (Hrsg.) Informatik in der Land-, Forst- und Ernährungswirtschaft Referate der 35. GIL-Jahrestagung 23. – 24. Februar 2015, Geisenheim
- P-239 Uwe Aßmann, Birgit Demuth, Thorsten Spitta, Georg Püschel, Ronny Kaiser (Hrsg.) Software Engineering & Management 2015 17.-20. März 2015, Dresden
- P-240 Herbert Klenk, Hubert B. Keller, Erhard Plödereder, Peter Dencker (Hrsg.) Automotive – Safety & Security 2015 Sicherheit und Zuverlässigkeit für automobile Informationstechnik 21.–22. April 2015, Stuttgart
- P-241 Thomas Seidl, Norbert Ritter, Harald Schöning, Kai-Uwe Sattler, Theo Härder, Steffen Friedrich, Wolfram Wingerath (Hrsg.) Datenbanksysteme für Business, Technologie und Web (BTW 2015) 04. – 06. März 2015, Hamburg
- P-242 Norbert Ritter, Andreas Henrich, Wolfgang Lehner, Andreas Thor, Steffen Friedrich, Wolfram Wingerath (Hrsg.) Datenbanksysteme für Business, Technologie und Web (BTW 2015) – Workshopband 02. – 03. März 2015, Hamburg
- P-243 Paul Müller, Bernhard Neumair, Helmut Reiser, Gabi Dreo Rodosek (Hrsg.) 8. DFN-Forum Kommunikationstechnologien 06.–09. Juni 2015, Lübeck
- P-244 Alfred Zimmermann, Alexander Rossmann (Eds.) Digital Enterprise Computing (DEC 2015) Böblingen, Germany June 25-26, 2015
- P-245 Arslan Brömme, Christoph Busch , Christian Rathgeb, Andreas Uhl (Eds.) BIOSIG 2015 Proceedings of the 14th International Conference of the Biometrics Special Interest Group 09.–11. September 2015 Darmstadt, Germany
- P-246 Douglas W. Cunningham, Petra Hofstedt, Klaus Meer, Ingo Schmitt (Hrsg.) INFORMATIK 2015 28.9.-2.10. 2015, Cottbus
- P-247 Hans Pongratz, Reinhard Keil (Hrsg.) DeLFI 2015 – Die 13. E-Learning Fachtagung Informatik der Gesellschaft für Informatik e.V. (GI) 1.–4. September 2015 München
- P-248 Jens Kolb, Henrik Leopold, Jan Mendling (Eds.) Enterprise Modelling and Information Systems Architectures Proceedings of the 6th Int. Workshop on Enterprise Modelling and Information Systems Architectures, Innsbruck, Austria September 3-4, 2015
- P-249 Jens Gallenbacher (Hrsg.) Informatik allgemeinbildend begreifen INFOS 2015 16. GI-Fachtagung Informatik und Schule 20.–23. September 2015
- P-250 Martin Engstler, Masud Fazal-Baqaie, Eckhart Hanser, Martin Mikusz, Alexander Volland (Hrsg.) Projektmanagement und Vorgehensmodelle 2015 Hybride Projektstrukturen erfolgreich umsetzen Gemeinsame Tagung der Fachgruppen Projektmanagement (WI-PM) und Vorgehensmodelle (WI-VM) im Fachgebiet Wirtschaftsinformatik der Gesellschaft für Informatik e.V.,

Elmshorn 2015

- P-251 Detlef Hühnlein, Heiko Roßnagel, Raik Kuhlisch, Jan Ziesing (Eds.) Open Identity Summit 2015 10.–11. November 2015 Berlin, Germany
- P-252 Jens Knoop, Uwe Zdun (Hrsg.) Software Engineering 2016 Fachtagung des GI-Fachbereichs Softwaretechnik 23.–26. Februar 2016, Wien
- P-253 A. Ruckelshausen, A. Meyer-Aurich, T. Rath, G. Recke, B. Theuvsen (Hrsg.) Informatik in der Land-, Forst- und Ernährungswirtschaft Fokus: Intelligente Systeme – Stand der Technik und neue Möglichkeiten Referate der 36. GIL-Jahrestagung 22.-23. Februar 2016, Osnabrück
- P-254 Andreas Oberweis, Ralf Reussner (Hrsg.) Modellierung 2016 2.–4. März 2016, Karlsruhe
- P-255 Stefanie Betz, Ulrich Reimer (Hrsg.) Modellierung 2016 Workshopband 2.–4. März 2016, Karlsruhe
- P-256 Michael Meier, Delphine Reinhardt, Steffen Wendzel (Hrsg.) Sicherheit 2016 Sicherheit, Schutz und Zuverlässigkeit Beiträge der 8. Jahrestagung des Fachbereichs Sicherheit der Gesellschaft für Informatik e.V. (GI) 5.–7. April 2016, Bonn
- P-257 Paul Müller, Bernhard Neumair, Helmut Reiser, Gabi Dreo Rodosek (Hrsg.) 9. DFN-Forum Kommunikationstechnologien 31. Mai – 01. Juni 2016, Rostock
- P-258 Dieter Hertweck, Christian Decker (Eds.) Digital Enterprise Computing (DEC 2016) 14.–15. Juni 2016, Böblingen
- P-259 Heinrich C. Mayr, Martin Pinzger (Hrsg.) INFORMATIK 2016 26.–30. September 2016, Klagenfurt
- P-262 Ulrike Lucke, Andreas Schwill, Raphael Zender (Hrsg.) DeLFI 2016 – Die 14. E-Learning Fachtagung Informatik der Gesellschaft für Informatik e.V. (GI) 11.–14. September 2016, Potsdam

The titles can be purchased at:

**Köllen Druck + Verlag GmbH** Ernst-Robert-Curtius-Str. 14 · D-53117 Bonn Fax: +49 (0)228/9898222 E-Mail: druckverlag@koellen.de